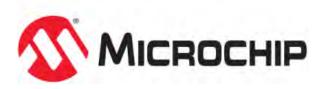

# MPLAB® Harmony Help - USB Libraries

MPLAB Harmony Integrated Software Framework v1.11

© 2013-2017 Microchip Technology Inc. All rights reserved.

# **USB** Libraries Help

This section provides descriptions of the USB libraries that are available in MPLAB Harmony.

# USB Device Library

This section provides information on the USB Device libraries that are available in MPLAB Harmony.

## **USB Device Library - Getting Started**

This section provides information for getting started with the USB Device Library.

#### Introduction

Provides an introduction to the MPLAB Harmony USB Device Library

#### Description

The MPLAB Harmony USB Device Library (referred to as the USB Device Library) provides embedded application developers with a framework to design and develop a wide variety of USB Devices. A choice of Full Speed only or Full Speed and Hi-Speed USB operations are available, depending on the selected PIC32 microcontroller. The USB Device Library facilitates development of standard USB devices through function drivers that implement standard USB Device class specification. Vendor USB devices can be implemented via USB Device Layer Endpoint functions. The USB Device Library is modular, thus allowing application developers to readily design composite USB devices. The USB Device Library is a part of the MPLAB Harmony installation and is accompanied by demonstration applications that highlight library usage. These demonstrations can also be modified or updated to build custom applications. The USB Device Library also features the following:

- Support for different USB device classes (CDC, Audio, HID, MSD, and Vendor)
- · Supports multiple instance of the same class in a composite device
- Supports multiple configurations at different speeds
- · Supports Full-Speed and High-Speed operation
- Supports multiple USB peripherals (allows multiple device stacks)
- Modular and Layered architecture
- · Supports deferred control transfer responses
- · Completely non-blocking
- Supports both polled and interrupt operation
- Works readily in an RTOS application

This document serves as a getting started guide and provides information on the following:

- USB Device Library architecture
- USB Device Library application interaction
- Creating your own USB device

Vote: It is assumed that the reader is familiar with the USB 2.0 specification (available at www.usbif.org). While the document, for the sake completeness, does cover certain aspects of the USB 2.0 protocol, it is recommended that the reader refer to the specification for a complete description of USB operation.

#### USB Device Library Architecture

Describes the USB Device Library Architecture.

#### Description

The USB Device Library features a modular and layered architecture, as illustrated in the following figure.

USB Device Library Architecture

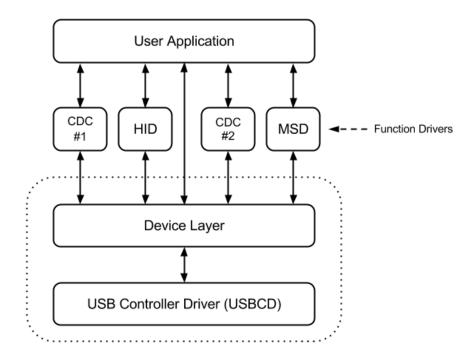

As seen in the figure, the USB Device Library consists of the following three major components.

## **USB Controller Driver (USBCD)**

The USBCD manages the state of the USB peripheral and provides the Device Layer with structured data access methods to the USB. It also provides the Device layer with USB events. The USBCD is a MPLAB Harmony driver and uses the MPLAB Harmony framework components (the USB peripheral Library, the Interrupt System Service) for its operation. It supports only one client per instance of the USB Peripheral. This client would typically be the Device Layer. In case of multiple USB peripherals, the USBCD can manage multiple USB peripherals, each being accessed by one client. The driver is accessed exclusively by the Device Layer in the USB Device Layer Architecture. It is initialized by the Device Layer (when the Device Layer is initialized) and in case of polling operation, its Tasks routine is called by the Device Layer. The USBCD provides functions to:

- Enable, disable and stall endpoints
- Schedule USB transfers
- Attach or detach the device
- Control resume signalling

The USB Controller Driver can be configured for Polled or Interrupt mode. Configuring the driver for Interrupt mode configures the Device Stack for Device mode operation. Configuring the driver for Polled mode configures the USB Device Stack for Polled mode operation. An USB device can be designed using either the polled or interrupt mode. However, it is recommended that the USB Controller Driver (and therefore the USB Device Stack) be configured for Interrupt mode. This reduces the impact of other application components on the operation of the Device Stack. Configuring for Interrupt mode also ensure timely stack event generation and stack response to bus events on the USB.

#### **Device Layer**

The Device Layer responds to the enumeration requests issued by the USB Host. It has exclusive access to an instance of the USBCD and the control endpoint (Endpoint 0). When the Host issues a class specific control transfer request, the Device Layer will analyze the setup packet of the control transfer and will route the control transfer to the appropriate function driver. The Device Layer must be initialized with the following data:

- Master Descriptor Table This is a table of all the configuration descriptors and string descriptors.
- · Function Driver Registration Table This table contains information about the function drivers in the application
- USBCD initialization information This specifies the USB peripheral interrupt, the USB Peripheral instance and Sleep mode operation options

The Device Layer initializes all function drivers that are registered with it when it receives a Set Configuration (for a supported configuration) from the Host. It deinitializes the function drivers when a USB reset event occurs. It initializes the USBCD, opens it and registers a event handler to receive USB events. The Device Layer can also be opened by the application (the application becomes a client to the Device Layer). The application can then receive bus and device events and respond to control transfer requests. The Device Layer provides events to the application such as device configured or device reset. Some of these events are notification-only events, while other events require the application to take action.

#### **Function Drivers**

The Function Drivers implements various USB device classes as per the class specification. The USB Device Library architecture can support multiple instances of a function driver. An example would be a USB CDC device that emulates two serial ports. Function drivers provide an abstracted and an easy to use interface to the application. The application must register an event handler with the function driver to receive function driver events and must respond to some of these events with control transfer read/write functions. Function drivers access the bus

through the Device Layer.

#### **USB Device Library - Application Interaction**

Describes how the application must interact with the USB Device Stack.

#### Description

Wote:

Additional information on program, data, and stack memory requirements, and a list of USB application configurations is available in the USB Demonstrations section.

The following figure highlights the steps that the application must follow to use the USB Device Library.

**Application Interaction with Device Layer** 

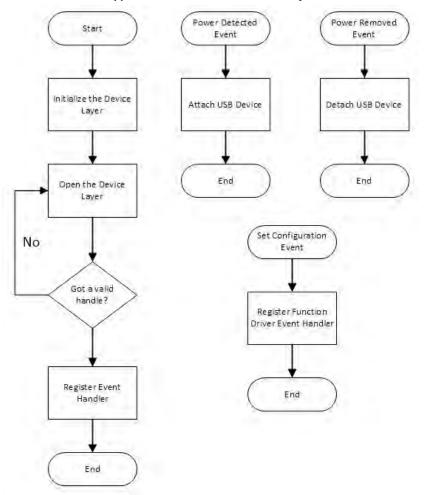

The application must first initialize the Device Layer. As a part of the Device Layer initialization process, the Device Layer initialization structure must be defined which in turn requires the following data structures to be designed

- The master descriptor table
- The function driver registration table

The following figure shows a pictorial representation of the data that forms the Device Layer initialization structure. Additional information on Device Layer initialization is available in the Device Layer Help File.

#### **Device Layer Initialization**

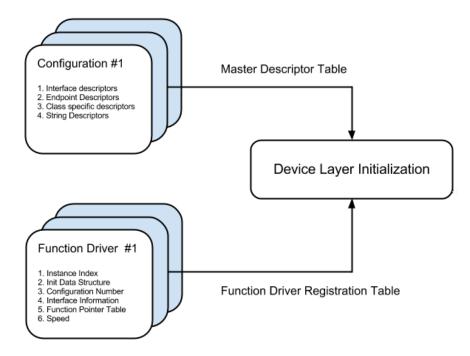

After successful initialization of the Device layer, the application can open the Device layer and register a Device layer event handler. The Device layer event handler receives device level events such as device configured, device deconfigured, device reset and device suspended. The device configured event and deconfigured event are important. The application can use the device deconfigured event to reinitialize its internal state machine. When the application receives a device configured event, it must register event handlers for each function driver that is relevant to the configuration that was set. The function driver event handler registration must be done in the device configured event context because the Device layer acknowledges the set configuration request from the host when it exits the device configured event handler context. The application at this point should be ready to respond to function driver events.

Note: Not registering the function driver event handler in the Device layer configured event could cause the device to not respond to the host requests and therefore, be non-compliant.

Once configured, the device is now ready to serve its intended function on the USB. The application interacts with the Device layer and function drivers through API function and event handlers. The application must be aware of function driver events which require application response. For example, the USB\_DEVICE\_CDC\_EVENT\_SET\_LINE\_CODING event from the USB CDC Function Driver requires the application to respond with a USB\_DEVICE\_ControlRead function. This function provides the buffer to receive the line coding parameters that the Host sends in the data stage of the Set Line Coding control transfer.

The following figure shows the application interaction with Device layer and function driver after the device has been configured.

Application - Device Layer Interaction after device configuration

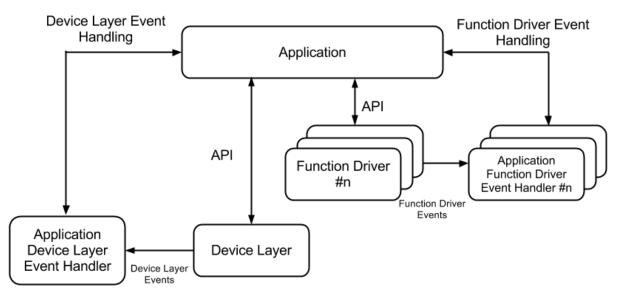

In the previous figure, the application should have registered the Device layer event handler before attaching the device on the bus. It should have

registered the function driver event handler before exiting the device configured - Device layer event. The application will then receive function driver instance specific events via the function driver event handlers.

#### **Deferring Control Transfer Responses**

Class-specific control transfer related function driver events require the application to complete the data stage and/or the status of the control transfer. The application does this by using the Device Layer Control Transfer API to complete the Control Read/Write transfers. The application may typically be able the complete required data processing, and to continue (or end) the control transfer within the function driver event handler context. However, there could be cases where the required control transfer data processing may require hardware access or extended computation. Performing extended processing or waiting for external hardware within the function driver event handler context is not recommended as the USB 2.0 Specification places restrictions on the control transfer response time.

In cases where the application is not ready to respond to control transfer requests within the function driver event handler context, the USB Device Library provides the option of deferring the response to the control transfer event. The application can respond to the control transfer request after exiting the handler function. The application must still observe the USB 2.0 Specification control transfer timing requirements while responding to the control transfer. Deferring the response in such a manner provides the application with flexibility to analyze the control transfer without degrading the performance of the device on the USB.

#### Creating Your Own USB Device

Describes how to create a USB device with the MPLAB Harmony USB Device Library.

#### Description

The first step in creating a USB device is identifying whether the desired device function fits into any of the standard USB device class functions. Using standard USB classes may be advantageous as major operating systems feature Host driver support for standard USB devices. However, the application may not want to tolerate the overhead associated with standard USB device class protocols, in which case, a Vendor USB device can be implemented by using the USB Device Layer Endpoint functions; however, these devices will require custom USB host drivers for their operation. Having identified the device class to be used, the following approaches are available for developing a USB device by using the USB Device Library.

#### Use the Available Library Demonstration Applications

The USB Device Library release package contains a set of demonstration applications that are representative of common USB devices. These can be modified easily to include application specific initialization and application logic. The application logic must be non-blocking and could be implemented as a state machine. Note that the function names and file names referred to in the following section are the those used in the USB Device Library demonstration applications.

- The application specific initialization can be called in the APP\_Initialize function (in the app.c file). The APP\_Initialize function is called from the SYS\_Initialize function, which in turn is called when the device comes out of Power-on Reset (POR).
- The application logic is implemented as a state machine in the APP\_Tasks function (in the app.c file). The application logic can interact with the function driver and the Device layer by using available API calls.
- The application logic can track device events by processing the events in the application USB device event handler function (APP\_USBDeviceEventHandler function in app.c).

#### Build a USB Device Library Application Using the MPLAB Harmony Configurator (MHC)

In a case where the available demonstration applications do not meet the end application requirements, a USB device can be created by building a USB Device Library application from scratch. It is recommended to use the Microchip Harmony Configurator (MHC) to generate a USB Device project. Using the MHC ensures that the correct and required MPLAB Harmony framework files are included in the project. The following section outlines the steps to follow to generate the project using the MHC.

#### **Before You Begin**

The following process assumes that the MHC plug-in, com-microchip-mplab-module-mhc.nbm, which is located in <install-dir>/utilities/mhc, is installed in MPLAB X IDE. If the MHC plug-in is not already installed, refer to Installing a Plug-in Module for information.

#### Step 1: Create a New MPLAB X IDE Project

In MPLAB X IDE, select *File > New Project* to open the New Project dialog and in Categories: select **Microchip Embedded** and in Projects: select **MPLAB Harmony Project**, and then click **Next**.

| New Project                                  |                                                                                                    |
|----------------------------------------------|----------------------------------------------------------------------------------------------------|
| Steps                                        | Choose Project                                                                                                    |
| <ol> <li>Choose Project</li> <li></li> </ol> | Categories:       Projects:         Image: Microchip Embedded       32-bit MPLAB Harmony Project         Image: Other Embedded       Standalone Project         Image: Other Embedded       Existing MPLAB IDE v8 Project         Image: Other Embedded       Project # Project         Image: Other Embedded       Image: Other Embedded         Image: Other Embedded       Image: Other Embedded |
|                                              | Library Project                                                                                                    |
|                                              | Description:                                                                                                    |
| 1                                            | MPLAB® Harmony Project Wizard                                                                                                    |
|                                              | - Back Next > Emistry Cancel Help                                                                                                    |

#### Step 2: Specify Project Name, Location and PIC32 Device Type

In the New Project dialog, specify the Project Location, Project Name, and the Target Device, and then click Finish.

| Steps                                     | Name and Location      |                                                                                           |        |
|-------------------------------------------|------------------------|-------------------------------------------------------------------------------------------|--------|
| 1. Choose Project<br>2. Name and Location | Harmony Path:          | E: (Microchip)(harmony(v1_00                                                              | Browse |
|                                           | Project Location:      | E: Wicrochip \narmony \v 1_00\apps\usb\device                                             | Browse |
|                                           | Project Name:          | my_usb_device                                                                             |        |
|                                           | Project Path           | E: Wicrochip \harmony \v 1_00\apps \usb \device \my_usb_device \firmware \my_usb_device.X |        |
|                                           | Configuration Name:    | default                                                                                   |        |
|                                           | Target Device:         | PIC32M0795F512L                                                                           |        |
| Am                                        | Note: All projects hav | re recommended optimizations set by default.                                              |        |
|                                           |                        | < Back Next > Finish Cancel                                                               | Heip   |

Step 3: Start the MPLAB Harmony Configurator

Open the MHC by selecting Tools > Embedded > MPLAB Harmony Configurator. The initial view is shown in the following figure.

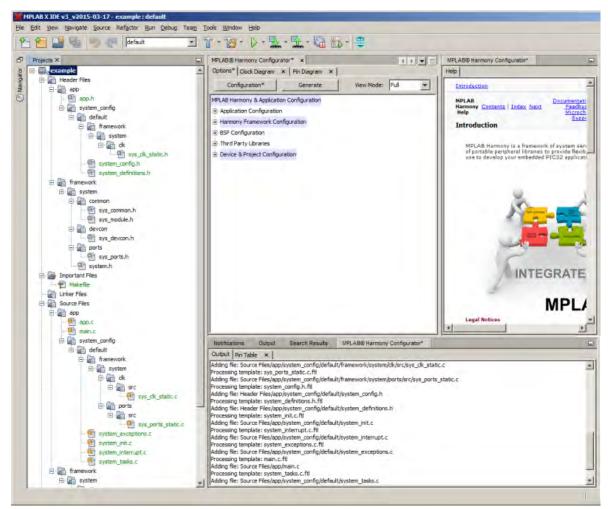

Step 4: Select Device Configuration and configure the fields as required

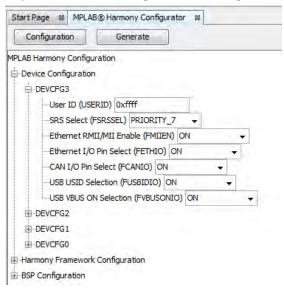

#### Step 5: MPLAB Harmony Framework Configuration

Expand the MPLAB Harmony Framework Configuration and select **USB Library**, and then select **Use USB Stack**. Doing this will also automatically include other MPLAB Harmony Framework components, that are required by the USB Stack into the project. Select **USB Device** and configure the different parameters as desired.

| 🖃 🗝 Use USB Stack?                      |  |  |  |
|-----------------------------------------|--|--|--|
| USB Driver Implementation DYNAMIC       |  |  |  |
| Interrupt Mode                          |  |  |  |
| -Select Host or Device Stack            |  |  |  |
| USB Device                              |  |  |  |
| ····· 🗖 USB Host (Recommended)          |  |  |  |
| USB Host ( Deprecated)                  |  |  |  |
| ····Number of Endpoints Used 1          |  |  |  |
| Endpoint 0 Buffer Size 64               |  |  |  |
| 🕀 🔽 USB Device Instance 0               |  |  |  |
| Enable SOF Events                       |  |  |  |
| ···· 🔲 Enable Set Descriptor Events     |  |  |  |
| 🗖 Enable Synch Frame Events             |  |  |  |
| ···· 🗖 Use Remote Wakeup Feature        |  |  |  |
| 🗖 Enable BOS Descriptor Support         |  |  |  |
| Enable advanced String Descriptor Table |  |  |  |

#### Step 6: MPLAB Harmony Framework Configuration

Expand USB Device Instance 0 and configure parameters as desired.

| USB Host (Deprecated)                                    |
|----------------------------------------------------------|
| Number of Endpoints Used 1                               |
| Endpoint 0 Buffer Size 64                                |
| 🖶 🔽 USB Device Instance 0                                |
| Number of Functions Registered to this Device Instance 1 |
| E Function 1                                             |
| Product ID Selection User Defined Product ID             |
| Enter Vendor ID 0x1234                                   |
| Enter Product ID 0x1234                                  |
| Manufacturer String Microchip                            |
| Product String Test Device                               |
| ···· 🗖 Suspend in Sleep                                  |
| USB Interrupt Priority INT_PRIORITY_LEVEL4               |
| USB Interrupt Sub-priority INT_SUBPRIORITY_LEVEL(        |
| Power State SYS_MODULE_POWER_RUN_FULL                    |
| Enable SOF Events                                        |
| Enable Set Descriptor Events                             |

#### Step 7: MPLAB Harmony Framework Configuration

For a PIC32MZ device, expand MPLAB Harmony Framework Configuration >Drivers >Timer and select the Timer Module ID as TMR\_ID\_2.

| 🖃 🐨 🔽 Use Timer Driver?                            |
|----------------------------------------------------|
| Driver Implementation DYNAMIC -                    |
| Number of Clients 1                                |
| ···· 📝 Interrupt Mode                              |
| Number of Timer Driver Instances 1                 |
| 🖃 🐨 🔽 Timer Driver Instance 0                      |
| ····Timer Module ID TMR_ID_2                       |
| Interrupt Priority INT_PRIORITY_LEVEL 1 +          |
| Interrupt Sub-priority INT_SUBPRIORITY_LEVEL0 👻    |
| Clock Source DRV_TMR_CLKSOURCE_INTERNAL -          |
| Prescale TMR_PRESCALE_VALUE_256 -                  |
| ····Operation Mode DRV_TMR_OPERATION_MODE_16_BIT ▼ |
| ···· 🥅 Asynchrounous Write Mode Enable             |
| Power State SYS_MODULE_POWER_RUN_FULL              |
|                                                    |

#### **Step 8: Configure Interrupt Priorities**

The interrupt priorities of the following modules should be configured as per application needs.

- For PIC32MX devices:
- USB Device Layer

For PIC32MZ devices:

- USB Device Layer
- Timer Driver

#### Step 9: Generate code

Click Generate to generate the code for this configuration.

| Start Page (NEW) × | Start Page > | MPLAB® Harmony Configurator* × |
|--------------------|--------------|--------------------------------|
|                    | Code)        |                                |
|                    |              | gram × Pin Settings ×          |

#### Step 10: Add application specific information

The following components should be manually added to the generated code:

- USB Descriptors, Function Driver Registration table, USB Device Layer Master Descriptor Table. These data structures should be placed in system\_init.c. Refer to the USB Device Layer Library section for more information.
- Application initialization steps should be implemented in APP\_Initialize function in app.c
- Application Tasks routine should be implemented in APP\_Tasks function in app.c

#### Step 11: Create a USB Device Layer Event Handler

The application should create a Device Layer Event Handler which will handle all the events generated by the Device Layer. The following code shows a list of all possible events that are generated by the Device Layer. The code can be used in the application and updated to meet the application requirements. Refer to the USB Device Layer Library section for more details on the Device Layer Event Handling. The USB\_DEVICE\_Attach function can be called to attach the device on the USB when the USB\_DEVICE\_EVENT\_POWER\_DETECTED event occurs.

This code example shows how the application can set a Device Layer Event Handler.

```
// Application states
typedef enum
{
    //Application's state machine's initial state.
   APP_STATE_INIT=0,
   APP_STATE_SERVICE_TASKS,
   APP_STATE_WAIT_FOR_CONFIGURATION,
} APP_STATES;
USB_DEVICE_HANDLE usbDeviceHandle;
APP_STATES appState;
// This is the application device layer event handler function.
USB_DEVICE_EVENT_RESPONSE APP_USBDeviceEventHandler
(
   USB_DEVICE_EVENT event,
   void * pData,
   uintptr_t context
)
{
   USB_SETUP_PACKET * setupPacket;
    switch(event)
    {
        case USB_DEVICE_EVENT_POWER_DETECTED:
            // This event in generated when VBUS is detected. Attach the device
            USB_DEVICE_Attach(usbDeviceHandle);
            break;
        case USB_DEVICE_EVENT_POWER_REMOVED:
            // This event is generated when VBUS is removed. Detach the device
            USB_DEVICE_Detach (usbDeviceHandle);
            break;
        case USB_DEVICE_EVENT_CONFIGURED:
            // This event indicates that Host has set Configuration in the Device.
            break;
        case USB_DEVICE_EVENT_CONTROL_TRANSFER_SETUP_REQUEST:
            // This event indicates a Control transfer setup stage has been completed.
            setupPacket = (USB_SETUP_PACKET *)pData;
            // Parse the setup packet and respond with a USB_DEVICE_ControlSend(),
            // USB_DEVICE_ControlReceive or USB_DEVICE_ControlStatus().
```

|     | break;                                                                                                    |
|-----|----------------------------------------------------------------------------------------------------|
| cas | <b>e</b> USB_DEVICE_EVENT_CONTROL_TRANSFER_DATA_SENT:<br>// This event indicates that a Control transfer Data has been sent to Host.<br><b>break</b> ;                       |
| cas | <b>e</b> USB_DEVICE_EVENT_CONTROL_TRANSFER_DATA_RECEIVED:<br>// This event indicates that a Control transfer Data has been received from Host.<br><b>break</b> ;             |
| cas | e USB_DEVICE_EVENT_CONTROL_TRANSFER_ABORTED:<br>// This event indicates a control transfer was aborted.<br>break;                                                            |
| cas | e USB_DEVICE_EVENT_SUSPENDED:<br>break;                                                                                                    |
| cas | e USB_DEVICE_EVENT_RESUMED:<br>break;                                                                                                    |
| cas | e USB_DEVICE_EVENT_ERROR:<br>break;                                                                                                    |
| cas | e USB_DEVICE_EVENT_RESET:<br>break;                                                                                                    |
| cas | e USB_DEVICE_EVENT_SOF:<br>// This event indicates an SOF is detected on the bus. The USB_DEVICE_SOF_EVENT_ENABLE<br>// macro should be defined to get this event.<br>break; |
| def | ault:                                                                                                    |
| }   | break;                                                                                                    |

#### Step 12: Function Driver Event Handling

The application should create a Function Driver Event Handler which will handle all the events generated by the Function Driver. Refer to the **Event Handling** topic in the applicable function driver documentation for more details on the Function Driver Event Handling.

#### Step 13: Opening the Device Layer

}

The application should open the Device Layer in the Application tasks routine and register an event handler with the Device Layer. The Device Layer will generate events when the event handler is registered.

```
The following code shows an example for how to the open the Device Layer.
void APP_Tasks ( void )
    {
        // Check the application's current state.
        switch ( appState )
        {
            // Application's initial state.
            case APP_STATE_INIT:
                // Open the device layer
                usbDeviceHandle = USB_DEVICE_Open( USB_DEVICE_INDEX_0,
                    DRV_IO_INTENT_READWRITE );
                if(usbDeviceHandle != USB_DEVICE_HANDLE_INVALID)
                 {
                     // Register a callback with device layer to get event notification
                     USB_DEVICE_EventHandlerSet(usbDeviceHandle,
                         APP_USBDeviceEventHandler, 0);
                     appState = APP_STATE_WAIT_FOR_CONFIGURATION;
                }
                else
                 {
                     // The Device Layer is not ready to be opened. We should try
                     // gain later.
                 }
                break;
```

```
case APP_STATE_SERVICE_TASKS:
    break;
    // The default state should never be executed.
    default:
        break;
    }
}
```

#### USB Device Stack Porting Guide

This section provides information for porting a MLA USB Device to MPLAB Harmony.

#### Introduction

This topic provides information for porting a MLA USB Device to MPLAB Harmony.

#### Source Files to Include

This topic provides information on the source files to be included when porting a MLA USB device project to MPLAB Harmony.

#### Description

The following table lists the source files that must be included for MLA based and MPLAB Harmony based USB device projects. In MLA there is no separate controller driver implementation. Both enumeration functionality and controller driver is implemented in the usb\_device.c file. In the MPLAB Harmony USB Device Stack, the controller driver is implemented in the drv\_usb.c and drv\_usb\_device.c files, and enumeration functionality is implemented in the usb\_device.c file.

| MLA                                                                                             | MPLAB Harmony                                                        | Description                                                                                 |
|-------------------------------------------------------------------------------------------------|----------------------------------------------------------------------|---------------------------------------------------------------------------------------------|
| usb_device.c                                                                                    | usb_device.c                                                         | In MLA, this file contains enumeration functionality and controller driver implementations. |
|                                                                                                 |                                                                      | In MPLAB Harmony, this file implements enumeration functionality only.                      |
| usb_function_xxx.c                                                                              | usb_device_xxx.c                                                     | Contains all function driver implementations.                                               |
| (Where $\mathbf{x}\mathbf{x}\mathbf{x}$ stands for function driver name such as hid, msd, etc.) | (Where $xxx$ stands for function driver name such as hid, msd, etc.) |                                                                                             |
| usb_descriptors.c                                                                               | system_init.c                                                        | Contains USB stack configurations.                                                          |
| N/A                                                                                             | drv_usb.c and drv_usb_device.c                                       | USB peripheral driver implementation.                                                       |

#### Initializing the USB Device Stack

This topic provides initialization information when porting a MLA USB device project to MPLAB Harmony.

#### Description

In MLA, initializing the USB device stack consists of calling USB functions in the sequence shown in the following flow chart.

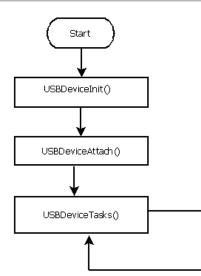

The USBDeviceInit function will initialize the USB Device stack. USBDeviceAttach function will attach the device to bus. USBDeviceTasks function will run the stack task routine.

In the MPLAB Harmony USB Device Stack, initializing the USB device stack consists of calling USB functions in the sequence shown in the following chart.

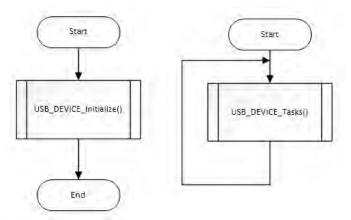

The USB\_DEVICE\_Initialize function will initialize the USB device stack. On successful initialization, this function returns a valid system object. This system object is passed to the USB\_DEVICE\_Tasks function. This function is called periodically in the MPLAB Harmony SYS\_Tasks function to maintain the state of the USB Device.

#### Configuring the Stack

This topic provides stack configuration information when porting a MLA USB device project to MPLAB Harmony.

#### Description

To configure the stack in MLA, USB descriptors have to be defined in the usb\_descriptors.c file. The configuration is done in usb\_config.h. Whereas in MPLAB Harmony, USB descriptors are defined in system\_init.c. The MPLAB Harmony USB Device Stack configuration is done in system\_config.h. Aside from descriptors, users must also define a function registration table and a master descriptor table in system\_init.c. Refer to the specific USB Device section for more information on the function registration table and the master descriptor table.

#### Calling the Device Layer API

Provides information on calling the Device Layer API functions.

#### Description

In the Microchip Library of Applications (MLA), the application does not have to explicitly open the Device Layer to invoke the Device Layer API. The Device Layer APIs do not require a client handle.

The MPLAB Harmony USB Device Stack supports multiple instances and therefore requires a client handle. The USB\_DEVICE\_Open function opens a Device Layer instance and returns a application client handle to the instance of the Device Layer that was opened. This handle is then passed to Device Layer API to specify the instance of Device Layer to be accessed.

#### Event Handling

This topic provides event handling information when porting a MLA USB device project to MPLAB Harmony.

#### Description

In MLA, users handle events inside the USER\_USB\_CALLBACK\_EVENT\_HANDLER function. Whereas in MPLAB Harmony, the user application client will have to register an event handler with the USB device stack using the USB\_DEVICE\_EventHandlerSet function. All USB bus events are then forwarded to this user registered event handler function.

The following code shows an example of registering the event handler for the MPAB Harmony stack using the USB\_DEVICE\_EventHandlerSet function. In the example, the USB\_DEVICE\_EventHandlerSet function is the application event handler. /\* Open the Device Layer \*/

```
USB_DEVICE_HANDLE usbDeviceHandle;
```

usbDeviceHandle = USB\_DEVICE\_Open(USB\_DEVICE\_INDEX\_0, DRV\_IO\_INTENT\_READWRITE);

```
/* Register an event handler */
```

USB\_DEVICE\_EventHandlerSet(usbDeviceHandle, APP\_USBDeviceEventHandler, 0);

```
The following code shows the implementation of the APP_USBDeviceEventHandler function.
void APP_USBDeviceEventHandler ( USB_DEVICE_EVENT event, void * eventData, uintptr_t context )
{
    switch ( event )
    {
        case USB_DEVICE_EVENT_SOF:
            break;
        case USB_DEVICE_EVENT_RESET:
            break;
        case USB_DEVICE_EVENT_CONFIGURED:
            break;
        case USB_DEVICE_EVENT_POWER_DETECTED:
            /* VBUS was detected. We can attach the device */
            USB_DEVICE_Attach(appData.deviceHandle);
            break;
        case USB_DEVICE_EVENT_POWER_REMOVED:
            /* VBUS is not available any more. Detach the device. */
            USB_DEVICE_Detach(appData.deviceHandle);
            break;
        case USB_DEVICE_EVENT_SUSPENDED:
            break;
        case USB_DEVICE_EVENT_RESUMED:
    break;
        case USB_DEVICE_EVENT_ERROR:
    break;
        default:
            break;
    }
}
```

#### Initializing and Communicating with the Endpoint

This topic provides endpoint initialization and communication information when porting a MLA USB device project to MPLAB Harmony.

#### Description

In MLA, user applications explicitly initialize the required endpoints and can directly read and write to the endpoints. The following code shows how MLA initializes the endpoints in an event handler when the device is configured.

| 3111 |                                           |                                          |
|------|-------------------------------------------|------------------------------------------|
|      | tch(event)                                |                                          |
| ł    |                                           | Endpoint configured in ML                |
|      | case EVENT_CONFIGURED:                    |                                          |
|      | Venable the MIB endpoint                  |                                          |
|      | USBEnableEndpoint(HID_EP,                 |                                          |
|      | USB_IN_ENABLED   USB_OUT_ENABLED   USB_HA | ANDSHAKE_ENABLED(USB_DISALLOW_SETUP);    |
|      | 7782 and the BUT endpoint for the next    | packet                                   |
|      | USBOutHandle = HIDRxPacket(HID_EP, (BYID  | *) &ReceivedDataBuffer,64);              |
|      | break;                                    |                                          |
|      |                                           |                                          |
|      | case EVENT_TRANSFER:                      |                                          |
|      | //Add application specific calloack ter   | ic or callback function have if desired. |
|      | break;                                    |                                          |
|      | case EVENT_SOF:                           |                                          |
|      | USBCB SOF Handler();                      |                                          |
|      | break;                                    |                                          |
|      | case EVENT SUSPEND:                       |                                          |
|      | USBCBSuspend();                           |                                          |

For MPLAB Harmony, the user application only manages endpoints directly for Generic USB device implementations. For standard USB devices, the USB device layer initializes the endpoint and any communication to an endpoint must occur through function driver APIs. The USB device layer initializes the endpoint based on the information provided by the user in the configurations descriptor. The USB device layer does this by parsing the descriptors table at run time. So the user does not have to explicitly enable or disable the endpoint.

#### Handling Endpoint 0 (EP0) Packets

This topic provides information for handling Endpoint 0 packets when porting a MLA USB device project to MPLAB Harmony.

#### Description

Standard device requests are handled by device stack in both MLA and MPLAB Harmony. The difference lies in handling class specific requests. In MLA, the class specific requests are forwarded to the application as EP0 events and application forwards them to appropriate function driver. The following code shows how the application forwards them to appropriate function driver in the event handler.

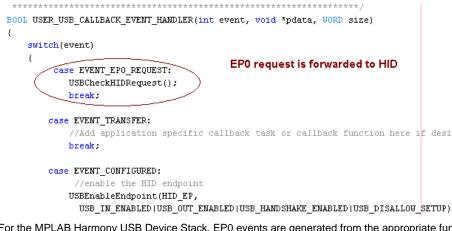

For the MPLAB Harmony USB Device Stack, EP0 events are generated from the appropriate function driver as meaningful events. For example, the HID function driver in MPLAB Harmony parses the EP0 packet to generate events like USB\_DEVICE\_HID\_EVENT\_GET\_IDLE, USB\_DEVICE\_HID\_EVENT\_SET\_REPORT, and USB\_DEVICE\_HID\_EVENT\_SET\_IDLE, etc.

The following code shows how the event handler callback is registered with the HID function driver using the USB\_DEVICE\_HID\_EventHandlerSet function. This is done in the Device Layer USB\_DEVICE\_EVENT\_CONFIGURED event.

```
case USB_DEVICE_EVENT_CONFIGURED:
    /* Set the flag indicating device is configured. */
    appData.deviceConfigured = true;
    /* Save the other details for later use. */
```

(

{

```
appData.configurationValue = ((USB_DEVICE_EVENT_DATA_CONFIGURED*)
                                    eventData)->configurationValue;
     /* Register application HID event handler */
    USB_DEVICE_HID_EventHandlerSet(USB_DEVICE_HID_INDEX_0, APP_USBDeviceHIDEventHandler,
                                     (uintptr_t)&appData);
The following code shows the implementation of the HID event handler function in the application. Note how the HID function driver converts EP0
requests to a HID class-specific control transfer event.
USB_DEVICE_HID_EVENT_RESPONSE APP_USBDeviceHIDEventHandler
    USB_DEVICE_HID_INDEX iHID,
   USB_DEVICE_HID_EVENT event,
   void * eventData,
   uintptr_t userData
   USB_DEVICE_HID_EVENT_DATA_REPORT_SENT * reportSent;
   USB_DEVICE_HID_EVENT_DATA_REPORT_RECEIVED * reportReceived;
    /* Check type of event */
   switch (event)
        case USB_DEVICE_HID_EVENT_SET_IDLE:
            /* For now we just accept this request as is. We acknowledge
             * this request using the USB_DEVICE_HID_ControlStatus()
             * function with a USB_DEVICE_CONTROL_STATUS_OK flag */
            USB_DEVICE_ControlStatus(appData.usbDevHandle, USB_DEVICE_CONTROL_STATUS_OK);
            /* Save Idle rate received from Host */
            appData.idleRate = ((USB_DEVICE_HID_EVENT_DATA_SET_IDLE*)eventData)->duration;
            break;
```

#### USB Device Stack Porting Example

Provides information on porting a MLA Device Stack demonstration application to the MPLAB Harmony USB Device Stack.

#### Description

With the introduction of MPLAB Harmony, PIC32MX USB device applications can now be developed using either the USB Device Stack available in Microchip Application Libraries (MLA) v2013-06-15 or the USB Device Stack in the latest version of MPLAB Harmony

In a case where an existing or a partially developed MLA-based USB Device application needs to be migrated to use the MPLAB Harmony USB Device Stack, the migration process is not a one-to-one process, as there are API level differences between the MLA and MPLAB Harmony USB Device Stack. This guide provides a detailed step-by-step comparison between a MLA USB Device and a MPLAB Harmony USB Device application, with an objective to enable the application migration process.

An existing v2013-06-15 MLA USB Device Stack example, the "Device - CDC - Basic Demo" will be compared with the MPLAB Harmony USB Device cdc\_com\_port\_single demonstration application. The outline of the comparative analysis is as follows:

- Highlight framework level similarities and differences between the MLA and MPLAB Harmony USB Device Stack
- Analyze and compare the files included in the MLA "Device CDC Basic Demo" demonstration application project to the files included in the MPLAB Harmony USB Device Stack cdc\_com\_port\_single demonstration application
- Analyze and compare the PIC32 Device Fuse Configuration macros, USB Device Stack Configuration, USB Device Stack API and application API in the MLA "Device - CDC - Basic Demo" demonstration application source code with their equivalents in the MPLAB Harmony USB Device cdc\_com\_port\_single demonstration application project

The projects to be compared are available in the MLA USB Device and MPLAB Harmony USB Device demonstration applications folders.

#### Prerequisites

Describes the prerequisites for using this porting example.

#### Description

Ensure that the following software is installed:

- Microchip Libraries for Applications v2013-06-15
- The latest version of MPLAB Harmony (available by visiting: www.microchip.com/harmony)
- In addition, knowledge of common project-related operations and settings in MPLAB X IDE, as well as familiarity with the MLA USB Solutions and

the USB protocol is assumed.

#### USB Device Stack in MLA and MPLAB Harmony

In this section, the key similarities and differences between the USB Device Stack in MLA and MPLAB Harmony are discussed.

#### Description

#### Similarities

The key similarities between the USB Device Stack in MLA and MPLAB Harmony are:

- Both solutions support Interrupt and Polled mode operation
- · Both solutions require configuration macros to control/define functional aspects of the device stack
- Both solutions contain module Tasks routines that need to be invoked either in a while(1) application superloop and/or in the USB Interrupt Service Routine (ISR)
- In both solutions, the function drivers and Device Layer are implemented as separate modules

#### Differences

The key differences between the USB Device Stack in MLA and MPLAB Harmony are listed in the following table.

| MPLAB Harmony                                                                                                    | MLA                                                                                                    |
|----------------------------------------------------------------------------------------------------|----------------------------------------------------------------------------------------------------|
| In MPLAB Harmony, the complete user application is factored into System and Application code sections. The code sections are implemented in separate source code files. This represents the MPLAB Harmony Application paradigm. | There is no such factoring in MLA.                                                                                                    |
| In MPLAB Harmony, the USB peripheral management is performed by a USB Controller Driver. This is implemented separately.                                                                                                    | The MLA USB Device stack combines the implementation of Device Layer and controller driver into one file.                                                |
| In MPLAB Harmony, the USB Device Layer is a MPLAB Harmony module and requires the application to open it to access the Device Layer functions.                                                                                  | This is not required in MLA.                                                                                                    |
| In MPLAB Harmony, Device Layer API is factored into System and Client functions. The application calls the client functions along with the Device Layer Handle.                                                                 | There is no such factoring in the MLA Device Layer implementation.                                                                                       |
| In MPLAB Harmony, function driver API require the specification of an instance index.                                                                                                    | This is typically not required in MLA.                                                                                                    |
| In MPLAB Harmony, the USB Device Stack uses System Services to access shared system resources.                                                                                                    | The MLA does not contain a formal implementation of such system services.                                                                                |
| In MPLAB Harmony, the Device Layer initializes the function driver based on the configuration set by the host. This process does not require application intervention.                                                          | In MLA, the application must add code for the Set Configuration Event handling routine to invoke the initialize routine of the required function driver. |

#### MLA and MPLAB Harmony USB Device Stack Files

This section analyzes the files included in the MLA "Device – CDC – Basic Demo" demonstration application MPLAB X IDE project and identifies the equivalent MPLAB Harmony USB Device Stack and Framework files in the MPLAB Harmony USB Device cdc\_com\_port\_single demonstration MPLAB X IDE project.

The MLA "Device - CDC - Basic Demo" demonstration application MPLAB X IDE project is located in the following MLA installation path: microchip\_solutions\_v2013-06-15/USB/Device - CDC - Basic Demo/Firmware/MPLAB.X.

The MPLAB Harmony cdc\_com\_port\_single project is located in the

<install-dir>/apps/usb/device/cdc\_com\_port\_single/firmware/cdc\_com\_port\_single.X.

#### Description

The following table lists the source (.c) files and header ( .h) configuration files in the MLA "Device – CDC – Basic Demo" demonstration application project and their MPLAB Harmony counterparts (along with their paths). The parent folder for MPLAB Harmony framework files, unless otherwise specified, is <install-dir>/framework. The table also contains files which are exclusively required by the MPLAB Harmony project.

| Classification                     | MLA USB Device<br>Stack Application | MPLAB Harmony USB Device Stack Application                                 |
|------------------------------------|-------------------------------------|----------------------------------------------------------------------------|
| USB Device Layer<br>Implementation | usb_device.c                        | /usb/usb_device.c                                                          |
| USB Device CDC Function<br>Driver  | usb_function_cdc.c                  | /usb/src/dynamic/usb_device_cdc.c<br>/usb/src/dynamic/usb_device_cdc_acm.c |

| Application main file     | main.c                                          | main.c                                                                                         |
|---------------------------|-------------------------------------------------|------------------------------------------------------------------------------------------------|
|                           |                                                 | app.c                                                                                          |
|                           |                                                 | app.h (see Note)                                                                               |
| USB Device Descriptors    | usb_descriptors.c                               | system_init.c                                                                                  |
|                           |                                                 | (See System Configuration in this table.)                                                      |
|                           | usb_config.h                                    | system_config.h                                                                                |
| Configuration             |                                                 | (See System Configuration in this table.)                                                      |
| Hardware Specification    | HardwareProfile.h                               | (See Board Support Package in this table.)                                                     |
|                           | HardwareProfile -<br>PIC32 USB Starter<br>Kit.h |                                                                                                |
| Board Support Package     | N/A                                             | bsp/pic32mx_usb_sk2/bsp_sys_init.c                                                             |
|                           |                                                 | bsp/pic32mx_usb_sk2/bsp_config.h                                                               |
| System Services           | N/A                                             | system/int/src/sys_int_pic32.c                                                                 |
|                           |                                                 | system/devcon/src/sys_devcon.c                                                                 |
|                           |                                                 | <pre>system/devcon/src/pic32mx/sys_devcon_pic32mx.c</pre>                                      |
| PIC32MX USB Driver        | N/A                                             | driver/usb/usbfs/src/dynamic/drv_usb.c                                                         |
|                           |                                                 | driver/usb/usbfs/src/dynamic/drv_usb_device.c                                                  |
| System Configuration (see | N/A                                             | system_config.h                                                                                |
| Note)                     |                                                 | system_init.c                                                                                  |
|                           |                                                 | system_interrupt.c                                                                             |
|                           |                                                 | system_tasks.c                                                                                 |
|                           |                                                 | system_definitions.h                                                                           |
| Peripheral Library        | N/A                                             | <pre><install-dir>/bin/framework/peripheral/PIC32MX795F512L_peripherals .a</install-dir></pre> |

📓 Note:

These files, which are not a part of the MPLAB Harmony Framework, are application-specific and must be coded to meet the needs of the application.

#### **Source Code Analysis**

Provides code comparison information.

#### Description

In this section, the MLA "Device – CDC – Basic Demo" demonstration application source code will be compared to the MPLAB Harmony cdc\_com\_port\_single demonstration application source code. The MLA "Device – CDC – Basic Demo" demonstration application logic implementation can be classified into the following components

- Fuse configuration and Initialization
- Demonstration Application Logic
- Event Handling
- Invoking the Task Routine
- USB Descriptors
- Device Stack Configuration

The following sections discuss the comparison of these components with the MPLAB Harmony USB Device Stack and MPLAB Harmony application paradigm.

#### Fuse Configuration and Initialization

Provides information on fuse configuration and initialization.

#### Description

The microcontroller fuse configuration in the MLA "Device – CDC – Basic Demo" demonstration application is implemented in the project main.c file.

Open the MLA "Device – CDC – Basic Demo" project in MPLAB X IDE and open the main.c file. Browse to line 277 of the file. This code region defines the fuse configuration macros while using the PIC32 USB Starter Kit II. The following screen capture shows this code.

| 20 |                    |        | FIRST T PAR | 1 | 011      | 122 | initia | inti | Washington .              |       |     |      |
|----|--------------------|--------|-------------|---|----------|-----|--------|------|---------------------------|-------|-----|------|
| 78 |                    |        | UPLLEN      |   | ON       | 11  | nan    |      | Enabled                   |       |     |      |
| 79 | #pragma            | config | FPLLMUL     | - | MUL_15   |     | 11     | FLL  | Multiplier                |       |     |      |
| 80 | #pragma            | config | UPLLIDIV    | - | DIV_2    |     | 11     | U5B  | PLL Input Divider         |       |     |      |
| 81 | <pre>#pragma</pre> | config | FPLLIDIV    | = | DIV_2    |     | 11     | PLL  | Input Divider             |       |     |      |
| 82 | <pre>#pragma</pre> | config | FPLLODIV    | - | DIV_1    |     | 11     | PLL  | Output Divider            |       |     |      |
| 83 | #pragma            | config | FPBDIV      | - | DIV_1    |     | 11     | Per  | ipheral Clock divisor     |       |     |      |
| 84 | #pragma            | config | FWDTEN      | = | OFF      |     | 36     | Wato | chdog Timer               |       |     |      |
| 85 | <pre>#pragma</pre> | config | WDTPS       | = | PS1      |     | 11     | Wato | chdog Timer Postscale     |       |     |      |
| 86 | #pragma            | config | FCKSM       | = | CSDCMD   |     | 11     | Cloc | ck Switching & Fail Safe  | Clock | Mon | ito) |
| 87 | #pragma            | config | OSCIOFNC    | - | OFF      |     | 11     | CLK  | 0 Enable                  |       |     |      |
| 88 | #pragma            | config | POSCMOD     | = | HS       |     | 11     | Prin | mary Öscillator           |       |     |      |
| 89 | #pragma            | config | IESO        | = | OFF      |     | 11     | Inte | ernal/External Switch-ove | r     |     |      |
| 90 | <pre>#pragma</pre> | config | FSOSCEN     | - | OFF      |     | 16     | Seco | ondary Oscillator Enable  | (KLO  | was | off  |
| 91 | #pragma            | config | FNOSC       | - | PRIPLL   |     | 11     | Osc: | illator Selection         |       |     |      |
| 92 | #pragma            | config | CP          | = | OFF      |     | 11     | Code | e Frotect                 |       |     |      |
| 93 | <pre>#pragma</pre> | config | BWP         | - | OFF      |     | 11     | Boot | t Flash Write Protect     |       |     |      |
| 94 | #pragma            | config | PWP         | - | OFF      |     | 11     | Pro  | gram Flash Write Protect  |       |     |      |
| 95 | #pragma            | config | ICESEL      | - | ICS PGx2 |     | 11     | ICE) | /ICD Comm Channel Select  |       |     |      |

In the MPLAB Harmony cdc\_com\_port\_single project, locate the system configuration files. These files are located in the

<install-dir>/app/system\_config logical project folder. Within this folder, expand the pic32mx\_usb\_sk2\_int\_dyn configuration folder, as shown in the following figure.

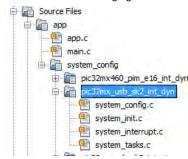

Open system\_init.c and review the fuse configurations. In MPLAB Harmony projects, the device fuse configuration macros are implemented in the system\_init.c file. This file is a MPLAB Harmony system configuration file and is configuration-specific.

Continue with analysis of the MLA USB Demo main.c file. Navigate to line 488 of this file. This code region contains the application main function. The InitializeSystem function call at line 491 initializes the system. Further analysis of the InitializeSystem function indicates that this function (see line 648 of the file) configures the PIC32MX Cache and Flash Wait state for maximum performance for 60 MHz operating frequency, calls application specific user initialization function UserInit (see line 763) and then initializes the device stack by calling USBDeviceInit function (see line 765).

The following table lists the initialization related functions of the MLA USB Demonstration Application and their respective functional equivalent functions in the MPLAB Harmony USB Demonstration Application.

| MLA USB Demonstration Application Function | Equivalent MPLAB Harmony USB Demonstration Application Function |
|--------------------------------------------|-----------------------------------------------------------------|
| InitializeSystem                           | SYS_Initialize                                                  |
| SYSTEMConfigPerformance                    | SYS_DEVCON_PerformanceConfig                                    |
| UserInit                                   | APP_Initialize                                                  |
| mInitAllLEDs                               | BSP_Initialize                                                  |
| mInitAllSwitches                           |                                                                 |
| USBDeviceInit                              | USB_DEVICE_Initialize                                           |

The usbDevInitData and sysDevconInit data structures in MPLAB Harmony system\_init.c are initialization data structures for the MPLAB Harmony USB Device Layer and the Device Control System Service, respectively. Please note that unlike the MLA USB Device Layer, the MPLAB Harmony USB Device Layer requires the specification of an endpoint table (see the endpointTable array declaration in system\_init.c). The size of this table should be USB\_DEVICE\_ENDPOINT\_TABLE\_SIZE. This table (actually a byte array) should be aligned at 512 bytes address boundary.

The MPLAB Harmony Interrupt System Service functions, SYS\_INT\_VectorPrioritySet and SYS\_INT\_Enable,set the USB Interrupt Vector Priority and enable the global interrupts respectively. The USB\_DEVICE\_Initialize function initializes the USB Device Layer. The APP\_Initialize function initializes the application data structure.

#### Demonstration Application Logic

Provides information on the demonstration application logic.

#### Description

The application logic in the MLA "Device – CDC – Basic Demo" demonstration application is implemented in the ProcessIO function (see line 819 of the project main.c file). This function is called periodically via the application while(1) loop (see line 521 of main.c). The ProcessIO function

calls the getsUSBUSART, putrsUSBUSART, and putUSBUSART functions to transfer data over the CDC Device Interface. The USBUSARTIsTxTrfReady function checks if the CDC function driver is ready to accept data for transmission. The CDCTxService function maintains the CDC function driver transmit state machine and is called periodically through the ProcessIO function (see line 870 of main.c).

In the MPLAB Harmony project, the appData object defined in the app.h file serves as a container for all application global data. The APP\_StateReset function in the app.c file is called by the application and returns true if the device is not configured. This then causes the application state machine to reset.

The MPLAB Harmony application logic state machine (the APP\_Tasks function) is implemented in app.c. The MPLAB Harmony USB Device Stack requires the application logic to be coded as a state machine that yields to the system periodically. In this state machine, the MPLAB Harmony USB Device Stack application must first open the USB Device Layer to access the functionality of the Device Layer. This is done through the USB\_DEVICE\_Open function. This step is not required in the MLA USB Device Stack application. The MPLAB Harmony USB Device Stack application can then wait for the device to be configured.

In the MPLAB Harmony USB Device application, the device is attached to the bus when VBUS power is detected. This is done by calling the USB\_DEVICE\_Attach function in the USB\_DEVICE\_EVENT\_POWER\_DETECTED function in APP\_USBDeviceEventHandler function. The equivalent MLA USB Device Stack function is the USBDeviceAttach function. The USB\_DEVICE\_CDC\_Read and USB\_DEVICE\_CDC\_Write functions are called to transfer data over the CDC interface. The following table lists some of the MLA USB CDC function driver routines and their equivalents in the MPLAB Harmony CDC Function Driver API.

| MLA USB CDC<br>Function Driver Routine | MPLAB Harmony CDC Function Driver Routine                                                                                                    |
|----------------------------------------|----------------------------------------------------------------------------------------------------|
| getsUSBUSART                           | USB_DEVICE_CDC_Read                                                                                                    |
| putUSBUSART                            | USB_DEVICE_CDC_Write                                                                                                    |
| putrsUSBUSART                          | USB_DEVICE_CDC_Write                                                                                                    |
| CDCTxService                           | No equivalent routine. In the MPLAB Harmony USB Device Stack Framework, function driver state machine is updated by the Device Layer.                                                                                                    |
| USBUSARTIsTxTrfReady                   | No equivalent routine. In the MPLAB Harmony USB Device Stack Framework, all data transfers are scheduled in a queue. The application does not need to check if the transmit state machine is ready. The application must use function driver events to check when a transfer is complete. |

In the MLA USB CDC Function Driver, the getsUSBUSART function returns zero if no data has been received. In MPLAB Harmony CDC Function driver, the application must schedule a read with the USB\_DEVICE\_CDC\_Read function, and then wait for the read complete event.

In the MLA USB CDC Function Driver, the application uses the USBUSARTISTxTrfReady function to check if the CDC function is ready to transmit data. In the MPLAB Harmony CDC Function driver, the application does not need to check for transmit status. It schedules a write transfer request through the USB\_DEVICE\_CDC\_Write function. If the request is added successfully to the queue, the application receives a valid transfer handle. The completion the transfer is indicated by an event. The MPLAB Harmony USB\_DEVICE\_CDC\_Read and the USB\_DEVICE\_CDC\_Write functions add transfer requests to a queue. The size of the queue is configurable. The MLA USB CDC Function driver does not support queuing.

#### Event Handling

Provides information on handling Device Layer events.

#### Description

The MLA USB Device Layer provides events to the application. In the MLA "Device – CDC – Basic Demo" demonstration application, the USB Device Layer application event handle, USER\_USB\_CALLBACK\_EVENT\_HANDLER, is implemented at line 1427 of the project main.c file. The MLA USB CDC function driver does not provide events to the application.

The MPLAB Harmony USB Device Layer Event handler is implemented in the APP\_USBDeviceEventHandler function. The following table lists the MLA USB Device Layer Event and the equivalent MPLAB Harmony USB Device Layer Events. The MPLAB Harmony USB Device Layer features additional events that facilitate application device state management. Refer to the USB Device Layer Library documentation for more details.

| MLA USB Device Layer Events | MPLAB Harmony USB Device Layer Events                                                                                                    |
|-----------------------------|----------------------------------------------------------------------------------------------------|
| EVENT_CONFIGURED            | USB_DEVICE_EVENT_CONFIGURED                                                                                                    |
| EVENT_SET_DESCRIPTOR        | The USB Device Layer implementation in the MPLAB Harmony v0.80.xx installs Set Descriptor requests from the Host. The USB Device Layer implementation in the MPLAB Harmony v1.0 will provide this event to the application as USB_DEVICE_EVENT_SET_DESCRIPTOR event. |
| EVENT_EP0_REQUEST           | USB_DEVICE_EVENT_CONTROL_TRANSFER_SETUP_REQUEST                                                                                                    |
| EVENT_ATTACH                | USB_DEVICE_EVENT_POWER_DETECTED                                                                                                    |
| EVENT_TRANSFER_TERMINATED   | USB_DEVICE_EVENT_CONTROL_TRANSFER_ABORTED                                                                                                    |
| EVENT_TRANSFER              | Not Applicable for standard device types. The USB Device Layer implementation in the MPLAB Harmony v1.0 will provide a USB_DEVICE_EVENT_ENDPOINT_READ_COMPLETE and a USB_DEVICE_ENDPOINT_WRITE_COMPLETE event for Generic device implementations.                    |

| EVENT_SOF USB_DEVICE_EVENT_SOF         |                                                                                       |
|----------------------------------------|---------------------------------------------------------------------------------------|
| EVENT_RESUME USB_DEVICE_EVENT_RESUMED  |                                                                                       |
| EVENT_SUSPEND                          | USB_DEVICE_EVENT_SUSPENDED                                                            |
| EVENT_BUS_ERROR USB_DEVICE_EVENT_ERROR |                                                                                       |
| EVENT_TRANSFER_TERMINATED              | The USB Device Layer implementation in the MPLAB Harmony does not provide this event. |

The MLA USB Device Layer Event Handler function is fixed and needs to be specified for the code to compile. The MPLAB Harmony USB
Device Layer Event Handler is Device Layer instance specific and is set through the USB\_DEVICE\_EventHandlerSet function. This function is
called after the device layer is opened successfully in the APP\_Tasks function.

- The MLA USB Device Layer Event Handler implementation must invoke the required function driver initialization routine in the EVENT\_CONFIGURED event. This is not required in the MPLAB Harmony USB Device Layer Event Handler. The MPLAB Harmony USB Device Layer internally initializes all the function drivers associated with the configuration that the USB Host has set. The application should instead register event handlers with all the initialized function drivers.
- The MLA USB Device Layer Event Handler implementation must handle class specific control requests in the EVENT\_EP0\_REQUEST event response. The MPLAB Harmony USB Device Layer internally routes class specific requests directly to the function drivers. This process does not require application intervention. The MPLAB Harmony USB\_DEVICE\_EVENT\_CONTROL\_TRANSFER\_SETUP\_REQUEST event is generated when device layer receives a control transfer that is cannot be handled by the Device Layer or the Function Driver.

The MLA CDC Function Driver Interface is not event based and hence does not require an event handler. The MPLAB CDC Function Driver Interface is event based and requires a function driver instance specific event handler to be registered. This event handler is registered through the USB\_DEVICE\_CDC\_EventHandlerSet function. The event handler should be registered in the Device Layer Set Configuration Event

#### Invoking the Tasks Routine

Provides information on how to invoke the Task Routine.

#### Description

Refer to line 502 of MLA "Device – CDC – Basic Demo" demonstration application file, main.c. This section of the code invokes the MLA USB Device Layer Task Routine, the USBDeviceTasks function, in the application while(1) superloop if the Device Stack is configured for Polled mode. If the Device Stack is configured for Interrupt mode operation, the USBDeviceTasks function is called (see line 664 of the usb\_device.c file) in the USB Interrupt Service Routine. The MLA USB Device Stack features only one Task routine function.

The USB Device Layer Tasks routine in the MPLAB Harmony USB Device Stack is implemented by the USB\_DEVICE\_Tasks function. This function must be always be called in the SYS\_Tasks function, regardless of whether the USB Device Stack is configured for Polled or Interrupt mode of operation. The MPLAB Harmony USB Device Stack defines an additional Interrupt mode specific task routine, the USB\_DEVICE\_Tasks\_ISR function, that must be called from the USB Peripheral Interrupt Service Routine (ISR). This function should only be called in the USB Peripheral ISR. The USB Peripheral ISR is implemented in the system\_interrupt.c file.

#### **USB Device Descriptors**

The USB Device Descriptors in the MLA "Device – CDC – Basic Demo" demonstration application are defined in the usb\_descriptors.c file. This file contains the USB Device, Configuration, and String Descriptors.

#### Description

The USB Device Descriptors in the MLA "Device – CDC – Basic Demo" demonstration application are defined in the usb\_descriptors.c file. This file contains the USB Device, Configuration and String Descriptors.

The USB Device, Configuration, and String Descriptors. USB Descriptors in a MPLAB Harmony USB Device Stack Demonstration Application are specified in the system\_init.c file. Some of the macros (those that define endpoint and direction) used in the "Device – CDC – Basic Demo" demonstration application USB descriptors are not used in the MPLAB Harmony cdc\_com\_port\_single USB Descriptors.

The system\_init.c file also contains additional data structures needed by the MPLAB Harmony USB Device Stack. These are:

- Function Driver registration table (funcRegistrationTable), which provisions functions drivers to be included in this USB device
- Master Descriptor table (usbMasterDescriptor), which provides information configuration and the string descriptors to the USB Device Layer
- Table of speed specific configuration descriptors (fullSpeedConfigDescSet)
- CDC function driver initialization data structure (cdcInit). This structure contains the size of the CDC read and write, and the serial state notification send queues.

**Note:** The MLA USB Device layer does not require the specification of the data structures.

#### **Device Stack Configuration**

The USB Device Stack configuration in the MLA "Device – CDC – Basic Demo" demonstration application is defined in the project-specific usb\_config.h file, located in the Project firmware folder.

#### Description

The USB Device Stack configuration in the MPLAB Harmony cdc\_com\_port\_single demonstration application needs to be specified in the system\_config.h file. This includes the configuration for the USB Controller Driver, Device Layer, and CDC Function Driver. The following table shows the MLA USB Device Stack Configuration macros and their equivalent MPLAB Harmony USB Device Stack Configuration Macros.

| MLA USB Device Stack Configuration Macros                                                                                                | MPLAB Harmony USB Device Stack Configuration<br>Macros                                                                                                    |
|----------------------------------------------------------------------------------------------------|----------------------------------------------------------------------------------------------------|
| USB_EP0_BUFF_SIZE                                                                                                    | USB_DEVICE_EP0_BUFFER_SIZE                                                                                                    |
| USB_MAX_NUM_INT                                                                                                    | The number of the interface used by a function driver instance is specified via an entry in the Function Driver Registration Table (in system_init.c).                                                                                                    |
| USB_USER_DEVICE_DESCRIPTOR                                                                                                    | This USB Device Descriptor is specified via the Master Descriptor Table (in system_init.c).                                                                                                    |
| USB_PING_PONG_MODE                                                                                                    | Not applicable. The USB Controller is always configured for maximum performance (full ping pong).                                                                                                    |
| USB_POLLING<br>USB_INTERRUPT                                                                                                    | DRV_USB_INTERRUPT_MODE. Should be set to true for Interrupt mode and false for Polled mode.                                                                                                    |
| USB_PULLUP_OPTION                                                                                                    | Not applicable.                                                                                                    |
| USB_TRANSCEIVER_OPTION                                                                                                    | Not applicable.                                                                                                    |
| USB_SPEED_OPTION                                                                                                    | This is defined via the USB_DEVICE_INIT data structure at Device Layer Initialization in system_init.c.                                                                                                    |
| USB_ENABLE_STATUS_STAGE_TIMEOUTS                                                                                                    | Not applicable.                                                                                                    |
| USB_SUPPORT_DEVICE                                                                                                    | Specified via DRV_USB_DEVICE_SUPPORT and DRV_USB_HOST_SUPPORT. These can be set to true to enable the required feature.                                                                                                    |
| USB_ENABLE_ALL_HANDLERS                                                                                                    | Not applicable. All Device Layer events are provided via one event handler registered dynamically.                                                                                                    |
| USB_USE_CDC                                                                                                    | Not applicable. Function Drivers are provisioned via an entry in the Function Driver Registration Table (in system_init.c).                                                                                                    |
| CDC_COMM_INTF_ID<br>CDC_COMM_EP<br>CDC_COMM_IN_EP_SIZE<br>CDC_DATA_INTF_ID<br>CDC_DATA_EP<br>CDC_DATA_OUT_EP_SIZE<br>CDC_DATA_IN_EP_SIZE | Not applicable. The number of the interface used by a function driver instance is specified via an entry in the Function Driver Registration Table (in system_init.c). The Device Layer obtains endpoint information for a specific instance of the CDC driver from the USB Configuration Descriptor. |
| USB_CDC_SUPPORT_ABSTRACT_CONTROL_MANAGEMENT_CAPABILITIES                                                                                 | S_D1 Not applicable. Features are defined by the CDC Class specific descriptors.                                                                                                    |

The MPLAB Harmony USB Device Stack requires specification of other configuration macros. Refer to the USB Device Library and the USB Driver Libraries sections for additional information.

#### USB Audio 1.0 Device Library

This section describes the USB Audio 1.0 Device Library.

#### Introduction

This section provides information on library design, configuration, usage and the library interface for the USB Audio 1.0 Device Library.

#### Description

The MPLAB Harmony USB Audio 1.0 Device Library (also referred to as the Audio 1.0 Function Driver or library) features routines to implement a USB Audio 1.0 Device. Examples of Audio USB Devices include USB Speakers, microphones, and voice telephony. The library provides a convenient abstraction of the USB Audio 1.0 Device specification and simplifies the implementation of USB Audio 1.0 Devices.

#### Using the Library

This topic describes the basic architecture of the Audio 1.0 Function Driver and provides information and examples on its use.

#### Abstraction Model

Describes the Abstraction Model of the USB Audio 1.0 Device Library.

#### Description

The Audio 1.0 Function Driver offers various services to the USB Audio 1.0 device to communicate with the host by abstracting USB specification details. It must be used along with the USB Device layer and USB controller to communicate with the USB host. Figure 1 shows a block diagram of the MPLAB Harmony USB Device Stack Architecture and where the Audio 1.0 Function Driver is placed.

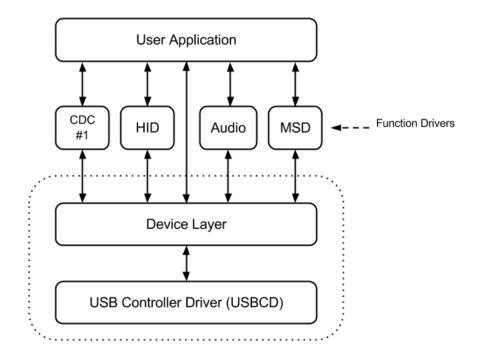

Figure 1: USB Device 1.0 Audio Device Driver

The USB controller driver takes the responsibility of managing the USB peripheral on the device. The USB 1.0 Device Layer handles the device enumeration, etc. The USB Device 1.0 Layer forwards all Audio-specific control transfers to the Audio 1.0 Function Driver. The Audio 1.0 Function Driver interprets the control transfers and requests application's intervention through event handlers and a well-defined set of functions. The application must respond to the Audio events either in or out of the event handler. Some of these events are related to Audio 1.0 Device Class specific control transfers. The application must complete these control transfers within the timing constraints defined by USB.

#### Library Overview

The USB Audio 1.0 Device Library mainly interacts with the system, its clients and function drivers, as shown in the Abstraction Model.

The library interface routines are divided into sub-sections, which address one of the blocks or the overall operation of the USB Audio 1.0 Device Library.

| Library Interface Section | Description                                                              |
|---------------------------|--------------------------------------------------------------------------|
| Functions                 | Provides event handler, read/write, and transfer cancellation functions. |

#### How the Library Works

#### Initializing the Library

Describes how the USB Audio 1.0 Device driver is initialized.

#### Description

- \* can be registered with the Device Layer via the Device Layer Function Driver
- \* Registration Table. In this case Device Configuration 1 consists of one
- \* Audio 1.0 Function Driver instance. \*/

```
/* The Audio 1.0 Function Driver requires an initialization data structure that
 * specifies the read and write buffer queue sizes. Note that these settings are
* also affected by the USB_DEVICE_AUDIO_QUEUE_DEPTH_COMBINED configuration
* macro. */
const USB_DEVICE_AUDIO_INIT audioDeviceInit =
{
    .queueSizeRead = 1,
    .queueSizeWrite = 1
};
const USB_DEVICE_FUNC_REGISTRATION_TABLE funcRegistrationTable[1] =
{
   {
        .speed = USB_SPEED_FULL,
                                                      // Supported speed
        .configurationValue = 1,
                                                      // To be initialized for Configuration 1
        .interfaceNumber = 0,
                                                      // Starting interface number.
                                                      // Number of interfaces in this instance
        .numberOfInterfaces = 2,
                                                      // Function Driver instance index is 0
        funcDriverIndex = 0.
        .funcDriverInit = &audioDeviceInit,
                                                      // Function Driver does not need initialization data
structure
        .driver = USB_DEVICE_AUDIO_FUNCTION_DRIVER // Pointer to Function Driver - Device Layer interface
functions
   },
};
The following figure illustrates the typical sequence that is followed in the application when using the Audio 1.0 Function Driver.
```

Typical USB Audio 1.0 Device Sequence

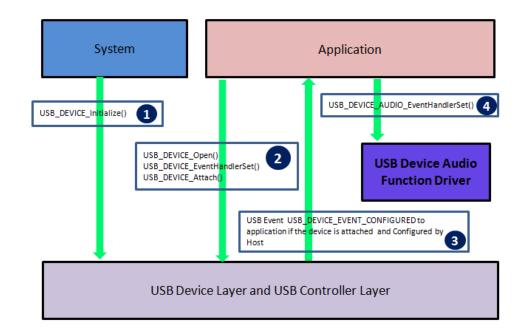

- 1. Call set of APIs to initialize USB Device Layer (refer to the USB Device Layer Library section for details about these APIs).
- 2. The Device Layer provides a callback to the application for any USB Device events like attached, powered, configured, etc. The application should receive a callback with an event USB\_DEVICE\_EVENT\_CONFIGURED to proceed.
- Once the Device Layer is configured, the application needs to register a callback function with the Audio 1.0 Function Driver to receive Audio Control transfers, and also other Audio 1.0 Function Driver events. Now the application can use Audio 1.0 Function Driver APIs to communicate with the USB Host.

#### Event Handling

Describes Audio 1.0 Function Driver event handler registration and event handling.

#### Description

#### **Registering a Audio 1.0 Function Driver Callback Function**

While creating a USB Audio 1.0 Device application, an event handler must be registered with the Device Layer (the Device Layer Event Handler) and every Audio 1.0 Function Driver instance (Audio 1.0 Function Driver Event Handler). The application needs to register the event handler with the Audio 1.0 Function Driver:

- · For receiving Audio Control Requests from Host like Volume Control, Mute Control, etc.
- For handling other events from USB Audio 1.0 Device Driver (e.g., Data Write Complete or Data Read Complete)

The event handler should be registered before the USB device layer acknowledges the SET CONFIGURATION request from the USB Host. To ensure this, the callback function should be set in the USB\_DEVICE\_EVENT\_CONFIGURED event that is generated by the device layer. The following code example shows how this can be done.

- /\* This a sample Application Device Layer Event Handler
- \* Note how the USB Audio 1.0 Device Driver callback function
- \* USB\_DEVICE\_AUDIO\_EventHandlerSet()
- $\ast$  is registered in the USB\_DEVICE\_EVENT\_CONFIGURED event.  $\ast/$

void APP\_USBDeviceEventHandler( USB\_DEVICE\_EVENT event,

```
void * pEventData, uintptr_t context )
{
  switch ( event )
  {
    case USB_DEVICE_EVENT_RESET:
    case USB_DEVICE_EVENT_DECONFIGURED:
    // USB device is reset or device is deconfigured.
    // This means that USB device layer is about to deinitialize
    // all function drivers.
    break;
```

**case** USB\_DEVICE\_EVENT\_CONFIGURED:

```
/* check the configuration */
        if ( ((USB_DEVICE_EVENT_DATA_CONFIGURED *)
              (eventData))->configurationValue == 1)
        {
            USB DEVICE AUDIO EventHandlerSet
                 ( USB_DEVICE_AUDIO_INDEX_0,
                   APP_USBDeviceAudioEventHandler ,
                   (uintptr_t)NULL);
            /* mark that set configuration is complete */
            appData.isConfigured = true;
        break;
    case USB_DEVICE_EVENT_SUSPENDED:
        break;
    case USB_DEVICE_EVENT_RESUMED:
    case USB_DEVICE_EVENT_POWER_DETECTED:
    /* VBUS has been detected */
    USB_DEVICE_Attach(appData.usbDeviceHandle);
break;
    case USB_DEVICE_EVENT_POWER_REMOVED:
    /*VBUS is not available anymore. */
    USB_DEVICE_Detach(appData.usbDeviceHandle);
break;
    case USB_DEVICE_EVENT_ERROR:
```

• Completion of data and the status stages of Audio Control Interface related control transfer The Audio Control Interface Request events and the related control transfer events typically require the application to respond with the Device

The Audio 1.0 Function Driver provides events to the application through the event handler function registered by the application. These events

- Layer Control Transfer routines to complete the control transfer. Based on the generated event, the application may be required to: • Respond with a USB\_DEVICE\_ControlSend function, which is completes the data stage of a Control Read Transfer
- Respond with a USB\_DEVICE\_ControlSend function, which is completes the data stage of a Control Read Transfer
- Respond with a USB\_DEVICE\_ControlReceive function, which provisions the data stage of a Control Write Transfer
- Respond with a USB\_DEVICE\_ControlStatus function, which completes the handshake stage of the Control Transfer. The application can
  either STALL or Acknowledge the handshake stage through the USB\_DEVICE\_ControlStatus function.

The following table shows the CDC Function Driver Control Transfer related events and the required application control transfer actions.

| Audio 1.0 Function Driver Control Transfer Event                                                                                                    | Required Application Action                                                                                                    |
|----------------------------------------------------------------------------------------------------|----------------------------------------------------------------------------------------------------|
| USB_DEVICE_AUDIO_EVENT_CONTROL_SET_CUR<br>USB_DEVICE_AUDIO_EVENT_CONTROL_SET_MIN<br>USB_DEVICE_AUDIO_EVENT_CONTROL_SET_MAX<br>USB_DEVICE_AUDIO_EVENT_CONTROL_SET_RES<br>USB_DEVICE_AUDIO_EVENT_CONTROL_SET_MEM | Identify the control type using the associated event data. If a data stage is expected, use the USB_DEVICE_ControlReceive function to receive expected data. If a data stage is not required or if the request is not supported, use the USB_DEVICE_ControlStatus function to Acknowledge or Stall the request. |
| USB_DEVICE_AUDIO_EVENT_CONTROL_GET_CUR<br>USB_DEVICE_AUDIO_EVENT_CONTROL_GET_MIN<br>USB_DEVICE_AUDIO_EVENT_CONTROL_GET_MAX<br>USB_DEVICE_AUDIO_EVENT_CONTROL_GET_RES<br>USB_DEVICE_AUDIO_EVENT_CONTROL_GET_MEM | Identify the control type using the associated event data. Use the USB_DEVICE_ControlSend function to send the expected data. If the request is not supported, use the USB_DEVICE_ControlStatus function to Stall the request.                                                                                  |

default: break;

Completion of a read or a write data transfer

Audio Control Interface requests

}

**Event Handling** 

indicate:

}

•

| USB_DEVICE_AUDIO_EVENT_ENTITY_GET_STAT          | Identify the entity type using the associated event data. Use the USB_DEVICE_ControlSend function to send the expected data. If the request is not supported, use the USB_DEVICE_ControlStatus function to Stall the request. |
|-------------------------------------------------|----------------------------------------------------------------------------------------------------|
| USB_DEVICE_AUDIO_CONTROL_TRANSFER_DATA_RECEIVED | Acknowledge or stall using the USB_DEVICE_ControlStatus function.                                                                                                    |
| USB_DEVICE_AUDIO_CONTROL_TRANSFER_DATA_SENT     | Action not required.                                                                                                    |
| USB_DEVICE_AUDIO_EVENT_CONTROL_TRANSFER_UNKNOWN | Interpret the setup packet and use the Device layer Control transfer functions to complete the transfer.                                                                                                    |

The application must analyze the windex field of the event data (received with the control transfer event) to identify the entity that is being addressed. The application must be aware of all entities included in the application and their IDs. Once identified, the application can then type cast the event data to entity type the specific control request type. For example, if the Host sends a control request to set the volume of the Audio device, the following occurs in this order:

- 1. The Audio 1.0 Function Driver will generate a USB\_DEVICE\_AUDIO\_EVENT\_CONTROL\_SET\_CUR event.
- 2. The application must type cast the event data to a USB\_DEVICE\_AUDIO\_EVENT\_DATA\_CONTROL\_SET\_CUR type and check the entityID field.
- 3. The entityID field will be identified by the application as a Feature Unit.
- 4. The application must now type cast the event data type as a USB\_AUDIO\_FEATURE\_UNIT\_CONTROL\_REQUEST data type and check the controlSelector field.
- 5. If the controlSelector field is a USB\_AUDIO\_VOLUME\_CONTROL, the application can then call the USB\_DEVICE\_AUDIO\_ControlReceive function to receive the new volume settings.

Based on the type of event, the application should analyze the event data parameter of the event handler. This data member should be type cast to an event specific data type. The following table shows the event and the data type to use while type casting. Note that the event data member is not required for all events

| Audio 1.0 Function Driver Event                  | Related Event Data Type                                     |
|--------------------------------------------------|-------------------------------------------------------------|
| USB_DEVICE_AUDIO_EVENT_CONTROL_SET_CUR           | USB_DEVICE_AUDIO_EVENT_DATA_CONTROL_SET_CUR *               |
| USB_DEVICE_AUDIO_EVENT_CONTROL_SET_MIN           | USB_DEVICE_AUDIO_EVENT_ DATA_CONTROL_SET_MIN *              |
| USB_DEVICE_AUDIO_EVENT_CONTROL_SET_MAX           | USB_DEVICE_AUDIO_EVENT_ DATA_CONTROL_SET_MAX *              |
| USB_DEVICE_AUDIO_EVENT_CONTROL_SET_RES           | USB_DEVICE_AUDIO_EVENT_ DATA_CONTROL_SET_RES *              |
| USB_DEVICE_AUDIO_EVENT_CONTROL_SET_MEM           | USB_DEVICE_AUDIO_EVENT_ DATA_CONTROL_SET_MEM *              |
| USB_DEVICE_AUDIO_EVENT_CONTROL_GET_CUR           | USB_DEVICE_AUDIO_EVENT_ DATA_CONTROL_GET_CUR *              |
| USB_DEVICE_AUDIO_EVENT_CONTROL_GET_MIN           | USB_DEVICE_AUDIO_EVENT_ DATA_CONTROL_GET_MIN *              |
| USB_DEVICE_AUDIO_EVENT_CONTROL_GET_MAX           | USB_DEVICE_AUDIO_EVENT_ DATA_CONTROL_GET_MAX *              |
| USB_DEVICE_AUDIO_EVENT_CONTROL_GET_RES           | USB_DEVICE_AUDIO_EVENT_CONTROL_GET_RES                      |
| USB_DEVICE_AUDIO_EVENT_CONTROL_GET_MEM           | USB_DEVICE_AUDIO_EVENT_ DATA_CONTROL_GET_MEM *              |
| USB_DEVICE_AUDIO_EVENT_ENTITY_GET_STAT           | USB_DEVICE_AUDIO_EVENT_ DATA_ENTITY_GET_STAT *              |
| USB_DEVICE_AUDIO_CONTROL_TRANSFER_DATA_RECEIVED  | NULL                                                        |
| USB_DEVICE_AUDIO_CONTROL_TRANSFER_DATA_SENT      | NULL                                                        |
| USB_DEVICE_AUDIO_EVENT_CONTROL_TRANSFER_UNKNOWN  | USB_SETUP_PACKET *                                          |
| USB_DEVICE_AUDIO_EVENT_WRITE_COMPLETE            | USB_DEVICE_AUDIO_EVENT_DATA_WRITE_COMPLETE *                |
| USB_DEVICE_AUDIO_EVENT_READ_COMPLETE             | USB_DEVICE_AUDIO_EVENT_ DATA_READ_COMPLETE *                |
| USB_DEVICE_AUDIO_EVENT_INTERFACE_SETTING_CHANGED | USB_DEVICE_AUDIO_EVENT_<br>DATA_INTERFACE_SETTING_CHANGED * |

#### Handling Audio Control Requests:

When the Audio 1.0 Function Driver receives an Audio Class Specific Control Transfer Request, it passes this control transfer to the application as a Audio 1.0 Function Driver event. The following code example shows how to handle an Audio Control request. // This code example shows handling Audio Control requests. The following code // handles a Mute request (both SET and GET) received from a USB Host.

```
void APP_USBDeviceAudioEventHandler
(
    USB_DEVICE_AUDIO_INDEX iAudio ,
    USB_DEVICE_AUDIO_EVENT event ,
    void * pData,
    uintptr_t context
```

) {

```
USB_DEVICE_AUDIO_EVENT_DATA_INTERFACE_SETTING_CHANGED *interfaceInfo;
USB_DEVICE_AUDIO_EVENT_DATA_READ_COMPLETE *readEventData;
uint8_t entityID;
uint8_t controlSelector;
if ( iAudio == 0 )
    switch (event)
    {
        case USB_DEVICE_AUDIO_EVENT_INTERFACE_SETTING_CHANGED:
            /* We have received a request from USB host to change the
             * Interface-Alternate setting. The application should be aware
             * of the association between alternate settings and the device
             * features to be enabled.*/
            interfaceInfo = (USB_DEVICE_AUDIO_EVENT_DATA_INTERFACE_SETTING_CHANGED *)pData;
            appData.activeInterfaceAlternateSetting = interfaceInfo->interfaceAlternateSetting;
            appData.state = APP_USB_INTERFACE_ALTERNATE_SETTING_RCVD;
            break;
        case USB_DEVICE_AUDIO_EVENT_READ_COMPLETE:
            /* We have received an audio frame from the Host.
               Now send this audio frame to Audio Codec for Playback. */
            break;
        case USB_DEVICE_AUDIO_EVENT_WRITE_COMPLETE:
            break;
        case USB_DEVICE_AUDIO_EVENT_CONTROL_SET_CUR:
            /* This is an example of handling Audio control request. In this
             * case the control request is targeted to the Mute Control in
             * a feature unit entity. This event indicates that the current
             * value needs to be set. */
            entityID = ((USB_AUDIO_CONTROL_INTERFACE_REQUEST*)pData)->entityID;
            if (entityID == APP_ID_FEATURE_UNIT)
            {
                controlSelector = ((USB_AUDIO_FEATURE_UNIT_CONTROL_REQUEST*)pData)->controlSelector;
                if (controlSelector == USB_AUDIO_MUTE_CONTROL)
                    /* It is confirmed that this request is targeted to the
                     * mute control. We schedule a control transfer receive
                     * to get data from the host. */
                    USB_DEVICE_ControlReceive(appData.usbDevHandle, (void *) &(appData.dacMute), 1 );
                    appData.currentAudioControl = APP_USB_AUDIO_MUTE_CONTROL;
                }
            break;
        case USB_DEVICE_AUDIO_EVENT_CONTROL_GET_CUR:
            /* This event occurs when the host is requesting a current
             * status of control */
            entityID = ((USB_AUDIO_CONTROL_INTERFACE_REQUEST*)pData)->entityID;
            if (entityID == APP_ID_FEATURE_UNIT)
            {
                controlSelector = ((USB_AUDIO_FEATURE_UNIT_CONTROL_REQUEST*)pData)->controlSelector;
                if (controlSelector == USB_AUDIO_MUTE_CONTROL)
                ł
                    /* Use the control send function to send the status of
                     * the control to the host */
                    USB_DEVICE_ControlSend(appData.usbDevHandle, (void *)&(appData.dacMute), 1 );
```

}

}

break

```
case USB_DEVICE_AUDIO_EVENT_CONTROL_SET_MIN:
        case USB_DEVICE_AUDIO_EVENT_CONTROL_GET_MIN:
        case USB_DEVICE_AUDIO_EVENT_CONTROL_SET_MAX:
        case USB_DEVICE_AUDIO_EVENT_CONTROL_GET_MAX:
        case USB_DEVICE_AUDIO_EVENT_CONTROL_SET_RES:
        case USB_DEVICE_AUDIO_EVENT_CONTROL_GET_RES:
        case USB_DEVICE_AUDIO_EVENT_ENTITY_GET_MEM:
            /* In this example, all of these control requests are not
             * supported. So these are stalled. */
            USB_DEVICE_ControlStatus (appData.usbDevHandle, USB_DEVICE_CONTROL_STATUS_ERROR);
            break;
        case USB_DEVICE_AUDIO_EVENT_CONTROL_TRANSFER_DATA_RECEIVED:
            /* This event occurs when data has been received in a control
             * transfer */
            USB_DEVICE_ControlStatus(appData.usbDevHandle, USB_DEVICE_CONTROL_STATUS_OK);
            if (appData.currentAudioControl == APP_USB_AUDIO_MUTE_CONTROL)
            {
                appData.state = APP_MUTE_AUDIO_PLAYBACK;
                appData.currentAudioControl = APP_USB_CONTROL_NONE;
            break;
        case USB_DEVICE_AUDIO_EVENT_CONTROL_TRANSFER_DATA_SENT:
            break;
        default:
            break
   }
}
```

#### Transferring Data

Describes how to send/receive data to/from USB Host using this USB Audio 1.0 Device Driver.

#### Description

}

The USB Audio 1.0 Device Driver provides functions to send and receive data.

#### **Receiving Data**

The USB\_DEVICE\_AUDIO\_Read function schedules a data read. When the host transfers data to the device, the Audio 1.0 Function Driver receives the data and invokes the USB\_DEVICE\_AUDIO\_EVENT\_READ\_COMPLETE event. This event indicates that audio data is now available in the application specified buffer.

The Audio 1.0 Function Driver supports buffer queuing. The application can schedule multiple read requests. Each request is assigned a unique buffer handle, which is returned with the USB\_DEVICE\_AUDIO\_EVENT\_READ\_COMPLETE event. The application can use the buffer handle to track completion to queued requests. Using this feature allows the application to implement audio buffering schemes such as ping-pong buffering.

#### Sending Data

The USB\_DEVICE\_AUDIO\_Write schedules a data write. When the host sends a request for the data, the Audio 1.0 Function Driver transfers the data and invokes the USB\_DEVICE\_AUDIO\_EVENT\_WRITE\_COMPLETE event.

The Audio 1.0 Function Driver supports buffer queuing. The application can schedule multiple write requests. Each request is assigned a unique buffer handle, which is returned with the USB\_DEVICE\_AUDIO\_EVENT\_WRITE\_COMPLETE event. The application can use the buffer handle to track completion to queued requests. Using this feature allows the application to implement audio buffering schemes such as ping-pong buffering.

#### Configuring the Library

Describes how to configure the USB Audio 1.0 Device Driver.

#### Macros

| Name                              | Description                                              |
|-----------------------------------|----------------------------------------------------------|
| USB_DEVICE_AUDIO_INSTANCES_NUMBER | Specifies the number of Audio Function Driver instances. |

| USB_DEVICE_AUDIO_MAX_ALTERNATE_SETTING Specifies the m interface.           | naximum number of Alternate Settings per streaming                  |
|-----------------------------------------------------------------------------|---------------------------------------------------------------------|
| USB_DEVICE_AUDIO_MAX_STREAMING_INTERFACES Specifies the m<br>Audio Function | naximum number of Audio Streaming interfaces in an Driver instance. |
| USB_DEVICE_AUDIO_QUEUE_DEPTH_COMBINED Specifies the constances.             | ombined queue size of all Audio function driver                     |

#### Description

The application designer must specify the following configuration parameters while using the USB Audio 1.0 Device Driver. The configuration macros that implement these parameters must be located in the system\_config.h file in the application project and a compiler include path (to point to the folder that contains this file) should be specified.

#### USB\_DEVICE\_AUDIO\_INSTANCES\_NUMBER Macro

Specifies the number of Audio Function Driver instances.

#### File

usb\_device\_audio\_v1\_0\_config\_template.h

#### С

#define USB\_DEVICE\_AUDIO\_INSTANCES\_NUMBER

#### Description

USB device Audio Maximum Number of instances

This macro defines the number of instances of the Audio Function Driver. For example, if the application needs to implement two instances of the Audio Function Driver (to create two composite Audio Device) on one USB Device, the macro should be set to 2. Note that implementing a USB Device that features multiple Audio interfaces requires appropriate USB configuration descriptors.

#### Remarks

None.

#### USB\_DEVICE\_AUDIO\_MAX\_ALTERNATE\_SETTING Macro

Specifies the maximum number of Alternate Settings per streaming interface.

#### File

usb\_device\_audio\_v1\_0\_config\_template.h

#### С

#define USB\_DEVICE\_AUDIO\_MAX\_ALTERNATE\_SETTING

#### Description

Maximum number of Alternate Settings

This macro defines the maximum number of Alternate Settings per streaming interface. If the Audio Device features multiple streaming interfaces, this configuration constant should be equal to the the maximum number of alternate required amongst the streaming interfaces.

#### Remarks

None.

#### USB\_DEVICE\_AUDIO\_MAX\_STREAMING\_INTERFACES Macro

Specifies the maximum number of Audio Streaming interfaces in an Audio Function Driver instance.

#### File

usb\_device\_audio\_v1\_0\_config\_template.h

#### С

#define USB\_DEVICE\_AUDIO\_MAX\_STREAMING\_INTERFACES

#### Description

Maximum Audio Streaming Interfaces

This macro defines the maximum number of streaming interfaces in an Audio Function Driver instance. In case of multiple Audio Function Driver

instances, this constant should be equal to the maximum number of interfaces amongst the Audio Function Driver instances.

#### Remarks

None.

#### USB\_DEVICE\_AUDIO\_QUEUE\_DEPTH\_COMBINED Macro

Specifies the combined queue size of all Audio function driver instances.

#### File

usb\_device\_audio\_v1\_0\_config\_template.h

# С

#define USB\_DEVICE\_AUDIO\_QUEUE\_DEPTH\_COMBINED

#### Description

USB device Audio Combined Queue Size

This macro defines the number of entries in all queues in all instances of the Audio function driver. This value can be obtained by adding up the read and write queue sizes of each Audio Function driver instance. In a simple single instance USB Audio device application, that does not require buffer queuing, the USB\_DEVICE\_AUDIO\_QUEUE\_DEPTH\_COMBINED macro can be set to 2. Consider a case of a Audio function driver instances, with has a read queue size of 2 and write queue size of 3, this macro should be set to 5 (2 + 3).

#### Remarks

None.

#### Building the Library

This section lists the files that are available in the USB Audio 1.0 Device Library.

#### Description

The following three tables list and describe the header (.h) and source (.c) files that implement this library. The parent folder for these files is <install-dir>/framework/usb.

#### Interface File(s)

This table lists and describes the header files that must be included (i.e., using #include) by any code that uses this library.

| Source File Name        | Description                                                                                                   |
|-------------------------|----------------------------------------------------------------------------------------------------|
| usb_device_audio_v1_0.h | This header file must be included in every source file that needs to invoke USB Audio 1.0 Device Driver APIs. |

#### **Required File(s)**

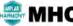

• All of the required files listed in the following table are automatically added into the MPLAB X IDE project by the MHC when the library is selected for use.

This table lists and describes the source and header files that must always be included in the MPLAB X IDE project to build this library.

| Source File Name                           | Description                                                                                                    |
|--------------------------------------------|----------------------------------------------------------------------------------------------------|
| /src/dynamic/usb_device_audio_v1_0.c       | This file contains all of functions, macros, definitions, variables, datatypes, etc., that are specific to the USB Audio Specification v1.0 implementation of the Audio 1.0 Function Driver. |
| /src/dynamic/usb_device_audio_read_write.c | Contains implementation of the Audio 1.0 Function Driver read and write functions.                                                                                                    |

#### **Optional File(s)**

This table lists and describes the source and header files that may optionally be included if required for the desired implementation.

| Source File Name | Description                                   |  |
|------------------|-----------------------------------------------|--|
| N/A              | There are no optional files for this library. |  |

#### Module Dependencies

The USB Audio 1.0 Device Library depends on the following modules:

USB Device Library

# Library Interface

# a) Functions

|           | Name                             | Description                                                                                |
|-----------|----------------------------------|--------------------------------------------------------------------------------------------|
| = <b></b> | USB_DEVICE_AUDIO_EventHandlerSet | This function registers an event handler for the specified Audio function driver instance. |
| =0        | USB_DEVICE_AUDIO_Read            | This function requests a data read from the USB Device Audio Function Driver Layer.        |
| =0        | USB_DEVICE_AUDIO_TransferCancel  | This function cancels a scheduled Audio Device data transfer.                              |
| ≡∳        | USB_DEVICE_AUDIO_Write           | This function requests a data write to the USB Device Audio Function Driver Layer.         |

# b) Data Types and Constants

| Name                                        | Description                                                                |
|---------------------------------------------|----------------------------------------------------------------------------|
| USB_DEVICE_AUDIO_EVENT_RESPONSE_NONE        | USB Device Audio Function Driver event handler response type none.         |
| USB_DEVICE_AUDIO_TRANSFER_HANDLE_INVALID    | USB Device Audio Function Driver invalid transfer handle definition.       |
| USB_DEVICE_AUDIO_EVENT                      | USB Device Audio Function Driver events.                                   |
| USB_DEVICE_AUDIO_EVENT_DATA_READ_COMPLETE   | USB Device Audio Function Driver audio read and write complete event data. |
| USB_DEVICE_AUDIO_EVENT_DATA_WRITE_COMPLETE  | USB Device Audio Function Driver audio read and write complete event data. |
| USB_DEVICE_AUDIO_EVENT_HANDLER              | USB Device Audio event handler function pointer type.                      |
| USB_DEVICE_AUDIO_EVENT_RESPONSE             | USB Device Audio Function Driver event callback response type.             |
| USB_DEVICE_AUDIO_INDEX                      | USB Device Audio function driver index.                                    |
| USB_DEVICE_AUDIO_RESULT                     | USB Device Audio Function Driver USB Device Audio result enumeration.      |
| USB_DEVICE_AUDIO_TRANSFER_HANDLE            | USB Device Audio Function Driver transfer handle definition.               |
| USB_DEVICE_AUDIO_FUNCTION_DRIVER            | USB Device Audio Function Driver function pointer.                         |
| USB_DEVICE_AUDIO_EVENT_DATA_CONTROL_GET_CUR | This is type<br>USB_DEVICE_AUDIO_EVENT_DATA_CONTROL_<br>GET_CUR.           |
| USB_DEVICE_AUDIO_EVENT_DATA_CONTROL_GET_MAX | This is type<br>USB_DEVICE_AUDIO_EVENT_DATA_CONTROL_<br>GET_MAX.           |
| USB_DEVICE_AUDIO_EVENT_DATA_CONTROL_GET_MEM | This is type<br>USB_DEVICE_AUDIO_EVENT_DATA_CONTROL_<br>GET_MEM.           |
| USB_DEVICE_AUDIO_EVENT_DATA_CONTROL_GET_MIN | This is type<br>USB_DEVICE_AUDIO_EVENT_DATA_CONTROL_<br>GET_MIN.           |
| USB_DEVICE_AUDIO_EVENT_DATA_CONTROL_GET_RES | This is type<br>USB_DEVICE_AUDIO_EVENT_DATA_CONTROL_<br>GET_RES.           |
| USB_DEVICE_AUDIO_EVENT_DATA_CONTROL_SET_CUR | USB Device Audio Function Driver set and get request data.                 |
| USB_DEVICE_AUDIO_EVENT_DATA_CONTROL_SET_MAX | This is type<br>USB_DEVICE_AUDIO_EVENT_DATA_CONTROL_S<br>ET_MAX.           |
| USB_DEVICE_AUDIO_EVENT_DATA_CONTROL_SET_MEM | This is type<br>USB_DEVICE_AUDIO_EVENT_DATA_CONTROL_S<br>ET_MEM.           |
| USB_DEVICE_AUDIO_EVENT_DATA_CONTROL_SET_MIN | This is type<br>USB_DEVICE_AUDIO_EVENT_DATA_CONTROL_S<br>ET_MIN.           |
| USB_DEVICE_AUDIO_EVENT_DATA_CONTROL_SET_RES | This is type<br>USB_DEVICE_AUDIO_EVENT_DATA_CONTROL_S<br>ET_RES.           |

| USB_DEVICE_AUDIO_EVENT_DATA_INTERFACE_SETTING_CHANGED | USB Device Audio Function Driver alternate interface setting event data. |
|-------------------------------------------------------|--------------------------------------------------------------------------|
| USB_DEVICE_AUDIO_INIT                                 | USB Device Audio Function Driver initialization data structure.          |
| USB_DEVICE_AUDIO_EVENT_DATA_ENTITY_GET_STAT           | This is type<br>USB_DEVICE_AUDIO_EVENT_DATA_ENTITY_GE<br>T_STAT.         |
| USB_DEVICE_AUDIO_TRANSFER_ABORT_NOTIFY                | USB Audio Transfer abort notification enable                             |

#### Description

This section describes the Application Programming Interface (API) functions of the USB Device Audio 1.0 Library. Refer to each section for a detailed description.

#### a) Functions

#### USB\_DEVICE\_AUDIO\_EventHandlerSet Function

This function registers an event handler for the specified Audio function driver instance.

#### File

usb\_device\_audio\_v1\_0.h

#### С

USB\_DEVICE\_AUDIO\_RESULT USB\_DEVICE\_AUDIO\_EventHandlerSet(USB\_DEVICE\_AUDIO\_INDEX instanceIndex, USB\_DEVICE\_AUDIO\_EVENT\_HANDLER eventHandler, uintptr\_t context);

#### Returns

- USB\_DEVICE\_AUDIO\_RESULT\_OK The operation was successful
- USB\_DEVICE\_AUDIO\_RESULT\_ERROR\_INSTANCE\_INVALID The specified instance does not exist.
- USB\_DEVICE\_AUDIO\_RESULT\_ERROR\_PARAMETER\_INVALID The eventHandler parameter is NULL

#### Description

This function registers a event handler for the specified Audio function driver instance. This function should be called by the application when it receives a SET CONFIGURATION event from the device layer. The application must register an event handler with the function driver in order to receive and respond to function driver specific events and control transfers. If the event handler is not registered, the device layer will stall function driver specific commands and the USB device may not function.

#### Remarks

None.

#### **Preconditions**

This function should be called when the function driver has been initialized as a result of a set configuration.

#### Example

 $\ensuremath{{\prime}}\xspace$  // The following code shows an example for registering an event handler. The

// application specifies the context parameter as a pointer to an

// application object (appObject) that should be associated with this

```
// instance of the Audio function driver.
```

```
USB_DEVICE_AUDIO_RESULT result;
```

USB\_DEVICE\_AUDIO\_EVENT\_RESPONSE APP\_USBDeviceAUDIOEventHandler

```
(
    USB_DEVICE_AUDIO_INDEX instanceIndex ,
    USB_DEVICE_AUDIO_EVENT event ,
    void* pData,
    uintptr_t context
)
{
    // Event Handling comes here
    switch(event)
    {
```

#### Parameters

| Parameters   | Description                                                         |
|--------------|---------------------------------------------------------------------|
| instance     | Instance of the Audio Function Driver.                              |
| eventHandler | A pointer to event handler function.                                |
| context      | Application specific context that is returned in the event handler. |

#### **Function**

```
USB_DEVICE_AUDIO_RESULT USB_DEVICE_AUDIO_EventHandlerSet
```

USB DEVICE AUDIO INDEX instance,

USB\_DEVICE\_AUDIO\_EVENT\_HANDLER eventHandler,

```
uintptr_t context
```

);

(

#### USB\_DEVICE\_AUDIO\_Read Function

This function requests a data read from the USB Device Audio Function Driver Layer.

#### File

usb\_device\_audio\_v1\_0.h

#### С

```
USB_DEVICE_AUDIO_RESULT USB_DEVICE_AUDIO_Read(USB_DEVICE_AUDIO_INDEX instanceIndex,
USB_DEVICE_AUDIO_TRANSFER_HANDLE* transferHandle, uint8_t interfaceNumber, void * data, size_t size);
```

#### Returns

- USB\_DEVICE\_AUDIO\_RESULT\_OK The read request was successful. transferHandle contains a valid transfer handle.
- USB\_DEVICE\_AUDIO\_RESULT\_ERROR\_TRANSFER\_QUEUE\_FULL internal request queue
- is full. The read request could not be added.
- USB\_DEVICE\_AUDIO\_RESULT\_ERROR\_INSTANCE\_NOT\_CONFIGURED The specified
- instance is not configured yet.
- USB\_DEVICE\_AUDIO\_RESULT\_ERROR\_INSTANCE\_INVALID The specified instance was not provisioned in the application and is invalid.

#### Description

This function requests a data read from the USB Device Audio Function Driver Layer. The function places a requests with driver, the request will get serviced as data is made available by the USB Host. A handle to the request is returned in the transferHandle parameter. The termination of the request is indicated by the USB\_DEVICE\_AUDIO\_EVENT\_READ\_COMPLETE event. The amount of data read and the transfer handle associated with the request is returned along with the event. The transfer handle expires when event handler for the USB\_DEVICE\_AUDIO\_EVENT\_READ\_COMPLETE exits. If the read request could not be accepted, the function returns an error code and transferHandle will contain the value USB\_DEVICE\_AUDIO\_TRANSFER\_HANDLE\_INVALID.

#### Remarks

While the using the Audio Function Driver with PIC32MZ USB module, the audio buffer provided to the USB\_DEVICE\_AUDIO\_Read function should be placed in coherent memory and aligned at a 16 byte boundary. This can be done by declaring the buffer using the \_\_attribute\_\_((coherent, aligned(16))) attribute. An example is shown here

```
uint8_t data[256] __attribute__((coherent, aligned(16)));
```

#### **Preconditions**

The function driver should have been configured.

#### Example

```
// Shows an example of how to read. This assumes that
// device had been configured. The example attempts to read
// data from interface 1.
USB_DEVICE_AUDIO_INDEX instanceIndex;
USB_DEVICE_AUDIO_TRANSFER_HANDLE transferHandle;
unit8_t interfaceNumber;
unit8_t rxBuffer[192]; // Use this attribute for PIC32MZ __attribute__((coherent, aligned(16)))
USB_DEVICE_AUDIO_RESULT readRequestResult;
instanceIndex = 0; //specify the Audio Function driver instance number.
interfaceNumber = 1; //Specify the Audio Streaming interface number.
readRequestResult = USB_DEVICE_AUDIO_Read ( instanceIndex, &transferHandle,
                        interfaceNumber, &rxBuffer, 192);
if(USB_DEVICE_AUDIO_RESULT_OK != readRequestResult)
{
   //Do Error handling here
}
// The completion of the read request will be indicated by the
// USB_DEVICE_AUDIO_EVENT_READ_COMPLETE event. The transfer handle
// and the amount of data read will be returned along with the
```

// event.

#### **Parameters**

| Parameters     | Description                                                                                                    |
|----------------|----------------------------------------------------------------------------------------------------|
| instance       | USB Device Audio Function Driver instance.                                                                                                    |
| transferHandle | Pointer to a USB_DEVICE_AUDIO_TRANSFER_HANDLE type of variable. This variable will contain the transfer handle in case the read request was successful.                          |
| interfaceNum   | The USB Audio streaming interface number on which read request is to placed.                                                                                                    |
| data           | pointer to the data buffer where read data will be stored. In case of PIC32MZ device, this buffer should be located in coherent memory and should be aligned a 16 byte boundary. |
| size           | Size of the data buffer. Refer to the description section for more details on how the size affects the transfer.                                                                 |

#### Function

USB\_DEVICE\_AUDIO\_RESULT USB\_DEVICE\_AUDIO\_Read

```
(
```

```
USB_DEVICE_AUDIO_INDEX instanceIndex ,
```

USB\_DEVICE\_AUDIO\_TRANSFER\_HANDLE\* transferHandle,

```
uint8_t interfaceNum ,
```

void \* data ,

size\_t size

);

#### USB\_DEVICE\_AUDIO\_TransferCancel Function

This function cancels a scheduled Audio Device data transfer.

#### File

```
usb_device_audio_v1_0.h
```

```
С
```

USB\_DEVICE\_AUDIO\_RESULT USB\_DEVICE\_AUDIO\_TransferCancel(USB\_DEVICE\_AUDIO\_INDEX instanceIndex,

## USB\_DEVICE\_AUDIO\_TRANSFER\_HANDLE transferHandle);

#### Returns

- USB\_DEVICE\_AUDIO\_RESULT\_OK The transfer will be canceled completely or partially.
- USB\_DEVICE\_AUDIO\_RESULT\_ERROR The transfer could not be canceled because it has either completed, the transfer handle is invalid or the last transaction is in progress.

## Description

This function cancels a scheduled Audio Device data transfer. The transfer could have been scheduled using the USB\_DEVICE\_AUDIO\_Read, USB\_DEVICE\_AUDIO\_Write, or the USB\_DEVICE\_AUDIO\_SerialStateNotificationSend functions. If a transfer is still in the queue and its processing has not started, the transfer is canceled completely. A transfer that is in progress may or may not get canceled depending on the transaction that is presently in progress. If the last transaction of the transfer is in progress, the transfer will not be canceled. If it is not the last transaction in progress, the in-progress will be allowed to complete. Pending transactions will be canceled. The first transaction of an in progress transfer cannot be canceled.

# Remarks

None.

# Preconditions

The USB Device should be in a configured state.

## Example

```
// The following code snippet cancels a AUDIO transfer.
```

```
USB_DEVICE_AUDIO_TRANSFER_HANDLE transferHandle;
USB_DEVICE_AUDIO_RESULT result;
```

```
result = USB_DEVICE_AUDIO_TransferCancel(instanceIndex, transferHandle);
```

```
if(USB_DEVICE_AUDIO_RESULT_OK == result)
{
    // The transfer cancellation was either completely or
    // partially successful.
}
```

## **Parameters**

| Parameters     | Description                                     |
|----------------|-------------------------------------------------|
| instanceIndex  | AUDIO Function Driver instance index.           |
| transferHandle | Transfer handle of the transfer to be canceled. |

## **Function**

```
USB_DEVICE_AUDIO_RESULT USB_DEVICE_AUDIO_TransferCancel
```

USB\_DEVICE\_AUDIO\_INDEX instanceIndex,

USB\_DEVICE\_AUDIO\_TRANSFER\_HANDLE transferHandle

);

(

# USB\_DEVICE\_AUDIO\_Write Function

This function requests a data write to the USB Device Audio Function Driver Layer.

## File

```
usb_device_audio_v1_0.h
```

## С

```
USB_DEVICE_AUDIO_RESULT USB_DEVICE_AUDIO_Write(USB_DEVICE_AUDIO_INDEX instanceIndex,
USB_DEVICE_AUDIO_TRANSFER_HANDLE * transferHandle, uint8_t interfaceNumber, void * data, size_t size);
```

# Returns

USB\_DEVICE\_AUDIO\_RESULT\_OK - The read request was successful. transferHandle

contains a valid transfer handle.

• USB\_DEVICE\_AUDIO\_RESULT\_ERROR\_TRANSFER\_QUEUE\_FULL - internal request queue is full. The write request could not be added.

- USB\_DEVICE\_AUDIO\_RESULT\_ERROR\_INSTANCE\_NOT\_CONFIGURED The specified instance is not configured yet.
- USB\_DEVICE\_AUDIO\_RESULT\_ERROR\_INSTANCE\_INVALID The specified instance

was not provisioned in the application and is invalid.

## Description

This function requests a data write to the USB Device Audio Function Driver Layer. The function places a requests with driver, the request will get serviced as data is requested by the USB Host. A handle to the request is returned in the transferHandle parameter. The termination of the request is indicated by the USB\_DEVICE\_AUDIO\_EVENT\_WRITE\_COMPLETE event. The amount of data written and the transfer handle associated with the request is returned along with the event in writeCompleteData member of the pData parameter in the event handler.

The transfer handle expires when event handler for the USB\_DEVICE\_AUDIO\_EVENT\_WRITE\_COMPLETE exits. If the write request could not be accepted, the function returns an error code and transferHandle will contain the value USB\_DEVICE\_AUDIO\_TRANSFER\_HANDLE\_INVALID.

#### Remarks

#### **Preconditions**

The function driver should have been configured.

#### Example

```
// Shows an example of how to write audio data to the audio streaming
// interface . This assumes that device is configured and the audio
// streaming interface is 1.
USB_DEVICE_AUDIO_INDEX instanceIndex;
USB DEVICE AUDIO TRANSFER HANDLE transferHandle;
unit8_t interfaceNumber;
unit8_t txBuffer[192]; // Use this attribute for PIC32MZ __attribute__((coherent, aligned(16)))
USB_DEVICE_AUDIO_RESULT writeRequestResult;
instanceIndex = 0; //specify the Audio Function driver instance number.
interfaceNumber = 1; //Specify the Audio Streaming interface number.
writeRequestResult = USB_DEVICE_AUDIO_Write ( instanceIndex, &transferHandle,
                            interfaceNumber, &txBuffer, 192);
if(USB_DEVICE_AUDIO_RESULT_OK != writeRequestResult)
{
    //Do Error handling here
}
// The completion of the write request will be indicated by the
// USB_DEVICE_AUDIO_EVENT_WRITE_COMPLETE event. The transfer handle
```

// and transfer size is provided along with this event.

#### **Parameters**

| Parameters     | Description                                                                                                    |
|----------------|----------------------------------------------------------------------------------------------------|
| instance       | USB Device Audio Function Driver instance.                                                                                                    |
| transferHandle | Pointer to a USB_DEVICE_AUDIO_TRANSFER_HANDLE type of variable. This variable will contain the transfer handle in case the write request was successful.                          |
| interfaceNum   | The USB Audio streaming interface number on which the write request is to placed.                                                                                                 |
| data           | pointer to the data buffer contains the data to be written. In case of PIC32MZ device, this buffer should be located in coherent memory and should be aligned a 16 byte boundary. |
| size           | Size of the data buffer.                                                                                                    |

#### Function

```
USB_DEVICE_AUDIO_RESULT USB_DEVICE_AUDIO_Write
```

```
(
```

- USB\_DEVICE\_AUDIO\_INDEX instance ,
- USB\_DEVICE\_AUDIO\_TRANSFER\_HANDLE\* transferHandle,

uint8\_t interfaceNum,

```
void * data ,
size_t size
);
```

## b) Data Types and Constants

# USB\_DEVICE\_AUDIO\_EVENT\_RESPONSE\_NONE Macro

USB Device Audio Function Driver event handler response type none.

## File

usb\_device\_audio\_v1\_0.h

#### С

#define USB\_DEVICE\_AUDIO\_EVENT\_RESPONSE\_NONE

#### Description

USB Device Audio Function Driver Event Handler Response None This is the definition of the Audio Function Driver event handler response type none.

#### Remarks

Intentionally defined to be empty.

#### USB\_DEVICE\_AUDIO\_TRANSFER\_HANDLE\_INVALID Macro

USB Device Audio Function Driver invalid transfer handle definition.

# File

usb\_device\_audio\_v1\_0.h

#### С

#define USB\_DEVICE\_AUDIO\_TRANSFER\_HANDLE\_INVALID

#### Description

USB Device Audio Function Driver Invalid Transfer Handle Definition

This definition defines a Invalid USB Device Audio Function Driver Transfer Handle. A Invalid Transfer Handle is returned by the USB\_DEVICE\_Audio\_Write, USB\_DEVICE\_Audio\_Read, functions when the request was not successful.

#### Remarks

None.

## USB\_DEVICE\_AUDIO\_EVENT Enumeration

USB Device Audio Function Driver events.

#### File

usb\_device\_audio\_v1\_0.h

#### С

```
typedef enum {
    USB_DEVICE_AUDIO_EVENT_WRITE_COMPLETE,
    USB_DEVICE_AUDIO_EVENT_READ_COMPLETE,
    USB_DEVICE_AUDIO_EVENT_INTERFACE_SETTING_CHANGED,
    USB_DEVICE_AUDIO_EVENT_CONTROL_TRANSFER_DATA_RECEIVED,
    USB_DEVICE_AUDIO_EVENT_CONTROL_TRANSFER_UNKNOWN,
    USB_DEVICE_AUDIO_EVENT_CONTROL_SET_CUR,
    USB_DEVICE_AUDIO_EVENT_CONTROL_SET_MIN,
    USB_DEVICE_AUDIO_EVENT_CONTROL_SET_MAX,
    USB_DEVICE_AUDIO_EVENT_CONTROL_SET_MAX,
    USB_DEVICE_AUDIO_EVENT_CONTROL_SET_MAX,
    USB_DEVICE_AUDIO_EVENT_CONTROL_SET_MAX,
    USB_DEVICE_AUDIO_EVENT_CONTROL_SET_MAX,
    USB_DEVICE_AUDIO_EVENT_CONTROL_SET_MAX,
    USB_DEVICE_AUDIO_EVENT_CONTROL_SET_MAX,
    USB_DEVICE_AUDIO_EVENT_CONTROL_SET_MAX,
    USB_DEVICE_AUDIO_EVENT_CONTROL_SET_MAX,
    USB_DEVICE_AUDIO_EVENT_CONTROL_SET_MAX,
    USB_DEVICE_AUDIO_EVENT_CONTROL_SET_MAX,
    USB_DEVICE_AUDIO_EVENT_CONTROL_SET_MAX,
    USB_DEVICE_AUDIO_EVENT_CONTROL_SET_MAX,
    USB_DEVICE_AUDIO_EVENT_CONTROL_SET_MAX,
    USB_DEVICE_AUDIO_EVENT_CONTROL_SET_MAX,
     USB_DEVICE_AUDIO_EVENT_CONTROL_SET_MAX,
    USB_DEVICE_AUDIO_EVENT_CONTROL_SET_MAX,
    USB_DEVICE_AUDIO_EVENT_CONTROL_SET_MAX,
    USB_DEVICE_AUDIO_EVENT_CONTROL_SET_MAX,
    USB_DEVICE_AUDIO_EVENT_CONTROL_SET_MAX,
    USB_DEVICE_AUDIO_EVENT_CONTROL_SET_MAX,
    USB_DEVICE_AUDIO_EVENT_CONTROL_SET_MEM,
```

```
USB_DEVICE_AUDIO_EVENT_CONTROL_GET_CUR,
USB_DEVICE_AUDIO_EVENT_CONTROL_GET_MIN,
USB_DEVICE_AUDIO_EVENT_CONTROL_GET_MAX,
USB_DEVICE_AUDIO_EVENT_CONTROL_GET_RES,
USB_DEVICE_AUDIO_EVENT_ENTITY_GET_MEM,
USB_DEVICE_AUDIO_EVENT_ENTITY_GET_STAT
} USB_DEVICE_AUDIO_EVENT;
```

# **Members**

| Members                                               | Description                                                                                                    |
|-------------------------------------------------------|----------------------------------------------------------------------------------------------------|
| USB_DEVICE_AUDIO_EVENT_WRITE_COMPLETE                 | This event occurs when a write operation scheduled by calling the USB_DEVICE_AUDIO_Write() function has completed. The pData member in the event handler will point to USB_DEVICE_AUDIO_EVENT_WRITE_COMPLETE_DATA type.                                                                                                    |
| USB_DEVICE_AUDIO_EVENT_READ_COMPLETE                  | This event occurs when a read operation scheduled by calling the USB_DEVICE_AUDIO_Read() function has completed. The pData member in the event handler will point to USB_DEVICE_AUDIO_EVENT_READ_COMPLETE_DATA type.                                                                                                    |
| USB_DEVICE_AUDIO_EVENT_INTERFACE_SETTING_CHANGED      | This event occurs when the Host requests the Audio USB device<br>to set an alternate setting on an interface present in this audio<br>function. An Audio USB Device will typically feature a default<br>interface setting and one or more alternate interface settings. The<br>pData member in the event handler will point to<br>USB_DEVICE_AUDIO_EVENT_DATA_INTERFACE_SETTING_C<br>HANGED<br>type. This contains the index of the interface whose setting must<br>be changed and the index of the alternate setting. The application<br>may enable or disable audio functions based on the interface<br>setting.                                                                                                    |
| USB_DEVICE_AUDIO_EVENT_CONTROL_TRANSFER_DATA_RECEIVED | This event occurs when the data stage of a control write transfer<br>has completed. This would occur after the application would<br>respond with a USB_DEVICE_ControlReceive function, which may<br>possibly have been called in response to a<br>USB_DEVICE_AUDIO_EVENT_ENTITY_SETTINGS_RECEIVED<br>event This event notifies the application that the data is received<br>from Host and is available at the location passed by the<br>USB_DEVICE_ControlReceive function. If the received data is<br>acceptable to the application, it should acknowledge the data by<br>calling the USB_DEVICE_CONTROL_STATUS_OK flag.The application can<br>reject the received data by calling the<br>USB_DEVICE_CONTROL_STATUS_ERROR flag. The pData<br>parameter will be NULL. |
| USB_DEVICE_AUDIO_EVENT_CONTROL_TRANSFER_DATA_SENT     | This event occurs when the data stage of a control read transfer<br>has completed. This would occur when the application has called<br>the USB_DEVICE_ControlSend function to complete the data<br>stage of a control transfer. The event indicates that the data has<br>been transmitted to the host. The pData parameter will be NULL.                                                                                                    |
| USB_DEVICE_AUDIO_EVENT_CONTROL_TRANSFER_UNKNOWN       | This event occurs when the Audio function driver receives a control transfer request that could not be decoded by Audio Function driver. The pData parameter will point to a USB_SETUP_PACKET type containing the SETUP packet. The application must analyze this SETUP packet and use the USB_DEVICE_ControlSend or USB_DEVICE_ControlReceive or the USB_DEVICE_ControlStatus functions to advance the control transfer or complete it.                                                                                                    |
| USB_DEVICE_AUDIO_EVENT_CONTROL_SET_CUR                | This event occurs when the Host sends an Audio Control specific<br>Set Current Setting Attribute Control Transfer request to an Audio<br>Device Control. The pData member in the event handler will point<br>to USB_DEVICE_AUDIO_EVENT_DATA_CONTROL_SET_CUR<br>type. The application must use the entityID, interface, endpoint and<br>the wValue field in the event data to determine the entity and<br>control type and then respond to the control transfer with a<br>USB_DEVICE_ControlStatus and USB_DEVICE_ControlReceive<br>functions.                                                                                                    |

| USB_DEVICE_AUDIO_EVENT_CONTROL_SET_MIN | This event occurs when the Host sends an Audio Control specific<br>Set Minimum Setting Attribute Control Transfer request to an Audio<br>Device Control. The pData member in the event handler will point<br>to USB_DEVICE_AUDIO_EVENT_DATA_CONTROL_SET_MIN<br>type. The application must use the entityID, interface, endpoint and<br>the wValue field in the event data to determine the entity and<br>control type and then respond to the control transfer with a<br>USB_DEVICE_ControlStatus and USB_DEVICE_ControlReceive<br>functions.                      |
|----------------------------------------|----------------------------------------------------------------------------------------------------|
| USB_DEVICE_AUDIO_EVENT_CONTROL_SET_MAX | This event occurs when the Host sends an Audio Control specific<br>Set Maximum Setting Attribute Control Transfer request to an<br>Audio Device Control. The pData member in the event handler will<br>point to<br>USB_DEVICE_AUDIO_EVENT_DATA_CONTROL_SET_MAX<br>type. The application must use the entityID, interface, endpoint and<br>the wValue field in the event data to determine the entity and<br>control type and then respond to the control transfer with a<br>USB_DEVICE_ControlStatus and USB_DEVICE_ControlReceive<br>functions.                   |
| USB_DEVICE_AUDIO_EVENT_CONTROL_SET_RES | This event occurs when the Host sends an Audio Control specific<br>Set Resolution Attribute Control Transfer request to an Audio<br>Device Control. The pData member in the event handler will point<br>to USB_DEVICE_AUDIO_EVENT_DATA_CONTROL_SET_RES<br>type. The application must use the entityID, interface, endpoint and<br>the wValue field in the event data to determine the entity and<br>control type and then respond to the control transfer with a<br>USB_DEVICE_ControlStatus USB_DEVICE_ControlSend and/or<br>USB_DEVICE_ControlReceive functions. |
| USB_DEVICE_AUDIO_EVENT_ENTITY_SET_MEM  | This event occurs when the Host sends an Audio Entity specific<br>Set Memory Space Attribute Control Transfer request to an Audio<br>Device Entity. The pData member in the event handler will point to<br>USB_DEVICE_AUDIO_EVENT_DATA_CONTROL_SET_MEM<br>type. The application must use the entityID, interface, endpoint and<br>the wValue field in the event data to determine the entity and<br>control type and then respond to the control transfer with a<br>USB_DEVICE_ControlStatus USB_DEVICE_ControlSend and/or<br>USB_DEVICE_ControlReceive functions. |
| USB_DEVICE_AUDIO_EVENT_CONTROL_GET_CUR | This event occurs when the Host sends an Audio Control specific<br>Get Current Setting Attribute Control Transfer request to an Audio<br>Device Control. The pData member in the event handler will point<br>to USB_DEVICE_AUDIO_EVENT_DATA_CONTROL_GET_CUR<br>type. The application must use the entityID, interface, endpoint and<br>the wValue field in the event data to determine the entity and<br>control type and then respond to the control transfer with a<br>USB_DEVICE_ControlStatus and USB_DEVICE_ControlSend<br>functions.                         |
| USB_DEVICE_AUDIO_EVENT_CONTROL_GET_MIN | This event occurs when the Host sends an Audio Control specific<br>Get Minimum Setting Attribute Control Transfer request to an<br>Audio Device Control. The pData member in the event handler will<br>point to<br>USB_DEVICE_AUDIO_EVENT_DATA_CONTROL_GET_MIN<br>type. The application must use the entityID, interface, endpoint and<br>the wValue field in the event data to determine the entity and<br>control type and then respond to the control transfer with a<br>USB_DEVICE_ControlStatus and USB_DEVICE_ControlSend<br>functions.                      |
| USB_DEVICE_AUDIO_EVENT_CONTROL_GET_MAX | This event occurs when the Host sends an Audio Control specific<br>Get Maximum Setting Attribute Control Transfer request to an<br>Audio Device Control. The pData member in the event handler will<br>point to<br>USB_DEVICE_AUDIO_EVENT_DATA_CONTROL_GET_MAX<br>type. The application must use the entityID, interface, endpoint and<br>the wValue field in the event data to determine the entity and<br>control type and then respond to the control transfer with a<br>USB_DEVICE_ControlStatus and USB_DEVICE_ControlSend<br>functions.                      |

| USB_DEVICE_AUDIO_EVENT_CONTROL_GET_RES | This event occurs when the Host sends an Audio Control specific<br>Get Resolution Setting Attribute Control Transfer request to an<br>Audio Device Control. The pData member in the event handler will<br>point to<br>USB_DEVICE_AUDIO_EVENT_DATA_CONTROL_GET_RES<br>type. The application must use the entityID, interface, endpoint and<br>the wValue field in the event data to determine the entity and<br>control type and then respond to the control transfer with a<br>USB_DEVICE_ControlStatus and USB_DEVICE_ControlSend<br>functions. |
|----------------------------------------|----------------------------------------------------------------------------------------------------|
| USB_DEVICE_AUDIO_EVENT_ENTITY_GET_MEM  | This event occurs when the Host sends an Audio Entity specific<br>Get Memory Space Attribute Control Transfer request to an Audio<br>Device Entity. The pData member in the event handler will point to<br>USB_DEVICE_AUDIO_EVENT_DATA_CONTROL_SET_MEM<br>type. The application must use the entityID, interface, endpoint and<br>the wValue field in the event data to determine the entity and<br>control type and then respond to the control transfer with a<br>USB_DEVICE_ControlStatus or USB_DEVICE_ControlSend<br>functions.             |
| USB_DEVICE_AUDIO_EVENT_ENTITY_GET_STAT | This event occurs when the Host sends a Audio Entity specific Get<br>Status Control Transfer request to an Audio Device Entity. The<br>pData member in the event handler will point to<br>USB_DEVICE_AUDIO_EVENT_DATA_ENTITY_GET_STAT type.<br>The application mus use the entityID, interface, endpoint and the<br>wValue field in the event data to determine the entity and control<br>type and then respond to the control transfer with a<br>USB_DEVICE_ControlSend and or USB_DEVICE_ControlStatus<br>functions.                           |

#### Description

USB Device Audio Function Driver Events

These events are specific to a USB Device Audio Function Driver instance. An event may have some data associated with it. This is provided to the event handling function. Each event description contains details about this event data (pData) and other parameters passed along with the event, to the event handler.

Events associated with the Audio Function Driver Specific Control Transfers require application response. The application should respond to these events by using the USB\_DEVICE\_ControlReceive, USB\_DEVICE\_ControlSend and USB\_DEVICE\_ControlStatus functions.

Calling the USB\_DEVICE\_ControlStatus function with a USB\_DEVICE\_CONTROL\_STATUS\_ERROR will stall the control transfer request. The application would do this if the control transfer request is not supported. Calling the USB\_DEVICE\_ControlStatus function with a USB\_DEVICE\_CONTROL\_STATUS\_OK will complete the status stage of the control transfer request. The application would do this if the control do this if the control transfer request is not supported.

transfer request is supported. The following code shows an example of a possible event handling scheme.

```
// This code example shows all USB Audio Function Driver possible events and
```

```
// a possible scheme for handling these events. In this case event responses
```

// are not deferred.

void APP\_USBDeviceAudioEventHandler

```
(
   USB_DEVICE_AUDIO_INDEX instanceIndex ,
   USB_DEVICE_AUDIO_EVENT event ,
   void * pData,
   uintptr_t context
{
   switch (event)
   {
       case USB_DEVICE_AUDIO_EVENT_READ_COMPLETE:
            // This event indicates that a Audio Read Transfer request
            // has completed. pData should be interpreted as a
            // USB_DEVICE_AUDIO_EVENT_DATA_READ_COMPLETE pointer type.
            // This contains the transfer handle of the read transfer
            // that completed and amount of data that was read.
           break;
        case USB_DEVICE_AUDIO_EVENT_WRITE_COMPLETE:
```

// This event indicates that a Audio Write Transfer request // has completed. pData should be interpreted as a

- // USB\_DEVICE\_AUDIO\_EVENT\_DATA\_WRITE\_COMPLETE pointer type.
- // This contains the transfer handle of the write transfer
  // that completed and amount of data that was written.
- That completed and amount of data that was witten.

#### break;

case USB\_DEVICE\_AUDIO\_EVENT\_INTERFACE\_SETTING\_CHANGED:

- // This event occurs when the host sends Set Interface request
- // to the Audio USB Device. pData will be a pointer to a
- $\label{eq:constraint} \textit{// USB_DEVICE\_AUDIO\_EVENT\_DATA\_INTERFACE\_SETTING\_CHANGED. This}$
- // contains the interface number whose setting was
- // changed and the index of the alternate setting.
- // The application should typically enable the audio function
- $\ensuremath{{\prime\prime}}\xspace$  if the interfaceAlternateSettting member of pData is greater
- // than 0.

#### break;

case USB\_DEVICE\_AUDIO\_EVENT\_CONTROL\_TRANSFER\_UNKNOWN:

// This event indicates that the Audio function driver has // received a control transfer which it cannot decode. pData // will be a pointer to USB\_SETUP\_PACKET type pointer. The // application should decode the packet and take the required // action using the USB\_DEVICE\_ControlStatus(), // USB\_DEVICE\_ControlSend() and USB\_DEVICE\_ControlReceive() // functions.

#### break;

case USB\_DEVICE\_AUDIO\_EVENT\_CONTROL\_TRANSFER\_DATA\_SENT:

- // This event indicates the data send request associated with
- // the latest USB\_DEVICE\_ControlSend() function was
- // completed. pData will be NULL.

case USB\_DEVICE\_AUDIO\_EVENT\_CONTROL\_TRANSFER\_DATA\_RECEIVED:

- $\ensuremath{{\prime}}\xspace$  // This event indicates the data receive request associated with
- // the latest USB\_DEVICE\_ControlReceive() function was
- // completed.  $\ensuremath{\text{pData}}$  will be NULL. The application can either
- $\ensuremath{{\prime\prime}}\xspace$  acknowledge the received data or reject it by calling the
- // USB\_DEVICE\_ControlStatus() function.

#### break;

case USB\_DEVICE\_AUDIO\_EVENT\_CONTROL\_SET\_CUR:

```
// This event indicates that the host is trying to set the
// current setting attribute of a control. The data type will be
// USB_DEVICE_AUDIO_EVENT_DATA_CONTROL_SET_CUR type. The
// application should identify the entity type based on the
// entity ID. This mapping is application specific. The
// following example assumes entity type to be a Feature Unit.
if(APP_EntityIdentify(((USB_DEVICE_AUDIO_EVENT_DATA_CONTROL_SET_CUR *)pData)->entityID)
        == APP_AUDIO_ENTITY_FEATURE_UNIT)
{
   // The entity type is a feature unit. Type cast pData as
   // a USB_AUDIO_FEATURE_UNIT_CONTROL_REQUEST type and find
   // identify the control selector. This example shows the
   // handling for VOLUME control
   switch(((USB_AUDIO_FEATURE_UNIT_CONTROL_REQUEST *)pData)->controlSelector)
        case USB_AUDIO_VOLUME_CONTROL:
            // This means the host is trying to set the volume.
            // Use the USB_DEVICE_ControlReceive() function to
```

```
// receive the volume settings for each channel.
                    USB_DEVICE_ControlReceive(usbDeviceHandle, volumeSetting,
                            ((USB_AUDIO_FEATURE_UNIT_CONTROL_REQUEST *)pData)->wLength);
                default:
                    // Only volume control is supported in this example.
                    // So everything else is stalled.
                    USB_DEVICE_ControlStatus(usbDeviceHandle, USB_DEVICE_CONTROL_STATUS_ERROR);
            }
        break;
    case USB_DEVICE_AUDIO_EVENT_CONTROL_GET_CUR:
        // This event indicates that the host is trying to get the
        // current setting attribute of a control. The data type will be
        // USB_DEVICE_AUDIO_EVENT_DATA_CONTROL_SET_CUR type. The
        // application should identify the entity type based on the
        // entity ID. This mapping is application specific. The
        // following example assumes entity type to be a Feature Unit.
        if(APP_EntityIdentify(((USB_DEVICE_AUDIO_EVENT_DATA_CONTROL_SET_CUR *)pData)->entityID)
                == APP_AUDIO_ENTITY_FEATURE_UNIT)
        {
            // The entity type is a feature unit. Type cast pData as
            // a USB_AUDIO_FEATURE_UNIT_CONTROL_REQUEST type and find
            // identify the control selector. This example shows the
            // handling for VOLUME control
            switch(((USB_AUDIO_FEATURE_UNIT_CONTROL_REQUEST *)pData)->controlSelector)
                case USB_AUDIO_VOLUME_CONTROL:
                    // This means the host is trying to get the volume.
                    // Use the USB_DEVICE_ControlReceive() function to
                    // receive the volume settings for each channel.
                    USB_DEVICE_ControlSend(usbDeviceHandle, volumeSetting,
                            ((USB_AUDIO_FEATURE_UNIT_CONTROL_REQUEST *)pData)->wLength);
                default:
                    // Only volume control is supported in this example.
                    // So everything else is stalled.
                    USB_DEVICE_ControlStatus(usbDeviceHandle, USB_DEVICE_CONTROL_STATUS_ERROR);
            }
        ļ
        break;
   case USB_DEVICE_AUDIO_EVENT_CONTROL_SET_MAX:
    case USB_DEVICE_AUDIO_EVENT_CONTROL_SET_MIN:
    case USB_DEVICE_AUDIO_EVENT_CONTROL_SET_RES:
    case USB_DEVICE_AUDIO_EVENT_CONTROL_SET_MEM:
    case USB_DEVICE_AUDIO_EVENT_CONTROL_GET_MAX:
    case USB_DEVICE_AUDIO_EVENT_CONTROL_GET_MIN:
    case USB_DEVICE_AUDIO_EVENT_CONTROL_GET_RES:
    case USB_DEVICE_AUDIO_EVENT_CONTROL_GET_MEM:
        // In this example these request are not supported and so are
        // stalled.
        USB_DEVICE_ControlStatus(usbDeviceHandle, USB_DEVICE_CONTROL_STATUS_ERROR);
        break;
    default:
       break;
return(USB_DEVICE_AUDIO_EVENT_RESPONSE_NONE);
```

# }

#### Remarks

}

The application can defer responses to events triggered by control transfers. In that, the application can respond to the control transfer event after exiting the event handler. This allows the application some time to obtain the response data rather than having to respond to the event

immediately. Note that a USB host will typically wait for an event response for a finite time duration before timing out and canceling the event and associated transactions. Even when deferring response, the application must respond promptly if such time-out have to be avoided.

# USB\_DEVICE\_AUDIO\_EVENT\_DATA\_READ\_COMPLETE Structure

USB Device Audio Function Driver audio read and write complete event data.

#### File

```
usb_device_audio_v1_0.h
```

#### С

```
typedef struct {
  USB_DEVICE_AUDIO_TRANSFER_HANDLE handle;
  uint16_t length;
  uint8_t interfaceNum;
  USB_DEVICE_AUDIO_RESULT status;
} USB_DEVICE_AUDIO_EVENT_DATA_WRITE_COMPLETE; USB_DEVICE_AUDIO_EVENT_DATA_READ_COMPLETE;
```

#### **Members**

| Members                          | Description                                      |
|----------------------------------|--------------------------------------------------|
| USB_DEVICE_AUDIO_TRANSFER_HANDLE | Transfer handle associated with this             |
| handle;                          | read or write request                            |
| uint16_t length;                 | Indicates the amount of data (in bytes) that was |
|                                  | read or written                                  |
| uint8_t interfaceNum;            | Interface Number                                 |
| USB_DEVICE_AUDIO_RESULT status;  | Completion status of the transfer                |

### Description

USB Device Audio Function Driver Read and Write Complete Event Data.

This data type defines the data structure returned by the driver along with USB\_DEVICE\_AUDIO\_EVENT\_READ\_COMPLETE, USB\_DEVICE\_AUDIO\_EVENT\_WRITE\_COMPLETE, events.

#### Remarks

None.

## USB\_DEVICE\_AUDIO\_EVENT\_DATA\_WRITE\_COMPLETE Structure

USB Device Audio Function Driver audio read and write complete event data.

## File

```
usb_device_audio_v1_0.h
```

#### С

```
typedef struct {
```

```
USB_DEVICE_AUDIO_TRANSFER_HANDLE handle;
uint16_t length;
uint8_t interfaceNum;
USB_DEVICE_AUDIO_RESULT status;
} USB_DEVICE_AUDIO_EVENT_DATA_WRITE_COMPLETE, USB_DEVICE_AUDIO_EVENT_DATA_READ_COMPLETE;
```

## Members

| Members                          | Description                                      |
|----------------------------------|--------------------------------------------------|
| USB_DEVICE_AUDIO_TRANSFER_HANDLE | Transfer handle associated with this             |
| handle;                          | read or write request                            |
| uint16_t length;                 | Indicates the amount of data (in bytes) that was |
|                                  | read or written                                  |
| uint8_t interfaceNum;            | Interface Number                                 |
| USB_DEVICE_AUDIO_RESULT status;  | Completion status of the transfer                |

## Description

USB Device Audio Function Driver Read and Write Complete Event Data.

This data type defines the data structure returned by the driver along with USB\_DEVICE\_AUDIO\_EVENT\_READ\_COMPLETE, USB\_DEVICE\_AUDIO\_EVENT\_WRITE\_COMPLETE, events.

## Remarks

None.

# USB\_DEVICE\_AUDIO\_EVENT\_HANDLER Type

USB Device Audio event handler function pointer type.

# File

usb\_device\_audio\_v1\_0.h

## С

typedef USB\_DEVICE\_AUDIO\_EVENT\_RESPONSE (\* USB\_DEVICE\_AUDIO\_EVENT\_HANDLER)(USB\_DEVICE\_AUDIO\_INDEX instanceIndex , USB\_DEVICE\_AUDIO\_EVENT event , void \* pData, uintptr\_t context);

## Description

USB Device Audio Event Handler Function Pointer Type.

This data type defines the required function signature USB Device Audio Function Driver event handling callback function. The application must register a pointer to an Audio Function Driver events handling function whose function signature (parameter and return value types) match the types specified by this function pointer in order to receive event call backs from the Audio Function Driver. The function driver will invoke this function with event relevant parameters. The description of the event handler function parameters is given here.

instanceIndex - Instance index of the Audio Function Driver that generated the event.

event - Type of event generated.

pData - This parameter should be typecast to an event specific pointer type based on the event that has occurred. Refer to the USB\_DEVICE\_AUDIO\_EVENT enumeration description for more details.

context - Value identifying the context of the application that registered the event handling function.

#### Remarks

The event handler function executes in the USB interrupt context when the USB Device Stack is configured for interrupt based operation. It is not advisable to call blocking functions or computationally intensive functions in the event handler. Where the response to a control transfer related event requires extended processing, the response to the control transfer should be deferred and the event handler should be allowed to complete execution.

# USB\_DEVICE\_AUDIO\_EVENT\_RESPONSE Type

USB Device Audio Function Driver event callback response type.

# File

usb\_device\_audio\_v1\_0.h

#### С

typedef void USB\_DEVICE\_AUDIO\_EVENT\_RESPONSE;

#### Description

USB Device Audio Function Driver Event Handler Response Type This is the return type of the Audio Function Driver event handler.

#### Remarks

None.

#### USB\_DEVICE\_AUDIO\_INDEX Type

USB Device Audio function driver index.

#### File

usb\_device\_audio\_v1\_0.h

#### С

typedef uintptr\_t USB\_DEVICE\_AUDIO\_INDEX;

# Description

USB Device Audio Function Driver Index

**USB** Device Library

This definition uniquely identifies a Audio Function Driver instance.

#### Remarks

None.

#### USB DEVICE AUDIO RESULT Enumeration

USB Device Audio Function Driver USB Device Audio result enumeration.

## File

usb\_device\_audio\_v1\_0.h

# С

```
typedef enum {
 USB_DEVICE_AUDIO_RESULT_OK,
 USB_DEVICE_AUDIO_RESULT_ERROR_TRANSFER_QUEUE_FULL,
 USB_DEVICE_AUDIO_RESULT_ERROR_INSTANCE_INVALID,
 USB_DEVICE_AUDIO_RESULT_ERROR_INSTANCE_NOT_CONFIGURED,
 USB_DEVICE_AUDIO_RESULT_ERROR_PARAMETER_INVALID,
 USB_DEVICE_AUDIO_RESULT_ERROR_INVALID_INTERFACE_ID,
 USB_DEVICE_AUDIO_RESULT_ERROR_INVALID_BUFFER,
 USB_DEVICE_AUDIO_RESULT_ERROR_ENDPOINT_HALTED,
 USB_DEVICE_AUDIO_RESULT_ERROR_TERMINATED_BY_HOST,
 USB_DEVICE_AUDIO_RESULT_ERROR
} USB_DEVICE_AUDIO_RESULT;
```

#### Members

| Members |
|---------|
|---------|

| Description                                                       |
|-------------------------------------------------------------------|
| The operation was successful                                      |
| The transfer queue is full and no new transfers can be scheduled  |
| The specified instance is not provisioned in the system           |
| The specified instance is not configured yet                      |
| The event handler provided is NULL                                |
| Interface number passed to the read or write function is invalid. |
| A NULL buffer was specified in the read or write function         |
| Transfer terminated because host halted the endpoint              |
| Transfer terminated by host because of a stall clear              |
| General Error                                                     |
|                                                                   |

#### Description

USB Device Audio Function Driver USB Device Audio Result enumeration.

This enumeration lists the possible USB Device Audio Function Driver operation results.

#### Remarks

None.

# USB DEVICE AUDIO TRANSFER HANDLE Type

USB Device Audio Function Driver transfer handle definition.

# File

usb\_device\_audio\_v1\_0.h

#### С

typedef uintptr\_t USB\_DEVICE\_AUDIO\_TRANSFER\_HANDLE;

## **Description**

USB Device Audio Function Driver Transfer Handle Definition

This definition defines a USB Device Audio Function Driver Transfer Handle. A Transfer Handle is owned by the application but its value is modified by the USB\_DEVICE\_AUDIO\_Write, USB\_DEVICE\_AUDIO\_Read functions. The transfer handle is valid for the life time of the transfer and expires when the transfer related event had occurred.

## Remarks

None.

## USB\_DEVICE\_AUDIO\_FUNCTION\_DRIVER Macro

USB Device Audio Function Driver function pointer.

## File

usb\_device\_audio\_v1\_0.h

# С

#define USB\_DEVICE\_AUDIO\_FUNCTION\_DRIVER

## Description

USB Device Audio Function Driver Function Pointer

This is the USB Device Audio Function Driver function pointer. This should registered with the device layer in the function driver registration table.

## Remarks

None.

# USB\_DEVICE\_AUDIO\_EVENT\_DATA\_CONTROL\_GET\_CUR Type

## File

usb\_device\_audio\_v1\_0.h

#### С

typedef USB\_AUDIO\_CONTROL\_INTERFACE\_REQUEST USB\_DEVICE\_AUDIO\_EVENT\_DATA\_CONTROL\_GET\_CUR;

#### Description

This is type USB\_DEVICE\_AUDIO\_EVENT\_DATA\_CONTROL\_GET\_CUR.

# USB\_DEVICE\_AUDIO\_EVENT\_DATA\_CONTROL\_GET\_MAX Type

## File

usb\_device\_audio\_v1\_0.h

#### С

typedef USB\_AUDIO\_CONTROL\_INTERFACE\_REQUEST USB\_DEVICE\_AUDIO\_EVENT\_DATA\_CONTROL\_GET\_MAX;

## Description

This is type USB\_DEVICE\_AUDIO\_EVENT\_DATA\_CONTROL\_GET\_MAX.

## USB\_DEVICE\_AUDIO\_EVENT\_DATA\_CONTROL\_GET\_MEM Type

## File

usb\_device\_audio\_v1\_0.h

## С

typedef USB\_AUDIO\_CONTROL\_INTERFACE\_REQUEST USB\_DEVICE\_AUDIO\_EVENT\_DATA\_CONTROL\_GET\_MEM;

## Description

This is type USB\_DEVICE\_AUDIO\_EVENT\_DATA\_CONTROL\_GET\_MEM.

# USB\_DEVICE\_AUDIO\_EVENT\_DATA\_CONTROL\_GET\_MIN Type

## File

usb\_device\_audio\_v1\_0.h

## С

typedef USB\_AUDIO\_CONTROL\_INTERFACE\_REQUEST USB\_DEVICE\_AUDIO\_EVENT\_DATA\_CONTROL\_GET\_MIN;

## Description

This is type USB\_DEVICE\_AUDIO\_EVENT\_DATA\_CONTROL\_GET\_MIN.

# USB\_DEVICE\_AUDIO\_EVENT\_DATA\_CONTROL\_GET\_RES Type

# File

usb\_device\_audio\_v1\_0.h

#### С

typedef USB\_AUDIO\_CONTROL\_INTERFACE\_REQUEST USB\_DEVICE\_AUDIO\_EVENT\_DATA\_CONTROL\_GET\_RES;

## **Description**

This is type USB\_DEVICE\_AUDIO\_EVENT\_DATA\_CONTROL\_GET\_RES.

## USB\_DEVICE\_AUDIO\_EVENT\_DATA\_CONTROL\_SET\_CUR Type

USB Device Audio Function Driver set and get request data.

#### File

usb\_device\_audio\_v1\_0.h

#### С

typedef USB\_AUDIO\_CONTROL\_INTERFACE\_REQUEST USB\_DEVICE\_AUDIO\_EVENT\_DATA\_CONTROL\_SET\_CUR;

#### Description

USB Device Audio Function Driver Set and Get request data.

This data type defines the data structure returned by the driver along with the USB\_DEVICE\_AUDIO\_EVENT\_CONTROL\_SET\_XXX, USB\_DEVICE\_AUDIO\_EVENT\_ENTITY\_SET\_MEM, USB\_DEVICE\_AUDIO\_EVENT\_CONTROL\_GET\_XXX and USB\_DEVICE\_AUDIO\_EVENT\_ENTITY\_GET\_MEM events.

#### Remarks

None.

# USB\_DEVICE\_AUDIO\_EVENT\_DATA\_CONTROL\_SET\_MAX Type

#### File

usb\_device\_audio\_v1\_0.h

## С

typedef USB\_AUDIO\_CONTROL\_INTERFACE\_REQUEST USB\_DEVICE\_AUDIO\_EVENT\_DATA\_CONTROL\_SET\_MAX;

#### Description

This is type USB\_DEVICE\_AUDIO\_EVENT\_DATA\_CONTROL\_SET\_MAX.

## USB\_DEVICE\_AUDIO\_EVENT\_DATA\_CONTROL\_SET\_MEM Type

# File

usb\_device\_audio\_v1\_0.h

#### С

typedef USB\_AUDIO\_CONTROL\_INTERFACE\_REQUEST USB\_DEVICE\_AUDIO\_EVENT\_DATA\_CONTROL\_SET\_MEM;

#### Description

This is type USB\_DEVICE\_AUDIO\_EVENT\_DATA\_CONTROL\_SET\_MEM.

## USB\_DEVICE\_AUDIO\_EVENT\_DATA\_CONTROL\_SET\_MIN Type

## File

usb\_device\_audio\_v1\_0.h

## С

typedef USB\_AUDIO\_CONTROL\_INTERFACE\_REQUEST USB\_DEVICE\_AUDIO\_EVENT\_DATA\_CONTROL\_SET\_MIN;

## Description

This is type USB\_DEVICE\_AUDIO\_EVENT\_DATA\_CONTROL\_SET\_MIN.

## USB\_DEVICE\_AUDIO\_EVENT\_DATA\_CONTROL\_SET\_RES Type

## File

usb\_device\_audio\_v1\_0.h

## С

typedef USB\_AUDIO\_CONTROL\_INTERFACE\_REQUEST USB\_DEVICE\_AUDIO\_EVENT\_DATA\_CONTROL\_SET\_RES;

## Description

This is type USB\_DEVICE\_AUDIO\_EVENT\_DATA\_CONTROL\_SET\_RES.

## USB\_DEVICE\_AUDIO\_EVENT\_DATA\_INTERFACE\_SETTING\_CHANGED Structure

USB Device Audio Function Driver alternate interface setting event data.

## File

usb\_device\_audio\_v1\_0.h

#### С

```
typedef struct {
    uint8_t interfaceNumber;
    uint8_t interfaceAlternateSetting;
```

```
} USB_DEVICE_AUDIO_EVENT_DATA_INTERFACE_SETTING_CHANGED;
```

#### **Members**

| Members                            | Description                                                    |
|------------------------------------|----------------------------------------------------------------|
| uint8_t interfaceNumber;           | Interface number of the interface who setting is to be changed |
| uint8_t interfaceAlternateSetting; | Alternate setting number                                       |

#### Description

USB Device Audio Function Driver Alternate Interface Setting Event Data.

This data type defines the data structure returned by the driver along with USB\_DEVICE\_AUDIO\_EVENT\_DATA\_INTERFACE\_SETTING\_CHANGED.

#### Remarks

None.

#### USB\_DEVICE\_AUDIO\_INIT Structure

USB Device Audio Function Driver initialization data structure.

# File

usb\_device\_audio\_v1\_0.h

# С

```
typedef struct {
   size_t queueSizeRead;
   size_t queueSizeWrite;
} USB_DEVICE_AUDIO_INIT;
```

## **Members**

| Members                | Description                               |
|------------------------|-------------------------------------------|
| size_t queueSizeRead;  | Size of the read queue for this instance  |
|                        | of the Audio function driver              |
| size_t queueSizeWrite; | Size of the write queue for this instance |
|                        | of the Audio function driver              |

## Description

USB Device Audio Function Driver Initialization Data Structure

This data structure must be defined for every instance of the Audio Function Driver. It is passed to the Audio function driver, by the Device Layer, at the time of initialization. The funcDriverInit member of the Device Layer Function Driver registration table entry must point to this data structure for an instance of the Audio function driver.

## Remarks

The queue sizes that are specified in this data structure are also affected by the USB\_DEVICE\_AUDIO\_QUEUE\_DEPTH\_COMBINED configuration macro.

# USB\_DEVICE\_AUDIO\_EVENT\_DATA\_ENTITY\_GET\_STAT Type

## File

usb\_device\_audio\_v1\_0.h

#### С

typedef USB\_AUDIO\_CONTROL\_INTERFACE\_REQUEST USB\_DEVICE\_AUDIO\_EVENT\_DATA\_ENTITY\_GET\_STAT;

#### Description

This is type USB\_DEVICE\_AUDIO\_EVENT\_DATA\_ENTITY\_GET\_STAT.

## USB\_DEVICE\_AUDIO\_TRANSFER\_ABORT\_NOTIFY Macro

USB Audio Transfer abort notification enable

## File

usb\_device\_audio\_v1\_0\_config\_template.h

# С

#define USB\_DEVICE\_AUDIO\_TRANSFER\_ABORT\_NOTIFY

# Description

USB Audio Transfer abort notification

This macro enabled USB Audio Transfer abort notifications. Whenever a scheduled transfer request is aborted due to Device Unplug or Host resets the device, the transfer complete event with status as aborted would be send to application's event handler.

## Remarks

None.

# Files

## **Files**

| Name                                    | Description                                               |
|-----------------------------------------|-----------------------------------------------------------|
| usb_device_audio_v1_0.h                 | USB Device Audio function Driver Interface                |
| usb_device_audio_v1_0_config_template.h | USB device Audio Class configuration definitions template |

## Description

This section lists the source and header files used by the library.

#### usb\_device\_audio\_v1\_0.h

USB Device Audio function Driver Interface

© 2013-2017 Microchip Technology Inc.

# **Enumerations**

| Name                    | Description                                                           |
|-------------------------|-----------------------------------------------------------------------|
| USB_DEVICE_AUDIO_EVENT  | USB Device Audio Function Driver events.                              |
| USB_DEVICE_AUDIO_RESULT | USB Device Audio Function Driver USB Device Audio result enumeration. |

# **Functions**

|             | Name                             | Description                                                                                |
|-------------|----------------------------------|--------------------------------------------------------------------------------------------|
| = <b>\$</b> | USB_DEVICE_AUDIO_EventHandlerSet | This function registers an event handler for the specified Audio function driver instance. |
| = <b>\</b>  | USB_DEVICE_AUDIO_Read            | This function requests a data read from the USB Device Audio Function Driver Layer.        |
| = <b>\</b>  | USB_DEVICE_AUDIO_TransferCancel  | This function cancels a scheduled Audio Device data transfer.                              |
| =0          | USB_DEVICE_AUDIO_Write           | This function requests a data write to the USB Device Audio Function Driver Layer.         |

# Macros

| Name                                     | Description                                                          |
|------------------------------------------|----------------------------------------------------------------------|
| USB_DEVICE_AUDIO_EVENT_RESPONSE_NONE     | USB Device Audio Function Driver event handler response type none.   |
| USB_DEVICE_AUDIO_FUNCTION_DRIVER         | USB Device Audio Function Driver function pointer.                   |
| USB_DEVICE_AUDIO_TRANSFER_HANDLE_INVALID | USB Device Audio Function Driver invalid transfer handle definition. |

## **Structures**

| Name                                                  | Description                                                                |
|-------------------------------------------------------|----------------------------------------------------------------------------|
| USB_DEVICE_AUDIO_EVENT_DATA_INTERFACE_SETTING_CHANGED | USB Device Audio Function Driver alternate interface setting event data.   |
| USB_DEVICE_AUDIO_EVENT_DATA_READ_COMPLETE             | USB Device Audio Function Driver audio read and write complete event data. |
| USB_DEVICE_AUDIO_EVENT_DATA_WRITE_COMPLETE            | USB Device Audio Function Driver audio read and write complete event data. |
| USB_DEVICE_AUDIO_INIT                                 | USB Device Audio Function Driver initialization data structure.            |

# **Types**

| Name                                        | Description                                                    |
|---------------------------------------------|----------------------------------------------------------------|
| USB_DEVICE_AUDIO_EVENT_DATA_CONTROL_GET_CUR | This is type<br>USB_DEVICE_AUDIO_EVENT_DATA_CONTROL_GET_CUR.   |
| USB_DEVICE_AUDIO_EVENT_DATA_CONTROL_GET_MAX | This is type<br>USB_DEVICE_AUDIO_EVENT_DATA_CONTROL_GET_MAX.   |
| USB_DEVICE_AUDIO_EVENT_DATA_CONTROL_GET_MEM | This is type<br>USB_DEVICE_AUDIO_EVENT_DATA_CONTROL_GET_MEM.   |
| USB_DEVICE_AUDIO_EVENT_DATA_CONTROL_GET_MIN | This is type<br>USB_DEVICE_AUDIO_EVENT_DATA_CONTROL_GET_MIN.   |
| USB_DEVICE_AUDIO_EVENT_DATA_CONTROL_GET_RES | This is type<br>USB_DEVICE_AUDIO_EVENT_DATA_CONTROL_GET_RES.   |
| USB_DEVICE_AUDIO_EVENT_DATA_CONTROL_SET_CUR | USB Device Audio Function Driver set and get request data.     |
| USB_DEVICE_AUDIO_EVENT_DATA_CONTROL_SET_MAX | This is type<br>USB_DEVICE_AUDIO_EVENT_DATA_CONTROL_SET_MAX.   |
| USB_DEVICE_AUDIO_EVENT_DATA_CONTROL_SET_MEM | This is type<br>USB_DEVICE_AUDIO_EVENT_DATA_CONTROL_SET_MEM.   |
| USB_DEVICE_AUDIO_EVENT_DATA_CONTROL_SET_MIN | This is type<br>USB_DEVICE_AUDIO_EVENT_DATA_CONTROL_SET_MIN.   |
| USB_DEVICE_AUDIO_EVENT_DATA_CONTROL_SET_RES | This is type<br>USB_DEVICE_AUDIO_EVENT_DATA_CONTROL_SET_RES.   |
| USB_DEVICE_AUDIO_EVENT_DATA_ENTITY_GET_STAT | This is type<br>USB_DEVICE_AUDIO_EVENT_DATA_ENTITY_GET_STAT.   |
| USB_DEVICE_AUDIO_EVENT_HANDLER              | USB Device Audio event handler function pointer type.          |
| USB_DEVICE_AUDIO_EVENT_RESPONSE             | USB Device Audio Function Driver event callback response type. |
| USB_DEVICE_AUDIO_INDEX                      | USB Device Audio function driver index.                        |
| USB_DEVICE_AUDIO_TRANSFER_HANDLE            | USB Device Audio Function Driver transfer handle definition.   |

# Description

USB Device Audio Function Driver Interface

This file describes the USB Device Audio Function Driver interface. This file should be included by the application if it needs to use the Audio Function Driver API.

## **File Name**

usb\_device\_audio.h

#### Company

Microchip Technology Inc.

#### usb\_device\_audio\_v1\_0\_config\_template.h

USB device Audio Class configuration definitions template

#### Macros

| Name                                      | Description                                                                                      |
|-------------------------------------------|--------------------------------------------------------------------------------------------------|
| USB_DEVICE_AUDIO_INSTANCES_NUMBER         | Specifies the number of Audio Function Driver instances.                                         |
| USB_DEVICE_AUDIO_MAX_ALTERNATE_SETTING    | Specifies the maximum number of Alternate Settings per streaming interface.                      |
| USB_DEVICE_AUDIO_MAX_STREAMING_INTERFACES | Specifies the maximum number of Audio Streaming interfaces in an Audio Function Driver instance. |
| USB_DEVICE_AUDIO_QUEUE_DEPTH_COMBINED     | Specifies the combined queue size of all Audio function driver instances.                        |
| USB_DEVICE_AUDIO_TRANSFER_ABORT_NOTIFY    | USB Audio Transfer abort notification enable                                                     |

## Description

USB Device Audio Class Configuration Definitions

This file contains configurations macros needed to configure the Audio Function Driver. This file is a template file only. It should not be included by the application. The configuration macros defined in the file should be defined in the configuration specific system\_config.h.

### **File Name**

usb\_device\_audio\_v1\_0\_config\_template.h

#### Company

Microchip Technology Inc.

## USB Audio 2.0 Device Library

This section describes the USB Audio 2.0 Device Library.

#### Introduction

This section provides information on library design, configuration, usage and the library interface for the USB Audio 2.0 Device Library.

#### Description

The MPLAB Harmony USB Audio 2.0 Device Library (also referred to as the Audio 2.0 Function Driver or library) features routines to implement a USB Audio 2.0 Device. Examples of Audio USB 2.0 Devices include USB Speakers, microphones, and voice telephony. The library provides a convenient abstraction of the USB Audio 2.0 Device specification and simplifies the implementation of USB Audio 2.0 Devices.

## Using the Library

This topic describes the basic architecture of the Audio 2.0 Function Driver and provides information and examples on its use.

## Abstraction Model

Describes the Abstraction Model of the USB Audio 2.0 Device Library.

# Description

The Audio 2.0 Function Driver offers various services to the USB Audio 2.0 device to communicate with the host by abstracting USB specification details. It must be used along with the USB Device layer and USB controller to communicate with the USB host. Figure 1 shows a block diagram of the MPLAB Harmony USB Device Stack Architecture and where the Audio 2.0 Function Driver is placed.

#### Figure 1: USB Device Audio Device Driver

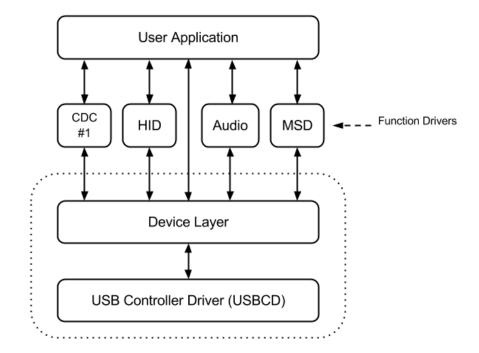

The USB controller driver takes the responsibility of managing the USB peripheral on the device. The USB Device Layer handles the device enumeration, etc. The USB Device Layer forwards all Audio-specific control transfers to the Audio 2.0 Function Driver. The Audio 2.0 Function Driver interprets the control transfers and requests application's intervention through event handlers and a well-defined set of API. The application must respond to the Audio events either in or out of the event handler. Some of these events are related to Audio 2.0 Device Class specific control transfers. The application must complete these control transfers within the timing constraints defined by USB.

#### Library Overview

The USB Audio 2.0 Device Library mainly interacts with the system, its clients and function drivers, as shown in the Abstraction Model. The library interface routines are divided into sub-sections, which address one of the blocks or the overall operation of the USB Audio 2.0 Device Library.

| Library Interface Section | Description                                                              |
|---------------------------|--------------------------------------------------------------------------|
| Functions                 | Provides event handler, read/write, and transfer cancellation functions. |

## How the Library Works

# Initializing the Library

Describes how the USB Audio 2.0 Device driver is initialized.

#### Description

The Audio 2.0 Function Driver instance for a USB device configuration is initialized by the Device Layer when the configuration is set by the host. This process does not require application intervention. Each instance of the Audio 2.0 Function Driver should be registered with the Device layer through the Device Layer Function Driver Registration Table. The Audio 2.0 Function Driver requires a initialization data structure to be specified. This is a USB\_DEVICE\_AUDIO\_2\_0\_INIT data type that specifies the size of the read and write queues. The funcDriverInit member of the function driver registration table entry of the Audio 2.0 Function Driver instance should point to this initialization data structure. The

USB\_DEVICE\_AUDIO\_2\_0\_FUNCTION\_DRIVER object is a global object provided by the Audio 2.0 Function Driver and provides the Device Layer with an entry point into the Audio 2.0 Function Driver. The following code shows an example of how the Audio 2.0 Function Driver can be registered with the Device Layer.

/\* This code shows an example of how an Audio 2.0 function driver instances

\* can be registered with the Device Layer via the Device Layer Function Driver

\* Registration Table. In this case Device Configuration 1 consists of one

\* Audio 2.0 function driver instance. \*/

```
/* The Audio 2.0 Function Driver requires an initialization data structure that
 * specifies the read and write buffer queue sizes. Note that these settings are
 * also affected by the USB_DEVICE_AUDIO_QUEUE_DEPTH_COMBINED configuration
 * macro. */
const USB_DEVICE_AUDIO_2_0_INIT audioDeviceInit =
{
    .queueSizeRead = 1,
    .queueSizeWrite = 1
};
const USB_DEVICE_FUNC_REGISTRATION_TABLE funcRegistrationTable[1] =
{
    {
        .speed = USB_SPEED_FULL,
                                                         // Supported speed
                                                         // To be initialized for Configuration 1
        .configurationValue = 1,
                                                        // Starting interface number.
        .interfaceNumber = 0,
                                                        // Number of interfaces in this instance
        .numberOfInterfaces = 2.
        .funcDriverIndex = 0,
                                                        // Function Driver instance index is 0
       .funcDriverInit = &audioDeviceInit,
                                                        // Function Driver does not need initialization
data structure
        .driver = USB_DEVICE_AUDIO_2_0_FUNCTION_DRIVER // Pointer to Function Driver - Device Layer
interface functions
   },
};
```

The following figure illustrates the typical sequence that is followed in the application when using the Audio 2.0 Function Driver.

#### Typical USB Audio 2.0 Device Sequence

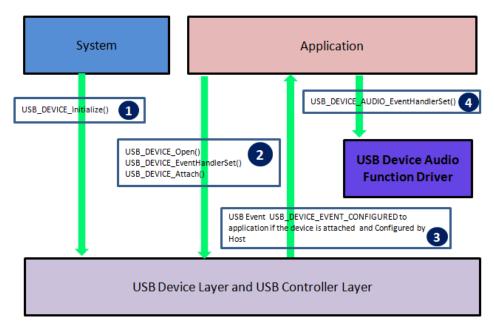

- 1. Call set of APIs to initialize USB Device Layer (refer to the USB Device Layer Library section for details about these APIs).
- 2. The Device Layer provides a callback to the application for any USB Device events like attached, powered, configured, etc. The application should receive a callback with an event USB\_DEVICE\_EVENT\_CONFIGURED to proceed.
- Once the Device Layer is configured, the application needs to register a callback function with the Audio 2.0 Function Driver to receive Audio 2.0 Control transfers, and also other Audio 2.0 Function Driver events. Now the application can use Audio 2.0 Function Driver APIs to communicate with the USB Host.

# Event Handling

Describes Audio 2.0 Function Driver event handler registration and event handling.

# Description

{

# **Registering a Audio 2.0 Function Driver Callback Function**

While creating a USB Audio 2.0 Device application, an event handler must be registered with the Device Layer (the Device Layer Event Handler) and every Audio 2.0 Function Driver instance (Audio 2.0 Function Driver Event Handler). The application needs to register the event handler with the Audio 2.0 Function Driver:

- For receiving Audio 2.0 Control Requests from Host like Volume Control, Mute Control, etc.
- · For handling other events from USB Audio 2.0 Device Driver (e.g., Data Write Complete or Data Read Complete)

The event handler should be registered before the USB device layer acknowledges the SET CONFIGURATION request from the USB Host. To ensure this, the callback function should be set in the USB\_DEVICE\_EVENT\_CONFIGURED event that is generated by the device layer. The following code example shows how this can be done.

- /\* This a sample Application Device Layer Event Handler
- \* Note how the USB Audio 2.0 Device Driver callback function
- \* USB\_DEVICE\_AUDIO\_2\_0\_EventHandlerSet()
- \* is registered in the USB\_DEVICE\_EVENT\_CONFIGURED event. \*/

void APP\_UsbDeviceEventCallBack( USB\_DEVICE\_EVENT event, void \* pEventData, uintptr\_t context )

```
uint8_t * configuredEventData;
switch( event )
{
    case USB_DEVICE_EVENT_RESET:
        break;
    case USB_DEVICE_EVENT_DECONFIGURED:
        // USB device is reset or device is de-configured.
        // This means that USB device layer is about to de-initialize
        // all function drivers. So close handles to previously opened
        // function drivers.
        break;
    case USB_DEVICE_EVENT_CONFIGURED:
        /* check the configuration */
         /* Initialize the Application */
        configuredEventData = pEventData;
        if(*configuredEventData == 1)
        {
            USB_DEVICE_AUDIO_V2_EventHandlerSet
            (
                Ο,
                APP_USBDeviceAudioEventHandler ,
                (uintptr_t)NULL
            );
            /* mark that set configuration is complete */
            appData.isConfigured = true;
        break;
    case USB_DEVICE_EVENT_SUSPENDED:
        break;
    case USB_DEVICE_EVENT_POWER_DETECTED:
        /* Attach the device */
        USB_DEVICE_Attach (appData.usbDevHandle);
        break;
    case USB_DEVICE_EVENT_POWER_REMOVED:
            /* VBUS is not available. We can detach the device */
            USB_DEVICE_Detach(appData.usbDevHandle);
            break;
    case USB_DEVICE_EVENT_RESUMED:
    case USB_DEVICE_EVENT_ERROR:
    default:
        break;
}
```

}

# **Event Handling**

The Audio 2.0 Function Driver provides events to the application through the event handler function registered by the application. These events indicate:

- · Completion of a read or a write data transfer
- Audio 2.0 Control Interface requests
- Completion of data and the status stages of Audio 2.0 Control Interface related control transfer

The Audio 2.0 Control Interface Request events and the related control transfer events typically require the application to respond with the Device Layer Control Transfer routines to complete the control transfer. Based on the generated event, the application may be required to:

- Respond with a USB\_DEVICE\_ControlSend function, which is completes the data stage of a Control Read Transfer
- Respond with a USB\_DEVICE\_ControlReceive function, which provisions the data stage of a Control Write Transfer
- Respond with a USB\_DEVICE\_ControlStatus function, which completes the handshake stage of the Control Transfer. The application can
  either STALL or Acknowledge the handshake stage through the USB\_DEVICE\_ControlStatus function.

The following table shows the Audio 2.0 Function Driver Control Transfer related events and the required application control transfer actions.

| Audio 2.0 Function Driver Control Transfer Event             | Required Application Action                                                                                                    |
|--------------------------------------------------------------|----------------------------------------------------------------------------------------------------|
| USB_DEVICE_AUDIO_V2_CUR_ENTITY_SETTINGS_RECEIVED             | Identify the control type using the associated event data. If a data stage is expected, use the USB_DEVICE_ControlReceive function to receive expected data. If a data stage is not required or if the request is not supported, use the USB_DEVICE_ControlStatus function to Acknowledge or Stall the request. |
| USB_DEVICE_AUDIO_V2_RANGE_ENTITY_SETTINGS<br>_RECEIVED       | Identify the control type using the associated event data. If a data stage is expected, use the USB_DEVICE_ControlReceive function to receive expected data. If a data stage is not required or if the request is not supported, use the USB_DEVICE_ControlStatus function to Acknowledge or Stall the request. |
| USB_DEVICE_AUDIO_V2_EVENT_CONTROL_TRANSFER<br>_DATA_RECEIVED | Acknowledge or stall using the USB_DEVICE_ControlStatus function.                                                                                                    |
| USB_DEVICE_AUDIO_V2_EVENT_CONTROL_TRANSFER<br>_DATA_SENT     | Action not required.                                                                                                    |

The application must analyze the windex field of the event data (received with the control transfer event) to identify the entity that is being addressed. The application must be aware of all entities included in the application and their IDs. Once identified, the application can then type cast the event data to entity type the specific control request type. For example, if the Host sends a control request to set the clock source for the Audio 2.0 device, the following occurs in this order:

- 1. The Audio 2.0 Function Driver will generate a USB\_DEVICE\_AUDIO\_V2\_CUR\_ENTITY\_SETTINGS\_RECEIVED event.
- 2. The application must type cast the event data to a USB\_AUDIO\_V2\_CONTROL\_INTERFACE\_REQUEST type and check the entityID field.
- 3. The entityID field will be identified by the application as a Clock Source.
- 4. The application must now type cast the event data type as a USB\_AUDIO\_V2\_CLOCKSOURCE\_CONTROL\_REQUEST data type and check the controlSelector field.
- 5. If the controlSelector field is AUDIO\_V2\_CS\_SAM\_FREQ\_CONTROL, the application can then call the USB\_DEVICE\_ControlReceive function to receive the clock source.

Based on the type of event, the application should analyze the event data parameter of the event handler. This data member should be type cast to an event specific data type. The following table shows the event and the data type to use while type casting. Note that the event data member is not required for all events.

| Audio 2.0 Function Driver Event                              | Related Event Data Type                                         |
|--------------------------------------------------------------|-----------------------------------------------------------------|
| USB_DEVICE_AUDIO_V2_CUR_ENTITY_SETTINGS_RECEIVED             | USB_AUDIO_V2_CONTROL_INTERFACE_REQUEST*                         |
| USB_DEVICE_AUDIO_V2_RANGE_ENTITY_SETTINGS<br>_RECEIVED       | USB_AUDIO_V2_CONTROL_INTERFACE_REQUEST*                         |
| USB_DEVICE_AUDIO_V2_EVENT_CONTROL_TRANSFER<br>_DATA_RECEIVED | NULL                                                            |
| USB_DEVICE_AUDIO_V2_EVENT_CONTROL_TRANSFER<br>_DATA_SENT     | NULL                                                            |
| USB_DEVICE_AUDIO_V2_EVENT_INTERFACE_SETTING_CHANGED          | USB_DEVICE_AUDIO_V2_EVENT_DATA_SET_ALTERNATE_INTE<br>RFACE<br>* |
| USB_DEVICE_AUDIO_V2_EVENT_READ_COMPLETE                      | USB_DEVICE_AUDIO_V2_EVENT_DATA_READ_COMPLETE *                  |
| USB_DEVICE_AUDIO_V2_EVENT_WRITE_COMPLETE                     | USB_DEVICE_AUDIO_V2_EVENT_DATA_READ_COMPLETE *                  |

Handling Audio Control Requests: When the Audio 2.0 Function Driver receives an Audio 2.0 Class Specific Control Transfer Request, it passes this control transfer to the application as a Audio 2.0 Function Driverevent. The following code example shows how to handle an Audio 2.0 Control request. void APP\_USBDeviceAudioEventHandler ( USB\_DEVICE\_AUDIO\_V2\_INDEX iAudio , USB\_DEVICE\_AUDIO\_V2\_EVENT event , void \* pData, uintptr\_t context { USB\_DEVICE\_AUDIO\_V2\_EVENT\_DATA\_SET\_ALTERNATE\_INTERFACE \* interfaceInfo; USB\_DEVICE\_AUDIO\_V2\_EVENT\_DATA\_READ\_COMPLETE \* readEventData; USB\_DEVICE\_AUDIO\_V2\_EVENT\_DATA\_WRITE\_COMPLETE \* writeEventData; USB\_AUDIO\_V2\_CONTROL\_INTERFACE\_REQUEST\* controlRequest; if ( iAudio == 0 ) { switch (event) **case** USB\_DEVICE\_AUDIO\_V2\_EVENT\_READ\_COMPLETE: readEventData = (USB DEVICE AUDIO V2 EVENT DATA READ COMPLETE \*)pData; //We have received an audio frame from the Host. //Now send this audio frame to Audio Codec for Playback. break; case USB\_DEVICE\_AUDIO\_V2\_EVENT\_WRITE\_COMPLETE: break; case USB\_DEVICE\_AUDIO\_V2\_EVENT\_INTERFACE\_SETTING\_CHANGED: //We have received a request from USB host to change the Interface-//Alternate setting. interfaceInfo = (USB\_DEVICE\_AUDIO\_V2\_EVENT\_DATA\_SET\_ALTERNATE\_INTERFACE \*)pData; appData.activeInterfaceAlternateSetting = interfaceInfo->interfaceAlternateSetting; appData.state = APP\_USB\_INTERFACE\_ALTERNATE\_SETTING\_RCVD; break; case USB\_DEVICE\_AUDIO\_V2\_CUR\_ENTITY\_SETTINGS\_RECEIVED: controlRequest = (USB\_AUDIO\_V2\_CONTROL\_INTERFACE\_REQUEST\*) setupPkt; USB\_AUDIO\_V2\_CLOCKSOURCE\_CONTROL\_REQUEST\* clockSourceRequest; switch(controlRequest->entityID) case APP\_ID\_CLOCK\_SOURCE:

> clockSourceRequest = (USB\_AUDIO\_V2\_CLOCKSOURCE\_CONTROL\_REQUEST\*) controlRequest; switch(clockSourceRequest->controlSelector)

```
{
                          case AUDIO_V2_CS_SAM_FREQ_CONTROL:
                        if ((controlRequest->bmRequestType & 0x80) == 0)
                        {
                            //A control write transfer received from Host. Now receive data from Host.
                           USB_DEVICE_ControlReceive(appData.usbDevHandle, (void *) & (appData.clockSource),
4);
                           appData.currentAudioControl = APP_USB_AUDIO_CLOCKSOURCE_CONTROL;
                                   }
                              else
                              {
                        /*Handle Get request*/
                        USB_DEVICE_ControlSend(appData.usbDevHandle, (void *)&(appData.clockSource), 4 );
                        appData.currentAudioControl = APP_USB_CONTROL_NONE;
                                }
```

break;

}

```
break;
            case USB_DEVICE_AUDIO_V2_EVENT_CONTROL_TRANSFER_DATA_RECEIVED:
                USB_DEVICE_ControlStatus(appData.usbDevHandle, USB_DEVICE_CONTROL_STATUS_OK );
                switch (appData.currentAudioControl)
                {
                    case APP_USB_AUDIO_MUTE_CONTROL:
                    {
                        appData.state = APP_MUTE_AUDIO_PLAYBACK;
                        appData.currentAudioControl = APP_USB_CONTROL_NONE;
                    break;
                    case APP_USB_AUDIO_CLOCKSOURCE_CONTROL:
                    ł
                        // Handle Clock Source Control here.
                        appData.state = APP_CLOCKSOURCE_SET;
                        appData.currentAudioControl = APP_USB_CONTROL_NONE;
                    }
                    break;
                    case APP_USB_AUDIO_CLOCKSELECT_CONTROL:
                    {
                        // Handle Clock Source Control here.
                        appData.currentAudioControl = APP_USB_CONTROL_NONE;
                    break;
                1
            break;
            case USB_DEVICE_AUDIO_V2_EVENT_CONTROL_TRANSFER_DATA_SENT:
            break;
            default:
                SYS_ASSERT ( false , "Invalid callback" );
            break;
        } //end of switch ( callback )
    }//end of if if ( iAudio == 0 )
}//end of function APP_AudioEventCallback
```

case USB\_DEVICE\_AUDIO\_V2\_RANGE\_ENTITY\_SETTINGS\_RECEIVED:

## Transferring Data

Describes how to send/receive data to/from USB Host using this USB Audio 2.0 Device Driver.

#### Description

The USB Audio 2.0 Device Driver provides functions to send and receive data.

#### **Receiving Data**

The USB\_DEVICE\_AUDIO\_V2\_Read function schedules a data read. When the host transfers data to the device, the Audio 2.0 Function Driver receives the data and invokes the USB\_DEVICE\_AUDIO\_V2\_EVENT\_READ\_COMPLETE event. This event indicates that audio data is now available in the application specified buffer.

The Audio 2.0 Function Driver supports buffer queuing. The application can schedule multiple read requests. Each request is assigned a unique buffer handle, which is returned with the USB\_DEVICE\_AUDIO\_V2\_EVENT\_READ\_COMPLETE event. The application can use the buffer handle to track completion to queued requests. Using this feature allows the application to implement audio buffering schemes such as ping-pong buffering.

#### **Sending Data**

The USB\_DEVICE\_AUDIO\_V2\_Write schedules a data write. When the host sends a request for the data, the Audio 2.0 Function Driver transfers the data and invokes the USB\_DEVICE\_AUDIO\_V2\_EVENT\_WRITE\_COMPLETE event.

The Audio 2.0 Function Driver supports buffer queuing. The application can schedule multiple write requests. Each request is assigned a unique buffer handle, which is returned with the USB\_DEVICE\_AUDIO\_V2\_EVENT\_WRITE\_COMPLETE event. The application can use the buffer handle to track completion to queued requests. Using this feature allows the application to implement audio buffering schemes such as ping-pong buffering.

# Configuring the Library

## Macros

| Name                                         | Description                                                                                              |
|----------------------------------------------|----------------------------------------------------------------------------------------------------|
| USB_DEVICE_AUDIO_V2_INSTANCES_NUMBER         | Specifies the number of Audio 2.0 Function Driver instances.                                             |
| USB_DEVICE_AUDIO_V2_MAX_ALTERNATE_SETTING    | Specifies the maximum number of Alternate Settings per streaming interface.                              |
| USB_DEVICE_AUDIO_V2_MAX_STREAMING_INTERFACES | Specifies the maximum number of Audio 2.0 Streaming interfaces in an Audio 2.0 Function Driver instance. |
| USB_DEVICE_AUDIO_V2_QUEUE_DEPTH_COMBINED     | Specifies the combined queue size of all Audio 2.0 function driver instances.                            |

## Description

The application designer must specify the following configuration parameters while using the USB Audio 2.0 Device Driver. The configuration macros that implement these parameters must be located in the system\_config.h file in the application project and a compiler include path (to point to the folder that contains this file) should be specified.

## USB\_DEVICE\_AUDIO\_V2\_INSTANCES\_NUMBER Macro

Specifies the number of Audio 2.0 Function Driver instances.

## File

usb\_device\_audio\_v2\_0\_config\_template.h

## С

#define USB\_DEVICE\_AUDIO\_V2\_INSTANCES\_NUMBER

## Description

USB device Audio 2.0 Maximum Number of instances

This macro defines the number of instances of the Audio 2.0 Function Driver. For example, if the application needs to implement two instances of the Audio 2.0 Function Driver (to create two composite Audio Device) on one USB Device, the macro should be set to 2. Note that implementing a USB Device that features multiple Audio 2.0 interfaces requires appropriate USB configuration descriptors.

## Remarks

None.

# USB\_DEVICE\_AUDIO\_V2\_MAX\_ALTERNATE\_SETTING Macro

Specifies the maximum number of Alternate Settings per streaming interface.

### File

usb\_device\_audio\_v2\_0\_config\_template.h

# С

#define USB\_DEVICE\_AUDIO\_V2\_MAX\_ALTERNATE\_SETTING

# Description

Maximum number of Alternate Settings

This macro defines the maximum number of Alternate Settings per streaming interface. If the Audio 2.0 Device features multiple streaming interfaces, this configuration constant should be equal to the the maximum number of alternate required amongst the streaming interfaces.

## Remarks

None.

## USB\_DEVICE\_AUDIO\_V2\_MAX\_STREAMING\_INTERFACES Macro

Specifies the maximum number of Audio 2.0 Streaming interfaces in an Audio 2.0 Function Driver instance.

#### File

usb\_device\_audio\_v2\_0\_config\_template.h

#### С

#define USB\_DEVICE\_AUDIO\_V2\_MAX\_STREAMING\_INTERFACES

## Description

Maximum Audio 2.0 Streaming Interfaces

This macro defines the maximum number of streaming interfaces in an Audio 2.0 Function Driver instance. In case of multiple Audio 2.0 Function Driver instances, this constant should be equal to the maximum number of interfaces amongst the Audio 2.0 Function Driver instances.

#### Remarks

None.

## USB\_DEVICE\_AUDIO\_V2\_QUEUE\_DEPTH\_COMBINED Macro

Specifies the combined queue size of all Audio 2.0 function driver instances.

#### File

usb\_device\_audio\_v2\_0\_config\_template.h

#### С

#define USB\_DEVICE\_AUDIO\_V2\_QUEUE\_DEPTH\_COMBINED

#### Description

USB device Audio 2.0 Combined Queue Size

This macro defines the number of entries in all queues in all instances of the Audio 2.0 function driver. This value can be obtained by adding up the read and write queue sizes of each Audio Function driver instance. In a simple single instance USB Audio 2.0 device application, that does not require buffer queuing, the USB\_DEVICE\_AUDIO\_QUEUE\_DEPTH\_COMBINED macro can be set to 2. Consider a case of a Audio 2.0 function driver instances, with has a read queue size of 2 and write queue size of 3, this macro should be set to 5 (2 + 3).

## Remarks

None.

## **Building the Library**

This section lists the files that are available in the USB Audio 2.0 Device Library.

## Description

The following three tables list and describe the header (.h) and source (.c) files that implement this library. The parent folder for these files is <install-dir>/framework/usb.

## Interface File(s)

This table lists and describes the header files that must be included (i.e., using #include) by any code that uses this library.

| Source File Name        | Description                                                                                                   |  |
|-------------------------|----------------------------------------------------------------------------------------------------|--|
| usb_device_audio_v2_0.h | This header file must be included in every source file that needs to invoke USB Audio 2.0 Device Driver APIs. |  |
| usb_audio_v2_0.h        | This header file must be included when the audio 2.0 descriptor macros are used.                              |  |

# **Required File(s)**

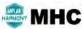

**C** All of the required files listed in the following table are automatically added into the MPLAB X IDE project by the MHC when the library is selected for use.

This table lists and describes the source and header files that must always be included in the MPLAB X IDE project to build this library.

| Source File Name                            | Description                                                                                                    |
|---------------------------------------------|----------------------------------------------------------------------------------------------------|
| /src/dynamic/usb_device_audio_v2_0.c        | This file contains all of functions, macros, definitions, variables, datatypes, etc., that are specific to the USB Audio v2.0 Specification implementation of the Audio 2.0 Function Driver. |
| /src/dynamic/usb_device_audio2_read_write.c | Contains implementation of the audio 2.0 function driver read and write functions.                                                                                                    |

# **Optional File(s)**

This table lists and describes the source and header files that may optionally be included if required for the desired implementation.

| Source File Name | Description                                   |
|------------------|-----------------------------------------------|
| N/A              | There are no optional files for this library. |

## **Module Dependencies**

The USB Audio 2.0 Device Library depends on the following modules:

• USB Device Library

# Library Interface

This section describes the Application Programming Interface (API) functions of the USB Device Audio Library Refer to each section for a detailed description.

## a) Functions

#### **Functions**

|            | Name                                | Description                                                                                |
|------------|-------------------------------------|--------------------------------------------------------------------------------------------|
| ≡\$        | USB_DEVICE_AUDIO_V2_EventHandlerSet | This function registers an event handler for the specified Audio function driver instance. |
| <b>≡</b> ∳ | USB_DEVICE_AUDIO_V2_Read            | This function requests a data read from the USB Device Audio v2.0 Function Driver Layer.   |
| = <b></b>  | USB_DEVICE_AUDIO_V2_TransferCancel  | This function cancels a scheduled Audio v2.0 Device data transfer.                         |
| <b>≡</b> ∳ | USB_DEVICE_AUDIO_V2_Write           | This function requests a data write to the USB Device Audio v2.0 Function Driver Layer.    |

#### Description

# USB\_DEVICE\_AUDIO\_V2\_EventHandlerSet Function

This function registers an event handler for the specified Audio function driver instance.

## File

#### usb\_device\_audio\_v2\_0.h

#### С

USB\_DEVICE\_AUDIO\_V2\_RESULT **USB\_DEVICE\_AUDIO\_V2\_EventHandlerSet**(USB\_DEVICE\_AUDIO\_V2\_INDEX **instanceIndex**, USB\_DEVICE\_AUDIO\_V2\_EVENT\_HANDLER **eventHandler**, uintptr\_t **context**);

#### Returns

- USB\_DEVICE\_AUDIO\_V2\_RESULT\_OK The operation was successful
- USB\_DEVICE\_AUDIO\_V2\_RESULT\_ERROR\_INSTANCE\_INVALID The specified instance does not exist.
- USB\_DEVICE\_AUDIO\_V2\_RESULT\_ERROR\_PARAMETER\_INVALID The eventHandler parameter is NULL

#### Description

This function registers a event handler for the specified Audio function driver instance. This function should be called by the application when it receives a SET CONFIGURATION event from the device layer. The application must register an event handler with the function driver in order to receive and respond to function driver specific events and control transfers. If the event handler is not registered, the device layer will stall function driver specific commands and the USB device may not function.

### Remarks

None.

#### Preconditions

This function should be called when the function driver has been initialized as a result of a set configuration.

## Example

- $\ensuremath{{\prime\prime}}\xspace$  // The following code shows an example registering an event handler. The
- // application specifies the context parameter as a pointer to an
- // application object (appObject) that should be associated with this
  // instance of the Audio function driver.

```
USB_DEVICE_AUDIO_V2_RESULT result;
```

```
USB_DEVICE_AUDIO_V2_EVENT_RESPONSE APP_USBDeviceAUDIOEventHandler
```

```
(
    USB_DEVICE_AUDIO_V2_INDEX instanceIndex ,
    USB_DEVICE_AUDIO_V2_EVENT event ,
    void* pData,
    uintptr_t context
{
    // Event Handling comes here
    switch(event)
    {
        . . .
    }
    return(USB_DEVICE_AUDIO_V2_EVENT_RESPONSE_NONE);
}
result = USB_DEVICE_AUDIO_V2_EventHandlerSet ( USB_DEVICE_AUDIO_V2_INSTANCE_0 ,
            &APP_USBDeviceAUDIOEventHandler, (uintptr_t) &appObject);
if(USB_DEVICE_AUDIO_V2_RESULT_OK != result)
{
    // Do error handling here
```

```
Parameters
```

| Parameters   | Description                                                         |  |
|--------------|---------------------------------------------------------------------|--|
| instance     | Instance of the Audio v2.0 Function Driver.                         |  |
| eventHandler | A pointer to event handler function.                                |  |
| context      | Application specific context that is returned in the event handler. |  |

## **Function**

USB\_DEVICE\_AUDIO\_V2\_RESULT USB\_DEVICE\_AUDIO\_V2\_EventHandlerSet

(

USB\_DEVICE\_AUDIO\_V2\_INDEX instance ,

USB\_DEVICE\_AUDIO\_V2\_EVENT\_HANDLER eventHandler ,

```
uintptr_t context
```

);

## USB\_DEVICE\_AUDIO\_V2\_Read Function

This function requests a data read from the USB Device Audio v2.0 Function Driver Layer.

#### File

usb\_device\_audio\_v2\_0.h

## С

```
USB_DEVICE_AUDIO_V2_RESULT USB_DEVICE_AUDIO_V2_Read(USB_DEVICE_AUDIO_V2_INDEX instanceIndex,
USB_DEVICE_AUDIO_V2_TRANSFER_HANDLE* transferHandle, uint8_t interfaceNumber, void * data, size_t size);
```

## Returns

- USB\_DEVICE\_AUDIO\_V2\_RESULT\_OK The read request was successful. transferHandle contains a valid transfer handle.
- USB\_DEVICE\_AUDIO\_V2\_RESULT\_ERROR\_TRANSFER\_QUEUE\_FULL internal request queue is full. The read request could not be

added.

- USB\_DEVICE\_AUDIO\_V2\_RESULT\_ERROR\_INSTANCE\_NOT\_CONFIGURED The specified instance is not configured yet.
- USB\_DEVICE\_AUDIO\_V2\_RESULT\_ERROR\_INSTANCE\_INVALID The specified instance was not provisioned in the application and is invalid.

## **Description**

This function requests a data read from the USB Device Audio v2.0 Function Driver Layer. The function places a requests with driver, the request will get serviced as data is made available by the USB Host. A handle to the request is returned in the transferHandle parameter. The termination of the request is indicated by the USB\_DEVICE\_AUDIO\_V2\_EVENT\_READ\_COMPLETE event. The amount of data read and the transfer handle associated with the request is returned along with the event. The transfer handle expires when event handler for the USB\_DEVICE\_AUDIO\_V2\_EVENT\_READ\_COMPLETE exits. If the read request could not be accepted, the function returns an error code and transferHandle will contain the value USB\_DEVICE\_AUDIO\_V2\_TRANSFER\_HANDLE\_INVALID.

#### Remarks

uint8\_t data[256] \_\_attribute\_\_((coherent, aligned(16)));

## Preconditions

The function driver should have been configured.

#### Example

```
// Shows an example of how to read. This assumes that
// device had been configured. The example attempts to read
// data from interface 1.
USB_DEVICE_AUDIO_V2_INDEX instanceIndex;
USB_DEVICE_AUDIO_V2_TRANSFER_HANDLE transferHandle;
unit8_t interfaceNumber;
// Use this attribute for PIC32MZ __attribute__((coherent, aligned(16)))
unit8_t rxBuffer[192];
USB_DEVICE_AUDIO_V2_RESULT readRequestResult;
instanceIndex = 0; //specify the Audio v2.0 Function driver instance number.
interfaceNumber = 1; //Specify the Audio v2.0 Streaming interface number.
readRequestResult = USB_DEVICE_AUDIO_V2_Read ( instanceIndex, &transferHandle,
                        interfaceNumber, &rxBuffer, 192);
if(USB_DEVICE_AUDIO_V2_RESULT_OK != readRequestResult)
{
    //Do Error handling here
}
// The completion of the read request will be indicated by the
// USB_DEVICE_AUDIO_V2_EVENT_READ_COMPLETE event. The transfer handle
// and the amount of data read will be returned along with the
```

// event.

## **Parameters**

| Parameters     | Description                                                                                                    |
|----------------|----------------------------------------------------------------------------------------------------|
| instance       | USB Device Audio v2.0 Function Driver instance.                                                                                                    |
| transferHandle | Pointer to a USB_DEVICE_AUDIO_V2_TRANSFER_HANDLE type of variable. This variable will contain the transfer handle in case the read request was successful.                       |
| interfaceNum   | The USB Audio v2.0 streaming interface number on which read request is to placed.                                                                                                |
| data           | pointer to the data buffer where read data will be stored. In case of PIC32MZ device, this buffer should be located in coherent memory and should be aligned a 16 byte boundary. |
| size           | Size of the data buffer. Refer to the description section for more details on how the size affects the transfer.                                                                 |

#### Function

USB\_DEVICE\_AUDIO\_V2\_RESULT USB\_DEVICE\_AUDIO\_V2\_Read

(

USB\_DEVICE\_AUDIO\_V2\_INDEX instanceIndex ,

## USB\_DEVICE\_AUDIO\_V2\_TRANSFER\_HANDLE\* transferHandle,

```
uint8_t interfaceNum ,
void * data ,
size_t size
);
```

## USB\_DEVICE\_AUDIO\_V2\_TransferCancel Function

This function cancels a scheduled Audio v2.0 Device data transfer.

#### File

usb\_device\_audio\_v2\_0.h

## С

USB\_DEVICE\_AUDIO\_V2\_RESULT **USB\_DEVICE\_AUDIO\_V2\_TransferCancel**(USB\_DEVICE\_AUDIO\_V2\_INDEX **instanceIndex**, USB\_DEVICE\_AUDIO\_V2\_TRANSFER\_HANDLE **transferHandle**);

## Returns

- USB\_DEVICE\_AUDIO\_V2\_RESULT\_OK The transfer will be canceled completely or partially.
- USB\_DEVICE\_AUDIO\_V2\_RESULT\_ERROR The transfer could not be canceled because it has either completed, the transfer handle is invalid or the last transaction is in progress.

#### Description

This function cancels a scheduled Audio v2.0 Device data transfer. The transfer could have been scheduled using the USB\_DEVICE\_AUDIO\_V2\_Read, USB\_DEVICE\_AUDIO\_V2\_Write, or the USB\_DEVICE\_AUDIO\_V2\_SerialStateNotificationSend function. If a transfer is still in the queue and its processing has not started, the transfer is canceled completely. A transfer that is in progress may or may not get canceled depending on the transaction that is presently in progress. If the last transaction of the transfer is in progress, the transfer will not be canceled. If it is not the last transaction in progress, the in-progress will be allowed to complete. Pending transactions will be canceled. The first transaction of an in progress transfer cannot be canceled.

#### Remarks

None.

#### Preconditions

The USB Device should be in a configured state.

#### Example

```
// The following code example cancels an Audio transfer.
```

```
USB_DEVICE_AUDIO_V2_TRANSFER_HANDLE transferHandle;
USB_DEVICE_AUDIO_V2_RESULT result;
```

```
result = USB_DEVICE_AUDIO_V2_TransferCancel(instanceIndex, transferHandle);
```

```
if(USB_DEVICE_AUDIO_V2_RESULT_OK == result)
{
    // The transfer cancellation was either completely or
    // partially successful.
}
```

#### **Parameters**

| Parameters     | Description                                     |
|----------------|-------------------------------------------------|
| instanceIndex  | AUDIO v2.0 Function Driver instance index.      |
| transferHandle | Transfer handle of the transfer to be canceled. |

## **Function**

```
USB_DEVICE_AUDIO_V2_RESULT USB_DEVICE_AUDIO_V2_TransferCancel
(
USB_DEVICE_AUDIO_V2_INDEX instanceIndex,
USB_DEVICE_AUDIO_V2_TRANSFER_HANDLE transferHandle
```

```
);
```

## USB\_DEVICE\_AUDIO\_V2\_Write Function

This function requests a data write to the USB Device Audio v2.0 Function Driver Layer.

#### File

usb\_device\_audio\_v2\_0.h

# С

```
USB_DEVICE_AUDIO_V2_RESULT USB_DEVICE_AUDIO_V2_Write(USB_DEVICE_AUDIO_V2_INDEX instanceIndex,
USB_DEVICE_AUDIO_V2_TRANSFER_HANDLE * transferHandle, uint8_t interfaceNumber, void * data, size_t size);
```

#### Returns

- USB\_DEVICE\_AUDIO\_V2\_RESULT\_OK The read request was successful. transferHandle contains a valid transfer handle.
- USB\_DEVICE\_AUDIO\_V2\_RESULT\_ERROR\_TRANSFER\_QUEUE\_FULL internal request queue is full. The write request could not be added.
- USB\_DEVICE\_AUDIO\_V2\_RESULT\_ERROR\_INSTANCE\_NOT\_CONFIGURED The specified instance is not configured yet.
- USB\_DEVICE\_AUDIO\_V2\_RESULT\_ERROR\_INSTANCE\_INVALID The specified instance was not provisioned in the application and is invalid.

#### Description

This function requests a data write to the USB Device Audio v2.0 Function Driver Layer. The function places a requests with driver, the request will get serviced as data is requested by the USB Host. A handle to the request is returned in the transferHandle parameter. The termination of the request is indicated by the USB\_DEVICE\_AUDIO\_V2\_EVENT\_WRITE\_COMPLETE event. The amount of data written and the transfer handle associated with the request is returned along with the event in writeCompleteData member of the pData parameter in the event handler.

The transfer handle expires when event handler for the USB\_DEVICE\_AUDIO\_V2\_EVENT\_WRITE\_COMPLETE exits. If the write request could not be accepted, the function returns an error code and transferHandle will contain the value USB\_DEVICE\_AUDIO\_V2\_TRANSFER\_HANDLE\_INVALID.

### Remarks

#### Preconditions

The function driver should have been configured.

#### Example

```
// Shows an example of how to write audio data to the audio streaming
// interface. This assumes that device is configured and the audio
// streaming interface is 1.
USB_DEVICE_AUDIO_V2_INDEX instanceIndex;
USB_DEVICE_AUDIO_V2_TRANSFER_HANDLE transferHandle;
unit8 t interfaceNumber;
unit8_t txBuffer[192]; // Use this attribute for PIC32MZ __attribute__((coherent, aligned(16)))
USB_DEVICE_AUDIO_V2_RESULT writeRequestResult;
instanceIndex = 0; //specify the Audio Function driver instance number.
interfaceNumber = 1; //Specify the Audio Streaming interface number.
writeRequestResult = USB_DEVICE_AUDIO_V2_Write ( instanceIndex, &transferHandle,
                            interfaceNumber, &txBuffer, 192);
if(USB_DEVICE_AUDIO_V2_RESULT_OK != writeRequestResult)
{
    //Do Error handling here
}
// The completion of the write request will be indicated by the
// USB_DEVICE_AUDIO_V2_EVENT_WRITE_COMPLETE event. The transfer handle
// and transfer size is provided along with this event.
```

# **Parameters**

| Parameters     | Description                                                                                                    |
|----------------|----------------------------------------------------------------------------------------------------|
| instance       | USB Device Audio Function Driver instance.                                                                                                    |
| transferHandle | Pointer to a USB_DEVICE_AUDIO_V2_TRANSFER_HANDLE type of variable. This variable will contain the transfer handle in case the write request was successful.                       |
| interfaceNum   | The USB Audio streaming interface number on which the write request is to placed.                                                                                                 |
| data           | pointer to the data buffer contains the data to be written. In case of PIC32MZ device, this buffer should be located in coherent memory and should be aligned a 16 byte boundary. |
| size           | Size of the data buffer.                                                                                                    |

# Function

USB\_DEVICE\_AUDIO\_V2\_RESULT USB\_DEVICE\_AUDIO\_V2\_Write

```
(
```

```
USB_DEVICE_AUDIO_V2_INDEX instance ,
```

USB\_DEVICE\_AUDIO\_V2\_TRANSFER\_HANDLE\* transferHandle,

```
uint8_t interfaceNum ,
```

```
void * data ,
```

size\_t size

);

# b) Data Types and Constants

## **Enumerations**

| Name                       | Description                                                                |
|----------------------------|----------------------------------------------------------------------------|
| USB_DEVICE_AUDIO_V2_EVENT  | USB Device Audio v2.0 Function Driver events.                              |
| USB_DEVICE_AUDIO_V2_RESULT | USB Device Audio Function Driver USB Device Audio v2.0 result enumeration. |

# Macros

| Name                                        | Description                                                                  |
|---------------------------------------------|------------------------------------------------------------------------------|
| USB_DEVICE_AUDIO_V2_EVENT_RESPONSE_NONE     | USB Device Audio v2.0 Function Driver event handler response type none.      |
| USB_DEVICE_AUDIO_V2_FUNCTION_DRIVER         | USB Device Audio v2.0 Function Driver function pointer.                      |
| USB_DEVICE_AUDIO_V2_TRANSFER_HANDLE_INVALID | USB Device Audio v2.0 Function Driver Invalid Transfer Handle<br>Definition. |

# **Structures**

| Name                                                   | Description                                                                     |
|--------------------------------------------------------|---------------------------------------------------------------------------------|
| USB_DEVICE_AUDIO_V2_EVENT_DATA_READ_COMPLETE           | USB Device Audio Function Driver Audio v2.0 read and write complete event data. |
| USB_DEVICE_AUDIO_V2_EVENT_DATA_SET_ALTERNATE_INTERFACE | USB Device Audio v2.0 Function Driver alternate interface setting event data.   |
| USB_DEVICE_AUDIO_V2_EVENT_DATA_WRITE_COMPLETE          | USB Device Audio Function Driver Audio v2.0 read and write complete event data. |
| USB_DEVICE_AUDIO_V2_INIT                               | USB Device Audio v2.0 Function Driver initialization data structure.            |

# Types

| Name                                | Description                                                         |
|-------------------------------------|---------------------------------------------------------------------|
| USB_DEVICE_AUDIO_V2_EVENT_HANDLER   | USB Device Audio v2.0 Event Handler Function Pointer Type.          |
| USB_DEVICE_AUDIO_V2_EVENT_RESPONSE  | USB Device Audio v2.0 Function Driver event callback response type. |
| USB_DEVICE_AUDIO_V2_INDEX           | USB Device Audio v2.0 Function Driver index.                        |
| USB_DEVICE_AUDIO_V2_TRANSFER_HANDLE | USB Device Audio v2.0 Function Driver Transfer Handle Definition.   |

# Description

# USB\_DEVICE\_AUDIO\_V2\_EVENT Enumeration

USB Device Audio v2.0 Function Driver events.

## File

usb\_device\_audio\_v2\_0.h

# С

```
typedef enum {
   USB_DEVICE_AUDIO_V2_EVENT_WRITE_COMPLETE,
   USB_DEVICE_AUDIO_V2_EVENT_READ_COMPLETE,
   USB_DEVICE_AUDIO_V2_EVENT_INTERFACE_SETTINGC_CHANGED,
   USB_DEVICE_AUDIO_V2_EVENT_CONTROL_TRANSFER_DATA_RECEIVED,
   USB_DEVICE_AUDIO_V2_CUR_ENTITY_SETTINGS_RECEIVED,
   USB_DEVICE_AUDIO_V2_EVENT_CONTROL_TRANSFER_UNKNOWN
   USB_DEVICE_AUDIO_V2_EVENT_CONTROL_TRANSFER_UNKNOWN
} USB_DEVICE_AUDIO_V2_EVENT;
```

#### **Members**

| Members                                                  | Description                                                                                                    |
|----------------------------------------------------------|----------------------------------------------------------------------------------------------------|
| USB_DEVICE_AUDIO_V2_EVENT_WRITE_COMPLETE                 | This event occurs when a write operation scheduled by calling<br>the USB_DEVICE_AUDIO_V2_Write function has completed.<br>The pData member in the event handler will point to<br>USB_DEVICE_AUDIO_V2_EVENT_WRITE_COMPLETE_DAT<br>A<br>type.                                                                                                    |
| USB_DEVICE_AUDIO_V2_EVENT_READ_COMPLETE                  | This event occurs when a read operation scheduled by calling<br>the USB_DEVICE_AUDIO_V2_Read function has completed.<br>The pData member in the event handler will point to<br>USB_DEVICE_AUDIO_V2_EVENT_READ_COMPLETE_DAT<br>A<br>type.                                                                                                    |
| USB_DEVICE_AUDIO_V2_EVENT_INTERFACE_SETTING_CHANGED      | This event occurs when the Host requests the Audio v2.0 USB<br>Device to set an alternate setting on an interface present in<br>this audio function. An Audio v2.0 USB Device will typically<br>feature a default interface setting and one or more alternate<br>interface settings. The pData member in the event handler will<br>point to the<br>USB_DEVICE_AUDIO_V2_EVENT_DATA_INTERFACE_SET<br>TING_CHANGED<br>type. This contains the index of the interface whose setting<br>must be changed and the index of the alternate setting. The<br>application may enable or disable audio functions based on the<br>interface setting.                                                                                                    |
| USB_DEVICE_AUDIO_V2_EVENT_CONTROL_TRANSFER_DATA_RECEIVED | This event occurs when the data stage of a control write<br>transfer has completed. This would occur after the application<br>would respond with a USB_DEVICE_ControlReceive function,<br>which may possibly have been called in response to a<br>USB_DEVICE_AUDIO_V2_EVENT_ENTITY_SETTINGS_REC<br>EIVED<br>event This event notifies the application that the data is<br>received from Host and is available at the location passed by<br>the USB_DEVICE_ControlReceive function. If the received<br>data is acceptable to the application, it should acknowledge<br>the data by calling the USB_DEVICE_ControlStatus function<br>with a USB_DEVICE_CONTROL_STATUS_OK flag.The<br>application can reject the received data by calling the<br>USB_DEVICE_CONTROL_STATUS_ERROR flag. The pData<br>parameter will be NULL. |
| USB_DEVICE_AUDIO_V2_EVENT_CONTROL_TRANSFER_DATA_SENT     | This event occurs when the data stage of a control read transfer has completed. This would occur when the application has called the USB_DEVICE_ControlSend function to complete the data stage of a control transfer. The event indicates that the data has been transmitted to the host. The pData parameter will be NULL.                                                                                                    |

| USB_DEVICE_AUDIO_V2_CUR_ENTITY_SETTINGS_RECEIVED   | This event occurs when the Host sends an Audio 2.0 Control specific Set Current Setting Attribute Control Transfer request to an Audio Device Control. The pData member in the event handler will point to type. The application must use the entityID, interface, endpoint and the wValue field in the event data to determine the entity and control type and then respond to the control transfer with the USB_DEVICE_ControlStatus and USB_DEVICE_ControlReceive functions. |
|----------------------------------------------------|----------------------------------------------------------------------------------------------------|
| USB_DEVICE_AUDIO_V2_RANGE_ENTITY_SETTINGS_RECEIVED | This event occurs when the Host sends an Audio 2.0 Control specific Set Range Setting Attribute Control Transfer request to an Audio Device Control. The pData member in the event handler will point to type. The application must use the entityID, interface, endpoint and the wValue field in the event data to determine the entity and control type and then respond to the control transfer with a USB_DEVICE_ControlStatus and USB_DEVICE_ControlReceive functions.     |
| USB_DEVICE_AUDIO_V2_EVENT_CONTROL_TRANSFER_UNKNOWN | This event occurs when the Audio v2.0 function driver receives<br>a control transfer request that could not be decoded by Audio<br>Function driver.The pData parameter will point to a<br>USB_SETUP_PACKET type containing the setup packet. The<br>application must analyze this Setup packet and use the<br>USB_DEVICE_ControlSend, USB_DEVICE_ControlReceive,<br>or the USB_DEVICE_ControlStatus function to advance the<br>control transfer or complete it.                 |

# Description

USB Device Audio v2.0 Function Driver Events

These events are specific to a USB Device Audio v2.0 Function Driver instance. An event may have some data associated with it. This is provided to the event handling function. Each event description contains details about this event data (pData) and other parameters passed along with the event, to the event handler.

Events associated with the Audio v2.0 Function Driver Specific Control Transfers require application response. The application should respond to these events by using the USB\_DEVICE\_ControlReceive(), USB\_DEVICE\_ControlSend() and USB\_DEVICE\_ControlStatus() functions.

Calling the USB\_DEVICE\_ControlStatus() function with a USB\_DEVICE\_CONTROL\_STATUS\_ERROR will stall the control transfer request. The application would do this if the control transfer request is not supported. Calling the USB\_DEVICE\_ControlStatus() function with a

USB\_DEVICE\_CONTROL\_STATUS\_OK will complete the status stage of the control transfer request. The application would do this if the control transfer request is supported.

The following code shows an example of a possible event handling scheme.

- // This code example shows all USB Audio v2.0 Function Driver possible
- // events and a possible scheme for handling these events.

```
// In this case event responses are not deferred.
```

void APP\_USBDeviceAudioEventHandler

```
(
    USB_DEVICE_AUDIO_V2_INDEX instanceIndex ,
    USB_DEVICE_AUDIO_V2_EVENT event ,
    void * pData,
    uintptr_t context
)
{
    switch (event)
    {
        switch provide NUDIO_V2_EVENT PEAD_CONT
    }
}
```

case USB\_DEVICE\_AUDIO\_V2\_EVENT\_READ\_COMPLETE:

// This event indicates that a Audio v2.0 Read Transfer request

- // has completed. pData should be interpreted as a
- // USB\_DEVICE\_AUDIO\_V2\_EVENT\_DATA\_READ\_COMPLETE pointer type.
- $\ensuremath{{\prime}}\xspace$  // This contains the transfer handle of the read transfer
- // that completed and amount of data that was read.

#### break;

case USB\_DEVICE\_AUDIO\_V2\_EVENT\_WRITE\_COMPLETE:

// This event indicates that a Audio v2.0 Write Transfer request // has completed. pData should be interpreted as a // USB\_DEVICE\_AUDIO\_V2\_EVENT\_DATA\_WRITE\_COMPLETE pointer type. // This contains the transfer handle of the write transfer // that completed and amount of data that was written.

#### break;

case USB\_DEVICE\_AUDIO\_V2\_EVENT\_INTERFACE\_SETTING\_CHANGED:

- // This event occurs when the host sends Set Interface request
- // to the Audio v2.0 USB Device. pData will be a pointer to a
- //  $\mbox{USB_DEVICE\_AUDIO\_V2\_EVENT\_DATA\_INTERFACE\_SETTING\_CHANGED. This}$
- // contains the interface number whose setting was
- // changed and the index of the alternate setting.
- // The application should typically enable the audio function
- $\ensuremath{{\prime\prime}}\xspace$  // if the interfaceAlternateSettting member of pData is greater
- // than 0.  $% \left( \left( {{{\left( {{f_{ij}} \right)}}} \right) \right)$

#### break;

case USB\_DEVICE\_AUDIO\_V2\_EVENT\_CONTROL\_TRANSFER\_UNKNOWN:

- // This event indicates that the Audio v2.0 function driver has
- // received a control transfer which it cannot decode. pData
- // will be a pointer to USB\_SETUP\_PACKET type pointer. The
- // application should decode the packet and take the required
- // action using the USB\_DEVICE\_ControlStatus(),
- // USB\_DEVICE\_ControlSend() and USB\_DEVICE\_ControlReceive()
- // functions.

#### break;

case USB\_DEVICE\_AUDIO\_V2\_EVENT\_CONTROL\_TRANSFER\_DATA\_SENT:

- // This event indicates the data send request associated with
- // the latest USB\_DEVICE\_ControlSend() function was
- // completed. pData will be NULL.

**case** USB\_DEVICE\_AUDIO\_V2\_EVENT\_CONTROL\_TRANSFER\_DATA\_RECEIVED:

- $\ensuremath{\textit{//}}\xspace$  This event indicates the data receive request associated with
- // the latest USB\_DEVICE\_ControlReceive() function was
- $\ensuremath{\textit{//}}\xspace$  completed. pData will be NULL. The application can either
- $\ensuremath{\textit{//}}\xspace$  acknowledge the received data or reject it by calling the
- // USB\_DEVICE\_ControlStatus() function.

#### break;

```
case USB_DEVICE_AUDIO_V2_CUR_ENTITY_SETTINGS_RECEIVED:
    // This event indicates the Current entity request has been
    // received.
    USB_AUDIO_CONTROL_INTERFACE_REQUEST* controlRequest;
    controlRequest = (USB_AUDIO_CONTROL_INTERFACE_REQUEST*) setupPkt;
    switch(controlRequest->entityID)
    {
        case APP_ID_CLOCK_SOURCE:
            USB_AUDIO_CLOCKSOURCE_CONTROL_REQUEST*
                                                clockSourceRequest;
            clockSourceRequest =
            (USB_AUDIO_CLOCKSOURCE_CONTROL_REQUEST*) controlRequest;
            if (clockSourceRequest->bRequest == CUR)
            {
                switch(clockSourceRequest->controlSelector)
                {
                    case CS_SAM_FREQ_CONTROL:
                        if ((controlRequest->bmRequestType & 0x80)
                                                                == 0)
                        {
                            //A control write transfer received
                            //from Host. Now receive data from Host.
                            USB_DEVICE_ControlReceive(
```

appData.usbDevHandle,

```
void *) &(appData.clockSource),
                                                      4);
                             appData.currentAudioControl =
                                   APP_USB_AUDIO_CLOCKSOURCE_CONTROL;
                         }
                         else
                         {
                             //Handle Get request
                             USB_DEVICE_ControlSend(
                                                 appData.usbDevHandle,
                                       (void *)&(appData.clockSource),
                                                   4);
                             appData.currentAudioControl =
                                                 APP_USB_CONTROL_NONE;
                         }
                     }
                    break;
                     case CS_CLOCK_VALID_CONTROL:
                     {
                         if ((controlRequest->bmRequestType & 0x80)
                                                               == 0 \times 80)
                         {
                             //Handle Get request
                             USB_DEVICE_ControlSend(
                                                 appData.usbDevHandle,
                                       (void *)&(appData.clockValid),
                                                     1);
                         }
                         else
                         {
                              USB_DEVICE_ControlStatus(
                                                 appData.usbDevHandle,
                                   USB_DEVICE_CONTROL_STATUS_ERROR);
                         }
                     break;
                     default:
                         //This USB Audio Speaker application does
                         //not support any other feature unit request
                         //from Host. So Stall if any other feature
                         //unit request received from Host.
                         USB_DEVICE_ControlStatus (
                                                 appData.usbDevHandle,
                                    USB_DEVICE_CONTROL_STATUS_ERROR);
                    break;
                }
            }
case USB_DEVICE_AUDIO_V2_RANGE_ENTITY_SETTINGS_RECEIVED:
   \ensuremath{\textit{//}}\xspace This event indicates the Range entity request has been
    // received.
   USB_AUDIO_CONTROL_INTERFACE_REQUEST* controlRequest;
    controlRequest = (USB_AUDIO_CONTROL_INTERFACE_REQUEST*)setupPkt;
    switch(controlRequest->entityID)
    {
        case APP_ID_CLOCK_SOURCE:
            USB_AUDIO_CLOCKSOURCE_CONTROL_REQUEST* clockSourceRequest;
            clockSourceRequest =
            (USB_AUDIO_CLOCKSOURCE_CONTROL_REQUEST*) controlRequest;
            if (clockSourceRequest->bRequest == RANGE)
            {
                switch(clockSourceRequest->controlSelector)
                 {
                     case CS_SAM_FREQ_CONTROL:
```

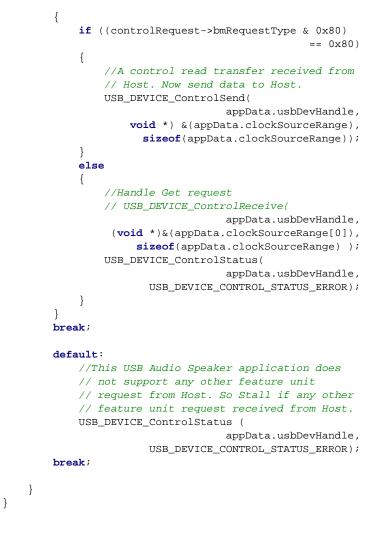

#### Remarks

The application can defer responses to events triggered by control transfers. In that, the application can respond to the control transfer event after exiting the event handler. This allows the application some time to obtain the response data rather than having to respond to the event immediately. Note that a USB host will typically wait for an event response for a finite time duration before timing out and canceling the event and associated transactions. Even when deferring response, the application must respond promptly if such time-out have to be avoided.

## USB\_DEVICE\_AUDIO\_V2\_EVENT\_DATA\_READ\_COMPLETE Structure

USB Device Audio Function Driver Audio v2.0 read and write complete event data.

#### File

```
usb_device_audio_v2_0.h
```

}

#### С

```
typedef struct {
   USB_DEVICE_AUDIO_V2_TRANSFER_HANDLE handle;
   uint16_t length;
   uint8_t interfaceNum;
   USB_DEVICE_AUDIO_V2_RESULT status;
} USB_DEVICE_AUDIO_V2_EVENT_DATA_WRITE_COMPLETE; USB_DEVICE_AUDIO_V2_EVENT_DATA_READ_COMPLETE;
```

#### Members

| Members                             | Description                          |
|-------------------------------------|--------------------------------------|
| USB_DEVICE_AUDIO_V2_TRANSFER_HANDLE | Transfer handle associated with this |
| handle;                             | read or write request                |

**USB** Device Library

| uint16_t length;                   | Indicates the amount of data (in bytes) that was |
|------------------------------------|--------------------------------------------------|
|                                    | read or written                                  |
| uint8_t interfaceNum;              | Interface Number                                 |
| USB_DEVICE_AUDIO_V2_RESULT status; | Completion status of the transfer                |

### Description

USB Device Audio v2.0 Function Driver Read and Write Complete Event Data.

This data type defines the data structure returned by the driver along with USB\_DEVICE\_AUDIO\_V2\_EVENT\_READ\_COMPLETE, USB\_DEVICE\_AUDIO\_V2\_EVENT\_WRITE\_COMPLETE, events.

#### Remarks

None.

### USB\_DEVICE\_AUDIO\_V2\_EVENT\_DATA\_SET\_ALTERNATE\_INTERFACE Structure

USB Device Audio v2.0 Function Driver alternate interface setting event data.

### File

usb\_device\_audio\_v2\_0.h

### С

```
typedef struct {
```

```
uint8_t interfaceNumber;
```

```
uint8_t interfaceAlternateSetting;
```

```
} USB_DEVICE_AUDIO_V2_EVENT_DATA_SET_ALTERNATE_INTERFACE;
```

### Members

| Members                            | Description                                                    |
|------------------------------------|----------------------------------------------------------------|
| uint8_t interfaceNumber;           | Interface number of the interface who setting is to be changed |
| uint8_t interfaceAlternateSetting; | Alternate setting number                                       |

### **Description**

USB Device Audio v2.0 Function Driver Alternate Interface Setting Event Data.

This data type defines the data structure returned by the driver along with USB\_DEVICE\_AUDIO\_V2\_EVENT\_DATA\_INTERFACE\_SETTING\_CHANGED.

### Remarks

None.

### USB\_DEVICE\_AUDIO\_V2\_EVENT\_DATA\_WRITE\_COMPLETE Structure

USB Device Audio Function Driver Audio v2.0 read and write complete event data.

### File

```
usb_device_audio_v2_0.h
```

#### С

```
typedef struct {
```

USB\_DEVICE\_AUDIO\_V2\_TRANSFER\_HANDLE handle;

```
uint16_t length;
```

```
uint8_t interfaceNum;
```

USB\_DEVICE\_AUDIO\_V2\_RESULT **status**;

} USB\_DEVICE\_AUDIO\_V2\_EVENT\_DATA\_WRITE\_COMPLETE, USB\_DEVICE\_AUDIO\_V2\_EVENT\_DATA\_READ\_COMPLETE;

### Members

| Members                             | Description                                      |
|-------------------------------------|--------------------------------------------------|
| USB_DEVICE_AUDIO_V2_TRANSFER_HANDLE | Transfer handle associated with this             |
| handle;                             | read or write request                            |
| uint16_t length;                    | Indicates the amount of data (in bytes) that was |
|                                     | read or written                                  |
| uint8_t interfaceNum;               | Interface Number                                 |
| USB_DEVICE_AUDIO_V2_RESULT status;  | Completion status of the transfer                |

### Description

USB Device Audio v2.0 Function Driver Read and Write Complete Event Data.

This data type defines the data structure returned by the driver along with USB\_DEVICE\_AUDIO\_V2\_EVENT\_READ\_COMPLETE, USB\_DEVICE\_AUDIO\_V2\_EVENT\_WRITE\_COMPLETE, events.

#### Remarks

None.

### USB\_DEVICE\_AUDIO\_V2\_EVENT\_HANDLER Type

USB Device Audio v2.0 Event Handler Function Pointer Type.

#### File

usb\_device\_audio\_v2\_0.h

#### С

```
typedef USB_DEVICE_AUDIO_V2_EVENT_RESPONSE (* USB_DEVICE_AUDIO_V2_EVENT_HANDLER)(USB_DEVICE_AUDIO_V2_INDEX
instanceIndex , USB_DEVICE_AUDIO_V2_EVENT event , void * pData, uintptr_t context);
```

### Description

USB Device Audio v2.0 Event Handler Function Pointer Type.

This data type defines the required function signature USB Device Audio Function Driver event handling callback function. The application must register a pointer to an Audio Function Driver events handling function who's function signature (parameter and return value types) match the types specified by this function pointer in order to receive event call backs from the Audio Function Driver. The function driver will invoke this function with event relevant parameters. The description of the event handler function parameters is given here.

instanceIndex - Instance index of the Audio v2.0 Function Driver that generated the event.

event - Type of event generated.

pData - This parameter should be type casted to an event specific pointer type based on the event that has occurred. Refer to the USB\_DEVICE\_AUDIO\_V2\_EVENT enumeration description for more details.

context - Value identifying the context of the application that registered the event handling function.

#### Remarks

The event handler function executes in the USB interrupt context when the USB Device Stack is configured for interrupt based operation. It is not advisable to call blocking functions or computationally intensive functions in the event handler. Where the response to a control transfer related event requires extended processing, the response to the control transfer should be deferred and the event handler should be allowed to complete execution.

# USB\_DEVICE\_AUDIO\_V2\_EVENT\_RESPONSE Type

USB Device Audio v2.0 Function Driver event callback response type.

#### File

usb\_device\_audio\_v2\_0.h

#### С

typedef void USB\_DEVICE\_AUDIO\_V2\_EVENT\_RESPONSE;

### Description

USB Device Audio v2.0 Function Driver Event Handler Response Type This is the return type of the Audio Function Driver event handler.

### Remarks

None.

### USB\_DEVICE\_AUDIO\_V2\_INDEX Type

USB Device Audio v2.0 Function Driver index.

#### File

usb\_device\_audio\_v2\_0.h

### С

typedef uintptr\_t USB\_DEVICE\_AUDIO\_V2\_INDEX;

### Description

USB Device Audio v2.0 Function Driver Index This definition uniquely identifies a Audio v2.0 Function Driver instance.

### Remarks

None.

### USB\_DEVICE\_AUDIO\_V2\_INIT Structure

USB Device Audio v2.0 Function Driver initialization data structure.

### File

```
usb_device_audio_v2_0.h
```

### С

```
typedef struct {
   size_t queueSizeRead;
   size_t queueSizeWrite;
} USB_DEVICE_AUDIO_V2_INIT;
```

### **Members**

| Members                | Description                               |
|------------------------|-------------------------------------------|
| size_t queueSizeRead;  | Size of the read queue for this instance  |
|                        | of the Audio function driver              |
| size_t queueSizeWrite; | Size of the write queue for this instance |
|                        | of the Audio function driver              |

### Description

```
USB Device Audio v2.0 Function Driver Initialization Data Structure
```

This data structure must be defined for every instance of the Audio function driver. It is passed to the Audio v2.0 function driver, by the Device Layer, at the time of initialization. The funcDriverInit member of the Device Layer Function Driver registration table entry must point to this data structure for an instance of the Audio function driver.

#### Remarks

The queue sizes that are specified in this data structure are also affected by the USB\_DEVICE\_AUDIO\_V2\_QUEUE\_DEPTH\_COMBINED configuration macro.

### USB\_DEVICE\_AUDIO\_V2\_RESULT Enumeration

USB Device Audio Function Driver USB Device Audio v2.0 result enumeration.

# File

```
usb_device_audio_v2_0.h
```

# С

```
typedef enum {
    USB_DEVICE_AUDIO_V2_RESULT_OK,
    USB_DEVICE_AUDIO_V2_RESULT_ERROR_TRANSFER_QUEUE_FULL,
    USB_DEVICE_AUDIO_V2_RESULT_ERROR_INSTANCE_INVALID,
    USB_DEVICE_AUDIO_V2_RESULT_ERROR_INSTANCE_NOT_CONFIGURED,
    USB_DEVICE_AUDIO_V2_RESULT_ERROR_INVALID_INTERFACE_ID,
    USB_DEVICE_AUDIO_V2_RESULT_ERROR_INVALID_BUFFER,
    USB_DEVICE_AUDIO_V2_RESULT_ERROR_ENDPOINT_HALTED,
    USB_DEVICE_AUDIO_V2_RESULT_ERROR_TERMINATED_BY_HOST,
    USB_DEVICE_AUDIO_V2_RESULT_ERROR
} USB_DEVICE_AUDIO_V2_RESULT_ERROR
```

# **Members**

| Members                                                  | Description                                                       |
|----------------------------------------------------------|-------------------------------------------------------------------|
| USB_DEVICE_AUDIO_V2_RESULT_OK                            | The operation was successful                                      |
| USB_DEVICE_AUDIO_V2_RESULT_ERROR_TRANSFER_QUEUE_FULL     | The transfer queue is full and no new transfers can be scheduled  |
| USB_DEVICE_AUDIO_V2_RESULT_ERROR_INSTANCE_INVALID        | The specified instance is not provisioned in the system           |
| USB_DEVICE_AUDIO_V2_RESULT_ERROR_INSTANCE_NOT_CONFIGURED | The specified instance is not configured yet                      |
| USB_DEVICE_AUDIO_V2_RESULT_ERROR_PARAMETER_INVALID       | The event handler provided is NULL                                |
| USB_DEVICE_AUDIO_V2_RESULT_ERROR_INVALID_INTERFACE_ID    | Interface number passed to the read or write function is invalid. |
| USB_DEVICE_AUDIO_V2_RESULT_ERROR_INVALID_BUFFER          | A NULL buffer was specified in the read or write function         |
| USB_DEVICE_AUDIO_V2_RESULT_ERROR_ENDPOINT_HALTED         | Transfer terminated because host halted the endpoint              |
| USB_DEVICE_AUDIO_V2_RESULT_ERROR_TERMINATED_BY_HOST      | Transfer terminated by host because of a stall clear              |
| USB_DEVICE_AUDIO_V2_RESULT_ERROR                         | General Error                                                     |

### Description

USB Device Audio v2.0 Function Driver USB Device Audio v2.0 Result enumeration.

This enumeration lists the possible USB Device Audio v2.0 Function Driver operation results.

### Remarks

None.

# USB\_DEVICE\_AUDIO\_V2\_TRANSFER\_HANDLE Type

USB Device Audio v2.0 Function Driver Transfer Handle Definition.

### File

usb\_device\_audio\_v2\_0.h

### С

typedef uintptr\_t USB\_DEVICE\_AUDIO\_V2\_TRANSFER\_HANDLE;

### Description

USB Device Audio v2.0 Function Driver Transfer Handle Definition

This definition defines a USB Device Audio v2.0 Function Driver Transfer Handle. A Transfer Handle is owned by the application but its value is modified by the USB\_DEVICE\_AUDIO\_V2\_Write and USB\_DEVICE\_AUDIO\_V2\_Read functions. The transfer handle is valid for the life time of the transfer and expires when the transfer related event had occurred.

### Remarks

None.

### USB\_DEVICE\_AUDIO\_V2\_EVENT\_RESPONSE\_NONE Macro

USB Device Audio v2.0 Function Driver event handler response type none.

# File

usb\_device\_audio\_v2\_0.h

### С

#define USB\_DEVICE\_AUDIO\_V2\_EVENT\_RESPONSE\_NONE

### Description

USB Device Audio v2.0 Function Driver Event Handler Response None This is the definition of the Audio v2.0 Function Driver event handler response type none.

# Remarks

Intentionally defined to be empty.

# USB\_DEVICE\_AUDIO\_V2\_FUNCTION\_DRIVER Macro

USB Device Audio v2.0 Function Driver function pointer.

### File

usb\_device\_audio\_v2\_0.h

# С

#define USB\_DEVICE\_AUDIO\_V2\_FUNCTION\_DRIVER

### Description

USB Device Audio v2.0 Function Driver Function Pointer

This is the USB Device Audio v2.0 Function Driver Function pointer. This should registered with the device layer in the function driver registration table.

### Remarks

None.

### USB\_DEVICE\_AUDIO\_V2\_TRANSFER\_HANDLE\_INVALID Macro

USB Device Audio v2.0 Function Driver Invalid Transfer Handle Definition.

# File

usb\_device\_audio\_v2\_0.h

### С

#define USB\_DEVICE\_AUDIO\_V2\_TRANSFER\_HANDLE\_INVALID

### Description

USB Device Audio v2.0 Function Driver Invalid Transfer Handle Definition

This definition defines a USB Device Audio v2.0 Function Driver Invalid Transfer Handle. A Invalid Transfer Handle is returned by the USB\_DEVICE\_Audio\_V2\_Write and USB\_DEVICE\_Audio\_V2\_Read functions when the request was not successful.

#### Remarks

None.

### Files

# Files

| [ | Name                                    | Description                                                   |
|---|-----------------------------------------|---------------------------------------------------------------|
|   | usb_device_audio_v2_0.h                 | USB Device Audio v2.0 Function Driver interface .             |
|   | usb_device_audio_v2_0_config_template.h | USB device Audio 2.0 Class configuration definitions template |

### Description

This section lists the source and header files used by the library.

### usb\_device\_audio\_v2\_0.h

USB Device Audio v2.0 Function Driver interface .

# **Enumerations**

| Name                       | Description                                                                |
|----------------------------|----------------------------------------------------------------------------|
| USB_DEVICE_AUDIO_V2_EVENT  | USB Device Audio v2.0 Function Driver events.                              |
| USB_DEVICE_AUDIO_V2_RESULT | USB Device Audio Function Driver USB Device Audio v2.0 result enumeration. |

# **Functions**

|     | Name                                | Description                                                                      |
|-----|-------------------------------------|----------------------------------------------------------------------------------|
| =\$ | USB_DEVICE_AUDIO_V2_EventHandlerSet | This function registers an event handler for the specified Audio function driver |
|     |                                     | instance.                                                                        |

| =\$ | USB_DEVICE_AUDIO_V2_Read           | This function requests a data read from the USB Device Audio v2.0 Function Driver Layer. |
|-----|------------------------------------|------------------------------------------------------------------------------------------|
| =0  | USB_DEVICE_AUDIO_V2_TransferCancel | This function cancels a scheduled Audio v2.0 Device data transfer.                       |
| =\$ | USB_DEVICE_AUDIO_V2_Write          | This function requests a data write to the USB Device Audio v2.0 Function Driver Layer.  |

### Macros

| Name                                    | Description                                                               |
|-----------------------------------------|---------------------------------------------------------------------------|
| USB_DEVICE_AUDIO_V2_EVENT_RESPONSE_NONE | USB Device Audio v2.0 Function Driver event handler response type none.   |
| USB_DEVICE_AUDIO_V2_FUNCTION_DRIVER     | USB Device Audio v2.0 Function Driver function pointer.                   |
|                                         | USB Device Audio v2.0 Function Driver Invalid Transfer Handle Definition. |

### **Structures**

| Name                                                   | Description                                                                     |
|--------------------------------------------------------|---------------------------------------------------------------------------------|
| USB_DEVICE_AUDIO_V2_EVENT_DATA_READ_COMPLETE           | USB Device Audio Function Driver Audio v2.0 read and write complete event data. |
| USB_DEVICE_AUDIO_V2_EVENT_DATA_SET_ALTERNATE_INTERFACE | USB Device Audio v2.0 Function Driver alternate interface setting event data.   |
| USB_DEVICE_AUDIO_V2_EVENT_DATA_WRITE_COMPLETE          | USB Device Audio Function Driver Audio v2.0 read and write complete event data. |
| USB_DEVICE_AUDIO_V2_INIT                               | USB Device Audio v2.0 Function Driver initialization data structure.            |

# Types

| Name                                | Description                                                         |
|-------------------------------------|---------------------------------------------------------------------|
| USB_DEVICE_AUDIO_V2_EVENT_HANDLER   | USB Device Audio v2.0 Event Handler Function Pointer Type.          |
| USB_DEVICE_AUDIO_V2_EVENT_RESPONSE  | USB Device Audio v2.0 Function Driver event callback response type. |
| USB_DEVICE_AUDIO_V2_INDEX           | USB Device Audio v2.0 Function Driver index.                        |
| USB_DEVICE_AUDIO_V2_TRANSFER_HANDLE | USB Device Audio v2.0 Function Driver Transfer Handle Definition.   |

# **Description**

USB Device Audio Function Driver Interface

This file describes the USB Device Audio v2.0 Function Driver interface. This file should be included by the application if it needs to use the Audio v2.0 Function Driver API.

### **File Name**

usb\_device\_audio\_v2.0.h

### Company

Microchip Technology Inc.

### usb\_device\_audio\_v2\_0\_config\_template.h

USB device Audio 2.0 Class configuration definitions template

# Macros

| Name                                      | Description                                                                                              |
|-------------------------------------------|----------------------------------------------------------------------------------------------------|
| USB_DEVICE_AUDIO_V2_INSTANCES_NUMBER      | Specifies the number of Audio 2.0 Function Driver instances.                                             |
| USB_DEVICE_AUDIO_V2_MAX_ALTERNATE_SETTING | Specifies the maximum number of Alternate Settings per streaming interface.                              |
|                                           | Specifies the maximum number of Audio 2.0 Streaming interfaces in an Audio 2.0 Function Driver instance. |
| USB_DEVICE_AUDIO_V2_QUEUE_DEPTH_COMBINED  | Specifies the combined queue size of all Audio 2.0 function driver instances.                            |

# Description

USB Device Audio 2.0 Class Configuration Definitions

This file contains configurations macros needed to configure the Audio 2.0 Function Driver. This file is a template file only. It should not be included

by the application. The configuration macros defined in the file should be defined in the configuration specific system\_config.h.

#### File Name

usb\_device\_audio\_v2\_0\_config\_template\_0\_config\_template.h

#### Company

Microchip Technology Inc.

# **USB Device Layer Library**

This section describes the USB Device Layer Library.

#### Introduction

Introduces the MPLAB Harmony USB Device Layer Library.

### Description

The MPLAB Harmony USB Device Layer Library (also referred to as the Device Layer) is part of the MPLAB Harmony USB Device Stack. Within the USB Device Stack, the Device Layer responds to enumeration requests from the Hosts. It receives control transfers from the Host and responds to these control transfers in case of standard device requests. It dispatches function driver and application specific control transfers to the respective function drivers and to the application. It provides the application and function drivers with API routines that allow them to respond and complete a control transfer, with a possibility of deferring such responses. The Device Layer also provides the application with events and functions that allow the application to track the state of the device.

The Device Layer plays the role of a system in the MPLAB Harmony USB Device Stack. In that, it initializes the USB Driver, the device function drivers and maintains their state machines by invoking the Tasks routines of these modules. The Device Layer thus treats the USB Driver and function drivers as sub modules.

The device layer features the following:

- · Supports both USB Full-Speed and Hi-Speed operation
- Based on a modular and event-driven architecture
- Supports the PIC32MX and PIC32MZ families of microcontrollers
- Supports composite USB devices
- Supports different types of function drivers (i.e., CDC, HID, MSD, etc.)
- Supports non-blocking operation and is RTOS friendly
- Designed to integrate readily with other MPLAB Harmony middleware
- · Supports both interrupt and polling operation
- Reduces the required application intervention in maintaining the USB state of the device
- Allows implementation of a multi-configuration USB device
- Functions to implement Generic USB Devices

### Using the Library

This topic describes the basic architecture of the USB Device Layer Library and provides information and examples on its use.

# Abstraction Model

Describes the Abstraction Model of the USB Device Layer.

### Description

The block diagram shows USB Device Layer interaction with USB controller driver, function drivers, user application and the system.

USB Device Layer Software Abstraction Block Diagram

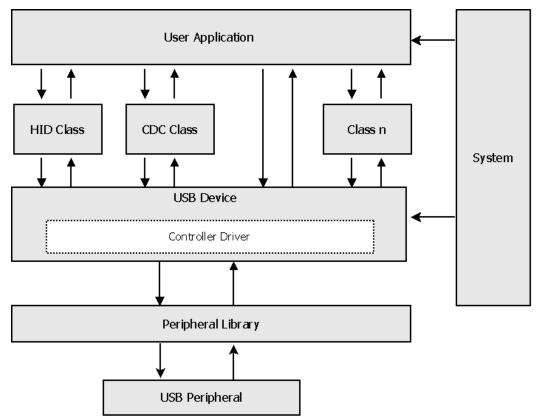

#### System Interaction

The system is responsible for initializing and deinitializing the device layer. It is also responsible for calling the USB Device Layer task routine.

#### **Function Driver Interaction**

The USB Device Layer interacts with a function driver for following reasons:

- Initializes the function driver when device is configured by the Host. This can happen when the Host issues a set configuration request to the device. The device layer initializes only those function drivers that are valid for the selected configuration.
- Deinitializes the function driver when the Host issues a bus reset or when device is detached from the host or when the Host unconfigures the device by setting configuration value to '0'.
- Function driver and USB Controller Driver task routines are run by the device layer. This means that these task routines run at the same priority as a device layer task.
- Forwards class/interface specific setup requests from host to function drivers for processing. The function drivers can use device layer APIs to read and write data to Endpoint 0.

All of these interactions are initiated by the device layer, and therefore, it is required for a function driver to register a set of standard APIs with the device layer for initializing/deinitializing the function driver, for handling control transfers and for running the task routines. Registering of these callback functions with the device layer is a compile time step and is done using the function driver registration table. Function driver registration is explained in subsequent sections.

#### **User Application (Client) Interaction**

User application clients can register a callback function with the device layer to get USB device events. Apart from device events, the clients can interact with USB device layer to determine other status such as USB speed and remote wake-up. The Device Layer will forward Control Transfers whose Recipient field is set to Other, to the application. The application must use the Device Layer Control Transfer Routines to complete the control transfer.

### Library Overview

The USB device layer mainly interacts with the system, its clients and function drivers, as shown in the Abstraction Model.

The library interface routines are divided into sub-sections, which address one of the blocks or the overall operation of the USB Device Layer Library.

| Library Interface Section | Description                                                                                                    |
|---------------------------|----------------------------------------------------------------------------------------------------|
| 5                         | Provides system module interfaces, device initialization, deinitialization, reinitialization and task functions. |
|                           | Provides function to register callbacks, mechanism to pass events to clients and functions to know the status.   |

| Device Power State Management Functions | These functions manage the power state of the device (self or bus powered) and remote wake-up. |
|-----------------------------------------|------------------------------------------------------------------------------------------------|
| Endpoint Management Functions           | These functions allow the application to manage endpoints (enable, disable and stall).         |
| Device Management Functions             | These functions allow the application to manage the state of the device (attach, detach etc.). |
| Control Transfer Functions              | These functions allow the application to respond to complete control transfers.                |

### How the Library Works

#### Library Initialization

Describes how the USB Device Layer must be initialized.

### Description

The Device Layer initialization process requires the following components:

- USB Standard Descriptors that define the device functionality. The definitions of these descriptors are defined by the USB 2.0 and Device Class specification.
- Device Master Descriptor Table
- Function Driver Registration Table

The USB Standard Descriptors that define the device functionality are discussed in detail in the USB 2.0 and Device Class Specifications. The reader is encouraged to refer to these specifications for a detailed understanding of this topic.

### Master Descriptor Table

Describes the USB Device Layer Master Descriptor Table.

### Description

•

•

{

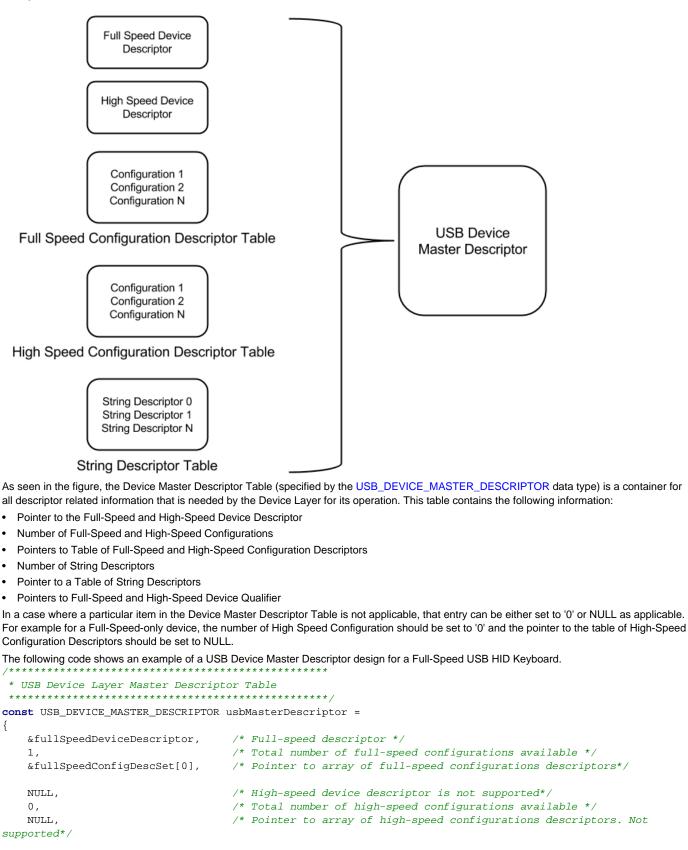

3, /\* Total number of string descriptors available \*/ /\* Pointer to array of string descriptors \*/ stringDescriptors, NULL, /\* Pointer to full-speed device qualifier. Not supported \*/

```
NULL, /* Pointer to high-speed device qualifier. Not supported */
};
```

The following code shows an example of a USB Device Master Descriptor design for a Full Speed/High Speed USB HID Keyboard.

```
* USB Device Layer Master Descriptor Table
 const USB_DEVICE_MASTER_DESCRIPTOR usbMasterDescriptor =
{
   &fullSpeedDeviceDescriptor,
                                 /* Full-speed descriptor */
   1,
                                 /* Total number of full-speed configurations available */
   &fullSpeedConfigDescSet[0],
                                 /* Pointer to array of full-speed configurations descriptors*/
                                 /* High-speed descriptor */
   &highSpeedDeviceDescriptor,
                                 /* Total number of high-speed configurations available */
   1,
   &highSpeedConfigDescSet[0],
                                 /* Pointer to array of high-speed configurations descriptors*/
                                 /* Total number of string descriptors available */
   3,
   stringDescriptors,
                                 /* Pointer to array of string descriptors */
   &deviceQualifierDescriptor1,
                                 /* Pointer to full-speed device qualifier. */
   NULL,
                                 /* Pointer to high-speed device qualifier. Not supported */
};
```

The USB Device Layer Master Descriptor table can be placed in the data or program memory of the PIC32 device. The contents of this table could be modified while the application is running. Doing this will affect the operation of the Device Stack. A typical USB device application will not need to change the contents of this table while the application is running.

#### Function Driver Registration Table

This section explains how function drivers can be registered with the USB Device Layer using the Function Registration Table.

### Description

The Function Driver Registration Table (defined by the USB\_DEVICE\_FUNCTION\_REGISTRATION\_TABLE data type) contains information about the function drivers that are present in the application. The Device Layer needs this information to establish the intended functionality of the USB Device and then manage the operation of the device.

The Function Driver Registration Table contains an entry for every function driver instance contained in the application. Each entry is configuration specific. Hence in a case of device that features multiple configurations, the Function Driver Registration Table will contains an entry for every function driver in each configuration. Entries are instance and configuration specific. Hence if a configuration contains two instances of the same function driver type, the Function Driver Registration Table will contain two entries to for the same function driver but with different instance indexes. A description of each member of the Function Driver Registration Table entry is as follows:

- The configurationValue member of the entry specifies to which configuration this entry belongs. The Device Layer will process this entry when the configurationValue configuration is set.
- The driver member of the entry should be set to Function Driver Device Layer Interface Functions Object exported by the function driver. This
  object is provided by the function driver. In case of the CDC function driver, this is USB\_DEVICE\_CDC\_FUNCTION\_DRIVER. In case of HID
  function driver, this is USB\_DEVICE\_HID\_FUNCTION\_DRIVER. . Refer to the "Library Initialization" topic in Function Driver Specific help
  section for more details.
- The funcDriverIndex member of the entry specifies the instance of the function driver that this entry relates to. The Device Layer will use this
  instance when communicating with the function driver. In a case where there are multiple instances of the same function driver in a
  configuration, the funcDriverIndex allows the Device Layer to uniquely identify the function driver.
- The funcDriverInit member of the entry must point to the function driver instance specific initialization data structure. Function Drivers typically
  require an initialization data structure to be specified. The Device Layer passes the pointer to the initialization data structure when the function
  driver is initialized. Refer to the "Library Initialization" topic in Function Driver Specific help section for more details.
- The interfaceNumber member of the entry must contain the interface number of the first interface that is owned by this function driver instance. The information is available from the Device Configuration Descriptor.
- The numberOfInterfaces member of the entry must contain the number of interfaces following the interfaceNumber interface that is owned by this function driver instance. For example, a CDC Device requires two interfaces. The interfaceNumber member of Function Driver Registration Table entry for this function driver would be 0 and the numberOfInterfaces member would be 2. This indicates that Interface 0 and Interface 1 in the Device Configuration Descriptor are owned by this function driver.
- The speed member of the entry specifies the device speeds for which this function driver should be initialized. This can be set to either USB\_SPEED\_FULL, USB\_SPEED\_HIGH or a logical OR combination of both. The Device Layer will initialize the function if the device attach speed matches the speed mention in the speed member of the entry.

The following code shows an example of Function Driver Registration Table for one function driver. The CDC Function Driver in this case has two interfaces.

\* USB Device Layer Function Driver Registration

- \* Table
- \*\*\*\*\*\*\*\*\*

const USB\_DEVICE\_FUNCTION\_REGISTRATION\_TABLE funcRegistrationTable[1] =

```
{
    {
         .configurationValue = 1 ,
                                                    // Configuration descriptor index
         .driver = USB_DEVICE_CDC_FUNCTION_DRIVER, // CDC APIs exposed to the device layer
         .funcDriverIndex = 0 ,
                                                    // Instance index of CDC function driver
                                                    // CDC init data
         .funcDriverInit = (void *)&cdcInit,
                                                    // Start interface number of this instance
         .interfaceNumber = 0 ,
         .numberOfInterfaces = 2.
                                                    // Total number of interfaces contained in this instance
         .speed = USB_SPEED_FULL USB_SPEED_HIGH
                                                    // USB Speed
    }
};
The following code shows an example of Function Driver Registration Table for two function drivers. This example demonstrates a Composite
(CDC + MSD ) device. The CDC Function Driver uses two interfaces starting from interface 0. The MSD Function Driver has one interface starting
from interface 2.
           * Function Driver Registration Table
 ****
USB_DEVICE_FUNCTION_REGISTRATION_TABLE funcRegistrationTable[2] =
{
    {
        .speed = USB_SPEED_FULL | USB_SPEED_HIGH,
                                                    // Speed at which this device can operate
        .configurationValue = 1,
                                                    // Configuration number to which this device belongs
        .interfaceNumber = 1,
                                                    // Starting interface number for this function driver
        .numberOfInterfaces = 2,
                                                    // Number of interfaces that this function driver owns.
        .funcDriverIndex = 0,
                                                    // Function Driver index
                                                    // Function Driver initialization data structure
        .funcDriverInit = &cdcInit,
        .driver = USB_DEVICE_CDC_FUNCTION_DRIVER
                                                    // CDC Function Driver.
   },
    {
        .speed = USB_SPEED_FULL | USB_SPEED_HIGH,
                                                    // Speed at which this device can operate
        .configurationValue = 1,
                                                    // Configuration number to which this device belongs
        .interfaceNumber = 0,
                                                    // Starting interface number for this function driver
                                                    // Number of interfaces that this function driver owns.
        .numberOfInterfaces = 1,
        .funcDriverIndex = 0,
                                                    // Function Driver index
                                                    // Function Driver initialization data structure
        .funcDriverInit = &msdInit,
        .driver = USB_DEVICE_MSD_FUNCTION_DRIVER
                                                    // MSD Function Driver.
    },
};
```

The USB Device Layer Function Driver registration table can be placed in the data or program memory of the PIC32 device. The contents of this table could be modified while the application is running. Doing this will affect the operation of the device stack. A typical USB device application will not need to change the contents of this table while the application is running.

#### Initializing the Device Layer

This section describes the USB Device Layer initialization.

#### Description

With the USB Device Master Descriptor and the Function Driver Registration Table available, the application can now create the Device Layer Initialization Data structure. This data structure is a USB\_DEVICE\_INIT type and contains the information need to initialize the Device Layer and the USB Controller Driver. The Device Layer uses the USB Controller Driver initialization data to initialize the USB Controller driver. The actual initialization is performed by calling the USB\_DEVICE\_Initialize function. This function returns a Device Layer System Module Object which must be used with the other Device Layer System Routines (such as the USB\_DEVICE\_Tasks and USB\_DEVICE\_Tasks\_ISR functions). In case of PIC32MX device, the Device Layer requires the allocation of an endpoint table. This table (an array of type uint8\_t) should aligned at a 512 byte aligned address boundary. Its size should be USB\_DEVICE\_ENDPOINT\_TABLE\_SIZE. The table is not required for PIC32MZ devices. The value of USB\_DEVICE\_ENDPOINT\_TABLE\_SIZE while designing for PIC32MZ device will be automatically set to '0'.

The following code shows an example of initializing the Device Layer.

```
* Endpoint Table needed by the Device Layer.
```

uint8\_t \_\_attribute\_\_((aligned(512))) endpointTable[USB\_DEVICE\_ENDPOINT\_TABLE\_SIZE];

```
USB_DEVICE_INIT usbDevInitData =
```

```
{
   /* System module initialization */
   .moduleInit = {SYS_MODULE_POWER_RUN_FULL},
    /* Identifies peripheral (PLIB-level) ID */
    .usbID = USB_ID_1,
   /* Stop in idle */
    .stopInIdle = false,
   /* Stop in sleep */
    .suspendInSleep = false,
   /* Interrupt source */
   .interruptSource = INT_SOURCE_USB_1,
   /* Endpoint Table */
    .endpointTable = endpointTable,
   /* Number of function drivers registered to this instance of the
   USB device layer */
    .registeredFuncCount = 2,
   /* Function driver table registered to this instance of the USB device layer*/
   .registeredFunctions = (USB_DEVICE_FUNCTION_REGISTRATION_TABLE*)funcRegistrationTable,
   /* Pointer to USB Descriptor structure */
    .usbMasterDescriptor = (USB_DEVICE_MASTER_DESCRIPTOR*)&usbMasterDescriptor
};
/**********
 * System Initialization Routine
 ****
         void SYS_Initialize ( void * data )
{
    /* Set up cache and wait states for maximum performance. */
   SYS_DEVCON_Initialize(SYS_DEVCON_INDEX_0, (SYS_MODULE_INIT *)&devconInit);
   SYS_DEVCON_PerformanceConfig(8000000);
    /* Initialize the BSP */
   BSP_Initialize( );
    /* Initialize the USB device layer */
   sysObjects.usbDevObject = USB_DEVICE_Initialize (USB_DEVICE_INDEX_0 ,
                                                  ( SYS_MODULE_INIT* ) & usbDevInitData);
   /* check if the object returned by the device layer is valid */
   SYS_ASSERT((SYS_MODULE_OBJ_INVALID != sysObjects.usbDevObject), "Invalid USB DEVICE object");
   /* Initialize the Application */
   APP_Initialize ( );
   /* Initialize the interrupt system */
   SYS_INT_Initialize();
      /* set priority for USB interrupt source */
   SYS_INT_VectorPrioritySet(INT_VECTOR_USB, INT_PRIORITY_LEVEL3);
   /* set sub-priority for USB interrupt source */
   SYS_INT_VectorSubprioritySet(INT_VECTOR_USB, INT_SUBPRIORITY_LEVEL3);
    /* Initialize the global interrupts */
   SYS_INT_Enable();
}
```

#### **Device Layer Task Routines**

Describes the Device Layer task routines.

### Description

In a case where the USB Controller driver is configured for interrupt mode operation (DRV\_USB\_INTERRUPT\_MODE is true), the USB\_DEVICE\_Tasks\_ISR() function should be called in the USB module interrupt associated with the Device Layer. The following code shows an example of this.

If the USB Controller driver is configured for polled mode, the Device Layer will automatically invoke the USB\_DEVICE\_Tasks\_ISR() functions from the USB\_DEVICE\_Tasks() function. Irrespective of whether the USB Controller driver is configured for polled or interrupt mode, the USB\_DEVICE\_Tasks() function should be called from SYS\_Tasks() function. This will ensure that this function is called periodically. The USB\_DEVICE\_Tasks() function in turn calls the tasks routines of the applicable functions drivers and the USB Controller Driver (when the driver is configured for polled mode). The following code shows an example of how the USB\_DEVICE\_Tasks() function is called in the SYS\_Tasks() function.

```
void SYS_Tasks ( void )
{
    /* Device layer tasks routine. Function Driver tasks gets called
    * from device layer tasks */
    USB_DEVICE_Tasks(sysObjects.usbDevObject);
    /* Call the application's tasks routine */
    APP_Tasks ();
}
```

### Application Client Interaction

Describes application client interaction.

#### Description

Once initialized, Device Layer becomes ready for operation. The application must open the Device Layer by calling the USB\_DEVICE\_Open() function. Opening the Device Layer makes the application a Device Layer client. The Device Layer returns a valid Device Layer Handle when opened successfully. It will return an invalid Device Layer Handle when the open function fails. The application in this case should try opening the Device Layer again. The application can use a valid Device Layer handle to access the Device Layer functionality.

The client must now register a Device Layer Event Handler with the Device Layer. This is a mandatory step that enables USB Device Layer Events. The application must use the USB\_DEVICE\_EventHandlerSet function to register the event handler. The Application Event Handler should be of the type USB\_DEVICE\_EVENT\_HANDLER. The Device Layer, when an event needs to be generated, calls this event handler function with the event type and event relevant information. The application must register an event handler for proper functioning of the USB Device. Not registering an event handler may cause the USB Device to malfunction and become non-compliant.

With an event handler register, the client can now attach the USB Device on the bus. The application must attach the in response to the USB\_DEVICE\_EVENT\_POWER\_DETECTED event. Attaching the device on the bus makes the device visible to the host (if it is already attached to the bus) and will cause the host to interact with the device.

The following code shows an example of the application opening the Device Layer, registering the event handler and then attaching the device on the bus.

if(appData.deviceHandle != USB\_DEVICE\_HANDLE\_INVALID)

### Event Handling

Describes USB Device Layer event handling.

### Description

The Device Layer generates events to let the application client know about the state of the bus. Some of these events require the application to respond in a specific manner. Not doing so, could cause the USB device to malfunction and become non-compliant. Code inside the event handler executes in an interrupt context when the Device Layer is configured for interrupt mode operation. The application must avoid calling computationally intensive functions or blocking functions in the event handler.

The following table shows a summary of the events that the Device Layer generates and the required Application client response.

| Event                                           | Required Application Response                                                                                                    |
|-------------------------------------------------|----------------------------------------------------------------------------------------------------|
| USB_DEVICE_EVENT_POWER_DETECTED                 | Attach the device.                                                                                                    |
| USB_DEVICE_EVENT_POWER_REMOVED                  | Detach the device.                                                                                                    |
| USB_DEVICE_EVENT_RESET                          | No response required.                                                                                                    |
| USB_DEVICE_EVENT_SUSPENDED                      | No response required.                                                                                                    |
| USB_DEVICE_EVENT_RESUMED                        | No response required.                                                                                                    |
| USB_DEVICE_EVENT_ERROR                          | The application can try detaching the device and reattaching. This should be done after exiting from the event handler.                                                                                                   |
| USB_DEVICE_EVENT_SOF                            | No response required.                                                                                                    |
| USB_DEVICE_EVENT_CONFIGURED                     | No response required.                                                                                                    |
| USB_DEVICE_EVENT_DECONFIGURED                   | No response required.                                                                                                    |
| USB_DEVICE_EVENT_CONTROL_TRANSFER_SETUP_REQUEST | Application must either respond with a USB_DEVICE_ControlSend() to send data, USB_DEVICE_ControlReceive() to receive data or stall or acknowledge the control request by calling the USB_DEVICE_ControlStatus() function. |
| USB_DEVICE_EVENT_CONTROL_TRANSFER_DATA_SENT     | No response required.                                                                                                    |
| USB_DEVICE_EVENT_CONTROL_TRANSFER_DATA_RECEIVED | Application must either or stall or acknowledge the control request by calling the USB_DEVICE_ControlStatus() function.                                                                                                   |
| USB_DEVICE_EVENT_CONTROL_TRANSFER_DATA_ABORTED  | No response required.                                                                                                    |

The Device Layer generates events with event relevant data. The pData parameter in the event handler functions points to this event specific data. The application can access this data by type casting the pData parameter of the event handler to a event specific data type. The following table shows a summary of the USB Device Layer events and the event data generated along with the event.

| Event                           | Related pData Type |
|---------------------------------|--------------------|
| USB_DEVICE_EVENT_POWER_DETECTED | NULL               |
| USB_DEVICE_EVENT_POWER_REMOVED  | NULL               |
| USB_DEVICE_EVENT_RESET          | NULL               |
| USB_DEVICE_EVENT_SUSPENDED      | NULL               |
| USB_DEVICE_EVENT_RESUMED        | NULL               |
| USB_DEVICE_EVENT_ERROR          | NULL               |

| USB_DEVICE_EVENT_SOF                            | USB_DEVICE_EVENT_DATA_SOF *        |
|-------------------------------------------------|------------------------------------|
| USB_DEVICE_EVENT_CONFIGURED                     | USB_DEVICE_EVENT_DATA_CONFIGURED * |
| USB_DEVICE_EVENT_DECONFIGURED                   | NULL                               |
| USB_DEVICE_EVENT_CONTROL_TRANSFER_SETUP_REQUEST | USB_SETUP_PACKET *                 |
| USB_DEVICE_EVENT_CONTROL_TRANSFER_DATA_SENT     | NULL                               |
| USB_DEVICE_EVENT_CONTROL_TRANSFER_DATA_RECEIVED | NULL                               |

A detailed description of each Device Layer event along with the required application client response, the likely follow-up event (if applicable) and the event specific data is provided here.

### USB\_DEVICE\_EVENT\_POWER\_DETECTED

Application Response: This event indicates that the device has detected a valid VBUS to the host. The device is yet to be enumerated and configured. The application should not access the function drivers at this point. The application can use this event to attach the device on the bus.

Event Specific Data(pData): The pData parameter will be NULL.

Likely Follow Up Event: None.

### USB\_DEVICE\_EVENT\_POWER\_REMOVED

Application Response: This event is an indication to the application client that the device is detached from the host. The application can use this event to detach the device.

Event Specific Data(pData): The pData parameter will be NULL

Likely Follow Up Event: None.

### USB\_DEVICE\_EVENT\_SUSPENDED

Application Response: This event is an indication to the application client that device is suspended and it can put the device to sleep mode if required. Power saving routines should not be called in the event handler.

Event Specific Data: The pData parameter will be NULL.

Likely Follow Up Event: None.

### USB\_DEVICE\_EVENT\_RESET

Application Response: USB bus reset occurred. This event is an indication to the application client that device layer has deinitialized all function drivers. The application should not use the function drivers in this state.

Event Specific Data: The pData parameter will be NULL.

Likely Follow Up Event: None.

#### USB\_DEVICE\_EVENT\_RESUMED

Application Response: This event indicates that device has resumed from suspended state. The application can use this event to resume the operational state of the device.

Event Specific Data: The pData parameter will be NULL.

Likely Follow Up Event: None.

### USB\_DEVICE\_EVENT\_ERROR

Application Response: This event is an indication to the application client that an error occurred on the USB bus. The application can try detaching and reattaching the device.

Event Specific Data: The pData parameter will be NULL.

Likely Follow Up Event: None.

### USB\_DEVICE\_EVENT\_SOF

Application Response: This event occurs when the device receives a Start Of Frame packet. The application can use this event for synchronizing purposes. This event will be received every 1 millisecond for Full Speed USB and every one 125 micro seconds for High Speed USB. No application response is required.

Event Specific Data: Will point to USB\_DEVICE\_EVENT\_DATA\_SOF data type containing the frame number

Likely Follow Up Event: None.

### USB\_DEVICE\_CONFIGURED

Application Response: This event is an indication to the application client that device layer has initialized all function drivers. The application can check the configuration set by the host. The application should use the event to register event handlers with the function drivers that are

provisioned in the system.

*Event Specific Data:* The pData parameter will point to a USB\_DEVICE\_EVENT\_DATA\_CONFIGURED data type that contains configuration set by the host

Likely Follow Up Event: None.

### USB\_DEVICE\_DECONFIGURED

Application Response: The host has deconfigured the device. This happens when the host sends a Set Configuration request with configuration number 0. The device layer will deinitialize all function drivers and then generate this event. No application response is required.

Event Specific Data:: The pData parameter will be NULL

Likely Follow Up Event: None.

### USB\_DEVICE\_CONTROL\_TRANSFER\_ABORTED

Application Response: An on-going control transfer was aborted. The application can use this event to reset it's control transfer state machine. Event Specific Data: The pData parameter will be NULL

Likely Follow Up Event: None.

Likely Follow Op Event. None.

### USB\_DEVICE\_CONTROL\_TRANSFER\_DATA\_RECEIVED

Application Response: The data stage of a Control write transfer has completed. This event occurs after the application has used the USB\_DEVICE\_ControlReceive() function to receive data in the control transfer (in response to the USB\_DEVICE\_CONTROL\_TRANSFER\_SETUP\_REQUEST event). The application can inspect the received data and stall or acknowledge the control transfer by calling the USB\_DEVICE\_ControlStatus() function with the USB\_DEVICE\_CONTROL\_STATUS\_ERROR flag or USB\_DEVICE\_CONTROL\_STATUS\_OK flag respectively. The application can call the USB\_DEVICE\_ControlStatus() function in the event handler or after exiting the event handler.

Event Specific Data: The pData parameter will be NULL

Likely Follow Up Event: None.

### USB\_DEVICE\_CONTROL\_TRANSFER\_SETUP\_REQUEST

Application Response: A setup packet of a control transfer has been received. The recipient field of the received setup packet is Other. The application can initiate the data stage by using the USB\_DEVICE\_ControlReceive() and USB\_DEVICE\_ControlSend() functions. It can end the control transfer by calling the USB\_DEVICE\_ControlStatus() function.

Event Specific Data: The pData parameter in the event handler will point to USB\_SETUP\_PACKET data type.

Likely Follow Up Event: USB\_DEVICE\_EVENT\_CONTROL\_TRANSFER\_DATA\_SENT if the USB\_DEVICE\_ControlSend() function was called to send data to the host. USB\_DEVICE\_EVENT\_CONTROL\_TRANSFER\_DATA\_RECEIVED if the USB\_DEVICE\_ControlReceive() function was called to receive data from the host.

# USB\_DEVICE\_CONTROL\_TRANSFER\_DATA\_SENT

Application Response: The data stage of a Control Read transfer has completed. This event occurs after the application has used the USB\_DEVICE\_ControlSend() function to send data in the control transfer. No application response is required.

Event Specific Data: The pData parameter will be NULL

Likely Follow Up Event: None.

#### Device Layer Control Transfers

Describes USB Device Layer control transfers.

#### Description

The USB Device Layer forwards control transfer setup packets, where the Recipient field in the Setup packet is "Other", to the application for handling. The application must respond appropriately to this event. The following flow chart shows the possible sequences of events and application responses.

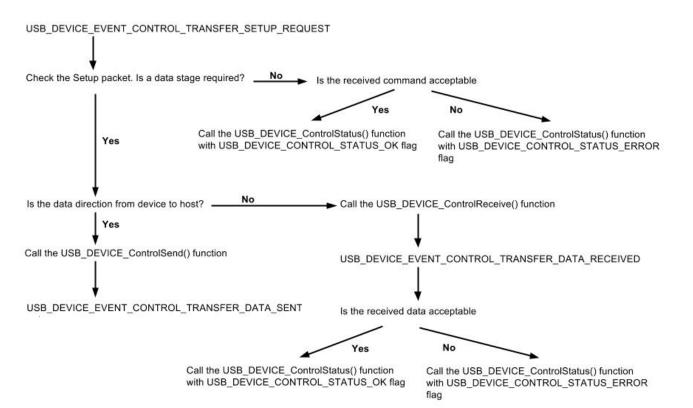

The Device Layer provides the USB\_DEVICE\_ControlReceive(), USB\_DEVICE\_ControlSend() and USB\_DEVICE\_ControlStatus() functions to complete the control transfers. These functions should be called only in response to the USB\_DEVICE\_EVENT\_CONTROL\_TRANSFER\_SETUP\_REQUEST event. In response to this event, the application can use the USB\_DEVICE\_ControlReceive() function to receive data in the data stage of a Control Write transfer. The reception of data is indicated by the USB\_DEVICE\_EVENT\_CONTROL\_TRANSFER\_DATA\_RECEIVED event. The application can then complete the Control Write transfer by either:

- accepting the received data and acknowledging the Status Stage of the Control transfer. This is done by calling the USB\_DEVICE\_ControlStatus() function with the USB\_DEVICE\_CONTROL\_STATUS\_OK flag.
- rejecting the received data and stalling the Status Stage of the Control transfer. This is done by calling the USB\_DEVICE\_ControlStatus() function with the USB\_DEVICE\_CONTROL\_STATUS\_ERROR flag.

The application can use the USB\_DEVICE\_ControlSend() function to send data in the data stage of a Control Read transfer. The transmission of data is indicated by the USB\_DEVICE\_EVENT\_CONTROL\_TRANSFER\_DATA\_SENT event.

In a case where the Control Transfer does not contain a data stage or if the application does not support the Setup Request, the application can end the Control Transfer by calling the USB\_DEVICE\_ControlStatus() function in response to the

- USB\_DEVICE\_EVENT\_CONTROL\_TRANSFER\_SETUP\_REQUEST event. Here the application can
- accepting the command by acknowledging the Status Stage of the Zero Data Stage of the Control transfer. This is done by calling the USB\_DEVICE\_ControlStatus() function with the USB\_DEVICE\_CONTROL\_STATUS\_OK flag.
- rejecting the Setup Request and stalling the Status Stage of the Control transfer. This is done by calling the USB\_DEVICE\_ControlStatus() function with the USB\_DEVICE\_CONTROL\_STATUS\_ERROR flag.

The application can also defer the response to Control transfer events. In that, the application does not have to respond to Control Transfer Events in the event handler. This may be needed in cases where resources required to respond to the Control Transfer Events are not readily available. The application, even while deferring the response, must however complete the Control Transfer in a time fashion. Failing to do so, will cause the host to cancel and retry the control transfer. This could also cause the USB device to malfunction and become non-compliant.

The following code shows an example of handling Device Layer events.

USB\_DEVICE\_EVENT\_RESPONSE APP\_USBDeviceEventHandler

```
(
    USB_DEVICE_EVENT event,
    void * pData,
    uintptr_t context
)
{
    uint8_t activeConfiguration;
    uint16_t frameNumber;
    USB_SPEED attachSpeed;
    USB_SETUP_PACKET * setupEventData;
    // Handling of each event
    switch(event)
    {
}
```

case USB\_DEVICE\_EVENT\_POWER\_DETECTED:

// This means the device detected a valid VBUS voltage // and is attached to the USB if the device is bus powered.  ${\tt break;}$ 

```
case USB_DEVICE_EVENT_POWER_REMOVED:
```

// This means the device is not attached to the USB.
break;

case USB\_DEVICE\_EVENT\_SUSPENDED:

// The bus is idle. There was no activity detected. // The application can switch to a low power mode after // exiting the event handler. break;

case USB\_DEVICE\_EVENT\_SOF:

```
// A start of frame was received. This is a periodic
// event and can be used the application for time
// related activities. pData will point to a USB_DEVICE_EVENT_DATA_SOF type data
// containing the frame number.
```

```
frameNumber = ((USB_DEVICE_EVENT_DATA_SOF *)(pData))->frameNumber;
break;
```

case USB\_DEVICE\_EVENT\_RESET :

// Reset signalling was detected on the bus. The
// application can find out the attach speed.

```
attachedSpeed = USB_DEVICE_ActiveSpeedGet(usbDeviceHandle);
break;
```

case USB\_DEVICE\_EVENT\_DECONFIGURED :

```
// This indicates that host has deconfigured the device i.e., it
// has set the configuration as 0. All function driver instances
// would have been deinitialized.
```

break;

case USB\_DEVICE\_EVENT\_ERROR :

```
// This means an unknown error has occurred on the bus.
// The application can try detaching and attaching the
// device again.
break;
```

case USB\_DEVICE\_EVENT\_CONFIGURED :

```
// This means that device is configured and the application can
// start using the device functionality. The application must
// register function driver event handlers within this event.
// The pData parameter will be a pointer to a USB_DEVICE_EVENT_DATA_CONFIGURED data type
```

// that contains the active configuration number.

activeConfiguration = ((USB\_DEVICE\_EVENT\_DATA\_CONFIGURED \*)(pData))->configurationValue; break;

case USB\_DEVICE\_EVENT\_RESUMED:

```
// This means that the resume signalling was detected on the
// bus. The application can bring the device out of power
// saving mode.
```

break;

case USB DEVICE EVENT CONTROL TRANSFER SETUP REQUEST:

// This means that the setup stage of the control transfer is in

// progress and a setup packet has been received. The pData

// parameter will point to a USB\_SETUP\_PACKET data type The // application can process the command and update its control

// transfer state machine. The application for example could call

// the USB\_DEVICE\_ControlReceive() function (as shown here) to

// submit the buffer that would receive data in case of a

// control read transfer.

setupPacket = (USB\_SETUP\_PACKET \*)pData;

// Submit a buffer to receive 32 bytes in the control write transfer. USB\_DEVICE\_ControlReceive(usbDeviceHandle, data, 32); break;

case USB\_DEVICE\_CONTROL\_TRANSFER\_EVENT\_DATA\_RECEIVED:

// This means that data in the data stage of the control write

// transfer has been received. The application can either accept

// the received data by calling the USB\_DEVICE\_ControlStatus()

- // function with USB\_DEVICE\_CONTROL\_STATUS\_OK flag (as shown in
- // this example) or it can reject it by calling the
- // USB\_DEVICE\_ControlStatus() function with
- // USB\_DEVICE\_CONTROL\_STATUS\_ERROR flag.

USB\_DEVICE\_ControlStatus(usbDeviceHandle, USB\_DEVICE\_CONTROL\_STATUS\_OK); break;

case USB\_DEVICE\_CONTROL\_TRANSFER\_EVENT\_DATA\_SENT:

```
// This means that data in the data stage of the control
```

// read transfer has been sent. The application would typically

- // end the control transfer by calling the
- // USB\_DEVICE\_ControlStatus() function with

// USB\_DEVICE\_CONTROL\_STATUS\_OK flag (as shown in this example).

USB\_DEVICE\_ControlStatus(usbDeviceHandle, USB\_DEVICE\_CONTROL\_STATUS\_OK); break;

case USB\_DEVICE\_CONTROL\_TRANSFER\_EVENT\_ABORTED:

```
// This means the host has aborted the control transfer. The
        // application can reset it's control transfer state machine.
        break;
    default:
        break;
return USB_DEVICE_EVENT_REPONSE_NONE;
```

### String Descriptor Table

}

Describes the String Descriptor Table o the device layer.

### Description

}

The Device Layer allows the application to specify string descriptors via a String Descriptor Table. When the USB Host requests for a string by its index and language ID, the Device Layer looks for the corresponding string descriptor in the String Descriptor Table. There are two possible methods of specifying this String Descriptor Table, Basic and Advanced. These methods are discussed here.

#### **Basic String Descriptor Table**

The Basic String Descriptor Table should be used when the USB Device Application has equal number of string descriptors for each language

string indexes exist without any intervals. This method is the default method of specifying the String Descriptor Table. Each entry in the table contains the following information

- The size of the entry
- The descriptor type, which is always set to USB\_DESCRIPTOR\_STRING
- The array containing the string

The first entry in the String Descriptor Table, at index 0 of the table, will always contain the Lang ID string. This string specifies the one language ID of the String Descriptor that this application intends to support. The subsequent entries in the String Descriptor Table contain the actual string descriptor. Each language must have an equal set of the string descriptors. The Device layer will associate each set of string descriptors with language ID specified in the language ID string descriptor. The following code shows an example of a Basic String Descriptor table.

```
Example:
/* This code shows an example of a Basic String Descriptor Table. In
* this example, the table contains five entries. The first entry is the
* language ID string. The second entry in the manufacturer string and the third
* entry is the product string for language ID 0x0409. The fourth and the fifth
* entry is the manufacture and product string, respectively for the language ID
* 0x040C. */
* Language ID string descriptor. Note that this contains two Language IDs.
const struct
{
   uint8_t bLength;
  uint8_t bDscType;
   uint16_t string[1];
}
sd000 =
{
                      // Size of this descriptor in bytes
   sizeof(sd000),
   USB DESCRIPTOR STRING, // STRING descriptor type
   {0x0409, 0x040C}
                      // Language ID
};
* Manufacturer string descriptor
const struct
{
  uint8_t bLength; // Size of this descriptor in bytes
uint8_t bDscType; // STRING descriptor type
   uint16_t string[25]; // String
}
sd001 =
{
   sizeof(sd001),
   USB_DESCRIPTOR_STRING,
   {'M','i','c','r','o','c','h','i','p',' ',
    'T','e','c','h','n','o','l','o','g','y',' ','I','n','c','.'
};
* Product string descriptor
const struct
{
                  // Size of this descriptor in bytes
   uint8_t bLength;
   uint8_t bDscType;
                      // STRING descriptor type
                      // String
   uint16_t string[22];
}
sd002 =
{
   sizeof(sd002),
   USB_DESCRIPTOR_STRING,
```

};

<sup>\*</sup> Manufacturer string descriptor

```
const struct
   uint8_t bLength; // Size of this descriptor in bytes
uint8_t bDscType; // STRING descriptor
{
   uint16_t string[25];
                       // String
}
sd003 =
{
   sizeof(sd003),
   USB_DESCRIPTOR_STRING,
   {'M','i','c','r','o','c','h','i','p',' ',
    'T','e','c','h','n','o','l','o','g','y',' ','I','n','c','.'}
};
* Product string descriptor
const struct
{
                       // Size of this descriptor in bytes
   uint8_t bLength;
   uint8_t bDscType;
                       // STRING descriptor type
   uint16_t string[22]; // String
}
sd004 =
{
   sizeof(sd004),
   USB_DESCRIPTOR_STRING,
   {'S','i','m','p','l','e',' ','C','D','C',' ','D','e','v','i','c','e',' ','D','e','m','o' }
};
* Array of string descriptors
USB_DEVICE_STRING_DESCRIPTORS_TABLE stringDescriptors[3]=
{
   /* This is the language ID string */
   (const uint8_t *const)&sd000,
   /* This string descriptor at index 1 will be returned when the host request
    * for a string descriptor with index 1 and language ID 0x0409. */
   (const uint8_t *const)&sd001,
   /* This string descriptor at index 2 will be returned when the host request
    * for a string descriptor with index 2 and language ID 0x0409. */
   (const uint8_t *const)&sd002,
   /* This string descriptor at index 3 will be returned when the host request
    * for a string descriptor with index 1 and language ID 0x040C. */
   (const uint8_t *const)&sd003,
   /* This string descriptor at index 4 will be returned when the host request
    * for a string descriptor with index 2 and language ID 0x040C. */
   (const uint8_t *const)&sd004
};
```

# **Advanced String Descriptor Table**

The Advanced String Descriptor Table should be used when the application needs to specify string descriptors with string indexes that are not continuous. One such example is the Microsoft OS String Descriptor. The index of this string descriptor is 0xEE. If the application were to use the Basic String Descriptor Table , this would require the String Descriptor Table to have at least 0xED entries (valid or invalid) before the entry for the Microsoft OS String Descriptor. This may result in waste of RAM. Using the Ad Advanced String Descriptor Table mitigates this problem. The Advanced String Descriptor Table format is enabled only when USB\_DEVICE\_STRING\_DESCRIPTOR\_TABLE\_ADVANCED\_ENABLE configuration option is specified in the system\_config.h. Each entry in the Advanced String Descriptor Table contains the following information:

- · The index of the string descriptor
- The language ID of the string descriptor
- · The size of the entry, which is two more than the length of the string
- The descriptor type, which is always set to USB\_DESCRIPTOR\_STRING

The array containing the string

The first such entry in the Advanced String Descriptor Table specifies the language ID string. The string index and the language ID of this entry should be zero. This first entry is then followed by the actual string descriptors. Unlike the Basic String Descriptor Table, the index of an entry in the Advanced String Descriptor Table is not the same as the String Descriptor Index that the host uses to identify the string. In the Advanced String Descriptor Table, the index of the string is specified by the stringIndex member of the Advanced String Descriptor Table table entry. The following code shows an example of the Advanced String Descriptor table.

```
Example:
/* This code shows an example of an Advanced String Descriptor Table.
* The Advanced String Descriptor table should be used when multiple languages
* are needed to be supported. In this example, two languages are supported*/
* Language ID string descriptor. Note that stringIndex and
  language ID are always 0 for this descriptor.
const struct __attribute__ ((packed))
{
                       // Index of the string descriptor
   uint8_t stringIndex;
  uintl6_t languageID ; // Language ID of this string.
                       // Size of this descriptor in bytes
  uint8 t bLength;
                      // STRING descriptor type
  uint8_t bDscType;
                      // String
  uint16_t string[2];
}
sd000 =
{
   Ο,
                       // Index of this string is 0
   Ο,
                       // This field is always blank for String Index 0
   sizeof(sd000)- 3,
                       // Should always be set to this.
   USB_DESCRIPTOR_STRING,
   {0x0409, 0x040C}
                       // Language ID
};
* Manufacturer string descriptor for language 0x0409
const struct __attribute__ ((packed))
{
                       // Index of the string descriptor
   uint8_t stringIndex;
   uint16_t languageID ;
                      // Language ID of this string.
                     // Size of this descriptor in bytes
// STRING descriptor type
   uint8_t bLength;
   uint8_t bDscType;
                      // String
   uint16_t string[25];
}
sd001 =
{
         // Index of this string descriptor is 1.
   0x0409, // Language ID of this string descriptor is 0x0409 (English)
   sizeof(sd001) - 3,
   USB_DESCRIPTOR_STRING,
   {'M','i','c','r','o','c','h','i','p',' ',
   'T','e','c','h','n','o','l','o','g','y',' ','I','n','c','.'}
};
* Manufacturer string descriptor for language 0x040C
const struct __attribute__ ((packed))
{
   uint8_t stringIndex;
                      // Index of the string descriptor
   uint16_t languageID ; // Language ID of this string.
                   // Size of this descriptor in bytes
   uint8_t bLength;
                      // STRING descriptor type
   uint8_t bDscType;
   uint16_t string[25];
                      // String
}
sd002 =
{
         // Index of this string descriptor is 1.
   1,
   0x040C\,, // Language ID of this string descriptor is 0x040C (French)
```

```
sizeof(sd001) - 3,
   USB DESCRIPTOR STRING,
    {'M','i','c','r','o','c','h','i','p',' ',
    'T','e','c','h','n','o','l','o','g','y',' ','I','n','c','.'
};
/*************
 * Product string descriptor for language 0x409
 **********
const struct __attribute__ ((packed))
{
   uint8_t stringIndex;
                          // Index of the string descriptor
   uint16_t languageID ; // Language ID of this string.
   uint8_t bLength; // Size of this descriptor in bytes
   uint8_t bDscType;
                          // STRING descriptor type
   uint16_t string[22]; // String
}
sd003 =
{
            // Index of this string descriptor is 2.
   2.
   0x0409, // Language ID of this string descriptor is 0x0409 (English)
   sizeof(sd002) - 3,
   USB_DESCRIPTOR_STRING,
   {'S','i','m','p','l','e',' ','C','D','C',' ','D','e','v','i','c','e',' ','D','e','m','o' }
};
Product string descriptor for language 0x40C
 const struct __attribute__ ((packed))
{
   uint8_t stringIndex; // Index of the string descriptor
   uint16_t languageID ; // Language ID of this string.
   uint8_t bLength; // Size of this descriptor in bytes
uint8_t bDscType; // STRING descriptor type
   uint16_t string[22]; // String
}
sd004 =
{
            // Index of this string descriptor is 2.
   2.
   0x0409, // Language ID of this string descriptor is 0x040C (French)
   sizeof(sd002) - 3,
   USB_DESCRIPTOR_STRING,
   {'S','i','m','p','l','e',' ','C','D','C',' ','D','e','v','i','c','e',' ','D','e','m','o' }
};
* Array of string descriptors. The entry order does not matter.
 USB_DEVICE_STRING_DESCRIPTORS_TABLE stringDescriptors[5]=
{
   (const uint8_t *const)&sd000,
   (const uint8_t *const)&sd001, // Manufacturer string for language 0x0409
(const uint8_t *const)&sd002, // Manufacturer string for language 0x0400
(const uint8_t *const)&sd003, // Product string for language 0x0409
(const uint8_t *const)&sd004, // Product string for language 0x040C
};
```

### **BOS Descriptor Support**

Provides information on the BOS descriptor.

### Description

The USB 3.0 and the USB 2.0 LPM specifications define a new descriptor called the Binary Device Object Store (BOS) descriptor. This descriptor contains information of the capability of the device. When the bcdUSB value in the Device Descriptor is greater than 0x0200, the USB Host Operating System may request for the BOS descriptor.

The MPLAB Harmony USB Device Library allows the application to support the BOS descriptor requests. This support is enabled by adding the USB\_DEVICE\_BOS\_DESCRIPTOR\_SUPPORT\_ENABLE configuration macro in system\_config.h. The application must set the

bosDescriptor member of the USB\_DEVICE\_INIT data structure (this data structure is passed in the USB\_DEVICE\_Initialize function) to point to the data to be returned in the data stage of the BOS descriptor request.

If the USB\_DEVICE\_BOS\_DESCRIPTOR\_SUPPORT\_ENABLE configuration macro is not specified, the Device Layer will stall the Host request BOS descriptor.

### Configuring the Library

Describes how to configure the USB Device Library.

#### Macros

| Name                                              | Description                                                                                |
|---------------------------------------------------|--------------------------------------------------------------------------------------------|
| USB_DEVICE_INSTANCES_NUMBER                       | Number of Device Layer instances to provisioned in the application.                        |
| USB_DEVICE_ENDPOINT_QUEUE_DEPTH_COMBINED          | Specifies the combined endpoint queue depth in case of a vendor USB device implementation. |
| USB_DEVICE_SET_DESCRIPTOR_EVENT_ENABLE            | Enables the Device Layer Set Descriptor Event.                                             |
| USB_DEVICE_SOF_EVENT_ENABLE                       | Enables the Device Layer SOF event.                                                        |
| USB_DEVICE_SYNCH_FRAME_EVENT_ENABLE               | Enables the Device Layer Synch Frame Event.                                                |
| USB_DEVICE_EP0_BUFFER_SIZE                        | Buffer Size in Bytes for Endpoint 0.                                                       |
| USB_DEVICE_MICROSOFT_OS_DESCRIPTOR_SUPPORT_ENABLE | Specifies if the USB Device stack should support<br>Microsoft OS Descriptor.               |

### Description

The USB Device Layer initializes and configures the USB Controller Driver (the driver that manages the USB peripheral when operating as device) and maintains its task routine. For completeness, the following table lists the configuration macros that are needed by the USB Controller Driver. These macros should be defined in system\_config.h file along with the Device Layer Configuration macros.

### USB\_DEVICE\_INSTANCES\_NUMBER Macro

Number of Device Layer instances to provisioned in the application.

### File

usb\_device\_config\_template.h

### С

#define USB\_DEVICE\_INSTANCES\_NUMBER 1

#### Description

Number of Device Layer Instances.

This configuration macro defines the number of Device Layer instances in the application. In cases of microcontrollers that feature multiple USB peripherals, this allows the application to run multiple instances of the Device Layer. As an example, for a microcontroller containing two USB peripherals, setting USB\_DEVICE\_INSTANCES\_NUMBER to 2 will cause 2 instances of the Device Layer to execute.

#### Remarks

Setting this value to more than the number of USB peripheral will result if unused RAM consumption.

### USB\_DEVICE\_ENDPOINT\_QUEUE\_DEPTH\_COMBINED Macro

Specifies the combined endpoint queue depth in case of a vendor USB device implementation.

### File

usb\_device\_config\_template.h

### С

#define USB\_DEVICE\_ENDPOINT\_QUEUE\_DEPTH\_COMBINED 2

### Description

USB Device Layer Combined Endpoint Queue Depth

This configuration constant specifies the combined endpoint queue depth in a case where the endpoint read and endpoint write functions are used to implement a vendor USB device. This constant should be used in conjunction with the usb\_device\_endpoint\_functions.c file.

This macro defines the number of entries in all IN and OUT endpoint queues in all instances of the USB Device Layer. This value can be obtained

by adding up the endpoint read and write queue sizes of each USB Device Layer instance . In a simple single instance USB Device Layer, that requires only one read and one write endpoint with one buffer each, the USB\_DEVICE\_ENDPOINT\_QUEUE\_DEPTH\_COMBINED macro can be set to 2. Consider a case with one Device Layer instance using 2 IN and 2 OUT endpoints, each requiring 2 buffers, this macro should be set to 8 (2 + 2 + 2 + 2).

#### Remarks

This constant needs to be specified only if a Vendor USB Device is to be implemented and the usb\_device\_endpoint\_functions.c file is included in the project. This constant does not have any effect on queues of other standard function drivers that are included in the USB device implementation.

### USB\_DEVICE\_SET\_DESCRIPTOR\_EVENT\_ENABLE Macro

Enables the Device Layer Set Descriptor Event.

### File

usb\_device\_config\_template.h

### С

#define USB\_DEVICE\_SET\_DESCRIPTOR\_EVENT\_ENABLE

# Description

USB Device Layer Set Descriptor Event Enable

Specifying this configuration macro will cause the USB Device Layer to generate the USB\_DEVICE\_EVENT\_SET\_DESCRIPTOR event when a Set Descriptor request is received. If this macro is not defined, the USB Device Layer will stall the Set Descriptor control transfer request.

### Remarks

None.

### USB\_DEVICE\_SOF\_EVENT\_ENABLE Macro

Enables the Device Layer SOF event.

### File

usb\_device\_config\_template.h

### С

#define USB\_DEVICE\_SOF\_EVENT\_ENABLE

### Description

USB Device Layer SOF Event Enable

Specifying this configuration macro will cause the USB Device Layer to generate the USB\_DEVICE\_EVENT\_SOF event. On Full Speed USB Devices, this event will be generated every 1 millisecond. On High Speed USB devices, this event will be generated every 125 microsecond.

#### Remarks

None.

# USB\_DEVICE\_SYNCH\_FRAME\_EVENT\_ENABLE Macro

Enables the Device Layer Synch Frame Event.

### File

usb\_device\_config\_template.h

#### С

#define USB\_DEVICE\_SYNCH\_FRAME\_EVENT\_ENABLE

#### Description

USB Device Layer Synch Frame Event Enable

Specifying this configuration macro will cause the USB Device Layer to generate the USB\_DEVICE\_EVENT\_SYNCH\_FRAME event when a Synch Frame control transfer request is received. If this macro is not defined, the USB Device Layer will stall the control transfer request associated with this event.

### Remarks

None.

### USB\_DEVICE\_EP0\_BUFFER\_SIZE Macro

Buffer Size in Bytes for Endpoint 0.

### File

usb\_device\_config\_template.h

### С

#define USB\_DEVICE\_EP0\_BUFFER\_SIZE

### Description

Endpoint 0 Buffer Size

This number defines the size (in bytes) of Endpoint 0. For High Speed USB Devices, this number should be 64. For Full Speed USB Devices, this number can be 8, 16, 32 or 64 bytes. This number will be applicable to all USB Device Stack instances.

#### Remarks

None.

### USB\_DEVICE\_MICROSOFT\_OS\_DESCRIPTOR\_SUPPORT\_ENABLE Macro

Specifies if the USB Device stack should support Microsoft OS Descriptor.

#### File

usb\_device\_config\_template.h

#### С

#define USB\_DEVICE\_MICROSOFT\_OS\_DESCRIPTOR\_SUPPORT\_ENABLE

### Description

USB Device Layer Microsoft OS Descriptor Support Enable

This macro needs to be defined to enable Microsoft OS descriptor support. If this macro is defined all Vendor Interface requests are forwarded to client unconditionally and Device layer does not validate the recipient interface field in a Control transfer.

Device and Class Control Requests are not affected by this configuration. The Device Layer will validate the recipient interface in Device and Class Control Requests, irrespective of this configuration constant, and will stall these requests if the interface is provisioned in the Function Driver Registration Table.

If this macro is not defined, then USB Device Layer will validate the interface number in a Vendor Interface request and stall the request if Interface number is not available in the Function registration table.

### Remarks

None.

### Building the Library

This section lists the files that are available in the USB Device Layer Library.

#### Description

The following three tables list and describe the header (.h) and source (.c) files that implement this library. The parent folder for these files is <install-dir>/framework/usb.

#### Interface File(s)

This table lists and describes the header files that must be included (i.e., using #include) by any code that uses this library.

| Source File Name | Description                                                                                |
|------------------|--------------------------------------------------------------------------------------------|
| usb_device.h     | This header file should be included in any .c file that accesses the USB Device Layer API. |

#### Required File(s)

# MHC All of the required files listed in the following table are automatically added into the MPLAB X IDE project by the MHC when the library is selected for use.

This table lists and describes the source and header files that must always be included in the MPLAB X IDE project to build this library.

| Source File Name          | Description                                                                                                    |
|---------------------------|----------------------------------------------------------------------------------------------------|
| /src/dynamic/usb_device.c | This file implements the USB Device Layer interface and should be included in project if USB Device mode operation is desired. |

# **Optional File(s)**

This table lists and describes the source and header files that may optionally be included if required for the desired implementation.

| Source File Name | Description                                   |
|------------------|-----------------------------------------------|
| N/A              | There are no optional files for this library. |

#### **Module Dependencies**

The USB Device Layer Library depends on the following modules:

USB Driver Library (Device mode files)

### Library Interface

### a) System Interaction Functions

|             | Name                        | Description                                                                                                    |
|-------------|-----------------------------|----------------------------------------------------------------------------------------------------|
| = <b>\</b>  | USB_DEVICE_Initialize       | Creates and initializes an instance of the USB device layer.                                                                   |
| = <b>\$</b> | USB_DEVICE_Deinitialize     | De-initializes the specified instance of the USB device layer.                                                                 |
| = <b>\</b>  | USB_DEVICE_Status           | Provides the current status of the USB device layer                                                                            |
| =∳          | USB_DEVICE_Tasks            | USB Device layer calls all other function driver tasks in this function. It also generates and forwards events to its clients. |
| =\$         | USB_DEVICE_Tasks_ISR        | USB Device Layer Tasks routine to be called in the USB Interrupt Service Routine.                                              |
| =0          | USB_DEVICE_Tasks_ISR_USBDMA | This is function USB_DEVICE_Tasks_ISR_USBDMA.                                                                                  |

# **b) Client Core Functions**

|             | Name                       | Description                                                               |
|-------------|----------------------------|---------------------------------------------------------------------------|
| = <b>\$</b> | USB_DEVICE_Open            | Opens the specified USB device layer instance and returns a handle to it. |
| ≡∳          | USB_DEVICE_Close           | Closes an opened handle to an instance of the USB device layer.           |
| =\$         | USB_DEVICE_ClientStatusGet | Returns the client specific status.                                       |
| ≡∳          | USB_DEVICE_EventHandlerSet | USB Device Layer Event Handler Callback Function set function.            |

### c) Device Power State Management Functions

|     | Name                              | Description                                           |
|-----|-----------------------------------|-------------------------------------------------------|
| =0  | USB_DEVICE_PowerStateSet          | Sets power state of the device.                       |
| =\$ | USB_DEVICE_RemoteWakeupStatusGet  | Gets the "Remote wake-up" status of the device.       |
| =0  | USB_DEVICE_IsSuspended            | Returns true if the device is in a suspended state.   |
| =\$ | USB_DEVICE_RemoteWakeupStart      | This function will start the resume signaling.        |
| ≡∳  | USB_DEVICE_RemoteWakeupStartTimed | This function will start a self timed Remote Wake-up. |
| =\$ | USB_DEVICE_RemoteWakeupStop       | This function will stop the resume signaling.         |

# d) Device Management Functions

|            | Name                              | Description                                                                     |
|------------|-----------------------------------|---------------------------------------------------------------------------------|
| =0         | USB_DEVICE_StateGet               | Returns the current state of the USB device.                                    |
| = <b>\</b> | USB_DEVICE_Attach                 | This function will attach the device to the USB.                                |
| <b>≡</b> ∳ | USB_DEVICE_Detach                 | This function will detach the device from the USB.                              |
| =\$        | USB_DEVICE_ActiveConfigurationGet | Informs the client of the current USB device configuration set by the USB host. |
| =\$        | USB_DEVICE_ActiveSpeedGet         | Informs the client of the current operation speed of the USB bus.               |

# e) Endpoint Management Functions

|    | Name                              | Description                                                                     |
|----|-----------------------------------|---------------------------------------------------------------------------------|
| =0 | USB_DEVICE_EndpointIsStalled      | This function returns the stall status of the specified endpoint and direction. |
| =∳ | USB_DEVICE_EndpointStall          | This function stalls an endpoint in the specified direction.                    |
| =0 | USB_DEVICE_EndpointStallClear     | This function clears the stall on an endpoint in the specified direction.       |
| =∳ | USB_DEVICE_EndpointDisable        | Disables a device endpoint.                                                     |
| =0 | USB_DEVICE_EndpointEnable         | Enables a device endpoint.                                                      |
| =0 | USB_DEVICE_EndpointIsEnabled      | Returns true if the endpoint is enabled.                                        |
| =0 | USB_DEVICE_EndpointRead           | Reads data received from host on the requested endpoint.                        |
| =0 | USB_DEVICE_EndpointTransferCancel | This function cancels a transfer scheduled on an endpoint.                      |
| =0 | USB_DEVICE_EndpointWrite          | This function requests a data write to a USB Device Endpoint.                   |

# f) Control Transfer Functions

|            | Name                      | Description                                                      |
|------------|---------------------------|------------------------------------------------------------------|
| = <b>\</b> | USB_DEVICE_ControlReceive | Receives data stage of the control transfer from host to device. |
| =∳         | USB_DEVICE_ControlSend    | Sends data stage of the control transfer from device to host.    |
| <b>≡</b> ∳ | USB_DEVICE_ControlStatus  | Initiates status stage of the control transfer.                  |

# g) Data Types and Constants

| Name                                          | Description                                                                         |
|-----------------------------------------------|-------------------------------------------------------------------------------------|
| USB_DEVICE_INDEX_0                            | USB device layer index definitions.                                                 |
| USB_DEVICE_INDEX_1                            | This is macro USB_DEVICE_INDEX_1.                                                   |
| USB_DEVICE_INDEX_2                            | This is macro USB_DEVICE_INDEX_2.                                                   |
| USB_DEVICE_INDEX_3                            | This is macro USB_DEVICE_INDEX_3.                                                   |
| USB_DEVICE_INDEX_4                            | This is macro USB_DEVICE_INDEX_4.                                                   |
| USB_DEVICE_INDEX_5                            | This is macro USB_DEVICE_INDEX_5.                                                   |
| USB_DEVICE_CONTROL_STATUS                     | USB Device Layer Control Transfer Status Stage flags.                               |
| USB_DEVICE_CONTROL_TRANSFER_RESULT            | Enumerated data type identifying results of a control transfer.                     |
| USB_DEVICE_EVENT                              | USB Device Layer Events.                                                            |
| USB_DEVICE_HANDLE                             | Data type for USB device handle.                                                    |
| USB_DEVICE_INIT                               | USB Device Initialization Structure                                                 |
| USB_DEVICE_POWER_STATE                        | Enumerated data type that identifies if the device is self powered or bus powered . |
| USB_DEVICE_REMOTE_WAKEUP_STATUS               | Enumerated data type that identifies if the remote wakeup status of the device.     |
| USB_DEVICE_EVENT_DATA_CONFIGURED              | USB Device Set Configuration Event Data type.                                       |
| USB_DEVICE_HANDLE_INVALID                     | Constant that defines the value of an Invalid Device Handle.                        |
| USB_DEVICE_EVENT_RESPONSE_NONE                | Device Layer Event Handler Function Response Type.                                  |
| USB_DEVICE_CLIENT_STATUS                      | Enumerated data type that identifies the USB Device Layer Client Status.            |
| USB_DEVICE_CONFIGURATION_DESCRIPTORS_TABLE    | Pointer to an array that contains pointer to configuration descriptors.             |
| USB_DEVICE_EVENT_HANDLER                      | USB Device Layer Event Handler Function Pointer Type                                |
| USB_DEVICE_EVENT_RESPONSE                     | Device Layer Event Handler function return type.                                    |
| USB_DEVICE_FUNCTION_REGISTRATION_TABLE        | USB Device Function Registration Structure                                          |
| USB_DEVICE_MASTER_DESCRIPTOR                  | USB Device Master Descriptor Structure.                                             |
| USB_DEVICE_STRING_DESCRIPTORS_TABLE           | Pointer to an array that contains pointer to string descriptors.                    |
| USB_DEVICE_EVENT_DATA_ENDPOINT_READ_COMPLETE  | USB Device Layer Endpoint Read and Write Complete Event Data type.                  |
| USB_DEVICE_EVENT_DATA_ENDPOINT_WRITE_COMPLETE | USB Device Layer Endpoint Read and Write Complete Event Data type.                  |
| USB_DEVICE_EVENT_DATA_SET_DESCRIPTOR          | USB Device Set Descriptor Event Data type.                                          |
| USB_DEVICE_EVENT_DATA_SOF                     | USB Device Start Of Frame Event Data Type                                           |
| USB_DEVICE_EVENT_DATA_SYNCH_FRAME             | USB Device Synch Frame Event Data type.                                             |

|          | USB_DEVICE_RESULT                                  | USB Device Layer Results Enumeration                                                                                       |
|----------|----------------------------------------------------|----------------------------------------------------------------------------------------------------|
|          | USB_DEVICE_TRANSFER_FLAGS                          | Enumerated data type that identifies the USB Device Layer Transfer Flags.                                                  |
|          | USB_DEVICE_TRANSFER_HANDLE                         | Data type for USB Device Endpoint Data Transfer Handle.                                                                    |
|          | USB_DEVICE_TRANSFER_HANDLE_INVALID                 | Constant that defines the value of an Invalid Device<br>Endpoint Data Transfer Handle.                                     |
| <b>}</b> | _USB_DEVICE_IRP                                    | This structure defines the USB Device Mode IRP data structure.                                                             |
|          | _USB_HOST_IRP                                      | This structure defines the USB Host Mode IRP data structure.                                                               |
| <b>P</b> | _USB_HOST_IRP_STATUS                               | Enumerates the possible status options of USB Host IRP.                                                                    |
|          | USB_DEVICE_IRP                                     | This structure defines the USB Device Mode IRP data structure.                                                             |
|          | USB_DEVICE_IRP_FLAG                                | USB Device IRP flags enumeration                                                                                           |
|          | USB_DEVICE_IRP_STATUS                              | Enumerates the possible status options of USB Device IRP.                                                                  |
|          | USB_ENDPOINT                                       | Defines a type to store Endpoint and Direction. The MSB defines the direction. The lower 4 bits defines the endpoint.      |
|          | USB_ERROR                                          | Enumeration of all possible error codes that are returned<br>by various components functions in the USB Stack.             |
|          | USB_HOST_IRP                                       | This structure defines the USB Host Mode IRP data structure.                                                               |
|          | USB_HOST_IRP_FLAG                                  | USB Host IRP flags enumeration                                                                                             |
|          | USB_HOST_IRP_STATUS                                | Enumerates the possible status options of USB Host IRP.                                                                    |
|          | USB_SPEED                                          | Provides enumeration of USB 2.0 speeds.                                                                                    |
|          | USB_ENDPOINT_AND_DIRECTION                         | This macro helps in setting up the USB_ENDPOINT type.                                                                      |
|          | USB_DATA_DIRECTION                                 | Defines the communication direction                                                                                        |
|          | USB_DEVICE_BOS_DESCRIPTOR_SUPPORT_ENABLE           | Specifies if the Device Layer should process a Host request for a BOS descriptor.                                          |
|          | USB_DEVICE_DRIVER_INITIALIZE_EXPLICIT              | Specifies if the USB Controller Driver must be initialized explicitly as opposed to being initialized by the Device Layer. |
|          | USB_DEVICE_STRING_DESCRIPTOR_TABLE_ADVANCED_ENABLE | Specifying this macro enables the Advanced String<br>Descriptor Table Entry Format.                                        |

### Description

This section describes the Application Programming Interface (API) functions of the USB Device Layer Library. Refer to each section for a detailed description.

### a) System Interaction Functions

### USB\_DEVICE\_Initialize Function

Creates and initializes an instance of the USB device layer.

### File

```
usb_device.h
```

### С

SYS\_MODULE\_OBJ USB\_DEVICE\_Initialize(const SYS\_MODULE\_INDEX instanceIndex, const SYS\_MODULE\_INIT \* const init);

### Returns

If successful, returns a valid handle to a device layer object. Otherwise, it returns SYS\_MODULE\_OBJ\_INVALID.

# Description

This function initializes an instance of USB device layer, making it ready for clients to open and use it. The number of instances is limited by the value of macro USB\_DEVICE\_MAX\_INSTANCES defined in system\_config.h file.

#### Remarks

This routine must be called before any other USB Device Layer routine is called and after the initialization of USB Device Driver. This routine should only be called once during system initialization.

#### **Preconditions**

None.

### Example

```
// This code example shows the initialization of the
// the USB Device Layer. Note how an endpoint table is
// created and assigned.
USB_DEVICE_INIT deviceLayerInit;
SYS_MODULE_OBJ usbDeviceObj;
uint8_t __attribute__((aligned(512))) endpointTable[USB_DEVICE_ENDPOINT_TABLE_SIZE];
// System module initialization
deviceLayerInit.moduleInit.value = SYS_MODULE_POWER_RUN_FULL;
// Identifies peripheral (PLIB-level) ID
deviceLayerInit.usbID = USB_ID_1;
// Boolean flag: true -> Stop USB module in Idle Mode
deviceLayerInit.stopInIdle = false;
// Boolean flag: true -> Suspend USB in Sleep Mode
deviceLayerInit.suspendInSleep = false;
// Interrupt Source for USB module
deviceLayerInit.interruptSource = INT_SOURCE_USB_1;
// Number of function drivers registered to this instance of the
// USB device layer
deviceLayerInit.registeredFuncCount = 1;
// Function driver table registered to this instance of the USB device layer
deviceLayerInit.registeredFunctions = funcRegistrationTable;
// Pointer to USB Descriptor structure
deviceLayerInit.usbMasterDescriptor = &usbMasterDescriptor;
// Pointer to an endpoint table.
deviceLayerInit.endpointTable = endpointTable;
// USB device initialization
usbDeviceObj = USB_DEVICE_Initialize(USB_DEVICE_INDEX_0, &deviceLayerInit);
if (SYS_MODULE_OBJ_INVALID == usbDeviceObj)
{
```

# Parameters

// Handle error

| Parameters    | Description                                                                                                    |
|---------------|----------------------------------------------------------------------------------------------------|
| instanceIndex | In case of microcontrollers with multiple USB peripherals, user can create multiple instances of USB device layer. Parameter instanceIndex identifies this instance. |
| init          | Pointer to a data structure containing any data necessary to initialize the USB device layer                                                                         |

### Function

```
SYS_MODULE_OBJ USB_DEVICE_Initialize
(
const SYS_MODULE_INDEX instanceIndex,
const SYS_MODULE_INIT * const init
)
```

### USB\_DEVICE\_Deinitialize Function

De-initializes the specified instance of the USB device layer.

#### File

usb\_device.h

# С

void USB\_DEVICE\_Deinitialize(SYS\_MODULE\_OBJ usbDeviceObj);

#### Returns

None.

#### Description

This function deinitializes the specified instance of the USB device layer, disabling its operation (and any hardware) and invalidates all of the internal data.

### Remarks

Once the Initialize operation has been called, the deinitialize operation must be called before the Initialize operation can be called again.

#### **Preconditions**

Function USB\_DEVICE\_Initialize must have been called before calling this routine and a valid SYS\_MODULE\_OBJ must have been returned.

#### Example

// This code example shows how the USB

- // Device Layer can be deinitialized. It is assumed the
- // USB Device Layer was already initialized.

SYS\_MODULE\_OBJ usbDeviceobj;

```
USB_DEVICE_Deinitialize(usbDeviceobj);
```

#### **Parameters**

| Parameters | Description                                                       |
|------------|-------------------------------------------------------------------|
| object     | USB device layer object handle, returned by USB_DEVICE_Initialize |

### Function

void USB\_DEVICE\_Deinitialize (SYS\_MODULE\_OBJ usbDeviceobj)

### **USB\_DEVICE\_Status Function**

Provides the current status of the USB device layer

### File

usb\_device.h

#### С

SYS\_STATUS USB\_DEVICE\_Status(SYS\_MODULE\_OBJ object);

#### Returns

SYS\_STATUS\_READY - Indicates that the device is busy with a previous system level operation and cannot start another SYS\_STATUS\_UNINITIALIZED - Indicates that the device layer is in a deinitialized state

#### Description

This function provides the current status of the USB device layer.

### Remarks

None.

# Preconditions

The USB\_DEVICE\_Initialize function must have been called before calling this function.

### Example

```
// This code example shows how the USB_DEVICE_Status function
// can be used to check if the USB Device Layer is ready
// for client operations.
SYS_MODULE_OBJ object; // Returned from DRV_USB_Initialize
SYS_STATUS status;
status = USB_DEVICE_Status(object);
if (SYS_STATUS_READY != status)
{
    // Handle error
}
```

### **Parameters**

| Parameters | Description                                               |
|------------|-----------------------------------------------------------|
| object     | Driver object handle, returned from USB_DEVICE_Initialize |

#### **Function**

```
SYS_STATUS USB_DEVICE_Status ( SYS_MODULE_OBJ object )
```

### USB\_DEVICE\_Tasks Function

USB Device layer calls all other function driver tasks in this function. It also generates and forwards events to its clients.

#### File

```
usb_device.h
```

### С

```
void USB_DEVICE_Tasks(SYS_MODULE_OBJ object);
```

#### **Returns**

None.

### Description

This function must be periodically called by the user application. The USB Device layer calls all other function driver tasks in this function. It also generates and forwards events to its clients.

### Remarks

None.

### Preconditions

Device layer must have been initialized by calling USB\_DEVICE\_Initialize.

#### Example

```
// The USB_DEVICE_Tasks() function should be placed in the
// SYS_Tasks() function of a MPLAB Harmony application.
```

```
SYS_MODULE_OBJ usbDeviceLayerObj; // Returned by USB_DEVICE_Initialize().
```

```
void SYS_Tasks(void)
{
    USB_DEVICE_Tasks(usbDeviceLayerObj);
```

### **Parameters**

ļ

| Parameters  | Description                                                                    |
|-------------|--------------------------------------------------------------------------------|
| devLayerObj | Pointer to the Device Layer Object that is returned from USB_DEVICE_Initialize |

### Function

void USB\_DEVICE\_Tasks( SYS\_MODULE\_OBJ devLayerObj )

### USB\_DEVICE\_Tasks\_ISR Function

USB Device Layer Tasks routine to be called in the USB Interrupt Service Routine.

#### File

usb\_device.h

# С

void USB\_DEVICE\_Tasks\_ISR(SYS\_MODULE\_OBJ object);

#### Returns

None.

### Description

This function must be called in the USB Interrupt Service Routine if the Device Stack is configured for interrupt mode. In case the Device Stack is configured for polling mode, this function is automatically called from the USB\_DEVICE\_Tasks function. devLayerObj must be the system module object associated with the USB module generating the interrupt.

### Remarks

None.

### **Preconditions**

Device layer must have been initialized.

#### Example

```
// devLayerObj is returned while initializing the USB1 module.
// The USB_DEVICE_Tasks_ISR function should be placed in the
// USB1 module ISR.
SYS_MODULE_OBJ devLayerObj; // Returned by USB_DEVICE_Initialize().
void __ISR(_USB_1_VECTOR, ipl4) USB1InterruptHandle(void)
{
    USB_DEVICE_Tasks_ISR(usbDeviceLayerObj);
}
```

#### **Parameters**

| Parameters  | Description                                                                    |
|-------------|--------------------------------------------------------------------------------|
| devLayerObj | Pointer to the Device Layer Object that is returned from USB_DEVICE_Initialize |

### Function

void USB\_DEVICE\_Tasks\_ISR( SYS\_MODULE\_OBJ devLayerObj )

### USB\_DEVICE\_Tasks\_ISR\_USBDMA Function

### File

usb\_device.h

#### С

void USB\_DEVICE\_Tasks\_ISR\_USBDMA(SYS\_MODULE\_OBJ devLayerObj);

### Description

This is function USB\_DEVICE\_Tasks\_ISR\_USBDMA.

### b) Client Core Functions

### USB\_DEVICE\_Open Function

Opens the specified USB device layer instance and returns a handle to it.

# File

usb\_device.h

### С

USB\_DEVICE\_HANDLE USB\_DEVICE\_Open(const SYS\_MODULE\_INDEX instanceIndex, const DRV\_IO\_INTENT intent);

### Returns

If successful, returns a valid device layer handle. Otherwise, it returns USB\_DEVICE\_HANDLE\_INVALID.

### Description

This function opens the USB device layer instance specified by instance index and returns a handle. This handle must be provided to all other client operations to identify the caller and the instance of the USB device layer. An instance of the Device Layer can be opened only once. Trying to open the Device Layer more than once will return a invalid device layer handle.

# Remarks

None.

### Preconditions

This function must be called after USB device driver initialization and after the initialization of USB Device Layer.

### Example

```
// This code example shows how the
// USB Device Layer can be opened.
USB_DEVICE_HANDLE usbDeviceHandle;
```

```
// Before opening a handle, USB device must have been initialized
// by calling USB_DEVICE_Initialize().
```

```
if(USB_DEVICE_HANDLE_INVALID == usbDeviceHandle)
{
```

//Failed to open handle.

### **Parameters**

3

| Parameters    | Description                                                                                    |
|---------------|------------------------------------------------------------------------------------------------|
| instanceIndex | USB device layer instance index                                                                |
| intent        | This parameter is ignored. The Device Layer will always open in read/write and exclusive mode. |

### **Function**

```
USB_DEVICE_HANDLE USB_DEVICE_Open
(
const SYS_MODULE_INDEX instanceIndex,
```

const DRV\_IO\_INTENT intent

)

### USB\_DEVICE\_Close Function

Closes an opened handle to an instance of the USB device layer.

### File

usb\_device.h

# С

void USB\_DEVICE\_Close(USB\_DEVICE\_HANDLE usbDeviceHandle);

# Returns

None

### **Description**

This function closes an opened handle to an instance of the USB device layer, invalidating the handle.

#### Remarks

After calling this routine, the handle passed in "usbDevHandle" must not be used with any of the remaining driver routines. A new handle must be obtained by calling USB\_DEVICE\_Open() before the client may use the device layer again.

### Preconditions

The USB\_DEVICE\_Initialize function must have been called for the specified device layer instance. USB\_DEVICE\_Open must have been called to obtain a valid opened device handle.

### Example

USB\_DEVICE\_HANDLE usbDeviceHandle;

```
// Before opening a handle, USB device must have been initialized
// by calling USB_DEVICE_Initialize().
usbDeviceHandle = USB_DEVICE_Open( USB_DEVICE_INDEX_0 );
if(USB_DEVICE_HANDLE_INVALID == usbDeviceHandle)
{
    //Failed to open handle.
}
//.....//Failed to open handle.
}
//.....// User's code
//.....// User's code
//.....// Close handle
USB_DEVICE_Close( usbDevHandle );
```

### **Parameters**

| Parameters | Description                                                 |
|------------|-------------------------------------------------------------|
| handle     | A valid open-instance handle, returned from USB_DEVICE_Open |

### **Function**

void USB\_DEVICE\_Close( USB\_DEVICE\_HANDLE usbDeviceHandle )

### USB\_DEVICE\_ClientStatusGet Function

Returns the client specific status.

#### File

usb\_device.h

# С

USB\_DEVICE\_CLIENT\_STATUS USB\_DEVICE\_ClientStatusGet(USB\_DEVICE\_HANDLE usbDeviceHandle);

# Returns

USB\_DEVICE\_CLIENT\_STATUS type of client status.

# Description

This function returns the status of the client (ready or closed). The application can use this function to query the present state of a client. Some of the USB Device Layer functions do not have any effect if the client handle is invalid. The USB\_DEVICE\_ClientStatusGet function in such cases can be used for debugging or trouble shooting.

### Remarks

The application may ordinarily not find the need to use this function. It can be used for troubleshooting or debugging purposes.

# Preconditions

The USB device layer must have been initialized and opened before calling this function.

# Example

```
// This code example shows usage of the
// USB_DEVICE_ClientStatusGet function.

if(USB_DEVICE_CLIENT_STATUS_READY == USB_DEVICE_ClientStatusGet(usbDeviceHandle))
{
    // Client handle is valid.
    if(USB_DEVICE_IsSuspended(usbDeviceHandle))
    {
        // Device is suspended. Do something here.
    }
}
```

# **Parameters**

| Parameters      | Description                                                              |
|-----------------|--------------------------------------------------------------------------|
| usbDeviceHandle | Pointer to the device layer handle that is returned from USB_DEVICE_Open |

## **Function**

```
USB_DEVICE_CLIENT_STATUS USB_DEVICE_ClientStatusGet
(
USB_DEVICE_HANDLE usbDeviceHandle
)
```

# USB\_DEVICE\_EventHandlerSet Function

USB Device Layer Event Handler Callback Function set function.

#### File

usb\_device.h

#### С

```
void USB_DEVICE_EventHandlerSet(USB_DEVICE_HANDLE usbDeviceHandle, const USB_DEVICE_EVENT_HANDLER
callBackFunc, uintptr_t context);
```

#### Returns

None.

# Description

This is the USB Device Layer Event Handler Callback Set function. A client can receive USB Device Layer event by using this function to register and event handler callback function. The client can additionally specify a specific context which will returned with the event handler callback function.

# Remarks

None.

# Preconditions

The device layer must have been initialized by calling USB\_DEVICE\_Initialize and a valid handle to the instance must have been obtained by calling USB\_DEVICE\_Open.

# Example

```
// This code example shows how the application can set
// a Device Layer Event Handler.
```

```
// Application states
typedef enum
{
    //Application's state machine's initial state.
    APP_STATE_INIT=0,
    APP_STATE_SERVICE_TASKS,
    APP_STATE_WAIT_FOR_CONFIGURATION,
} APP_STATES;
```

```
USB_DEVICE_HANDLE usbDeviceHandle;
```

APP\_STATES appState;

```
// This is the application device layer event handler function.
USB_DEVICE_EVENT_RESPONSE APP_USBDeviceEventHandler
(
   USB_DEVICE_EVENT event,
   void * pData,
   uintptr_t context
{
   USB_SETUP_PACKET * setupPacket;
   switch(event)
    {
        case USB_DEVICE_EVENT_POWER_DETECTED:
            // This event in generated when VBUS is detected. Attach the device
            USB_DEVICE_Attach(usbDeviceHandle);
            break;
       case USB_DEVICE_EVENT_POWER_REMOVED:
            // This event is generated when VBUS is removed. Detach the device
            USB_DEVICE_Detach (usbDeviceHandle);
           break;
        case USB_DEVICE_EVENT_CONFIGURED:
            \ensuremath{\textit{//}} This event indicates that Host has set Configuration in the Device.
            break;
        case USB_DEVICE_EVENT_CONTROL_TRANSFER_SETUP_REQUEST:
            // This event indicates a Control transfer setup stage has been completed.
            setupPacket = (USB_SETUP_PACKET *)pData;
            // Parse the setup packet and respond with a USB_DEVICE_ControlSend(),
            // USB_DEVICE_ControlReceive or USB_DEVICE_ControlStatus().
            break;
        case USB_DEVICE_EVENT_CONTROL_TRANSFER_DATA_SENT:
            // This event indicates that a Control transfer Data has been sent to Host.
            break;
        case USB_DEVICE_EVENT_CONTROL_TRANSFER_DATA_RECEIVED:
            // This event indicates that a Control transfer Data has been received from Host.
            break;
        case USB_DEVICE_EVENT_CONTROL_TRANSFER_ABORTED:
            // This event indicates a control transfer was aborted.
            break;
        case USB_DEVICE_EVENT_SUSPENDED:
            break;
        case USB_DEVICE_EVENT_RESUMED:
           break;
        case USB_DEVICE_EVENT_ERROR:
            break;
        case USB_DEVICE_EVENT_RESET:
           break;
        case USB_DEVICE_EVENT_SOF:
            // This event indicates an SOF is detected on the bus. The USB_DEVICE_SOF_EVENT_ENABLE
            // macro should be defined to get this event.
           break;
       default:
           break;
   }
}
```

```
void APP_Tasks ( void )
{
    // Check the application's current state.
    switch ( appState )
    ł
        // Application's initial state.
        case APP_STATE_INIT:
            // Open the device layer
            usbDeviceHandle = USB_DEVICE_Open( USB_DEVICE_INDEX_0,
                DRV_IO_INTENT_READWRITE );
            if(usbDeviceHandle != USB_DEVICE_HANDLE_INVALID)
            {
                // Register a callback with device layer to get event notification
                USB_DEVICE_EventHandlerSet(usbDeviceHandle,
                    APP_USBDeviceEventHandler, 0);
                appState = APP_STATE_WAIT_FOR_CONFIGURATION;
            }
            else
            {
                // The Device Layer is not ready to be opened. We should try
                // gain later.
            break;
        case APP_STATE_SERVICE_TASKS:
            break;
            // The default state should never be executed.
        default:
            break;
    }
}
```

#### **Parameters**

| Parameters      | Description                                                                                                    |
|-----------------|----------------------------------------------------------------------------------------------------|
| usbDeviceHandle | Pointer to the device layer handle that is returned from USB_DEVICE_Open                                                |
|                 | Pointer to the call back function. The device layer calls notifies the client about bus event by calling this function. |
| context         | Client specific context                                                                                                 |

# Function

void USB\_DEVICE\_EventHandlerSet

```
USB_DEVICE_HANDLE usbDeviceHandle,
USB_DEVICE_EVENT_HANDLER *callBackFunc,
uintptr_t context
```

)

(

# c) Device Power State Management Functions

# USB\_DEVICE\_PowerStateSet Function

Sets power state of the device.

#### File

usb\_device.h

#### С

void USB\_DEVICE\_PowerStateSet(USB\_DEVICE\_HANDLE usbDeviceHandle, USB\_DEVICE\_POWER\_STATE powerState);

#### Returns

None.

#### Description

Application clients can use this function to set the power state of the device. A USB device can be bus powered or self powered. Based on hardware configuration, this power state may change while the device is on operation. The application can call this function to update the Device Layer on the present power status of the device.

## Remarks

By default, the device is bus powered.

# Preconditions

The device layer should have been initialized and opened.

#### Example

```
// The following code example shows how the application can
// change the power state of the device. In this case the application checks
// if a battery is charged and if so, the application set the device power
// state to self-powered.
if(APP_BATTERY_IS_CHARGED == APP_BatteryChargeStatusGet())
{
    // The application switches if power source.
    APP_PowerSourceSwitch(APP_POWER_SOURCE_BATTERY);
    USB_DEVICE_PowerStateSet(usbDeviceHandle, USB_DEVICE_POWER_STATE_SELF_POWERED);
}
else
{
    // The battery is still not charged. The application uses the USB power.
    USB_DEVICE_PowerStateSet(usbDeviceHandle, USB_DEVICE_POWER_STATE_BUS_POWERED);
}
```

# **Parameters**

| Parameters      | Description                                                                |
|-----------------|----------------------------------------------------------------------------|
| usbDeviceHandle | USB device handle returned by USB_DEVICE_Open().                           |
| •               | USB_DEVICE_POWER_STATE_BUS_POWERED/<br>USB_DEVICE_POWER_STATE_SELF_POWERED |

# Function

(

)

```
void USB_DEVICE_PowerStateSet
```

```
USB_DEVICE_HANDLE usbDeviceHandle,
USB_DEVICE_POWER_STATE powerState
```

# USB\_DEVICE\_RemoteWakeupStatusGet Function

Gets the "Remote wake-up" status of the device.

#### File

```
usb_device.h
```

# С

```
USB_DEVICE_REMOTE_WAKEUP_STATUS USB_DEVICE_RemoteWakeupStatusGet(USB_DEVICE_HANDLE usbDeviceHandle);
```

# Returns

USB\_DEVICE\_REMOTE\_WAKEUP\_ENABLED - Remote wakeup is enabled. USB\_DEVICE\_REMOTE\_WAKEUP\_DISABLED - Remote wakeup is disabled.

# Description

This function returns the present "Remote Wake-up" status of the device. If the device supports remote wake-up, the host may enable of disable this feature. The client can use this function to find out the status of this feature.

#### Remarks

None.

# **Preconditions**

The device layer should have been initialized and opened.

#### Example

// This code example checks if the host has enabled the remote wake-up // feature and then starts resume signaling. It is assumed

- // that the device is in suspended mode.
- USB\_DEVICE\_HANDLE usbDeviceHandle;

```
if(USB_DEVICE_RemoteWakeupStatusGet(usbDeviceHandle))
{
    // Start resume signaling.
    USB_DEVICE_RemoteWakeupStart(usbDeviceHandle);
```

#### J

}

# Parameters

| Parameters      | Description                                      |
|-----------------|--------------------------------------------------|
| usbDeviceHandle | USB device handle returned by USB_DEVICE_Open(). |

#### Function

```
USB_DEVICE_REMOTE_WAKEUP_STATUS USB_DEVICE_RemoteWakeupStatusGet
(
USB_DEVICE_HANDLE usbDeviceHandle
)
```

# USB\_DEVICE\_IsSuspended Function

Returns true if the device is in a suspended state.

#### File

usb\_device.h

#### С

bool USB\_DEVICE\_IsSuspended(USB\_DEVICE\_HANDLE usbDeviceHandle);

#### Returns

Returns true if the device is suspended.

#### Description

This function returns true is the device is presently in suspended state. The application can use this function in conjunction with the USB\_DEVICE\_StateGet function to obtain the detailed state of the device (such as addressed and suspended, configured and suspended etc.). The Device Layer also provides the macro USB\_DEVICE\_EVENT\_SUSPENDED event to indicate entry into suspend state.

# Remarks

None.

## Preconditions

The USB Device Layer must have been initialized and opened before calling this function.

# Example

```
// This code example shows how the application
```

 $\ensuremath{{\prime\prime}}\xspace$  // can find out if the device is in a configured but suspended state.

```
if(USB_DEVICE_IsSuspended(usbDeviceHandle))
{
    // Device is in a suspended state.
    if(USB_DEVICE_STATE_CONFIGURED == USB_DEVICE_StateGet(usbDeviceHandle))
    {
        // This means the device is in configured and suspended state.
    }
}
```

#### **Parameters**

| Parameters      | Description                                                              |
|-----------------|--------------------------------------------------------------------------|
| usbDeviceHandle | Pointer to the Device Layer Handle that is returned from USB_DEVICE_Open |

## Function

bool USB\_DEVICE\_IsSuspended( USB\_DEVICE\_HANDLE usbDeviceHandle )

#### USB\_DEVICE\_RemoteWakeupStart Function

This function will start the resume signaling.

#### File

usb\_device.h

#### С

void USB\_DEVICE\_RemoteWakeupStart(USB\_DEVICE\_HANDLE usbDeviceHandle);

#### Returns

None.

#### Description

This function will start the resume signaling on the bus. The client calls this function after it has detected a idle bus (through the USB\_DEVICE\_EVENT\_SUSPENDED event). The remote wake-up feature should have been enabled by the host, before the client can call this function. The client can use the USB\_DEVICE\_RemoteWakeupStatusGet function to check if the host has enabled the remote wake-up feature.

#### Remarks

None.

# Preconditions

Client handle should be valid. The remote wake-up feature should have been enabled by the host.

## Example

```
// This code example shows how the device can enable and disable
// Resume signaling on the bus. These function should only be called if the
// device support remote wakeup and the host has enabled this
// feature.
USE_DEVICE_HANDLE usbDeviceHandle;
// Start resume signaling.
USE_DEVICE_RemoteWakeupStart(usbDeviceHandle);
// As per section 7.1.7.7 of the USB specification, device can
// drive resume signaling for at least 1 millisecond but no
// more than 15 milliseconds.
APP_DelayMilliseconds(10);
// Stop resume signaling.
USE_DEVICE_RemoteWakeupStop(usbDeviceHandle);
```

# **Parameters**

| Parameters      | Description                                            |
|-----------------|--------------------------------------------------------|
| usbDeviceHandle | Client's driver handle (returned from USB_DEVICE_Open) |

## Function

void USB\_DEVICE\_RemoteWakeupStart( USB\_DEVICE\_HANDLE usbDeviceHandle )

#### USB\_DEVICE\_RemoteWakeupStartTimed Function

This function will start a self timed Remote Wake-up.

## File

usb\_device.h

#### С

void USB\_DEVICE\_RemoteWakeupStartTimed(USB\_DEVICE\_HANDLE usbDeviceHandle);

#### Returns

None.

#### Description

This function will start a self timed Remote Wake-up sequence. The function will cause the device to generate resume signaling for 10 milliseconds. The resume signaling will stop after 10 milliseconds. The application can use this function instead of the USB\_DEVICE\_RemoteWakeupStop functions, which require the application to manually start, maintain duration and then stop the resume signaling.

## Remarks

None.

#### Preconditions

Client handle should be valid. The host should have enabled the Remote Wake-up feature for this device.

#### Example

```
// This code example shows how the device can use the
// USB_DEVICE_RemoteWakeupStartTimed function to drive resume signaling
// on the bus for 10 milliseconds.
USB_DEVICE_HANDLE usbDeviceHandle;
// Check if host has enabled remote wake-up for the device.
if(USB_DEVICE_REMOTE_WAKEUP_ENABLED == USB_DEVICE_RemoteWakeupStatusGet(usbDeviceHandle))
{
    // Remote wake-up is enabled
    USB_DEVICE_RemoteWakeupStartTimed(usbDeviceHandle);
}
```

#### **Parameters**

| Parameters      | Description                                            |
|-----------------|--------------------------------------------------------|
| usbDeviceHandle | Client's driver handle (returned from USB_DEVICE_Open) |

## Function

void USB\_DEVICE\_RemoteWakeupStartTimed ( USB\_DEVICE\_HANDLE usbDeviceHandle )

# USB\_DEVICE\_RemoteWakeupStop Function

This function will stop the resume signaling.

#### File

usb\_device.h

# С

void USB\_DEVICE\_RemoteWakeupStop(USB\_DEVICE\_HANDLE usbDeviceHandle);

#### Returns

None.

## Description

This function will stop the resume signaling. This function should be called after the client has called the USB\_DEVICE\_RemoteWakeupStart() function.

#### Remarks

None.

# Preconditions

Client handle should be valid. The host should have enabled the Remote Wakeup feature for this device.

#### Example

```
// This code example shows how the device can enable and disable
```

- $\ensuremath{\prime\prime}\xspace$  // Resume signaling on the bus. These function should only be called if the
- // device support remote wake-up and the host has enabled this
- // feature.

USB\_DEVICE\_HANDLE usbDeviceHandle;

```
// Start resume signaling.
USB_DEVICE_RemoteWakeupStart(usbDeviceHandle);
```

```
// As per section 7.1.7.7 of the USB specification, device must
// drive resume signaling for at least 1 millisecond but no
// more than 15 milliseconds.
```

APP\_DelayMilliseconds(10);

```
// Stop resume signaling.
USB_DEVICE_RemoteWakeupStop(usbDeviceHandle);
```

#### **Parameters**

| Parameters      | Description                                            |
|-----------------|--------------------------------------------------------|
| usbDeviceHandle | Client's driver handle (returned from USB_DEVICE_Open) |

#### Function

void USB\_DEVICE\_RemoteWakeupStop ( USB\_DEVICE\_HANDLE usbDeviceHandle )

# d) Device Management Functions

#### USB\_DEVICE\_StateGet Function

Returns the current state of the USB device.

#### File

```
usb_device.h
```

#### С

USB\_DEVICE\_STATE USB\_DEVICE\_StateGet(USB\_DEVICE\_HANDLE usbDeviceHandle);

#### Returns

USB\_DEVICE\_STATE\_DETACHED - Device is not in any of the known states

USB\_DEVICE\_STATE\_ATTACHED - Device is attached to the USB, but is not powered

USB\_DEVICE\_STATE\_POWERED - Device is attached to the USB and powered, but has not been reset

USB\_DEVICE\_STATE\_DEFAULT - Device is attached to the USB and powered and has been reset, but has not been assigned a unique address USB\_DEVICE\_STATE\_ADDRESS - Device is attached to the USB, powered, has been reset, and a unique device address has been assigned

USB\_DEVICE\_STATE\_CONFIGURED - Device is attached to the USB, powered, has been reset, has a unique address, is configured, and is not suspended

# Description

This function returns the current state of the USB device, as described in Chapter 9 of the USB 2.0 Specification.

# Remarks

None.

# Preconditions

The USB device layer must have been initialized and opened before calling this function.

#### Example

USB\_DEVICE\_STATE usbDevState;

```
// Get USB Device State.
usbDevState = USB_DEVICE_StateGet( usbDeviceHandle );
switch(usbDevState)
{
    case USB_DEVICE_STATE_ATTACHED:
        // Add code here
        break;
    case USB_DEVICE_STATE_POWERED:
        // Add code here
        break;
    default:
        break;
}
```

```
}
```

#### **Parameters**

| Parameters      | Description                                                              |
|-----------------|--------------------------------------------------------------------------|
| usbDeviceHandle | Pointer to the device layer handle that is returned from USB_DEVICE_Open |

# **Function**

USB\_DEVICE\_STATE USB\_DEVICE\_StateGet( USB\_DEVICE\_HANDLE usbDeviceHandle )

# USB\_DEVICE\_Attach Function

This function will attach the device to the USB.

#### File

usb\_device.h

# С

void USB\_DEVICE\_Attach(USB\_DEVICE\_HANDLE usbDeviceHandle);

# Returns

None.

# Description

This function will attach the device to the USB. It does this by enabling the pull up resistors on the D+ or D- lines. This function should be called after the USB device layer has generated the USB\_DEVICE\_EVENT\_POWER\_DETECTED event.

# Remarks

None.

#### **Preconditions**

Client handle should be valid. The device layer should have been initialized and an device layer event handler function should have been assigned.

#### Example

// This code example shows the set

```
// of steps to follow before attaching the
// device on the bus. It is assumed that the
// device layer is already initialized.
USB_DEVICE_HANDLE usbDeviceHandle;
// Get an handle to the USB device layer.
usbDeviceHandle = USB_DEVICE_Open( USB_DEVICE_INDEX_0,
                                                  DRV_IO_INTENT_READWRITE );
if(USB_DEVICE_HANDLE_INVALID == usbDeviceHandle)
{
    // Failed to open handle.
   // Handle error.
}
// Register an event handler call back function with device layer
// so that we are ready to receive events when the device is
// attached to the bus.
USB_DEVICE_EventHandlerSet(usbDeviceHandle, APP_USBDeviceEventHandler, NULL);
```

```
// Now, connect device to USB
USB_DEVICE_Attach(usbDeviceHandle);
```

## Parameters

| Parameters      | Description                                                      |
|-----------------|------------------------------------------------------------------|
| usbDeviceHandle | Client's USB device layer handle (returned from USB_DEVICE_Open) |

## Function

void USB\_DEVICE\_Attach( USB\_DEVICE\_HANDLE usbDeviceHandle )

## USB\_DEVICE\_Detach Function

This function will detach the device from the USB.

# File

usb\_device.h

# С

void USB\_DEVICE\_Detach(USB\_DEVICE\_HANDLE usbDeviceHandle);

## Returns

None.

# Description

This function will detach the device from the USB. It does this by disabling the pull up resistors on the D+ or D- lines. This function should be called when the application wants to disconnect the device from the bus (typically to implement a soft detach or switch to host mode operation). It should be called when the Device Layer has generated the USB\_DEVICE\_EVENT\_POWER\_REMOVED event.

#### Remarks

None.

# **Preconditions**

The device layer should have been initialized and opened.

#### Example

USB\_DEVICE\_HANDLE usbDeviceHandle;

```
// Detach the device from the USB
USB_DEVICE_Detach( usbDeviceHandle );
```

# **Parameters**

| Parameters      | Description                                            |
|-----------------|--------------------------------------------------------|
| usbDeviceHandle | Client's driver handle (returned from USB_DEVICE_Open) |

# Function

void USB\_DEVICE\_Detach( USB\_DEVICE\_HANDLE usbDeviceHandle );

# USB\_DEVICE\_ActiveConfigurationGet Function

Informs the client of the current USB device configuration set by the USB host.

# File

usb\_device.h

# С

uint8\_t USB\_DEVICE\_ActiveConfigurationGet(USB\_DEVICE\_HANDLE usbDeviceHandle);

#### Returns

Present active configuration.

# Description

This function returns the current active USB device configuration.

#### Remarks

None.

# Preconditions

The USB Device Layer must have been initialized and opened before calling this function.

## Example

```
// This code example shows how the
```

//  $\ensuremath{\texttt{USB\_DEVICE\_ActiveConfigurationGet}}$  function can be called to obtain

// the configuration that has been set by the host. Note that this

// information is also available in the macro USB\_DEVICE\_EVENT\_CONFIGURED.

uint8\_t currentConfiguration; USB\_DEVICE\_HANDLE usbDeviceHandle;

currentConfiguration = USB\_DEVICE\_ActiveConfigurationGet(usbDeviceHandle);

# **Parameters**

| Parameters      | Description                                                              |
|-----------------|--------------------------------------------------------------------------|
| usbDeviceHandle | Pointer to the Device Layer Handle that is returned from USB_DEVICE_Open |

# Function

uint8\_t USB\_DEVICE\_ActiveConfigurationGet( USB\_DEVICE\_HANDLE usbDeviceHandle )

# USB\_DEVICE\_ActiveSpeedGet Function

Informs the client of the current operation speed of the USB bus.

#### File

usb\_device.h

# С

USB\_SPEED USB\_DEVICE\_ActiveSpeedGet(USB\_DEVICE\_HANDLE usbDeviceHandle);

# Returns

USB\_SPEED\_LOW - USB module is at low-speed USB\_SPEED\_FULL - USB module is at full-speed USB\_SPEED\_HIGH - USB module is at high-speed

# **Description**

The USB device stack supports both high speed and full speed operations. This function returns the current operation speed of the USB bus. This function should be called after the USB\_DEVICE\_EVENT\_RESET event has occurred.

#### Remarks

None.

# Preconditions

The USB device layer must have been initialized and a valid handle to USB device layer must have been opened.

#### Example

- // This code example shows how the
- // USB\_DEVICE\_GetDeviceSpeed function can be called to obtain
- // the current device speed. This information is also
- // available in the USB\_DEVICE\_EVENT\_CONFIGURED event.

```
if(USB_DEVICE_ActiveSpeedGet(usbDeviceHandle) == USB_SPEED_FULL)
{
    // This means the device attached at full speed.
```

else if(USB\_DEVICE\_ActiveSpeedGet(usbDeviceHandle) == USB\_SPEED\_HIGH)

// This means the device attached at high speed.

#### **Parameters**

}

| Parameters      | Description                                                          |
|-----------------|----------------------------------------------------------------------|
| usbDeviceHandle | Pointer to device layer handle that is returned from USB_DEVICE_Open |

#### Function

USB\_SPEED USB\_DEVICE\_ActiveSpeedGet(USB\_DEVICE\_HANDLE usbDeviceHandle)

# e) Endpoint Management Functions

# USB\_DEVICE\_EndpointIsStalled Function

This function returns the stall status of the specified endpoint and direction.

# File

```
usb_device.h
```

# С

**bool USB\_DEVICE\_EndpointIsStalled**(USB\_DEVICE\_HANDLE **usbDeviceHandle**, USB\_ENDPOINT\_ADDRESS **endpoint**);

#### Returns

Returns true if endpoint is stalled, false otherwise.

# Description

This function returns the stall status of the specified endpoint and direction.

# Remarks

None.

# Preconditions

The USB Device should be in a configured state.

#### Example

```
// This code example shows of how the
```

- //  $\ensuremath{\texttt{USB\_DEVICE\_EndpointIsStalled}}$  function can be used to obtain the
- $\ensuremath{{\prime}}\xspace$  // stall status of the endpoint 1 and IN direction.

USB\_ENDPOINT\_ADDRESS ep;

ep = 0x1|USB\_EP\_DIRECTION\_IN;

```
if(true == USB_DEVICE_EndpointIsStalled (handle, ep))
```

```
// Endpoint stall is enabled. Clear the stall.
```

```
USB_DEVICE_EndpointStallClear(handle, ep);
```

}

{

## **Parameters**

| Parameters      | Description                                   |
|-----------------|-----------------------------------------------|
| usbDeviceHandle | USB device handle returned by USB_DEVICE_Open |
| endpoint        | Specifies the endpoint and direction          |

#### Function

```
bool USB_DEVICE_EndpointIsStalled
```

```
(
```

```
USB_DEVICE_HANDLE usbDeviceHandle,
```

USB\_ENDPOINT\_ADDRESS endpoint

)

#### USB\_DEVICE\_EndpointStall Function

This function stalls an endpoint in the specified direction.

# File

usb\_device.h

# С

void USB\_DEVICE\_EndpointStall(USB\_DEVICE\_HANDLE usbDeviceHandle, USB\_ENDPOINT\_ADDRESS endpoint);

#### Returns

None.

# Description

This function stalls an endpoint in the specified direction.

## Remarks

The application may typically, not find the need to stall an endpoint. Stalling an endpoint erroneously could potentially make the device non-compliant.

# **Preconditions**

Client handle should be valid.

# Example

```
// This code example shows how to stall an endpoint. In
// this case, endpoint 1 IN direction is stalled.
```

```
USB_ENDPOINT_ADDRESS ep;
```

```
ep = 0x1|USB_EP_DIRECTION_IN;
```

USB\_DEVICE\_EndpointStall(usbDeviceHandle, ep);

# **Parameters**

| Parameters      | Description                                   |
|-----------------|-----------------------------------------------|
| usbDeviceHandle | USB device handle returned by USB_DEVICE_Open |
| endpoint        | Specifies the endpoint and direction          |

# **Function**

```
void USB_DEVICE_EndpointStall
(
USB_DEVICE_HANDLE usbDeviceHandle,
USB_ENDPOINT_ADDRESS endpoint
)
```

# USB\_DEVICE\_EndpointStallClear Function

This function clears the stall on an endpoint in the specified direction.

#### File

usb\_device.h

# С

void USB\_DEVICE\_EndpointStallClear(USB\_DEVICE\_HANDLE usbDeviceHandle, USB\_ENDPOINT\_ADDRESS endpoint);

#### Returns

None.

#### Description

This function clear the stall on an endpoint in the specified direction.

#### Remarks

None.

#### **Preconditions**

Client handle should be valid.

#### Example

```
// This code example shows how to clear a stall on an
// endpoint. In this case, the stall on endpoint 1 IN direction is
// cleared.
```

USB\_ENDPOINT\_ADDRESS ep;

```
ep = USB_ENDPOINT_AND_DIRECTION(USB_DATA_DIRECTION_DEVICE_TO_HOST, 1);
```

```
USB_DEVICE_EndpointStallClear(usbDeviceHandle, ep);
```

#### **Parameters**

| Parameters      | Description                                      |
|-----------------|--------------------------------------------------|
| usbDeviceHandle | USB device handle returned by USB_DEVICE_Open(). |
| endpoint        | Specifies the endpoint and direction.            |

## Function

```
void USB_DEVICE_EndpointStallClear
```

(

```
USB_DEVICE_HANDLE usbDeviceHandle,
```

USB\_ENDPOINT\_ADDRESS endpoint

)

#### USB\_DEVICE\_EndpointDisable Function

Disables a device endpoint.

#### File

usb\_device.h

## С

USB\_DEVICE\_RESULT **USB\_DEVICE\_EndpointDisable**(USB\_DEVICE\_HANDLE **usbDeviceHandle**, USB\_ENDPOINT\_ADDRESS **endpoint**);

## Returns

USB\_DEVICE\_RESULT\_OK - The endpoint was enabled successfully.

USB\_DEVICE\_RESULT\_ERROR\_ENDPOINT\_INVALID - The specified instance was not provisioned in the application and is invalid.

#### Description

This function disables a device endpoint. The application may need to disable the endpoint when it want to change the endpoint characteristics. This could happen when the device features interfaces with multiple alternate settings. If such cases, the host may request the device to switch to specific alternate setting by sending the Set Interface request. The device application must then disable the endpoint (if it was enabled) before re-enabling it with the new settings. The application can use the USB\_DEVICE\_EndpointIsEnabled function to check the status of the endpoint and USB\_DEVICE\_EndpointEnable function to enable the endpoint.

# Remarks

None.

# Preconditions

The device should have been configured.

# Example

```
// The following code example checks if an Set Alternate request has
// been received and changes the endpoint characteristics based on the
// alternate setting. Endpoint is 1 and direction is device to host.
// Assume that endpoint size was 32 bytes in alternate setting 0.
if(setAlternateRequest)
{
   if(alternateSetting == 1)
   {
        // Check if the endpoint is already enabled.
       if(USB_DEVICE_EndpointIsEnabled(usbDeviceHandle, (0x1|USB_EP_DIRECTION_IN)))
        ł
            // Disable the endpoint.
           USB_DEVICE_EndpointDisable(usbDeviceHandle, (0x1|USB_EP_DIRECTION_IN));
        }
        // Re-enable the endpoint with new settings
       USB_DEVICE_EndpointEnable(usbDeviceHandle, (0x1|USB_EP_DIRECTION_IN)
                    USB_TRANSFER_TYPE_BULK, 64);
    }
}
```

# **Parameters**

| Parameters      | Description              |
|-----------------|--------------------------|
| usbDeviceHandle | USB Device Layer Handle. |
| endpoint        | Endpoint to disable.     |

# Function

```
USB_DEVICE_RESULT USB_DEVICE_EndpointDisable
```

```
USB_DEVICE_HANDLE usbDeviceHandle,
```

USB\_ENDPOINT\_ADDRESS endpoint,

```
);
```

(

# USB\_DEVICE\_EndpointEnable Function

Enables a device endpoint.

# File

usb\_device.h

#### С

USB\_DEVICE\_RESULT **USB\_DEVICE\_EndpointEnable**(USB\_DEVICE\_HANDLE **usbDeviceHandle**, uint8\_t **interface**, USB\_ENDPOINT\_ADDRESS **endpoint**, USB\_TRANSFER\_TYPE **transferType**, size\_t **size**);

## Returns

USB\_DEVICE\_RESULT\_OK - The endpoint was enabled successfully.

USB\_DEVICE\_RESULT\_ERROR\_ENDPOINT\_INVALID - The specified instance was not provisioned in the application and is invalid.

# Description

This function enables a device endpoint for the specified transfer type and size. A Vendor specific device application may typically call this function in response to a Set Interface request from the host. Note that Device Layer will enable endpoints contained in Alternate Setting 0 of an interface, when the host configures the device. If there is only one alternate setting in an interface, the application may not need to call the USB\_DEVICE\_EndpointEnable function.

If the device supports multiple alternate settings in an Interface, the device application must then disable an endpoint (if it was enabled) before re-enabling it with the new settings. The application can use the USB\_DEVICE\_EndpointIsEnabled function to check the status of the endpoint and USB\_DEVICE\_EndpointDisable function to disable the endpoint.

#### Remarks

None.

# **Preconditions**

The device should have been configured.

# Example

```
// The following code example checks if an Set Alternate request has
// been received and changes the endpoint characteristics based on the
// alternate setting. Endpoint is 1 and direction is device to host.
// Assume that endpoint size was 32 bytes in alternate setting 0.
if(setAlternateRequest)
{
   if(alternateSetting == 1)
    ł
        // Check if the endpoint is already enabled.
       if(USB_DEVICE_EndpointIsEnabled(usbDeviceHandle, (0x1|USB_EP_DIRECTION_IN)))
        {
            // Disable the endpoint.
            USB_DEVICE_EndpointDisable(usbDeviceHandle, (0x1|USB_EP_DIRECTION_IN));
        }
        // Re-enable the endpoint with new settings
       USB_DEVICE_EndpointEnable(usbDeviceHandle, 0, (0x1|USB_EP_DIRECTION_IN)
                    USB_TRANSFER_TYPE_BULK, 64);
```

## Parameters

| Parameters      | Description                                                                                          |
|-----------------|----------------------------------------------------------------------------------------------------|
| usbDeviceHandle | USB Device Layer Handle.                                                                             |
| interface       | This parameter is ignored in the PIC32 USB Device Stack implementation.                              |
| endpoint        | Endpoint to enable.                                                                                  |
| transferType    | Type of transfer that this is endpoint will support. This should match the type reported to the host |
| size            | Maximum endpoint size. This should match the value reported to the host.                             |

# **Function**

(

USB\_DEVICE\_RESULT USB\_DEVICE\_EndpointEnable

```
USB_DEVICE_HANDLE usbDeviceHandle,
```

uint8\_t interface,

```
USB_ENDPOINT_ADDRESS endpoint,
USB_TRANSFER_TYPE transferType
size_t size
);
```

USB\_DEVICE\_EndpointIsEnabled Function

Returns true if the endpoint is enabled.

#### File

usb\_device.h

#### С

**bool USB\_DEVICE\_EndpointIsEnabled**(USB\_DEVICE\_HANDLE **usbDeviceHandle**, USB\_ENDPOINT\_ADDRESS **endpoint**);

#### Returns

true - The endpoint is enabled.

false - The endpoint is not enabled or the specified endpoint is not provisioned in the system and is invalid.

#### Description

This function returns true if the endpoint is enabled. The application can use this function when handling Set Interface requests in case of Vendor or Custom USB devices.

#### Remarks

None.

#### Preconditions

The device should have been configured.

#### Example

```
// The following code example checks if an Set Alternate request has
// been received and changes the endpoint characteristics based on the
// alternate setting. Endpoint is 1 and direction is device to host.
// Assume that endpoint size was 32 bytes in alternate setting 0.
if(setAlternateRequest)
{
   if(alternateSetting == 1)
    {
        // Check if the endpoint is already enabled.
        if(USB_DEVICE_EndpointIsEnabled(usbDeviceHandle, (0x1|USB_EP_DIRECTION_IN)))
        {
            // Disable the endpoint.
            USB_DEVICE_EndpointDisable(usbDeviceHandle, (0x1|USB_EP_DIRECTION_IN));
        }
        // Re-enable the endpoint with new settings
       USB_DEVICE_EndpointEnable(usbDeviceHandle, (0x1|USB_EP_DIRECTION_IN)
                    USB_TRANSFER_TYPE_BULK, 64);
    }
```

```
}
```

#### **Parameters**

| Parameters      | Description              |
|-----------------|--------------------------|
| usbDeviceHandle | USB Device Layer Handle. |
| endpoint        | Endpoint to disable.     |

# Function

```
bool USB_DEVICE_EndpointIsEnabled
(
USB_DEVICE_HANDLE usbDeviceHandle,
USB_ENDPOINT_ADDRESS endpoint,
```

);

#### USB\_DEVICE\_EndpointRead Function

Reads data received from host on the requested endpoint.

#### File

usb\_device.h

## С

```
USB_DEVICE_RESULT USB_DEVICE_EndpointRead(USB_DEVICE_HANDLE usbDeviceHandle, USB_DEVICE_TRANSFER_HANDLE * transferHandle, USB_ENDPOINT_ADDRESS endpoint, void * buffer, size_t bufferSize);
```

#### Returns

USB\_DEVICE\_RESULT\_OK - The read request was successful. transferHandle contains a valid transfer handle.

USB\_DEVICE\_RESULT\_ERROR\_TRANSFER\_QUEUE\_FULL - internal request queue is full. The write request could not be added.

USB\_DEVICE\_RESULT\_ERROR\_TRANSFER\_SIZE\_INVALID - The specified transfer size was not a multiple of endpoint size or is 0. USB\_DEVICE\_RESULT\_ERROR\_ENDPOINT\_NOT\_CONFIGURED - The specified endpoint is not configured yet and is not ready for data

USB\_DEVICE\_RESULT\_ERROR\_ENDPOINT\_INVALID - The specified instance was not provisioned in the application and is invalid.

#### Description

This function requests a endpoint data read from the USB Device Layer. The function places a requests with driver, the request will get serviced as data is made available by the USB Host. A handle to the request is returned in the transferHandle parameter. The termination of the request is indicated by the USB\_DEVICE\_EVENT\_ENDPOINT\_READ\_COMPLETE event. The amount of data read and the transfer handle associated with the request is returned along with the event in the pData parameter of the event handler. The transfer handle expires when event handler for the USB\_DEVICE\_EVENT\_ENDPOINT\_READ\_COMPLETE exits. If the read request could not be accepted, the function returns an error code and transferHandle will contain the value USB\_DEVICE\_TRANSFER\_HANDLE\_INVALID.

If the size parameter is not a multiple of maxPacketSize or is 0, the function returns USB\_DEVICE\_TRANSFER\_HANDLE\_INVALID in transferHandle and returns an error code as a return value. If the size parameter is a multiple of maxPacketSize and the host sends less than maxPacketSize data in any transaction, the transfer completes and the function driver will issue a USB\_DEVICE\_EVENT\_ENDPOINT\_READ\_COMPLETE event along with the

USB\_DEVICE\_EVENT\_DATA\_ENDPOINT\_READ\_COMPLETE\_DATA data structure. If the size parameter is a multiple of maxPacketSize and the host sends maxPacketSize amount of data, and total data received does not exceed size, then the function driver will wait for the next packet.

#### Remarks

While the using the device layer with PIC32MZ USB module, the receive buffer provided to the USB\_DEVICE\_EndpointRead should be placed in coherent memory and aligned at a 16 byte boundary. This can be done by declaring the buffer using the \_\_attribute\_\_((coherent, aligned(16))) attribute. An example is shown here

uint8\_t data[256] \_\_attribute\_\_((coherent, aligned(16)));

# Preconditions

The device should have been configured.

## Example

// The completion of the read request will be indicated by the

# $// \ USB\_DEVICE\_EVENT\_ENDPOINT\_READ\_COMPLETE \ event.$

# Parameters

| Parameters      | Description                                                                                                    |
|-----------------|----------------------------------------------------------------------------------------------------|
| usbDeviceHandle | USB Device Layer Handle.                                                                                                    |
| transferHandle  | Pointer to a USB_DEVICE_TRANSFER_HANDLE type of variable. This variable will contain the transfer handle in case the read request was successful. |
| endpoint        | Endpoint from which the data should be read.                                                                                                    |
| data            | pointer to the data buffer where read data will be stored.                                                                                        |
| size            | Size of the data buffer. Refer to the description section for more details on how the size affects the transfer.                                  |

## Function

```
USB_DEVICE_RESULT USB_DEVICE_EndpointRead
```

(

```
USB_DEVICE_HANDLE usbDeviceHandle,
```

USB\_DEVICE\_TRANSFER\_HANDLE \* transferHandle,

```
USB_ENDPOINT_ADDRESS endpoint,
```

void \* buffer, size\_t bufferSize

);

# USB\_DEVICE\_EndpointTransferCancel Function

This function cancels a transfer scheduled on an endpoint.

#### File

#### usb\_device.h

## С

```
USB_DEVICE_RESULT USB_DEVICE_EndpointTransferCancel(USB_DEVICE_HANDLE usbDeviceHandle, USB_ENDPOINT_ADDRESS endpoint, USB_DEVICE_TRANSFER_HANDLE transferHandle);
```

#### Returns

USB\_DEVICE\_RESULT\_OK - The transfer will be canceled completely or partially.

USB\_DEVICE\_RESULT\_ERROR - The transfer could not be canceled because it has either completed, the transfer handle is invalid or the last transaction is in progress.

# Description

This function cancels a transfer scheduled on an endpoint using the USB\_DEVICE\_EndpointRead and USB\_DEVICE\_EndpointWrite functions. If a transfer is still in the queue and its processing has not started, the transfer is canceled completely. A transfer that is in progress may or may not get canceled depending on the transaction that is presently in progress. If the last transaction of the transfer is in progress, the transfer will not be canceled. If it is not the last transaction in progress, the in progress transfer will be allowed to complete. Pending transactions will be canceled. The first transaction of an in progress transfer cannot be canceled.

#### Remarks

None.

# Preconditions

The USB Device should be in a configured state.

# Example

// The following code example cancels a transfer on endpoint 1, IN direction.

```
USB_DEVICE_TRANSFER_HANDLE transferHandle;
USB_DEVICE_RESULT result;
```

```
if(USB_DEVICE_RESULT_OK == result)
{
```

```
// The transfer cancellation was either completely or
// partially successful.
```

#### **Parameters**

}

| Parameters      | Description                                          |
|-----------------|------------------------------------------------------|
| usbDeviceHandle | USB Device Layer Handle.                             |
| endpoint        | Endpoint of which the transfer needs to be canceled. |
| handle          | Transfer handle of the transfer to be canceled.      |

# Function

USB\_DEVICE\_RESULT USB\_DEVICE\_EndpointTransferCancel

USB\_DEVICE\_HANDLE usbDeviceHandle,

USB\_ENDPOINT\_ADDRESS endpoint,

USB\_DEVICE\_TRANSFER\_HANDLE handle

);

(

# USB\_DEVICE\_EndpointWrite Function

This function requests a data write to a USB Device Endpoint.

#### File

usb\_device.h

#### С

USB\_DEVICE\_RESULT **USB\_DEVICE\_EndpointWrite**(USB\_DEVICE\_HANDLE **usbDeviceHandle**, USB\_DEVICE\_TRANSFER\_HANDLE \* transferHandle, USB\_ENDPOINT\_ADDRESS endpoint, const void \* data, size\_t size, USB\_DEVICE\_TRANSFER\_FLAGS flags);

#### Returns

USB\_DEVICE\_RESULT\_OK - The write request was successful. transferHandle contains a valid transfer handle.

USB\_DEVICE\_RESULT\_ERROR\_TRANSFER\_QUEUE\_FULL - Internal request queue is full. The write request could not be added.

USB\_DEVICE\_RESULT\_ERROR\_ENDPOINT\_INVALID - Endpoint is not provisioned in the system.

USB\_DEVICE\_RESULT\_ERROR\_TRANSFER\_SIZE\_INVALID - The combination of the transfer size and the specified flag is invalid.

USB\_DEVICE\_RESULT\_ERROR\_ENDPOINT\_NOT\_CONFIGURED - Endpoint is not enabled because device is not configured.

USB\_DEVICE\_RESULT\_ERROR\_PARAMETER\_INVALID - Device Layer handle is not valid.

#### Description

This function requests a data write to the USB Device Endpoint. The function places a requests with Device layer, the request will get serviced as and when the data is requested by the USB Host. A handle to the request is returned in the transferHandle parameter. The termination of the request is indicated by the USB\_DEVICE\_EVENT\_ENDPOINT\_WRITE\_COMPLETE event. The amount of data written and the transfer handle associated with the request is returned along with the event in length member of the pData parameter in the event handler. The transfer handle expires when event handler for the USB\_DEVICE\_EVENT\_ENDPOINT\_WRITE\_COMPLETE exits. If the write request could not be accepted, the function returns an error code and transferHandle will contain the value USB\_DEVICE\_TRANSFER\_HANDLE\_INVALID.

The behavior of the write request depends on the flags and size parameter. If the application intends to send more data in a request, then it should use the USB\_DEVICE\_TRANSFER\_FLAGS\_MORE\_DATA\_PENDING flag. If there is no more data to be sent in the request, the application must use the USB\_DEVICE\_TRANSFER\_FLAGS\_DATA\_COMPLETE flag. This is explained in more detail here:

If size is a multiple of maxPacketSize and flag is set as

USB\_DEVICE\_TRANSFER\_FLAGS\_DATA\_COMPLETE, the write function will append a Zero Length Packet (ZLP) to complete the transfer.

If size is a multiple of maxPacketSize and flag is set as
 USB\_DEVICE\_TRANSFER\_FLAGS\_MORE\_DATA\_PENDING, the write function will not append a ZLP and hence will not complete the transfer.

• If size is greater than but not a multiple of maxPacketSize and flags is

set as USB\_DEVICE\_TRANSFER\_FLAGS\_DATA\_COMPLETE, the write function complete the transfer without appending a ZLP.

If size is greater than but not a multiple of maxPacketSize and flags is

set as USB\_DEVICE\_TRANSFER\_FLAGS\_MORE\_DATA\_PENDING, the write function returns an error code and sets the transferHandle parameter to USB\_DEVICE\_TRANSFER\_HANDLE\_INVALID.

If size is less than maxPacketSize and flag is set as

USB\_DEVICE\_TRANSFER\_FLAGS\_DATA\_COMPLETE, the write function schedules one packet.

• If size is less than maxPacketSize and flag is set as

USB\_DEVICE\_TRANSFER\_FLAGS\_MORE\_DATA\_PENDING, the write function returns an error code and sets the transferHandle parameter to USB\_DEVICE\_TRANSFER\_HANDLE\_INVALID.

# Remarks

While the using the device layer with PIC32MZ USB module, the transmit buffer provided to the USB\_DEVICE\_EndpointWrite should be placed in coherent memory and aligned at a 16 byte boundary. This can be done by declaring the buffer using the \_\_attribute\_\_((coherent, aligned(16))) attribute. An example is shown here

uint8\_t data[256] \_\_attribute\_\_((coherent, aligned(16)));

#### Preconditions

The USB Device should be in a configured state.

#### Example

```
// Below is a set of examples showing various conditions trying to
// send data with the Write command.
11
// This assumes that Device Layer was opened successfully.
// Assume maxPacketSize is 64.
USB_DEVICE_TRANSFER_HANDLE transferHandle;
USB_DEVICE_RESULT writeRequestHandle;
USB_DEVICE_HANDLE usbDeviceHandle;
//-----
// In this example we want to send 34 bytes only.
writeRequestResult = USB_DEVICE_EndpointWrite(usbDeviceHandle,
                    &transferHandle, data, 34,
                    USB_DEVICE_TRANSFER_FLAGS_DATA_COMPLETE);
if(USB DEVICE RESULT OK != writeReguestResult)
{
   //Do Error handling here
}
//-----
// In this example we want to send 64 bytes only.
// This will cause a ZLP to be sent.
writeRequestResult = USB_DEVICE_EndpointWrite(usbDeviceHandle,
                    &transferHandle, data, 64,
                    USB_DEVICE_TRANSFER_FLAGS_DATA_COMPLETE);
if(USB_DEVICE_RESULT_OK != writeRequestResult)
{
   //Do Error handling here
}
//_____
// This example will return an error because size is less
// than maxPacketSize and the flag indicates that more
// data is pending.
writeRequestResult = USB_DEVICE_EndpointWrite(usbDeviceHandle,
                    &transferHandle, data, 32,
                    USB_DEVICE_TRANSFER_FLAGS_MORE_DATA_PENDING);
//-----
```

```
// In this example we want to place a request for a 70 byte transfer.
// The 70 bytes will be sent out in a 64 byte transaction and a 6 byte
// transaction completing the transfer.
writeRequestResult = USB_DEVICE_EndpointWrite(usbDeviceHandle,
                       &transferHandle, data, 70,
                       USB_DEVICE_TRANSFER_FLAGS_DATA_COMPLETE);
if(USB_DEVICE_RESULT_OK != writeRequestResult)
{
   //Do Error handling here
}
//-----
              _____
// This example would result in an error because the transfer size is
// not an exact multiple of the endpoint size and the
// USB_DEVICE_TRANSFER_FLAGS_MORE_DATA_PENDING flag indicate that the
// transfer should continue.
writeRequestResult = USB_DEVICE_EndpointWrite(usbDeviceHandle,
                       &transferHandle, data, 70,
                       USB_DEVICE_TRANSFER_FLAGS_MORE_DATA_PENDING);
if(USB_DEVICE_RESULT_OK != writeRequestResult)
{
   //Do Error handling here
}
// The completion of the write request will be indicated by the
```

// USB\_DEVICE\_EVENT\_ENDPOINT\_WRITE\_COMPLETE event.

#### **Parameters**

| Parameters     | Description                                                                                                    |
|----------------|----------------------------------------------------------------------------------------------------|
| instance       | Handle to the device layer.                                                                                                    |
| transferHandle | Pointer to a USB_DEVICE_TRANSFER_HANDLE type of variable. This variable will contain the transfer handle in case the write request was successful.                                |
| endpoint       | Endpoint to which the data should be written. Note that is a combination of direction and the endpoint number. Refer to the description of USB_ENDPOINT_ADDRESS for more details. |
| data           | Pointer to the data buffer that contains the data to written.                                                                                                    |
| size           | Size of the data buffer. Refer to the description section for more details on how the size affects the transfer.                                                                  |
| flags          | Flags that indicate whether the transfer should continue or end. Refer to the description for more details.                                                                       |

#### **Function**

```
USB_DEVICE_RESULT USB_DEVICE_EndpointWrite
(
USB_DEVICE_HANDLE usbDeviceHandle,
USB_DEVICE_TRANSFER_HANDLE * transferHandle,
USB_ENDPOINT_ADDRESS endpoint,
const void * data,
size_t size,
USB_DEVICE_TRANSFER_FLAGS flag
);
```

# f) Control Transfer Functions

# USB\_DEVICE\_ControlReceive Function

Receives data stage of the control transfer from host to device.

# File

usb\_device.h

#### С

USB\_DEVICE\_CONTROL\_TRANSFER\_RESULT USB\_DEVICE\_ControlReceive(USB\_DEVICE\_HANDLE usbDeviceHandle, void \*
data, size\_t length);

#### Returns

USB\_DEVICE\_CONTROL\_TRANSFER\_RESULT\_FAILED - If control transfer failed due to host aborting the previous control transfer. USB\_DEVICE\_CONTROL\_TRANSFER\_RESULT\_SUCCESS - The request was submitted successfully.

# Description

This function allows the application to specify the data buffer that would be needed to receive the data stage of a control write transfer. It should be called when the application receives the USB\_DEVICE\_CONTROL\_TRANSFER\_EVENT\_SETUP\_REQUEST event and has identified this setup request as the setup stage of a control write transfer. The function can be called in the Application Control Transfer Event handler or can be called after the application has returned from the control transfer event handler.

Calling this function after returning from the event handler defers the response to the event. This allows the application to prepare the data buffer out of the event handler context, especially if the data buffer to receive the data is not readily available. Note however, that there are timing considerations when responding to the control transfer. Exceeding the response time will cause the host to cancel the control transfer and may cause USB host to reject the device.

#### Remarks

None.

#### **Preconditions**

Client handle should be valid.

# Example

```
// The following code example shows an example of how the
// USB_DEVICE_ControlReceive function is called in response to the
// USB_DEVICE_CONTROL_TRANSFER_EVENT_SETUP_REQUEST event to enable a control
// write transfer.
void APP_USBDeviceControlTransferEventHandler
(
   USB_DEVICE_EVENT event,
   void * pData,
   uintptr_t context
{
   uint8_t * setupPkt;
   switch(event)
    {
        case USB_DEVICE_CONTROL_TRANSFER_EVENT_SETUP_REQUEST:
            setupPkt = (uint8_t *)pData;
            // Submit a buffer to receive 32 bytes in the control write transfer.
            USB_DEVICE_ControlReceive(usbDeviceHandle, data, 32);
           break;
       case USB_DEVICE_CONTROL_TRANSFER_EVENT_DATA_RECEIVED:
            // This means that data in the data stage of the control
            // write transfer has been received. The application can either
            // accept the received data by calling the
            // USB_DEVICE_ControlStatus function with
            // USB_DEVICE_CONTROL_STATUS_OK flag (as shown in this example)
            // or it can reject it by calling the USB_DEVICE_ControlStatus()
            // function with USB_DEVICE_CONTROL_STATUS_ERROR flag.
            USB_DEVICE_ControlStatus(usbDeviceHandle, USB_DEVICE_CONTROL_STATUS_OK);
```

break;

case USB\_DEVICE\_CONTROL\_TRANSFER\_EVENT\_DATA\_SENT:

```
// This means that data in the data stage of the control
// read transfer has been sent. The application would typically
// end the control transfer by calling the
// USB_DEVICE_ControlStatus function with
// USB_DEVICE_CONTROL_STATUS_OK flag (as shown in this example).
USB_DEVICE_ControlStatus(usbDeviceHandle, USB_DEVICE_CONTROL_STATUS_OK);
break;
case USB_DEVICE_CONTROL_TRANSFER_EVENT_ABORTED:
// This means the host has aborted the control transfer. The
// application can reset its control transfer state machine.
break;
}
```

```
}
```

## **Parameters**

| Parameters      | Description                                   |
|-----------------|-----------------------------------------------|
| usbDeviceHandle | USB device handle returned by USB_DEVICE_Open |
| data            | Pointer to buffer that holds data             |
| length          | Size in bytes                                 |

# Function

USB\_DEVICE\_CONTROL\_TRANSFER\_RESULT USB\_DEVICE\_ControlReceive

```
(
USB_DEVICE_HANDLE usbDeviceHandle,
void * data,
size_t length
```

)

#### USB\_DEVICE\_ControlSend Function

Sends data stage of the control transfer from device to host.

## File

usb\_device.h

# С

USB\_DEVICE\_CONTROL\_TRANSFER\_RESULT USB\_DEVICE\_ControlSend(USB\_DEVICE\_HANDLE usbDeviceHandle, void \* data, size\_t length);

#### Returns

USB\_DEVICE\_CONTROL\_TRANSFER\_RESULT\_FAILED - If control transfer failed due to host aborting the previous control transfer. USB\_DEVICE\_CONTROL\_TRANSFER\_RESULT\_SUCCESS - The request was submitted successfully.

## Description

This function allows the application to specify the data that would be sent to host in the data stage of a control read transfer. It should be called when the application has received the USB\_DEVICE\_CONTROL\_TRANSFER\_EVENT\_SETUP\_REQUEST event and has identified this setup request as the setup stage of a control read transfer. The Device Layer will generate a

USB\_DEVICE\_CONTROL\_TRANSFER\_EVENT\_DATA\_SENT event when the data stage has completed. The function can be called in the Application Control Transfer Event handler or can be called after the application has returned from the control transfer event handler.

Calling this function after returning from the event handler defers the response to the event. This allows the application to prepare the data buffer out of the event handler context, especially if the data buffer to receive the data is not readily available. Note however, that there are timing considerations when responding to the control transfer. Exceeding the response time will cause the host to cancel the control transfer and may cause USB host to reject the device.

# Remarks

None.

# **Preconditions**

Client handle should be valid.

## Example

```
// The following code example shows an example of how the
// USB_DEVICE_ControlSend() function is called in response to the
// USB_DEVICE_CONTROL_TRANSFER_EVENT_SETUP_REQUEST event to enable a control
// read transfer.
void APP_USBDeviceEventHandler
   USB_DEVICE_EVENT event,
   void * pData,
   uintptr_t context
{
   USB_SETUP_PACKET * setupPkt;
   switch(event)
        case USB_DEVICE_CONTROL_TRANSFER_EVENT_SETUP_REQUEST:
            setupPkt = (USB_SETUP_PACKET *)pData;
            // Submit a buffer to send 32 bytes in the control read transfer.
            USB_DEVICE_ControlSend(usbDeviceHandle, data, 32);
            break;
        case USB_DEVICE_CONTROL_TRANSFER_EVENT_DATA_RECEIVED:
            // This means that data in the data stage of the control
            // write transfer has been received. The application can either
            // accept the received data by calling the
            // USB_DEVICE_ControlStatus function with
            // USB_DEVICE_CONTROL_STATUS_OK flag (as shown in this example)
            // or it can reject it by calling the USB_DEVICE_ControlStatus
            // function with USB_DEVICE_CONTROL_STATUS_ERROR flag.
            USB_DEVICE_ControlStatus(usbDeviceHandle, USB_DEVICE_CONTROL_STATUS_OK);
            break;
        case USB_DEVICE_CONTROL_TRANSFER_EVENT_DATA_SENT:
            // This means that data in the data stage of the control
            // read transfer has been sent. The application would typically
            // end the control transfer by calling the
            // USB_DEVICE_ControlStatus function with
            // USB_DEVICE_CONTROL_STATUS_OK flag (as shown in this example).
            USB_DEVICE_ControlStatus(usbDeviceHandle, USB_DEVICE_CONTROL_STATUS_OK);
            break;
        case USB_DEVICE_CONTROL_TRANSFER_EVENT_ABORTED:
            // This means the host has aborted the control transfer. The
            // application can reset its control transfer state machine.
       break;
```

}

}

#### **Parameters**

| Parameters      | Description                                   |
|-----------------|-----------------------------------------------|
| usbDeviceHandle | USB device handle returned by USB_DEVICE_Open |
| data            | Pointer to buffer that holds data             |
| length          | Size in bytes                                 |

## Function

```
USB_DEVICE_CONTROL_TRANSFER_RESULT USB_DEVICE_ControlSend
(
USB_DEVICE_HANDLE usbDeviceHandle,
void * data,
size_t length
)
```

# USB\_DEVICE\_ControlStatus Function

Initiates status stage of the control transfer.

#### File

usb\_device.h

# С

```
USB_DEVICE_CONTROL_TRANSFER_RESULT USB_DEVICE_ControlStatus(USB_DEVICE_HANDLE usbDeviceHandle, USB_DEVICE_CONTROL_STATUS status);
```

#### Returns

```
USB_DEVICE_CONTROL_TRANSFER_RESULT_FAILED - If control transfer failed due to host aborting the previous control transfer.
USB_DEVICE_CONTROL_TRANSFER_RESULT_SUCCESS - The request was submitted successfully.
```

#### Description

This function allows the application to complete the status stage of the of an on-going control transfer. The application must call this function when the data stage of the control transfer is complete or when a Setup Request has been received (in case of a zero data stage control transfer). The application can either accept the data stage/setup command or reject it. Calling this function with status set to

USB\_DEVICE\_CONTROL\_STATUS\_OK will acknowledge the status stage of the control transfer. The control transfer can be stalled by setting the status parameter to USB\_DEVICE\_CONTROL\_STATUS\_ERROR.

The function can be called in the Application Control Transfer event handler or can be called after returning from this event handler. Calling this function after returning from the control transfer event handler defers the response to the event. This allows the application to analyze the event response outside the event handler. Note however, that there are timing considerations when responding to the control transfer. Exceeding the response time will cause the host to cancel the control transfer and may cause USB host to reject the device.

The application must be aware of events and associated control transfers that do or do not require data stages. Incorrect usage of the USB\_DEVICE\_ControlStatus function could cause the device function to be non-compliant.

#### Remarks

None.

# Preconditions

Client handle should be valid. This function should only be called to complete an on-going control transfer.

# Example

```
// The following code example shows an example of how the
```

```
// USB_DEVICE_ControlStatus() function is called in response to the
```

```
// \textit{USB\_DEVICE\_CONTROL\_TRANSFER\_EVENT\_DATA\_RECEIVED and
```

//  $\ensuremath{\textit{USB\_DEVICE\_CONTROL\_TRANSFER\_EVENT\_DATA\_SENT}$  event to complete the control

```
\prime\prime transfer. Here, the application code acknowledges the status stage of the
```

```
// control transfer.
```

void APP\_USBDeviceControlTransferEventHandler

```
(
    USB_DEVICE_EVENT event,
    void * data,
    uintptr_t context
)
{
    USB_SETUP_PACKET * setupPkt;
    switch(event)
    {
        case USB_DEVICE_CONTROL_TRANSFER_EVENT_SETUP_REQUEST:
    }
}
```

```
setupPkt = (USB_SETUP_PACKET *)pData;
    // Submit a buffer to receive 32 bytes in the control write transfer.
    USB_DEVICE_ControlReceive(usbDeviceHandle, data, 32);
   break;
case USB_DEVICE_CONTROL_TRANSFER_EVENT_DATA_RECEIVED:
   // This means that data in the data stage of the control
   // write transfer has been received. The application can either
    // accept the received data by calling the
    // USB_DEVICE_ControlStatus function with
    // USB_DEVICE_CONTROL_STATUS_OK flag (as shown in this example)
    // or it can reject it by calling the USB_DEVICE_ControlStatus
    // function with USB_DEVICE_CONTROL_STATUS_ERROR flag.
    USB_DEVICE_ControlStatus(usbDeviceHandle, USB_DEVICE_CONTROL_STATUS_OK);
   break;
case USB_DEVICE_CONTROL_TRANSFER_EVENT_DATA_SENT:
   // This means that data in the data stage of the control
    // read transfer has been sent. The application would typically
    // end the control transfer by calling the
    // USB_DEVICE_ControlStatus function with
    // USB_DEVICE_CONTROL_STATUS_OK flag (as shown in this example).
    USB_DEVICE_ControlStatus(usbDeviceHandle, USB_DEVICE_CONTROL_STATUS_OK);
   break;
```

case USB\_DEVICE\_CONTROL\_TRANSFER\_EVENT\_ABORTED:

```
// This means the host has aborted the control transfer. The
    // application can reset its control transfer state machine.
    break;
}
```

#### **Parameters**

}

| Parameters      | Description                                                                                                    |
|-----------------|----------------------------------------------------------------------------------------------------|
| usbDeviceHandle | USB device handle returned by USB_DEVICE_Open                                                                               |
|                 | USB_DEVICE_CONTROL_STATUS_OK to acknowledge the status stage.<br>USB_DEVICE_CONTROL_STATUS_ERROR to stall the status stage. |

# Function

)

```
USB_DEVICE_CONTROL_TRANSFER_RESULT USB_DEVICE_ControlStatus (
```

```
USB_DEVICE_HANDLE usbDeviceHandle,
USB_DEVICE_CONTROL_STATUS status
```

g) Data Types and Constants

#### USB\_DEVICE\_INDEX\_0 Macro

USB device layer index definitions.

#### File

usb\_device.h

#### С

#define USB\_DEVICE\_INDEX\_0 0

# **Description**

USB Device Layer Index Numbers

These constants provide USB device layer index definitions.

## Remarks

These constants should be used in place of hard-coded numeric literals. These values should be passed into the USB\_DEVICE\_Initialize and USB\_DEVICE\_Open routines to identify the device layer instance in use.

# USB\_DEVICE\_INDEX\_1 Macro

# File

usb\_device.h

# С

#define USB\_DEVICE\_INDEX\_1 1

# Description

This is macro USB\_DEVICE\_INDEX\_1.

# USB\_DEVICE\_INDEX\_2 Macro

# File

usb\_device.h

# С

#define USB\_DEVICE\_INDEX\_2 2

## Description

This is macro USB\_DEVICE\_INDEX\_2.

# USB\_DEVICE\_INDEX\_3 Macro

#### File

usb\_device.h

# С

#define USB\_DEVICE\_INDEX\_3 3

# Description

This is macro USB\_DEVICE\_INDEX\_3.

# USB\_DEVICE\_INDEX\_4 Macro

#### File

usb\_device.h

# С

#define USB\_DEVICE\_INDEX\_4 4

#### Description

This is macro USB\_DEVICE\_INDEX\_4.

# USB\_DEVICE\_INDEX\_5 Macro

#### File

usb\_device.h

# С

#define USB\_DEVICE\_INDEX\_5 5

## Description

This is macro USB\_DEVICE\_INDEX\_5.

# USB\_DEVICE\_CONTROL\_STATUS Enumeration

USB Device Layer Control Transfer Status Stage flags.

# File

usb\_device.h

# С

```
typedef enum {
   USB_DEVICE_CONTROL_STATUS_OK,
   USB_DEVICE_CONTROL_STATUS_ERROR
} USB_DEVICE_CONTROL_STATUS;
```

## **Members**

| Members                         | Description                                                                                                    |
|---------------------------------|----------------------------------------------------------------------------------------------------|
| USB_DEVICE_CONTROL_STATUS_OK    | Using this flag acknowledges the Control transfer. A Zero Length Packet will be transmitted in the status stage of the control transfer. |
| USB_DEVICE_CONTROL_STATUS_ERROR | Using this flag stalls the control transfer. This flags should be used if the control transfer request needs to be declined.             |

# Description

Control Transfer Status Stage Flags

This enumeration defines the flags to be used with the USB\_DEVICE\_ControlStatus function.

#### Remarks

None.

# USB\_DEVICE\_CONTROL\_TRANSFER\_RESULT Enumeration

Enumerated data type identifying results of a control transfer.

#### File

usb\_device.h

#### С

```
typedef enum {
   USB_DEVICE_CONTROL_TRANSFER_RESULT_FAILED,
   USB_DEVICE_CONTROL_TRANSFER_RESULT_SUCCESS
} USB_DEVICE_CONTROL_TRANSFER_RESULT;
```

#### **Members**

| Members                                    | Description                                                                                                    |
|--------------------------------------------|----------------------------------------------------------------------------------------------------|
| USB_DEVICE_CONTROL_TRANSFER_RESULT_FAILED  | Control transfer failed. This could be because the control transfer handle is no more valid since the control transfer was aborted by host by sending a new setup packet |
| USB_DEVICE_CONTROL_TRANSFER_RESULT_SUCCESS | Control transfer was successful                                                                                                    |

#### Description

USB Device Layer Control Transfer Result Enumeration

These enumerated values are the possible return values for control transfer operations. These values are returned by the USB\_DEVICE\_ControlStatus, USB\_DEVICE\_ControlSend and the USB\_DEVICE\_ControlReceive functions.

#### Remarks

None.

# USB\_DEVICE\_EVENT Enumeration

USB Device Layer Events.

#### File

usb\_device.h

# С

```
typedef enum {
 USB_DEVICE_EVENT_RESET,
 USB_DEVICE_EVENT_SUSPENDED,
 USB_DEVICE_EVENT_RESUMED,
 USB_DEVICE_EVENT_ERROR,
 USB_DEVICE_EVENT_SOF,
 USB_DEVICE_EVENT_CONFIGURED,
 USB_DEVICE_EVENT_DECONFIGURED,
 USB_DEVICE_EVENT_CONTROL_TRANSFER_ABORTED,
 USB_DEVICE_EVENT_CONTROL_TRANSFER_DATA_RECEIVED,
 USB_DEVICE_EVENT_CONTROL_TRANSFER_SETUP_REQUEST,
 USB_DEVICE_EVENT_CONTROL_TRANSFER_DATA_SENT,
 USB_DEVICE_EVENT_ENDPOINT_READ_COMPLETE,
 USB_DEVICE_EVENT_ENDPOINT_WRITE_COMPLETE,
 USB_DEVICE_EVENT_SET_DESCRIPTOR,
 USB_DEVICE_EVENT_SYNCH_FRAME
} USB_DEVICE_EVENT;
```

# Members

| Members                                         | Description                                                                                                    |
|-------------------------------------------------|----------------------------------------------------------------------------------------------------|
| USB_DEVICE_EVENT_RESET                          | USB bus reset occurred. This event is an indication to the application client that device layer has deinitialized all function drivers. The application should not use the function drivers in this state. The pData parameter in the event handler function will be NULL.                                                                                                    |
| USB_DEVICE_EVENT_SUSPENDED                      | This event is an indication to the application client that device is suspended and it can put the device to sleep mode if required. Power saving routines should not be called in the event handler. The pData parameter in the event handler function will be NULL.                                                                                                    |
| USB_DEVICE_EVENT_RESUMED                        | This event indicates that device has resumed from suspended state. The pData parameter in the event handler function will be NULL.                                                                                                    |
| USB_DEVICE_EVENT_ERROR                          | This event is an indication to the application client that an error occurred<br>on the USB bus. The pData parameter in the event handler function will be<br>NULL.                                                                                                    |
| USB_DEVICE_EVENT_SOF                            | This event is generated at every start of frame detected on the bus.<br>Application client can use this SOF event for general time based house<br>keeping activities. The pData parameter in the event handler function will<br>point to a USB_DEVICE_EVENT_DATA_SOF type that contains the<br>frame number.                                                                                                    |
| USB_DEVICE_EVENT_CONFIGURED                     | This event is an indication to the application client that device layer has initialized all function drivers and application can set the event handlers for the function drivers. The pData parameter will point to a USB_DEVICE_EVENT_DATA_CONFIGURED data type that contains configuration set by the host.                                                                                                    |
| USB_DEVICE_EVENT_DECONFIGURED                   | The host has deconfigured the device. This happens when the host sends<br>a Set Configuration request with configuration number 0. The device layer<br>will deinitialize all function drivers and then generate this event.                                                                                                    |
| USB_DEVICE_EVENT_CONTROL_TRANSFER_ABORTED       | An on-going control transfer was aborted. The application can use this event to reset its control transfer state machine. The pData parameter in the event handler function will be NULL.                                                                                                    |
| USB_DEVICE_EVENT_CONTROL_TRANSFER_DATA_RECEIVED | The data stage of a Control write transfer has completed. This event occurs after the application has used the USB_DEVICE_ControlReceive function to receive data in the control transfer. The pData parameter in the event handler function will be NULL.                                                                                                    |
| USB_DEVICE_EVENT_CONTROL_TRANSFER_SETUP_REQUEST | A setup packet of a control transfer has been received. The recipient field<br>of the received setup packet is Other. The application can initiate the data<br>stage using the USB_DEVICE_ControlReceive and<br>USB_DEVICE_ControlSend function. It can end the control transfer by<br>calling the USB_DEVICE_ControlStatus function. The pData parameter in<br>the event handler will point to USB_SETUP_PACKET data type. |

| USB_DEVICE_EVENT_CONTROL_TRANSFER_DATA_SENT | The data stage of a Control read transfer has completed. This event occurs after the application has used the USB_DEVICE_ControlSend function to send data in the control transfer. The pData parameter in the event handler function will be NULL.                                                                                                    |
|---------------------------------------------|----------------------------------------------------------------------------------------------------|
| USB_DEVICE_EVENT_ENDPOINT_READ_COMPLETE     | This event occurs when a endpoint read transfer scheduled using the USB_DEVICE_EndpointRead function has completed. The pData parameter in the event handler function will be a pointer to a USB_DEVICE_EVENT_DATA_ENDPOINT_READ_COMPLETE data type.                                                                                                    |
| USB_DEVICE_EVENT_ENDPOINT_WRITE_COMPLETE    | This event occurs when a endpoint write transfer scheduled using the USB_DEVICE_EndpointWrite function has completed. The pData parameter in the event handler function will be a pointer to a USB_DEVICE_EVENT_DATA_ENDPOINT_WRITE_COMPLETE data type.                                                                                                    |
| USB_DEVICE_EVENT_SET_DESCRIPTOR             | A SET_DESCRIPTOR request is received. This event occurs when Host<br>sends a SET_DESCRIPTOR request. The pData parameter in the event<br>handler function will be a pointer to a<br>USB_DEVICE_EVENT_DATA_SET_DESCRIPTOR data type. The<br>application should initiate the data stage using the<br>USB_DEVICE_ControlReceive function. In the PIC32 USB Device Stack,<br>this event is generated if<br>USB_DEVICE_EVENT_ENABLE_SET_DESCRIPTOR is defined in the<br>system configuration. |
| USB_DEVICE_EVENT_SYNCH_FRAME                | A SYNCH_FRAME request is received. This event occurs when Host<br>sends a SYNCH_FRAME request. The pData parameter in the event<br>handler function will be a pointer to a<br>USB_DEVICE_EVENT_DATA_SYNCH_FRAME data type. The<br>application should initiate the data stage using the<br>USB_DEVICE_ControlSend function. In the PIC32 USB Device Stack, this<br>event is generated if USB_DEVICE_EVENT_ENABLE_SYNCH_FRAME<br>is defined in the system configuration.                   |

# Description

USB Device Layer Events.

This enumeration lists the possible events that the device layer can generate. The client should register an event handler of the type USB\_DEVICE\_EVENT\_HANDLER to receive device layer events. The contents of pData in the event handler depends on the generated event. Refer to the description of the event for details on data provided along with that event. The events generated are device layer instance specific.

The client will receive control transfers for handling from the device layer, where the recipient field of the Control Transfer Setup packet is set to Other. The client can use the control transfer events and the Device Layer control transfer functions to complete such control transfers.

It is not mandatory for the client application to handle the control transfer event within the event handler. Indeed, it may be possible that the data stage of the control transfer requires extended processing. Because the event handler executes in an interrupt context, it is recommended to keep the processing in the event handler to a minimum. The client application can call the USB\_DEVICE\_ControlSend, USB\_DEVICE\_ControlReceive and USB\_DEVICE\_ControlStatus functions after returning from the event handler, thus deferring the control transfer event handling and responses.

Note that a USB host will typically wait for control transfer response for a finite time duration before timing out and canceling the transfer and associated transactions. Even when deferring response, the application must respond promptly if such timeouts have to be avoided.

The client must use the USB\_DEVICE\_EventHandlerSet function to register the event handler call back function. The following code example shows the handling of the USB Device Layer Events.

USB\_DEVICE\_EVENT\_RESPONSE APP\_USBDeviceEventHandler

```
(
   USB_DEVICE_EVENT event,
   void * pData,
   uintptr_t context
)
{
   uint8_t
               activeConfiguration;
   uint16_t
               frameNumber;
   USB_SPEED attachSpeed;
   USB_SETUP_PACKET * setupEventData;
    // Handling of each event
   switch(event)
    {
        case USB_DEVICE_EVENT_POWER_DETECTED:
            // This means the device detected a valid VBUS voltage and is
            // attached to the USB. The application can now call
            // USB_DEVICE_Attach() function to enable D+/D- pull up
            // resistors.
            break;
```

case USB\_DEVICE\_EVENT\_POWER\_REMOVED:

```
// This means the device is not attached to the USB.
// The application should now call the USB_DEVICE_Detach()
// function.
break;
```

case USB\_DEVICE\_EVENT\_SUSPENDED:

```
// The bus is idle. There was no activity detected.
// The application can switch to a low power mode after
// exiting the event handler.
break;
```

case USB\_DEVICE\_EVENT\_SOF:

// A start of frame was received. This is a periodic event and // can be used by the application for timing related activities. // pData will point to a USB\_DEVICE\_EVENT\_DATA\_SOF type data // containing the frame number. In PIC32 USB Device Stack, this // event is generated if USB\_DEVICE\_SOF\_EVENT\_ENABLE is // defined in System Configuration.

frameNumber = ((USB\_DEVICE\_EVENT\_DATA\_SOF \*)pData)->frameNumber; break;

case USB\_DEVICE\_EVENT\_RESET :

```
// Reset signaling was detected on the bus. The
// application can find out the attach speed.
```

```
attachedSpeed = USB_DEVICE_ActiveSpeedGet(usbDeviceHandle);
break;
```

case USB\_DEVICE\_EVENT\_DECONFIGURED :

```
// This indicates that host has deconfigured the device i.e., it
// has set the configuration as 0. All function driver instances
// would have been deinitialized.
```

break;

case USB\_DEVICE\_EVENT\_ERROR :

```
// This means an unknown error has occurred on the bus.
// The application can try detaching and attaching the
// device again.
break;
```

case USB\_DEVICE\_EVENT\_CONFIGURED :

```
// This means that device is configured and the application can
// start using the device functionality. The application must
// register function driver event handlersI have one device
// level event. The pData parameter will be a pointer to a
// USB_DEVICE_EVENT_DATA_CONFIGURED data type that contains the
// active configuration number.
```

activeConfiguration = ((USB\_DEVICE\_EVENT\_DATA\_CONFIGURED \*)pData)->configurationValue; break;

case USB\_DEVICE\_EVENT\_RESUMED:

```
// This means that the resume signaling was detected on the
// bus. The application can bring the device out of power
// saving mode.
```

break;

case USB\_DEVICE\_EVENT\_CONTROL\_TRANSFER\_SETUP\_REQUEST:

 $\ensuremath{{\prime}}\xspace$  // This means that the setup stage of the control transfer is in

// progress and a setup packet has been received. The pData

// parameter will point to a USB\_SETUP\_PACKET data type The
// application can process the command and update its control

// transfer state machine. The application for example could call

// the USB\_DEVICE\_ControlReceive function (as shown here) to

// submit the buffer that would receive data in case of a

// control read transfer.

setupPacket = (USB\_SETUP\_PACKET \*)pData;

// Submit a buffer to receive 32 bytes in the control write transfer.
USB\_DEVICE\_ControlReceive(usbDeviceHandle, data, 32);
break;

case USB\_DEVICE\_CONTROL\_TRANSFER\_EVENT\_DATA\_RECEIVED:

// This means that data in the data stage of the control write

// transfer has been received. The application can either accept

// the received data by calling the USB\_DEVICE\_ControlStatus

// function with USB\_DEVICE\_CONTROL\_STATUS\_OK flag (as shown in

- // this example) or it can reject it by calling the
- // USB\_DEVICE\_ControlStatus function with
- // USB\_DEVICE\_CONTROL\_STATUS\_ERROR flag.

USB\_DEVICE\_ControlStatus(usbDeviceHandle, USB\_DEVICE\_CONTROL\_STATUS\_OK); break;

case USB\_DEVICE\_CONTROL\_TRANSFER\_EVENT\_DATA\_SENT:

// This means that data in the data stage of the control
// read transfer has been sent.

#### break;

case USB\_DEVICE\_CONTROL\_TRANSFER\_EVENT\_ABORTED:

// This means the host has aborted the control transfer. The
// application can reset its control transfer state machine.

#### break;

case USB\_DEVICE\_EVENT\_ENDPOINT\_READ\_COMPLETE:

// This means schedule endpoint read operation has completed.

- // The application should interpret pData as a pointer to
- // a USB\_DEVICE\_EVENT\_DATA\_ENDPOINT\_READ\_COMPLETE type.

#### break;

case USB\_DEVICE\_EVENT\_ENDPOINT\_WRITE\_COMPLETE:

- // This means schedule endpoint write operation has completed.
- // The application should interpret pData as a pointer to

// a USB\_DEVICE\_EVENT\_DATA\_ENDPOINT\_WRITE\_COMPLETE type.

#### break;

case USB\_DEVICE\_EVENT\_SET\_DESCRIPTOR:

- // This means the Host has sent a Set Descriptor request. The
- // application should interpret pData as a
- // USB\_DEVICE\_EVENT\_DATA\_SET\_DESCRIPTOR pointer type containing the

// details of the Set Descriptor request. In PIC32 USB Device

- // Stack, this event is generated if
- // USB\_DEVICE\_SET\_DESCRIPTOR\_EVENT\_ENABLE is defined in the

```
// system configuration. The application can use
        // USB_DEVICE_ControlSend, USB_DEVICE_ControlReceive and/or
        // the USB_DEVICE_ControlStatus functions to complete the
        // control transfer.
        break;
    case USB_DEVICE_EVENT_SYNCH_FRAME:
        // This means the host has sent a Sync Frame Request. The
        // application should interpret pData as a
        // USB_DEVICE_EVENT_DATA_SYNCH_FRAME pointer type. In PIC32 USB Device
        // Stack, this event is generated if
        // USB_DEVICE_SYNCH_FRAME_EVENT_ENABLE is defined in the
        // system configuration. The application should respond be
        // sending the 2 byte frame number using the
        // USB_DEVICE_ControlSend function.
        USB_DEVICE_ControlSend(usbDeviceHandle, &frameNumber, 2);
        break;
    default:
        break;
}
return USB_DEVICE_EVENT_REPONSE_NONE;
```

#### Remarks

}

Generation of some events required the definition of configuration macros. Refer to the event specific description for more details.

# USB\_DEVICE\_HANDLE Type

Data type for USB device handle.

#### File

usb\_device.h

# С

typedef uintptr\_t USB\_DEVICE\_HANDLE;

#### Description

Data type for USB device handle. The data type of the handle that is returned from USB\_DEVICE\_Open function.

#### Remarks

None.

## USB\_DEVICE\_INIT Structure

**USB** Device Initialization Structure

#### File

usb\_device.h

#### С

```
typedef struct {
   SYS_MODULE_INIT moduleInit;
   unsigned int usbID;
   bool stopInIdle;
   bool suspendInSleep;
   INT_SOURCE interruptSource;
   INT_SOURCE interruptSourceUSBDma;
   void * endpointTable;
   uint16_t registeredFuncCount;
   USB_DEVICE_FUNCTION_REGISTRATION_TABLE * registeredFunctions;
```

USB\_DEVICE\_MASTER\_DESCRIPTOR \* usbMasterDescriptor; USB\_SPEED deviceSpeed; uint16\_t queueSizeEndpointRead; uint16\_t queueSizeEndpointWrite; SYS\_MODULE\_INDEX driverIndex; void \* usbDriverInterface; } USB\_DEVICE\_INIT;

## **Members**

| Members                                                          | Description                                                                                                    |
|------------------------------------------------------------------|----------------------------------------------------------------------------------------------------|
| SYS_MODULE_INIT moduleInit;                                      | System module initialization                                                                                                    |
| unsigned int usbID;                                              | Identifies peripheral (PLIB-level) ID. The use of this parameter is                                                                                                    |
|                                                                  | deprecated.                                                                                                    |
| bool stopInIdle;                                                 | If true, USB module will stop when CPU enters Idle Mode. The use of this                                                                                                    |
|                                                                  | parameter is deprecated.                                                                                                    |
| bool suspendInSleep;                                             | If true, USB module will suspend when the microcontroller enters sleep                                                                                                    |
|                                                                  | mode. The use of this parameter is deprecated.                                                                                                    |
| INT_SOURCE interruptSource;                                      | Interrupt Source for USB module. The use of this parameter is deprecated.                                                                                                    |
| INT_SOURCE interruptSourceUSBDma;                                | Interrupt Source for USB DMA module. The use of this parameter is                                                                                                    |
|                                                                  | deprecated.                                                                                                    |
| void * endpointTable;                                            | Pointer to an byte array whose size is USB_DEVICE_ENDPOINT_TABLE_SIZE and who start address is aligned at a 512 bytes address boundary. The                                                                                                    |
|                                                                  | use of this parameter is deprecated.                                                                                                    |
| uint16_t registeredFuncCount;                                    | Number of function drivers registered to this instance of the USB device layer                                                                                                    |
| USB_DEVICE_FUNCTION_REGISTRATION_TABLE<br>* registeredFunctions; | Function driver table registered to this instance of the USB device layer                                                                                                    |
| USB_DEVICE_MASTER_DESCRIPTOR *<br>usbMasterDescriptor;           | Pointer to USB Descriptor structure                                                                                                    |
| USB_SPEED deviceSpeed;                                           | Specify the speed at which this device will attempt to connect to the host. PIC32MX devices support Full Speed only. PIC32MZ devices support Full Speed and High Speed. Selecting High Speed will allow the device to work at both Full Speed and High Speed.                                                         |
| uint16_t queueSizeEndpointRead;                                  | Enter Endpoint Read queue size. Application can place this many Endpoint Read requests in the queue. Each Endpoint Read queue element would consume 36 Bytes of RAM. Value of this field should be at least 1. This is applicable only for applications using Endpoint Read/Write functions like USB Vendor Device.   |
| uint16_t queueSizeEndpointWrite;                                 | Enter Endpoint Write queue size. Application can place this many Endpoint Read requests in the queue. Each Endpoint Write queue element would consume 36 Bytes of RAM. Value of this field should be at least 1. This is applicable only for applications using Endpoint Read/Write functions like USB Vendor Device. |
| SYS_MODULE_INDEX driverIndex;                                    | System Module Index of the driver that this device layer should open                                                                                                    |
| void * usbDriverInterface;                                       | Interface to the USB Driver that this Device Layer should use                                                                                                    |

# **Description**

**USB** Device Initialization Structure

This data type defines the USB Device Initialization data structure. A data structure of this type should be initialized and provided to USB\_DEVICE\_Initialize.

# Remarks

This type is specific to the PIC32 implementation of the USB Device Stack API.

# USB\_DEVICE\_POWER\_STATE Enumeration

Enumerated data type that identifies if the device is self powered or bus powered .

# File

```
usb_device.h
```

# С

```
typedef enum {
  USB_DEVICE_POWER_STATE_BUS_POWERED,
  USB_DEVICE_POWER_STATE_SELF_POWERED
} USB_DEVICE_POWER_STATE;
```

# **Members**

| Members                             | Description            |
|-------------------------------------|------------------------|
| USB_DEVICE_POWER_STATE_BUS_POWERED  | Device is bus powered  |
| USB_DEVICE_POWER_STATE_SELF_POWERED | Device is self powered |

# **Description**

**Device Power state** 

This enumeration defines the possible power states of the device. The application specifies this state to the device layer (through the USB\_DEVICE\_PowerStateSet function) to let the device layer know if this USB Device is presently bus or self powered.

#### Remarks

None.

# USB\_DEVICE\_REMOTE\_WAKEUP\_STATUS Enumeration

Enumerated data type that identifies if the remote wakeup status of the device.

#### File

usb\_device.h

#### С

```
typedef enum {
```

```
USB_DEVICE_REMOTE_WAKEUP_DISABLED,
USB_DEVICE_REMOTE_WAKEUP_ENABLED
} USB_DEVICE_REMOTE_WAKEUP_STATUS;
```

#### **Members**

| Members                           | Description               |
|-----------------------------------|---------------------------|
| USB_DEVICE_REMOTE_WAKEUP_DISABLED | Remote wakeup is disabled |
| USB_DEVICE_REMOTE_WAKEUP_ENABLED  | Remote wakeup is enabled  |

## **Description**

Remote Wakeup Status

This enumeration defines the possible status of the remote wake up capability. These values are returned by the USB\_DEVICE\_RemoteWakeupStatusGet function.

#### Remarks

None.

# USB\_DEVICE\_EVENT\_DATA\_CONFIGURED Structure

USB Device Set Configuration Event Data type.

# File

usb\_device.h

# С

```
typedef struct {
```

uint8\_t configurationValue;

} USB\_DEVICE\_EVENT\_DATA\_CONFIGURED;

# Members

| Members                     | Description                    |
|-----------------------------|--------------------------------|
| uint8_t configurationValue; | The configuration that was set |

# Description

USB Device Set Configuration Event Data type.

This data type defines the type of data that is returned by the Device Layer along with the USB\_DEVICE\_EVENT\_CONFIGURED event.

## Remarks

None.

## USB\_DEVICE\_HANDLE\_INVALID Macro

Constant that defines the value of an Invalid Device Handle.

### File

usb\_device.h

## С

#define USB\_DEVICE\_HANDLE\_INVALID

## Description

USB Device Layer Invalid Handle

This constant is returned by the USB\_DEVICE\_Open() function when the function fails.

### Remarks

None.

## USB\_DEVICE\_EVENT\_RESPONSE\_NONE Macro

Device Layer Event Handler Function Response Type.

## File

usb\_device.h

#### С

#define USB\_DEVICE\_EVENT\_RESPONSE\_NONE

### Description

Device Layer Event Handler Function Response Type None. This is the definition of the Device Layer Event Handler Response Type None.

## Remarks

Intentionally defined to be empty.

## USB\_DEVICE\_CLIENT\_STATUS Enumeration

Enumerated data type that identifies the USB Device Layer Client Status.

## File

usb\_device.h

#### С

```
typedef enum {
   USB_DEVICE_CLIENT_STATUS_CLOSED,
   USB_DEVICE_CLIENT_STATUS_READY
```

} USB\_DEVICE\_CLIENT\_STATUS;

### Members

| Members                         | Description                                         |
|---------------------------------|-----------------------------------------------------|
| USB_DEVICE_CLIENT_STATUS_CLOSED | Client is closed or the specified handle is invalid |
| USB_DEVICE_CLIENT_STATUS_READY  | Client is ready                                     |

## Description

USB Device Layer Client Status

This enumeration defines the possible status of the USB Device Layer Client. It is returned by the USB\_DEVICE\_ClientStatusGet function.

#### Remarks

None.

### USB\_DEVICE\_CONFIGURATION\_DESCRIPTORS\_TABLE Type

Pointer to an array that contains pointer to configuration descriptors.

#### File

usb\_device.h

## С

typedef const uint8\_t \* const USB\_DEVICE\_CONFIGURATION\_DESCRIPTORS\_TABLE;

#### Description

Configuration descriptors pointer

This type defines a pointer to an array that contains pointers to configuration descriptors. This data type is used in USB\_DEVICE\_MASTER\_DESCRIPTOR data type to point to the table of configuration descriptors.

#### Remarks

This type is specific to the PIC32 implementation of the USB Device Stack API.

### USB\_DEVICE\_EVENT\_HANDLER Type

USB Device Layer Event Handler Function Pointer Type

## File

usb\_device.h

#### С

typedef USB\_DEVICE\_EVENT\_RESPONSE (\* USB\_DEVICE\_EVENT\_HANDLER)(USB\_DEVICE\_EVENT event, void \* eventData, uintptr\_t context);

#### Description

USB Device Layer Event Handler Function Pointer Type

This data type defines the required function signature of the USB Device Layer Event handling callback function. The application must register a pointer to a Device Layer Event handling function whose function signature (parameter and return value types) match the types specified by this function pointer in order to receive event call backs from the Device Layer. The Device Layer will invoke this function with event relevant parameters. The description of the event handler function parameters is given here.

event - Type of event generated.

pData - This parameter should be type cast to an event specific pointer type based on the event that has occurred. Refer to the USB\_DEVICE\_EVENT enumeration description for more details.

context - Value identifying the context of the application that was registered along with the event handling function.

#### Remarks

None.

#### USB\_DEVICE\_EVENT\_RESPONSE Type

Device Layer Event Handler function return type.

#### File

usb\_device.h

#### С

typedef void USB\_DEVICE\_EVENT\_RESPONSE;

#### Description

Device Layer Event Handler function return type.

This data type defines the return type of the Device Layer event handler function.

#### Remarks

None.

### USB\_DEVICE\_FUNCTION\_REGISTRATION\_TABLE Structure

**USB Device Function Registration Structure** 

### File

usb\_device.h

# С

```
typedef struct {
  USB_SPEED speed;
  uint8_t configurationValue;
  uint8_t interfaceNumber;
  uint8_t numberOfInterfaces;
  uintptr_t funcDriverIndex;
  void * funcDriverInit;
  void * driver;
```

} USB\_DEVICE\_FUNCTION\_REGISTRATION\_TABLE;

## Members

| Members                     | Description                                                                           |
|-----------------------------|---------------------------------------------------------------------------------------|
| USB_SPEED speed;            | Type of speed (high, full or low speed)                                               |
| uint8_t configurationValue; | Configuration Value to which the function driver has to be tied                       |
| uint8_t interfaceNumber;    | Interface number to which this function driver has to be tied                         |
| uint8_t numberOfInterfaces; | Number of interfaces used by the function                                             |
| uintptr_t funcDriverIndex;  | Function driver instance index                                                        |
| void * funcDriverInit;      | Pointer to a structure that contains function driver initialization data              |
| void * driver;              | Pointer to a standard structure that exposes function driver APIs to USB device layer |

## Description

**USB Device Function Registration Structure** 

This data type defines the USB Device Function Registration Structure. A table containing entries for each function driver instance should be registered with device layer.

### Remarks

This type is specific to the PIC32 implementation of the USB Device Stack API.

### USB\_DEVICE\_MASTER\_DESCRIPTOR Structure

USB Device Master Descriptor Structure.

#### File

usb\_device.h

## С

```
typedef struct {
   const USB_DEVICE_DESCRIPTOR * deviceDescriptor;
   uint8_t configDescriptorCount;
   USB_DEVICE_CONFIGURATION_DESCRIPTORS_TABLE * configDescriptorTable;
   const USB_DEVICE_DESCRIPTOR * highSpeedDeviceDescriptor;
   uint8_t highSpeedConfigDescriptorCount;
   USB_DEVICE_CONFIGURATION_DESCRIPTORS_TABLE * highSpeedConfigDescriptorTable;
   uint8_t stringDescCount;
   USB_DEVICE_STRING_DESCRIPTORS_TABLE * stringDescriptorTable;
   const USB_DEVICE_QUALIFIER * fullSpeedDeviceQualifier;
   const USB_DEVICE_QUALIFIER * highSpeedDeviceQualifier;
   const uint8_t * bosDescriptor;
   } USB_DEVICE_MASTER_DESCRIPTOR;
```

### **Members**

| Members                                         | Description                                                |
|-------------------------------------------------|------------------------------------------------------------|
| const USB_DEVICE_DESCRIPTOR * deviceDescriptor; | Pointer to standard device descriptor (for low/full speed) |
| uint8_t configDescriptorCount;                  | Total number configurations available (for low/full speed) |

| USB_DEVICE_CONFIGURATION_DESCRIPTORS_TABLE * configDescriptorTable;          | Pointer to array of configurations descriptor pointers (for low/full speed)                                                                 |
|------------------------------------------------------------------------------|----------------------------------------------------------------------------------------------------|
| const USB_DEVICE_DESCRIPTOR *<br>highSpeedDeviceDescriptor;                  | Pointer to array of high speed standard Device descriptor. Assign this to NULL if not supported.                                            |
| uint8_t highSpeedConfigDescriptorCount;                                      | Total number of high speed configurations available. Set this to zero if not supported                                                      |
| USB_DEVICE_CONFIGURATION_DESCRIPTORS_TABLE * highSpeedConfigDescriptorTable; | Pointer to array of high speed configurations descriptor pointers. Set this to NULL if not supported                                        |
| uint8_t stringDescCount;                                                     | Total number of string descriptors available (common to all speeds)                                                                         |
| USB_DEVICE_STRING_DESCRIPTORS_TABLE *<br>stringDescriptorTable;              | Pointer to array of string Descriptor pointers (common to all speeds)                                                                       |
| const USB_DEVICE_QUALIFIER * fullSpeedDeviceQualifier;                       | Pointer to full speed device_qualifier descriptor. Device responds with this descriptor when it is operating at high speed                  |
| const USB_DEVICE_QUALIFIER *<br>highSpeedDeviceQualifier;                    | Pointer to high speed device_qualifier descriptor. Device responds with this descriptor when it is operating at full speed                  |
| const uint8_t * bosDescriptor;                                               | Pointer to BOS descriptor for this Device. Device responds with this descriptor when Host sends a GET_DESCRIPTOR request for BOS descriptor |

## Description

USB Device Master Descriptor Structure.

This data type defines the structure of the USB Device Master Descriptor. The application must provide such a structure for each instance of the device layer.

### Remarks

This type is specific to the PIC32 implementation of the USB Device Stack API.

## USB\_DEVICE\_STRING\_DESCRIPTORS\_TABLE Type

Pointer to an array that contains pointer to string descriptors.

## File

usb\_device.h

## С

typedef const uint8\_t \* const USB\_DEVICE\_STRING\_DESCRIPTORS\_TABLE;

## Description

String Descriptors Pointer

This type defines a pointer to an array that contains pointers to string descriptors. This data type is used in USB\_DEVICE\_MASTER\_DESCRIPTOR data type to point to the table of string descriptors.

### Remarks

This type is specific to the PIC32 implementation of the USB Device Stack API.

## USB\_DEVICE\_EVENT\_DATA\_ENDPOINT\_READ\_COMPLETE Structure

USB Device Layer Endpoint Read and Write Complete Event Data type.

## File

usb\_device.h

#### С

```
typedef struct {
```

```
USB_DEVICE_TRANSFER_HANDLE transferHandle;
```

```
size_t length;
```

USB\_DEVICE\_RESULT **status**;

} USB\_DEVICE\_EVENT\_DATA\_ENDPOINT\_READ\_COMPLETE, USB\_DEVICE\_EVENT\_DATA\_ENDPOINT\_WRITE\_COMPLETE;

## Members

| Members                                    | Description     |
|--------------------------------------------|-----------------|
| USB_DEVICE_TRANSFER_HANDLE transferHandle; | Transfer Handle |

| size_t length;            | Size of transferred data          |
|---------------------------|-----------------------------------|
| USB_DEVICE_RESULT status; | Completion status of the transfer |

### Description

USB Device Layer Endpoint Read and Write Complete Event Data type.

This data type defines the type of data that is returned by the Device Layer along with the USB\_DEVICE\_EVENT\_ENDPOINT\_WRITE\_COMPLETE and USB\_DEVICE\_EVENT\_ENDPOINT\_READ\_COMPLETE events.

### Remarks

None.

## USB\_DEVICE\_EVENT\_DATA\_ENDPOINT\_WRITE\_COMPLETE Structure

USB Device Layer Endpoint Read and Write Complete Event Data type.

### File

usb\_device.h

#### С

```
typedef struct {
   USB_DEVICE_TRANSFER_HANDLE transferHandle;
   size_t length;
   USB_DEVICE_RESULT status;
} USB_DEVICE_EVENT_DATA_ENDPOINT_READ_COMPLETE, USB_DEVICE_EVENT_DATA_ENDPOINT_WRITE_COMPLETE;
```

### **Members**

| Members                                       | Description                       |
|-----------------------------------------------|-----------------------------------|
| USB_DEVICE_TRANSFER_HANDLE<br>transferHandle; | Transfer Handle                   |
| size_t length;                                | Size of transferred data          |
| USB_DEVICE_RESULT status;                     | Completion status of the transfer |

## Description

USB Device Layer Endpoint Read and Write Complete Event Data type.

This data type defines the type of data that is returned by the Device Layer along with the USB\_DEVICE\_EVENT\_ENDPOINT\_WRITE\_COMPLETE and USB\_DEVICE\_EVENT\_ENDPOINT\_READ\_COMPLETE events.

## Remarks

None.

## USB\_DEVICE\_EVENT\_DATA\_SET\_DESCRIPTOR Structure

USB Device Set Descriptor Event Data type.

#### File

usb\_device.h

## С

```
typedef struct {
    uint8_t descriptorIndex;
    uint8_t descriptorType;
    uint16_t languageID;
    uint16_t descriptorLength;
} USB_DEVICE_EVENT_DATA_SET_DESCRIPTOR;
```

## Description

USB Device Set Descriptor Event Data type.

This data type defines the type of data that is returned by the Device Layer along with the USB\_DEVICE\_EVENT\_SET\_DESCRIPTOR event.

### Remarks

None.

## USB\_DEVICE\_EVENT\_DATA\_SOF Structure

USB Device Start Of Frame Event Data Type

### File

usb\_device.h

# С

typedef struct {

uint16\_t frameNumber;

} USB\_DEVICE\_EVENT\_DATA\_SOF;

## Members

| Members               | Description               |
|-----------------------|---------------------------|
| uint16_t frameNumber; | The Start Of Frame number |

### Description

USB Device Start Of Frame Event Data Type

This data type defines the type of data that is returned by the Device Layer along with the USB\_DEVICE\_EVENT\_SOF event.

#### Remarks

None.

### USB\_DEVICE\_EVENT\_DATA\_SYNCH\_FRAME Structure

USB Device Synch Frame Event Data type.

### File

usb\_device.h

### С

typedef struct {

USB\_ENDPOINT\_ADDRESS endpoint; } USB\_DEVICE\_EVENT\_DATA\_SYNCH\_FRAME;

## Members

| Members                        | Description                                            |
|--------------------------------|--------------------------------------------------------|
| USB_ENDPOINT_ADDRESS endpoint; | Endpoint for which the Synch Frame number is requested |

#### Description

USB Device Synch Frame Event Data type.

This data type defines the type of data that is returned by the Device Layer along with the USB\_DEVICE\_EVENT\_SYNCH\_FRAME event.

### Remarks

None.

### USB\_DEVICE\_RESULT Enumeration

USB Device Layer Results Enumeration

## File

usb\_device.h

## С

```
typedef enum {
   USB_DEVICE_RESULT_ERROR_TRANSFER_QUEUE_FULL,
   USB_DEVICE_RESULT_OK,
   USB_DEVICE_RESULT_ERROR_ENDPOINT_NOT_CONFIGURED,
   USB_DEVICE_RESULT_ERROR_ENDPOINT_INVALID,
   USB_DEVICE_RESULT_ERROR_PARAMETER_INVALID,
   USB_DEVICE_RESULT_ERROR_DEVICE_HANDLE_INVALID,
   USB_DEVICE_RESULT_ERROR_ENDPOINT_HALTED,
```

```
USB_DEVICE_RESULT_ERROR_TERMINATED_BY_HOST,
USB_DEVICE_RESULT_ERROR
} USB_DEVICE_RESULT;
```

### Members

| Members                                         | Description                                          |
|-------------------------------------------------|------------------------------------------------------|
| USB_DEVICE_RESULT_ERROR_TRANSFER_QUEUE_FULL     | Queue is full                                        |
| USB_DEVICE_RESULT_OK                            | No Error                                             |
| USB_DEVICE_RESULT_ERROR_ENDPOINT_NOT_CONFIGURED | Endpoint not configured                              |
| USB_DEVICE_RESULT_ERROR_ENDPOINT_INVALID        | Endpoint not provisioned in the system               |
| USB_DEVICE_RESULT_ERROR_PARAMETER_INVALID       | One or more parameter/s of the function is invalid   |
| USB_DEVICE_RESULT_ERROR_DEVICE_HANDLE_INVALID   | Device Handle passed to the function is invalid      |
| USB_DEVICE_RESULT_ERROR_ENDPOINT_HALTED         | Transfer terminated because host halted the endpoint |
| USB_DEVICE_RESULT_ERROR_TERMINATED_BY_HOST      | Transfer terminated by host because of a stall clear |
| USB_DEVICE_RESULT_ERROR                         | An unspecified error has occurred                    |

## Description

USB Device Result Enumeration

This enumeration lists the possible USB Device Endpoint operation results. These values are returned by USB Device Endpoint functions.

## Remarks

None.

## USB\_DEVICE\_TRANSFER\_FLAGS Enumeration

Enumerated data type that identifies the USB Device Layer Transfer Flags.

## File

usb\_device.h

## С

```
typedef enum {
   USB_DEVICE_TRANSFER_FLAGS_DATA_COMPLETE,
   USB_DEVICE_TRANSFER_FLAGS_MORE_DATA_PENDING
```

} USB\_DEVICE\_TRANSFER\_FLAGS;

### **Members**

| Members                                     | Description                                                                                                    |
|---------------------------------------------|----------------------------------------------------------------------------------------------------|
| USB_DEVICE_TRANSFER_FLAGS_DATA_COMPLETE     | This flag indicates there is no further data to be sent in this transfer and that the transfer should end. If the size of the transfer is a multiple of the maximum packet size for related endpoint configuration, the device layer will send a zero length packet to indicate end of the transfer to the host.                                                                                          |
| USB_DEVICE_TRANSFER_FLAGS_MORE_DATA_PENDING | This flag indicates there is more data to be sent in this transfer. If the size of the transfer is a multiple of the maximum packet size for the related endpoint configuration, the device layer will not send a zero length packet. This flags should not be specified if the size of the transfer is is not a multiple of the maximum packet size or if the transfer is less than maximum packet size. |

### Description

USB Device Layer Transfer Flags

This enumeration defines the possible USB Device Layer Transfer Flags. These flags are specified in USB\_DEVICE\_EndpointWrite() function to specify the handling of the transfer. Please refer to the description of the USB\_DEVICE\_EndpointWrite function for examples.

#### Remarks

None.

## USB\_DEVICE\_TRANSFER\_HANDLE Type

Data type for USB Device Endpoint Data Transfer Handle.

## File

usb\_device.h

### С

typedef uintptr\_t USB\_DEVICE\_TRANSFER\_HANDLE;

## Description

Data type for USB Device Endpoint Data Transfer Handle. The data type of the handle that is returned by the USB\_DEVICE\_EndpointRead() and USB\_DEVICE\_EndpointWrite() functions.

## Remarks

None.

## USB\_DEVICE\_TRANSFER\_HANDLE\_INVALID Macro

Constant that defines the value of an Invalid Device Endpoint Data Transfer Handle.

### File

usb\_device.h

### С

#define USB\_DEVICE\_TRANSFER\_HANDLE\_INVALID

### Description

USB Device Layer Invalid Endpoint Data Transfer Handle

This constant defines the value that is returned by the USB\_DEVICE\_EndpointRead() and USB\_DEVICE\_EndpointWrite() functions, as a transfer handle, when the function is not successful.

## Remarks

None.

## USB\_DEVICE\_IRP Structure

This structure defines the USB Device Mode IRP data structure.

### File

usb\_common.h

## С

```
typedef struct _USB_DEVICE_IRP {
  void * data;
  unsigned int size;
  USB_DEVICE_IRP_STATUS status;
  void (* callback)(struct _USB_DEVICE_IRP * irp);
  USB_DEVICE_IRP_FLAG flags;
  uintptr_t userData;
  uint32_t privateData[3];
} USB_DEVICE_IRP;
```

### **Members**

| Members                                                     | Description                                                |
|-------------------------------------------------------------|------------------------------------------------------------|
| void * data;                                                | Pointer to the data buffer                                 |
| unsigned int size;                                          | Size of the data buffer                                    |
| USB_DEVICE_IRP_STATUS status;                               | Status of the IRP                                          |
| <pre>void (* callback)(struct _USB_DEVICE_IRP * irp);</pre> | IRP Callback. If this is NULL,                             |
|                                                             | then there is no callback generated                        |
| USB_DEVICE_IRP_FLAG flags;                                  | Request specific flags                                     |
| uintptr_t userData;                                         | User data                                                  |
| uint32_t privateData[3];                                    | The following members should not be modified by the client |

## Description

USB Device Mode I/O Request Packet

This structure defines the USB Device Mode IRP data structure.

## Remarks

None.

## USB\_DEVICE\_IRP\_FLAG Enumeration

USB Device IRP flags enumeration

## File

usb\_common.h

## С

```
typedef enum {
   USB_DEVICE_IRP_FLAG_DATA_COMPLETE = 0x1,
   USB_DEVICE_IRP_FLAG_DATA_PENDING = 0x2
} USB_DEVICE_IRP_FLAG;
```

### **Members**

| Members                             | Description                                                                  |
|-------------------------------------|------------------------------------------------------------------------------|
| USB_DEVICE_IRP_FLAG_DATA_COMPLETE = | Using this flag indicates that there is no                                   |
| 0x1                                 | <ul> <li>more data pending in the IRP. When data moves</li> </ul>            |
|                                     | <ul> <li>from device to host, and if the IRP size is</li> </ul>              |
|                                     | a multiple of endpoint size, specifying this                                 |
|                                     | flag sends the ZLP. The size is not a                                        |
|                                     | multiple of endpoint size, no ZLP will be sent.                              |
| USB_DEVICE_IRP_FLAG_DATA_PENDING =  | In case of data moving from device to host, and if the                       |
| 0x2                                 | <ul> <li>size parameter of the IRP is an exact multiple of the</li> </ul>    |
|                                     | <ul> <li>endpoint maximum packet size, specifying this flag, does</li> </ul> |
|                                     | <ul> <li>send the ZLP. If the size is less than endpoint size,</li> </ul>    |
|                                     | <ul> <li>specifying this flag will return an error. If the size</li> </ul>   |
|                                     | <ul> <li>is more than endpoint size but not a multiple, only</li> </ul>      |
|                                     | endpoint multiple size of data is sent.                                      |

## Description

USB Device IRP Flags

This enumeration defines the possible flags that can be specified while adding the IRP.

## Remarks

Not all flags are applicable in all conditions. Refer to API documentation for more details

## USB\_DEVICE\_IRP\_STATUS Enumeration

Enumerates the possible status options of USB Device IRP.

## File

```
usb_common.h
```

## С

```
typedef enum {
   USB_DEVICE_IRP_STATUS_TERMINATED_BY_HOST = -4,
   USB_DEVICE_IRP_STATUS_ABORTED_ENDPOINT_HALT = -3,
   USB_DEVICE_IRP_STATUS_ABORTED = -2,
   USB_DEVICE_IRP_STATUS_COMPLETED = 0,
   USB_DEVICE_IRP_STATUS_COMPLETED_SHORT = 1,
   USB_DEVICE_IRP_STATUS_SETUP = 2,
   USB_DEVICE_IRP_STATUS_PENDING = 3,
   USB_DEVICE_IRP_STATUS_IN_PROGRESS = 4
} USB_DEVICE_IRP_STATUS;
```

## **Members**

| Members                                             | Description                                                                       |
|-----------------------------------------------------|-----------------------------------------------------------------------------------|
| USB_DEVICE_IRP_STATUS_TERMINATED_BY_HOST = -4       | The IRP was aborted because the host cleared the stall on the endpoint            |
| USB_DEVICE_IRP_STATUS_ABORTED_ENDPOINT_HALT<br>= -3 | IRP was aborted because the endpoint halted                                       |
| USB_DEVICE_IRP_STATUS_ABORTED = -2                  | USB Device IRP was aborted by the function driver                                 |
| USB_DEVICE_IRP_STATUS_ERROR = -1                    | An error occurred on the bus when the IRP was being <ul> <li>processed</li> </ul> |
| USB_DEVICE_IRP_STATUS_COMPLETED = 0                 | The IRP was completed                                                             |
| USB_DEVICE_IRP_STATUS_COMPLETED_SHORT = 1           | The IRP was completed but the amount of                                           |
|                                                     | data received was less than the requested                                         |
|                                                     | • size                                                                            |
| USB_DEVICE_IRP_STATUS_SETUP = 2                     | The IRP was completed and the received                                            |
|                                                     | <ul> <li>token was a SETUP token. This is applicable</li> </ul>                   |
|                                                     | to IRP scheduled on CONTROL endpoint                                              |
| USB_DEVICE_IRP_STATUS_PENDING = 3                   | The IRP is pending in the queue                                                   |
| USB_DEVICE_IRP_STATUS_IN_PROGRESS = 4               | The IRP is currently being processed                                              |

## **Description**

USB Device IRP Status Enumeration

Enumerates the possible status options of USB Device IRP.

## Remarks

The application that schedules the IRP can check the status member of the USB Device IRP at any time to obtain current status of the IRP.

## USB\_ENDPOINT Type

Defines a type to store Endpoint and Direction. The MSB defines the direction. The lower 4 bits defines the endpoint.

### File

usb\_common.h

## С

typedef uint8\_t USB\_ENDPOINT;

## Description

USB Endpoint and Direction Type

Defines a type to store Endpoint and Direction. The MSB defines the direction. The lower 4 bits defines the endpoint.

### Remarks

None.

# USB\_ERROR Enumeration

Enumeration of all possible error codes that are returned by various components functions in the USB Stack.

## File

```
usb_common.h
```

#### С

```
typedef enum {
    USB_ERROR_IRP_QUEUE_FULL = SCHAR_MIN,
    USB_ERROR_OSAL_FUNCTION,
    USB_ERROR_IRP_SIZE_INVALID,
    USB_ERROR_DEVICE_ENDPOINT_INVALID,
    USB_ERROR_DEVICE_IRP_IN_USE,
    USB_ERROR_CLIENT_NOT_READY,
    USB_ERROR_IRP_OBJECTS_UNAVAILABLE,
    USB_ERROR_DEVICE_FUNCTION_INSTANCE_INVALID,
```

USB\_ERROR\_DEVICE\_FUNCTION\_NOT\_CONFIGURED, USB\_ERROR\_ENDPOINT\_NOT\_CONFIGURED, USB\_ERROR\_DEVICE\_CONTROL\_TRANSFER\_FAILED, USB\_ERROR\_HOST\_DEVICE\_INSTANCE\_INVALID, USB\_ERROR\_HOST\_DRIVER\_NOT\_READY, USB\_ERROR\_HOST\_DRIVER\_NOT\_FOUND, USB\_ERROR\_HOST\_ENDPOINT\_INVALID, USB\_ERROR\_HOST\_PIPE\_INVALID, USB\_ERROR\_HOST\_ARGUMENTS\_INVALID, USB\_ERROR\_HOST\_HEADERSIZE\_INVALID, USB\_ERROR\_HOST\_MAX\_INTERFACES\_INVALID, USB\_ERROR\_HOST\_ENDPOINT\_DESC\_SIZE\_INVALID, USB\_ERROR\_HOST\_DESCRIPTOR\_INVALID, USB\_ERROR\_HOST\_MAX\_ENDPOINT\_INVALID, USB\_ERROR\_HOST\_ALT\_SETTING\_INVALID, USB\_ERROR\_HOST\_BUSY, USB\_HOST\_OBJ\_INVALID, USB ERROR HOST POINTER INVALID,  $\tt USB\_ERROR\_HOST\_ENDPOINT\_NOT\_FOUND\,,$ USB\_ERROR\_HOST\_DRIVER\_INSTANCE\_INVALID, USB\_ERROR\_HOST\_INTERFACE\_NOT\_FOUND, USB\_ERROR\_ENDPOINT\_HALTED, USB\_ERROR\_TRANSFER\_TERMINATED\_BY\_HOST,  $\mathbf{USB} = \mathbf{RROR} = 0$ } USB\_ERROR;

#### **Members**

| Members                                    | Description                                          |
|--------------------------------------------|------------------------------------------------------|
| USB_ERROR_IRP_QUEUE_FULL = SCHAR_MIN       | IRP Queue Full Error                                 |
| USB_ERROR_OSAL_FUNCTION                    | OSAL Function fails                                  |
| USB_ERROR_IRP_SIZE_INVALID                 | IRP Size parameter invalid                           |
| USB_ERROR_PARAMETER_INVALID                | Some function parameter was not valid                |
| USB_ERROR_DEVICE_ENDPOINT_INVALID          | Device endpoint is not valid                         |
| USB_ERROR_DEVICE_IRP_IN_USE                | IRP is already in use                                |
| USB_ERROR_CLIENT_NOT_READY                 | Client is not ready                                  |
| USB_ERROR_IRP_OBJECTS_UNAVAILABLE          | Free IRP object unavailable                          |
| USB_ERROR_DEVICE_FUNCTION_INSTANCE_INVALID | Function Driver instance was not provisioned         |
| USB_ERROR_DEVICE_FUNCTION_NOT_CONFIGURED   | Function Driver instance is not configured           |
| USB_ERROR_ENDPOINT_NOT_CONFIGURED          | Endpoint is not configured                           |
| USB_ERROR_DEVICE_CONTROL_TRANSFER_FAILED   | Device Control Transfer Failed                       |
| USB_ERROR_HOST_DEVICE_INSTANCE_INVALID     | Host device instance invalid                         |
| USB_ERROR_HOST_DRIVER_NOT_READY            | Host driver not ready for communication              |
| USB_ERROR_HOST_DRIVER_NOT_FOUND            | Host driver not found                                |
| USB_ERROR_HOST_ENDPOINT_INVALID            | Host endpoint invalid                                |
| USB_ERROR_HOST_PIPE_INVALID                | Host pipe invalid                                    |
| USB_ERROR_HOST_ARGUMENTS_INVALID           | Invalid arguments                                    |
| USB_ERROR_HOST_HEADERSIZE_INVALID          | Header size invalid                                  |
| USB_ERROR_HOST_MAX_INTERFACES_INVALID      | Max interface Number                                 |
| USB_ERROR_HOST_ENDPOINT_DESC_SIZE_INVALID  | Endpoint descriptor size is invalid                  |
| USB_ERROR_HOST_DESCRIPTOR_INVALID          | Invalid Descriptor                                   |
| USB_ERROR_HOST_MAX_ENDPOINT_INVALID        | Invalid number of endpoints                          |
| USB_ERROR_HOST_ALT_SETTING_INVALID         | Host alternate setting is invalid                    |
| USB_ERROR_HOST_BUSY                        | Host is busy                                         |
| USB_HOST_OBJ_INVALID                       | USB host invalid                                     |
| USB_ERROR_HOST_POINTER_INVALID             | Pointer is invalid                                   |
| USB_ERROR_HOST_ENDPOINT_NOT_FOUND          | Could not find endpoint                              |
| USB_ERROR_HOST_DRIVER_INSTANCE_INVALID     | Driver Instance Invalid                              |
| USB_ERROR_HOST_INTERFACE_NOT_FOUND         | Could not find endpoint                              |
| USB_ERROR_ENDPOINT_HALTED                  | Transfer terminated because endpoint was halted      |
| USB_ERROR_TRANSFER_TERMINATED_BY_HOST      | Transfer terminated by host because of a stall clear |
| USB_ERROR_NONE = 0                         | No Error, Operation was successful                   |

## **Description**

USB Error Codes

Enumeration of all possible error codes that are returned by various components functions in the USB Stack.

### Remarks

None.

## USB\_HOST\_IRP Structure

This structure defines the USB Host Mode IRP data structure.

## File

usb\_common.h

С

```
typedef struct _USB_HOST_IRP {
   void * setup;
   void * data;
   unsigned int size;
   USB_HOST_IRP_STATUS status;
   USB_HOST_IRP_FLAG flags;
   uintptr_t userData;
   void (* callback)(struct _USB_HOST_IRP * irp);
   uintptr_t privateData[7];
} USB_HOST_IRP;
```

## Members

| Members                                                   | Description                                               |  |
|-----------------------------------------------------------|-----------------------------------------------------------|--|
| void * setup;                                             | Points to the 8 byte setup command                        |  |
|                                                           | packet in case this is a IRP is                           |  |
|                                                           | scheduled on a CONTROL pipe. Should                       |  |
|                                                           | be NULL otherwise                                         |  |
| void * data;                                              | Pointer to data buffer                                    |  |
| unsigned int size;                                        | Size of the data buffer                                   |  |
| USB_HOST_IRP_STATUS status;                               | Status of the IRP                                         |  |
| USB_HOST_IRP_FLAG flags;                                  | Request specific flags                                    |  |
| uintptr_t userData;                                       | User data                                                 |  |
| <pre>void (* callback)(struct _USB_HOST_IRP * irp);</pre> | Pointer to function to be called                          |  |
|                                                           | when IRP is terminated. Can be                            |  |
|                                                           | NULL, in which case the function                          |  |
|                                                           | will not be called.                                       |  |
| uintptr_t privateData[7];                                 | These members of the IRP should not be modified by client |  |

## **Description**

USB Host Mode I/O Request Packet

This structure defines the USB Host Mode IRP data structure.

## Remarks

None.

## USB\_HOST\_IRP\_FLAG Enumeration

USB Host IRP flags enumeration

### File

usb\_common.h

#### С

```
typedef enum {
  USB_HOST_IRP_FLAG_NONE = 0,
  USB_HOST_IRP_FLAG_SEND_ZLP,
```

## USB\_HOST\_IRP\_WAIT\_FOR\_ZLP

#### } USB\_HOST\_IRP\_FLAG;

## Members

| Members                    | Description                                              |  |
|----------------------------|----------------------------------------------------------|--|
| USB_HOST_IRP_FLAG_NONE = 0 | Does not do anything                                     |  |
| USB_HOST_IRP_FLAG_SEND_ZLP | In case of data moving from host to device, and if the   |  |
|                            | size parameter of the IRP is an exact multiple of the    |  |
|                            | endpoint maximum packet size, specifying this flag sends |  |
|                            | a Zero Length Packet before the IRP is completed.        |  |
| USB_HOST_IRP_WAIT_FOR_ZLP  | In case of data moving device to host, and if the        |  |
|                            | size parameter of the IRP is an exact multiple of        |  |
|                            | the endpoint maximum packet size, specifying this        |  |
|                            | flag will cause the IRP to completed only when the       |  |
|                            | a ZLP was requested and acknowledged and the amount      |  |
|                            | of data was a multiple of endpoint maximum packet size.  |  |

## Description

USB Host IRP Flags

This enumeration defines the possible flags that can be specified while adding the IRP.

### Remarks

Not all flags are applicable in all conditions. Refer to API documentation for more details

# USB\_HOST\_IRP\_STATUS Enumeration

Enumerates the possible status options of USB Host IRP.

## File

usb\_common.h

## С

```
typedef enum _USB_HOST_IRP_STATUS {
   USB_HOST_IRP_STATUS_ERROR_UNKNOWN = -6,
   USB_HOST_IRP_STATUS_ABORTED = -5,
   USB_HOST_IRP_STATUS_ERROR_BUS = -4,
   USB_HOST_IRP_STATUS_ERROR_DATA = -3,
   USB_HOST_IRP_STATUS_ERROR_NAK_TIMEOUT = -2,
   USB_HOST_IRP_STATUS_COMPLETED = 0,
   USB_HOST_IRP_STATUS_COMPLETED_SHORT = 1,
   USB_HOST_IRP_STATUS_PENDING = 2,
   USB_HOST_IRP_STATUS_IN_PROGRESS = 3
} USB_HOST_IRP_STATUS;
```

#### **Members**

| Members                                       | Description                                 |
|-----------------------------------------------|---------------------------------------------|
| USB_HOST_IRP_STATUS_ERROR_UNKNOWN = -6        | IRP was terminated due to an unknown error  |
| USB_HOST_IRP_STATUS_ABORTED = -5              | IRP was terminated by the application       |
| USB_HOST_IRP_STATUS_ERROR_BUS = -4            | IRP was terminated due to a bus error       |
| USB_HOST_IRP_STATUS_ERROR_DATA = -3           | IRP was terminated due to data error        |
| USB_HOST_IRP_STATUS_ERROR_NAK_TIMEOUT<br>= -2 | IRP was terminated because of a NAK timeout |
| USB_HOST_IRP_STATUS_ERROR_STALL = -1          | IRP was terminated because of a STALL       |
| USB_HOST_IRP_STATUS_COMPLETED = 0             | IRP has been completed                      |
| USB_HOST_IRP_STATUS_COMPLETED_SHORT =         | IRP has been completed but the              |
| 1                                             | amount of data processed was less           |
|                                               | than requested.                             |
| USB_HOST_IRP_STATUS_PENDING = 2               | IRP is waiting in queue                     |
| USB_HOST_IRP_STATUS_IN_PROGRESS = 3           | IRP is currently being processed            |

## Description

USB Host IRP Status Enumeration

Enumerates the possible status options of USB Host IRP.

### Remarks

The application that schedules the IRP can check the status member of the USB Host IRP at any time to obtain current status of the IRP.

## **USB\_SPEED** Enumeration

Provides enumeration of USB 2.0 speeds.

# File

usb\_common.h

### С

```
typedef enum {
  USB_SPEED_ERROR = 0,
  USB_SPEED_HIGH = 1,
  USB_SPEED_FULL = 2,
  USB_SPEED_LOW = 3
} USB_SPEED;
```

## **Members**

| Members             | Description                         |
|---------------------|-------------------------------------|
| USB_SPEED_ERROR = 0 | Error in obtaining USB module speed |
| USB_SPEED_HIGH = 1  | USB module is at high speed         |
| USB_SPEED_FULL = 2  | USB module is at full speed         |
| USB_SPEED_LOW = 3   | USB module is at low speed          |

## Description

USB 2.0 Speeds Enumeration Provides enumeration of USB 2.0 speeds.

### Remarks

None.

## USB\_ENDPOINT\_AND\_DIRECTION Macro

This macro helps in setting up the USB\_ENDPOINT type.

## File

usb\_common.h

## С

#define USB\_ENDPOINT\_AND\_DIRECTION(direction, endpoint) ((uint8\_t)((direction << 7) | endpoint))

### Description

USB Endpoint and Direction helper macro

This macro helps in setting up the USB\_ENDPOINT type. Here x is the direction and can be either USB\_DATA\_DIRECTION\_HOST\_TO\_DEVICE or USB\_DATA\_DIRECTION\_DEVICE\_TO\_HOST. y is the endpoint.

## Remarks

None.

## USB\_DATA\_DIRECTION Enumeration

Defines the communication direction

#### File

usb\_common.h

## С

```
typedef enum {
  USB_DATA_DIRECTION_DEVICE_TO_HOST = 1,
  USB_DATA_DIRECTION_HOST_TO_DEVICE = 0
} USB_DATA_DIRECTION;
```

## **Members**

| Members                               | Description                    |
|---------------------------------------|--------------------------------|
| USB_DATA_DIRECTION_DEVICE_TO_HOST = 1 | Data moves from device to host |
| USB_DATA_DIRECTION_HOST_TO_DEVICE = 0 | Data moves from host to device |

## Description

USB Communication direction definitions

This definitions define the communication direction and can be used to specify direction while using the DRV\_USB\_ENDPOINT type.

## Remarks

None.

## USB\_DEVICE\_BOS\_DESCRIPTOR\_SUPPORT\_ENABLE Macro

Specifies if the Device Layer should process a Host request for a BOS descriptor.

## File

usb\_device\_config\_template.h

### С

#define USB\_DEVICE\_BOS\_DESCRIPTOR\_SUPPORT\_ENABLE

## Description

USB Device Layer BOS Descriptor Support Enable

Specifying this configuration macro will enable support for BOS request. When the request is received, the device layer will transfer the data pointed to by the bosDescriptor member of the USB\_DEVICE\_INIT data structure. If this configuration macro is not specified, request for a BOS descriptor is stalled.

## Remarks

The USB Host will request for a BOS descriptor when the bcdVersion field in the Device Descriptor is greater than 0x0200.

## USB\_DEVICE\_DRIVER\_INITIALIZE\_EXPLICIT Macro

Specifies if the USB Controller Driver must be initialized explicitly as opposed to being initialized by the Device Layer.

## File

usb\_device\_config\_template.h

### С

#define USB\_DEVICE\_DRIVER\_INITIALIZE\_EXPLICIT

## Description

USB Device Layer USB Controller Driver Explicit Initialize

Specifying this macro indicates that the USB Controller Driver will be initialized explicitly in the SYS\_Initialize() function. The Device Layer will not initialize the USB Controller Driver. All releases of the USB Device Layer starting from v1.04 of MPALB Harmony will specify this macro i.e the controller driver will be initialized explicitly.

If this macro is not specified, then the USB Device Layer will initialize the controller driver and run its tasks routines.

# Remarks

None.

## USB\_DEVICE\_STRING\_DESCRIPTOR\_TABLE\_ADVANCED\_ENABLE Macro

Specifying this macro enables the Advanced String Descriptor Table Entry Format.

## File

usb\_device\_config\_template.h

## С

#define USB\_DEVICE\_STRING\_DESCRIPTOR\_TABLE\_ADVANCED\_ENABLE

## Description

USB Device Layer Advanced String Descriptor Table Entry Format Enable.

Specifyin this macro enables the Advanced String Descriptor Table Entry Format. The advanced format allows the application to specify the String Index and the language in the entry itself. In the basic format, this information is obtained by the virtue of the entry index of the String Descriptor in the String Descriptor Table. Using the Advanced format allows the application to specify strings with arbitrary strings indexes. In basic format, the string indexes are forced to be contiguous.

### Remarks

The basic string descriptor entry format is selected by default. The advanced format must be enabled explicitly by specifying this macro.

### Files

#### Files

| Name                         | Description                                    |
|------------------------------|------------------------------------------------|
| usb_device.h                 | USB Device Layer Interface Header              |
| usb_common.h                 | USB Common Definitions File                    |
| usb_device_config_template.h | USB device configuration template header file. |

## **Description**

This section lists the source and header files used by the library.

#### usb\_device.h

USB Device Layer Interface Header

## Enumerations

| Name                               | Description                                                                         |
|------------------------------------|-------------------------------------------------------------------------------------|
| USB_DEVICE_CLIENT_STATUS           | Enumerated data type that identifies the USB Device Layer Client Status.            |
| USB_DEVICE_CONTROL_STATUS          | USB Device Layer Control Transfer Status Stage flags.                               |
| USB_DEVICE_CONTROL_TRANSFER_RESULT | Enumerated data type identifying results of a control transfer.                     |
| USB_DEVICE_EVENT                   | USB Device Layer Events.                                                            |
| USB_DEVICE_POWER_STATE             | Enumerated data type that identifies if the device is self powered or bus powered . |
| USB_DEVICE_REMOTE_WAKEUP_STATUS    | Enumerated data type that identifies if the remote wakeup status of the device.     |
| USB_DEVICE_RESULT                  | USB Device Layer Results Enumeration                                                |
| USB_DEVICE_TRANSFER_FLAGS          | Enumerated data type that identifies the USB Device Layer Transfer Flags.           |

## Functions

|            | Name                              | Description                                                                     |
|------------|-----------------------------------|---------------------------------------------------------------------------------|
| =\$        | USB_DEVICE_ActiveConfigurationGet | Informs the client of the current USB device configuration set by the USB host. |
| =\$        | USB_DEVICE_ActiveSpeedGet         | Informs the client of the current operation speed of the USB bus.               |
| <b>=\$</b> | USB_DEVICE_Attach                 | This function will attach the device to the USB.                                |
| ≡\$        | USB_DEVICE_ClientStatusGet        | Returns the client specific status.                                             |
| =\$        | USB_DEVICE_Close                  | Closes an opened handle to an instance of the USB device layer.                 |
| <b>=\$</b> | USB_DEVICE_ControlReceive         | Receives data stage of the control transfer from host to device.                |
| ≡\$        | USB_DEVICE_ControlSend            | Sends data stage of the control transfer from device to host.                   |
| =\$        | USB_DEVICE_ControlStatus          | Initiates status stage of the control transfer.                                 |

| <b>≡</b> ∳ | USB_DEVICE_Deinitialize           | De-initializes the specified instance of the USB device layer.                                                                 |
|------------|-----------------------------------|----------------------------------------------------------------------------------------------------|
| =\$        | USB_DEVICE_Detach                 | This function will detach the device from the USB.                                                                             |
| =∳         | USB_DEVICE_EndpointDisable        | Disables a device endpoint.                                                                                                    |
| =∳         | USB_DEVICE_EndpointEnable         | Enables a device endpoint.                                                                                                    |
| =∳         | USB_DEVICE_EndpointIsEnabled      | Returns true if the endpoint is enabled.                                                                                       |
| =∳         | USB_DEVICE_EndpointIsStalled      | This function returns the stall status of the specified endpoint and direction.                                                |
| =\$        | USB_DEVICE_EndpointRead           | Reads data received from host on the requested endpoint.                                                                       |
| =∳         | USB_DEVICE_EndpointStall          | This function stalls an endpoint in the specified direction.                                                                   |
| =∳         | USB_DEVICE_EndpointStallClear     | This function clears the stall on an endpoint in the specified direction.                                                      |
| =∳         | USB_DEVICE_EndpointTransferCancel | This function cancels a transfer scheduled on an endpoint.                                                                     |
| =∳         | USB_DEVICE_EndpointWrite          | This function requests a data write to a USB Device Endpoint.                                                                  |
| =∳         | USB_DEVICE_EventHandlerSet        | USB Device Layer Event Handler Callback Function set function.                                                                 |
| =∳         | USB_DEVICE_Initialize             | Creates and initializes an instance of the USB device layer.                                                                   |
| =∳         | USB_DEVICE_IsSuspended            | Returns true if the device is in a suspended state.                                                                            |
| =∳         | USB_DEVICE_Open                   | Opens the specified USB device layer instance and returns a handle to it.                                                      |
| =∳         | USB_DEVICE_PowerStateSet          | Sets power state of the device.                                                                                                |
| =∳         | USB_DEVICE_RemoteWakeupStart      | This function will start the resume signaling.                                                                                 |
| =\$        | USB_DEVICE_RemoteWakeupStartTimed | This function will start a self timed Remote Wake-up.                                                                          |
| =\$        | USB_DEVICE_RemoteWakeupStatusGet  | Gets the "Remote wake-up" status of the device.                                                                                |
| =∳         | USB_DEVICE_RemoteWakeupStop       | This function will stop the resume signaling.                                                                                  |
| =∳         | USB_DEVICE_StateGet               | Returns the current state of the USB device.                                                                                   |
| =∳         | USB_DEVICE_Status                 | Provides the current status of the USB device layer                                                                            |
| ≓∳         | USB_DEVICE_Tasks                  | USB Device layer calls all other function driver tasks in this function. It also generates and forwards events to its clients. |
| =∳         | USB_DEVICE_Tasks_ISR              | USB Device Layer Tasks routine to be called in the USB Interrupt Service Routine.                                              |
| = <b>\</b> | USB_DEVICE_Tasks_ISR_USBDMA       | This is function USB_DEVICE_Tasks_ISR_USBDMA.                                                                                  |

# Macros

| Name                              | Description                                                                           |
|-----------------------------------|---------------------------------------------------------------------------------------|
| USB_DEVICE_EVENT_RESPONSE_NONE    | Device Layer Event Handler Function Response Type.                                    |
| USB_DEVICE_HANDLE_INVALID         | Constant that defines the value of an Invalid Device Handle.                          |
| USB_DEVICE_INDEX_0                | USB device layer index definitions.                                                   |
| USB_DEVICE_INDEX_1                | This is macro USB_DEVICE_INDEX_1.                                                     |
| USB_DEVICE_INDEX_2                | This is macro USB_DEVICE_INDEX_2.                                                     |
| USB_DEVICE_INDEX_3                | This is macro USB_DEVICE_INDEX_3.                                                     |
| USB_DEVICE_INDEX_4                | This is macro USB_DEVICE_INDEX_4.                                                     |
| USB_DEVICE_INDEX_5                | This is macro USB_DEVICE_INDEX_5.                                                     |
| USB_DEVICE_TRANSFER_HANDLE_INVALI | D Constant that defines the value of an Invalid Device Endpoint Data Transfer Handle. |

# Structures

| Name                                          | Description                                                        |
|-----------------------------------------------|--------------------------------------------------------------------|
| USB_DEVICE_EVENT_DATA_CONFIGURED              | USB Device Set Configuration Event Data type.                      |
| USB_DEVICE_EVENT_DATA_ENDPOINT_READ_COMPLETE  | USB Device Layer Endpoint Read and Write Complete Event Data type. |
| USB_DEVICE_EVENT_DATA_ENDPOINT_WRITE_COMPLETE | USB Device Layer Endpoint Read and Write Complete Event Data type. |
| USB_DEVICE_EVENT_DATA_SET_DESCRIPTOR          | USB Device Set Descriptor Event Data type.                         |
| USB_DEVICE_EVENT_DATA_SOF                     | USB Device Start Of Frame Event Data Type                          |
| USB_DEVICE_EVENT_DATA_SYNCH_FRAME             | USB Device Synch Frame Event Data type.                            |
| USB_DEVICE_FUNCTION_REGISTRATION_TABLE        | USB Device Function Registration Structure                         |
| USB_DEVICE_INIT                               | USB Device Initialization Structure                                |
| USB_DEVICE_MASTER_DESCRIPTOR                  | USB Device Master Descriptor Structure.                            |

## Types

| Name                                       | Description                                                             |
|--------------------------------------------|-------------------------------------------------------------------------|
| USB_DEVICE_CONFIGURATION_DESCRIPTORS_TABLE | Pointer to an array that contains pointer to configuration descriptors. |
| USB_DEVICE_EVENT_HANDLER                   | USB Device Layer Event Handler Function Pointer Type                    |
| USB_DEVICE_EVENT_RESPONSE                  | Device Layer Event Handler function return type.                        |
| USB_DEVICE_HANDLE                          | Data type for USB device handle.                                        |
| USB_DEVICE_STRING_DESCRIPTORS_TABLE        | Pointer to an array that contains pointer to string descriptors.        |
| USB_DEVICE_TRANSFER_HANDLE                 | Data type for USB Device Endpoint Data Transfer Handle.                 |

## Description

USB Device Layer Interface Definition

This header file contains the function prototypes and definitions of the data types and constants that make up the interface to the USB device layer. This application should include this file if it needs to use the USB Device Layer API.

## **File Name**

usb\_device.h

## Company

Microchip Technology Inc.

## usb\_common.h

USB Common Definitions File

## **Enumerations**

|          | Name                  | Description                                                                                                 |
|----------|-----------------------|----------------------------------------------------------------------------------------------------|
| <b>e</b> | _USB_HOST_IRP_STATUS  | Enumerates the possible status options of USB Host IRP.                                                     |
|          | USB_DATA_DIRECTION    | Defines the communication direction                                                                         |
|          | USB_DEVICE_IRP_FLAG   | USB Device IRP flags enumeration                                                                            |
|          | USB_DEVICE_IRP_STATUS | Enumerates the possible status options of USB Device IRP.                                                   |
|          | USB_ERROR             | Enumeration of all possible error codes that are returned by various components functions in the USB Stack. |
|          | USB_HOST_IRP_FLAG     | USB Host IRP flags enumeration                                                                              |
|          | USB_HOST_IRP_STATUS   | Enumerates the possible status options of USB Host IRP.                                                     |
|          | USB_SPEED             | Provides enumeration of USB 2.0 speeds.                                                                     |

## Macros

| Name                       | Description                                           |
|----------------------------|-------------------------------------------------------|
| USB_ENDPOINT_AND_DIRECTION | This macro helps in setting up the USB_ENDPOINT type. |

### **Structures**

| Name                | Description                                                    |
|---------------------|----------------------------------------------------------------|
| <br>_USB_DEVICE_IRP | This structure defines the USB Device Mode IRP data structure. |
| <br>_USB_HOST_IRP   | This structure defines the USB Host Mode IRP data structure.   |
| USB_DEVICE_IRP      | This structure defines the USB Device Mode IRP data structure. |
| USB_HOST_IRP        | This structure defines the USB Host Mode IRP data structure.   |

## Types

| Name         | Description                                                                                                    |
|--------------|----------------------------------------------------------------------------------------------------|
| USB_ENDPOINT | Defines a type to store Endpoint and Direction. The MSB defines the direction. The lower 4 bits defines the endpoint. |

## Description

USB Common Definitions File

This file contains definitions that are used by various components of the USB stack. This file is included by the USB Device and Host stack files. The application may typically not need to include this file directly.

## **File Name**

usb\_common.h

## Company

Microchip Technology Inc.

### usb\_device\_config\_template.h

USB device configuration template header file.

### Macros

| Name                                               | Description                                                                                                    |
|----------------------------------------------------|----------------------------------------------------------------------------------------------------|
| USB_DEVICE_BOS_DESCRIPTOR_SUPPORT_ENABLE           | Specifies if the Device Layer should process a Host request for a BOS descriptor.                                          |
| USB_DEVICE_DRIVER_INITIALIZE_EXPLICIT              | Specifies if the USB Controller Driver must be initialized explicitly as opposed to being initialized by the Device Layer. |
| USB_DEVICE_ENDPOINT_QUEUE_DEPTH_COMBINED           | Specifies the combined endpoint queue depth in case of a vendor USB device implementation.                                 |
| USB_DEVICE_EP0_BUFFER_SIZE                         | Buffer Size in Bytes for Endpoint 0.                                                                                       |
| USB_DEVICE_INSTANCES_NUMBER                        | Number of Device Layer instances to provisioned in the application.                                                        |
| USB_DEVICE_MICROSOFT_OS_DESCRIPTOR_SUPPORT_ENABLE  | Specifies if the USB Device stack should support<br>Microsoft OS Descriptor.                                               |
| USB_DEVICE_SET_DESCRIPTOR_EVENT_ENABLE             | Enables the Device Layer Set Descriptor Event.                                                                             |
| USB_DEVICE_SOF_EVENT_ENABLE                        | Enables the Device Layer SOF event.                                                                                        |
| USB_DEVICE_STRING_DESCRIPTOR_TABLE_ADVANCED_ENABLE | Specifying this macro enables the Advanced String<br>Descriptor Table Entry Format.                                        |
| USB_DEVICE_SYNCH_FRAME_EVENT_ENABLE                | Enables the Device Layer Synch Frame Event.                                                                                |

## Description

USB Device Layer Compile Time Options

This file contains USB device layer compile time options (macros) that are to be configured by the user. This file is a template file and must be used as an example only. This file must not be directly included in the project.

## File Name

usb\_device\_config\_template.h

## Company

Microchip Technology Inc.

# USB CDC Device Library

This section describes the USB CDC Device Library.

## Introduction

This help section provides information on library design, configuration, usage and the Library Interface for the USB Communications Device Class (CDC) Device Library.

## Description

The MPLAB Harmony USB Communications Device Class (CDC) Device Library (also referred to as the CDC function driver or library) provides functions and methods that allow application designers to implement a USB CDC Device. The current version of the library supports the Abstract Control Model (ACM) of the CDC specification revision 1.2 and specifically implements a subset of the AT250 command set. This library must be used in conjunction with the MPLAB Harmony USB Device Layer.

## Using the Library

This topic describes the basic architecture of the USB CDC Device Library and provides information and examples on its use.

## Library Overview

The USB CDC Device Library mainly interacts with the system, its clients and function drivers, as shown in the Abstraction Model. The library interface routines are divided into sub-sections, which address one of the blocks or the overall operation of the USB CDC Device Library.

| Library Interface Section | Description                                                                  |
|---------------------------|------------------------------------------------------------------------------|
| Functions                 | Provides event handler, read/write, and serial state notification functions. |

### Abstraction Model

Provides an architectural overview of the CDC Function Driver.

### Description

The CDC Function Driver offers services to a USB CDC Device to communicate with the host by abstracting the USB specification details. It must be used along with the USB Device Layer and USB controller to communicate with the USB Host. Figure 1 shows a block diagram of the MPLAB Harmony USB Architecture and where the CDC Function Driver is placed.

#### Figure 1: CDC Function Driver

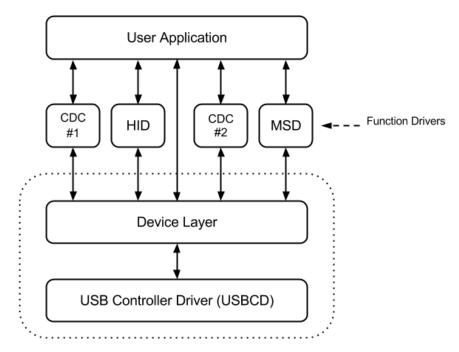

As shown in Figure 1, the USB Controller Driver takes the responsibility of managing the USB peripheral on the device. The USB Device Layer handles the device enumeration, etc. The USB Device layer forwards all USB CDC specific control transfers to the CDC Function Driver. The CDC Function Driver ACM sub-layer interprets the control transfers and requests application's intervention through event handlers and well defined set of API. The application must register a event handler with the CDC Function Driver in the Device Layer Set Configuration Event. The application should respond to CDC ACM events. Response to CDC ACM event that require control transfer response can be deferred by responding to the event after returning from the event handler. The application interacts directly with the CDC Function Driver to send/receive data and to send serial state notifications.

As per the CDC specification, a USB CDC Device is a collection of the following interfaces:

- Communication Interface (Device Management) on Endpoint 0
- Optional Communication Interface (Notification) on an interrupt endpoint
- Optional Data Interface (either a bulk or isochronous endpoint)

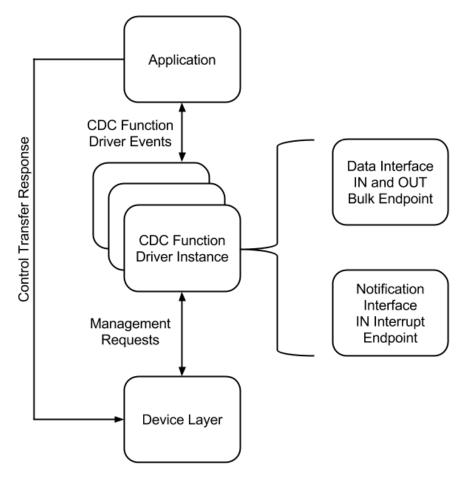

#### Figure 2: CDC Function Driver Architecture

Figure 2 shows the architecture of the CDC Function Driver. The device management on Endpoint 0 is handled by the device library(class specific requests are routed to the CDC Function Driver by the USB Device Layer). An instance of the CDC Function Driver actually consists of a data interface and a notification interface. The library is implemented in two .c files. The usb\_device\_cdc.c file implements the CDC data and serial state notification, while the usb\_device\_cdc\_acm.c file implements the control transfer interpretation and event generation. The application must respond to control transfer related CDC ACM events by directly calling the Device Layer control transfer routines.

#### Abstract Control Model (ACM)

Describes the various Abstract Control Model (ACM) commands supported by this CDC Function Driver implementation.

### Description

One of the basic supported models for communication by CDC is POTS (Plain Old Telephone Service). The POTS model is for devices that communicate via ordinary phone lines and generic COM port devices. The USB CDC specification refers to this basic model as PSTN (Public Switched Telephone Network).

Depending on the amount of data processing the device is responsible for POTS/PSTN is divided into several models. The processing of data can include modulation, demodulation, error correction and data compression.

Of the supported PSTN models, this CDC Function Driver implements ACM. In the ACM the device handles modulation, demodulation and handles V.25ter (AT) commands. This model (ACM) also supports requests and notifications to get and set RS-232 status, control, and asynchronous port part parameters. Virtual COM port devices use ACM.

The following sections describe the management requests and notifications supported by the CDC Function Driver ACM layer.

## **Management Requests**

The Host requests/sends some information in the form of management requests on the bidirectional Endpoint 0. The following table shows the CDC specification ACM sub class management requests and how these request are handled by the CDC Function Driver.

| Request Code              | Required/Optional | Comments                                                                   |
|---------------------------|-------------------|----------------------------------------------------------------------------|
| SEND_ENCAPSULATED_COMMAND | Required          | Implemented by the CDC Function Driver ACM layer. This request is stalled. |
| GET_ENCAPSULATED_RESPONSE | Required          | Implemented by the CDC Function Driver ACM layer. This request is stalled. |

| SET_COMM_FEATURE       | Optional | Not Implemented.                                                                 |
|------------------------|----------|----------------------------------------------------------------------------------|
| GET_COMM_FEATURE       | Optional | Not Implemented.                                                                 |
| CLEAR_COMM_FEATURE     | Optional | Not Implemented.                                                                 |
| SET_LINE_CODING        | Optional | Implemented by the CDC Function Driver ACM layer. Requires application response. |
| GET_LINE_CODING        | Optional | Implemented by the CDC Function Driver ACM layer. Requires application response. |
| SET_CONTROL_LINE_STATE | Optional | Implemented by the CDC Function Driver ACM layer. Requires application response. |
| SEND_BREAK             | Optional | Implemented by the CDC Function Driver ACM layer. Requires application response. |

## How the Library Works

### Library Initialization

Describes how the CDC Function Driver is initialized.

#### Description

{

The CDC Function Driver instance for a USB device configuration is initialized by the Device Layer when the configuration is set by the host. This process does not require application intervention. Each instance of the CDC Function Driver should be registered with the Device layer through the Device Layer Function Driver Registration Table. The CDC Function Driver does require a initialization data structure to be defined for each instance of the function driver. This initialization data structure should be of the type USB\_DEVICE\_CDC\_INIT. This data structure specifies the read and write queue sizes. The funcDriverInit member of the function driver registration table entry for the CDC Function Driver instance should be set to point to the corresponding initialization data structure. The USB\_DEVICE\_CDC\_FUNCTION\_DRIVER object is a global object provided by the CDC Function Driver and points to the CDC Function Driver - Device Layer interface functions, which are required by the Device Layer. The following code an example of how multiple instances of CDC Function Driver can registered with the Device Layer.

```
/* This code shows an example of how two CDC function
```

```
\ast driver instances can be registered with the Device Layer
```

```
* via the Device Layer Function Driver Registration Table.
```

```
* In this case Device Configuration 1 consists of two CDC
```

```
* function driver instances. */
```

```
/* Define the CDC initialization data structure for CDC instance 0.
 * Set read queue size to 2 and write queue size to 3 */
```

```
const USB_DEVICE_CDC_INIT cdcInit0 = {.queueSizeRead = 2, .queueSizeWrite = 3};
```

```
/* Define the CDC initialization data structure for CDC instance 1.
 * Set read queue size to 4 and write queue size to 1 */
```

```
const USB_DEVICE_CDC_INIT cdcInit1 = {.queueSizeRead = 4, .queueSizeWrite = 1};
const USB_DEVICE_FUNC_REGISTRATION_TABLE funcRegistrationTable[2] =
```

```
/* This is the first instance of the CDC Function Driver */
{
```

```
.speed = USB_SPEED_FULL | USB_SPEED_HIGH,
                                                   // Supported speed
       .configurationValue = 1,
                                                   // To be initialized for Configuration 1
       .interfaceNumber = 0,
                                                   // Starting interface number.
       .numberOfInterfaces = 2,
                                                   // Number of interfaces in this instance
                                                   // Function Driver instance index is 0
       .funcDriverIndex = 0,
       .funcDriverInit = &cdcInit0,
                                                   // Function Driver initialization data structure
       .driver = USB_DEVICE_CDC_FUNCTION_DRIVER
                                                   // Pointer to Function Driver - Device Layer interface
functions
   },
    /* This is the second instance of the CDC Function Driver */
   {
       .speed = USB_SPEED_FULL | USB_SPEED_HIGH,
                                                   // Supported speed
       .configurationValue = 1,
                                                   // To be initialized for Configuration 1
                                                   // Starting interface number.
       .interfaceNumber = 2,
```

```
© 2013-2017 Microchip Technology Inc.
```

.numberOfInterfaces = 2,

// Number of interfaces in this instance

```
.funcDriverIndex = 1,
.funcDriverInit = &cdcInit1,
.driver = USB_DEVICE_CDC_FUNCTION_DRIVER
functions
},
};
```

- // Function Driver instance index is 1
- // Function Driver initialization data structure

```
// Pointer to Function Driver - Device Layer interface
```

## Event Handling

Describes CDC Function Driver event handler registration and event handling.

### Description

## **Registering a CDC Function Driver Event Handler**

While creating USB CDC Device-based application, an event handler must be registered with the Device Layer (the Device Layer Event Handler) and every CDC Function Driver instance (CDC Function Driver Event Handler). The CDC Function Driver event handler receives CDC and CDC ACM events. This event handler should be registered before the USB device layer acknowledges the SET CONFIGURATION request from the USB Host. To ensure this, the event handler should be set in the USB\_DEVICE\_EVENT\_CONFIGURED event that is generated by the device layer. While registering the CDC Function Driver event handler, the CDC Function Driver allows the application to also pass a data object in the event handler register function. This data object gets associated with the instance of the CDC Function Driver and is returned by the CDC Function Driver when a CDC Function Driver event occurs. The following code shows an example of how this can be done. /\* This is a sample Application Device Layer Event Handler

- \* Note how the CDC Function Driver event handler APP\_USBDeviceCDCEventHandler()
- \* is registered in the USB\_DEVICE\_EVENT\_CONFIGURED event. The appData
- \* object that is passed in the USB\_DEVICE\_CDC\_EventHandlerSet()
- \* function will be returned as the userData parameter in the
- \* when the APP\_USBDeviceCDCEventHandler() function is invoked \*/

```
/* Application states */
typedef enum
ł
    /* Application's state machine's initial state. */
    APP_STATE_INIT=0,
    APP_STATE_SERVICE_TASKS,
    APP_STATE_WAIT_FOR_CONFIGURATION,
} APP_STATES;
USB_DEVICE_HANDLE usbDeviceHandle;
APP_STATES appState;
/* This is the application device layer event handler function. */
USB_DEVICE_EVENT_RESPONSE APP_USBDeviceEventHandler
(
    USB_DEVICE_EVENT event,
    void * eventData,
    uintptr_t context
    uint8_t activeConfiguration;
    USB_SETUP_PACKET * setupPacket;
    switch(event)
     {
        case USB_DEVICE_EVENT_POWER_DETECTED:
             /* This event in generated when VBUS is detected. Attach the device */
            USB_DEVICE_Attach(usbDeviceHandle);
            break;
        case USB_DEVICE_EVENT_POWER_REMOVED:
             /* This event is generated when VBUS is removed. Detach the device */
            USB_DEVICE_Detach (usbDeviceHandle);
            break;
        case USB_DEVICE_EVENT_CONFIGURED:
             /* This event indicates that Host has set Configuration in the Device.*/
             /* Check the configuration */
            activeConfiguration = ((USB_DEVICE_EVENT_DATA_CONFIGURED *)pData)->configurationValue;
            if ( activeConfiguration == 1)
```

```
{
        /* Register the CDC Device application event handler here.
        * Note how the appData object pointer is passed as the
        * user data */
        USB_DEVICE_CDC_EventHandlerSet(USB_DEVICE_CDC_INDEX_0, APP_USBDeviceCDCEventHandler,
                                      (uintptr_t)&appData);
        /* Mark that set configuration is complete */
        appData.isConfigured = true;
    }
   break;
case USB_DEVICE_EVENT_CONTROL_TRANSFER_SETUP_REQUEST:
    /* This event indicates a Control transfer setup stage has been completed. */
   setupPacket = (USB_SETUP_PACKET *)eventData;
    /* Parse the setup packet and respond with a USB_DEVICE_ControlSend(),
       USB_DEVICE_ControlReceive or USB_DEVICE_ControlStatus(). */
   break;
case USB_DEVICE_EVENT_CONTROL_TRANSFER_DATA_SENT:
    /* This event indicates that a Control transfer Data has been sent to Host. */
   break;
case USB_DEVICE_EVENT_CONTROL_TRANSFER_DATA_RECEIVED:
    /* This event indicates that a Control transfer Data has been received from Host. */
   break;
case USB_DEVICE_EVENT_CONTROL_TRANSFER_ABORTED:
    /* This event indicates a control transfer was aborted. */
   break;
case USB_DEVICE_EVENT_SUSPENDED:
   break;
case USB_DEVICE_EVENT_RESUMED:
   break;
case USB_DEVICE_EVENT_ERROR:
   break;
case USB_DEVICE_EVENT_RESET:
   break;
case USB_DEVICE_EVENT_SOF:
    /* This event indicates an SOF is detected on the bus. The USB_DEVICE_SOF_EVENT_ENABLE
      macro should be defined to get this event. */
   break;
default:
   break
```

The CDC Function Driver event handler executes in an interrupt context when the device stack is configured for Interrupt mode. In Polled mode, the event handler is invoked in the context of the SYS\_Tasks function. The application should not call computationally intensive functions, blocking functions, functions that are not interrupt safe, or functions that poll on hardware conditions from the event handler. Doing so will affect the ability of the USB device stack to respond to USB events and could potentially make the USB device non-compliant.

### **CDC Function Driver Events**

}

The CDC Function Driver generates events to which the application must respond. Some of these events are management requests communicated through control transfers. Therefore, the application must use the Device Layer Control Transfer routines to complete the control transfer. Based on the generated event, the application may be required to:

- Respond with a USB\_DEVICE\_ControlSend function, which is completes the data stage of a Control Read Transfer
- Respond with a USB\_DEVICE\_ControlReceive function, which provisions the data stage of a Control Write Transfer
- Respond with a USB\_DEVICE\_ControlStatus function, which completes the handshake stage of the Control Transfer. The application can
  either STALL or Acknowledge the handshake stage via the USB\_DEVICE\_ControlStatus function. The following table shows the CDC Function
  Driver Control Transfer related events and the required application control transfer actions.

| CDC Function Driver Control Transfer Event          | Required Application Action                                                                                 |
|-----------------------------------------------------|----------------------------------------------------------------------------------------------------|
| USB_DEVICE_CDC_EVENT_SET_LINE_CODING                | Call USB_DEVICE_ControlReceive function with a buffer to receive the USB_CDC_LINE_CODING type data.         |
| USB_DEVICE_CDC_EVENT_SET_LINE_CODING                | Call USB_DEVICE_ControlSend function with a buffer that contains the current USB_CDC_LINE_CODING type data. |
| USB_DEVICE_CDC_EVENT_SET_CONTROL_LINE_STATE         | Acknowledge or stall using the USB_DEVICE_ControlStatus function.                                           |
| USB_DEVICE_CDC_EVENT_SET_CONTROL_LINE_STATE         | Acknowledge or stall using the USB_DEVICE_ControlStatus function.                                           |
| USB_DEVICE_CDC_EVENT_CONTROL_TRANSFER_DATA_SENT     | Action not required.                                                                                        |
| USB_DEVICE_CDC_EVENT_CONTROL_TRANSFER_DATA_RECEIVED | Acknowledge or stall using the USB_DEVICE_ControlStatus function.                                           |

Based on the type of event, the application should analyze the pData member of the event handler. This data member should be type cast to an event specific data type. The following table shows the event and the data type to use while type casting. Note that the pData member is not required for all events

| CDC Function Driver Event                               | Related pData type                                                    |
|---------------------------------------------------------|-----------------------------------------------------------------------|
| USB_DEVICE_CDC_EVENT_SET_LINE_CODING                    | NULL                                                                  |
| USB_DEVICE_CDC_EVENT_GET_LINE_CODING                    | NULL                                                                  |
| USB_DEVICE_CDC_EVENT_SET_CONTROL_LINE_STATE             | USB_CDC_CONTROL_LINE_STATE *                                          |
| USB_DEVICE_CDC_EVENT_SEND_BREAK                         | USB_DEVICE_CDC_EVENT_DATA_SEND_BREAK *                                |
| USB_DEVICE_CDC_EVENT_WRITE_COMPLETE                     | USB_DEVICE_CDC_EVENT_DATA_WRITE_COMPLETE *                            |
| USB_DEVICE_CDC_EVENT_READ_COMPLETE                      | USB_DEVICE_CDC_EVENT_DATA_READ_COMPLETE *                             |
| USB_DEVICE_CDC_EVENT_SERIAL_STATE_NOTIFICATION_COMPLETE | USB_DEVICE_CDC_EVENT_DATA_SERIAL_STATE_NOTIFIC<br>ATION_COMPLETE<br>* |
| USB_DEVICE_CDC_EVENT_CONTROL_TRANSFER_DATA_SENT         | NULL                                                                  |
| USB_DEVICE_CDC_EVENT_CONTROL_TRANSFER_DATA_RECEIVED     | NULL                                                                  |

The possible CDC Function Driver events are described here with the required application response, event specific data, and likely follow-up function driver event:

# USB\_DEVICE\_CDC\_EVENT\_SET\_LINE\_CODING

Application Response: This event occurs when the host issues a SET LINE CODING command. The application must provide a USB\_CDC\_LINE\_CODING data structure to the device layer to receive the line coding data that the host will provide. The application must provide the buffer by calling the USB\_DEVICE\_CDC\_ControlReceive function either in the event handler or in the application after returning from the event handler. The application can use the USB\_DEVICE\_CDC\_EVENT\_CONTROL\_TRANSFER\_DATA\_SENT event to track completion of the command.

Event Specific Data (pData): The pData parameter will be NULL.

Likely Follow-up event: This event will likely be followed by the USB\_DEVICE\_CDC\_EVENT\_CONTROL\_TRANSFER\_DATA\_RECEIVED event. This indicates that the data was received successfully. The application must either acknowledge or stall the handshake stage of the control transfer by calling the USB\_DEVICE\_ControlStatus function with the USB\_DEVICE\_CONTROL\_STATUS\_OK or USB\_DEVICE\_CONTROL\_STATUS\_ERROR flag, respectively.

## USB\_DEVICE\_CDC\_EVENT\_GET\_LINE\_CODING

Application Response: This event occurs when the host issues a GET LINE CODING command. The application must provide a USB\_CDC\_LINE\_CODING data structure to the device layer that contains the line coding data to be provided to the Host. The application must provide the buffer by calling the USB\_DEVICE\_ControlSend function either in the event handler or in the application after returning from the event handler. The size of the buffer is indicated by the length parameter. The application can use the

USB\_DEVICE\_CDC\_EVENT\_CONTROL\_TRANSFER\_DATA\_SENT event to track completion of the command.

Event Specific Data (pData): The pData parameter will be NULL.

*Likely Follow-up event*: This event will likely be followed by the USB\_DEVICE\_CDC\_EVENT\_CONTROL\_TRANSFER\_DATA\_SENT event. This indicates that the data was sent to the Host successfully.

## USB\_DEVICE\_CDC\_EVENT\_SET\_CONTROL\_LINE\_STATE

Application Response: This event occurs when the host issues a SET CONTROL LINE STATE command. The application can then use the USB\_DEVICE\_ControlStatus function to indicate acceptance of rejection of the command. The USB\_DEVICE\_ControlStatus function can be

called from the event handler or in the application after returning from the event handler.

*Event Specific Data (pData)*: The application must interpret the pData parameter as a pointer to a USB\_CDC\_CONTROL\_LINE\_STATE data type that contains the control line state data.

Likely Follow-up event: None.

### USB\_DEVICE\_CDC\_EVENT\_SEND\_BREAK

Application Response: This event occurs when the Host issues a SEND BREAK command. The application can then use the USB\_DEVICE\_ControlStatus function to indicate acceptance or rejection of the command. The USB\_DEVICE\_ControlStatus function can be called from the event handler or in the application after returning from the event handler.

*Event Specific Data (pData)*: The application must interpret the pData parameter as a pointer to a uint16\_t data type that contains the break duration data.

Likely Follow-up event: None.

## USB\_DEVICE\_CDC\_EVENT\_WRITE\_COMPLETE

Application Response: This event occurs when a write operation scheduled by calling the USB\_DEVICE\_CDC\_Write function has completed. This event does not require the application to respond with any function calls.

*Event Specific Data (pData)*: The pData member in the event handler will point to the USB\_DEVICE\_CDC\_EVENT\_DATA\_WRITE\_COMPLETE data type.

Likely Follow-up event: None.

## USB\_DEVICE\_CDC\_EVENT\_READ\_COMPLETE

Application Response: This event occurs when a read operation scheduled by calling the USB\_DEVICE\_CDC\_Read function has completed. This event does not require the application to respond with any function calls.

*Event Specific Data (pData)*: The pData member in the event handler will point to the USB\_DEVICE\_CDC\_EVENT\_DATA\_READ\_COMPLETE type.

Likely Follow-up event: None.

## USB\_DEVICE\_CDC\_EVENT\_SERIAL\_STATE\_NOTIFICATION\_COMPLETE

Application Response: This event occurs when a serial state notification send scheduled by calling the USB\_DEVICE\_CDC\_SerialStateNotificationSend function has completed. This event does not require the application to respond with any function calls.

*Event Specific Data (pData)*: The pData member in the event handler will point to the USB\_DEVICE\_CDC\_EVENT\_DATA\_SERIAL\_STATE\_NOTIFICATION\_COMPLETE data type.

Likely Follow-up event. None.

### USB\_DEVICE\_CDC\_EVENT\_CONTROL\_TRANSFER\_DATA\_SENT

Application Response: This event occurs when the data stage of a control read transfer has completed in response to the USB\_DEVICE\_ControlSend function (in the USB\_DEVICE\_CDC\_EVENT\_GET\_LINE\_CODING event). The application must acknowledge the handshake stage of the control transfer by calling the USB\_DEVICE\_ControlStatus function with the USB\_DEVICE\_CONTROL\_STATUS\_OK flag.

Event Specific Data (pData): The pData parameter will be NULL.

Likely Follow-up event. None.

## USB\_DEVICE\_CDC\_EVENT\_CONTROL\_TRANSFER\_DATA\_RECEIVED

Application Response: This event occurs when the data stage of a control write transfer has completed in response to the USB\_DEVICE\_ControlReceive function (in the USB\_DEVICE\_CDC\_EVENT\_SET\_LINE\_CODING event).

Event Specific Data (pData): The pData parameter will be NULL.

Likely Follow-up event: None.

## **CDC Function Driver Event Handling**

The following code shows an event handling scheme example. The application always returns from the event handler with a USB\_DEVICE\_CDC\_EVENT\_RESPONSE\_NONE value.

```
// This code example shows all CDC Function Driver possible events
// and a possible scheme for handling these events. In this case
// event responses are not deferred.
```

uint16\_t \* breakData; USB\_DEVICE\_HANDLE usbDeviceHandle; USB\_CDC\_LINE\_CODING lineCoding; USB\_CDC\_CONTROL\_LINE\_STATE \* controlLineStateData USB\_DEVICE\_CDC\_EVENT\_RESPONSE USBDeviceCDCEventHandler

```
(
   USB_DEVICE_CDC_INDEX instanceIndex,
   USB_DEVICE_CDC_EVENT event,
   void * data,
   uintptr_t userData
{
   switch(event)
    {
       case USB_DEVICE_CDC_EVENT_SET_LINE_CODING:
            // In this case, the application should read the line coding
            // data that is sent by the host.
            USB_DEVICE_ControlReceive(usbDeviceHandle, &lineCoding,
                                sizeof(USB_CDC_LINE_CODING));
           break;
        case USB_DEVICE_CDC_EVENT_GET_LINE_CODING:
            // In this case, the application should send the line coding
            // data to the host.
           USB_DEVICE_ControlSend(usbDeviceHandle, &lineCoding,
                                sizeof(USB_CDC_LINE_CODING));
           break;
        case USB_DEVICE_CDC_EVENT_SET_CONTROL_LINE_STATE:
            // In this case, pData should be interpreted as a
            // USB_CDC_CONTROL_LINE_STATE pointer type. The application
            // acknowledges the parameters by calling the
            // USB_DEVICE_ControlStatus() function with the
            // USB_DEVICE_CONTROL_STATUS_OK option.
            controlLineStateData = (USB_CDC_CONTROL_LINE_STATE *)pData;
            USB_DEVICE_ControlStatus(usbDeviceHandle, USB_DEVICE_CONTROL_STATUS_OK);
            break;
        case USB_DEVICE_CDC_EVENT_SEND_BREAK:
            // In this case, pData should be interpreted as a uint16_t
            // pointer type to the break duration. The application
            // acknowledges the parameters by calling the
            // USB_DEVICE_ControlStatus() function with the
            // USB_DEVICE_CONTROL_STATUS_OK option.
           breakDuration = (USB_DEVICE_CDC_EVENT_DATA_SEND_BREAK *)pData;
            USB_DEVICE_ControlStatus(usbDeviceHandle, USB_DEVICE_CONTROL_STATUS_OK);
           break;
        case USB_DEVICE_CDC_EVENT_CONTROL_TRANSFER_DATA_SENT:
           // This event indicates the data send request associated with
           // the latest USB_DEVICE_ControlSend() function was
            // completed. The application could use this event to track
            // the completion of the USB_DEVICE_CDC_EVENT_GET_LINE_CODING
            // request.
           break;
        case USB_DEVICE_CDC_EVENT_CONTROL_TRANSFER_DATA_RECEIVED:
            // This means that the data stage is complete. The data in
            // setLineCodingData is valid or data in getLineCodingData was
            // sent to the host. The application can now decide whether it
```

```
// supports this data. It is not mandatory to do this in the
```

#### // event handler.

USB\_DEVICE\_ControlStatus(usbDeviceHandle, USB\_DEVICE\_CONTROL\_STATUS\_OK);

case USB\_DEVICE\_CDC\_EVENT\_WRITE\_COMPLETE:

```
// This means USB_DEVICE_CDC_Write() operation completed.
// The pData member will point to a
// USB_DEVICE_CDC_EVENT_DATA_WRITE_COMPLETE type of data.
```

#### break;

case USB\_DEVICE\_CDC\_EVENT\_READ\_COMPLETE:

// This means USB\_DEVICE\_CDC\_Read() operation completed.

- // The pData member will point to a
- // USB\_DEVICE\_CDC\_EVENT\_DATA\_READ\_COMPLETE type of data.

#### break;

case USB\_DEVICE\_CDC\_EVENT\_SERIAL\_STATE\_NOTIFICATION\_COMPLETE:

```
// This means USB_DEVICE_CDC_SerialStateNotification() operation
        // completed. The pData member will point to a
        // USB_DEVICE_CDC_EVENT_DATA_SERIAL_STATE_NOTIFICATION_COMPLETE type of data.
       break;
     default:
       break
return(USB_DEVICE_CDC_EVENT_RESPONSE_NONE);
```

Refer to the USB\_DEVICE\_CDC\_EVENT enumeration for more details on each event.

### Sending Data

}

}

Describes how to send data to the CDC Host.

### Description

The application may need to send data or serial state notification to the USB CDC Host. This is done by using the USB\_DEVICE\_CDC\_Write and USB\_DEVICE\_CDC\_SerialStateNotificationSend functions, respectively.

#### Sending Data to the USB Host

The application can send data to the Host by using the USB\_DEVICE\_CDC\_Write function. This function returns a transfer handle that allows the application to track the write request. The request is completed when the Host has requested the data. The completion of the write transfer is indicated by a USB\_DEVICE\_CDC\_EVENT\_WRITE\_COMPLETE event. A write request could fail if the function driver instance transfer queue is full.

The USB\_DEVICE\_CDC\_Write function also allows the application to send data to the host without ending the transfer. This is done by specifying the USB\_DEVICE\_CDC\_TRANSFER\_FLAGS\_DATA\_PENDING flag. The application can use this option when the data to be sent is not readily available or when the application is memory constrained. The combination of the transfer flag and the transfer size affects how the function driver sends the data to the host:

- If size is a multiple of maxPacketSize (the IN endpoint size), and the flag is set as USB\_DEVICE\_CDC\_TRANSFER\_FLAGS\_DATA\_COMPLETE, the write function will append a Zero Length Packet (ZLP) to complete the transfer
- If size is a multiple of maxPacketSize, and the flag is set as USB\_DEVICE\_CDC\_TRANSFER\_FLAGS\_MORE\_DATA\_PENDING, the write function will not append a ZLP and therefore, will not complete the transfer
- If size is greater than but not a multiple of maxPacketSize, and the flag is set as USB\_DEVICE\_CDC\_TRANSFER\_FLAGS\_DATA\_COMPLETE, the write function schedules (length/maxPacketSize) packets and one packet for the residual data
- If size if greater than but not a multiple of maxPacketSize, and the flag is set as USB\_DEVICE\_CDC\_TRANSFER\_FLAGS\_MORE\_DATA\_PENDING, the write function returns an error code and sets the transferHandle parameter to USB\_DEVICE\_CDC\_TRANSFER\_HANDLE\_INVALID
- If size is less than maxPacketSize, and the flag is set as USB\_DEVICE\_CDC\_TRANSFER\_FLAGS\_DATA\_COMPLETE, the write function schedules one packet
- If size is less than maxPacketSize, and the flag is set as USB\_DEVICE\_CDC\_TRANSFER\_FLAGS\_MORE\_DATA\_PENDING, the write

function returns an error code and sets the transferHandle parameter to USB\_DEVICE\_CDC\_TRANSFER\_HANDLE\_INVALID The following code shows a set of examples of various conditions attempting to send data with the USB\_DEVICE\_CDC\_Write command. Example 1 // This example assume that the maxPacketSize is 64. USB\_DEVICE\_CDC\_TRANSFER\_HANDLE transferHandle; USB\_DEVICE\_CDC\_INDEX instance; USB\_DEVICE\_CDC\_RESULT writeRequestResult; uint8\_t data[34]; // In this example we want to send 34 bytes only. writeRequestResult = USB\_DEVICE\_CDC\_Write(instance,&transferHandle, data, 34, USB\_DEVICE\_CDC\_TRANSFER\_FLAGS\_DATA\_COMPLETE); if(USB\_DEVICE\_CDC\_RESULT\_OK != writeRequestResult) { //Do Error handling here } Example 2 \_\_\_\_\_ // In this example we want to send 64 bytes only. // This will cause a ZLP to be sent. USB\_DEVICE\_CDC\_TRANSFER\_HANDLE transferHandle; USB\_DEVICE\_CDC\_INDEX instance; USB\_DEVICE\_CDC\_RESULT writeRequestResult; uint8\_t data[64]; writeRequestResult = USB\_DEVICE\_CDC\_Write(instance,&transferHandle, data, 64, USB\_DEVICE\_CDC\_TRANSFER\_FLAGS\_DATA\_COMPLETE); if(USB\_DEVICE\_CDC\_RESULT\_OK != writeRequestResult) //Do Error handling here } Example 3 11-------// This example will return an error because size is less // than maxPacketSize and the flag indicates that more // data is pending. USB\_DEVICE\_CDC\_TRANSFER\_HANDLE transferHandle; USB\_DEVICE\_CDC\_INDEX instance; USB\_DEVICE\_CDC\_RESULT writeRequestResult; uint8\_t data[64]; writeRequestResult = USB\_DEVICE\_CDC\_Write(instance,&transferHandle, data, 32, USB\_DEVICE\_CDC\_TRANSFER\_FLAGS\_MORE\_DATA\_PENDING); Example 4 //--// In this example we want to place a request for a 70 byte transfer. // The 70 bytes will be sent out in a 64 byte transaction and a 6 byte // transaction completing the transfer. USB\_DEVICE\_CDC\_TRANSFER\_HANDLE transferHandle; USB\_DEVICE\_CDC\_INDEX instance; USB\_DEVICE\_CDC\_RESULT writeRequestResult; uint8\_t data[70]; writeRequestResult = USB\_DEVICE\_CDC\_Write(instance,&transferHandle, data, 70, USB\_DEVICE\_CDC\_TRANSFER\_FLAGS\_DATA\_COMPLETE); if(USB\_DEVICE\_CDC\_RESULT\_OK != writeRequestResult) ł //Do Error handling here } Example 5 \_\_\_\_\_ // In this example we want to place a request for a 70 bytes to be sent

```
// but that we don't end the transfer as more data is coming. 64 bytes
// of the 70 will be sent out and the USB DEVICE CDC EVENT WRITE COMPLETE
// with 64 bytes. This indicates that the extra 6 bytes weren't
// sent because it would cause the end of the transfer. Thus the
// user needs to add these 6 bytes back to the buffer for the next group
// of data that needs to be sent out.
USB_DEVICE_CDC_TRANSFER_HANDLE transferHandle;
USB_DEVICE_CDC_INDEX instance;
USB_DEVICE_CDC_RESULT writeRequestResult;
uint8_t data[70];
writeRequestResult = USB_DEVICE_CDC_Write(instance,&transferHandle, data, 70,
                                            USB_DEVICE_CDC_TRANSFER_FLAGS_MORE_DATA_PENDING);
if(USB_DEVICE_CDC_RESULT_OK != writeRequestResult)
//Do Error handling here
}
// The completion of the write request will be indicated by the
// USB_DEVICE_CDC_EVENT_WRITE_COMPLETE event.
```

### Sending a Serial State Notification

The application can send a Serial State Notification by using the USB DEVICE CDC SerialStateSend function. This function returns a transfer handle that allows the application to track the read request. The request is completed when the Host has requested the data. The completion of the transfer is indicated by a USB\_DEVICE\_CDC\_EVENT\_SERIAL\_STATE\_NOTIFICATION\_COMPLETE event. The transfer request could fail if the function driver transfer queue is full. The following code shows an example of how this can be done. USB\_DEVICE\_CDC\_INDEX instanceIndex; USB\_DEVICE\_CDC\_TRANSFER\_HANDLE transferHandle; USB\_DEVICE\_CDC\_SERIAL\_STATE\_NOTIFICATION\_DATA notificationData; // This application function could possibly update the notificationData // data structure. APP\_UpdateNotificationData(&notificationData); // Now send the updated notification data to the host. result = USB\_DEVICE\_CDC\_SerialStateDataSend(instanceIndex, &transferHandle, &notificationData); if(USB\_DEVICE\_CDC\_RESULT\_OK != result) { // Error handling here }

### **Receiving Data**

Describes how the CDC device can read data from the Host.

## Description

The application can receive data from the host by using the USB\_DEVICE\_CDC\_Read function. This function returns a transfer handle that allows the application to track the read request. The request is completed when the Host sends the required amount or less than required amount of data. The application must make sure that it allocates a buffer size that is at least the size or a multiple of the receive endpoint size. The return value of the function indicates the success of the request. A read request could fail if the function driver transfer queue is full. The completion of the read transfer is indicated by the USB\_DEVICE\_CDC\_EVENT\_READ\_COMPLETE event. The request completes based on the amount of the data that was requested and size of the transaction initiated by the Host:

- If the size parameter is not a multiple of maxPacketSize or is '0', the function returns USB\_DEVICE\_CDC\_TRANSFER\_HANDLE\_INVALID in transferHandle and returns USB\_DEVICE\_CDC\_RESULT\_ERROR\_TRANSFER\_SIZE\_INVALID as a return value
- If the size parameter is a multiple of maxPacketSize and the Host sends less than maxPacketSize data in any transaction, the transfer completes and the function driver will issue a USB\_DEVICE\_CDC\_EVENT\_READ\_COMPLETE event along with the USB\_DEVICE\_CDC\_EVENT\_READ\_COMPLETE\_DATA data structure
- If the size parameter is a multiple of maxPacketSize and the Host sends maxPacketSize amount of data, and total data received does not
  exceed size, the function driver will wait for the next packet

The following code shows an example of the USB\_DEVICE\_CDC\_Read function:

// Shows an example of how to read. This assumes that

// driver was opened successfully.

## Configuring the Library

Describes how to configure the CDC Function Driver.

#### Macros

| Name                               | Description                                               |
|------------------------------------|-----------------------------------------------------------|
| USB_DEVICE_CDC_INSTANCES_NUMBER    | Specifies the number of CDC instances.                    |
| USB_DEVICE_CDC_QUEUE_DEPTH_COMBINE | D Specifies the combined queue size of all CDC instances. |

## Description

The application designer must specify the following configuration parameters while using the CDC Function Driver. The configuration macros that implement these parameters must be located in the system\_config.h file in the application project and a compiler include path (to point to the folder that contains this file) should be specified.

### USB\_DEVICE\_CDC\_INSTANCES\_NUMBER Macro

Specifies the number of CDC instances.

## File

usb\_device\_cdc\_config\_template.h

#### С

#define USB\_DEVICE\_CDC\_INSTANCES\_NUMBER

#### Description

USB device CDC Maximum Number of instances

This macro defines the number of instances of the CDC Function Driver. For example, if the application needs to implement two instances of the CDC Function Driver (to create two COM ports) on one USB Device, the macro should be set to 2. Note that implementing a USB Device that features multiple CDC interfaces requires appropriate USB configuration descriptors.

#### Remarks

None.

## USB\_DEVICE\_CDC\_QUEUE\_DEPTH\_COMBINED Macro

Specifies the combined queue size of all CDC instances.

## File

usb\_device\_cdc\_config\_template.h

### С

#define USB\_DEVICE\_CDC\_QUEUE\_DEPTH\_COMBINED

## Description

USB device CDC Combined Queue Size

This macro defines the number of entries in all queues in all instances of the CDC function driver. This value can be obtained by adding up the read and write queue sizes of each CDC Function driver instance. In a simple single instance USB CDC device application, that does not require

buffer queuing and serial state notification, the USB\_DEVICE\_CDC\_QUEUE\_DEPTH\_COMBINED macro can be set to 2. Consider a case with two CDC function driver instances, CDC 1 has a read queue size of 2 and write queue size of 3, CDC 2 has a read queue size of 4 and write queue size of 1, this macro should be set to 10 (2 + 3 + 4 + 1).

### Remarks

None.

## Building the Library

Describes the files to be included in the project while using the CDC Function Driver.

### Description

The following three tables list and describe the header (.h) and source (.c) files that implement this library. The parent folder for these files is <install-dir>/framework/usb.

## Interface File(s)

This table lists and describes the header files that must be included (i.e., using #include) by any code that uses this library.

| Source File Name | Description                                                                                                 |  |
|------------------|----------------------------------------------------------------------------------------------------|--|
| usb_device_cdc.h | This header file should be included in any . $c$ file that accesses the USB Device CDC Function Driver API. |  |

## **Required File(s)**

All of the required files listed in the following table are automatically added into the MPLAB X IDE project by the MHC when the library is selected for use.

This table lists and describes the source and header files that must always be included in the MPLAB X IDE project to build this library.

| Source File Name                  | Description                                                                                                    |
|-----------------------------------|----------------------------------------------------------------------------------------------------|
| /src/dynamic/usb_device_cdc.c     | This file implements the CDC Data Interface and Communications interface and should be included in the project if the CDC Device function is desired. |
| /src/dynamic/usb_device_cdc_acm.c | This file implements the CDC-ACM layer and should be included in the project if the CDC Device function is desired.                                   |

## **Optional File(s)**

This table lists and describes the source and header files that may optionally be included if required for the desired implementation.

| Source File Name | Description                                   |
|------------------|-----------------------------------------------|
| N/A              | There are no optional files for this library. |

## Module Dependencies

The USB CDC Device Library depends on the following modules:

• USB Device Layer Library

#### Library Interface

### a) Functions

|    | Name                                       | Description                                                                             |
|----|--------------------------------------------|-----------------------------------------------------------------------------------------|
| =∳ | USB_DEVICE_CDC_EventHandlerSet             | This function registers a event handler for the specified CDC function driver instance. |
| =∳ | USB_DEVICE_CDC_Read                        | This function requests a data read from the USB Device CDC Function Driver Layer.       |
| =∳ | USB_DEVICE_CDC_Write                       | This function requests a data write to the USB Device CDC Function Driver Layer.        |
| =0 | USB_DEVICE_CDC_SerialStateNotificationSend | This function schedules a request to send serial state notification to the host.        |

### b) Data Types and Constants

| Name                 | Description                           |
|----------------------|---------------------------------------|
| USB_DEVICE_CDC_EVENT | USB Device CDC Function Driver Events |

|   | USB_DEVICE_CDC_EVENT_DATA_READ_COMPLETE                      | USB Device CDC Function Driver Read and Write Complete Event Data.    |
|---|--------------------------------------------------------------|-----------------------------------------------------------------------|
|   | USB_DEVICE_CDC_EVENT_DATA_SERIAL_STATE_NOTIFICATION_COMPLETE | USB Device CDC Function Driver Read and Write Complete Event Data.    |
|   | USB_DEVICE_CDC_EVENT_DATA_WRITE_COMPLETE                     | USB Device CDC Function Driver Read and Write Complete Event Data.    |
|   | USB_DEVICE_CDC_EVENT_HANDLER                                 | USB Device CDC Event Handler Function<br>Pointer Type.                |
|   | USB_DEVICE_CDC_EVENT_RESPONSE                                | USB Device CDC Function Driver Event<br>Callback Response Type        |
|   | USB_DEVICE_CDC_EVENT_DATA_SEND_BREAK                         | USB Device CDC Function Driver Send<br>Break Event Data               |
|   | USB_DEVICE_CDC_INDEX                                         | USB Device CDC Function Driver Index                                  |
|   | USB_DEVICE_CDC_INIT                                          | USB Device CDC Function Driver<br>Initialization Data Structure       |
|   | USB_DEVICE_CDC_RESULT                                        | USB Device CDC Function Driver USB Device CDC Result enumeration.     |
|   | USB_DEVICE_CDC_TRANSFER_FLAGS                                | USB Device CDC Function Driver Transfer<br>Flags                      |
|   | USB_DEVICE_CDC_TRANSFER_HANDLE                               | USB Device CDC Function Driver Transfer<br>Handle Definition.         |
|   | USB_DEVICE_CDC_EVENT_RESPONSE_NONE                           | USB Device CDC Function Driver Event<br>Handler Response Type None.   |
|   | USB_DEVICE_CDC_TRANSFER_HANDLE_INVALID                       | USB Device CDC Function Driver Invalid<br>Transfer Handle Definition. |
|   | USB_DEVICE_CDC_FUNCTION_DRIVER                               | USB Device CDC Function Driver Function pointer                       |
|   | USB_DEVICE_CDC_INDEX_0                                       | Use this to specify CDC Function Driver<br>Instance 0                 |
|   | USB_DEVICE_CDC_INDEX_1                                       | Use this to specify CDC Function Driver<br>Instance 1                 |
|   | USB_DEVICE_CDC_INDEX_2                                       | Use this to specify CDC Function Driver<br>Instance 2                 |
|   | USB_DEVICE_CDC_INDEX_3                                       | Use this to specify CDC Function Driver<br>Instance 3                 |
|   | USB_DEVICE_CDC_INDEX_4                                       | Use this to specify CDC Function Driver<br>Instance 4                 |
|   | USB_DEVICE_CDC_INDEX_5                                       | Use this to specify CDC Function Driver<br>Instance 5                 |
|   | USB_DEVICE_CDC_INDEX_6                                       | Use this to specify CDC Function Driver<br>Instance 6                 |
|   | USB_DEVICE_CDC_INDEX_7                                       | Use this to specify CDC Function Driver<br>Instance 7                 |
| - |                                                              |                                                                       |

## Description

This section describes the Application Programming Interface (API) functions of the USB CDC Device Library. Refer to each section for a detailed description.

## a) Functions

# USB\_DEVICE\_CDC\_EventHandlerSet Function

This function registers a event handler for the specified CDC function driver instance.

## File

usb\_device\_cdc.h

## С

USB\_DEVICE\_CDC\_RESULT **USB\_DEVICE\_CDC\_EventHandlerSet**(USB\_DEVICE\_CDC\_INDEX **instanceIndex**, USB\_DEVICE\_CDC\_EVENT\_HANDLER **eventHandler**, uintptr\_t **context**);

### Returns

USB\_DEVICE\_CDC\_RESULT\_OK - The operation was successful USB\_DEVICE\_CDC\_RESULT\_ERROR\_INSTANCE\_INVALID - The specified instance does not exist USB\_DEVICE\_CDC\_RESULT\_ERROR\_PARAMETER\_INVALID - The eventHandler parameter is NULL

### Description

This function registers a event handler for the specified CDC function driver instance. This function should be called by the client when it receives a SET CONFIGURATION event from the device layer. A event handler must be registered for function driver to respond to function driver specific commands. If the event handler is not registered, the device layer will stall function driver specific commands and the USB device may not function.

### Remarks

None.

### **Preconditions**

This function should be called when the function driver has been initialized as a result of a set configuration.

### Example

```
// This code snippet shows an example registering an event handler. Here
// the application specifies the context parameter as a pointer to an
// application object (appObject) that should be associated with this
// instance of the CDC function driver.
// Application states
typedef enum
{
    //Application's state machine's initial state.
    APP_STATE_INIT=0,
    APP_STATE_SERVICE_TASKS,
    APP_STATE_WAIT_FOR_CONFIGURATION,
} APP_STATES;
USB_DEVICE_HANDLE usbDeviceHandle;
APP_STATES appState;
// Get Line Coding Data
USB_CDC_LINE_CODING getLineCodingData;
// Control Line State
USB_CDC_CONTROL_LINE_STATE controlLineStateData;
// Set Line Coding Data
USB_CDC_LINE_CODING setLineCodingData;
USB_DEVICE_CDC_RESULT result;
USB_DEVICE_CDC_EVENT_RESPONSE APP_USBDeviceCDCEventHandler
(
    USB_DEVICE_CDC_INDEX instanceIndex ,
    USB_DEVICE_CDC_EVENT event ,
    void* pData,
    uintptr_t context
{
    // Event Handling comes here
    switch(event)
        case USB_DEVICE_CDC_EVENT_GET_LINE_CODING:
                // This means the host wants to know the current line
                // coding. This is a control transfer request. Use the
                // USB_DEVICE_ControlSend() function to send the data to
                // host.
                USB_DEVICE_ControlSend(usbDeviceHandle,
                    &getLineCodingData, sizeof(USB_CDC_LINE_CODING));
```

#### break;

case USB\_DEVICE\_CDC\_EVENT\_SET\_LINE\_CODING:

```
// This means the host wants to set the line coding.
// This is a control transfer request. Use the
// USB_DEVICE_ControlReceive() function to receive the
// data from the host
USB_DEVICE_ControlReceive(usbDeviceHandle,
        &setLineCodingData, sizeof(USB_CDC_LINE_CODING));
```

#### break;

case USB\_DEVICE\_CDC\_EVENT\_SET\_CONTROL\_LINE\_STATE:

```
// This means the host is setting the control line state.
// Read the control line state. We will accept this request
// for now.
controlLineStateData.dtr = ((USB_CDC_CONTROL_LINE_STATE *)pData)->dtr;
controlLineStateData.carrier = ((USB_CDC_CONTROL_LINE_STATE *)pData)->carrier;
USB_DEVICE_ControlStatus(usbDeviceHandle, USB_DEVICE_CONTROL_STATUS_OK);
```

#### break;

case USB\_DEVICE\_CDC\_EVENT\_CONTROL\_TRANSFER\_DATA\_RECEIVED:

// The data stage of the last control transfer is // complete. For now we accept all the data

USB\_DEVICE\_ControlStatus(usbDeviceHandle, USB\_DEVICE\_CONTROL\_STATUS\_OK);

#### break;

case USB\_DEVICE\_CDC\_EVENT\_CONTROL\_TRANSFER\_DATA\_SENT:

```
// This means the GET LINE CODING function data is valid. We dont
// do much with this data in this demo.
```

## break;

case USB\_DEVICE\_CDC\_EVENT\_SEND\_BREAK:

```
// This means that the host is requesting that a break of the
// specified duration be sent.
USB_DEVICE_ControlStatus(usbDeviceHandle, USB_DEVICE_CONTROL_STATUS_OK);
```

#### break;

```
case USB_DEVICE_CDC_EVENT_READ_COMPLETE:
            // This means that the host has sent some data
            break;
        case USB_DEVICE_CDC_EVENT_WRITE_COMPLETE:
            // This means that the host has sent some data
            break;
        default:
            break;
    }
    return USB_DEVICE_CDC_EVENT_RESPONSE_NONE;
// This is the application device layer event handler function.
USB_DEVICE_EVENT_RESPONSE APP_USBDeviceEventHandler
```

```
(
   USB_DEVICE_EVENT event,
   void * pData,
```

}

```
uintptr_t context
)
{
   USB_SETUP_PACKET * setupPacket;
   switch(event)
       case USB_DEVICE_EVENT_POWER_DETECTED:
            // This event in generated when VBUS is detected. Attach the device
            USB_DEVICE_Attach(usbDeviceHandle);
            break;
        case USB_DEVICE_EVENT_POWER_REMOVED:
            // This event is generated when VBUS is removed. Detach the device
            USB_DEVICE_Detach (usbDeviceHandle);
            break;
        case USB_DEVICE_EVENT_CONFIGURED:
            // This event indicates that Host has set Configuration in the Device.
            // Register CDC Function driver Event Handler.
            USB_DEVICE_CDC_EventHandlerSet(USB_DEVICE_CDC_INDEX_0, APP_USBDeviceCDCEventHandler,
(uintptr_t)0);
           break;
        case USB_DEVICE_EVENT_CONTROL_TRANSFER_SETUP_REQUEST:
            // This event indicates a Control transfer setup stage has been completed.
            setupPacket = (USB_SETUP_PACKET *)pData;
            // Parse the setup packet and respond with a USB_DEVICE_ControlSend(),
            // USB_DEVICE_ControlReceive or USB_DEVICE_ControlStatus().
            break;
        case USB_DEVICE_EVENT_CONTROL_TRANSFER_DATA_SENT:
            // This event indicates that a Control transfer Data has been sent to Host.
           break;
        case USB_DEVICE_EVENT_CONTROL_TRANSFER_DATA_RECEIVED:
            // This event indicates that a Control transfer Data has been received from Host.
            break;
        case USB_DEVICE_EVENT_CONTROL_TRANSFER_ABORTED:
            // This event indicates a control transfer was aborted.
            break;
       case USB_DEVICE_EVENT_SUSPENDED:
            break;
        case USB_DEVICE_EVENT_RESUMED:
            break;
       case USB_DEVICE_EVENT_ERROR:
            break;
        case USB_DEVICE_EVENT_RESET:
           break;
        case USB_DEVICE_EVENT_SOF:
            // This event indicates an SOF is detected on the bus. The USB_DEVICE_SOF_EVENT_ENABLE
            // macro should be defined to get this event.
            break;
       default:
           break;
   }
}
void APP_Tasks ( void )
{
    // Check the application's current state.
```

```
switch ( appState )
{
    // Application's initial state.
    case APP_STATE_INIT:
        // Open the device layer
        usbDeviceHandle = USB_DEVICE_Open( USB_DEVICE_INDEX_0,
            DRV_IO_INTENT_READWRITE );
        if(usbDeviceHandle != USB_DEVICE_HANDLE_INVALID)
        {
            // Register a callback with device layer to get event notification
            USB_DEVICE_EventHandlerSet(usbDeviceHandle,
                APP_USBDeviceEventHandler, 0);
            appState = APP_STATE_WAIT_FOR_CONFIGURATION;
        }
        else
            // The Device Layer is not ready to be opened. We should try
            // gain later.
        break;
    case APP_STATE_SERVICE_TASKS:
        break;
        // The default state should never be executed.
    default:
        break;
}
```

#### **Parameters**

}

| Parameters   | Description                                                         |  |
|--------------|---------------------------------------------------------------------|--|
| instance     | Instance of the CDC Function Driver.                                |  |
| eventHandler | A pointer to event handler function.                                |  |
| context      | Application specific context that is returned in the event handler. |  |

## **Function**

USB\_DEVICE\_CDC\_RESULT USB\_DEVICE\_CDC\_EventHandlerSet

```
USB_DEVICE_CDC_INDEX instance
USB_DEVICE_CDC_EVENT_HANDLER eventHandler
uintptr_t context
```

);

(

## USB\_DEVICE\_CDC\_Read Function

This function requests a data read from the USB Device CDC Function Driver Layer.

#### File

```
usb_device_cdc.h
```

#### С

USB\_DEVICE\_CDC\_RESULT USB\_DEVICE\_CDC\_Read(USB\_DEVICE\_CDC\_INDEX instanceIndex, USB\_DEVICE\_CDC\_TRANSFER\_HANDLE \* transferHandle, void \* data, size\_t size);

## Returns

USB\_DEVICE\_CDC\_RESULT\_OK - The read request was successful. transferHandle contains a valid transfer handle.

USB\_DEVICE\_CDC\_RESULT\_ERROR\_TRANSFER\_QUEUE\_FULL - internal request queue is full. The write request could not be added.

USB\_DEVICE\_CDC\_RESULT\_ERROR\_TRANSFER\_SIZE\_INVALID - The specified transfer size was not a multiple of endpoint size or is 0.

USB\_DEVICE\_CDC\_RESULT\_ERROR\_INSTANCE\_NOT\_CONFIGURED - The specified instance is not configured yet.

USB\_DEVICE\_CDC\_RESULT\_ERROR\_INSTANCE\_INVALID - The specified instance was not provisioned in the application and is invalid.

## Description

This function requests a data read from the USB Device CDC Function Driver Layer. The function places a requests with driver, the request will get serviced as data is made available by the USB Host. A handle to the request is returned in the transferHandle parameter. The termination of the request is indicated by the USB\_DEVICE\_CDC\_EVENT\_READ\_COMPLETE event. The amount of data read and the transfer handle associated with the request is returned along with the event in the pData parameter of the event handler. The transfer handle expires when event handler for the USB\_DEVICE\_CDC\_EVENT\_READ\_COMPLETE exits. If the read request could not be accepted, the function returns an error code and transferHandle will contain the value USB\_DEVICE\_CDC\_TRANSFER\_HANDLE\_INVALID.

If the size parameter is not a multiple of maxPacketSize or is 0, the function returns USB\_DEVICE\_CDC\_TRANSFER\_HANDLE\_INVALID in transferHandle and returns an error code as a return value. If the size parameter is a multiple of maxPacketSize and the host send less than maxPacketSize data in any transaction, the transfer completes and the function driver will issue a USB\_DEVICE\_CDC\_EVENT\_READ\_COMPLETE event along with the USB\_DEVICE\_CDC\_EVENT\_READ\_COMPLETE\_DATA data structure. If the size parameter is a multiple of maxPacketSize and the host sends maxPacketSize amount of data, and total data received does not exceed size, then the function driver will wait for the next packet.

### Remarks

```
uint8_t data[256] __attribute__((coherent, aligned(16)));
```

### Preconditions

The function driver should have been configured.

## Example

```
// Shows an example of how to read. This assumes that
// driver was opened successfully.
```

```
USB_DEVICE_CDC_TRANSFER_HANDLE transferHandle;
USB_DEVICE_CDC_RESULT readRequestResult;
USB_DEVICE_CDC_HANDLE instanceHandle;
```

```
readRequestResult = USB_DEVICE_CDC_Read(instanceHandle,
&transferHandle, data, 128);
```

```
if(USB_DEVICE_CDC_RESULT_OK != readRequestResult)
```

```
//Do Error handling here
```

```
// The completion of the read request will be indicated by the
// USB_DEVICE_CDC_EVENT_READ_COMPLETE event.
```

### **Parameters**

{

}

| Parameters     | Description                                                                                                    |
|----------------|----------------------------------------------------------------------------------------------------|
| instance       | USB Device CDC Function Driver instance.                                                                                                    |
| transferHandle | Pointer to a USB_DEVICE_CDC_TRANSFER_HANDLE type of variable. This variable will contain the transfer handle in case the read request was successful. |
| data           | pointer to the data buffer where read data will be stored.                                                                                            |
| size           | Size of the data buffer. Refer to the description section for more details on how the size affects the transfer.                                      |

## Function

```
USB_DEVICE_CDC_RESULT USB_DEVICE_CDC_Read
(
USB_DEVICE_CDC_INDEX instance,
USB_CDC_DEVICE_TRANSFER_HANDLE * transferHandle,
void * data,
size_t size
);
```

# USB\_DEVICE\_CDC\_Write Function

This function requests a data write to the USB Device CDC Function Driver Layer.

#### File

usb\_device\_cdc.h

# С

```
USB_DEVICE_CDC_RESULT USB_DEVICE_CDC_Write(USB_DEVICE_CDC_INDEX instanceIndex,
USB_DEVICE_CDC_TRANSFER_HANDLE * transferHandle, const void * data, size_t size,
USB_DEVICE_CDC_TRANSFER_FLAGS flags);
```

#### Returns

USB\_DEVICE\_CDC\_RESULT\_OK - The write request was successful. transferHandle contains a valid transfer handle. USB\_DEVICE\_CDC\_RESULT\_ERROR\_TRANSFER\_QUEUE\_FULL - internal request queue is full. The write request could not be added. USB\_DEVICE\_CDC\_RESULT\_ERROR\_TRANSFER\_SIZE\_INVALID - The specified transfer size and flag parameter are invalid. USB\_DEVICE\_CDC\_RESULT\_ERROR\_INSTANCE\_NOT\_CONFIGURED - The specified instance is not configured yet. USB\_DEVICE\_CDC\_RESULT\_ERROR\_INSTANCE\_INVALID - The specified instance was not provisioned in the application and is invalid.

#### Description

This function requests a data write to the USB Device CDC Function Driver Layer. The function places a requests with driver, the request will get serviced as data is requested by the USB Host. A handle to the request is returned in the transferHandle parameter. The termination of the request is indicated by the USB\_DEVICE\_CDC\_EVENT\_WRITE\_COMPLETE event. The amount of data written and the transfer handle associated with the request is returned along with the event in writeCompleteData member of the pData parameter in the event handler. The transfer handle expires when event handler for the USB\_DEVICE\_CDC\_EVENT\_WRITE\_COMPLETE exits. If the read request could not be accepted, the function returns an error code and transferHandle will contain the value USB\_DEVICE\_CDC\_TRANSFER\_HANDLE\_INVALID.

The behavior of the write request depends on the flags and size parameter. If the application intends to send more data in a request, then it should use the USB\_DEVICE\_CDC\_TRANSFER\_FLAGS\_MORE\_DATA\_PENDING flag. If there is no more data to be sent in the request, the application must use the USB\_DEVICE\_CDC\_EVENT\_WRITE\_COMPLETE flag. This is explained in more detail here:

· If size is a multiple of maxPacketSize and flag is set as

USB\_DEVICE\_CDC\_TRANSFER\_FLAGS\_DATA\_COMPLETE, the write function will append a Zero Length Packet (ZLP) to complete the transfer.

· If size is a multiple of maxPacketSize and flag is set as

USB\_DEVICE\_CDC\_TRANSFER\_FLAGS\_MORE\_DATA\_PENDING, the write function will not append a ZLP and hence will not complete the transfer.

• If size is greater than but not a multiple of maxPacketSize and flags is

set as USB\_DEVICE\_CDC\_TRANSFER\_FLAGS\_DATA\_COMPLETE, the write function returns an error code and sets the transferHandle parameter to USB\_DEVICE\_CDC\_TRANSFER\_HANDLE\_INVALID.

· If size is greater than but not a multiple of maxPacketSize and flags is

set as USB\_DEVICE\_CDC\_TRANSFER\_FLAGS\_MORE\_DATA\_PENDING, the write function fails and return an error code and sets the transferHandle parameter to USB\_DEVICE\_CDC\_TRANSFER\_HANDLE\_INVALID.

If size is less than maxPacketSize and flag is set as

USB\_DEVICE\_CDC\_TRANSFER\_FLAGS\_DATA\_COMPLETE, the write function schedules one packet.

• If size is less than maxPacketSize and flag is set as

USB\_DEVICE\_CDC\_TRANSFER\_FLAGS\_MORE\_DATA\_PENDING, the write function returns an error code and sets the transferHandle parameter to USB\_DEVICE\_CDC\_TRANSFER\_HANDLE\_INVALID.

If size is 0 and the flag is set

USB\_DEVICE\_CDC\_TRANSFER\_FLAGS\_DATA\_COMPLETE, the function driver will schedule a Zero Length Packet.

Completion of the write transfer is indicated by the USB\_DEVICE\_CDC\_EVENT\_WRITE\_COMPLETE event. The amount of data written along with the transfer handle is returned along with the event.

#### Remarks

**USB** Libraries Help

#### Preconditions

The function driver should have been configured.

#### Example

```
// Below is a set of examples showing various conditions trying to
// send data with the Write command.
11
// This assumes that driver was opened successfully.
// Assume maxPacketSize is 64.
USB_DEVICE_CDC_TRANSFER_HANDLE transferHandle;
USB_DEVICE_CDC_RESULT writeRequestHandle;
USB_DEVICE_CDC_INDEX instance;
//-----
// In this example we want to send 34 bytes only.
writeRequestResult = USB_DEVICE_CDC_Write(instance,
                     &transferHandle, data, 34,
                     USB_DEVICE_CDC_TRANSFER_FLAGS_DATA_COMPLETE);
if(USB_DEVICE_CDC_RESULT_OK != writeRequestResult)
{
   //Do Error handling here
}
//-----
// In this example we want to send 64 bytes only.
// This will cause a ZLP to be sent.
writeRequestResult = USB_DEVICE_CDC_Write(instance,
                     &transferHandle, data, 64,
                     USB_DEVICE_CDC_TRANSFER_FLAGS_DATA_COMPLETE);
if(USB_DEVICE_CDC_RESULT_OK != writeRequestResult)
{
   //Do Error handling here
}
//-----
// This example will return an error because size is less
// than maxPacketSize and the flag indicates that more
// data is pending.
writeRequestResult = USB_DEVICE_CDC_Write(instanceHandle,
                     &transferHandle, data, 32,
                     USB_DEVICE_CDC_TRANSFER_FLAGS_MORE_DATA_PENDING);
//-----
// In this example we want to place a request for a 70 byte transfer.
// The 70 bytes will be sent out in a 64 byte transaction and a 6 byte
// transaction completing the transfer.
writeRequestResult = USB_DEVICE_CDC_Write(instanceHandle,
                     &transferHandle, data, 70,
                     USB_DEVICE_CDC_TRANSFER_FLAGS_DATA_COMPLETE);
if(USB_DEVICE_CDC_RESULT_OK != writeRequestResult)
{
   //Do Error handling here
}
```

```
// USB_DEVICE_CDC_EVENT_WRITE_COMPLETE event.
```

### **Parameters**

| Parameters     | Description                                                                                                    |
|----------------|----------------------------------------------------------------------------------------------------|
| instance       | USB Device CDC Function Driver instance.                                                                                                    |
| transferHandle | Pointer to a USB_DEVICE_CDC_TRANSFER_HANDLE type of variable. This variable will contain the transfer handle in case the write request was successful. |
| data           | pointer to the data buffer that contains the data to written.                                                                                          |
| size           | Size of the data buffer. Refer to the description section for more details on how the size affects the transfer.                                       |
| flags          | Flags that indicate whether the transfer should continue or end. Refer to the description for more details.                                            |

# Function

```
USB_DEVICE_CDC_RESULT USB_DEVICE_CDC_Write
```

```
(
```

```
USB_DEVICE_CDC_INDEX instance,
```

```
USB_CDC_DEVICE_TRANSFER_HANDLE * transferHandle,
```

const void \* data,

size\_t size,

```
USB_DEVICE_CDC_TRANSFER_FLAGS flags
```

```
);
```

### USB\_DEVICE\_CDC\_SerialStateNotificationSend Function

This function schedules a request to send serial state notification to the host.

#### File

usb\_device\_cdc.h

#### С

```
USB_DEVICE_CDC_RESULT USB_DEVICE_CDC_SerialStateNotificationSend(USB_DEVICE_CDC_INDEX instanceIndex, USB_DEVICE_CDC_TRANSFER HANDLE * transferHandle, USB_CDC_SERIAL_STATE * notificationData);
```

#### Returns

USB\_DEVICE\_CDC\_RESULT\_OK - The request was successful. transferHandle contains a valid transfer handle.

- USB\_DEVICE\_CDC\_RESULT\_ERROR\_TRANSFER\_QUEUE\_FULL Internal request queue is full. The request could not be added.
- USB\_DEVICE\_CDC\_RESULT\_ERROR\_INSTANCE\_NOT\_CONFIGURED The specified instance is not configured yet.

```
USB_DEVICE_CDC_RESULT_ERROR_INSTANCE_INVALID - The specified instance was not provisioned in the application and is invalid.
```

# Description

This function places a request to send serial state notification data to the host. The function will place the request with the driver, the request will get serviced when the data is requested by the USB host. A handle to the request is returned in the transferHandle parameter. The termination of the request is indicated by the USB\_DEVICE\_CDC\_EVENT\_SERIAL\_STATE\_NOTIFICATION\_COMPLETE event. The amount of data transmitted and the transfer handle associated with the request is returned along with the event in the serialStateNotificationCompleteData

member of pData parameter of the event handler. The transfer handle expires when the event handler for the USB\_DEVICE\_CDC\_EVENT\_SERIAL\_STATE\_NOTIFICATION\_COMPLETE event exits. If the send request could not be accepted, the function returns an error code and transferHandle will contain the value USB\_DEVICE\_CDC\_TRANSFER\_HANDLE\_INVALID.

#### Remarks

While the using the CDC Function Driver with the PIC32MZ USB module, the notification data buffer provided to the USB\_DEVICE\_CDC\_SerialStateNotificationSend function should be placed in coherent memory and aligned at a 16 byte boundary. This can be done by declaring the buffer using the \_\_attribute\_\_((coherent, aligned(16))) attribute. An example is shown here uint8\_t data[256] \_\_attribute\_\_((coherent, aligned(16)));

### Preconditions

The function driver should have been configured

#### Example

USB\_CDC\_SERIAL\_STATE notificationData;

```
// This application function could possibly update the notificationData
// data structure.
```

APP\_UpdateNotificationData(&notificationData);

// Now send the updated notification data to the host.

if(USB\_DEVICE\_CDC\_RESULT\_OK != result)

```
// Error handling here. The transferHandle will contain
// USB_DEVICE_CDC_TRANSFER_HANDLE_INVALID in this case.
```

#### **Parameters**

}

| Parameters     | Description                                                                                |
|----------------|--------------------------------------------------------------------------------------------|
| instance       | USB Device CDC Function Driver instance.                                                   |
| transferHandle | Pointer to a output only variable that will contain transfer handle.                       |
|                | USB_DEVICE_CDC_SERIAL_STATE_NOTIFICATION type of notification data to be sent to the host. |

# Function

USB\_DEVICE\_CDC\_RESULT USB\_DEVICE\_CDC\_SerialStateNotificationSend

(

```
USB_DEVICE_CDC_INDEX instanceIndex,
USB_DEVICE_CDC_TRANSFER_HANDLE * transferHandle,
USB_CDC_SERIAL_STATE * notificationData
```

);

#### b) Data Types and Constants

### USB\_DEVICE\_CDC\_EVENT Enumeration

USB Device CDC Function Driver Events

# File

usb\_device\_cdc.h

# С

```
typedef enum {
    USB_DEVICE_CDC_EVENT_SET_LINE_CODING,
    USB_DEVICE_CDC_EVENT_GET_LINE_CODING,
    USB_DEVICE_CDC_EVENT_SET_CONTROL_LINE_STATE,
```

USB\_DEVICE\_CDC\_EVENT\_SEND\_BREAK, USB\_DEVICE\_CDC\_EVENT\_WRITE\_COMPLETE, USB\_DEVICE\_CDC\_EVENT\_READ\_COMPLETE, USB\_DEVICE\_CDC\_EVENT\_SERIAL\_STATE\_NOTIFICATION\_COMPLETE, USB\_DEVICE\_CDC\_EVENT\_CONTROL\_TRANSFER\_DATA\_SENT, USB\_DEVICE\_CDC\_EVENT\_CONTROL\_TRANSFER\_DATA\_RECEIVED, USB\_DEVICE\_CDC\_EVENT\_CONTROL\_TRANSFER\_ABORTED } USB\_DEVICE\_CDC\_EVENT;

#### **Members**

| Members                                                 | Description                                                                                                    |
|---------------------------------------------------------|----------------------------------------------------------------------------------------------------|
| USB_DEVICE_CDC_EVENT_SET_LINE_CODING                    | This event occurs when the host issues a SET LINE CODING command. The application must provide a USB_CDC_LINE_CODING data structure to the device layer to receive the line coding data that the host will provide. The application must provide the buffer by calling the USB_DEVICE_ControlReceive function either in the event handler or in the application, after returning from the event handler function. The pData parameter will be NULL. The application can use the USB_DEVICE_CDC_EVENT_CONTROL_TRANSFER_DATA_RE CEIVED event to track completion of the command. |
| USB_DEVICE_CDC_EVENT_GET_LINE_CODING                    | This event occurs when the host issues a GET LINE CODING command. The application must provide a USB_CDC_LINE_CODING data structure to the device layer that contains the line coding data to be provided to the host. The application must provide the buffer by calling the USB_DEVICE_ControlSend function either in the event handler or in the application, after returning from the event handler function. The application can use the USB_DEVICE_CDC_EVENT_CONTROL_TRANSFER_DATA_SE NT event to track completion of the command.                                       |
| USB_DEVICE_CDC_EVENT_SET_CONTROL_LINE_STATE             | This event occurs when the host issues a SET CONTROL LINE<br>STATE command. The application must interpret the pData<br>parameter as USB_CDC_CONTROL_LINE_STATE pointer type.<br>This data structure contains the control line state data. The<br>application can then use the USB_DEVICE_ControlStatus<br>function to indicate acceptance or rejection of the command. The<br>USB_DEVICE_ControlStatus function can be called from the<br>event handler or in the application, after returning from the event<br>handler.                                                     |
| USB_DEVICE_CDC_EVENT_SEND_BREAK                         | This event occurs when the host issues a SEND BREAK command. The application must interpret the pData parameter as a USB_DEVICE_CDC_EVENT_DATA_SEND_BREAK pointer type. This data structure contains the break duration data. The application can then use the USB_DEVICE_ControlStatus function to indicate acceptance of rejection of the command. The USB_DEVICE_ControlStatus function can be called from the event handler or in the application, after returning from the event handler.                                                                                 |
| USB_DEVICE_CDC_EVENT_WRITE_COMPLETE                     | This event occurs when a write operation scheduled by calling the USB_DEVICE_CDC_Write function has completed. The pData parameter should be interpreted as a USB_DEVICE_CDC_EVENT_DATA_WRITE_COMPLETE pointer type. This will contain the transfer handle associated with the completed write transfer and the amount of data written.                                                                                                    |
| USB_DEVICE_CDC_EVENT_READ_COMPLETE                      | This event occurs when a read operation scheduled by calling the USB_DEVICE_CDC_Read function has completed. The pData parameter should be interpreted as a USB_DEVICE_CDC_EVENT_DATA_READ_COMPLETE pointer type. This will contain the transfer handle associated with the completed read transfer and the amount of data read.                                                                                                    |
| USB_DEVICE_CDC_EVENT_SERIAL_STATE_NOTIFICATION_COMPLETE | This event occurs when a serial state notification scheduled using<br>the USB_DEVICE_CDC_SerialStateNotificationSend function,<br>was sent to the host. The pData parameter should be interpreted<br>as a<br>USB_DEVICE_CDC_EVENT_DATA_SERIAL_STATE_NOTIFICA<br>TION_COMPLETE<br>pointer type and will contain the transfer handle associated with<br>the completed send transfer and the amount of data sent.                                                                                                    |

| USB_DEVICE_CDC_EVENT_CONTROL_TRANSFER_DATA_SENT     | This event occurs when the data stage of a control read transfer<br>has completed. This event would occur after the application uses<br>the USB_DEVICE_ControlSend function to respond to the<br>USB_DEVICE_CDC_EVENT_GET_LINE_CODING event.                                                                                                    |
|-----------------------------------------------------|----------------------------------------------------------------------------------------------------|
| USB_DEVICE_CDC_EVENT_CONTROL_TRANSFER_DATA_RECEIVED | This event occurs when the data stage of a control write transfer<br>has completed. This would occur after the application would<br>respond with a USB_DEVICE_ControlReceive function to the<br>USB_DEVICE_CDC_EVENT_SET_LINE_CODING_EVENT and<br>the data has been received. The application should respond to<br>this event by calling the USB_DEVICE_ControlStatus function<br>with the USB_DEVICE_CONTROL_STATUS_OK flag to<br>acknowledge the received data or the<br>USB_DEVICE_CONTROL_STATUS_ERROR flag to reject it and<br>stall the control transfer |
| USB_DEVICE_CDC_EVENT_CONTROL_TRANSFER_ABORTED       | This event occurs when a control transfer that this instance of CDC function driver responded to was aborted by the host. The application can use this event to reset its CDC function driver related control transfer state machine                                                                                                    |

### Description

USB Device CDC Function Driver Events

These events are specific to the USB Device CDC Function Driver instance. Each event description contains details about the parameters passed with event. The contents of pData depends on the generated event.

Events associated with the CDC Function Driver Specific Control Transfers require application response. The application should respond to these events by using the USB\_DEVICE\_ControlReceive, USB\_DEVICE\_ControlSend and USB\_DEVICE\_ControlStatus functions.

Calling the USB\_DEVICE\_ControlStatus function with a USB\_DEVICE\_CONTROL\_STATUS\_ERROR will stall the control transfer request. The application would do this if the control transfer request is not supported. Calling the USB\_DEVICE\_ControlStatus function with a USB\_DEVICE\_CONTROL\_STATUS\_OK will complete the status stage of the control transfer request. The application would do this if the control transfer request is supported to the status stage of the control transfer request. The application would do this if the control transfer request is supported.

The following code snippet shows an example of a possible event handling scheme.

```
// This code example shows all CDC Function Driver events
// and a possible scheme for handling these events. In this example
// event responses are not deferred. usbDeviceHandle is obtained while
// opening the USB Device Layer through the USB_DEVICE_Open function.
uint16 t * breakData;
USB_DEVICE_HANDLE
                     usbDeviceHandle;
USB_CDC_LINE_CODING lineCoding;
USB_CDC_CONTROL_LINE_STATE * controlLineStateData;
USB_DEVICE_CDC_EVENT_RESPONSE USBDeviceCDCEventHandler
(
    USB_DEVICE_CDC_INDEX instanceIndex,
    USB_DEVICE_CDC_EVENT event,
    void * pData,
    uintptr_t userData
{
    switch(event)
    {
        case USB_DEVICE_CDC_EVENT_SET_LINE_CODING:
            \ensuremath{{\prime}}\xspace // In this case, the application should read the line coding
            // data that is sent by the host. The application must use the
            // USB_DEVICE_ControlReceive function to receive the
            // USB_CDC_LINE_CODING type of data.
            USB_DEVICE_ControlReceive(usbDeviceHandle, &lineCoding, sizeof(USB_CDC_LINE_CODING));
            break;
        case USB_DEVICE_CDC_EVENT_GET_LINE_CODING:
            \ensuremath{{\prime\prime}}\xspace // In this case, the application should send the line coding
            // data to the host. The application must send the
            // USB_DEVICE_ControlSend function to send the data.
```

USB\_DEVICE\_ControlSend(usbDeviceHandle, &lineCoding, sizeof(USB\_CDC\_LINE\_CODING));
break;

case USB\_DEVICE\_CDC\_EVENT\_SET\_CONTROL\_LINE\_STATE:

```
// In this case, pData should be interpreted as a
   // USB_CDC_CONTROL_LINE_STATE pointer type. The application
   // acknowledges the parameters by calling the
   // USB_DEVICE_ControlStatus function with the
   // USB_DEVICE_CONTROL_STATUS_OK option.
   controlLineStateData = (USB_CDC_CONTROL_LINE_STATE *)pData;
   USB_DEVICE_ControlStatus(usbDeviceHandle, USB_DEVICE_CONTROL_STATUS_OK);
   break;
case USB_DEVICE_CDC_EVENT_SEND_BREAK:
   // In this case, pData should be interpreted as a uint16_t
    // pointer type to the break duration. The application
   // acknowledges the parameters by calling the
   // USB_DEVICE_ControlStatus() function with the
   // USB_DEVICE_CONTROL_STATUS_OK option.
   breakDuration = (uint16_t *)pData;
   USB_DEVICE_ControlStatus(usbDeviceHandle, USB_DEVICE_CONTROL_STATUS_OK);
   break;
```

case USB\_DEVICE\_CDC\_EVENT\_CONTROL\_TRANSFER\_DATA\_SENT:

```
// This event indicates the data send request associated with
// the latest USB_DEVICE_ControlSend function was
// completed. The application could use this event to track
// the completion of the USB_DEVICE_CDC_EVENT_GET_LINE_CODING
// request.
```

#### break;

**case** USB\_DEVICE\_CDC\_EVENT\_CONTROL\_TRANSFER\_DATA\_RECEIVED:

- $\ensuremath{{\prime}}\xspace$  // This event indicates the data that was requested using the
- // USB\_DEVICE\_ControlReceive function is available for the
- $\ensuremath{{\prime}}\xspace$  // application to peruse. The application could use this event
- // to track the completion of the
- // USB\_DEVICE\_CDC\_EVENT\_SET\_LINE\_CODING\_EVENT event. The
- // application can then either accept the line coding data (as
- // shown here) or decline it by using the
- // USB\_DEVICE\_CONTROL\_STATUS\_ERROR flag in the
- // USB\_DEVICE\_ControlStatus function.

USB\_DEVICE\_ControlStatus(usbDeviceHandle, USB\_DEVICE\_CONTROL\_STATUS\_OK); break;

case USB\_DEVICE\_CDC\_EVENT\_WRITE\_COMPLETE:

- // This event indicates that a CDC Write Transfer request has
- // completed.  $\ensuremath{\textit{pData}}$  should be interpreted as a
- // USB\_DEVICE\_CDC\_EVENT\_DATA\_WRITE\_COMPLETE pointer type. This
- $\ensuremath{{\prime\prime}}\xspace$  // contains the transfer handle of the write transfer that
- // completed and amount of data that was written.

#### break;

case USB\_DEVICE\_CDC\_EVENT\_READ\_COMPLETE:

- // This event indicates that a CDC Read Transfer request has
- // completed. pData should be interpreted as a
- //  $\ensuremath{\textit{USB\_DEVICE\_CDC\_EVENT\_DATA\_READ\_COMPLETE}\xspace$  pointer type. This
- $\ensuremath{{\prime\prime}}\xspace$  // contains the transfer handle of the read transfer that
- $\ensuremath{{\prime}}\xspace$  // completed and amount of data that was written.

break;

case USB\_DEVICE\_CDC\_EVENT\_SERIAL\_STATE\_NOTIFICATION\_COMPLETE:

```
// This event indicates that a CDC Serial State Notification
```

// Send request has completed. pData should be interpreted as a

```
// USB_DEVICE_CDC_EVENT_DATA_SERIAL_STATE_NOTIFICATION_COMPLETE
```

// pointer type. This will contain the transfer handle

```
\ensuremath{{\prime}}\xspace // associated with the send request and the amount of data that // was sent.
```

#### break

```
default:
break;
```

return(USB\_DEVICE\_CDC\_EVENT\_RESPONSE\_NONE);

}

## Remarks

}

The USB Device CDC control transfer related events allow the application to defer responses. This allows the application some time to obtain the response data rather than having to respond to the event immediately. Note that a USB host will typically wait for event response for a finite time duration before timing out and canceling the event and associated transactions. Even when deferring response, the application must respond promptly if such time outs have to be avoided.

### USB\_DEVICE\_CDC\_EVENT\_DATA\_READ\_COMPLETE Structure

USB Device CDC Function Driver Read and Write Complete Event Data.

#### File

usb\_device\_cdc.h

#### С

```
typedef struct {
```

```
USB_DEVICE_CDC_TRANSFER_HANDLE handle;
size_t length;
USB_DEVICE_CDC_RESULT status;
USB_DEVICE_CDC_EVENT_DATA_WRITE_COMPLET
```

} USB\_DEVICE\_CDC\_EVENT\_DATA\_WRITE\_COMPLETE, USB\_DEVICE\_CDC\_EVENT\_DATA\_READ\_COMPLETE,

USB\_DEVICE\_CDC\_EVENT\_DATA\_SERIAL\_STATE\_NOTIFICATION\_COMPLETE;

### Members

| Members                        | Description                                      |
|--------------------------------|--------------------------------------------------|
| USB_DEVICE_CDC_TRANSFER_HANDLE | Transfer handle associated with this             |
| handle;                        | read or write request                            |
| size_t length;                 | Indicates the amount of data (in bytes) that was |
|                                | read or written                                  |
| USB_DEVICE_CDC_RESULT status;  | Completion status of the transfer                |

## Description

USB Device CDC Function Driver Read and Write Complete Event Data.

This data type defines the data structure returned by the driver along with USB\_DEVICE\_CDC\_EVENT\_READ\_COMPLETE and USB\_DEVICE\_CDC\_EVENT\_WRITE\_COMPLETE events.

#### Remarks

None.

# USB\_DEVICE\_CDC\_EVENT\_DATA\_SERIAL\_STATE\_NOTIFICATION\_COMPLETE Structure

USB Device CDC Function Driver Read and Write Complete Event Data.

# File

usb\_device\_cdc.h

#### С

#### typedef struct {

USB\_DEVICE\_CDC\_TRANSFER\_HANDLE handle; size\_t length; USB\_DEVICE\_CDC\_RESULT status; } USB\_DEVICE\_CDC\_EVENT\_DATA\_WRITE\_COMPLETE, USB\_DEVICE\_CDC\_EVENT\_DATA\_READ\_COMPLETE, USB\_DEVICE\_CDC\_EVENT\_DATA\_SERIAL\_STATE\_NOTIFICATION\_COMPLETE;

## **Members**

| Members                        | Description                                      |
|--------------------------------|--------------------------------------------------|
| USB_DEVICE_CDC_TRANSFER_HANDLE | Transfer handle associated with this             |
| handle;                        | read or write request                            |
| size_t length;                 | Indicates the amount of data (in bytes) that was |
|                                | read or written                                  |
| USB_DEVICE_CDC_RESULT status;  | Completion status of the transfer                |

## Description

USB Device CDC Function Driver Read and Write Complete Event Data.

This data type defines the data structure returned by the driver along with USB\_DEVICE\_CDC\_EVENT\_READ\_COMPLETE and USB\_DEVICE\_CDC\_EVENT\_WRITE\_COMPLETE events.

### Remarks

None.

## USB\_DEVICE\_CDC\_EVENT\_DATA\_WRITE\_COMPLETE Structure

USB Device CDC Function Driver Read and Write Complete Event Data.

#### File

```
usb_device_cdc.h
```

### С

```
typedef struct {
```

USB\_DEVICE\_CDC\_TRANSFER\_HANDLE handle;

size\_t length;

USB\_DEVICE\_CDC\_RESULT **status**;

} USB\_DEVICE\_CDC\_EVENT\_DATA\_WRITE\_COMPLETE, USB\_DEVICE\_CDC\_EVENT\_DATA\_READ\_COMPLETE,

USB\_DEVICE\_CDC\_EVENT\_DATA\_SERIAL\_STATE\_NOTIFICATION\_COMPLETE;

### Members

| Members                        | Description                                      |
|--------------------------------|--------------------------------------------------|
| USB_DEVICE_CDC_TRANSFER_HANDLE | Transfer handle associated with this             |
| handle;                        | read or write request                            |
| size_t length;                 | Indicates the amount of data (in bytes) that was |
|                                | read or written                                  |
| USB_DEVICE_CDC_RESULT status;  | Completion status of the transfer                |

### Description

USB Device CDC Function Driver Read and Write Complete Event Data.

This data type defines the data structure returned by the driver along with USB\_DEVICE\_CDC\_EVENT\_READ\_COMPLETE and USB\_DEVICE\_CDC\_EVENT\_WRITE\_COMPLETE events.

## Remarks

None.

# USB\_DEVICE\_CDC\_EVENT\_HANDLER Type

USB Device CDC Event Handler Function Pointer Type.

### File

usb\_device\_cdc.h

#### С

typedef USB\_DEVICE\_CDC\_EVENT\_RESPONSE (\* USB\_DEVICE\_CDC\_EVENT\_HANDLER)(USB\_DEVICE\_CDC\_INDEX instanceIndex, USB\_DEVICE\_CDC\_EVENT event, void \* pData, uintptr\_t context);

#### Description

USB Device CDC Event Handler Function Pointer Type.

This data type defines the required function signature of the USB Device CDC Function Driver event handling callback function. The application must register a pointer to a CDC Function Driver events handling function whose function signature (parameter and return value types) match the types specified by this function pointer in order to receive event call backs from the CDC Function Driver. The function driver will invoke this function with event relevant parameters. The description of the event handler function parameters is given here.

instanceIndex - Instance index of the CDC Function Driver that generated the event.

event - Type of event generated.

pData - This parameter should be type cast to an event specific pointer type based on the event that has occurred. Refer to the USB\_DEVICE\_CDC\_EVENT enumeration description for more details.

context - Value identifying the context of the application that was registered along with the event handling function.

#### Remarks

The event handler function executes in the USB interrupt context when the USB Device Stack is configured for interrupt based operation. It is not advisable to call blocking functions or computationally intensive functions in the event handler. Where the response to a control transfer related event requires extended processing, the response to the control transfer should be deferred and the event handler should be allowed to complete execution.

# USB\_DEVICE\_CDC\_EVENT\_RESPONSE Type

USB Device CDC Function Driver Event Callback Response Type

#### File

usb\_device\_cdc.h

#### С

typedef void USB\_DEVICE\_CDC\_EVENT\_RESPONSE;

#### Description

USB Device CDC Function Driver Event Handler Response Type This is the return type of the CDC Function Driver event handler.

#### Remarks

None.

#### USB\_DEVICE\_CDC\_EVENT\_DATA\_SEND\_BREAK Structure

USB Device CDC Function Driver Send Break Event Data

#### File

usb\_device\_cdc.h

#### С

```
typedef struct {
    uint16_t breakDuration;
```

{ USB\_DEVICE\_CDC\_EVENT\_DATA\_SEND\_BREAK;

#### Members

| Members                 | Description              |
|-------------------------|--------------------------|
| uint16_t breakDuration; | Duration of break signal |

#### Description

USB Device CDC Function Driver Send Break Event Data

This data type defines the data structure returned by the driver along with USB\_DEVICE\_CDC\_EVENT\_SEND\_BREAK event.

#### Remarks

None.

# USB\_DEVICE\_CDC\_INDEX Type

USB Device CDC Function Driver Index

#### File

usb\_device\_cdc.h

# С

typedef uintptr\_t USB\_DEVICE\_CDC\_INDEX;

## Description

USB Device CDC Function Driver Index This uniquely identifies a CDC Function Driver instance.

#### Remarks

None.

## USB\_DEVICE\_CDC\_INIT Structure

USB Device CDC Function Driver Initialization Data Structure

## File

```
usb_device_cdc.h
```

# С

```
typedef struct {
   size_t queueSizeRead;
   size_t queueSizeWrite;
   size_t queueSizeSerialStateNotification;
} USB_DEVICE_CDC_INIT;
```

### **Members**

| Members                                  | Description                               |
|------------------------------------------|-------------------------------------------|
| size_t queueSizeRead;                    | Size of the read queue for this instance  |
|                                          | of the CDC function driver                |
| size_t queueSizeWrite;                   | Size of the write queue for this instance |
|                                          | of the CDC function driver                |
| size_t queueSizeSerialStateNotification; | Size of the serial state notification     |
|                                          | queue size                                |

## Description

USB Device CDC Function Driver Initialization Data Structure

This data structure must be defined for every instance of the CDC function driver. It is passed to the CDC function driver, by the Device Layer, at the time of initialization. The funcDriverInit member of the Device Layer Function Driver registration table entry must point to this data structure for an instance of the CDC function driver.

#### Remarks

The queue sizes that are specified in this data structure are also affected by the USB\_DEVICE\_CDC\_QUEUE\_DEPTH\_COMBINED configuration macro.

# USB\_DEVICE\_CDC\_RESULT Enumeration

USB Device CDC Function Driver USB Device CDC Result enumeration.

## File

usb\_device\_cdc.h

#### С

```
typedef enum {
    USB_DEVICE_CDC_RESULT_OK,
    USB_DEVICE_CDC_RESULT_ERROR_TRANSFER_SIZE_INVALID,
    USB_DEVICE_CDC_RESULT_ERROR_TRANSFER_QUEUE_FULL,
```

```
USB_DEVICE_CDC_RESULT_ERROR_INSTANCE_INVALID,
USB_DEVICE_CDC_RESULT_ERROR_INSTANCE_NOT_CONFIGURED,
USB_DEVICE_CDC_RESULT_ERROR_PARAMETER_INVALID,
USB_DEVICE_CDC_RESULT_ERROR_ENDPOINT_HALTED,
USB_DEVICE_CDC_RESULT_ERROR_TERMINATED_BY_HOST,
USB_DEVICE_CDC_RESULT_ERROR
} USB_DEVICE_CDC_RESULT;
```

#### **Members**

| Members                                             | Description                                                                                                    |
|-----------------------------------------------------|----------------------------------------------------------------------------------------------------|
| USB_DEVICE_CDC_RESULT_OK                            | The operation was successful                                                                                                    |
| USB_DEVICE_CDC_RESULT_ERROR_TRANSFER_SIZE_INVALID   | <ul><li>The transfer size is invalid. Refer to the description</li><li>of the read or write function for more details</li></ul> |
| USB_DEVICE_CDC_RESULT_ERROR_TRANSFER_QUEUE_FULL     | <ul><li>The transfer queue is full and no new transfers can be</li><li>scheduled</li></ul>                                      |
| USB_DEVICE_CDC_RESULT_ERROR_INSTANCE_INVALID        | The specified instance is not provisioned in the system                                                                         |
| USB_DEVICE_CDC_RESULT_ERROR_INSTANCE_NOT_CONFIGURED | The specified instance is not configured yet                                                                                    |
| USB_DEVICE_CDC_RESULT_ERROR_PARAMETER_INVALID       | The event handler provided is NULL                                                                                              |
| USB_DEVICE_CDC_RESULT_ERROR_ENDPOINT_HALTED         | Transfer terminated because host halted the endpoint                                                                            |
| USB_DEVICE_CDC_RESULT_ERROR_TERMINATED_BY_HOST      | Transfer terminated by host because of a stall clear                                                                            |
| USB_DEVICE_CDC_RESULT_ERROR                         | General CDC Function driver error                                                                                               |

## Description

USB Device CDC Function Driver USB Device CDC Result enumeration.

This enumeration lists the possible USB Device CDC Function Driver operation results. These values are returned by USB Device CDC Library functions.

#### Remarks

None.

## USB\_DEVICE\_CDC\_TRANSFER\_FLAGS Enumeration

USB Device CDC Function Driver Transfer Flags

# File

usb\_device\_cdc.h

## С

```
typedef enum {
   USB_DEVICE_CDC_TRANSFER_FLAGS_DATA_COMPLETE,
```

 $\tt USB\_DEVICE\_CDC\_TRANSFER\_FLAGS\_MORE\_DATA\_PENDING$ 

```
} USB_DEVICE_CDC_TRANSFER_FLAGS;
```

## **Members**

| Members                                         | Description                                                                                                    |
|-------------------------------------------------|----------------------------------------------------------------------------------------------------|
| USB_DEVICE_CDC_TRANSFER_FLAGS_DATA_COMPLETE     | This flag indicates there is no further data to be sent in this transfer and that the transfer should end. If the size of the transfer is a multiple of the maximum packet size for related endpoint configuration, the function driver will send a zero length packet to indicate end of the transfer to the host.                                                                                                    |
| USB_DEVICE_CDC_TRANSFER_FLAGS_MORE_DATA_PENDING | This flag indicates there is more data to be sent in this transfer. If the size<br>of the transfer is a multiple of the maximum packet size for the related<br>endpoint configuration, the function driver will not send a zero length<br>packet. If the size of the transfer is greater than (but not a multiple of) the<br>maximum packet size, the function driver will only send maximum packet<br>size amount of data. If the size of the transfer is greater than endpoint size<br>but not an exact multiple of endpoint size, only the closest endpoint size<br>multiple bytes of data will be sent. This flag should not be specified if the<br>size of the transfer is less than maximum packet size. |

## Description

USB Device CDC Transfer Flags

These flags are used to indicate status of the pending data while sending data to the host by using the USB\_DEVICE\_CDC\_Write function.

## Remarks

The relevance of the specified flag depends on the size of the buffer. Refer to the individual flag descriptions for more details.

# USB\_DEVICE\_CDC\_TRANSFER\_HANDLE Type

USB Device CDC Function Driver Transfer Handle Definition.

## File

usb\_device\_cdc.h

#### С

typedef uintptr\_t USB\_DEVICE\_CDC\_TRANSFER\_HANDLE;

## Description

USB Device CDC Function Driver Transfer Handle Definition

This definition defines a USB Device CDC Function Driver Transfer Handle. A Transfer Handle is owned by the application but its value is modified by the USB\_DEVICE\_CDC\_Write, USB\_DEVICE\_CDC\_Read and the USB\_DEVICE\_CDC\_SerialStateNotificationSend functions. The transfer handle is valid for the life time of the transfer and expires when the transfer related event had occurred.

### Remarks

None.

## USB\_DEVICE\_CDC\_EVENT\_RESPONSE\_NONE Macro

USB Device CDC Function Driver Event Handler Response Type None.

#### File

usb\_device\_cdc.h

#### С

#define USB\_DEVICE\_CDC\_EVENT\_RESPONSE\_NONE

### Description

USB Device CDC Function Driver Event Handler Response None This is the definition of the CDC Function Driver Event Handler Response Type none.

#### Remarks

Intentionally defined to be empty.

# USB\_DEVICE\_CDC\_TRANSFER\_HANDLE\_INVALID Macro

USB Device CDC Function Driver Invalid Transfer Handle Definition.

#### File

usb\_device\_cdc.h

### С

#define USB\_DEVICE\_CDC\_TRANSFER\_HANDLE\_INVALID ((USB\_DEVICE\_CDC\_TRANSFER\_HANDLE)(-1))

### Description

USB Device CDC Function Driver Invalid Transfer Handle Definition

This definition defines a USB Device CDC Function Driver Invalid Transfer Handle. A Invalid Transfer Handle is returned by the USB\_DEVICE\_CDC\_Write, USB\_DEVICE\_CDC\_Read and the USB\_DEVICE\_CDC\_SerialStateNotificationSend functions when the request was not successful.

### Remarks

None.

# USB\_DEVICE\_CDC\_FUNCTION\_DRIVER Macro

USB Device CDC Function Driver Function pointer

# File

usb\_device\_cdc.h

## С

#define USB\_DEVICE\_CDC\_FUNCTION\_DRIVER

## Description

USB Device CDC Function Driver Function Pointer

This is the USB Device CDC Function Driver Function pointer. This should registered with the device layer in the function driver registration table.

### Remarks

None.

# USB\_DEVICE\_CDC\_INDEX\_0 Macro

#### File

usb\_device\_cdc.h

## С

#define USB\_DEVICE\_CDC\_INDEX\_0 0

## Description

Use this to specify CDC Function Driver Instance 0

# USB\_DEVICE\_CDC\_INDEX\_1 Macro

#### File

usb\_device\_cdc.h

### С

#define USB\_DEVICE\_CDC\_INDEX\_1 1

## Description

Use this to specify CDC Function Driver Instance 1

# USB\_DEVICE\_CDC\_INDEX\_2 Macro

#### File

usb\_device\_cdc.h

### С

#define USB\_DEVICE\_CDC\_INDEX\_2 2

### Description

Use this to specify CDC Function Driver Instance 2

## USB\_DEVICE\_CDC\_INDEX\_3 Macro

### File

usb\_device\_cdc.h

### С

#define USB\_DEVICE\_CDC\_INDEX\_3 3

## Description

Use this to specify CDC Function Driver Instance 3

# USB\_DEVICE\_CDC\_INDEX\_4 Macro

## File

usb\_device\_cdc.h

# С

#define USB\_DEVICE\_CDC\_INDEX\_4 4

# Description

Use this to specify CDC Function Driver Instance 4

# USB\_DEVICE\_CDC\_INDEX\_5 Macro

## File

usb\_device\_cdc.h

# С

#define USB\_DEVICE\_CDC\_INDEX\_5 5

### Description

Use this to specify CDC Function Driver Instance 5

# USB\_DEVICE\_CDC\_INDEX\_6 Macro

#### File

usb\_device\_cdc.h

## С

#define USB\_DEVICE\_CDC\_INDEX\_6 6

### Description

Use this to specify CDC Function Driver Instance 6

# USB\_DEVICE\_CDC\_INDEX\_7 Macro

#### File

usb\_device\_cdc.h

#### С

#define USB\_DEVICE\_CDC\_INDEX\_7 7

### Description

Use this to specify CDC Function Driver Instance 7

### Files

#### Files

| Name                             | Description                                             |
|----------------------------------|---------------------------------------------------------|
| usb_device_cdc.h                 | USB Device CDC Function Driver Interface                |
| usb_device_cdc_config_template.h | USB device CDC Class configuration definitions template |

## **Description**

This section lists the source and header files used by the library.

#### usb\_device\_cdc.h

USB Device CDC Function Driver Interface

# **Enumerations**

| Name                          | Description                                                       |
|-------------------------------|-------------------------------------------------------------------|
| USB_DEVICE_CDC_EVENT          | USB Device CDC Function Driver Events                             |
| USB_DEVICE_CDC_RESULT         | USB Device CDC Function Driver USB Device CDC Result enumeration. |
| USB_DEVICE_CDC_TRANSFER_FLAGS | USB Device CDC Function Driver Transfer Flags                     |

## **Functions**

|           | Name                                       | Description                                                                             |
|-----------|--------------------------------------------|-----------------------------------------------------------------------------------------|
| =∳        | USB_DEVICE_CDC_EventHandlerSet             | This function registers a event handler for the specified CDC function driver instance. |
| =∳        | USB_DEVICE_CDC_Read                        | This function requests a data read from the USB Device CDC Function Driver Layer.       |
| =0        | USB_DEVICE_CDC_SerialStateNotificationSend | This function schedules a request to send serial state notification to the host.        |
| <b>=\</b> | USB_DEVICE_CDC_Write                       | This function requests a data write to the USB Device CDC Function Driver Layer.        |

## Macros

| Name                                  | Description                                                        |
|---------------------------------------|--------------------------------------------------------------------|
| USB_DEVICE_CDC_EVENT_RESPONSE_NONE    | USB Device CDC Function Driver Event Handler Response Type None.   |
| USB_DEVICE_CDC_FUNCTION_DRIVER        | USB Device CDC Function Driver Function pointer                    |
| USB_DEVICE_CDC_INDEX_0                | Use this to specify CDC Function Driver Instance 0                 |
| USB_DEVICE_CDC_INDEX_1                | Use this to specify CDC Function Driver Instance 1                 |
| USB_DEVICE_CDC_INDEX_2                | Use this to specify CDC Function Driver Instance 2                 |
| USB_DEVICE_CDC_INDEX_3                | Use this to specify CDC Function Driver Instance 3                 |
| USB_DEVICE_CDC_INDEX_4                | Use this to specify CDC Function Driver Instance 4                 |
| USB_DEVICE_CDC_INDEX_5                | Use this to specify CDC Function Driver Instance 5                 |
| USB_DEVICE_CDC_INDEX_6                | Use this to specify CDC Function Driver Instance 6                 |
| USB_DEVICE_CDC_INDEX_7                | Use this to specify CDC Function Driver Instance 7                 |
| USB_DEVICE_CDC_TRANSFER_HANDLE_INVALI | USB Device CDC Function Driver Invalid Transfer Handle Definition. |

## **Structures**

| Name                                                         | Description                                                        |
|--------------------------------------------------------------|--------------------------------------------------------------------|
| USB_DEVICE_CDC_EVENT_DATA_READ_COMPLETE                      | USB Device CDC Function Driver Read and Write Complete Event Data. |
| USB_DEVICE_CDC_EVENT_DATA_SEND_BREAK                         | USB Device CDC Function Driver Send<br>Break Event Data            |
| USB_DEVICE_CDC_EVENT_DATA_SERIAL_STATE_NOTIFICATION_COMPLETE | USB Device CDC Function Driver Read and Write Complete Event Data. |
| USB_DEVICE_CDC_EVENT_DATA_WRITE_COMPLETE                     | USB Device CDC Function Driver Read and Write Complete Event Data. |
| USB_DEVICE_CDC_INIT                                          | USB Device CDC Function Driver<br>Initialization Data Structure    |

# Types

| Name                           | Description                                                 |
|--------------------------------|-------------------------------------------------------------|
| USB_DEVICE_CDC_EVENT_HANDLER   | USB Device CDC Event Handler Function Pointer Type.         |
| USB_DEVICE_CDC_EVENT_RESPONSE  | USB Device CDC Function Driver Event Callback Response Type |
| USB_DEVICE_CDC_INDEX           | USB Device CDC Function Driver Index                        |
| USB_DEVICE_CDC_TRANSFER_HANDLE | USB Device CDC Function Driver Transfer Handle Definition.  |

# Description

USB Device CDC Function Driver Interface

This file describes the USB Device CDC Function Driver interface. The application should include this file if it needs to use the CDC Function Driver API.

# **File Name**

usb\_device\_cdc.h

## Company

Microchip Technology Inc.

## usb\_device\_cdc\_config\_template.h

USB device CDC Class configuration definitions template

#### Macros

| Name                               | Description                                               |
|------------------------------------|-----------------------------------------------------------|
| USB_DEVICE_CDC_INSTANCES_NUMBER    | Specifies the number of CDC instances.                    |
| USB_DEVICE_CDC_QUEUE_DEPTH_COMBINE | D Specifies the combined queue size of all CDC instances. |

## Description

USB Device CDC Class Configuration Definitions

This file contains configurations macros needed to configure the CDC Function Driver. This file is a template file only. It should not be included by the application. The configuration macros defined in the file should be defined in the configuration specific system\_config.h.

### **File Name**

usb\_device\_cdc\_config\_template.h

### Company

Microchip Technology Inc.

# **USB HID Device Library**

This section describes the USB HID Device Library.

#### Introduction

Introduces the MPLAB Harmony USB Human Interface Device (HID) Device Library.

### Description

The MPLAB Harmony USB Human Interface Device (HID) Device Library (also referred to as the HID Function Driver or Library) provides a high-level abstraction of the Human Interface Device (HID) class under the Universal Serial Bus (USB) communication with a convenient C language interface. This library supports revision 1.11 of the USB HID specification released by the USB Implementers forum. This library is part of the MPLAB Harmony USB Device stack.

The USB HID Device Class supports devices that are used by humans to control the operation of computer systems. The HID class of devices include a wide variety of human interface, data indicator, and data feedback devices with various types of output directed to the end user. Some common examples of HID class devices include:

- Keyboards
- · Pointing devices such as a standard mouse, joysticks, and trackballs
- Front-panel controls like knobs, switches, buttons, and sliders
- Controls found on telephony, gaming or simulation devices such as steering wheels, rudder pedals, and dial pads
- · Data devices such as bar-code scanners, thermometers, analyzers

The USB HID Device Library offers services to the application to interact and respond to the host requests. Additional information about the HID class can be obtained from the HID specification available from the USB Implementers Forum at: www.usbif.org.

### Using the Library

This topic describes the basic architecture of the HID Function Driver and provides information and examples on its use.

## Abstraction Model

Provides an architectural overview of the USB HID Function Driver.

# Description

The HID Function Driver offers services to a USB HID device to communicate with the host by abstracting the HID specification details. It must be used along with the USB Device Layer and USB Controller Driver to communicate with the USB Host. Figure 1 shows a block diagram of the MPLAB Harmony USB Architecture and where the HID Function Driver is placed.

Figure 1: HID Function Driver

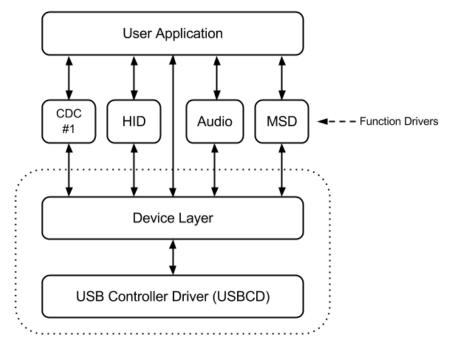

The HID Function Driver together with USB Device Layer and the USB Controller Driver forms the basic library entity through which a HID device can communicate with the USB Host. The USB Controller Driver takes the responsibility of managing the USB peripheral on the device. The USB Device Layer handles the device enumeration, etc. The USB Device layer forwards all HID-specific control transfers to the HID Function Driver. The HID Function Driver interprets the control transfers and requests application's intervention through event handlers and a well-defined set of API functions. The application must register a event handler with the HID Function Driver in the Device Layer Set Configuration Event. While the application must respond to the HID Function Driver events, it can do this either in the HID Function Driver event handler or after the event handler routine has returned. The application interacts with HID Function Driver routines to send and receive HID reports over the USB.

Figure 2 shows the architecture of the HID Function Driver. The HID Function Driver maintains the state of each instance. It receives HID class-specific control transfers from the USB Device Layer. Class-specific control transfers that require application response are forwarded to the application as function driver events. The application responds to these class specific control transfer event by directly calling Device Layer control transfer routines. Depending on the type of device, the HID Function Driver can use the control endpoint and/or interrupt endpoints for data transfers. The USB HID Device Driver exchanges data with the Host through data objects called reports. The report data format is described by the HID report descriptor, which is provided to the Host when requested. Refer to the HID specification available from www.usb.org for more details on the USB HID Device class and how report descriptors can be created. The HID Function Driver allows report descriptors to be specified for every instance. This allow the application to implement a composite HID device.

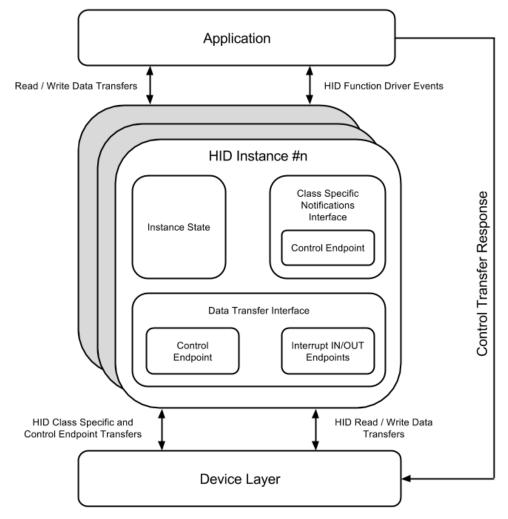

Figure 2: Architecture of the HID Function Driver

## Library Overview

The USB HID Device Library mainly interacts with the system, its clients and function drivers, as shown in the Abstraction Model. The library interface routines are divided into sub-sections, which address one of the blocks or the overall operation of the USB HID Device Library.

| Library Interface Section | Description                                                                       |
|---------------------------|-----------------------------------------------------------------------------------|
| Functions                 | Provides event handler, report send/receive, and transfer cancellation functions. |

### How the Library Works

#### Library Initialization

Describes how the HID Function Driver is initialized.

#### Description

The HID Function Driver instance for a USB device configuration is initialized by the Device Layer when the configuration is set by the Host. This process does not require application intervention. Each instance of the HID Function be registered with the Device Layer through the Device Layer Function Driver Registration Table. The HID function driver requires a initialization data structure that contains details about the report descriptor and the reports send/receive queue size associated with the specific instance of the HID Function Driver. The funcDriver member of the registration entry must be set to USB\_DEVICE\_HID\_FUNCTION\_DRIVER. This object is a global object provided by the HID Function Driver and points to the HID Function Driver - Device Layer interface functions, which are required by the Device Layer. The following code shows an

```
example of how a HID Function Driver instance (implementing a USB HID Mouse) can be registered with the Device Layer.
/* This code shows an example of registering a HID function driver
 * with the Device Layer. While registering the function driver, an initialization
 * data structure must be specified. In this example, hidInit is the HID function
 * driver initialization data structure. */
/* This hid_rpt01 report descriptor describes a 3 button 2
 * axis mouse pointing device */
const uint8_t hid_rpt01[]=
{
    0x06, 0x00, 0xFF,
                       // Usage Page = 0xFF00 (Vendor Defined Page 1)
    0x09, 0x01,
                        // Usage (Vendor Usage 1)
    0xA1, 0x01,
                        // Collection (Application)
    0x19, 0x01,
                        // Usage Minimum
    0x29, 0x40,
                         // Usage Maximum
                                              //64 input usages total (0x01 to 0x40)
                         // Logical Minimum (data bytes in the report may have minimum value = 0x00)
    0x15, 0x01,
    0x25, 0x40,
                         // Logical Maximum (data bytes in the report may have maximum value = 0x00FF =
unsigned 255)
    0x75, 0x08,
                         // Report Size: 8-bit field size
    0x95, 0x40,
                         // Report Count: Make sixty-four 8-bit fields (the next time the parser hits an
"Input", "Output",
                         // or "Feature" item)
    0x81, 0x00,
                         // Input (Data, Array, Abs): Instantiates input packet fields based on the
previous report size,
                         // count, logical min/max, and usage.
                         // Usage Minimum
    0x19, 0x01,
    0x29, 0x40,
                         // Usage Maximum
                                              //64 output usages total (0x01 to 0x40)
                         // Output (Data, Array, Abs): Instantiates output packet fields. Uses same report
    0x91, 0x00,
size and
                         // count as "Input" fields, since nothing new or different was specified to the
parser since
                         // the "Input" item.
    0xC0
                         // End Collection
};
/* HID Function Driver Initialization data structure. This
 * contains the size of the report descriptor and a pointer
 * to the report descriptor. If there are multiple HID instances
 * each with different report descriptors, multiple such data
 * structures may be needed */
USB_DEVICE_HID_INITIALIZATION hidInit =
ł
    sizeof(hid_rpt01), // Size of the report
    (uint8_t *)&hid_rpt01 // Pointer to the report
    1, // Send queue size is 1. We will not queue up reports.
    0 // Receive queue size 0. We will not receive reports.
};
/* The HID function driver instance is now registered with
 * device layer through the function driver registration
 * table. */
const USB_DEVICE_FUNCTION_REGISTRATION_TABLE funcRegistrationTable[1] =
{
    {
         .speed = USB_SPEED_FULL | USB_SPEED_HIGH,
                                                    // Supported speed
         .configurationValue = 1,
                                                     // To be initialized for Configuration 1
         .interfaceNumber = 0,
                                                    // Starting interface number
         .numberOfInterfaces = 1,
                                                    // Number of Interfaces
         .funcDriverIndex = 0,
                                                    // Function Driver instance index is 0
         .funcDriverInit = &hidInit,
                                                    // Function Driver Initialization
         .driver = USB_DEVICE_HID_FUNCTION_DRIVER
                                                   // Pointer to the function driver - Device Layer
Interface functions
     }
};
```

## Event Handling

Describes HID Function Driver event handler registration and event handling.

#### Description

### **Registering a HID Function Driver Event Handler**

While creating a USB HID Device-based application, an event handler must be registered with the Device Layer (the Device Layer Event Handler) and every HID Function Driver instance (HID Function Driver Event Handler). The HID Function Driver event handler receives HID events. This event handler should be registered before the USB Device Layer acknowledges the SET CONFIGURATION request from the USB Host. To ensure this, the event handler should be set in the USB\_DEVICE\_EVENT\_CONFIGURED event that is generated by the device layer. While registering the HID Function Driver event handler, the HID Function Driver allows the application to also pass a data object in the event handler register function. This data object gets associated with the instance of the HID Function Driver and is returned by the driver when a HID Function Driver event occurs. The following code shows an example of how this can be done.

- /\* This is a sample Application Device Layer Event Handler
- \* Note how the HID Function Driver event handler APP\_USBDeviceHIDEventHandler()
- \* is registered in the USB\_DEVICE\_EVENT\_CONFIGURED event. The appData
- \* object that is passed in the USB\_DEVICE\_HID\_EventHandlerSet()
- \* function will be returned as the userData parameter in the
- \* when the APP\_USBDeviceHIDEventHandler() function is invoked \*/

```
/* Application states */
typedef enum
{
    /* Application's state machine's initial state. */
    APP_STATE_INIT=0,
    APP_STATE_SERVICE_TASKS,
    APP_STATE_WAIT_FOR_CONFIGURATION,
} APP_STATES;
```

```
USB_DEVICE_HANDLE usbDeviceHandle;
APP_STATES appState;
```

#### /\* This is the application device layer event handler function. \*/

```
USB_DEVICE_EVENT_RESPONSE APP_USBDeviceEventHandler
(
   USB_DEVICE_EVENT event,
   void * eventData,
   uintptr_t context
{
   uint8_t activeConfiguration;
   USB_SETUP_PACKET * setupPacket;
    switch(event)
    {
        case USB_DEVICE_EVENT_POWER_DETECTED:
            /* This event in generated when VBUS is detected. Attach the device */
            USB_DEVICE_Attach(usbDeviceHandle);
            break;
        case USB_DEVICE_EVENT_POWER_REMOVED:
            /* This event is generated when VBUS is removed. Detach the device */
            USB_DEVICE_Detach (usbDeviceHandle);
            break;
        case USB_DEVICE_EVENT_CONFIGURED:
            /* This event indicates that Host has set Configuration in the Device.*/
            /* Check the configuration */
            activeConfiguration = ((USB_DEVICE_EVENT_DATA_CONFIGURED *)pData)->configurationValue;
            if ( activeConfiguration == 1)
               /* Register the HID Device application event handler here.
                * Note how the appData object pointer is passed as the
                * user data */
                USB_DEVICE_HID_EventHandlerSet(USB_DEVICE_HID_INDEX_0, APP_USBDeviceHIDEventHandler,
```

```
(uintptr_t)&appData);
```

```
/* Mark that set configuration is complete */
            appData.isConfigured = true;
       break;
   case USB_DEVICE_EVENT_CONTROL_TRANSFER_SETUP_REQUEST:
        /* This event indicates a Control transfer setup stage has been completed. */
       setupPacket = (USB_SETUP_PACKET *)eventData;
        /* Parse the setup packet and respond with a USB_DEVICE_ControlSend(),
           USB_DEVICE_ControlReceive or USB_DEVICE_ControlStatus(). */
       break;
   case USB_DEVICE_EVENT_CONTROL_TRANSFER_DATA_SENT:
        /* This event indicates that a Control transfer Data has been sent to Host. */
       break;
   case USB_DEVICE_EVENT_CONTROL_TRANSFER_DATA_RECEIVED:
        /* This event indicates that a Control transfer Data has been received from Host. */
       break;
   case USB_DEVICE_EVENT_CONTROL_TRANSFER_ABORTED:
        /* This event indicates a control transfer was aborted. */
       break;
   case USB_DEVICE_EVENT_SUSPENDED:
       break;
   case USB_DEVICE_EVENT_RESUMED:
       break;
   case USB_DEVICE_EVENT_ERROR:
       break;
   case USB_DEVICE_EVENT_RESET:
       break;
   case USB_DEVICE_EVENT_SOF:
        /* This event indicates an SOF is detected on the bus. The USB_DEVICE_SOF_EVENT_ENABLE
          macro should be defined to get this event. */
       break;
   default:
       break
}
```

The HID Function Driver event handler executes in an interrupt context when the device stack is configured for Interrupt mode.

In Polled mode, the event handler is invoked in the context of the SYS\_Tasks function. The application should not call computationally intensive functions, blocking functions, functions that are not interrupt safe, or functions that poll on hardware conditions from the event handler. Doing so will affect the ability of the USB device stack to respond to USB events and could potentially make the USB device non-compliant.

#### HID Function Driver Events:

}

The HID Function Driver generates events to which the application must respond. Some of these events are control requests communicated through control transfers. The application must therefore complete the control transfer. Based on the generated event, the application may be required to:

- Respond with a USB\_DEVICE\_ControlSend function, which completes the data stage of a Control Read Transfer
- Respond with a USB\_DEVICE\_ControlReceive function, which provisions the data stage of a Control Write Transfer
- Respond with a USB\_DEVICE\_ControlStatus function which completes the handshake stage of the Control Transfer. The application can either STALL or Acknowledge the handshake stage via the USB\_DEVICE\_HID\_ControlStatus function.

The following table shows the HID Function Driver control transfer related events and the required application control transfer action.

| HID Function Driver Control Transfer Event | Required Application Action                                                         |
|--------------------------------------------|-------------------------------------------------------------------------------------|
| USB_DEVICE_HID_EVENT_GET_REPORT            | Call USB_DEVICE_ControlSend function with a buffer containing the requested report. |
| USB_DEVICE_HID_EVENT_SET_REPORT            | Call USB_DEVICE_ControlReceive function with a buffer to receive the report.        |

| Call the USB_DEVICE_ControlSend function with the pointer to the current USB_HID_PROTOCOL_CODE type data. |
|----------------------------------------------------------------------------------------------------|
| Acknowledge or stall using the USB_DEVICE_ControlStatus function.                                         |
| Acknowledge or stall using the USB_DEVICE_ControlStatus function.                                         |
| Call the USB_DEVICE_ControlSend function to send the current idle rate.                                   |
| Call the USB_DEVICE_ControlReceive function with a buffer to receive the report.                          |
| No action required.                                                                                       |
| Acknowledge or stall using the USB_DEVICE_ControlStatus function.                                         |
| No action required.                                                                                       |
|                                                                                                    |

The application can respond to HID Function Driver control transfer-related events in the function driver event handler. In a case where the data required for the response is not immediately available, the application can respond to the control transfer events after returning from the event handler. This defers the response to the control transfer event. However, please note that a USB host will typically wait for control transfer response for a finite time duration before timing out and canceling the transfer and associated transactions. Even when deferring response, the application must respond promptly if such timeouts have to be avoided.

The application should analyze the pData member of the event handler and check for event specific data. The following table shows the pData parameter data type for each HID function driver event.

| Event Type                                          | pData Parameter Data Type                   |
|-----------------------------------------------------|---------------------------------------------|
| USB_DEVICE_HID_EVENT_GET_REPORT                     | USB_DEVICE_HID_EVENT_DATA_GET_REPORT*       |
| USB_DEVICE_HID_EVENT_SET_REPORT                     | USB_DEVICE_HID_EVENT_DATA_SET_REPORT *      |
| USB_DEVICE_HID_EVENT_GET_IDLE                       | uint8_t*                                    |
| USB_DEVICE_HID_EVENT_SET_IDLE                       | USB_DEVICE_HID_EVENT_DATA_SET_IDLE *        |
| USB_DEVICE_HID_EVENT_SET_PROTOCOL                   | USB_HID_PROTOCOL_CODE*                      |
| USB_DEVICE_HID_EVENT_GET_PROTOCOL                   | NULL                                        |
| USB_DEVICE_HID_EVENT_SET_DESCRIPTOR                 | USB_DEVICE_HID_EVENT_DATA_SET_DESCRIPTOR *  |
| USB_DEVICE_HID_EVENT_REPORT_SENT                    | USB_DEVICE_HID_EVENT_DATA_REPORT_SENT *     |
| USB_DEVICE_HID_EVENT_REPORT_RECEIVED                | USB_DEVICE_HID_EVENT_DATA_REPORT_RECEIVED * |
| USB_DEVICE_HID_EVENT_CONTROL_TRANSFER_DATA_SENT     | NULL                                        |
| USB_DEVICE_HID_EVENT_CONTROL_TRANSFER_DATA_RECEIVED | NULL                                        |
| USB_DEVICE_HID_EVENT_CONTROL_TRANSFER_DATA_ABORTED  | NULL                                        |

The possible HID Function Driver events are described here along with the required application response, event specific data and likely follow up function driver event:

## USB\_DEVICE\_HID\_EVENT\_GET\_REPORT

Application Response: This event is generated when the USB HID Host is requesting a report over the control interface. The application must provide the report by calling the USB\_DEVICE\_HID\_ControlSend function, either in the event handler, or in the application (after event handler function has exited). The application can use the USB\_DEVICE\_HID\_EVENT\_CONTROL\_TRANSFER\_DATA\_SENT event to track completion of the command.

Event Specific Data (eventData): The application must interpret the pData parameter as a pointer to a

USB\_DEVICE\_HID\_EVENT\_DATA\_GET\_REPORT data type, which contains details about the requested report.

Likely Follow-up event: This event will likely be followed by the USB\_DEVICE\_HID\_EVENT\_CONTROL\_TRANSFER\_DATA\_SENT event. This indicates that the data was sent to the Host successfully. The application must acknowledge the handshake stage of the control transfer by calling the USB\_DEVICE\_HID\_CONTROL\_STATUS\_OK flag.

## USB\_DEVICE\_HID\_EVENT\_SET\_REPORT

Application Response: This event is generated when the USB HID Host wants to send a report over the control interface. The application must provide a buffer to receive the report by calling the USB\_DEVICE\_HID\_ControlReceive function either in the event handler or in the application (after the event handler function has exited). The application can use the

USB\_DEVICE\_HID\_EVENT\_CONTROL\_TRANSFER\_DATA\_RECEIVED event to track completion of the command.

Event Specific Data (eventData): The application must interpret the pData parameter as a pointer to a

USB\_DEVICE\_HID\_EVENT\_DATA\_SET\_REPORT data type, which contains details about the report that the Host intends to send.

Likely Follow-up event: This event will likely be followed by the

USB\_DEVICE\_HID\_EVENT\_CONTROL\_TRANSFER\_DATA\_RECEIVED event. This indicates that the data was received successfully. The application must either acknowledge or stall the handshake stage of the control transfer by calling the USB\_DEVICE\_HID\_ControlStatus function with the USB\_DEVICE\_HID\_CONTROL\_STATUS\_OK or

USB\_DEVICE\_HID\_CONTROL\_STATUS\_ERROR flag, respectively.

## USB\_DEVICE\_HID\_EVENT\_GET\_IDLE

Application Response: This event is generated when the USB HID Host wants to read the current idle rate for the specified report. The application must provide the idle rate through the USB\_DEVICE\_HID\_ControlSend function, either in the event handler, or in the application (after the event handler function has exited). The application must use the controlTransferHandle parameter provided in the event while calling the USB\_DEVICE\_HID\_ControlSend function can use the USB\_DEVICE\_HID\_EVENT\_CONTROL\_TRANSFER\_DATA\_SENT event to track completion of the command.

Event Specific Data (eventData): The application must interpret the pData parameter as a pointer to a uint8\_t data type, which contains a report ID of the report for which the idle rate is requested.

Likely Follow-up event: This event will likely be followed by the

USB\_DEVICE\_HID\_EVENT\_CONTROL\_TRANSFER\_DATA\_SENT event. This indicates that the data was sent to the Host successfully. The application must acknowledge the handshake stage of the control transfer by calling the USB\_DEVICE\_HID\_ControlStatus function with the USB\_DEVICE\_HID\_CONTROL\_STATUS\_OK flag.

## USB\_DEVICE\_HID\_EVENT\_SET\_IDLE

Application Response: This event is generated when the USB HID Host sends a Set Idle request to the device. The application must inspect the eventData and determine if the idle rate is to be supported. The application must either acknowledge (if the idle rate is supported) or stall the handshake stage of the control transfer (if the idle rate is not supported) by calling the USB\_DEVICE\_HID\_ControlStatus function with the USB\_DEVICE\_HID\_CONTROL\_STATUS\_OK or USB\_DEVICE\_HID\_CONTROL\_STATUS\_ERROR flag, respectively.

Event Specific Data (eventData): The application must interpret the pData parameter as a pointer to a USB\_DEVICE\_HID\_EVENT\_DATA\_SET\_IDLE data type that contains details about the report ID and the idle duration.

Likely Follow-up event: None.

## USB\_DEVICE\_HID\_EVENT\_SET\_PROTOCOL

Application Response: This event is generated when the USB HID Host sends a Set Protocol request to the device. The application must inspect the eventData and determine if the protocol is to be supported. The application must either acknowledge (if the protocol is supported) or stall the handshake stage of the control transfer (if the protocol is not supported) by calling USB\_DEVICE\_HID\_ControlStatus function with SB\_DEVICE\_HID\_CONTROL\_STATUS\_OK or USB\_DEVICE\_HID\_CONTROL\_STATUS\_ERROR flag, respectively.

*Event Specific Data (eventData)*: The application must interpret the pData parameter as a pointer to a USB\_HID\_PROTOCOL\_CODE data type that contains details about the protocol to be set.

Likely Follow-up event. None.

### USB\_DEVICE\_HID\_EVENT\_GET\_PROTOCOL

Application Response: This event is generated when the USB HID Host issues a Get Protocol Request. The application must provide the current protocol through the USB\_DEVICE\_HID\_ControlSend function either in the event handler or in the application (after the event handler has exited). The application can use the USB\_DEVICE\_HID\_EVENT\_CONTROL\_TRANSFER\_DATA\_SENT event to track completion of the command.

Event Specific Data (eventData): None.

*Likely Follow-up event*: This event will likely be followed by the USB\_DEVICE\_HID\_EVENT\_CONTROL\_TRANSFER\_DATA\_SENT event. This indicates that the data was sent to the host successfully. The application must acknowledge the handshake stage of the control transfer by calling the USB\_DEVICE\_HID\_ControlStatus function with the USB\_DEVICE\_HID\_CONTROL\_STATUS\_OK flag.

## USB\_DEVICE\_HID\_EVENT\_SET\_DESCRIPTOR

Application Response: This event is generated when the HID Host issues a Set Descriptor request. The application must provide a buffer to receive the descriptor through the USB\_DEVICE\_HID\_ControlReceive function, either in the event handler, or in the application (after the event handler has exited). The application can use the USB\_DEVICE\_HID\_EVENT\_CONTROL\_TRANSFER\_DATA\_RECEIVED event to track completion of the command.

#### Event Specific Data: None

*Likely Follow-up event:* This event will likely be followed by the USB\_DEVICE\_HID\_EVENT\_CONTROL\_TRANSFER\_DATA\_RECEIVED event. This indicates that the data was received successfully. The application must either acknowledge or stall the handshake stage of the control transfer by calling USB\_DEVICE\_HID\_ControlStatus function with USB\_DEVICE\_HID\_CONTROL\_STATUS\_OK or the USB\_DEVICE\_HID\_CONTROL\_STATUS\_ERROR flag, respectively.

### USB\_DEVICE\_HID\_EVENT\_REPORT\_SENT

Application Response: This event occurs when a report send operation scheduled by calling the USB\_DEVICE\_HID\_ReportSend function has completed. This event does not require the application to respond with any function calls.

Event Specific Data (pData): The application must interpret the pData parameter as a pointer to a

USB\_DEVICE\_HID\_EVENT\_DATA\_REPORT\_SENT data type that contains details about the report that was sent.

Likely Follow-up event. None.

# USB\_DEVICE\_HID\_EVENT\_REPORT\_RECEIVED

Application Response: This event occurs when a report receive operation scheduled by calling the USB\_DEVICE\_HID\_ReportReceive function has completed. This event does not require the application to respond with any function calls.

Event Specific Data (pData): The application must interpret the pData parameter as a pointer to a

USB\_DEVICE\_HID\_EVENT\_DATA\_REPORT\_RECEIVED data type that contains details about the report that was received.

Likely Follow-up event: None

# USB\_DEVICE\_HID\_EVENT\_CONTROL\_TRANSFER\_DATA\_SENT

Application Response: This event occurs when the data stage of a control read transfer has completed in response to the USB\_DEVICE\_HID\_ControlSend function. The application must acknowledge the handshake stage of the control transfer by calling the USB\_DEVICE\_HID\_ControlStatus function with the USB\_DEVICE\_HID\_CONTROL\_STATUS\_OK flag.

Event Specific Data (pData): None.

Likely Follow-up event: None.

# USB\_DEVICE\_HID\_EVENT\_CONTROL\_TRANSFER\_DATA\_RECEIVED

Application Response: This event occurs when the data stage of a control write transfer has completed in response to the USB\_DEVICE\_HID\_ControlReceive function. The application must either acknowledge or stall the handshake stage of the control transfer by calling USB\_DEVICE\_HID\_ControlStatus function with the USB\_DEVICE\_HID\_CONTROL\_STATUS\_OK or USB\_DEVICE\_HID\_CONTROL\_STATUS\_ERROR flag, respectively.

Event Specific Data (pData): None

Likely Follow-up event. None.

#### USB\_DEVICE\_HID\_EVENT\_CONTROL\_TRANSFER\_ABORTED

Application Response: This event occurs when the a control transfer request is aborted by the Host. The application can use this event to update its HID class-specific control transfer state machine.

Event Specific Data (pData): None

Likely Follow-up event. None. The following code shows an example HID Function Driver event handling scheme.

```
The following code shows an example HID Function Driver event handling scheme.
// This code example shows all USB HID Driver events and a possible
// scheme for handling these events. In this example event responses are not
// deferred.
   USB_DEVICE_HID_EVENT_RESPONSE USB_AppHIDEventHandler
   (
      USB_DEVICE_HID_INDEX instanceIndex,
      USB DEVICE HID EVENT event,
      void * pData,
      uintptr_t userData
      uint8_t currentIdleRate;
      uint8_t someHIDReport[128];
      uint8_t someHIDDescriptor[128];
      USB_DEVICE_HANDLE
                             usbDeviceHandle;
      USB_HID_PROTOCOL_CODE * currentProtocol;
      USB_DEVICE_HID_EVENT_DATA_GET_REPORT
                                                   * getReportEventData;
                                                   * setIdleEventData;
      USB_DEVICE_HID_EVENT_DATA_SET_IDLE
      USB_DEVICE_HID_EVENT_DATA_SET_DESCRIPTOR
                                                   * setDescriptorEventData;
                                                   * setReportEventData;
      USB_DEVICE_HID_EVENT_DATA_SET_REPORT
      switch(event)
         case USB_DEVICE_HID_EVENT_GET_REPORT:
            // In this case, pData should be interpreted as a
            // USB_DEVICE_HID_EVENT_DATA_GET_REPORT pointer. The application
            // must send the requested report by using the
            // USB_DEVICE_ControlSend() function.
            getReportEventData = (USB_DEVICE_HID_EVENT_DATA_GET_REPORT *)pData;
```

USB\_DEVICE\_ControlSend(usbDeviceHandle, someHIDReport, getReportEventData->reportLength);

#### break;

case USB\_DEVICE\_HID\_EVENT\_GET\_PROTOCOL:

// In this case, pData will be NULL. The application
// must send the current protocol to the host by using
// the USB\_DEVICE\_ControlSend() function.
USB\_DEVICE\_ControlSend(usbDeviceHandle, &currentProtocol, sizeof(USB\_HID\_PROTOCOL\_CODE));

#### break;

case USB\_DEVICE\_HID\_EVENT\_GET\_IDLE:

// In this case, pData will be a uint8\_t pointer type to the // report ID for which the idle rate is being requested. The // application must send the current idle rate to the host by // using the USE\_DEVICE\_ControlSend() function. USE\_DEVICE\_ControlSend(usbDeviceHandle, &currentIdleRate, 1);

#### break;

case USB\_DEVICE\_HID\_EVENT\_SET\_REPORT:

```
// In this case, pData should be interpreted as a
// USB_DEVICE_HID_EVENT_DATA_SET_REPORT type pointer. The
// application can analyze the request and then obtain the
// report by using the USB_DEVICE_ControlReceive() function.
setReportEventData = (USB_DEVICE_HID_EVENT_DATA_SET_REPORT *)pData;
USB_DEVICE_ControlReceive(deviceHandle, someHIDReport, setReportEventData->reportLength);
```

#### break;

case USB\_DEVICE\_HID\_EVENT\_SET\_PROTOCOL:

// In this case, pData should be interpreted as a
// USB\_HID\_PROTOCOL\_CODE type pointer. The application can
// analyze the data and decide to stall or accept the setting.
// This shows an example of accepting the protocol setting.

USB\_DEVICE\_ControlStatus(deviceHandle, USB\_DEVICE\_CONTROL\_STATUS\_OK);

#### break;

case USB\_DEVICE\_HID\_EVENT\_SET\_IDLE:

// In this case, pData should be interpreted as a
// USB\_DEVICE\_HID\_EVENT\_DATA\_SET\_IDLE type pointer. The
// application can analyze the data and decide to stall
// or accept the setting. This shows an example of accepting
// the protocol setting.
setIdleEventData = (USB\_DEVICE\_HID\_EVENT\_DATA\_SET\_IDLE \*)pData;
USB\_DEVICE\_ControlStatus(deviceHandle, USB\_DEVICE\_CONTROL\_STATUS\_OK);

#### break;

case USB\_DEVICE\_HID\_EVENT\_SET\_DESCRIPTOR:

// In this case, the pData should be interpreted as a
// USB\_DEVICE\_HID\_EVENT\_DATA\_SET\_DESCRIPTOR type pointer. The
// application can analyze the request and then obtain the
// descriptor by using the USB\_DEVICE\_ControlReceive() function.
setDescriptorEventData = (USB\_DEVICE\_HID\_EVENT\_DATA\_SET\_DESCRIPTOR \*)pData;
USB\_DEVICE\_ControlReceive(deviceHandle, someHIDReport, setReportEventData->reportLength);

#### break;

case USB\_DEVICE\_HID\_EVENT\_CONTROL\_TRANSFER\_DATA\_RECEIVED:

// In this case, control transfer data was received. The

```
// application can inspect that data and then stall the
// handshake stage of the control transfer or accept it
// (as shown here).
USB_DEVICE_ControlStatus(deviceHandle, USB_DEVICE_CONTROL_STATUS_OK);
```

break;

```
case USB_DEVICE_HID_EVENT_CONTROL_TRANSFER_DATA_SENT:
```

// This means that control transfer data was sent. The // application would typically acknowledge the handshake // stage of the control transfer.

#### break;

case USB\_DEVICE\_HID\_EVENT\_CONTROL\_TRANSFER\_ABORTED:

// This means that control transfer data was sent. The

```
// application would typically acknowledge the handshake
```

// stage of the control transfer.

#### break;

case USB\_DEVICE\_HID\_EVENT\_REPORT\_RECEIVED:

- // This means a HID report receive request has completed.
- // The pData member should be interpreted as a
- // USB\_DEVICE\_HID\_EVENT\_DATA\_REPORT\_RECEIVED pointer type.

#### break;

case USB\_DEVICE\_HID\_EVENT\_REPORT\_SENT:

```
// This means a HID report send request has completed.
// The pData member should be interpreted as a
// USB_DEVICE_HID_EVENT_DATA_REPORT_SENT pointer type.
break;
}
return(USB_DEVICE_HID_EVENT_RESPONSE_NONE);
```

### Sending a Report

Describes how to send a report.

#### Description

}

The USB HID Device sends data to the USB HID Host as reports. The USB HID Device application should use the USB DEVICE HID ReportSend function to send the report. This function returns a transfer handler that allows the application to track the read

request. The request is completed when the Host has requested the data. A report send request could fail if the driver instance transfer queue is full. The completion of the write transfer is indicated by a USB\_DEVICE\_HID\_EVENT\_REPORT\_SENT event. The transfer handle and the amount of data sent is returned in the reportSent member of the eventData data structure along with the event.

The following code shows an example of how a USB HID Mouse application sends a report to the host.

- /\* In this code example, the application uses the
- \* USB\_HID\_MOUSE\_ReportCreate to create the mouse report
- \* and then uses the USB\_DEVICE\_HID\_ReportSend() function
- \* to send the report \*/

```
/* Send the mouse report. */
USB_DEVICE_HID_ReportSend(appData.hidInstance,
    &appData.reportTransferHandle, (uint8_t*)&appData.mouseReport,
    sizeof(USB_HID_MOUSE_REPORT));
```

#### Receiving a Report

Describes how to receive a report.

## Description

The application can receive a report from the Host by using the USB\_DEVICE\_HID\_ReportReceive function. This function returns a transfer handler that allows the application to track the read request. The request is completed when the Host sends the report. The application must make sure that it allocates a buffer size that is at least the size of the report. The return value of the function indicates the success of the request. A read request could fail if the driver transfer queue is full. The completion of the read transfer is indicated by a

USB\_DEVICE\_HID\_EVENT\_REPORT\_RECEIVED event. The reportReceived member of the eventData data structure contains details about the received report. The following code shows an example of how a USB HID Keyboard can schedule a receive report operation to get the keyboard LED status.

- /\* The following code shows how the
- \* USB HID Keyboard application schedules a
- \* receive report operation to receive the
- \* keyboard output report from the host. This
- \* report contains the keyboard LED status. The
- \* size of the report is 1 byte \*/

## Configuring the Library

Describes how to configure the HID Function Driver.

#### Macros

}

| Name                               | Description                            |
|------------------------------------|----------------------------------------|
| USB_DEVICE_HID_INSTANCES_NUMBER    | Specifies the number of HID instances. |
| USB_DEVICE_HID_QUEUE_DEPTH_COMINED | DOM-IGONORE-BEGIN                      |

#### Description

The following configuration parameters must be defined while using the HID Function Driver. The configuration macros that implement these parameters must be located in the system\_config.h file in the application project and a compiler include path (to point to the folder that contains this file) should be specified.

### USB\_DEVICE\_HID\_INSTANCES\_NUMBER Macro

Specifies the number of HID instances.

# File

usb\_device\_hid\_config\_template.h

## С

#define USB\_DEVICE\_HID\_INSTANCES\_NUMBER

# Description

USB Device HID Maximum Number of Instances

This macro defines the number of instances of the HID Function Driver. For example, if the application needs to implement two instances of the HID Function Driver (to create composite device) on one USB Device, the macro should be set to 2. Note that implementing a USB Device that features multiple HID interfaces requires appropriate USB configuration descriptors.

#### Remarks

None.

# USB\_DEVICE\_HID\_QUEUE\_DEPTH\_COMINED Macro

## File

usb\_device\_hid\_config\_template.h

# С

#define USB\_DEVICE\_HID\_QUEUE\_DEPTH\_COMINED

## Description

DOM-IGONORE-BEGIN

# Building the Library

Describes the files to be included in the project while using the HID Function Driver.

### Description

The following three tables list and describe the header (.h) and source (.c) files that implement this library. The parent folder for these files is <install-dir>/framework/usb.

## Interface File(s)

This table lists and describes the header files that must be included (i.e., using #include) by any code that uses this library.

| Source File Name | Description                                                                                              |
|------------------|----------------------------------------------------------------------------------------------------|
| usb_device_hid.h | This header file should be included in any .c file that accesses the USB Device HID Function Driver API. |

#### Required File(s)

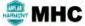

**IC** All of the required files listed in the following table are automatically added into the MPLAB X IDE project by the MHC when the library is selected for use.

This table lists and describes the source and header files that must always be included in the MPLAB X IDE project to build this library.

| Source File Name              | Description                                                                                                    |
|-------------------------------|----------------------------------------------------------------------------------------------------|
| /src/dynamic/usb_device_hid.c | This file implements the HID Function driver interface and should be included in the project if the HID Device function is desired. |

## Optional File(s)

This table lists and describes the source and header files that may optionally be included if required for the desired implementation.

| Source File Name | Description                                   |
|------------------|-----------------------------------------------|
| N/A              | There are no optional files for this library. |

#### **Module Dependencies**

The USB HID Device Library depends on the following modules:

• USB Device Layer Library

## Library Interface

## a) Functions

|             | Name                           | Description                                                                                              |
|-------------|--------------------------------|----------------------------------------------------------------------------------------------------|
| <b>=</b>    | USB_DEVICE_HID_EventHandlerSet | This function registers a event handler for the specified HID function driver instance.                  |
| ≡∳          | USB_DEVICE_HID_ReportReceive   | This function submits the buffer to HID function driver library to receive a report from host to device. |
| ≡∳          | USB_DEVICE_HID_ReportSend      | This function submits the buffer to HID function driver library to send a report from device to host.    |
| = <b>\$</b> | USB_DEVICE_HID_TransferCancel  | This function cancels a scheduled HID Device data transfer.                                              |

# b) Data Types and Constants

| Name                                      | Description                                                                     |
|-------------------------------------------|---------------------------------------------------------------------------------|
| USB_DEVICE_HID_EVENT                      | USB Device HID Function Driver Events                                           |
| USB_DEVICE_HID_EVENT_DATA_GET_REPORT      | USB Device HID Get Report Event Data Type.                                      |
| USB_DEVICE_HID_EVENT_DATA_REPORT_RECEIVED | USB Device HID Report Received Event Data Type.                                 |
| USB_DEVICE_HID_EVENT_DATA_REPORT_SENT     | USB Device HID Report Sent Event Data Type.                                     |
| USB_DEVICE_HID_EVENT_DATA_SET_IDLE        | USB Device HID Set Idle Event Data Type.                                        |
| USB_DEVICE_HID_EVENT_DATA_SET_REPORT      | USB Device HID Set Report Event Data Type.                                      |
| USB_DEVICE_HID_INDEX                      | USB device HID Function Driver Index.                                           |
| USB_DEVICE_HID_EVENT_DATA_GET_IDLE        | USB Device HID Get Idle Event Data Type.                                        |
| USB_DEVICE_HID_TRANSFER_HANDLE            | USB Device HID Function Driver Transfer Handle Definition.                      |
| USB_DEVICE_HID_EVENT_DATA_SET_PROTOCOL    | USB Device HID Set Protocol Event Data Type.                                    |
| USB_DEVICE_HID_EVENT_HANDLER              | USB Device HID Event Handler Function Pointer Type.                             |
| USB_DEVICE_HID_EVENT_RESPONSE             | USB Device HID Function Driver Event Callback Response Type                     |
| USB_DEVICE_HID_INIT                       | USB Device HID Function Driver Initialization Data Structure                    |
| USB_DEVICE_HID_RESULT                     | USB Device HID Function Driver USB Device HID Result enumeration.               |
| USB_DEVICE_HID_EVENT_RESPONSE_NONE        | USB Device HID Function Driver Event Handler Response Type None.                |
| USB_DEVICE_HID_TRANSFER_HANDLE_INVALID    | USB Device HID Function Driver Invalid Transfer Handle Definition.              |
| USB_DEVICE_HID_FUNCTION_DRIVER            | This is a pointer to a group of HID Function Driver callback function pointers. |
| USB_DEVICE_HID_INDEX_0                    | USB Device HID Function Driver Index Constants                                  |
| USB_DEVICE_HID_INDEX_1                    | This is macro USB_DEVICE_HID_INDEX_1.                                           |
| USB_DEVICE_HID_INDEX_2                    | This is macro USB_DEVICE_HID_INDEX_2.                                           |
| USB_DEVICE_HID_INDEX_3                    | This is macro USB_DEVICE_HID_INDEX_3.                                           |
| USB_DEVICE_HID_INDEX_4                    | This is macro USB_DEVICE_HID_INDEX_4.                                           |
| USB_DEVICE_HID_INDEX_5                    | This is macro USB_DEVICE_HID_INDEX_5.                                           |
| USB_DEVICE_HID_INDEX_6                    | This is macro USB_DEVICE_HID_INDEX_6.                                           |
| USB_DEVICE_HID_INDEX_7                    | This is macro USB_DEVICE_HID_INDEX_7.                                           |

# Description

This section describes the Application Programming Interface (API) functions of the USB Device HID library. Refer to each section for a detailed description.

# a) Functions

# USB\_DEVICE\_HID\_EventHandlerSet Function

This function registers a event handler for the specified HID function driver instance.

# File

usb\_device\_hid.h

# С

USB\_DEVICE\_HID\_RESULT **USB\_DEVICE\_HID\_EventHandlerSet**(USB\_DEVICE\_HID\_INDEX **instanceIndex**, USB\_DEVICE\_HID\_EVENT\_HANDLER **eventHandler**, uintptr\_t **context**);

### Returns

USB\_DEVICE\_HID\_RESULT\_OK - The operation was successful USB\_DEVICE\_HID\_RESULT\_ERROR\_INSTANCE\_INVALID - The specified instance does not exist. USB\_DEVICE\_HID\_RESULT\_ERROR\_PARAMETER\_INVALID - The eventHandler parameter is NULL

# Description

This function registers a event handler for the specified HID function driver instance. This function should be called by the client when it receives a SET CONFIGURATION event from the device layer. A event handler must be registered for function driver to respond to function driver specific commands. If the event handler is not registered, the device layer will stall function driver specific commands and the USB device may not function.

## Remarks

None.

#### Preconditions

This function should be called when the function driver has been initialized as a result of a set configuration.

#### Example

```
\ensuremath{\textit{//}}\xspace This code snippet shows an example registering an event handler. Here
\ensuremath{\prime\prime}\xspace the context parameter as a pointer to an
// application object (appObject) that should be associated with this
// instance of the HID function driver.
USB_DEVICE_HID_RESULT result;
USB_DEVICE_HID_EVENT_RESPONSE APP_USBDeviceHIDEventHandler
(
    USB_DEVICE_HID_INDEX instanceIndex,
    USB_DEVICE_HID_EVENT event,
    void * pData,
    uintptr_t context
{
    // Event Handling comes here
    switch(event)
    ł
        . . .
    }
    return(USB_DEVICE_HID_EVENT_RESPONSE_NONE);
}
result = USB_DEVICE_HID_EventHandlerSet (0, &APP_EventHandler, (uintptr_t) &appObject);
if(USB_DEVICE_HID_RESULT_OK != result)
{
    SYS_ASSERT ( false , "Error while registering event handler" );
3
```

#### **Parameters**

| Parameters   | Description                                                         |
|--------------|---------------------------------------------------------------------|
| instance     | Instance of the HID Function Driver.                                |
| eventHandler | A pointer to event handler function.                                |
| context      | Application specific context that is returned in the event handler. |

# Function

```
USB_DEVICE_HID_RESULT USB_DEVICE_HID_EventHandlerSet
(
USB_DEVICE_HID_INDEX instance
```

```
USB_DEVICE_HID_EVENT_HANDLER eventHandler
```

uintptr\_t context

);

## USB\_DEVICE\_HID\_ReportReceive Function

This function submits the buffer to HID function driver library to receive a report from host to device.

# File

usb\_device\_hid.h

#### С

```
USB_DEVICE_HID_RESULT USB_DEVICE_HID_ReportReceive(USB_DEVICE_HID_INDEX instanceIndex, USB_DEVICE_HID_TRANSFER_HANDLE * handle, void * buffer, size_t size);
```

#### Returns

USB\_DEVICE\_HID\_RESULT\_OK - The receive request was successful. transferHandle contains a valid transfer handle. USB\_DEVICE\_HID\_RESULT\_ERROR\_TRANSFER\_QUEUE\_FULL - internal request queue is full. The receive request could not be added. USB\_DEVICE\_HID\_RESULT\_ERROR\_INSTANCE\_NOT\_CONFIGURED - The specified instance is not configured yet.

USB\_DEVICE\_HID\_RESULT\_ERROR\_INSTANCE\_INVALID - The specified instance was not provisioned in the application and is invalid.

#### Description

This function submits the buffer to HID function driver library to receive a report from host to device. On completion of the transfer the library generates USB\_DEVICE\_HID\_EVENT\_REPORT\_RECEIVED event to the application. A handle to the request is passed in the transferHandle parameter. The transfer handle expires when event handler for the USB\_DEVICE\_HID\_EVENT\_REPORT\_RECEIVED exits. If the receive request could not be accepted, the function returns an error code and transferHandle will contain the value USB\_DEVICE\_HID\_TRANSFER\_HANDLE\_INVALID.

### Remarks

## Preconditions

USB device layer must be initialized.

## Example

```
USB_DEVICE_HID_TRANSFER_HANDLE hidTransferHandle;
USB_DEVICE_HID_RESULT result;
```

```
if( result != USB_DEVICE_HID_RESULT_OK)
{
    //Handle error.
```

}

#### //Implementation of APP\_HIDEventHandler

```
USB_DEVICE_HIDE_EVENT_RESPONSE APP_HIDEventHandler
{
  USB_DEVICE_HID_INDEX instanceIndex,
  USB_DEVICE_HID_EVENT event,
  void * pData,
  uintptr_t context
}
{
    USB_DEVICE_HID_EVENT_DATA_REPORT_RECEIVED reportReceivedEventData;
    // Handle HID events here.
    switch (event)
        case USB_DEVICE_HID_EVENT_REPORT_RECEIVED:
           if( (reportReceivedEventData->reportSize == sizeof(appReport)
                && reportReceivedEventData->report == &appReport[0])
               // Previous transfer was complete.
           ļ
           break;
        . . . .
    }
}
```

## **Parameters**

| Parameters     | Description                                                            |
|----------------|------------------------------------------------------------------------|
| instanceIndex  | HID instance index.                                                    |
| transferHandle | HID transfer handle.                                                   |
| buffer         | Pointer to buffer where the received report has to be received stored. |
| size           | Buffer size.                                                           |

## Function

USB\_DEVICE\_HID\_RESULT USB\_DEVICE\_HID\_ReportReceive

```
(
```

USB\_DEVICE\_HID\_INDEX instanceIndex,

USB\_DEVICE\_HID\_TRANSFER\_HANDLE \* transferHandle,

```
void * buffer,
```

size\_t size

);

### USB\_DEVICE\_HID\_ReportSend Function

This function submits the buffer to HID function driver library to send a report from device to host.

## File

usb\_device\_hid.h

### С

```
USB_DEVICE_HID_RESULT USB_DEVICE_HID_ReportSend(USB_DEVICE_HID_INDEX instanceIndex,
USB_DEVICE_HID_TRANSFER_HANDLE * handle, void * buffer, size_t size);
```

#### **Returns**

USB\_DEVICE\_HID\_RESULT\_OK - The send request was successful. transferHandle contains a valid transfer handle. USB\_DEVICE\_HID\_RESULT\_ERROR\_TRANSFER\_QUEUE\_FULL - Internal request queue is full. The send request could not be added. USB\_DEVICE\_HID\_RESULT\_ERROR\_INSTANCE\_NOT\_CONFIGURED - The specified instance is not configured yet. USB\_DEVICE\_HID\_RESULT\_ERROR\_INSTANCE\_INVALID - The specified instance was not provisioned in the application and is invalid.

### Description

This function places a request to send a HID report with the USB Device HID Function Driver Layer. The function places a requests with driver, the request will get serviced when report is requested by the USB Host. A handle to the request is returned in the transferHandle parameter. The termination of the request is indicated by the USB\_DEVICE\_HID\_EVENT\_REPORT\_SENT event. The amount of data sent, a pointer to the report and the transfer handle associated with the request is returned along with the event in the pData parameter of the event handler. The transfer handle expires when event handler for the USB\_DEVICE\_HID\_EVENT\_REPORT\_SENT exits. If the send request could not be accepted, the function returns an error code and transferHandle will contain the value USB\_DEVICE\_HID\_TRANSFER\_HANDLE\_INVALID.

# Remarks

### Preconditions

USB device layer must be initialized.

## Example

```
USB_DEVICE_HID_TRANSFER_HANDLE hidTransferHandle;
USB_DEVICE_HID_RESULT result;
```

&appReport[0], **sizeof**(appReport));

```
if( result != USB_DEVICE_HID_RESULT_OK)
{
   //Handle error.
}
//Implementation of APP_HIDEventHandler
USB_DEVICE_HIDE_EVENT_RESPONSE APP_HIDEventHandler
{
    USB_DEVICE_HID_INDEX instanceIndex,
    USB_DEVICE_HID_EVENT event,
    void * pData,
    uintptr_t context
{
    USB_DEVICE_HID_EVENT_DATA_REPORT_SENT * reportSentEventData;
    // Handle HID events here.
    switch (event)
    {
        case USB_DEVICE_HID_EVENT_REPORT_SENT:
            reportSentEventData = (USB_DEVICE_HID_EVENT_REPORT_SENT *)pData;
            if(reportSentEventData->reportSize == sizeof(appReport))
            {
                // The report was sent completely.
            ļ
            break;
            . . . .
    }
    return(USB_DEVICE_HID_EVENT_RESPONSE_NONE);
}
```

# **Parameters**

| Parameters     | Description                                                                                                    |
|----------------|----------------------------------------------------------------------------------------------------|
| instance       | USB Device HID Function Driver instance.                                                                                                    |
| transferHandle | Pointer to a USB_DEVICE_HID_TRANSFER_HANDLE type of variable. This variable will contain the transfer handle in case the send request was successful. |
| data           | pointer to the data buffer containing the report to be sent.                                                                                          |
| size           | Size (in bytes) of the report to be sent.                                                                                                    |

# Function

```
USB_DEVICE_HID_RESULT USB_DEVICE_HID_ReportSend
```

(

```
USB_DEVICE_HID_INDEX instanceIndex,
```

```
USB_DEVICE_HID_TRANSFER_HANDLE * transferHandle,
```

```
void * buffer,
```

```
size_t size
```

)

## USB\_DEVICE\_HID\_TransferCancel Function

This function cancels a scheduled HID Device data transfer.

# File

usb\_device\_hid.h

#### С

USB\_DEVICE\_HID\_RESULT USB\_DEVICE\_HID\_TransferCancel(USB\_DEVICE\_HID\_INDEX usbDeviceHandle,

USB\_DEVICE\_HID\_TRANSFER\_HANDLE transferHandle);

#### Returns

USB\_DEVICE\_HID\_RESULT\_OK - The transfer will be canceled completely or partially.

USB\_DEVICE\_HID\_RESULT\_ERROR\_PARAMETER\_INVALID - Invalid transfer handle

USB\_DEVICE\_HID\_RESULT\_ERROR\_INSTANCE\_INVALID - Invalid HID instance index

USB\_DEVICE\_HID\_RESULT\_ERROR - The transfer could not be canceled because it has either completed, the transfer handle is invalid or the last transaction is in progress.

# Description

This function cancels a scheduled HID Device data transfer. The transfer could have been scheduled using the

USB\_DEVICE\_HID\_ReportReceive, USB\_DEVICE\_HID\_ReportSend function. If a transfer is still in the queue and its processing has not started, then the transfer is canceled completely. A transfer that is in progress may or may not get canceled depending on the transaction that is presently in progress. If the last transaction of the transfer is in progress, then the transfer will not be canceled. If it is not the last transaction in progress, the in-progress will be allowed to complete. Pending transactions will be canceled. The first transaction of an in progress transfer cannot be canceled.

### Remarks

The buffer specific to the transfer handle should not be released unless the transfer abort event is notified through callback.

#### **Preconditions**

The USB Device should be in a configured state.

### Example

```
// The following code snippet cancels a HID transfer.
```

```
USB_DEVICE_HID_TRANSFER_HANDLE transferHandle;
USB_DEVICE_HID_RESULT result;
```

```
result = USB_DEVICE_HID_TransferCancel(instanceIndex, transferHandle);
```

```
if(USB_DEVICE_HID_RESULT_OK == result)
{
    // The transfer cancellation was either completely or
    // partially successful.
}
```

# **Parameters**

| Parameters     | Description                                     |
|----------------|-------------------------------------------------|
| instanceIndex  | HID Function Driver instance index.             |
| transferHandle | Transfer handle of the transfer to be canceled. |

# **Function**

(

);

```
USB_DEVICE_HID_RESULT USB_DEVICE_HID_TransferCancel
```

```
USB_DEVICE_HID_INDEX instanceIndex,
USB_DEVICE_HID_TRANSFER_HANDLE transferHandle
```

# b) Data Types and Constants

# USB\_DEVICE\_HID\_EVENT Enumeration

USB Device HID Function Driver Events

# File

usb\_device\_hid.h

```
С
```

```
typedef enum {
   USB_DEVICE_HID_EVENT_GET_REPORT ,
```

USB\_DEVICE\_HID\_EVENT\_GET\_IDLE, USB\_DEVICE\_HID\_EVENT\_GET\_PROTOCOL, USB\_DEVICE\_HID\_EVENT\_SET\_REPORT, USB\_DEVICE\_HID\_EVENT\_SET\_IDLE, USB\_DEVICE\_HID\_EVENT\_SET\_PROTOCOL, USB\_DEVICE\_HID\_EVENT\_REPORT\_SENT, USB\_DEVICE\_HID\_EVENT\_CONTROL\_TRANSFER\_DATA\_RECEIVED, USB\_DEVICE\_HID\_EVENT\_CONTROL\_TRANSFER\_DATA\_SENT, USB\_DEVICE\_HID\_EVENT\_CONTROL\_TRANSFER\_DATA\_SENT, USB\_DEVICE\_HID\_EVENT\_CONTROL\_TRANSFER\_ABORTED } USB\_DEVICE\_HID\_EVENT;

### **Members**

| Members                           | Description                                                                                                    |
|-----------------------------------|----------------------------------------------------------------------------------------------------|
| USB_DEVICE_HID_EVENT_GET_REPORT   | This event occurs when the host issues a GET REPORT command.<br>This is a HID class specific control transfer related event. The<br>application must interpret the pData parameter as<br>USB_DEVICE_HID_EVENT_DATA_GET_REPORT pointer type. If<br>the report request is supported, the application must send the report<br>to the host by using the USB_DEVICE_ControlSend function either in<br>the event handler or after the event handler routine has returned. The<br>application can track the completion of the request by using the<br>USB_DEVICE_HID_EVENT_CONTROL_TRANSFER_DATA_SENT<br>event. If the report request is not supported, the application must stall<br>the request by calling the USB_DEVICE_ControlStatus function with a<br>USB_DEVICE_CONTROL_STATUS_ERROR flag.                                                                         |
| USB_DEVICE_HID_EVENT_GET_IDLE     | This event occurs when the host issues a GET IDLE command. This<br>is a HID class specific control transfer related event. The pData<br>parameter will be a USB_DEVICE_HID_EVENT_DATA_GET_IDLE<br>pointer type containing the ID of the report for which the idle<br>parameter is requested. If the request is supported, the application<br>must send the idle rate to the host by calling the<br>USB_DEVICE_ControlSend function. This function can be called<br>either in the event handler or after the event handler routine has<br>returned. The application can track the completion of the request by<br>using the<br>USB_DEVICE_HID_EVENT_CONTROL_TRANSFER_DATA_SENT<br>event. If the request is not supported, the application must stall the<br>request by calling the USB_DEVICE_ControlStatus function with a<br>USB_DEVICE_CONTROL_STATUS_ERROR flag. |
| USB_DEVICE_HID_EVENT_GET_PROTOCOL | This event occurs when the host issues a GET PROTOCOL<br>command. This is a HID class specific control transfer related event.<br>The pData parameter will be NULL. If the request is supported, the<br>application must send a USB_HID_PROTOCOL_CODE data type<br>object, containing the current protocol, to the host by calling the<br>USB_DEVICE_ControlSend function. This function can be called<br>either in the event handler or after the event handler routine has<br>returned. The application can track the completion of the request by<br>using the<br>USB_DEVICE_HID_EVENT_CONTROL_TRANSFER_DATA_SENT<br>event. If the request is not supported, the application must stall the<br>request by calling the USB_DEVICE_ControlStatus function with a<br>USB_DEVICE_CONTROL_STATUS_ERROR flag.                                                          |
| USB_DEVICE_HID_EVENT_SET_REPORT   | This event occurs when the host issues a SET REPORT command.<br>This is a HID class specific control transfer related event. The<br>application must interpret the pData parameter as a<br>USB_DEVICE_HID_EVENT_DATA_SET_REPORT pointer type. If<br>the report request is supported, the application must provide a buffer,<br>to receive the report, to the host by calling the<br>USB_DEVICE_ControlReceive function either in the event handler or<br>after the event handler routine has returned. The application can track<br>the completion of the request by using the<br>USB_DEVICE_HID_EVENT_CONTROL_TRANSFER_DATA_RECEIV<br>ED<br>event. If the report request is not supported, the application must stall<br>the request by calling the USB_DEVICE_ControlStatus function with a<br>USB_DEVICE_CONTROL_STATUS_ERROR flag.                              |

| USB_DEVICE_HID_EVENT_SET_IDLE                       | This event occurs when the host issues a SET IDLE command. This is<br>a HID class specific control transfer related event. The pData<br>parameter will be USB_DEVICE_HID_EVENT_DATA_SET_IDLE<br>pointer type. The application can analyze the idle duration and<br>acknowledge or reject the setting by calling the<br>USB_DEVICE_ControlStatus function. This function can be called in<br>the event handler or after the event handler exits. If application can<br>reject the request by calling the USB_DEVICE_ControlStatus function<br>with a USB_DEVICE_CONTROL_STATUS_ERROR flag. It can<br>accept the request by calling this function with<br>USB_DEVICE_CONTROL_STATUS_OK flag. |
|-----------------------------------------------------|----------------------------------------------------------------------------------------------------|
| USB_DEVICE_HID_EVENT_SET_PROTOCOL                   | This event occurs when the host issues a SET PROTOCOL<br>command. This is a HID class specific control transfer related event.<br>The pData parameter will be a pointer to a<br>USB_DEVICE_HID_EVENT_DATA_SET_PROTOCOL data type. If<br>the request is supported, the application must acknowledge the<br>request by calling the USB_DEVICE_ControlStatus function with a<br>USB_DEVICE_CONTROL_STATUS_OK flag. If the request is not<br>supported, the application must stall the request by calling the<br>USB_DEVICE_ControlStatus function with a<br>USB_DEVICE_CONTROL_STATUS_ERROR flag.                                                                                             |
| USB_DEVICE_HID_EVENT_REPORT_SENT                    | This event indicates that USB_DEVICE_HID_ReportSend function<br>completed a report transfer on interrupt endpoint from host to device.<br>The pData parameter will be a<br>USB_DEVICE_HID_EVENT_DATA_REPORT_SENT type.                                                                                                    |
| USB_DEVICE_HID_EVENT_REPORT_RECEIVED                | This event indicates that USB_DEVICE_HID_ReportReceive function<br>completed a report transfer on interrupt endpoint from device to host.<br>The pData parameter will be a<br>USB_DEVICE_HID_EVENT_DATA_REPORT_RECEIVED type                                                                                                    |
| USB_DEVICE_HID_EVENT_CONTROL_TRANSFER_DATA_RECEIVED | This event occurs when the data stage of a control write transfer has completed. This happens after the application uses the USB_DEVICE_ControlReceive function to respond to a HID Function Driver Control Transfer Event that requires data to be received from the host. The pData parameter will be NULL. The application should call the USB_DEVICE_ControlStatus function with the USB_DEVICE_CONTROL_STATUS_OK flag if the received data is acceptable or should call this function with USB_DEVICE_CONTROL_STATUS_ERROR flag if the received data needs to be rejected.                                                                                                    |
| USB_DEVICE_HID_EVENT_CONTROL_TRANSFER_DATA_SENT     | This event occurs when the data stage of a control read transfer has completed. This happens after the application uses the USB_DEVICE_ControlSend function to respond to a HID Function Driver Control Transfer Event that requires data to be sent to the host. The pData parameter will be NULL                                                                                                    |
| USB_DEVICE_HID_EVENT_CONTROL_TRANSFER_ABORTED       | This event occurs when an ongoing control transfer was aborted. The application must stop any pending control transfer related activities.                                                                                                    |

### Description

(

)

#### USB Device HID Function Driver Events

These events are specific to the USB Device HID Function Driver instance. Each event description contains details about the parameters passed with event. The contents of pData depends on the generated event.

Events that are associated with the HID Function Driver Specific Control Transfers require application response. The application should respond to these events by using the USB\_DEVICE\_ControlReceive, USB\_DEVICE\_ControlSend and USB\_DEVICE\_ControlStatus functions.

Calling the USB\_DEVICE\_ControlStatus function with a USB\_DEVICE\_CONTROL\_STATUS\_ERROR will stall the control transfer request. The application would do this if the control transfer request is not supported. Calling the USB\_DEVICE\_ControlStatus function with a USB\_DEVICE\_CONTROL\_STATUS\_OK will complete the status stage of the control transfer request. The application would do this if the control transfer request is supported to the status stage of the control transfer request. The application would do this if the control transfer request is supported.

The following code snippet shows an example of a possible event handling scheme.

```
// This code example shows all HID Function Driver events and a possible
// scheme for handling these events. In this example event responses are not
// deferred.
```

USB\_DEVICE\_HID\_EVENT\_RESPONSE USB\_AppHIDEventHandler

```
USB_DEVICE_HID_INDEX instanceIndex,
USB_DEVICE_HID_EVENT event,
void * pData,
uintptr_t userData
```

{

{

```
USB Device Library
uint8_t currentIdleRate;
uint8_t someHIDReport[128];
uint8_t someHIDDescriptor[128];
USB_DEVICE_HANDLE
                       usbDeviceHandle;
USB_HID_PROTOCOL_CODE currentProtocol;
                                            * getReportEventData;
USB_DEVICE_HID_EVENT_DATA_GET_REPORT
USB_DEVICE_HID_EVENT_DATA_SET_IDLE
                                            * setIdleEventData;
                                            * setDescriptorEventData;
USB_DEVICE_HID_EVENT_DATA_SET_DESCRIPTOR
USB_DEVICE_HID_EVENT_DATA_SET_REPORT
                                           * setReportEventData;
switch(event)
    case USB_DEVICE_HID_EVENT_GET_REPORT:
        // In this case, pData should be interpreted as a
        // USB_DEVICE_HID_EVENT_DATA_GET_REPORT pointer. The application
        // must send the requested report by using the
        // USB_DEVICE_ControlSend() function.
        getReportEventData = (USB_DEVICE_HID_EVENT_DATA_GET_REPORT *)pData;
        USB_DEVICE_ControlSend(usbDeviceHandle, someHIDReport, getReportEventData->reportLength);
        break;
   case USB_DEVICE_HID_EVENT_GET_PROTOCOL:
        // In this case, pData will be NULL. The application
        // must send the current protocol to the host by using
        // the USB_DEVICE_ControlSend() function.
       USB_DEVICE_ControlSend(usbDeviceHandle, &currentProtocol, sizeof(USB_HID_PROTOCOL_CODE));
       break;
    case USB_DEVICE_HID_EVENT_GET_IDLE:
        // In this case, pData will be a
        // USB_DEVICE_HID_EVENT_DATA_GET_IDLE pointer type containing the
        // ID of the report for which the idle rate is being requested.
        // The application must send the current idle rate to the host
        // by using the USB_DEVICE_ControlSend() function.
       USB_DEVICE_ControlSend(usbDeviceHandle, &currentIdleRate, 1);
       break;
    case USB_DEVICE_HID_EVENT_SET_REPORT:
        // In this case, pData should be interpreted as a
        // USB_DEVICE_HID_EVENT_DATA_SET_REPORT type pointer. The
        // application can analyze the request and then obtain the
        // report by using the USB_DEVICE_ControlReceive() function.
        setReportEventData = (USB_DEVICE_HID_EVENT_DATA_SET_REPORT *)pData;
        USB_DEVICE_ControlReceive(deviceHandle, someHIDReport, setReportEventData->reportLength);
        break;
    case USB_DEVICE_HID_EVENT_SET_PROTOCOL:
        // In this case, pData should be interpreted as a
        // USB_DEVICE_HID_EVENT_DATA_SET_PROTOCOL type pointer. The application can
        // analyze the data and decide to stall or accept the setting.
        // This shows an example of accepting the protocol setting.
        USB_DEVICE_ControlStatus(deviceHandle, USB_DEVICE_CONTROL_STATUS_OK);
        break;
   case USB_DEVICE_HID_EVENT_SET_IDLE:
```

// In this case, pData should be interpreted as a

// USB\_DEVICE\_HID\_EVENT\_DATA\_SET\_IDLE type pointer. The // application can analyze the data and decide to stall // or accept the setting. This shows an example of accepting // the protocol setting. setIdleEventData = (USB\_DEVICE\_HID\_EVENT\_DATA\_SET\_IDLE \*)pData; USB\_DEVICE\_ControlStatus(deviceHandle, USB\_DEVICE\_CONTROL\_STATUS\_OK);

case USB\_DEVICE\_HID\_EVENT\_CONTROL\_TRANSFER\_DATA\_RECEIVED:

// In this case, control transfer data was received. The // application can inspect that data and then stall the

- // handshake stage of the control transfer or accept it
- // (as shown here).

USB\_DEVICE\_ControlStatus(deviceHandle, USB\_DEVICE\_CONTROL\_STATUS\_OK); break;

case USB\_DEVICE\_HID\_EVENT\_CONTROL\_TRANSFER\_DATA\_SENT:

- $\ensuremath{{\prime}}\xspace$  // This means that control transfer data was sent. The
- // application would typically acknowledge the handshake
- // stage of the control transfer.

break;

break;

case USB\_DEVICE\_HID\_EVENT\_CONTROL\_TRANSFER\_ABORTED:

- // This is an indication only event. The application must
- // reset any HID control transfer related tasks when it receives
- // this event.

#### break;

case USB\_DEVICE\_HID\_EVENT\_REPORT\_RECEIVED:

```
// This means a HID report receive request has completed.
```

- // The pData member should be interpreted as a
- // USB\_DEVICE\_HID\_EVENT\_DATA\_REPORT\_RECEIVED pointer type.

#### break;

case USB\_DEVICE\_HID\_EVENT\_REPORT\_SENT:

```
// This means a HID report send request has completed.
// The pData member should be interpreted as a
// USB_DEVICE_HID_EVENT_DATA_REPORT_SENT pointer type.
break;
```

}

```
return(USB_DEVICE_HID_EVENT_RESPONSE_NONE);
```

#### Remarks

}

Some of the events allow the application to defer responses. This allows the application some time to obtain the response data rather than having to respond to the event immediately. Note that a USB host will typically wait for event response for a finite time duration before timing out and canceling the event and associated transactions. Even when deferring response, the application must respond promptly if such timeouts have to be avoided.

### USB\_DEVICE\_HID\_EVENT\_DATA\_GET\_REPORT Structure

USB Device HID Get Report Event Data Type.

#### File

usb\_device\_hid.h

### С

```
typedef struct {
   uint8_t reportType;
   uint8_t reportID;
   uint16_t reportLength;
} USB_DEVICE_HID_EVENT_DATA_GET_REPORT;
```

### **Members**

| Members                | Description   |
|------------------------|---------------|
| uint8_t reportType;    | Report type   |
| uint8_t reportID;      | Report ID     |
| uint16_t reportLength; | Report Length |

### Description

USB Device HID Get Report Event Data Type.

This defines the data type of the data generated to the HID event handler on a USB\_DEVICE\_HID\_EVENT\_GET\_REPORT event.

# Remarks

None.

# USB\_DEVICE\_HID\_EVENT\_DATA\_REPORT\_RECEIVED Structure

USB Device HID Report Received Event Data Type.

### File

usb\_device\_hid.h

### С

```
typedef struct {
```

```
USB_DEVICE_HID_TRANSFER_HANDLE handle;
size_t length;
USB_DEVICE_HID_RESULT status;
} USB_DEVICE_HID_EVENT_DATA_REPORT_RECEIVED;
```

# Members

| Members                                   | Description                       |
|-------------------------------------------|-----------------------------------|
| USB_DEVICE_HID_TRANSFER_HANDLE<br>handle; | Transfer handle                   |
| size_t length;                            | Report size received              |
| USB_DEVICE_HID_RESULT status;             | Completion status of the transfer |

# Description

USB Device HID Report Received Event Data Type.

This defines the data type of the data generated to the HID event handler on a USB\_DEVICE\_HID\_EVENT\_REPORT\_RECEIVED event.

# Remarks

None.

# USB\_DEVICE\_HID\_EVENT\_DATA\_REPORT\_SENT Structure

USB Device HID Report Sent Event Data Type.

### File

usb\_device\_hid.h

# С

```
typedef struct {
  USB_DEVICE_HID_TRANSFER_HANDLE handle;
  size_t length;
  USB_DEVICE_HID_RESULT status;
} USB_DEVICE_HID_EVENT_DATA_REPORT_SENT;
```

# **Members**

| Members                                   | Description                       |
|-------------------------------------------|-----------------------------------|
| USB_DEVICE_HID_TRANSFER_HANDLE<br>handle; | Transfer handle                   |
| size_t length;                            | Report size transmitted           |
| USB_DEVICE_HID_RESULT status;             | Completion status of the transfer |

### Description

USB Device HID Report Sent Event Data Type.

This defines the data type of the data generated to the HID event handler on a USB\_DEVICE\_HID\_EVENT\_REPORT\_SENT event.

### Remarks

None.

# USB\_DEVICE\_HID\_EVENT\_DATA\_SET\_IDLE Structure

USB Device HID Set Idle Event Data Type.

### File

```
usb_device_hid.h
```

### С

```
typedef struct {
    uint8_t duration;
```

```
uint8_t reportID;
```

} USB\_DEVICE\_HID\_EVENT\_DATA\_SET\_IDLE;

### Members

| Members           | Description   |
|-------------------|---------------|
| uint8_t duration; | Idle duration |
| uint8_t reportID; | Report ID     |

### Description

USB Device HID Set Idle Event Data Type. This defines the data type of the data generated to the HID event handler on a USB\_DEVICE\_HID\_EVENT\_SET\_IDLE event.

### Remarks

None.

# USB\_DEVICE\_HID\_EVENT\_DATA\_SET\_REPORT Structure

USB Device HID Set Report Event Data Type.

# File

usb\_device\_hid.h

# С

```
typedef struct {
    uint8_t reportType;
    uint8_t reportID;
    uint16_t reportLength;
} USB_DEVICE_HID_EVENT_DATA_SET_REPORT;
```

# Members

| Members                | Description   |
|------------------------|---------------|
| uint8_t reportType;    | Report type   |
| uint8_t reportID;      | Report ID     |
| uint16_t reportLength; | Report Length |

# Description

USB Device HID Set Report Event Data Type.

This defines the data type of the data generated to the HID event handler on a USB\_DEVICE\_HID\_EVENT\_SET\_REPORT event.

### Remarks

None.

# USB\_DEVICE\_HID\_INDEX Type

USB device HID Function Driver Index.

# File

usb\_device\_hid.h

### С

typedef uintptr\_t USB\_DEVICE\_HID\_INDEX;

### Description

USB Device HID Driver Index Numbers This uniquely identifies a HID Function Driver instance.

### Remarks

None.

# USB\_DEVICE\_HID\_EVENT\_DATA\_GET\_IDLE Structure

USB Device HID Get Idle Event Data Type.

### File

usb\_device\_hid.h

### С

```
typedef struct {
    uint8_t reportID;
```

} USB\_DEVICE\_HID\_EVENT\_DATA\_GET\_IDLE;

### Members

| Members           | Description       |
|-------------------|-------------------|
| uint8_t reportID; | The protocol code |

# Description

USB Device HID Get Idle Event Data

This defines the data type of the data generated to the HID event handler on a USB\_DEVICE\_HID\_EVENT\_GET\_IDLE event.

### Remarks

None.

# USB\_DEVICE\_HID\_TRANSFER\_HANDLE Type

USB Device HID Function Driver Transfer Handle Definition.

# File

usb\_device\_hid.h

### С

typedef uintptr\_t USB\_DEVICE\_HID\_TRANSFER\_HANDLE;

### Description

USB Device HID Function Driver Transfer Handle Definition This definition defines a USB Device HID Function Driver Transfer Handle. A Transfer Handle is owned by the application but its value is modified by the USB\_DEVICE\_HID\_ReportSend and USB\_DEVICE\_HID\_ReportReceive functions. The transfer handle is valid for the life time of the transfer and expires when the transfer related event has occurred.

#### Remarks

None.

### USB\_DEVICE\_HID\_EVENT\_DATA\_SET\_PROTOCOL Structure

USB Device HID Set Protocol Event Data Type.

### File

usb\_device\_hid.h

#### С

#### typedef struct {

USB\_HID\_PROTOCOL\_CODE protocolCode;

} USB\_DEVICE\_HID\_EVENT\_DATA\_SET\_PROTOCOL;

#### **Members**

| Members                             | Description       |
|-------------------------------------|-------------------|
| USB_HID_PROTOCOL_CODE protocolCode; | The protocol code |

### Description

USB Device HID Set Protocol Event Data

This defines the data type of the data generated to the HID event handler on a USB\_DEVICE\_HID\_EVENT\_SET\_PROTOCOL event.

### Remarks

None.

### USB\_DEVICE\_HID\_EVENT\_HANDLER Type

USB Device HID Event Handler Function Pointer Type.

### File

usb\_device\_hid.h

#### С

typedef USB\_DEVICE\_HID\_EVENT\_RESPONSE (\* USB\_DEVICE\_HID\_EVENT\_HANDLER)(USB\_DEVICE\_HID\_INDEX instanceIndex, USB\_DEVICE\_HID\_EVENT event, void \* pData, uintptr\_t context);

### Description

USB Device HID Event Handler Function Pointer Type.

This data type defines the required function signature of the USB Device HID Function Driver event handling callback function. The application must register a pointer to a HID Function Driver events handling function whose function signature (parameter and return value types) match the types specified by this function pointer in order to receive event call backs from the HID Function Driver. The function driver will invoke this function with event relevant parameters. The description of the event handler function parameters is given here.

instanceIndex - Instance index of the HID Function Driver that generated the event.

event - Type of event generated.

pData - This parameter should be type casted to a event specific pointer type based on the event that has occurred. Refer to the USB\_DEVICE\_HID\_EVENT enumeration description for more details.

context - Value identifying the context of the application that registered the event handling function.

# Remarks

None.

# USB\_DEVICE\_HID\_EVENT\_RESPONSE Type

USB Device HID Function Driver Event Callback Response Type

#### File

usb\_device\_hid.h

#### С

typedef void USB\_DEVICE\_HID\_EVENT\_RESPONSE;

### Description

USB Device HID Function Driver Event Handler Response Type This is the return type of the HID Function Driver event handler.

### Remarks

None.

### USB\_DEVICE\_HID\_INIT Structure

USB Device HID Function Driver Initialization Data Structure

### File

usb\_device\_hid.h

### С

```
typedef struct {
   size_t hidReportDescriptorSize;
   void * hidReportDescriptor;
   size_t queueSizeReportSend;
   size_t queueSizeReportReceive;
} USB_DEVICE_HID_INIT;
```

### **Members**

| Members                         | Description                       |
|---------------------------------|-----------------------------------|
| size_t hidReportDescriptorSize; | Size of the HID report descriptor |
| void * hidReportDescriptor;     | Pointer to HID report descriptor  |
| size_t queueSizeReportSend;     | Report send queue size            |
| size_t queueSizeReportReceive;  | Report receive queue size         |

### Description

USB Device HID Function Driver Initialization Data Structure

This data structure must be defined for every instance of the HID function driver. It is passed to the HID function driver, by the Device Layer, at the time of initialization. The funcDriverInit member of the Device Layer Function Driver registration table entry must point to this data structure for an instance of the HID function driver.

### Remarks

None.

# USB\_DEVICE\_HID\_RESULT Enumeration

USB Device HID Function Driver USB Device HID Result enumeration.

# File

```
usb_device_hid.h
```

#### С

```
typedef enum {
  USB_DEVICE_HID_RESULT_OK,
  USB_DEVICE_HID_RESULT_ERROR_TRANSFER_QUEUE_FULL,
  USB_DEVICE_HID_RESULT_ERROR_INSTANCE_NOT_CONFIGURED,
  USB_DEVICE_HID_RESULT_ERROR_TERMINATED_BY_HOST,
  USB_DEVICE_HID_RESULT_ERROR
} USB_DEVICE_HID_RESULT;
```

### Members

| Members                  | Description                  |
|--------------------------|------------------------------|
| USB_DEVICE_HID_RESULT_OK | The operation was successful |

| USB_DEVICE_HID_RESULT_ERROR_TRANSFER_QUEUE_FULL     | The transfer queue is full. No new transfers can be     |
|-----------------------------------------------------|---------------------------------------------------------|
|                                                     | scheduled                                               |
| USB_DEVICE_HID_RESULT_ERROR_INSTANCE_NOT_CONFIGURED | The specified instance is not configured yet            |
| USB_DEVICE_HID_RESULT_ERROR_INSTANCE_INVALID        | The specified instance is not provisioned in the system |
| USB_DEVICE_HID_RESULT_ERROR_TERMINATED_BY_HOST      | Transfer terminated by host because of a stall clear    |
| USB_DEVICE_HID_RESULT_ERROR                         | General Error                                           |

# Description

USB Device HID Function Driver USB Device HID Result enumeration.

This enumeration lists the possible USB Device HID Function Driver operation results. These values USB Device HID Library functions.

#### Remarks

None.

### USB\_DEVICE\_HID\_EVENT\_RESPONSE\_NONE Macro

USB Device HID Function Driver Event Handler Response Type None.

# File

usb\_device\_hid.h

#### С

#define USB\_DEVICE\_HID\_EVENT\_RESPONSE\_NONE

#### Description

USB Device HID Function Driver Event Handler Response None

This is the definition of the HID Function Driver Event Handler Response Type none.

### Remarks

Intentionally defined to be empty.

### USB\_DEVICE\_HID\_TRANSFER\_HANDLE\_INVALID Macro

USB Device HID Function Driver Invalid Transfer Handle Definition.

### File

usb\_device\_hid.h

#### С

#define USB\_DEVICE\_HID\_TRANSFER\_HANDLE\_INVALID

#### Description

USB Device HID Function Driver Invalid Transfer Handle Definition

This definition defines a USB Device HID Function Driver Invalid Transfer Handle. A Invalid Transfer Handle is returned by the USB\_DEVICE\_HID\_ReportReceive and USB\_DEVICE\_HID\_ReportSend functions when the request was not successful.

#### Remarks

None.

### USB\_DEVICE\_HID\_FUNCTION\_DRIVER Macro

This is a pointer to a group of HID Function Driver callback function pointers.

# File

usb\_device\_hid.h

#### С

#define USB\_DEVICE\_HID\_FUNCTION\_DRIVER

### Description

USB Device HID Function Driver Device Layer callback function pointer group

This is a pointer to a group of HID Function Driver callback function pointers. The application must use this pointer while registering an instance of the HID function driver with the Device Layer via the function driver registration table i.e. the driver member of the function driver registration object in the device layer function driver registration table should be set to this value.

### Remarks

None.

# USB\_DEVICE\_HID\_INDEX\_0 Macro

USB Device HID Function Driver Index Constants

# File

usb\_device\_hid.h

### С

#define USB\_DEVICE\_HID\_INDEX\_0 0

### Description

USB Device HID Function Driver Index Constants

This constants can be used by the application to specify HID function driver instance indexes.

### Remarks

None.

### USB\_DEVICE\_HID\_INDEX\_1 Macro

### File

usb\_device\_hid.h

# С

#define USB\_DEVICE\_HID\_INDEX\_1 1

### Description

This is macro USB\_DEVICE\_HID\_INDEX\_1.

# USB\_DEVICE\_HID\_INDEX\_2 Macro

### File

usb\_device\_hid.h

#### С

#define USB\_DEVICE\_HID\_INDEX\_2 2

#### Description

This is macro USB\_DEVICE\_HID\_INDEX\_2.

# USB\_DEVICE\_HID\_INDEX\_3 Macro

### File

usb\_device\_hid.h

### С

#define USB\_DEVICE\_HID\_INDEX\_3 3

### Description

This is macro USB\_DEVICE\_HID\_INDEX\_3.

# USB\_DEVICE\_HID\_INDEX\_4 Macro

# File

usb\_device\_hid.h

# С

#define USB\_DEVICE\_HID\_INDEX\_4 4

# Description

This is macro USB\_DEVICE\_HID\_INDEX\_4.

# USB\_DEVICE\_HID\_INDEX\_5 Macro

### File

usb\_device\_hid.h

# С

#define USB\_DEVICE\_HID\_INDEX\_5 5

### Description

This is macro USB\_DEVICE\_HID\_INDEX\_5.

# USB\_DEVICE\_HID\_INDEX\_6 Macro

### File

usb\_device\_hid.h

# С

#define USB\_DEVICE\_HID\_INDEX\_6 6

### Description

This is macro USB\_DEVICE\_HID\_INDEX\_6.

# USB\_DEVICE\_HID\_INDEX\_7 Macro

#### File

usb\_device\_hid.h

#### С

#define USB\_DEVICE\_HID\_INDEX\_7 7

### Description

This is macro USB\_DEVICE\_HID\_INDEX\_7.

### Files

### **Files**

| Name                             | Description                                              |
|----------------------------------|----------------------------------------------------------|
| usb_device_hid.h                 | USB HID Function Driver                                  |
| usb_device_hid_config_template.h | USB device HID class configuration definitions template, |

# Description

This section lists the source and header files used by the library.

### usb\_device\_hid.h

USB HID Function Driver

### **Enumerations**

| Name                  | Description                                                       |
|-----------------------|-------------------------------------------------------------------|
| USB_DEVICE_HID_EVENT  | USB Device HID Function Driver Events                             |
| USB_DEVICE_HID_RESULT | USB Device HID Function Driver USB Device HID Result enumeration. |

# **Functions**

|    | Name                           | Description                                                                                              |
|----|--------------------------------|----------------------------------------------------------------------------------------------------|
| =∳ | USB_DEVICE_HID_EventHandlerSet | This function registers a event handler for the specified HID function driver instance.                  |
| =∳ | USB_DEVICE_HID_ReportReceive   | This function submits the buffer to HID function driver library to receive a report from host to device. |
| =∳ | USB_DEVICE_HID_ReportSend      | This function submits the buffer to HID function driver library to send a report from device to host.    |
| =0 | USB_DEVICE_HID_TransferCancel  | This function cancels a scheduled HID Device data transfer.                                              |

# Macros

| Na | me                                   | Description                                                                     |
|----|--------------------------------------|---------------------------------------------------------------------------------|
| US | B_DEVICE_HID_EVENT_RESPONSE_NONE     | USB Device HID Function Driver Event Handler Response Type None.                |
| US | B_DEVICE_HID_FUNCTION_DRIVER         | This is a pointer to a group of HID Function Driver callback function pointers. |
| US | B_DEVICE_HID_INDEX_0                 | USB Device HID Function Driver Index Constants                                  |
| US | B_DEVICE_HID_INDEX_1                 | This is macro USB_DEVICE_HID_INDEX_1.                                           |
| US | B_DEVICE_HID_INDEX_2                 | This is macro USB_DEVICE_HID_INDEX_2.                                           |
| US | B_DEVICE_HID_INDEX_3                 | This is macro USB_DEVICE_HID_INDEX_3.                                           |
| US | B_DEVICE_HID_INDEX_4                 | This is macro USB_DEVICE_HID_INDEX_4.                                           |
| US | B_DEVICE_HID_INDEX_5                 | This is macro USB_DEVICE_HID_INDEX_5.                                           |
| US | B_DEVICE_HID_INDEX_6                 | This is macro USB_DEVICE_HID_INDEX_6.                                           |
| US | B_DEVICE_HID_INDEX_7                 | This is macro USB_DEVICE_HID_INDEX_7.                                           |
| US | B_DEVICE_HID_TRANSFER_HANDLE_INVALID | USB Device HID Function Driver Invalid Transfer Handle Definition.              |

# **Structures**

| Name                                      | Description                                                  |
|-------------------------------------------|--------------------------------------------------------------|
| USB_DEVICE_HID_EVENT_DATA_GET_IDLE        | USB Device HID Get Idle Event Data Type.                     |
| USB_DEVICE_HID_EVENT_DATA_GET_REPORT      | USB Device HID Get Report Event Data Type.                   |
| USB_DEVICE_HID_EVENT_DATA_REPORT_RECEIVED | USB Device HID Report Received Event Data Type.              |
| USB_DEVICE_HID_EVENT_DATA_REPORT_SENT     | USB Device HID Report Sent Event Data Type.                  |
| USB_DEVICE_HID_EVENT_DATA_SET_IDLE        | USB Device HID Set Idle Event Data Type.                     |
| USB_DEVICE_HID_EVENT_DATA_SET_PROTOCOL    | USB Device HID Set Protocol Event Data Type.                 |
| USB_DEVICE_HID_EVENT_DATA_SET_REPORT      | USB Device HID Set Report Event Data Type.                   |
| USB_DEVICE_HID_INIT                       | USB Device HID Function Driver Initialization Data Structure |

# **Types**

| Name                           | Description                                                 |
|--------------------------------|-------------------------------------------------------------|
| USB_DEVICE_HID_EVENT_HANDLER   | USB Device HID Event Handler Function Pointer Type.         |
| USB_DEVICE_HID_EVENT_RESPONSE  | USB Device HID Function Driver Event Callback Response Type |
| USB_DEVICE_HID_INDEX           | USB device HID Function Driver Index.                       |
| USB_DEVICE_HID_TRANSFER_HANDLE | USB Device HID Function Driver Transfer Handle Definition.  |

# Description

USB HID Function Driver

This file contains the API definitions for the USB Device HID Function Driver. The application should include this file if it needs to use the HID Function Driver API.

# File Name

usb\_hid\_function\_driver.h

# Company

Microchip Technology Inc.

#### usb\_device\_hid\_config\_template.h

USB device HID class configuration definitions template,

### Macros

| Name                               | Description                            |
|------------------------------------|----------------------------------------|
| USB_DEVICE_HID_INSTANCES_NUMBER    | Specifies the number of HID instances. |
| USB_DEVICE_HID_QUEUE_DEPTH_COMINED | DOM-IGONORE-BEGIN                      |

### Description

USB Device HID Class Configuration Definitions

This file contains configurations macros needed to configure the HID Function Driver. This file is a template file only. It should not be included by the application. The configuration macros defined in the file should be defined in the configuration specific system\_config.h.

#### File Name

usb\_device\_hid\_config\_template.h

#### Company

Microchip Technology Inc.

### USB MSD Device Library

This section describes the USB MSD Device Library.

### Introduction

Introduces the MPLAB Harmony USB Mass Storage Device (MSD) Library.

### Description

The USB Mass Storage Device Library (also referred to as the MSD Function Driver) allows applications to create USB Mass Storage device such as USB Pen Drives or USB-based SD Card readers. Applications can also leverage the ready support for Mass Storage Devices by popular Host personal computer operating systems by using the MSD Function Driver interfaces as a means to access the device functionality. The MSD Function Driver also features the following:

- Supports Bulk Only Transport (BOT) protocol
- Allows implementation of multiple Logical Unit Number (LUN) storage devices
- · Uses the MPLAB Harmony Block Driver interface to connect to storage media drivers

### Using the Library

This topic describes the basic architecture of the USB MSD Device Library and provides information and examples on its use.

### Abstraction Model

Provides an architectural overview of the USB MSD Device Library driver.

### Description

The following diagram illustrates the functional interaction between the application, the MSD Function Driver, the media drivers, and the USB Device Layer.

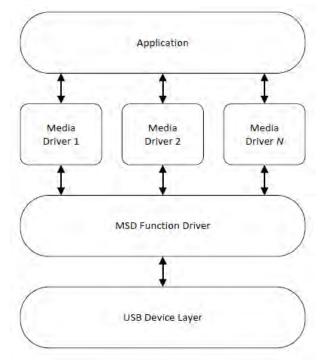

As seen in the previous figure, the application does not have to interact with MSD function driver. Also, the MSD Function Driver does not have application functions that can be called. The media drivers control the storage media. The application interacts with the media drivers to update or access the information on the storage media. The MSD Function Driver interacts with the media drivers to process data read and write requests that it receives from the Host. This data is always accessed in blocks.

The MPLAB Harmony System module initializes the Device Layer and media drivers. A media driver is plugged into the MSD Function Driver by providing a media driver entry point in the MSD Function Driver initialization data structure. In the case of a multi-LUN storage, multiple media drivers can be plugged into the MSD Function Driver, with each one being capable of accessing different storage media types. The Device Layer initializes the MSD Function Driver when the Host sets the configuration that contains the Mass Storage interfaces. The MSD Function Driver Tasks routine is invoked in the context of the Device Layer Tasks routine. The MSD Function Driver interfaces should be registered in the USB Device Layer Function Driver Registration Table.

### Library Overview

The USB MSD Device Library mainly interacts with the system, its clients and function drivers, as shown in the Abstraction Model.

The library interface routines are divided into sub-sections, which address one of the blocks or the overall operation of the USB MSD Device Library.

| Library Interface Section      | Description                                                                       |
|--------------------------------|-----------------------------------------------------------------------------------|
| System Configuration Functions | Provides event handler, report send/receive, and transfer cancellation functions. |

### How the Library Works

This section explains how the MSD Function Driver should be added to the USB Device application and how a media driver should be plugged into it. Considerations while creating new media drivers to operate with the MSD function driver are also discussed.

### Library Initialization

Describes how to initialize the MSD Function Driver.

#### Description

The MSD Function Driver instance for a USB Device configuration is initialized by the USB Device Layer when the Host sets that configuration. This process does not require application intervention. Each instance of the MSD Function Driver should be registered with the USB Device Layer through the Device Layer Function Driver Registration Table. While registering the MSD Function Driver, the driver member of the Function Driver Registration Table entry should be set to USB\_DEVICE\_MSD\_FUNCTION\_DRIVER. This is an opaque function driver entry point provided by the MSD Function Driver for the Device Layer to use.

The MSD Function Driver requires an initialization data structure to be defined for each instance of the function driver. This initialization data structure should be of the type USB\_DEVICE\_MSD\_INIT. This initialization data structure contains the following:

- The number of Logical Unit Numbers (LUNs) in this MSD Function Driver instance
- A pointer to the USB\_MSD\_CBW type data structure. This pointer is used by the MSD Function Driver to receive the Command Block Wrapper (CBW) from the Host. For a PIC32MZ device, this array should be placed in coherent memory and should be aligned on a 4-byte boundary.
- A pointer to the USB\_MSD\_CSW type data structure. This pointer is used by the MSD Function Driver to send the Command Status Wrapper (CSW) to the Host. For a PIC32MZ device, this array should be placed in coherent memory and should be aligned on a 4-byte boundary.
- A pointer to the array of media driver initialization data structure. There should be one structure for every LUN. This is a USB\_DEVICE\_MSD\_MEDIA\_INIT\_DATA type of data structure. There exists a one-to-one mapping between the LUN and the media driver initialization data structure.

The following figure shows a pictorial representation of the MSD Function Driver initialization data structure.

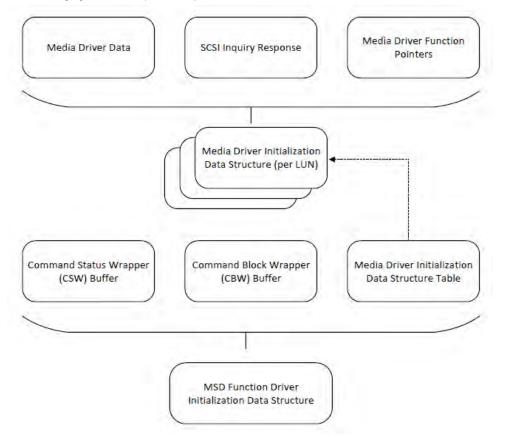

The USB\_DEVICE\_MSD\_MEDIA\_INIT\_DATA data structure allows a media driver to be plugged into the MSD Function Driver. Any media driver that needs to be plugged into the MSD Function Driver needs to implement the interface (function pointer signatures) specified by the USB\_DEVICE\_MSD\_MEDIA\_FUNCTIONS type. For every LUN, a SCSI Inquiry Response data structure needs to be made available.

Use the following guidelines while implementing the media driver:

- Read functions should be non-blocking
- Write functions should be non-blocking
- The media driver should provide an event to indicate when a block transfer has complete. It should allow the event handler to be registered.
- Where required, the write function should erase and write to the storage area in one operation. The MSD Function Driver does not explicitly call the erase operation.
- The media driver should provide a media geometry object when required. This media geometry object allows the MSD Function Driver to
  understand the media characteristics. This object is of the type, SYS\_FS\_MEDIA\_GEOMETRY.

The following code shows an example of plugging the MPLAB Harmony NVM Driver into the MSD Function Driver. The coherency and alignment attributes that are applied to the sectorBuffer, msdCBW, and msdCBW data objects is needed for operation on PIC32MZ devices.

```
* Because the PIC32MZ flash row size if 2048
* and the media sector size if 512 bytes, we
* have to allocate a buffer of size 2048
* to backup the row. A pointer to this row
 * is passed in the media initialization data
 * structure.
uint8_t flashRowBackupBuffer [DRV_NVM_ROW_SIZE];
* MSD Function Driver initialization
USB_DEVICE_MSD_MEDIA_INIT_DATA msdMediaInit[1] =
{
   {
      DRV_NVM_INDEX_0,
      512,
      sectorBuffer,
      flashRowBackupBuffer,
       (void *)diskImage,
       {
          0x00,
                 // peripheral device is connected, direct access block device
          0x80,
                    // removable
          0x04,
                 // version = 00=> does not conform to any standard, 4=> SPC-2
          0x02.
                 // response is in format specified by SPC-2
          0x20,
                 // n-4 = 36-4=32= 0x20
          0x00,
                 // sccs etc.
                 // bque=1 and cmdque=0, indicates simple queuing 00 is obsolete,
          0x00,
                    // but as in case of other device, we are just using 00
                 // 00 obsolete, 0x80 for basic task queuing
          0x00,
          {
              'M','i','c','r','o','c','h','p'
          },
          {
              'M','a','s','s',' ','S','t','o','r','a','g','e',' ',' ',' ',' '
          },
          {
              '0','0','0','1'
          }
       },
       {
          DRV_NVM_IsAttached,
          DRV_NVM_BLOCK_Open,
          DRV_NVM_BLOCK_Close,
          DRV_NVM_GeometryGet,
          DRV_NVM_BlockRead,
          DRV_NVM_BlockEraseWrite,
          DRV_NVM_IsWriteProtected,
          DRV_NVM_BLOCK_EventHandlerSet,
          DRV_NVM_BlockStartAddressSet
       }
   }
};
* MSD Function Driver initialization
 USB_DEVICE_MSD_INIT msdInit =
{
   /* Number of LUNS */
   1,
   /* Pointer to a CBW structure */
   &msdCBW.
   /* Pointer to a CSW structure */
   &msdCSW,
   /* Pointer to a table of Media Initialization data structures */
   &msdMediaInit[0]
};
```

```
* USB Device Function Registration Table
```

```
const USB_DEVICE_FUNCTION_REGISTRATION_TABLE funcRegistrationTable[1] =
{
    {
        .speed = USB_SPEED_FULL | USB_SPEED_HIGH, // Device Speed
        .configurationValue = 1,
                                                   // Configuration value
                                                   // Start interface number
       .interfaceNumber = 0,
       .numberOfInterfaces = 1,
                                                   // Number of interfaces owned
       .funcDriverIndex = 0,
                                                  // Function driver index
       .funcDriverInit = (void*)&msdInit,
                                                  // Pointer to initialization data structure
       .driver = USB_DEVICE_MSD_FUNCTION_DRIVER // Pointer to function driver
   }
};
```

### Data Transfer

Describes how the MSD Function Driver accesses the media.

\*\*\*\*\*\*\*

### Description

The MSD Function Driver opens the media drivers for read/write operations when the function driver is initialized by the Device Layer. This happens when the Host sets a configuration containing MSD interfaces. The Open operation is complete in the MSD Function Driver Tasks routines (called by the Device Layer).

The MSD Function Driver registers its own block operation event handler with the media drivers. Media Read and Write functions are called when the function driver receives a Sector Read or Sector Write request from the Host. The request will be tracked in the function driver Task routine. While the function driver waits for the media to complete the block operation, the function driver will NAK the data stage of the MSD data transfer request.

The MSD Function Driver does not provide any events to the application. It is possible that the application may also open the media driver while they are already opened by the MSD Function Driver. If the application and the MSD Function Driver try to write to the same media driver, the result could be unpredictable. It is recommended that the application restrict write access to the media driver while the USB device is plugged into the Host.

The application does not have to intervene in the functioning of the MSD Function Driver. Basically, the MSD Function Driver does provide any application callable functions.

### Configuring the Library

Describes how to configure the MSD Function Driver.

### Macros

| Name                            | Description                                                         |
|---------------------------------|---------------------------------------------------------------------|
| USB_DEVICE_MSD_INSTANCES_NUMBER | Number of MSD function Driver instances required in the USB Device. |
| USB_DEVICE_MSD_LUNS_NUMBER      | Defines the number of LUNs per MSD function driver instance.        |

#### Description

The following configuration parameters must be defined while using the MSD Function Driver. The configuration macros that implement these parameters must be located in the system\_config.h file in the application project and a compiler include path (to point to the folder that contains this file) should be specified.

### USB\_DEVICE\_MSD\_INSTANCES\_NUMBER Macro

Number of MSD function Driver instances required in the USB Device.

### File

usb\_device\_msd\_config\_template.h

#### С

#define USB\_DEVICE\_MSD\_INSTANCES\_NUMBER 1

### Description

MSD Function Driver Instances Number

This configuration constant defines the number of MSD Function Driver instances in the USB Device. This value should be atleast 1 if the MSD function is required. In case where multiple MSD function drivers are required, it should be noted the MSD function driver supports multiple LUNs. This allows one MSD function driver instance to manage multiple media. Using multiple LUNs can be considered as an alternative to using multiple MSD function driver instances.

### Remarks

None.

### USB\_DEVICE\_MSD\_LUNS\_NUMBER Macro

Defines the number of LUNs per MSD function driver instance.

### File

usb\_device\_msd\_config\_template.h

### С

#define USB\_DEVICE\_MSD\_LUNS\_NUMBER 1

# Description

Number of LUNs

This constant sets maximum possible number of Logical Unit (LUN) an instance of MSD can support. This value should be atleast 1. In cases where multiple MSD Function Driver instances are required, this constant should be set to the maximum number of LUNs required by any MSD Function Driver instanceThe following figure shows a pictorial representation of the MSD function driver initialization data structure.

### Remarks

None.

### Building the Library

Describes the files to be included in the project while using the MSD Function Driver.

### Description

The following three tables list and describe the header (.h) and source (.c) files that implement this library. The parent folder for these files is <install-dir>/framework/usb.

### Interface File(s)

This table lists and describes the header files that must be included (i.e., using #include) by any code that uses this library.

| Source File Name | Description                                                                                              |
|------------------|----------------------------------------------------------------------------------------------------|
| usb_device_msd.h | This header file should be included in any .c file that accesses the USB Device MSD Function Driver API. |

# **Required File(s)**

на мнс

**IC** All of the required files listed in the following table are automatically added into the MPLAB X IDE project by the MHC when the library is selected for use.

This table lists and describes the source and header files that must always be included in the MPLAB X IDE project to build this library.

| Source File Name              | Description                                                                                                    |
|-------------------------------|----------------------------------------------------------------------------------------------------|
| /src/dynamic/usb_device_msd.c | This file implements the MSD Function driver interface and should be included in the project if the MSD Device function is desired. |

# **Optional File(s)**

This table lists and describes the source and header files that may optionally be included if required for the desired implementation.

| Source File Name | Description                                   |
|------------------|-----------------------------------------------|
| N/A              | There are no optional files for this library. |

### **Module Dependencies**

The USB CDC Device Library depends on the following modules:

• USB Device Layer Library

Based on application needs, the library may depend on the related storage media libraries, such as:

- Secure Digital (SD) Card Driver Library
- NVM Driver Library

### Library Interface

# **Data Types and Constants**

|   | Name                           | Description                                                                                         |
|---|--------------------------------|----------------------------------------------------------------------------------------------------|
| ♦ | USB_DEVICE_MSD_MEDIA_FUNCTIONS | Pointer to the media driver functions for media instances to used with the the MSD function driver. |
|   | USB_DEVICE_MSD_INIT            | This structure contains required parameters for MSD function driver initialization.                 |
|   | USB_DEVICE_MSD_MEDIA_INIT_DATA | This structure holds media related data of a particular logical unit.                               |
|   | USB_DEVICE_MSD_FUNCTION_DRIVER | USB Device MSD Function Driver Function pointer                                                     |

### Description

This section describes the Application Programming Interface (API) functions of the USB MSD Device Library. Refer to each section for a detailed description.

# a) System Configuration Functions

# **Data Types and Constants**

# USB\_DEVICE\_MSD\_MEDIA\_FUNCTIONS Structure

Pointer to the media driver functions for media instances to used with the the MSD function driver.

#### File

```
usb_device_msd.h
```

#### С

```
struct USB_DEVICE_MSD_MEDIA_FUNCTIONS {
   bool (* isAttached)(const DRV_HANDLE handle);
   DRV_HANDLE (* open)(const SYS_MODULE_INDEX index, const DRV_IO_INTENT intent);
   void (* close)(DRV_HANDLE hClient);
   SYS_FS_MEDIA_GEOMETRY * (* geometryGet)(DRV_HANDLE hClient);
   void (* blockRead)(DRV_HANDLE handle, uintptr_t * blockOperationHandle, void * data, uint32_t blockStart,
   uint32_t nBlocks);
   void (* blockWrite)(DRV_HANDLE handle, uintptr_t * blockOperationHandle, void * data, uint32_t
   blockStart, uint32_t nBlocks);
   bool (* isWriteProtected)(DRV_HANDLE drvHandle);
   void (* blockEventHandlerSet)(const DRV_HANDLE drvHandle, const void * eventHandler, const uintptr_t
   context);
   void (* blockStartAddressSet)(const DRV_HANDLE drvHandle, const void * addressOfStartBlock);
};
```

### **Members**

| Members                                                                              | Description                                                                                                    |
|--------------------------------------------------------------------------------------|----------------------------------------------------------------------------------------------------|
| bool (* isAttached)(const DRV_HANDLE handle);                                        | In case of pluggable media, such as SD Card, this function returns true when the media is inserted, initialized and ready to be used. In case of non-pluggable media, such as Internal Flash memory, this function can return true when the media is ready to be used. The MSD host may not detect the media until this function returns true. This function pointer cannot be NULL                                                                                                    |
| DRV_HANDLE (* open)(const<br>SYS_MODULE_INDEX index, const<br>DRV_IO_INTENT intent); | The MSD Function Driver calls this function to obtain a handle and gain access to functionality of the specified instance of the media driver. The MSD function driver will attempt to open the driver with DRV_IO_INTENT_READWRITE and DRV_IO_INTENT_NONBLOCKING. The MSD host may not detect the media until the MSD function driver obtains a valid driver handle. The function driver will use this handle in all other functions to communicate with the media driver. This function pointer cannot be NULL |
| void (* close)(DRV_HANDLE hClient);                                                  | The MSD function driver calls this function when the function driver gets deinitialized as result of device detach or a change in configuration. The MSD function driver will open the media driver again to obtain a fresh driver handle when it gets initialized again. This function pointer cannot be NULL.                                                                                                    |

| SYS_FS_MEDIA_GEOMETRY * (*<br>geometryGet)(DRV_HANDLE hClient);                                                                                  | The MSD function driver calls this function when the function driver needs to know the storage capacity of the media. The MSD function driver uses the size of read region and number of read blocks to report the media capacity to the MSD host. This function pointer cannot be NULL.                                                                                                    |
|----------------------------------------------------------------------------------------------------|----------------------------------------------------------------------------------------------------|
| <pre>void (* blockRead)(DRV_HANDLE handle,<br/>uintptr_t * blockOperationHandle, void * data,<br/>uint32_t blockStart, uint32_t nBlocks);</pre>  | The MSD function driver calls this function when it needs to read a block of data. This function pointer cannot be NULL.                                                                                                    |
| <pre>void (* blockWrite)(DRV_HANDLE handle,<br/>uintptr_t * blockOperationHandle, void * data,<br/>uint32_t blockStart, uint32_t nBlocks);</pre> | The MSD function driver calls this function when it needs to write a block of data. This function pointer can be NULL if the media is write protected.                                                                                                    |
| bool (* isWriteProtected)(DRV_HANDLE<br>drvHandle);                                                                                              | The MSD function driver calls this function to find out if the media is write-protected. This function pointer cannot be NULL.                                                                                                    |
| void (* blockEventHandlerSet)(const<br>DRV_HANDLE drvHandle, const void *<br>eventHandler, const uintptr_t context);                             | The MSD function driver calls this function to register an block event call back function with the media driver. This event call back will be called when a block related operation has completed. This function pointer should not be NULL.                                                                                                    |
| void (* blockStartAddressSet)(const<br>DRV_HANDLE drvHandle, const void *<br>addressOfStartBlock);                                               | If not NULL and if the blockStartAddress parameter in the USB_DEVICE_MSD_MEDIA_INIT_DATA data structure for this media is not 0, then the MSD function driver calls this function immediately after opening the media driver. For media such a NVM, where the storage media is a part of the program memory flash, this function sets the start of the storage area on the media. This function is not required for media such as SD Card. |

### Description

Media Driver Function Pointer Data Structure

This structure contains function pointers, pointing to the media driver functions. The MSD function driver calls these functions at run time to access the media. This data structure should be specified during compilation and is a part of the MSD function driver initialization data structure. It is processed by the function driver when the function driver is initialized by the Device Layer.

### Remarks

None.

# USB\_DEVICE\_MSD\_INIT Structure

This structure contains required parameters for MSD function driver initialization.

# File

usb\_device\_msd.h

### С

```
typedef struct {
   uint8_t numberOfLogicalUnits;
   USB_MSD_CBW * msdCBW;
   USB_MSD_CSW * msdCSW;
   USB_DEVICE_MSD_MEDIA_INIT_DATA * mediaInit;
} USB_DEVICE_MSD_INIT;
```

### **Members**

| Members                                     | Description                                                                                           |  |
|---------------------------------------------|----------------------------------------------------------------------------------------------------|--|
| uint8_t numberOfLogicalUnits;               | Number of logical units supported.                                                                    |  |
| USB_MSD_CBW * msdCBW;                       | Pointer to a Command Block Wrapper structure allocated to this instance                               |  |
|                                             | of the MSD function driver. In case of PIC32MZ device, this should be                                 |  |
|                                             | placed in non cacheable section of RAM and should be aligned at a 4 byte                              |  |
|                                             | • boundary.                                                                                           |  |
| USB_MSD_CSW * msdCSW;                       | Pointer to a Command Status Wrapper structure allocated to this instance                              |  |
|                                             | of the MSD function driver. In case of PIC32MZ device, this should be                                 |  |
|                                             | placed in non cacheable section of RAM and should be aligned at a 4 byte                              |  |
|                                             | boundary.                                                                                             |  |
| USB_DEVICE_MSD_MEDIA_INIT_DATA * medialnit; | Pointer to a table of media initialization data. This should contain an entry for every logical unit. |  |

# Description

USB MSD init structure.

This structure contains interface number, bulk-IN and bulk-OUT endpoint addresses, endpointSize, number of logical units supported and pointer to array of structure that contains media initialization.

# Remarks

This structure must be configured by the user at compile time.

# USB\_DEVICE\_MSD\_MEDIA\_INIT\_DATA Structure

This structure holds media related data of a particular logical unit.

### File

```
usb_device_msd.h
```

# С

```
typedef struct {
   SYS_MODULE_INDEX instanceIndex;
   uint32_t sectorSize;
   uint8_t * sectorBuffer;
   uint8_t * blockBuffer;
   void * blockOStartAddress;
   SCSI_INQUIRY_RESPONSE inquiryResponse;
   USB_DEVICE_MSD_MEDIA_FUNCTIONS mediaFunctions;
} USB_DEVICE_MSD_MEDIA_INIT_DATA;
```

### **Members**

| Members                                                                                                    | Description                                                                                   |  |  |
|----------------------------------------------------------------------------------------------------|-----------------------------------------------------------------------------------------------|--|--|
| SYS_MODULE_INDEX instanceIndex;                                                                                                    | Instance index of the media driver to opened for this LUN                                     |  |  |
| uint32_t sectorSize;                                                                                                    | Sector size for this LUN. If 0, means that sector size will be available from media geometry. |  |  |
| uint8_t * sectorBuffer;                                                                                                    | Pointer to a bye buffer whose size if the size of the sector on this                          |  |  |
|                                                                                                    | media. In case of a PIC32MZ device, this buffer should be coherent and                        |  |  |
|                                                                                                    | should be aligned on a 16 byte boundary                                                       |  |  |
| uint8_t * blockBuffer;                                                                                                    | In a case where the sector size of this media is less than the size of                        |  |  |
|                                                                                                    | the write block, a byte buffer of write block size should be provided to                      |  |  |
|                                                                                                    | <ul> <li>the function driver. For example, the PIC32MZ NVM flash driver has a</li> </ul>      |  |  |
|                                                                                                    | flash program memory row size of 4096 bytes which is more than the                            |  |  |
|                                                                                                    | • standard 512 byte sector. In such a case the application should set this                    |  |  |
|                                                                                                    | pointer to 4096 byte buffer                                                                   |  |  |
| bid * block0StartAddress; Block 0 Start Address on this media. If non zero, then this address will be pass<br>blockStartAddressSet function. This should be set to start of the storage address<br>media. |                                                                                               |  |  |
| SCSI_INQUIRY_RESPONSE inquiryResponse;                                                                                                    | Pointer to SCSI inquiry response for this LUN                                                 |  |  |
| USB_DEVICE_MSD_MEDIA_FUNCTIONS mediaFunctions;                                                                                                    | Function pointers to the media driver functions                                               |  |  |

# Description

USB Device MSD Media Initialization Data Member

It holds pointer to inquiry response, instance index and pointer to a structure that contains all media callback functions.

### Remarks

An object of this structure must be configured by the user at compile time.

### USB\_DEVICE\_MSD\_FUNCTION\_DRIVER Macro

USB Device MSD Function Driver Function pointer

### File

usb\_device\_msd.h

### С

#define USB\_DEVICE\_MSD\_FUNCTION\_DRIVER

### Description

USB Device MSD Function Driver Function Pointer

This is the USB Device MSD Function Driver Function pointer. This should registered with the device layer in the function driver registration table.

# Remarks

None.

#### Files

### **Files**

| Name                             | Description                                       |
|----------------------------------|---------------------------------------------------|
| usb_device_msd.h                 | USB device MSD function driver interface header   |
| usb_device_msd_config_template.h | USB Device MSD configuration template header file |

# Description

This section lists the source and header files used by the library.

### usb\_device\_msd.h

USB device MSD function driver interface header

#### Macros

| Name                           | Description                                     |  |
|--------------------------------|-------------------------------------------------|--|
| USB_DEVICE_MSD_FUNCTION_DRIVER | USB Device MSD Function Driver Function pointer |  |

### **Structures**

| Name                           | Description                                                                                         |
|--------------------------------|----------------------------------------------------------------------------------------------------|
| USB_DEVICE_MSD_MEDIA_FUNCTIONS | Pointer to the media driver functions for media instances to used with the the MSD function driver. |
| USB_DEVICE_MSD_INIT            | This structure contains required parameters for MSD function driver initialization.                 |
| USB_DEVICE_MSD_MEDIA_INIT_DATA | This structure holds media related data of a particular logical unit.                               |

### Description

USB MSD function driver interface header

USB device MSD function driver interface header. This file should be included in the application if USB MSD functionality is required.

# **File Name**

usb\_device\_msd.h

#### Company

Microchip Technology Inc.

# usb\_device\_msd\_config\_template.h

USB Device MSD configuration template header file

#### Macros

| Name                            | Description                                                         |
|---------------------------------|---------------------------------------------------------------------|
| USB_DEVICE_MSD_INSTANCES_NUMBER | Number of MSD function Driver instances required in the USB Device. |
| USB_DEVICE_MSD_LUNS_NUMBER      | Defines the number of LUNs per MSD function driver instance.        |

# Description

USB Device MSD function driver compile time options

This file contains USB device MSD function driver compile time options(macros) that has to be configured by the user. This file is a template file and must be used as an example only. This file must not be directly included in the project.

### **File Name**

usb\_device\_msd\_config\_template.h

### Company

Microchip Technology Inc.

# **Generic USB Device Library**

This section describes the Generic USB Device Library.

### Introduction

Introduces the MPLAB Harmony Generic USB Device Library.

### Description

A USB Device that does not follow any of the standard USB device class specifications is referred to as Generic (or a Vendor) USB Device. Such a device may be needed in cases where a standard USB device class does not meet application requirements with respect to transfer type, throughput or available interfaces. Generic USB Devices also typically require custom USB Host drivers.

The MPLAB Harmony USB Device Layer API features Endpoint API and events that facilitate development of a Generic USB Device. These API and events allow the application to do the following:

- · Configure, enable, and disable endpoints
- Schedule Bulk, Interrupt and, Isochronous transfers
- Respond to control transfers
- Receive control and other transfer type related events

### Using the Library

This topic describes the basic architecture of the Generic USB Device Library and provides information and examples on its use.

### Abstraction Model

Provides an architectural overview of the Generic USB Device Driver.

#### Description

The Generic USB Device Library consists of USB Device Layer Endpoint API and events. The API allows the application to configure, enable, and disable endpoints. Endpoints can be configured for bulk, isochronous, and interrupt transfers. The events allow the application to track the completion of transfers and respond to control transfer events. It should be noted that the Generic USB Device Library in the MPLAB Harmony USB Device Stack does not have its own implementation, but rather, uses a subset of the Device Layer API to access the USB, as shown in the following diagram.

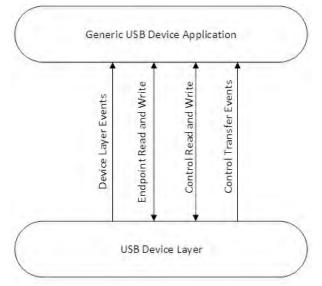

As seen in the figure, the application must implement the logic to implement the Generic USB Device behavior. It must respond to interface, class, and other control transfers. It must configure endpoints when the Host sets the configuration. Thus, the application implements the function driver for the Generic USB Function Driver.

The Generic USB Device Endpoint function and events provided by the Device Layer API abstract the details of configuring the USB peripheral. The Device Layer responds to standard USB requests as a part of the device enumeration process. The Device Layer control transfer functions and events allow the application to complete control transfers that are targeted to an endpoint, interface or others. The Device Layer endpoint read and write API provide a USB transaction or transfer level interface. Transactions or transfers can be queued.

#### Library Overview

Provides an overview of the Generic USB Device Driver.

### Description

The Generic Function Driver features API to set application event handlers and transfer data over non-zero endpoints. The function driver is initialized by the Device Layer when a Set Configuration request is received by the device. This process does not require application intervention. As a part of this initialization process, all the endpoints belonging to the Generic Function Driver Interfaces will be enabled and configured. When the application receives the USB\_DEVICE\_EVENT\_CONFIGURED, these endpoints are ready for data transfers.

The application design must ensure that the Generic Function Driver is registered in the Device Layer Function Driver Registration Table.

### How the Library Works

This topic describes the basic architecture of the Generic USB Device Library and provides information and examples on its use.

#### Library Initialization

Describes how the Generic USB Device Library is initialized.

### Description

Unlike the standard USB function drivers in the MPLAB Harmony USB Device Stack, in the case of a Generic USB Device, the USB Device Layer does not automatically enable or disable endpoints that belong to the Generic interface. This must be done by the application when the device is configured by the Host.

A USB Device can have multiple Generic interfaces. Each of these interfaces must have corresponding entries in the USB Device Layer function driver registration table. For Generic interfaces, the driver and funcDriverInit member of the function driver registration table entry should be set to NULL. The following code shows an example of how this is done.

/\* This code shows an example function driver registration table entry

- $\ast$  for a Generic USB Device Interface. Note that the function driver entry point
- \* member is NULL. This instructs the Device Layer to pass all interface related
- \* control transfers to the application. \*/

```
const USB_DEVICE_FUNCTION_REGISTRATION_TABLE funcRegistrationTable[1] =
{
   {
         .configurationValue = 1 ,
                                       // Configuration descriptor index
        .driver = NULL,
                                       // No APIs exposed to the device layer
        .funcDriverIndex = 0 ,
                                       // Zero Instance index
        .funcDriverInit = NULL,
                                       // No init data
         .interfaceNumber = 0 ,
                                       // Start interface number of this instance
                                       // Total number of interfaces contained in this instance
         .numberOfInterfaces = 1 ,
        .speed = USB_SPEED_FULL USB_SPEED_HIGH
                                                       // USB Speed
   }
};
```

The endpoint read and endpoint write queue sizes are specified by the queueSizeEndpointRead and queueSizeEndpointWrite members of the USB\_DEVICE\_INIT device layer initialization data structure. These read and write queue sizes define the size of the read and write buffer object pools. Objects from these pools are then queued up at each read and write endpoint, when an endpoint read or write is requested. The total number of buffer objects is specified by the USB\_DEVICE\_ENDPOINT\_QUEUE\_DEPTH\_COMBINED configuration constant.

#### Event Handling

This topic explains how the application should handle Generic USB Device events.

### Description

The USB Device Layer generates two different types of events for a Generic USB Device.

- Control transfer events
- Endpoint data transfer events

While handing Device Layer events, it is recommended that computationally intensive operations or hardware access should not be performed with in the event handler. Doing so may affect the capability of the Device Stack to respond to changes on the USB and could cause the Device to become non-compliant.

A Generic USB Device application must handle the above events along with the other Device Layer events.

### **Control Transfer Events**

Describes control transfer events and provides a code example.

#### Description

These events occur when the Device Layer has received a control transfer that is targeted to an interface or an endpoint which is managed by the Generic USB Device Application. The USB\_DEVICE\_EVENT\_CONTROL\_TRANSFER\_SETUP\_REQUEST event is generated when the Setup stage of the control transfer has been received. The application must investigate the 8-byte setup command that accompanies this event. The following flowchart explains the interaction.

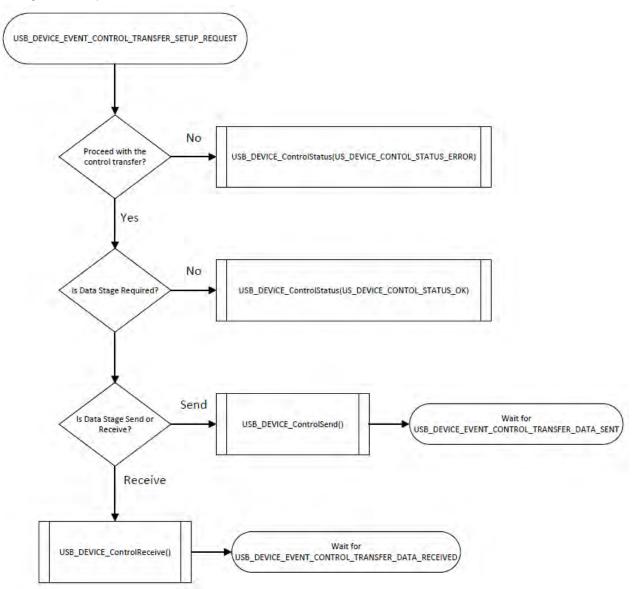

The application can then either choose to continue the control transfer or stall it. The control transfer is stalled by calling the USB\_DEVICE\_ControlStatus function with the USB\_DEVICE\_CONTROL\_STATUS\_ERROR flag. In case of zero data stage control transfers, the application can complete the control transfer by calling the USB\_DEVICE\_ControlStatus function with the USB\_DEVICE\_CONTROL\_STATUS\_ERROR flag. In case of control transfers that contain a data stage, the application must use the USB\_DEVICE\_ControlStatus function or the USB\_DEVICE\_ControlStatus function to send and receive data from the Host, respectively.

In a case where data is to be received from the host, the device layer generates

USB\_DEVICE\_EVENT\_CONTROL\_TRANSFER\_DATA\_RECEIVED event when the data stage has completed. The application can analyze the received data and can then either choose to acknowledge or stall the control transfer by the calling the USB\_DEVICE\_ControlStatus function with the USB\_DEVICE\_CONTROL\_STATUS\_ERROR flag. This is shown in the following flow chart.

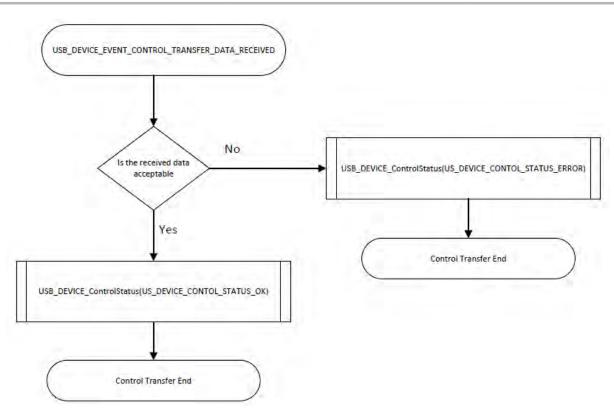

The following code shows an example of handling control transfer in a Generic USB Device. Note that the control transfer events are generated by the Device Layer.

```
/* This code shows an example of how the control transfer events
```

- \* can be handled in a Generic USB Device. The example device will accepts the
- \* Set Interface Control Request and replies to the Get Interface Control Request

```
* with the current alternate setting. */
```

```
case USB_DEVICE_EVENT_CONTROL_TRANSFER_SETUP_REQUEST:
```

```
/* This means we have received a setup packet */
      setupPacket = (USB_SETUP_PACKET *)eventData;
   if(setupPacket->bRequest == USB_REQUEST_SET_INTERFACE)
   {
        /* If we have got the SET_INTERFACE request, we just acknowledge
        * for now. In this example, there is one alternate setting which
         * is already active. */
       USB_DEVICE_ControlStatus(appData.usbDevHandle,USB_DEVICE_CONTROL_STATUS_OK);
   else if(setupPacket->bRequest == USB_REQUEST_GET_INTERFACE)
        /* We have only one alternate setting and this setting 0. So
        * we send this information to the host. */
       USB_DEVICE_ControlSend(appData.usbDevHandle, & appData.altSetting, 1);
   }
   else
    {
        /* We have received a request that we cannot handle. Stall it*/
       USB_DEVICE_ControlStatus(appData.usbDevHandle, USB_DEVICE_CONTROL_STATUS_ERROR);
   break;
case USB_DEVICE_EVENT_CONTROL_TRANSFER_DATA_SENT:
   /* This is a notification event which the application can use to free
    * buffer that was used in a USB_DEVICE_ControlSend() function. */
   break;
case USB_DEVICE_EVENT_CONTROL_TRANSFER_DATA_RECEIVED:
   /* This event means that data has been received in the control transfer
    * and the application must either stall or acknowledge the data stage
    \ast by calling the USB_DEVICE_ControlStatus() function. Here we simply
     * acknowledge the received data. This is an example only. */
   USB_DEVICE_ControlStatus(appData.usbDevHandle, USB_DEVICE_CONTROL_STATUS_OK);
```

```
break;
```

#### Endpoint Data Transfer Events

Describes endpoint data transfer events and provides a code example.

#### Description

The USB Device Layer provides notification events to indicate completion of transfers. These events are generated by the Device Layer and are made available in the Device Layer event handler. The USB\_DEVICE\_EVENT\_ENDPOINT\_READ\_COMPLETE event occurs when a transfer scheduled by the USB\_DEVICE\_EndpointRead function has completed. The USB\_DEVICE\_EVENT\_ENDPOINT\_WRITE\_COMPLETE event occurs when a transfer scheduled by the USB\_DEVICE\_EndpointWrite function has completed. The event data accompanying these events contains the transfer handle and number of bytes that were transferred.

The following code shows an example of handling these events.

- /\* The following code shows an example handling of the
- \* endpoint transfer events. Here the code updates a transfer
- \* pending flag indicating to the application that transfers have
- \* completed. \*/

case USB\_DEVICE\_EVENT\_ENDPOINT\_READ\_COMPLETE:

```
/* Endpoint read is complete */
appData.epDataReadPending = false;
break;
case USB_DEVICE_EVENT_ENDPOINT_WRITE_COMPLETE:
    /* Endpoint write is complete */
    appData.epDataWritePending = false;
    break;
```

### Endpoint Management

Describes how the application can enable and disable endpoints.

#### Description

Unlike standard USB function drivers, such as CDC, MSD, Audio, and HID, the Device Layer does not automatically manage endpoints for a Generic USB Device interface. This means that the application must maintain all endpoint that belong to a Generic USB Device Interface. Maintaining the endpoint involves the following:

- · Enabling the endpoints for the desired transfer type when the host sets the configuration,
- Disabling the endpoint when the device receives a USB reset or when the Host changes the configuration
- Enabling and clearing endpoint stall conditions

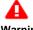

The application should never access Endpoint 0 directly. Doing so may cause the Device Stack to malfunction, which could cause the USB device to be non-compliant.

#### Warning

Endpoints can be enabled or disabled with the USB\_DEVICE\_EndpointEnable and USB\_DEVICE\_EndpointDisable functions. The USB\_DEVICE\_EndpointIsEnabled function can be used to check if an endpoint is enabled. The application should enable the endpoint when host sets the configuration which contains interfaces that use the endpoint. The endpoints should otherwise be disabled. The endpoint function should not be called in the Device Layer event handler. Instead, they should be called in the application task routine. The following code shows an example of how an endpoint is enabled.

```
/* The following code shows an example of how the endpoint enable functions
 * are called to enabled a Receive and Transmit Bulk endpoints. Note that the size
 * of the endpoint must be specified and this size should match the endpoint size
 * mentioned in the endpoint descriptor */
if (USB_DEVICE_EndpointIsEnabled(appData.usbDevHandle, appData.endpointRx) == false)
{
    /* Enable Read Endpoint */
    USB_TRANSFER_TYPE_BULK, sizeof(receivedDataBuffer));
}
if (USB_DEVICE_EndpointIsEnabled(appData.usbDevHandle, appData.endpointTx) == false)
{
    /* Enable Write Endpoint */
    USB_TRANSFER_TYPE_BULK, sizeof(transmitDataBuffer));
}
```

An endpoint should be disabled when the host has changed the device configuration and the new configuration does not contain any interfaces that use this endpoint. The endpoint can also be disabled when the application receives USB\_DEVICE\_EVENT\_RESET or when the USB\_DEVICE\_EVENT\_DECONFIGURED event has occurred. The following code shows an example of disabling the endpoint. /\* In this example, the endpoints are disabled when

```
* when the device has is not configured. This can happen
* if the configuration set is 0 or if the device is reset. */
if(!appData.deviceIsConfigured)
{
    /* This means the device got deconfigured. Change the
        * application state back to waiting for configuration. */
        appData.state = APP_STATE_WAIT_FOR_CONFIGURATION;

    /* Disable the endpoint*/
    USB_DEVICE_EndpointDisable(appData.usbDevHandle, appData.endpointRx);
    USB_DEVICE_EndpointDisable(appData.usbDevHandle, appData.endpointTx);
        appData.epDataReadPending = false;
        appData.epDataWritePending = false;
}
```

The application can use the USB\_DEVICE\_EndpointStall and USB\_DEVICE\_EndpointStallClear functions to enable stall and clear the stall on endpoints. The USB\_DEVICE\_EndpointIsStalled function can be called to check stall status of the endpoint.

### Endpoint Data Transfer

Describes how the application can transfer data over endpoints.

### Description

The application should call the USB\_DEVICE\_EndpointRead and USB\_DEVICE\_EndpointWrite functions to transfer data over an enabled endpoint. Calling this function causes a USB transfer to be scheduled on the endpoint. The transfer is added to the endpoint queue and is serviced as the host schedules the transaction on the bus. The USB\_DEVICE\_EndpointRead and USB\_DEVICE\_EndpointWrite functions return a unique transfer handle which can be track the transfer. These transfer handles are returned along with the USB\_DEVICE\_EVENT\_ENDPOINT\_READ\_COMPLETE (when a endpoint read transfer is complete) and USB\_DEVICE\_EVENT\_ENDPOINT\_WRITE\_COMPLETE (when an endpoint write is complete) events.

The following code shows an example of sending data over an endpoint.

- /\* This code shows an example of using the USB\_DEVICE\_EndpointWrite
- $\ast$  function to send data over the endpoint. The completion of the write is
- \* indicated by the USB\_DEVICE\_EVENT\_ENDPOINT\_WRITE\_COMPLETE event. The
- \* transfer handle is returned in appData.writeTransferHandle \*/

USB\_DEVICE\_EndpointWrite ( appData.usbDevHandle, &appData.writeTranferHandle,

```
appData.endpointTx, &transmitDataBuffer[0], sizeof(transmitDataBuffer),
```

```
USB_DEVICE_TRANSFER_FLAGS_DATA_COMPLETE );
```

```
void APP_USBDeviceEventHandler(USB_DEVICE_EVENT event, void * eventData, uintptr_t context)
{
    /* This is the Device Layer event handler */
    case USB_DEVICE_EVENT_ENDPOINT_WRITE_COMPLETE:
    /* Endpoint write is complete */
    unplete appletMailsDandler folged
```

appData.epDataWritePending = false; break;

```
}
```

The USB\_DEVICE\_EndpointWrite function allows the application to send data to the host without ending the transfer. This is done by specifying USB\_DEVICE\_TRANSFER\_FLAGS\_DATA\_PENDING as the transfer flag in the call to the USB\_DEVICE\_EndpointWrite function. The application can use this option when the data to be sent is not readily available or when the application is memory constrained. The combination of the transfer flag and the transfer size affects how the data is sent to the host:

- If size is a multiple of maxPacketSize (the IN endpoint size) and flag is set as USB\_DEVICE\_TRANSFER\_FLAGS\_DATA\_COMPLETE, the write function will append a Zero Length Packet (ZLP) to complete the transfer
- If size is a multiple of maxPacketSize and flag is set as USB\_DEVICE\_TRANSFER\_FLAGS\_MORE\_DATA\_PENDING, the write function will
  not append a ZLP and therefore and hence will not complete the transfer
- If size is greater than but not a multiple of maxPacketSize and flags is set as USB\_DEVICE\_TRANSFER\_FLAGS\_DATA\_COMPLETE, the
  write function schedules (length/maxPacketSize) packets and one packet for the residual data
- If size is greater than but not a multiple of maxPacketSize and flags is set as USB\_DEVICE\_TRANSFER\_FLAGS\_MORE\_DATA\_PENDING, the write function returns an error code and sets the transferHandle parameter to USB\_DEVICE\_TRANSFER\_HANDLE\_INVALID
- If size is less than maxPacketSize and flag is set USB\_DEVICE\_TRANSFER\_FLAGS\_DATA\_COMPLETE, the write function schedules one
  packet
- If size is less than maxPacketSize and flag is set as USB\_DEVICE\_TRANSFER\_FLAGS\_MORE\_DATA\_PENDING, the write function returns an error code and sets the transferHandle parameter to USB\_DEVICE\_TRANSFER\_HANDLE\_INVALID

Refer to USB\_DEVICE\_EndpointWrite function API description for more details and code examples.

The application should use the USB\_DEVICE\_EndpointRead function to read data from an endpoint. The size of the buffer that is specified in this function should always be a multiple of the endpoint size. The following code shows an example of using the USB\_DEVICE\_EndpointRead function.

/\* This code shows to use the USB\_DEVICE\_EndpointRead function

In a case where a transfer is in progress, the USB\_DEVICE\_EndpointRead and USB\_DEVICE\_EndpointWrite functions can queue up transfers. The maximum number of read transfers that can queued (on any receive endpoint) is specified by the endpointQueueSizeRead member of the USB\_DEVICE\_INIT data structure. The maximum number of write transfers that can queued (on any transmit endpoint) is specified by the endpointQueueSizeWrite member of the USB\_DEVICE\_INIT data structure. The USB\_DEVICE\_ENDPOINT\_QUEUE\_DEPTH\_COMBINED configuration macro should be set to total of read and write transfers that need to be queued.

For example, consider a Generic USB Device that contains two OUT (read) endpoint (EP1 and EP2) and one IN write endpoint (EP1). The application will queue a maximum of three read transfers on EP1, a maximum of five read transfers on EP2 and a maximum of four write transfers on EP1. Therefore, the total read transfer that will be queued in eight (3 + 5) and total write transfers that will be queued is four. The endpointQueueSizeRead member of the USB\_DEVICE\_INIT data structure should be set to eight. The endpointQueueSizeWrite member of the USB\_DEVICE\_ENDPOINT\_QUEUE\_DEPTH\_COMBINED configuration macro should be set to 12 (8 + 4).

### Configuring the Library

Describes how to configure the Generic USB Device Library.

# Description

The application designer must specify the following configuration parameters while implementing the Generic USB Device. The configuration macros that implement these parameters must be located in the system\_config.h file in the application project and a compiler include path (to point to the folder that contains this file) should be specified.

| Configuration Macro Name                 | Description                 | Comments                                                                                                    |
|------------------------------------------|-----------------------------|----------------------------------------------------------------------------------------------------|
| USB_DEVICE_ENDPOINT_QUEUE_DEPTH_COMBINED | object pool for<br>Endpoint | This macro defines the total number of transfers that can be queued across all Generic USB Device endpoints. The number of read transfers that can be queued is specified by the endpointQueueSizeRead member of the USB_DEVICE_INIT data structure. The number of write transfers that can be queued is specified by the endpointQueueSizeWrite member of the USB_DEVICE_INIT data structure. |

#### Building the Library

This section lists the files to be included in the project to implement a Generic USB Device Library.

### Description

The Generic USB Device library does not have its own implementation. It is implemented using Device Layer API which are implemented in the Device Layer Files.

The following three tables list and describe the header (.h) and source (.c) files that implement this library. The parent folder for these files is <install-dir>/framework/usb.

### Interface File(s)

This table lists and describes the header files that must be included (i.e., using #include) by any code that uses this library.

| Source File Name | Description                                                                                                    |
|------------------|----------------------------------------------------------------------------------------------------|
| usb_device.h     | This header file should be included in any $.\mathrm{c}$ file that accesses the Device Layer API needed to implement the Generic USB Device. |

# Required File(s)

# MHC All of the required files listed in the following table are automatically added into the MPLAB X IDE project by the MHC when the library is selected for use.

This table lists and describes the source and header files that must always be included in the MPLAB X IDE project to build this library.

| Source File Name          | Description                                                                                                    |
|---------------------------|----------------------------------------------------------------------------------------------------|
| /src/dynamic/usb_device.c | This file contains the Device Layer API implementation.                                                               |
|                           | This file contains the endpoint transfer and management routines that are needed to implement the Generic USB Device. |

### Optional File(s)

This table lists and describes the source and header files that may optionally be included if required for the desired implementation.

| Source File Name | Description                                   |
|------------------|-----------------------------------------------|
| N/A              | There are no optional files for this library. |

### **Module Dependencies**

The Generic USB Device Library depends on the following modules:

• USB Device Layer Library

# Library Interface

The API for implementing the Generic USB Device is contained the USB Device Library. Please refer to the Library Interface section in the USB Device Layer Library for more details.

# **USB Host Library**

This section provides information on the USB Host libraries that are available in MPLAB Harmony.

# **USB Host Library - Getting Started**

This section provides information for getting started with the USB Host Library.

### Introduction

Provides an introduction to the MPLAB Harmony USB Host Library

### Description

The MPLAB Harmony USB Host Library (referred to as the USB Host Library) provides embedded application developers with a framework to design and develop USB Host Support for a wide variety of USB Device Classes. Low-Speed and Full-Speed USB Devices can be supported with PIC32MX microcontrollers. High-Speed devices can be supported with PIC32MZ microcontrollers. The USB Host Library facilitates support of standard USB devices through client drivers that implement standard the USB Device class specification. The library is modular, thus allowing application developers to readily support composite USB devices.

The USB Host Library is a part of the MPLAB Harmony installation and is accompanied by demonstration applications that highlight library usage. These demonstration applications can also be modified or updated to build custom applications. The USB Host Library also features the following:

- Class Driver Support (CDC, Audio, HID, and MSD)
- Designed to support USB devices with multiple configurations at different speeds
- Supports low-speed, full-speed and high-speed operation
- Supports multiple USB peripherals (allows multiple host stacks)
- Modular and Layered architecture
- Completely non-blocking
- · Supports both polled and interrupt operation
- Works readily in an RTOS environment
- Designed to readily integrate with other Harmony Middleware

This document serves as a getting started guide and provides information on the following:

- USB Host Stack Architecture
- USB Host Library Application Interaction
- Vote: It is assumed that the reader is familiar with the USB 2.0 specification (available at www.usbif.org). While certain topics in USB may be discussed in this document, it is recommended that the reader refer to the specification documentation for a complete description.

### **USB Host Library Architecture**

Describes the USB Host Library Architecture.

# Description

The USB Host Library Architecture features a modular and layered architecture as illustrated in the following figure.

#### **USB Host Library Architecture**

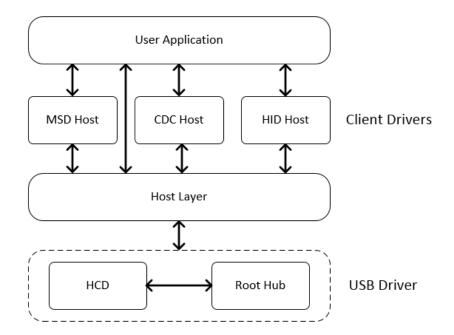

As seen in the figure, the USB Device Library consists of the following three major components.

# Host Controller Driver (HCD)

The HCD manages the state of the USB peripheral and provides the Host Layer with structured methods to access data on the USB. The HCD is a MPLAB Harmony driver and uses the MPLAB Harmony framework components (USB Peripheral Library and the Interrupt System Service) of its operation. The HCD is initialized in the system initialization routine and its tasks routine is invoked in the system tasks routine. It is accessed exclusively by the Host layer. The HCD provides the following services to the host layer:

- Establish and manage communication pipes between the host layer and the attached devices
- Manage USB transfers

### **Root Hub Driver**

The Root Hub Driver models the USB peripheral as a Hub. It then allows the Host Layer to perform the same actions on the Root Hub port that would be performed on an external Hub's port. The Root Hub Driver thus leads to an optimized implementation of Hub support in the Host Layer. The Root Hub Driver is hardware specific and is implemented as a part of the HCD. It provides the following services to the Host Layer

- · Provides device attach and detach events
- · Allows the Host to suspend, resume, and reset the port

The Root Hub Driver works in tandem with the HCD to provides the Host Layer with required USB protocol related means and methods to manage the attached USB device.

### **Host Layer**

The Host Layer receives attach and detach events from the Root Hub Driver. It enumerates attached devices based on information contained in the Target Peripheral List (TPL). It allows client drivers to access the attached device through Host Layer methods. This includes allowing the client driver to set the device configuration. Where the client driver does not set the device configuration, the Host Layer will set the device configuration.

The Host layer opens the HCD, instantiates the Root Hub Driver, then controls and communicates with the attached device. The user application can call the Host Layer API to get information on attached devices. It can also register a Host Layer Event handler to get device related events. The user application can additionally suspend or resume a device. The Host Layer also provides bus level control where the application can suspend or resume all devices connected to a USB.

### **Client Driver**

The USB Host Stack Client Drivers implement the support for different device classes as per the class specifications. Along with Host Layer, the client drivers are designed to support multiple device of the same type (where multiple devices are connected to the host through a hub or is a single device with multiple interfaces). A client driver abstracts intricate details of the class specification and provides a high level command and data interface to the application. Completion of requests is indicated by events. The application must register an event handler to receive these events.

The Client Driver may manage devices whose functionality is specified by USB VID and PID. In such cases, the client driver can set the device configuration. The client driver may manage a device whose functionality is defined by an interface class, subclass and protocol. In such a case, the configuration is set by the Host layer. The client driver can also manage devices whose functionality is defined by a combination of VID PID and class, sub-class and protocol.

### USB Host Library - Application Interaction

Describes how the application must interact with the USB Host Stack.

### Description

Note: Additional information on the tests conducted on Flash devices (i.e., Pen Drives) and a list of USB application configurations is available in the USB Demonstrations section.

The following figure highlights the steps that the application must follow to use the USB Host Library.

**Application Interaction with Host Layer** 

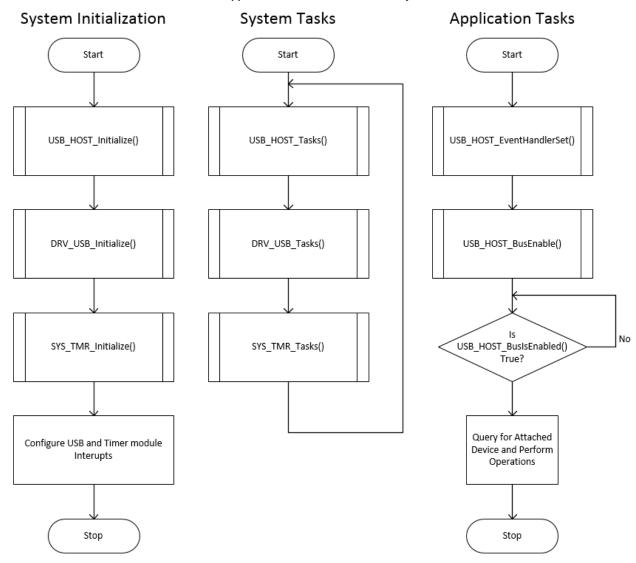

The USB Host stack is initialized in the MPLAB Harmony System Initialization function. The Host Stack requires the Timer System Service and USB Driver. So these must be initialized as well. Note that the figure refers to a general USB Driver. The application may use the USBFS Driver (DRV\_USBFS) for PIC32MX microcontroller or use the USBHS Driver (DRV\_USBHS) for PIC32MZ microcontroller. The Timer and USB module interrupt priorities must be configured.

The USB Host layer, the USB Driver and the Timer System Service tasks must be called in the MPLAB Harmony System Tasks Routine. This ensures that the state machines of these module stays updated. If the USB Driver and the Timer driver have been configured for interrupt operation, then their corresponding interrupt tasks routines should be called in the corresponding module interrupt service routines.

The application state machine must first set the Host Layer event handler and then enable the bus. Enabling the bus will enable device detection and the Host Layer will enumerate attached devices. The application can query for attached devices and perform operations on attached devices.

### **USB Host Library Migration Guide**

This section provides information on migrating from MPLAB Harmony v1.03.01 and earlier to the MPLAB Harmony USB Host Stack in MPLAB

#### Harmony v1.04 and later.

### Introduction

Provides an introduction to migrating from older versions to v1.04 and later versions of MPLAB Harmony.

### Description

The USB Host Stack API in MPLAB Harmony v1.04 has changed from that of previous versions of MPLAB Harmony.

USB CDC and MSD Host applications that were developed using the MPLAB Harmony USB Host Stack v1.03.01 and earlier, will not build unless the application calls to the USB Host Stack API is updated. While the MHC utility provides an option to continue creating USB Host applications using the v1.03.01 and earlier USB Host Stack API, it is recommended that existing USB Host application migrate to the latest USB Host API to take advantage of the latest features in the USB Host Stack. The following sections describe the API changes and other considerations while updating the application for changes in the USB Host Stack.

Note: All USB Host Stack Demonstration Applications and USB Host Stack related documentation have been updated to the latest (new) USB Host API. The following sections do not discuss changes in the USB Host Stack configuration related code. This is updated automatically when the project is re-generated using MHC utility. Only the application related API changes are discussed.

### **USB Host Layer**

Describes differences in the USB Host Library. Describes differences from earlier versions of MPLAB Harmony and the USB Host Layer Library in v1.04 of MPLAB Harmony.

### Description

In MPLAB Harmony v1.03.01, the application was required to open the Host Layer to obtain a handle by calling the USB\_HOST\_Open function. This handle was then used along with other Host Layer API. Once opened, the application must enable Host Layer operation by calling the USB\_HOST\_OperationEnable function. The application must check the status of the enable operation function by calling the USB\_HOST\_OperationIsEnable function. This is shown in the following code example.

#### Example:

```
/* This code shows an example application tasks that enabled Host
 * operation and waits for the enable operation to complete */
void APP_Tasks ( void )
{
    /* Check the application's current state. */
   USB_HOST_CDC_RESULT result;
   uint8_t temp;
   switch (appData.state)
        case APP_STATE_OPEN_HOST_LAYER:
            /* Open the host layer and then enable Host layer operation */
            appData.hostHandle = USB_HOST_Open(USB_HOST_INDEX_0, DRV_IO_INTENT_EXCLUSIVE);
            if (appData.hostHandle != USB_HOST_HANDLE_INVALID)
            {
                /* Host layer was opened successfully. Enable operation
                 * and then wait for operation to be enabled */
                USB_HOST_OperationEnable(appData.hostHandle );
                appData.state = APP_STATE_WAIT_FOR_HOST_ENABLE;
            break;
       case APP_STATE_WAIT_FOR_HOST_ENABLE:
            /* Check if the host operation has been enabled */
            if(USB_HOST_OperationIsEnabled(appData.hostHandle))
            ł
                /* This means host operation is enabled. We can
                 * move on to the next state */
                appData.state = APP_STATE_WAIT_FOR_DEVICE_ATTACH;
            }
```

}

```
break;
default:
break;
}
```

In MPLAB Harmony v1.04, the application is not required to open the Host Layer. This is because the Host Layer by itself does not support multi-client operation. The application must first set the Host Layer event handler using the USB\_HOST\_EventHandlerSet function and then enable the desired bus using the USB\_HOST\_BusEnable function. The completion of the Bus Enable function can be checked by calling the USB\_HOST\_BusIsEnabled function. Once enabled, the application can perform operations on the bus, look for attached devices, and perform operations on the attached device. The following code shows an example of enabling the bus.

```
/* This code shows an example of how the bus is enabled in the MPLAB Harmony v1.04
\ast USB Host Stack. The application state machine then waits for the bus enable
* operation to complete */
void APP_Tasks ( void )
{
   switch (appData.state)
   {
       case APP_STATE_BUS_ENABLE:
            /* In this state the application enables the USB Host Bus. Note
            * how the Host event handler are registered before the bus
             * is enabled. */
           USB_HOST_EventHandlerSet(APP_USBHostEventHandler, (uintptr_t)0);
            USB_HOST_BusEnable(0);
            appData.state = APP_STATE_WAIT_FOR_BUS_ENABLE_COMPLETE;
           break;
       case APP_STATE_WAIT_FOR_BUS_ENABLE_COMPLETE:
            /* In this state we wait for the Bus enable to complete */
            if(USB_HOST_BusIsEnabled(0))
            {
                appData.state = APP_STATE_WAIT_FOR_DEVICE_ATTACH;
           break;
```

```
}
```

default: break;

# **API Changes**

The following table shows the legacy Host API and corresponding v1.04 MPLAB Harmony Host Stack API. USB Host Layer API

| MPLAB Harmony v1.03.01 and Earlier          | MPLAB Harmony v1.04 and Later                                                                             |  |
|---------------------------------------------|----------------------------------------------------------------------------------------------------|--|
| USB_HOST_Open                               | N/A                                                                                                    |  |
|                                             | The USB Host Layer does not have to be opened.                                                            |  |
| USB_HOST_Close                              | N/A                                                                                                    |  |
|                                             | The USB Host Layer does not have to be closed.                                                            |  |
| USB_HOST_EventCallBackSet                   | USB_HOST_EventHandlerSet                                                                                  |  |
|                                             | Events have changed.                                                                                      |  |
| USB_HOST_OperationEnable USB_HOST_BusEnable |                                                                                                    |  |
|                                             | Multiple busses can be managed.                                                                           |  |
| USB_HOST_OperationDisable                   | onDisable N/A                                                                                             |  |
|                                             | A bus disable function is not currently available and will be added in a future release of MPLAB Harmony. |  |
| USB_HOST_OperationIsEnabled                 | d USB_HOST_BusIsEnabled                                                                                   |  |

| USB_HOST_DeviceSuspend | USB_HOST_DeviceSuspend             |  |
|------------------------|------------------------------------|--|
|                        | Function parameters have changed.  |  |
| USB_HOST_DeviceResume  | USB_HOST_DeviceResume              |  |
|                        | Function parameters have changed.  |  |
| N/A                    | USB_HOST_BusSuspend                |  |
|                        | Provides multiple bus support.     |  |
| N/A                    | USB_HOST_BusResume                 |  |
|                        | Provides multiple bus support.     |  |
| N/A                    | USB_HOST_DeviceGetFirst            |  |
|                        | Provides multiple bus support.     |  |
| N/A                    | USB_HOST_DeviceGetNext             |  |
|                        | Provides multiple bus support.     |  |
| N/A                    | USB_HOST_DeviceSpeedGet            |  |
| N/A                    | USB_HOST_DeviceIsSuspended         |  |
| N/A                    | USB_HOST_DeviceStringDescriptorGet |  |

# **Event Changes**

The type of events that the Host Layer generates in earlier versions of MPLAB Harmony and v1.04 of the MPLAB Harmony USB Host Stack have changed. The following table shows a comparison.

### **USB Host Layer Events**

| MPLAB Harmony v1.03.01 and Earlier  | MPLAB Harmony v1.04 and Later                                      |
|-------------------------------------|--------------------------------------------------------------------|
| N/A                                 | USB_HOST_EVENT_DEVICE_REJECTED_INSUFFICIENT_POWER                  |
| USB_HOST_EVENT_UNSUPPORTED_DEVICE   | USB_HOST_EVENT_DEVICE_UNSUPPORTED                                  |
| USB_HOST_EVENT_CANNOT_ENUMERATE     | This event is not needed and is the same as an unsupported device. |
| USB_HOST_EVENT_CONFIGURATION_FAILED | This event is not needed and is the same as an unsupported device. |
| USB_HOST_EVENT_DEVICE_SUSPENDED     | This event is not needed. A polling based function is available.   |
| USB_HOST_EVENT_DEVICE_RESUMED       | This event is not needed. A polling based function is available.   |
| N/A                                 | USB_HOST_EVENT_HUB_TIER_LEVEL_EXCEEDED                             |
| N/A                                 | USB_HOST_EVENT_PORT_OVERCURRENT_DETECTED                           |

# USB MSD Host Client Driver and SCSI Block Storage Driver

Provides migration information for the MSD Host Client Driver and the SCSI Block Storage Driver.

#### Description

The application would use the MSD Host Client Driver and SCSI Block Storage Driver for accessing USB Storage Devices, such as USB Pen Drives. The key difference between the MSD Host Client Drivers in previous versions of the MPLAB Harmony USB Host Stack and the v1.04 MPLAB Harmony USB Host Stack MSD Host Client Drivers is the way the storage device attach and detach events are handled.

In previous versions (i.e., v1.03.01 or earlier) of USB Host Stack MSD Host Client Driver an application would have to register an event handler using the USB\_HOST\_MSDEventHandlerSet) function after Host operation has been enabled. When the application would receive an event, USB\_HOST\_MSD\_EVENT\_ATTACH would be detected, and the application would then try to mount the drive in this event. This is shown in the following code example.

#### Example:

{

```
/* In a v1.03.01 or earlier MSD Host Client Driver implementation, the driver will send an
 * attach detach event to the application. The application must use this to mount or unmount
```

\* the drive in its main state machine \*/

```
bool APP_USBHostMSDEventHandler
(
    USB_HOST_MSD_INDEX index,
    USB_HOST_MSD_EVENT event,
    void* pData
)
```

```
switch ( event)
    {
        case USB_HOST_MSD_EVENT_ATTACH:
            /* This means a USB storage device was plugged in. Update the
             * application state */
            appData.state = APP_STATE_DEVICE_CONNECTED;
            break;
        case USB_HOST_MSD_EVENT_DETACH:
            /* This means the USB storage was unplugged. Update the application
             * state */
            appData.state = APP_STATE_UNMOUNT_DISK;
            break;
        default:
            break;
    }
    return 0;
}
\space{-1.5} /* In the main application task routine, the host layer is opened and the host
  operation is enabled. A MSD Host Client Driver event handler is registered
 * and disk is mounted when an attach event has been detected */
void APP_Tasks ( void )
{
    /* The application task state machine */
    switch(appData.state)
    {
        case APP_STATE_OPEN_HOST_LAYER:
            /* Open the host layer and then enable Host layer operation */
            appData.hostHandle = USB_HOST_Open(USB_HOST_INDEX_0, DRV_IO_INTENT_EXCLUSIVE);
            if (appData.hostHandle != USB_HOST_HANDLE_INVALID)
            {
                /* Host layer was opened successfully. Enable operation
                 * and then wait for operation to be enabled */
                USB_HOST_OperationEnable(appData.hostHandle );
                appData.state = APP_STATE_WAIT_FOR_HOST_ENABLE;
            }
            break;
        case APP_STATE_WAIT_FOR_HOST_ENABLE:
            /* Check if the host operation has been enabled */
            if(USB_HOST_OperationIsEnabled(appData.hostHandle))
            {
                /* This means host operation is enabled. We can
                 * move on to the next state */
                USB_HOST_EventCallBackSet(appData.hostHandle,APP_USBHostEventHandler , 0 );
                USB_HOST_MSD_EventHandlerSet (APP_USBHostMSDEventHandler );
                appData.state = APP_STATE_WAIT_FOR_DEVICE_ATTACH;
            }
            break;
```

**case** APP\_STATE\_WAIT\_FOR\_DEVICE\_ATTACH:

/\* Wait for device attach. The state machine will move

```
* to the next state when the attach event
         * is received. */
        break;
    case APP_STATE_DEVICE_CONNECTED:
        /* Device was connected. We can try mounting the disk */
        appData.state = APP_STATE_MOUNT_DISK;
        break;
    case APP_STATE_MOUNT_DISK:
        /* The application gets into this state when the drive is attached
        * */
        if(SYS_FS_Mount("/dev/sdal", "/mnt/myDrive", FAT, 0, NULL) != 0)
        {
            /* The disk could not be mounted. Try
             * mounting again until success. */
            appData.state = APP_STATE_MOUNT_DISK;
        }
        else
        ł
            /* Mount was successful. Try opening the file */
            appData.state = APP_STATE_OPEN_FILE;
        break;
    case APP_STATE_UNMOUNT_DISK:
        /* The application gets into this state when the drive is detached
        * */
        if(SYS_FS_Unmount("/mnt/myDrive") != 0)
        {
            /* The disk could not be unmounted. Try
             * unmounting again until success. */
            appData.state = APP_STATE_UNMOUNT_DISK;
        }
        else
        {
            /* Unmount was successful. Wait for device attach */
            appData.state = APP_STATE_WAIT_FOR_DEVICE_ATTACH;
        break;
   default:
        break;
}
```

In the v1.04 USB Host Stack MSD Host Client Driver, the application must use the auto mount feature of the MPLAB Harmony File System. This feature should be enabled when the project is generated via MHC. The application then uses the MPLAB Harmony File System event handler to know when the File System has mounted the attached USB Storage Device. The application does not have to explicitly mount or unmount the drive. This is shown in the following code example.

#### Example:

}

```
/* In v1.04 USB MSD Host Client Driver, the driver uses the auto mount feature
 * of the MPLAB Harmony File System. The application must make sure that this
 * feature is enabled when the project is generated using MHC. Note that unlike
 * previous implement, here the USB Storage device attach detach event appears
 * as a File System Event. */
void APP_SYSFSEventHandler(SYS_FS_EVENT event, void * eventData, uintptr_t context)
{
```

switch(event)

```
{
       case SYS_FS_EVENT_MOUNT:
            /* The file system generates this event when the drive is mounted.
            * This happens when the USB storage device is connected */
            appData.deviceIsConnected = true;
           break;
       case SYS_FS_EVENT_UNMOUNT:
            /* The file system generates this event when the drive is unmounted.
            * This happens when the USB storage device is disconnected */
            appData.deviceIsConnected = false;
            break;
       default:
           break;
   }
}
/* This is the application state machine. Note how the application register the
* event handler with the File System before enabling the bus */
void APP_Tasks ( void )
{
   switch(appData.state)
    {
       case APP_STATE_BUS_ENABLE:
            /* Set the event handler and enable the bus */
           SYS_FS_EventHandlerSet(APP_SYSFSEventHandler, (uintptr_t)NULL);
           USB_HOST_EventHandlerSet(APP_USBHostEventHandler, 0);
           USB_HOST_BusEnable(0);
            appData.state = APP_STATE_WAIT_FOR_BUS_ENABLE_COMPLETE;
           break;
       case APP_STATE_WAIT_FOR_BUS_ENABLE_COMPLETE:
           if(USB_HOST_BusIsEnabled(0))
            {
                appData.state = APP_STATE_WAIT_FOR_DEVICE_ATTACH;
           break;
       case APP_STATE_WAIT_FOR_DEVICE_ATTACH:
            /* Wait for device attach. The state machine will move
             * to the next state when the attach event
             * is received. */
            if(appData.deviceIsConnected)
            {
                appData.state = APP_STATE_DEVICE_CONNECTED;
            }
           break;
       case APP_STATE_DEVICE_CONNECTED:
            /* Device was connected. We can try mounting the disk */
            appData.state = APP_STATE_OPEN_FILE;
           break;
       case APP_STATE_IDLE:
            /* The application reaches here after completing operation and waits
             * for device detach and if detached, wait for attach. */
           if(appData.deviceIsConnected == false)
            {
                appData.state = APP_STATE_WAIT_FOR_DEVICE_ATTACH;
```

```
}
break;
default:
break;
}
```

# USB CDC Host Client Driver

Describes differences from earlier versions of MPLAB Harmony and the USB CDC Host Client Driver API in v1.04 of MPLAB Harmony.

## Description

}

The key differences between the USB CDC Host Client Driver API in earlier versions of MPLAB Harmony and MPLAB Harmony v1.04 are:

- In the v1.04 release, the Device Attach event handler must be registered before enabling the bus and the General CDC Host Client Driver Event Handler is registered after the attached CDC device has been opened. In v1.03.01 and earlier, there was only one event handler which received all events and this event handler was to be registered after the Host Operation was enabled.
- In the v1.04 release, the application must open the attached CDC device. In v1.03.01 and earlier, the application does not have to open the
  attached CDC Device.

### **Registering Events**

In v1.03.01 and earlier versions of the USB CDC Host Client Driver, the application registers the CDC Event Handler after the Host Operation was enabled. Only one event handler could be registered for all attached CDC Devices. The CDC Host Client Driver would specify the instance of the CDC Device generating the event when the event handler was invoked. The following code shows an example of this.

/\* This code shows how a single CDC event handler is registered for all

- \* instances of the CDC Host Client Driver. The instance of the client driver
- \* generating this event is available in the index parameter of the event
- \* handler. This code example is applicable to pre-v1.04 releases of the client
- \* driver \*/

(

{

USB\_HOST\_CDC\_EVENT\_RESPONSE APP\_USBHostCDCEventHandler

```
USB_HOST_CDC_INDEX index,
USB_HOST_CDC_EVENT event,
void * eventData,
uintptr_t context
/* Get the application context */
uint8_t deviceAddress;
switch(event)
{
    case USB_HOST_CDC_EVENT_ATTACH:
        /* The event data in this case is the address of the
         * attached device. */
        appData.state = APP STATE DEVICE CONNECTED;
        deviceAddress = *((uint8_t *)eventData);
        break;
    case USB_HOST_CDC_EVENT_DETACH:
        /* This means the device was detached. There is no event data
         * associated with this event.*/
        appData.state = APP_STATE_WAIT_FOR_DEVICE_ATTACH;
        break;
        /* Other events not shown here for the sake of brevity */
    default:
        break;
}
```

return USB\_HOST\_CDC\_EVENT\_RESPONSE\_NONE;

```
}
/* This is a pre v1.04 release application tasks for a CDC host client driver.
 * Note that application does not open the client driver and hence when
 * registering an event handler, is registering it all CDC Host Client Driver
 * instances. */
void APP_Tasks ( void )
{
    /* Check the application's current state. */
    USB_HOST_CDC_RESULT result;
    uint8_t temp;
    switch (appData.state)
    {
        case APP_STATE_OPEN_HOST_LAYER:
             /* Open the host layer and then enable Host layer operation */
             appData.hostHandle = USB_HOST_Open(USB_HOST_INDEX_0, DRV_IO_INTENT_EXCLUSIVE);
             if (appData.hostHandle != USB_HOST_HANDLE_INVALID)
             {
                 /* Host layer was opened successfully. Enable operation
                  * and then wait for operation to be enabled */
                 USB_HOST_OperationEnable(appData.hostHandle );
                 appData.state = APP_STATE_WAIT_FOR_HOST_ENABLE;
            break;
        case APP_STATE_WAIT_FOR_HOST_ENABLE:
             /* Check if the host operation has been enabled */
             if(USB_HOST_OperationIsEnabled(appData.hostHandle))
             {
                 /* This means host operation is enabled. We can
                  * move on to the next state */
                 USB_HOST_EventCallBackSet(appData.hostHandle,APP_USBHostEventHandler , 0 );
                 USB_HOST_CDC_EventHandlerSet (APP_USBHostCDCEventHandler );
                 appData.state = APP_STATE_WAIT_FOR_DEVICE_ATTACH;
             }
            break;
        case APP_STATE_WAIT_FOR_DEVICE_ATTACH:
             /* Wait for device attach. The state machine will move
              * to the next state when the USB_HOST_CDC_EVENT_ATTACH
              * is received. The application state is update in the
              * CDC Host event handler */
            break;
        default:
            break;
    }
}
In the v1.04 released version of the USB CDC Host Client Driver, the application must register an Attach Event Handler before enabling the bus
operation. This one Attach Event handler will be invoked when even a CDC Device is attached. The application must use the CDC object returned
in the attach event handler to open the device. The application can then register an event handler using the handle returned by the open function.
This is shown in the code snippet here.
```

/\* This code how event handling is performed in the v1.04 release of the

- \* CDC Host Client Driver. The application must register a listener function
- \* that check if the CDC Device is attached. When the attached device is opened
- \* the application must then register event handler to register other CDC Host
- \* Client Driver events \*/

void APP\_USBHostCDCAttachEventListener(USB\_HOST\_CDC\_OBJ cdcObj, uintptr\_t context)

```
{
    /* This function gets called when the CDC device is attached. Update the
    * application data structure to let the application know that this device
     * is attached */
   appData.deviceIsAttached = true;
   appData.cdcObj = cdcObj;
}
USB_HOST_CDC_EVENT_RESPONSE APP_USBHostCDCEventHandler
(
   USB_HOST_CDC_HANDLE cdcHandle,
   USB_HOST_CDC_EVENT event,
   void * eventData,
   uintptr_t context
{
    /* This function is called when a CDC Host event has occurred. A pointer to
     * this function is registered after opening the device. See the call to
    * USB_HOST_CDC_EventHandlerSet() function. */
   switch(event)
    {
        case USB_HOST_CDC_EVENT_ACM_SET_LINE_CODING_COMPLETE:
            /* This means the application requested Set Line Coding request is
             * complete. */
            break;
        case USB_HOST_CDC_EVENT_ACM_SET_CONTROL_LINE_STATE_COMPLETE:
            /* This means the application requested Set Control Line State
             * request has completed. */
            break;
        case USB_HOST_CDC_EVENT_WRITE_COMPLETE:
            /* This means an application requested write has completed */
            break;
        case USB_HOST_CDC_EVENT_READ_COMPLETE:
            /* This means an application requested write has completed */
            break;
       case USB_HOST_CDC_EVENT_DEVICE_DETACHED:
            /* The device was detached */
            appData.deviceWasDetached = true;
            break;
        default:
            break;
   }
   return(USB_HOST_CDC_EVENT_RESPONE_NONE);
}
/* This is the example application task routine. The application sets the CDC
 * attach listener function and then enables bus. When the CDC device is
 * attached, the state machine opens the CDC Host Client Driver suing the object
 * that was returned in the attach function. An event handler is then set with
 * using the handle returned by the CDC Host Client Driver Open Function */
void APP_Tasks ( void )
ł
    /* Check the application's current state. */
   USB_HOST_CDC_RESULT result;
```

```
if(appData.deviceWasDetached)
   {
        /* This means the device is not attached. Reset the application state */
       appData.state = APP_STATE_WAIT_FOR_DEVICE_ATTACH;
   }
   switch (appData.state)
       case APP_STATE_BUS_ENABLE:
           /* In this state the application enables the USB Host Bus. Note
             * how the CDC Attach event handler are registered before the bus
            * is enabled. */
           USB_HOST_EventHandlerSet(APP_USBHostEventHandler, (uintptr_t)0);
           USB_HOST_CDC_AttachEventHandlerSet(APP_USBHostCDCAttachEventListener, (uintptr_t) 0);
           USB_HOST_BusEnable(0);
           appData.state = APP_STATE_WAIT_FOR_BUS_ENABLE_COMPLETE;
           break;
       case APP_STATE_WAIT_FOR_BUS_ENABLE_COMPLETE:
            /* In this state we wait for the Bus enable to complete */
           if(USB_HOST_BusIsEnabled(0))
            {
                appData.state = APP_STATE_WAIT_FOR_DEVICE_ATTACH;
           break;
       case APP_STATE_WAIT_FOR_DEVICE_ATTACH:
           /* In this state the application is waiting for the device to be
            * attached */
           if(appData.deviceIsAttached)
                /* A device is attached. We can open this device */
               appData.state = APP_STATE_OPEN_DEVICE;
               appData.deviceIsAttached = false;
           break;
       case APP_STATE_OPEN_DEVICE:
           /* In this state the application opens the attached device */
           appData.cdcHostHandle = USB_HOST_CDC_Open(appData.cdcObj);
           if(appData.cdcHostHandle != USB_HOST_CDC_HANDLE_INVALID)
           {
                /* The driver was opened successfully. Set the event handler
                * and then go to the next state. */
               USB_HOST_CDC_EventHandlerSet(appData.cdcHostHandle, APP_USBHostCDCEventHandler,
(uintptr_t)0);
                appData.state = APP_STATE_SET_LINE_CODING;
           break;
       default:
           break;
   }
```

### **API Differences**

}

The following table shows the difference in API names between the pre v1.04 release and the v1.04 release versions of the CDC Host Client Driver.

| MPLAB Harmony v1.03.01 and Earlier | MPLAB Harmony v1.04 and Later |
|------------------------------------|-------------------------------|
| USB_HOST_CDC_EventHandlerSet       | USB_HOST_CDC_EventHandlerSet  |

| USB USST SDG Band                       | LICE LICET ODG Band                                          |
|-----------------------------------------|--------------------------------------------------------------|
| USB_HOST_CDC_Read                       | USB_HOST_CDC_Read                                            |
| USB_HOST_CDC_Write                      | USB_HOST_CDC_Write                                           |
| USB_HOST_CDC_SerialStateNotificationGet | USB_HOST_CDC_SerialStateNotificationGet                      |
| USB_HOST_CDC_LineCodingGet              | USB_HOST_CDC_ACM_LineCodingGet                               |
| USB_HOST_CDC_ControlLinetStateSet       | USB_HOST_CDC_ACM_ControlLineStateSet                         |
| USB_HOST_CDC_BreakSend                  | USB_HOST_CDC_ACM_BreakSend                                   |
| Not needed.                             | USB_HOST_CDC_EventHandlerSet                                 |
|                                         | The attach event requires a separate event handler in v1.04. |
| Not available.                          | USB_HOST_CDC_DeviceObjHandleGet                              |
| Not available.                          | USB_HOST_CDC_Open                                            |
|                                         | The driver needs to be opened in v1.04.                      |
| Not available.                          | USB_HOST_CDC_Close                                           |

# **Event Name Differences**

The following table shows the difference in event names between earlier versions and the MPLAB Harmony v1.04 release of the CDC Host Client Driver.

| MPLAB Harmony v1.03.01 and Earlier                    | MPLAB Harmony v1.04 and Later                                     |
|-------------------------------------------------------|-------------------------------------------------------------------|
| USB_HOST_CDC_EVENT_READ_COMPLETE                      | USB_HOST_CDC_EVENT_READ_COMPLETE                                  |
| USB_HOST_CDC_EVENT_WRITE_COMPLETE                     | USB_HOST_CDC_EVENT_WRITE_COMPLETE                                 |
| USB_HOST_CDC_EVENT_SERIAL_STATE_NOTIFICATION_RECEIVED | USB_HOST_CDC_EVENT_SERIAL_STATE_NOTIFICATION_REC EIVED            |
| USB_HOST_CDC_EVENT_GET_LINE_CODING_COMPLETE           | USB_HOST_CDC_EVENT_ACM_GET_LINE_CODING_COMPLET<br>E               |
| USB_HOST_CDC_EVENT_SET_LINE_CODING_COMPLETE           | USB_HOST_CDC_EVENT_ACM_SET_LINE_CODING_COMPLET<br>E               |
| USB_HOST_CDC_EVENT_SET_CONTROL_LINE_STATE_COMPLETE    | USB_HOST_CDC_EVENT_ACM_SET_CONTROL_LINE_STATE_C<br>OMPLETE        |
| USB_HOST_CDC_EVENT_SEND_BREAK_COMPLETE                | USB_HOST_CDC_EVENT_ACM_SEND_BREAK_COMPLETE                        |
| USB_HOST_CDC_EVENT_DETACH                             | USB_HOST_CDC_EVENT_DEVICE_DETACHED                                |
| USB_HOST_CDC_EVENT_ATTACH                             | Not needed. Refer to the USB_HOST_AttachEventHandlerSet function. |

# **USB Host Layer Library**

This section describes the USB Host Layer Library.

# Introduction

Introduces the MPLAB Harmony USB Host Layer Library.

## Description

The USB Host Layer in the MPLAB Harmony USB Host Stack performs the tasks of enumerating an attached device and interfacing the HCD. The following are the key features of the MPLAB Harmony USB Host Layer:

- Supports multi-configuration and composite USB Devices
- · Supports VID PID and class, subclass, and protocol devices
- · Can manage multiple USB devices through the Root Hub
- · Concise API simplifies application development
- Modular architecture allows support for multiple (and different) USB controller in one application. Can operate multiple USB segments.
- Supports Low-Speed, Full-Speed, and Hi-Speed USB devices

## Using the Library

This topic describes the basic architecture of the USB Host Layer and provides information and examples on its use.

### Abstraction Model

Describes the abstraction model of the USB Host Layer.

### Description

The USB Host Layer abstracts USB HCD hardware interaction details and presents an easy-to-use interface to the application and the client drivers. The Host Layer provides the application with a device object handle, which the application can use to suspend or resume the device. The Host Layer provides client drivers with device client handles and interface handles. These handles allow the client drivers to interact with the device and its interfaces. The Host Layer allows the client drivers to

- Open control pipes and schedule control transfers
- Open bulk, isochronous, and interrupt pipes
- Perform data transfers
- Claim and release ownership of the device and device interfaces
- · Perform standard device operations.

The Host Layer has exclusive access to the HCD and the Root Hub. It opens the HCD and presents an abstracted interface to the application and client drivers.

# **Library Overview**

The USB Host layer API is grouped functionally, as shown in the following table.

| Library Interface Section                                                                                                 | Description                                                                                                    |  |
|----------------------------------------------------------------------------------------------------|----------------------------------------------------------------------------------------------------|--|
| System Interface Functions                                                                                                | These functions make the USB Host Layer compatible with MPLAB Harmony.                                                                           |  |
| Bus Control Functions                                                                                                    | These functions allow the application to enable, disable, suspend and resume the USB.                                                            |  |
| Device Related Functions                                                                                                  | These functions allow the application to suspend and resume the USB. Attached devices can be queried a their string descriptors can be obtained. |  |
| Event Handling         Allows the application to register an event handler.                                               |                                                                                                    |  |
| Client Driver Routines These functions are exclusive to the client drivers and should not be accessed by the application. |                                                                                                    |  |

### How the Library Works

Describes how the Library works and how it should be used.

# Description

The Host Layer in the MPLAB Harmony USB Host Stack plays the key role of enumerating an attached device and facilitating the communication between the USB Host Client Driver and the attached devices. The following sections describe the steps and methods that the user application must follow to use the Host Layer (and the USB Host stack). The following topics are discusses:

- Host Layer Initialization
- Operating the Host layer
- Host Layer Application Events

### Host Layer Initialization

This topic describes how to initialize the Host Layer and includes code examples.

#### Description

The Host Layer must be initialized with relevant data to enable correct operation. This initialization must be performed in the SYS\_Initialize function of the MPLAB Harmony application. The Host Layer will require the USB Controller Peripheral driver to be initialized for host mode operation (and hence operate as a HCD). This initialization must be performed in the SYS\_Initialize function. The order in which the Host Layer and the USB Peripheral Driver are initialized does not affect the Host Layer operation. The Host Layer could be initialized before or after the USB Controller Peripheral Driver initialization.

The Host Layer requires the following information for initialization:

The HCD interface for each bus

```
USB Libraries Help
```

{

```
• The Target Peripheral List (TPL)
```

The Host Layer is capable of operating more than one USB device. This is possible on PIC32 microcontrollers that feature multiple USB Controller Peripherals. The one instance of the Host Layer manages multiple HCDs. The interface to each to every instance of the HCD that the Host Layer must operate must be specified in the Host Layer initialization. The total number of USB devices the Host Layer should manage is defined statically by the USB\_HOST\_CONTROLLERS\_NUMBER configuration macro in the system\_config.h file. The following code shows an example initialization of a PIC32MX USB HCD.

### Example: PIC32MZ USB HCD Initialization

```
/* This code shows an example of how to initialize the PIC32MX USB % \mathcal{A}^{\prime}
```

- \* Driver for host mode operation. For more details on the PIC32MX Full-Speed
- \* USB Driver, please refer to the Driver Libraries documentation. \*/

```
/* Include the full-speed USB driver header file */
#include "driver/usb/usbfs/drv_usbfs.h"
```

```
/* Create a driver initialization data structure */
DRV_USBFS_INIT drvUSBFSInit;
```

```
/* The PIC32MX Full-Speed USB Driver when operating in host mode requires an
```

- \* endpoint table (a byte array) whose size should be 32 bytes. This table should
- \* be aligned at 512 byte address boundary \*/

```
uint8_t __attribute__((aligned(512))) endpointTable[32];
```

```
/* Configure the driver initialization data structure */
DRV_USBFS_INIT drvUSBFSInit =
```

```
/* This parameter should be set to SYS_MODULE_POWER_RUN_FULL. */
.moduleInit = {SYS_MODULE_POWER_RUN_FULL},
```

```
/* Driver operates in Host mode */
.operationMode = USB_OPMODE_HOST,
```

```
/* USB module interrupt source */
.interruptSource = INT_SOURCE_USB_1,
```

```
/* Continue operation when CPU is in Idle mode */
.stopInIdle = false,
```

```
/* Do not suspend operation when CPU enters Sleep mode */
.suspendInSleep = false,
```

```
/* The USB module index */
.usbID = USB_ID_1,
```

```
/* The maximum current that the VBUS supply can provide */ .rootHubAvailableCurrent = 500,
```

```
/* Pointer to the endpoint table */
.endpointTable = endpointTable,
```

```
/* Pointer to the Port Power Enable function. Driver will cause this
 * function when the port power must be enabled */
.portPowerEnable = PortPowerEnable,
```

```
/* Pointer to the Port Over Current Detect function. Driver will cause this
 * function periodically to check if the port current has exceeded limit */
.portOverCurrentDetect = PortOverCurrentDetect,
```

```
/* Pointer to the Port LED indication function. The driver will call this
 * function to update the Port LED status */
.portIndication = PortIndication
```

#### };

```
/* USB Driver system module object */
SYS_MODULE_OBJ drvUSBObj = SYS_MODULE_OBJ_INVALID;
```

```
void SYS_Initialize(void * data)
{
```

```
/* Initialize the driver */
   drvUSBObj = DRV_USBFS_Initialize(DRV_USBFS_INDEX_0, (SYS_MODULE_INIT *)(&drvUSBFSInit));
}
void SYS_Tasks(void)
{
    /* Call the driver tasks routine in SYS_Tasks() function *//
   DRV USBFS Tasks(drvUSBObj);
}
void __ISR(_USB_1_VECTOR, ipl4AUTO) _IntHandlerUSBInstance0(void)
{
    /* Call the driver interrupt tasks routine in the USB module ISR */
   DRV_USBFS_Tasks_ISR(sysObj.drvUSBModuleObj);
}
```

The Host Layer Initialization requires a USB\_HOST\_HCD data structure. This data structure specifies the HCD module index and the HCD Host Layer Interface for each bus. The following code shows the USB\_HOST\_HCD data structure is initialized for a single USB Controller Peripheral PIC32MX microcontroller device.

#### Example: Data Structure Initialized for a Single USB Controller Peripheral PIC32MX MCU

```
/* This code shows an example of setting up the USB_HOST_HCD data
* structure for the PIC32MX USB controller */
```

USB\_HOST\_HCD usbHostHCD =

```
{
   /* This is the driver instance index that the USB Host Layer will use */
   .drvIndex = DRV_USBFS_INDEX_0,
    /* This is the interface to the PIC32MX USB HCD. The
    * DRV_USBHS_HOST_INTERFACE pointer is exported by the PIC32MX Host Mode USB
     * Driver. */
    .hcdInterface = DRV_USBHS_HOST_INTERFACE
```

```
};
```

The other important component required for USB Host Layer initialization is the Target Peripheral List (TPL). Embedded USB Hosts unlike standard USB Host are not expected to support all USB Device Types. The device types to be supported are specified in the TPL. The TPL contains an entry for every device type that the Embedded USB host must support. If the attached device matches the criteria specified in the TPL entry, the Host Layer attaches the driver corresponding to that entry to the manage device. A device may match multiple entries in the TPL. This happens in the case of composite devices.

An entry in the TPL contains the following information:

- Device Type: This specifies whether the Host must inspect the VID, PID field or Class, Subclass and Protocol fields while matching the attached device to the entry
- Flags: These flags provide the system designer with various options while matching the attached device to a driver. For example, a flag can be specified to ignore the device PID and only consider the VID while matching VID PID device.
- PID Mask: This is a PID mask that can be applied to the PID before matching the PID to the attached device PID
- Driver: This is the pointer to the interface of the client driver that should manage the device if the matching criteria is met

The following code shows an example TPL table.

# Example: TPL Table

```
/* This code shows some examples of configuring the USB Host Layer
```

- \* TPL Table. In this example, the USB Host layer is configured to support
- \* three different types of devices. \*/

```
USB_HOST_TARGET_PERIPHERAL_LIST usbHostTPL[4] =
```

```
{
```

```
/* Catch every device with the exact Vendor ID = 0x04D9 and Product ID = 0x0001.
 * Every other device will not load this driver. */
TPL_DEVICE_VID_PID( 0x04D9, 0x0001, &driverInitData, &DEVICE_DRIVER_EXAMPLE1_Driver ),
/* This driver will catch any device with the Vendor ID of 0x04D9 and any
  product ID = 0x0000 or 0x0002-0x00FF. The entry in the TPL before this
```

- \* caught the Product ID = 0x0001 case so that is why it is not caught by
- \* this entry. Those devices have already been caught. \*/

```
TPL_DEVICE_VID_PID_MASKED( 0x04D9, 0x0002, 0xFF00, &driverInitData, &DEVICE_DRIVER_EXAMPLE2_Driver
```

),

/\* This entry will catch all other devices. \*/ TPL\_DEVICE\_ANY( &driverInitData, &DEVICE\_DRIVER\_EXAMPLE3\_Driver ), }

/\* This entry will catch only a HID boot keyboard. All other devices, \* including other HID keyboards that are non-boot, will be skipped by this \* entry. This driver will handle only this specific case. \*/ TPL\_INTERFACE\_CLASS\_SUBCLASS\_PROTOCOL( USB\_HID\_CLASS\_CODE, USB\_HID\_SUBCLASS\_CODE\_BOOT\_INTERFACE, USB\_HID\_PROTOCOL\_CODE\_KEYBOARD, & hidDriverInitData, USB\_HOST\_HID\_BOOT\_KEYBOARD\_DRIVER ), /\* This entry will catch all CDC-ACM devices. It filters on the class and \* subclass but ignores the protocol since the driver will handle all \* possible protocol options. \*/ TPL\_INTERFACE\_CLASS\_SUBCLASS( USB\_CDC\_CLASS\_CODE, USB\_CDC\_SUBCLASS\_CODE\_ABSTRACT\_CONTROL\_MODEL, &cdcDriverInitData, USB\_HOST\_CDC\_ACM\_DRIVER ), /\* This will catch all instances of the MSD class regardless subclass or \* protocol. In this case the driver will sort out if it supports the \* device or not. \*/ TPL\_INTERFACE\_CLASS( USB\_MSD\_CLASS\_CODE, &msdDriverInitData, USB\_HOST\_MSD\_DRIVER ), /\* Any unclaimed interfaces can be sent to a particular driver if desired. \* This can be used to create a similar mechanism that libUSB or WinUSB \* provides on a PC where any unused interface can be opened and utilized by \* these drivers. \*/ TPL\_INTERFACE\_ANY( &driverInitData, USB\_HOST\_VENDOR\_DRIVER )

The Host Layer can now be initialized. The following code shows how the USB\_HOST\_HCD and the TPL table are specified in the USB\_HOST\_INIT (the Host Layer Initialization) data structure. In addition, the following figure illustrates the various initialization inputs needed by the Host Layer.

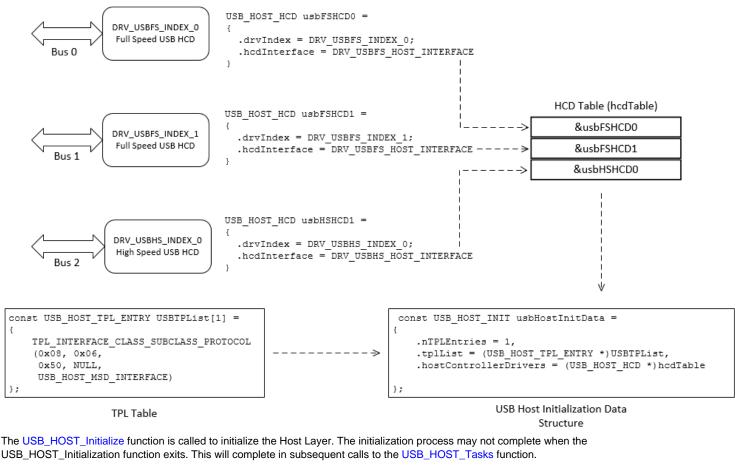

Example: Specifying the TPL Table

/\* This code shows an example of the USB Host Layer Initialization data

\* structure. In this case the number of TPL entries is one and there is only

\* one HCD (and hence only one USB bus) in the application \*/

const USB\_HOST\_TPL\_ENTRY USBTPList[1] =
{

```
/* This is the TPL */
    TPL_INTERFACE_CLASS_SUBCLASS_PROTOCOL(0x08, 0x06, 0x50, NULL, USB_HOST_MSD_INTERFACE)
};
const USB_HOST_HCD hcdTable =
{
    /* The HCD table only contains one entry */
    .drvIndex = DRV_USBFS_INDEX_0,
    .hcdInterface = DRV_USBFS_HOST_INTERFACE
};
const USB_HOST_INIT usbHostInitData =
{
    /* This is the Host Layer Initialization data structure */
    .nTPLEntries = 1,
    .tplList = (USB_HOST_TPL_ENTRY *)USBTPList,
    .hostControllerDrivers = (USB_HOST_HCD *)&hcdTable
};
```

### Host Layer - Application Interaction

This topic describes application interaction with the USB Host Layer.

### Description

The Host Layer in the MPLAB Harmony USB Host stack provides the user application with API methods to operate the USB Host. The following sections discuss these API methods.

### **Registering the Event Handler**

The application must register an event handler to receive device related USB Host events. The application sets the events handler by using the USB\_HOST\_EventHandlerSet function. An application defined context can also be provided. This context is returned along with the event handler and helps the application to identify the context in case of a dynamic application use cases. The host layer provides events when a connected device requires more current than can be provided or when a unsupported device was attached. The following code shows an example of registering the event handler.

```
/* This code shows an example of registering an event handler with the
* Host Layer */
USB_HOST_EVENT_RESPONSE APP_USBHostEventHandler
(
    USB_HOST_EVENT event,
    void * eventData,
    uintptr_t context
{
    /* This is the event handler implementation */
    switch (event)
    {
        case USB_HOST_EVENT_DEVICE_UNSUPPORTED:
           break;
        case USB_HOST_EVENT_DEVICE_REJECTED_INSUFFICIENT_POWER:
           break;
        case USB_HOST_EVENT_HUB_TIER_LEVEL_EXCEEDED:
           break;
        case USB_HOST_EVENT_PORT_OVERCURRENT_DETECTED:
           break;
        default:
            break;
    }
    return(USB_HOST_EVENT_RESPONSE_NONE);
}
void APP_Tasks(void)
{
    /* This shows an example app state machine implementation in which the event
     * handler is set and the bus is then enabled. */
```

```
switch(appData.state)
{
    case APP_STATE_BUS_ENABLE:
        /* Set the event handler and enable the bus */
        USB_HOST_EventHandlerSet(APP_USBHostEventHandler, 0);
        USB_HOST_BusEnable(0);
        appData.state = APP_STATE_WAIT_FOR_BUS_ENABLE_COMPLETE;
        break;
    default:
        break;
}
```

# **Enabling the Bus**

The user application must call the USB\_HOST\_BusEnable function to enable the bus. This function enables the 5V VBUS supply to root hub port thus powering up the bus powered device that are attached to the bus. The attached devices will then indicate attach. The root hub will provide these attach events to the Host layer which in turn starts the enumeration process. The application can call other Host Layer functions only after the bus has been enabled. The USB\_HOST\_BusIsEnabled function must be called to check if the enable process has completed. The following code shows an example application state machine that enables the bus.

```
{
   /* The application shows an example of how the USB bus is enabled and how the
    * application must wait for the bus to enabled */
   switch(appData.state)
    {
        case APP_STATE_BUS_ENABLE:
           /* Set the event handler and enable the bus */
            USB_HOST_EventHandlerSet(APP_USBHostEventHandler, 0);
            USB HOST BusEnable(0);
            appData.state = APP_STATE_WAIT_FOR_BUS_ENABLE_COMPLETE;
            break;
        case APP_STATE_WAIT_FOR_BUS_ENABLE_COMPLETE:
            /* Check if the bus is enabled */
            if(USB_HOST_BusIsEnabled(0))
            ł
                appData.state = APP_STATE_WAIT_FOR_DEVICE_ATTACH;
            break;
       default:
            break;
    }
}
```

## **Attached Device Information**

The application can use the USB\_HOST\_DeviceFirstGet and the USB\_HOST\_DeviceNextGet function to query for attached devices. The USB\_HOST\_DeviceFirstGet function will provide information on the first device that was attached to the bus. Information is returned in application specified USB\_HOST\_DEVICE\_INFO object. The USB\_HOST\_DeviceFirstGet function will return the following information in the USB\_HOST\_DEVICE\_INFO object:

- A Device Object Handle of the type USB\_HOST\_DEVICE\_OBJ\_HANDLE. The application can use this device object handle to perform operations on the device.
- The address of the device on the USB
- The bus to which this device belongs

The application can access the contents of the USB\_HOST\_DEVICE\_INFO object but should not alter it contents. The same object is passed to the USB\_HOST\_DeviceNextGet function to get the information about the next device attached on the bus. Each call to this function defines the point at which the USB\_HOST\_DeviceNextGet function will start searching. If the device that is represented by the USB\_HOST\_DEVICE\_INFO object has been disconnected, calling the USB\_HOST\_DeviceNextGet function will return an error. The search must be reset by calling the USB\_HOST\_DeviceFirstGet function. The application can define multiple USB\_HOST\_DEVICE\_INFO objects to search on different busses or maintain different search points.

void APP\_Tasks(void)

```
{
```

```
USB_HOST_DEVICE_INFO deviceInfo;
USB_HOST_RESULT result;
/* Get information about the first device on Bus 0 */
result = USB_HOST_DeviceGetFirst(0, &deviceInfo);
while(result != USB_HOST_RESULT_END_OF_DEVICE_LIST)
{
    /* deviceInfo.address has the address of the bus */
    /* deviceInfo.deviceObjHandle will have the device object handle */
    /* deviceInfo.deviceObjHandle will have the device object handle */
    /* Now we can get the information about the next device on the bus. */
    result = USB_HOST_DeviceGetNext(&deviceInfo);
  }
}
```

#### Suspend and Resume

The USB Host Layer allows the application to suspend and resume a device. The USB\_HOST\_DeviceSuspend and the USB\_HOST\_DeviceResume function are provided for this purpose. The application must use the device object handles, obtained from the USB\_HOST\_DeviceFirstGet or USB\_HOST\_DeviceNextGet function, to specify the device to suspend or resume when calling USB\_HOST\_DeviceSuspend and the USB\_HOST\_DeviceResume() function. The USB\_HOST\_DeviceIsSuspended function can be called to check the suspend status of the device.

In a case where the entire bus (and hence all device connected on the bus) need to be suspended or resumed, the application must call USB\_HOST\_BusSuspend and USB\_HOST\_BusResume functions to suspend or resume the entire bus. The USB\_HOST\_BusIsSuspended function can be called to check the suspend status of the bus.

#### **Device String Descriptors**

The application may want to obtain the string descriptors of a device. Sting descriptors are optionally provided by the USB device manufacturer and provide device information. The USB\_HOST\_DeviceStringDescriptorGet function is available to read the string descriptors. Calling this function will cause the Host Layer to invoke a control transfer request to read the string descriptor. The string descriptor will be available when the control transfer completes. The host layer calls the USB\_HOST\_STRING\_REQUEST\_COMPLETE\_CALLBACK type callback function, that is provided in the USB\_HOST\_DeviceStringDescriptorGet function, when the control transfer has completed. The completion status of the request and the size of the string descriptor are available in the callback.

The function allows the application to obtain the supported string language IDs. The language ID of the string can be specified or a default can be used.

```
typedef struct
ł
    /* This is an application specific data structure */
   char string[APP_STRING_SIZE];
   USB_HOST_REQUEST_HANDLE requestHandle;
   uintptr_t context;
} APP_DATA;
APP_DATA appData;
void APP_USBHostSringDescriptorGetCallBack
(
   USB_HOST_REQUEST_HANDLE requestHandle,
   size_t size,
   uintptr_t context
{
    /* This function is called when the string descriptor get function has
    * completed. */
   if(size != 0)
    {
        /* This means the function executed successfully and we have a string.
         * An application function prints the string to the console. */
       APP_PrintStringToConsole(appData.string, size);
    }
}
void APP_Tasks(void)
{
   USB_HOST_DEVICE_INFO deviceInfo;
```

## Event Handling

This topic describes event handling.

### Description

}

The USB Host Layer provides general device related events to the application. The application must register an event handling function by using the USB\_HOST\_EventHandlerSet function. A context specified at the time of calling this function, is returned in the event handler. The event handler must be registered before the bus is enabled. Refer to the description of USB\_HOST\_DEVICE\_EVENT events for details on the available events.

# Configuring the Library

Describes how to configure the USB Host Layer.

#### Macros

| Name                        | Description                                                                                                    |
|-----------------------------|----------------------------------------------------------------------------------------------------|
| USB_HOST_CONTROLLERS_NUMBER | Defines the number of USB Host Controllers that this Host Layer must manage.                                                        |
|                             | Defines the maximum number of interface that the attached device can contain in order for the USB Host Layer to process the device. |
| USB_HOST_DEVICES_NUMBER     | Defines the maximum number of devices to support.                                                                                   |
| USB_HOST_HUB_SUPPORT_ENABLE | Defines if this USB Host application must support a Hub.                                                                            |
| USB_HOST_HUB_TIER_LEVEL     | Defines the maximum tier of connected hubs to be supported.                                                                         |
| USB_HOST_PIPES_NUMBER       | Defines the maximum number of pipes that the application will need.                                                                 |
| USB_HOST_TRANSFERS_NUMBER   | Defines the maximum number of transfers that host layer should handle.                                                              |

# Description

The following configuration parameters must be defined while using the USB Host Layer. The configuration macros that implement these parameters must be located in the system\_config.h file in the application project and a compiler include path (to point to the folder that contains this file) should be specified.

# USB\_HOST\_CONTROLLERS\_NUMBER Macro

Defines the number of USB Host Controllers that this Host Layer must manage.

#### File

usb\_host\_config\_template.h

#### С

#define USB\_HOST\_CONTROLLERS\_NUMBER

# Description

USB Host Layer Controller Numbers

This constant defines the number of USB Host Controllers that this Host Layer must manage. The value of this constant should be atleast 1. Typical embedded applicatons contains only 1 USB host controller and hence only 1 USB. A microcontroller that features multiple USB modules can support multiple USB Host controllers and multiple USBs. USB contollers can also be interfaced to the microcontroller through common communication peripherals such as SPI.

This constant also defines the number of entries in the Host Controller Driver interface table, a pointer to which is passed in the hostContollerDrivers member of the USB\_HOST\_INIT data structure.

#### Remarks

None.

# USB\_HOST\_DEVICE\_INTERFACES\_NUMBER Macro

Defines the maximum number of interface that the attached device can contain in order for the USB Host Layer to process the device.

### File

usb\_host\_config\_template.h

### С

#define USB\_HOST\_DEVICE\_INTERFACES\_NUMBER

### Description

USB Host Device Interface Numbers

This constant defines the maximum number of interface that the attached device can contain in order for the USB Host Layer to process the device. The device will be processed if it only contains less interfaces than the value of this constant.

#### Remarks

Supporting more interface per device required more processing time and data memory.

#### Example

An attached device contains a configuration that contains 10 interfaces, but the USB\_HOST\_DEVICE\_INTERFACES\_NUMBER is set to 5. The device will not be processed by the Host Layer. A dual CDC device needs to be supported. This device will have 4 interfaces. The USB\_HOST\_DEVICE\_INTERFACES\_NUMBER constant should be atleast 4.

# USB\_HOST\_DEVICES\_NUMBER Macro

Defines the maximum number of devices to support.

### File

usb\_host\_config\_template.h

# С

#define USB\_HOST\_DEVICES\_NUMBER

# Description

USB Host Layer Devices Number

This configuration constant defines the maximum number of devices that this USB Host application must support. The value of this constant should be atleast 1. Multiple devices can be supported if Hub support is enabled. See USB\_HOST\_HUB\_SUPPORT\_ENABLE. The Hub itself will be treated as a device.

### Remarks

Supporting multiple devices requires more data memory and processing time.

### Example

If the USB Host application must support one USB Pen Drive and one USB Serial COM port (CDC Device), then this constant should be set to 3 (one additional device will be the Hub).

## USB\_HOST\_HUB\_SUPPORT\_ENABLE Macro

Defines if this USB Host application must support a Hub.

# File

usb\_host\_config\_template.h

## С

#define USB\_HOST\_HUB\_SUPPORT\_ENABLE

# **Description**

USB Host Layer Hub Support

Specifying this macro will enable Hub Support. The HUB tier level to be supported is then specified by USB\_HOST\_HUB\_TIER\_LEVEL constant. If this macro is specified, the file usb\_host\_hub.c must be included in the application.

### Remarks

Not specifying this macro will disable Hub support.

### USB\_HOST\_HUB\_TIER\_LEVEL Macro

Defines the maximum tier of connected hubs to be supported.

### File

usb\_host\_config\_template.h

#### С

#define USB\_HOST\_HUB\_TIER\_LEVEL

### Description

USB Host Hub Tier Level

This constant defines the maximum hub tiers to be supported by the USB Host application. This constant is considered only if the USB\_HOST\_HUB\_SUPPORT\_ENABLE option in specified. If specified, the value should be atleast 1. This means that one hub should be supported. In a case where another hub will be be connected to the hub which is connected to the USB Host, the value should be 2. As per the USB specification the maximum number of non-root hub tiers can be 5. Hence the value of this configuration constant should not exceed 5.

### Remarks

None.

### USB\_HOST\_PIPES\_NUMBER Macro

Defines the maximum number of pipes that the application will need.

### File

usb\_host\_config\_template.h

#### С

#define USB\_HOST\_PIPES\_NUMBER

## Description

USB Host Layer Pipes Number

This configuration constant defines the maximum number of device communication pipes that Host Layer would need in the application. Every attached device requires atleast one pipe. This pipe is the control transfer pipe. Additional pipes are needed based on the type of device. For example, a standard Mass Storage Class device will need 2 pipes, a Communication Class Device will need 3 pipes, a HID device will need atleast 1 pipe. Vendor devices will need communication pipe based on the device implementation. The number of pipes must also take into account the number of devices to support.

### Remarks

This number should match the number of pipes configured in the HCD that this application will use, that is DRV\_USBHS\_HOST\_PIPES\_NUMBER or DRV\_USBFS\_HOST\_PIPES\_NUMBER.

### Example

If a USB Host application must support 2 devices, either 2 USB pen driver or 2 CDC devices or a mix of both, then the pipes number should be set to

8. This is because the 2 CDC devices connected to the host will pose larger pipe

requirement. Two such devices will requires 2 control pipes, 2 interrupt pipes, 2 Bulk IN and 2 Bulk OUT pipes.

# USB\_HOST\_TRANSFERS\_NUMBER Macro

Defines the maximum number of transfers that host layer should handle.

# File

usb\_host\_config\_template.h

# С

#define USB\_HOST\_TRANSFERS\_NUMBER

# Description

USB Host Layer Transfers Number

This constant defines the maximum number of transfers that the host layer should handle. The choice of this constant depends on the nature of devices that the USB Host application must support. Atleast two transfers are needed per pipe in the system. If the number of transfers provisioned in the system are insufficient, the USB Host will decline transfer request citing a busy status. This will affect the speed performance of the system.

### Remarks

None.

# Example

A USB Host application will support an MSD device and a CDC Device. The total number of pipes needed in the system are 7. The USB\_HOST\_TRANSFERS\_NUMBER constant should be atleast 14 (2 per pipe). Specifying a larger number will enable more transfers to be queued but will also require more data memory.

# Building the Library

Describes the files to be included in the project while using the USB Host Layer Library.

# Description

The following three tables list and describe the header (.h) and source (.c) files that implement this library. The parent folder for these files is <install-dir>/framework/usb.

#### Interface File(s)

This table lists and describes the header files that must be included (i.e., using #include) by any code that uses this library.

| Source File Name | Description                                                                              |
|------------------|------------------------------------------------------------------------------------------|
| usb_host.h       | This header file should be included in any .c file that accesses the USB Host Layer API. |

### Required File(s)

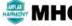

HC All of the required files listed in the following table are automatically added into the MPLAB X IDE project by the MHC when the library is selected for use.

This table lists and describes the source and header files that must always be included in the MPLAB X IDE project to build this library.

| Source File Name        | Description                                                                                                    |
|-------------------------|----------------------------------------------------------------------------------------------------|
| /src/dynamic/usb_host.c | This file implements the USB Host Layer interface and should be included in the project if USB Host mode operation is desired. |

### Optional File(s)

This table lists and describes the source and header files that may optionally be included if required for the desired implementation.

| Source File Name | Description                                   |
|------------------|-----------------------------------------------|
| N/A              | There are no optional files for this library. |

#### Module Dependencies

The USB Host Layer Library depends on the following modules:

- USB Driver Library (Host mode files)
- Timer System Service Library

# Library Interface

# a) Functions

|     | Name                               | Description                                                     |
|-----|------------------------------------|-----------------------------------------------------------------|
| =0  | USB_HOST_Deinitialize              | Deinitializes the specified instance of the USB Host Layer.     |
| =0  | USB_HOST_Status                    | Gets the current status of the USB Host Layer.                  |
| =0  | USB_HOST_Tasks                     | Maintains the USB Host Layer state machine.                     |
| =\$ | USB_HOST_BusEnable                 | Starts host operations.                                         |
| =0  | USB_HOST_BusIsEnabled              | Checks if the bus is enabled.                                   |
| =0  | USB_HOST_BusIsSuspended            | Returns the suspend status of the bus.                          |
| =0  | USB_HOST_BusResume                 | Resumes the bus.                                                |
| =0  | USB_HOST_BusSuspend                | Suspends the bus.                                               |
| =0  | USB_HOST_DeviceGetFirst            | Returns information about the first attached device on the bus. |
| =0  | USB_HOST_DeviceGetNext             | Returns information about the next device on the bus.           |
| =\$ | USB_HOST_DeviceIsSuspended         | Returns the suspend state of the device is suspended.           |
| =\$ | USB_HOST_DeviceResume              | Resumes the selected device                                     |
| =∳  | USB_HOST_DeviceSpeedGet            | Returns the speed at which this device is operating.            |
| =∳  | USB_HOST_DeviceStringDescriptorGet | Retrieves specified string descriptor from the device           |
| =0  | USB_HOST_DeviceSuspend             | Suspends the specified device.                                  |
| =\$ | USB_HOST_EventHandlerSet           | USB Host Layer Event Handler Callback Function set function.    |
| =\$ | USB_HOST_Initialize                | Initializes the USB Host layer instance specified by the index. |

# b) Data Types and Constants

| Name                                                          | Description                                                                                                    |
|---------------------------------------------------------------|----------------------------------------------------------------------------------------------------|
| USB_HOST_INIT                                                 | Defines the data required to initialize a USB Host Layer instance.                                                |
| USB_HOST_EVENT_RESPONSE                                       | Host Layer Events Handler Function Response Type.                                                                 |
| \.tplFlags.driverType =<br>(TPL_FLAG_CLASS_SUBCLASS_PROTOCOL) | USB Host Layer TPL Table Entry Matching Criteria flag                                                             |
| \.tplFlags.driverType = (TPL_FLAG_VID_PID)                    | USB Host Layer TPL Table Entry Matching Criteria flag                                                             |
| 0                                                             | USB Host Layer TPL Table Entry Matching Criteria flag                                                             |
| 0x0000                                                        | USB Host Layer TPL Table Entry Matching Criteria flag                                                             |
| 0xFF                                                          | USB Host Layer TPL Table Entry Matching Criteria flag                                                             |
| 0xFF }                                                        | USB Host Layer TPL Table Entry Matching Criteria flag                                                             |
| 0xFFFF                                                        | USB Host Layer TPL Table Entry Matching Criteria flag                                                             |
| 0xFFFF }                                                      | USB Host Layer TPL Table Entry Matching Criteria flag                                                             |
| 1                                                             | USB Host Layer TPL Table Entry Matching Criteria flag                                                             |
| classCode                                                     | USB Host Layer TPL Table Entry Matching Criteria flag                                                             |
| false                                                         | USB Host Layer TPL Table Entry Matching Criteria flag                                                             |
| initData                                                      | USB Host Layer TPL Table Entry Matching Criteria flag                                                             |
| mask                                                          | USB Host Layer TPL Table Entry Matching Criteria flag                                                             |
| pid                                                           | USB Host Layer TPL Table Entry Matching Criteria flag                                                             |
| pid }                                                         | USB Host Layer TPL Table Entry Matching Criteria flag                                                             |
| <br>subClassCode                                              | USB Host Layer TPL Table Entry Matching Criteria flag                                                             |
| <br>true                                                      | USB Host Layer TPL Table Entry Matching Criteria flag                                                             |
| USB_HOST_BUS                                                  | Defines a USB Bus Data Type.                                                                                      |
| USB_HOST_DEVICE_INFO                                          | Defines the data type that is used by the<br>USB_HOST_DeviceGetFirst() and USB_HOST_DeviceGetNext()<br>functions. |
| USB_HOST_DEVICE_OBJ_HANDLE                                    | Handle to an attached USB Device.                                                                                 |
| USB_HOST_DEVICE_STRING                                        | Defines a defines types of strings that can be request through the USB_HOST_DeviceStringDescriptorGet() function. |
| USB_HOST_EVENT                                                | Defines the different events that the USB Host Layer can generate.                                                |
| USB_HOST_EVENT_HANDLER                                        | USB Host Layer Event Handler Function Pointer Type                                                                |
| USB_HOST_HCD                                                  | Defines the USB Host HCD Information object that is provided to the host layer.                                   |

| USB Host Request Handle Type                                              |
|---------------------------------------------------------------------------|
| USB Host Results.                                                         |
| USB Host Device String Descriptor Request Complete Callback Function Type |
| USB Host Layer TPL Table Entry Matching Criteria flag                     |
| USB Host Layer TPL Table Entry Matching Criteria flag                     |
| USB Host Layer TPL Table Entry Matching Criteria flag                     |
| USB Host Bus All                                                          |
| Defines an invalid USB Device Object Handle.                              |
| Defines the default Lang ID to be used while obtaining the string.        |
| USB Host Request Invalid Handle                                           |
| USB Host Result Minimum Constant.                                         |
|                                                                           |

## Description

This section describes the Application Programming Interface (API) functions of the USB Host Layer Library. Refer to each section for a detailed description.

# a) Functions

# USB\_HOST\_Deinitialize Function

Deinitializes the specified instance of the USB Host Layer.

### File

usb\_host.h

# С

void USB\_HOST\_Deinitialize(SYS\_MODULE\_OBJ hostLayerObject);

### Returns

None.

#### Description

Deinitializes the USB Host Layer. All internal data structures will be reset.

### Remarks

Once the Initialize operation has been called, the Deinitialize operation must be called before the Initialize operation can be called again. This routine will NEVER block waiting for hardware.

#### **Preconditions**

Function USB\_HOST\_Initialize should have been called before calling this function.

## Example

```
SYS_MODULE_OBJ object; // Returned from USB_HOST_Initialize
SYS_STATUS status;
USB_HOST_Deinitialize(object);
status = USB_HOST_Status(object);
if (SYS_MODULE_DEINITIALIZED != status)
{
    // Can check again later if you need to know
    // when the driver is deinitialized.
}
```

# Parameters

| Parameters | Description                                                                 |
|------------|-----------------------------------------------------------------------------|
| object     | USB Host layer object handle, returned from the USB_HOST_Initialize routine |

# Function

void USB\_HOST\_Deinitialize( SYS\_MODULE\_OBJ object )

# USB\_HOST\_Status Function

Gets the current status of the USB Host Layer.

# File

usb\_host.h

# С

SYS\_STATUS USB\_HOST\_Status(SYS\_MODULE\_OBJ hostLayerObject);

### Returns

SYS\_STATUS\_READY - Indicates that the USB Host layer is ready for operations.

SYS\_STATUS\_BUSY - The initialization is in progress.

SYS\_STATUS\_DEINITIALIZED - Indicates that the driver has been deinitialized

### Description

This routine provides the current status of the USB Host Layer.

#### Remarks

This function is typically called by the MPLAB Harmony System to check the system status of the USB Host Layer. This function is not intended to be called directly by the application tasks routine.

## Preconditions

Function USB\_HOST\_Initialize should have been called before calling this function.

## Example

```
SYS_MODULE_OBJ object; // Returned from USB_HOST_Initialize
SYS_STATUS status;
status = USB_HOST_Status(object);
if (SYS_STATUS_READY == status)
{
    // The USB Host system is ready and is running.
}
```

### **Parameters**

| Parameters | Description                                                                 |
|------------|-----------------------------------------------------------------------------|
| object     | USB Host Layer object handle, returned from the USB_HOST_Initialize routine |

### Function

SYS\_STATUS USB\_HOST\_Status( SYS\_MODULE\_OBJ object )

### **USB\_HOST\_Tasks Function**

Maintains the USB Host Layer state machine.

# File

usb\_host.h

#### С

void USB\_HOST\_Tasks(SYS\_MODULE\_OBJ hostLayerObject);

## Returns

None.

#### Description

This routine maintains the USB Host layer's state machine. It must be called frequently to ensure proper operation of the USB. This function should be called from the SYS\_Tasks function.

# Remarks

This routine is not intended to be called directly by an application. It is called by the MPLAB Harmony System Tasks function.

# Preconditions

The USB\_HOST\_Initialize routine must have been called for the specified USB Host Layer instance.

## Example

```
SYS_MODULE_OBJ object; // Returned from USB_HOST_Initialize
void SYS_Tasks(void)
{
    USB_HOST_Tasks (object);
    // Do other tasks
```

# **Parameters**

ļ

| Parameters | Description                                                                         |
|------------|-------------------------------------------------------------------------------------|
| object     | Object handle for the specified driver instance (returned from USB_HOST_Initialize) |

### **Function**

void USB\_HOST\_Tasks (SYS\_MODULE\_OBJ object );

# USB\_HOST\_BusEnable Function

Starts host operations.

# File

usb\_host.h

### С

USB\_HOST\_RESULT USB\_HOST\_BusEnable(USB\_HOST\_BUS bus);

## Returns

USB\_HOST\_RESULT\_SUCCESS if the request was accepted. USB\_HOST\_RESULT\_BUS\_UNKNOWN if the specified bus is invalid (it does not exist in the system). USB\_HOST\_RESULT\_FAILURE if an unknown failure occurred.

# Description

The function starts the operation of the USB Host Bus. It enables the root hub associated with specified bus and starts the process of detecting attached devices and enumerating them. The USB\_HOST\_EventHandlerSet() function should have been called to register an application host layer event handler before the bus is enabled (before the USB\_HOST\_BusEnable() function is called). This will ensure that the application does not miss any events.

## Remarks

The Host Layer may generate events after the USB\_HOST\_BusEnable() function is called. The application should have registered an event handler using the USB\_HOST\_EventHandlerSet() function to handle these events. The USB\_HOST\_EventHandlerSet() function should have been called before the USB\_HOST\_BusEnable() function is called.

## Preconditions

The USB\_HOST\_Initialize() function should have been called before calling this function.

# Example

TBD.

#### **Parameters**

| Parameters | Description                                                                           |
|------------|---------------------------------------------------------------------------------------|
| bus        | the bus to be enabled. If this is set to USB_HOST_BUS_ALL, all buses will be enabled. |

## Function

USB\_HOST\_RESULT USB\_HOST\_BusEnable(USB\_HOST\_BUS bus)

# USB\_HOST\_BusisEnabled Function

Checks if the bus is enabled.

### File

usb\_host.h

# С

USB\_HOST\_RESULT USB\_HOST\_BusIsEnabled(USB\_HOST\_BUS bus);

### Returns

USB\_HOST\_RESULT\_TRUE if the bus is enabled. USB\_HOST\_RESULT\_FALSE if the bus is not enabled.. USB\_HOST\_RESULT\_BUS\_UNKNOWN if the specified bus is invalid (it does not exist in the system). USB\_HOST\_RESULT\_FAILURE if an unknown failure occurred.

### Description

The function returns the enable status of the bus. It can be called after the USB\_HOST\_BusEnable() function is called, to check if the bus has been enabled yet. If the bus parameter is set to USB\_HOST\_BUS\_ALL, then the function will check the enable status of all the busses and will return true only if all the busses are enabled.

#### Remarks

None.

#### **Preconditions**

The USB\_HOST\_Initialize() function should have been called before calling this function.

### Example

TBD.

#### Parameters

| Parameters | Description                                                                              |
|------------|------------------------------------------------------------------------------------------|
| bus        | the bus that needs to checked for enable status. If this is set to USB_HOST_BUS_ALL, all |
|            | buses will be checked.                                                                   |

### Function

USB\_HOST\_RESULT USB\_HOST\_BusIsEnabled(USB\_HOST\_BUS bus)

#### USB\_HOST\_BusIsSuspended Function

Returns the suspend status of the bus.

# File

usb\_host.h

# С

USB\_HOST\_RESULT USB\_HOST\_BusIsSuspended(USB\_HOST\_BUS bus);

#### Returns

USB\_HOST\_RESULT\_TRUE - if the bus is suspended. USB\_HOST\_RESULT\_FALSE - if the bus is not suspended. USB\_HOST\_RESULT\_BUS\_NOT\_ENABLED - if the bus was not enabled. USB\_HOST\_RESULT\_BUS\_UNKNOWN - if the specified bus does not exist in the system. USB\_HOST\_RESULT\_FAILURE - an unknown error occurred.

#### Description

This function returns suspend status of the specified USB bus. This function can be used to check the completion of the Suspend operation started by using the USB\_HOST\_BusSuspend() function. The function would return USB\_HOST\_RESULT\_FALSE if the bus is not suspended. Calling the USB\_HOST\_BusSuspended() with bus specified as USB\_HOST\_BUS\_ALL returns the suspend status of the all USB segments that are managed by the host layer. The function would return USB\_HOST\_RESULT\_TRUE only if all the bus are in a suspended state.

### Remarks

None.

# **Preconditions**

The USB\_HOST\_BusEnable() function should have been called to enable the bus.

### Example

TBD.

#### **Parameters**

| Parameters | Description                                    |
|------------|------------------------------------------------|
| bus        | the bus whose suspend status is to be queried. |

### Function

USB\_HOST\_RESULT USB\_HOST\_BusIsSuspended (USB\_HOST\_BUS bus)

### **USB\_HOST\_BusResume Function**

Resumes the bus.

### File

usb\_host.h

# С

USB\_HOST\_RESULT USB\_HOST\_BusResume(USB\_HOST\_BUS bus);

#### Returns

USB\_HOST\_RESULT\_SUCCESS - if the request was successful or if the bus was already resumed. USB\_HOST\_RESULT\_BUS\_UNKNOWN - the request failed because the bus does not exist in the system. USB\_HOST\_RESULT\_BUS\_NOT\_ENABLED - the bus was not enabled. USB\_HOST\_RESULT\_FAILURE - An unknown error occurred.

### Description

The function resumes the bus. All devices on the bus will be receive resume signaling. If bus is specified as USB\_HOST\_BUS\_ALL, all the buses managed by this host will be resumed.

#### Remarks

None.

# Preconditions

The USB\_HOST\_BusEnable() function should have been called to enable the bus.

### Example

```
// Resume bus 0
USB_HOST_BusResume(0);
```

```
// Resume all buses
USB_HOST_BusSuspend(USB_HOST_BUS_ALL);
```

#### **Parameters**

| Parameters | Description                                                   |
|------------|---------------------------------------------------------------|
| bus        | The bus to be resume or USB_HOST_BUS_ALL to resume all buses. |

### Function

USB\_HOST\_RESULT USB\_HOST\_BusResume (USB\_HOST\_BUS bus);

## USB\_HOST\_BusSuspend Function

Suspends the bus.

# File

usb\_host.h

#### С

USB\_HOST\_RESULT USB\_HOST\_BusSuspend(USB\_HOST\_BUS bus);

### Returns

USB\_HOST\_RESULT\_SUCCESS - if the request was successful. USB\_HOST\_RESULT\_BUS\_NOT\_ENABLED - if the bus was not enabled. USB\_HOST\_RESULT\_FAILURE - An unknown error has occurred. USB\_HOST\_RESULT\_BUS\_UNKNOWN - if the specified bus does not exist in the system.

### Description

The function suspends the bus. All devices on the bus will be suspended. If bus is specified as USB\_HOST\_BUS\_ALL, all the buses managed by this host will be suspended.

### Remarks

None.

### Preconditions

The USB\_HOST\_BusEnable() function should have been called to enable the bus.

### Example

```
// Suspend the bus 0
USB_HOST_BusSuspend(0);
```

```
// Suspend all buses
USB_HOST_BusSuspend(USB_HOST_BUS_ALL);
```

### **Parameters**

| Parameters | Description                                                       |
|------------|-------------------------------------------------------------------|
| bus        | The bus to be suspended or USB_HOST_BUS_ALL to suspend all buses. |

# Function

USB\_HOST\_RESULT USB\_HOST\_BusSuspend (USB\_HOST\_BUS bus);

### USB HOST DeviceGetFirst Function

Returns information about the first attached device on the bus.

#### File

usb\_host.h

#### С

USB\_HOST\_RESULT USB\_HOST\_DeviceGetFirst(USB\_HOST\_BUS bus, USB\_HOST\_DEVICE\_INFO \* deviceInfo);

### Returns

USB\_HOST\_RESULT\_SUCCESS - The function executed successfully. USB\_HOST\_RESULT\_END\_OF\_DEVICE\_LIST - There are no attached devices on the bus. USB\_HOST\_RESULT\_BUS\_UNKNOWN - The specified bus does not exist in the system. USB\_HOST\_RESULT\_BUS\_NOT\_ENABLED - The specified bus is not enabled. USB\_HOST\_RESULT\_PARAMETER\_INVALID - the deviceInfo parameter is NULL. USB\_HOST\_RESULT\_FAILURE - an unknown failure occurred.

# Description

This function returns information about the first attached device on the specified bus. The USB\_HOST\_DeviceGetNext() function can be used to get the reference to the next attached device on the bus. The USB\_HOST\_DEVICE\_INFO object is provided by the application. The device information will be populated into this object. If there are no devices attached on the bus, the function will set the deviceObjHandle parameter, in the USB\_HOST\_DEVICE\_INFO object, to USB\_HOST\_DEVICE\_OBJ\_HANDLE INVALID.

# Remarks

None.

### Preconditions

The USB\_HOST\_BusEnable function should have been called to enable detection of attached devices.

# Example

TBD.

# **Parameters**

| Parameters | Description                                                                                                    |
|------------|----------------------------------------------------------------------------------------------------|
| bus        | the bus to be queried for attached devices.                                                                                                    |
| deviceInfo | output parameter. Will contain device information when the function returns. If the deviceObjHandle member of the structure contains USB_HOST_DEVICE_OBJ_HANDLE |
|            | INVALID, then there are no attached devices on the bus and the deviceAddress and the bus member of the info object will contain indeterminate values.           |

# Function

```
USB_HOST_RESULT USB_HOST_DeviceGetFirst
(
USB_HOST_BUS bus,
USB_HOST_DEVICE_INFO * deviceInfo
);
```

# USB\_HOST\_DeviceGetNext Function

Returns information about the next device on the bus.

## File

usb\_host.h

### С

USB\_HOST\_RESULT **USB\_HOST\_DeviceGetNext**(USB\_HOST\_DEVICE\_INFO \* **deviceInfo**);

### Returns

USB\_HOST\_RESULT\_SUCCESS - The function executed successfully. USB\_HOST\_RESULT\_END\_OF\_DEVICE\_LIST - There are no attached devices on the bus. USB\_HOST\_RESULT\_PARAMETER\_INVALID - the deviceInfo parameter is NULL.

USB\_HOST\_RESULT\_DEVICE\_UNKNOWN - the device specified in deviceInfo does not exist in the system. The search should be restarted. USB\_HOST\_RESULT\_FAILURE - an unknown failure occurred. Application can restart the search by calling the USB\_HOST\_DeviceGetFirst() function.

# Description

This function returns information of the next device attached on the bus. The USB\_HOST\_DeviceGetFirst() function should have been called at least once on the deviceInfo object. Then calling this function repeatedly on the deviceInfo object will return information about the next attached device on the bus. When there are no more attached devices to report, the function returns USB\_HOST\_RESULT\_END\_OF\_DEVICE\_LIST.

Calling the USB\_HOST\_DeviceGetFirst() function on the deviceInfo object after the USB\_HOST\_DeviceGetNext() function has been called will cause the host to reset the deviceInfo object to point to the first attached device.

#### Remarks

None.

# **Preconditions**

The USB\_HOST\_DeviceGetFirst() function must have been called before calling this function.

# Example

TBD.

# Parameters

| Parameters | Description                                 |
|------------|---------------------------------------------|
| deviceInfo | pointer to the USB_HOST_DEVICE_INFO object. |

# **Function**

USB\_HOST\_RESULT USB\_HOST\_DeviceGetNext (USB\_HOST\_DEVICE\_INFO \* deviceInfo);

# USB\_HOST\_DeviceIsSuspended Function

Returns the suspend state of the device is suspended.

### File

usb\_host.h

# С

USB\_HOST\_RESULT USB\_HOST\_DeviceIsSuspended(USB\_HOST\_DEVICE\_OBJ\_HANDLE deviceObjHandle);

### Returns

USB\_HOST\_RESULT\_TRUE - if the device is suspended. USB\_HOST\_RESULT\_FALSE - if the device is not suspended. USB\_HOST\_RESULT\_DEVICE\_UNKNOWN - the specified device does not exist in the system. USB\_HOST\_RESULT\_FAILURE - An unknown failure occurred.

# Description

This function returns the suspend state of the specified USB device. This function can be used to check the completion of the Resume operation started by using the USB\_HOST\_Resume() function. If the Resume signaling has completed, the USB\_HOST\_IsSuspended() function would return USB\_HOST\_RESULT\_TRUE.

### Remarks

None.

## **Preconditions**

The USB\_HOST\_BusEnable() function should have been called.

### Example

TBD.

# **Parameters**

| Parameters      | Description                                                       |
|-----------------|-------------------------------------------------------------------|
| deviceObjHandle | handle to the device that needs to be checked for suspend status. |

# Function

USB\_HOST\_RESULT USB\_HOST\_DeviceIsSuspended

```
USB_HOST_DEVICE_OBJ_HANDLE deviceObjHandle
```

);

(

## USB\_HOST\_DeviceResume Function

Resumes the selected device

### File

usb\_host.h

#### С

USB\_HOST\_RESULT **USB\_HOST\_DeviceResume**(USB\_HOST\_DEVICE\_OBJ\_HANDLE **deviceObjHandle**);

### Returns

USB\_HOST\_RESULT\_SUCCESS - The request was accepted and the device will be resumed or the device was already resumed. USB\_HOST\_RESULT\_DEVICE\_UNKNOWN - The request failed. The device may have been detached. USB\_HOST\_RESULT\_FAILURE - An unknown failure occurred.

## Description

The function resumes the selected device. A device can be resumed only if it was suspended.

# Remarks

None.

## Preconditions

None.

## Example

TBD.

# **Parameters**

| Parameters      | Description                         |
|-----------------|-------------------------------------|
| deviceObjHandle | handle to the device to be resumed. |

# Function

USB\_HOST\_RESULT USB\_HOST\_DeviceResume

```
(
USB_HOST_DEVICE_OBJ_HANDLE deviceObjHandle
```

);

# USB\_HOST\_DeviceSpeedGet Function

Returns the speed at which this device is operating.

### File

usb\_host.h

## С

```
USB_HOST_RESULT USB_HOST_DeviceSpeedGet(USB_HOST_DEVICE_OBJ_HANDLE deviceHandle, USB_SPEED * speed);
```

## Returns

USB\_HOST\_RESULT\_SUCCESS - The function was successful. speed will contain the speed of the device. USB\_HOST\_RESULT\_DEVICE\_UNKNOWN - The device does not exist in the system. speed will contain USB\_SPEED\_ERROR. USB\_HOST\_RESULT\_FAILURE - an unknown error occurred.

### Description

This function returns the speed at which this device is operating.

#### Remarks

None.

#### Preconditions

The USB\_HOST\_Initialize() function should have been called.

### Example

# **Parameters**

| Parameters      | Description                                                                            |
|-----------------|----------------------------------------------------------------------------------------|
| deviceObjHandle | handle to the device whose speed is required.                                          |
| speed           | output parameter. Will contain the speed of the device if the function was successful. |

## **Function**

```
USB_HOST_RESULT USB_HOST_DeviceSpeedGet
(
USB_HOST_DEVICE_OBJ_HANDLE deviceObjHandle,
USB_SPEED * speed
)
```

## USB\_HOST\_DeviceStringDescriptorGet Function

Retrieves specified string descriptor from the device

## File

usb\_host.h

# С

```
USB_HOST_RESULT USB_HOST_DeviceStringDescriptorGet(USB_HOST_DEVICE_OBJ_HANDLE deviceObjHandle,
USB_HOST_DEVICE_STRING stringType, uint16_t languageID, void * stringDescriptor, size_t length,
USB_HOST_REQUEST_HANDLE * requestHandle, USB_HOST_STRING_REQUEST_COMPLETE_CALLBACK callback, uintptr_t context);
```

### Returns

USB\_HOST\_RESULT\_SUCCESS - The request was scheduled successfully. requestHandle will contain a valid request handle. USB\_HOST\_RESULT\_DEVICE\_UNKNOWN - The request failed because the device was detached. USB\_HOST\_RESULT\_FAILURE - An unknown error occurred. USB\_HOST\_RESULT\_REQUEST\_BUSY - The host layer cannot take more requests at this point. The application should try later. USB\_HOST\_RESULT\_STRING\_DESCRIPTOR\_UNSUPPORTED - The device does not support the specified string descriptor type.

### Description

This function retrieves the specified string descriptor from the device. This function will cause the host layer to issue a control transfer to the device. When the string descriptor is available, the host layer will call the callback function to let the application know that the request has completed.

The function will return a valid request handle in requestHandle, if the request was successful. This request handle will be returned in the callback function. The size of the stringDescriptor buffer is specified by the length parameter. Only length number of bytes will be retrieved. The type of device string descriptor to be retrieved is specified by the stringType parameter. The supported language IDs, manufacturer, product and serial number strings can be obtained. While obtaining the supported language IDs, the languageID parameter will be ignored.

#### Remarks

None.

# Preconditions

The USB\_HOST\_BusEnable() function should have been called.

## Example

### Parameters

| Parameters       | Description                                                                                                    |
|------------------|----------------------------------------------------------------------------------------------------|
| deviceObjHandle  | handle to the device whose string descriptor is to be retrieved.                                                                                                    |
| stringType       | type of string descriptor to be retrieved                                                                                                    |
| languageID       | the language ID of the string descriptor                                                                                                    |
| stringDescriptor | output buffer for the descriptor                                                                                                    |
| length           | size of the specified output buffer                                                                                                    |
| requestHandle    | This is an output parameter. It will contain a valid request handle if the request was<br>successful. It will contain USB_HOST_REQUEST_HANDLE_INVALID is the request was not<br>successful. |
| callback         | Function that will be called when this request completes. If this is NULL, then the application will not receive indication of completion.                                                  |
| context          | Calling application context to be returned in the callback function.                                                                                                    |

### **Function**

(

USB\_HOST\_RESULT USB\_HOST\_DeviceStringDescriptorGet

USB\_HOST\_DEVICE\_OBJ\_HANDLE deviceObjHandle,

USB\_HOST\_DEVICE\_STRING stringType,

uint16\_t languageID,

void \* stringDescriptor,

size\_t length,

USB\_HOST\_REQUEST\_HANDLE \* requestHandle,

USB\_HOST\_STRING\_REQUEST\_COMPLETE\_CALLBACK callback,

uintptr\_t context

);

## USB\_HOST\_DeviceSuspend Function

Suspends the specified device.

# File

usb\_host.h

#### С

USB\_HOST\_RESULT **USB\_HOST\_DeviceSuspend**(USB\_HOST\_DEVICE\_OBJ\_HANDLE **deviceObjHandle**);

# Returns

USB\_HOST\_RESULT\_SUCCESS - The request was accepted and the device will be suspended. USB\_HOST\_RESULT\_DEVICE\_UNKNOWN - The request failed. The device may have been detached. USB\_HOST\_RESULT\_FAILURE - An unknown failure occurred.

### Description

The function suspends the specified device.

### Remarks

None.

# **Preconditions**

The USB\_HOST\_BusEnable() function should have been called.

#### Example

TBD.

# **Parameters**

| Parameters      | Description                      |
|-----------------|----------------------------------|
| deviceObjHandle | handle to the device to suspend. |

### Function

USB\_HOST\_RESULT USB\_HOST\_DeviceSuspend

```
(
```

USB\_HOST\_DEVICE\_OBJ\_HANDLE deviceObjHandle

);

# USB\_HOST\_EventHandlerSet Function

USB Host Layer Event Handler Callback Function set function.

## File

usb\_host.h

### С

USB\_HOST\_RESULT USB\_HOST\_EventHandlerSet(USB\_HOST\_EVENT\_HANDLER eventHandler, uintptr\_t context);

### Returns

USB\_HOST\_RESULT\_SUCCESS - The function was successful. USB\_HOST\_RESULT\_FAILURE - An unknown failure occurred.

#### Description

This is the USB Host Layer Event Handler Callback Set function. An application can receive USB Host Layer events by using this function to register and event handler callback function. The application can additionally specify a specific context which will returned with the event handler callback function. The event handler must be set (this function must be called) before any of the USB buses are enabled.

# Remarks

None.

# Preconditions

The host layer should have been initialized.

#### Example

TBD.

# **Parameters**

| Parameters   | Description                                                                                                    |
|--------------|----------------------------------------------------------------------------------------------------|
| eventHandler | Pointer to the call back function. The host layer notifies the application about host layer events by calling this function. If this is NULL, then events will not be generated. |
| context      | application specific context.                                                                                                    |

# **Function**

```
USB_HOST_RESULT USB_HOST_EventHandlerSet
(
USB_HOST_EVENT_HANDLER * eventHandler,
uintptr_t context
)
```

# USB\_HOST\_Initialize Function

Initializes the USB Host layer instance specified by the index.

### File

usb\_host.h

### С

SYS\_MODULE\_OBJ USB\_HOST\_Initialize(const SYS\_MODULE\_INIT \* init);

#### Returns

Return a SYS\_MODULE\_OBJ\_INVALID if the initialization failed.

#### Description

This routine initializes the USB Host Layer. This function must be called before any other Host layer function can be called. The initialization data is specified by the init parameter. This function is typically called in the SYS\_Initialize() function. The initialization completion may require the USB\_HOST\_Tasks() routine to execute. The initialization function does not start the operation of the Host on the USB. This must be done explicitly via the USB\_HOST\_BusEnable() function. This function will initialize all client drivers listed in the TPL.

#### Remarks

This routine must be called before any other USB Host routine is called. This routine should only be called once during system initialization unless USB\_HOST\_Deinitialize is called to deinitialize the Host Layer instance. This routine will NEVER block for hardware access. The USB\_HOST\_Tasks() function should be called to complete the initialization.

### **Preconditions**

The USB Host Controller driver initialization should be called somewhere in the SYS\_Initialize() function.

#### Example

TBD.

# **Parameters**

| Parameters | Description                                                                                   |
|------------|-----------------------------------------------------------------------------------------------|
| init       | Pointer to a USB_HOST_INIT data structure containing data necessary to initialize the driver. |

### **Function**

```
SYS_MODULE_OBJ USB_HOST_Initialize
(
const SYS_MODULE_INIT * const init
)
```

# b) Data Types and Constants

# USB\_HOST\_INIT Structure

Defines the data required to initialize a USB Host Layer instance.

### File

usb\_host.h

#### С

```
typedef struct {
   size_t nTPLEntries;
```

```
USB_HOST_TPL_ENTRY * tplList;
USB_HOST_HCD * hostControllerDrivers;
} USB_HOST_INIT;
```

#### Members

| Members                               | Description                                                                                                    |
|---------------------------------------|----------------------------------------------------------------------------------------------------|
| size_t nTPLEntries;                   | Size of the TPL table                                                                                                    |
| USB_HOST_TPL_ENTRY * tplList;         | Pointer to the TPL table for this host layer implementation.                                                                                                    |
| USB_HOST_HCD * hostControllerDrivers; | This is a pointer to a table of host controller drivers that the host layer will operate on. The number of entries in this table is specified via the USB_HOST_CONTROLLERS_NUMBER configuration macro in system_config.h |

## Description

USB Host Initialization Data Structure

This data type defines the data required to initialize the host layer. A pointer to a structure of this type is required by the USB\_HOST\_Initialize() function.

#### Remarks

This data structure is specific to the PIC32MX implementation of the USB Host layer.

### USB\_HOST\_EVENT\_RESPONSE Enumeration

Host Layer Events Handler Function Response Type.

# File

usb\_host.h

```
С
```

```
typedef enum {
   USB_HOST_EVENT_RESPONSE_NONE = 0
} USB_HOST_EVENT_RESPONSE;
```

#### **Members**

| Members                          | Description                                                              |
|----------------------------------|--------------------------------------------------------------------------|
| USB_HOST_EVENT_RESPONSE_NONE = 0 | Returning this value indicates no application response to the host event |

### Description

Host Layer Events Handler Function Response Type.

This is the definition of the Host Layer Event Handler Response Type.

### Remarks

None.

# \.tplFlags.driverType = (TPL\_FLAG\_CLASS\_SUBCLASS\_PROTOCOL) Enumeration

USB Host Layer TPL Table Entry Matching Criteria flag

#### File

usb\_host.h

```
С
```

```
typedef enum {
    initData,
    classCode,
    subClassCode,
    protocolCode
} driver) \ \ .id.vid_pid = { 0xFFFF, \ .tplFlags.driverType = (TPL_FLAG_CLASS_SUBCLASS_PROTOCOL), \
    .tplFlags.ignoreClass = false, \ .tplFlags.ignoreClass = false, \ .tplFlags.ignoreClass = false, \
    .hostClientDriverInitData = initData, driver) \ {\ .id.cl_sc_p = { classCode, subClassCode, \
    .hostClientDriverInitData = initData, driver) \ {\ .id.cl_sc_p = { classCode, subClassCode, 0xFF }, driver) \
    {\ .id.vid_pid = { 0xFFFF, \ .tplFlags.ignoreClass = false, \ .tplFlags.ignoreClass = false, \ .tplFlags.ignoreClass = false, \ .tplFlags.ignoreClass = false, \ .tplFlags.ignoreClass = false, \ .tplFlags.ignoreClass = false, \ .tplFlags.ignoreClass = false, \ .tplFlags.ignoreProtocol = true, \
    .hostClientDriverInitData = initData, driver) \ {\ .id.cl_sc_p = { classCode, \ .hostClientDriverInitData = initData, driver) \ {\ .id.cl_sc_p = { classCode, \ .hostClientDriverInitData = initData, driver} \ {\ .id.cl_sc_p = { classCode, \ .hostClientDriverInitData = initData, driver} \ {\ .id.cl_sc_p = { classCode, \ .hostClientDriverInitData = initData, driver} \ {\ .id.cl_sc_p = { classCode, \ .hostClientDriverInitData = initData, driver} \ {\ .id.cl_sc_p = { classCode, \ .hostClientDriverInitData = initData, driver} \ {\ .id.cl_sc_p = { classCode, \ .hostClientDriverInitData = initData, driver} \ {\ .id.cl_sc_p = { classCode, \ .hostClientDriverInitData = initData, driver} \ {\ .id.vid_pid = { 0xFFFF, \ .} }
}
```

```
.tplFlags.driverType = (TPL_FLAG_CLASS_SUBCLASS_PROTOCOL), \ .tplFlags.ignoreClass = false, \
tplFlags.ignoreProtocol = true, \land tplFlags.ignoreProtocol = true, \land hostClientDriverInitData = initData,
\ .hostClientDriverInitData = initData, 0xFF, 0xFF, 0xFF }, driver)\ {\ .id.vid_pid = { 0xFFFF, \
.tplFlags.driverType = (TPL_FLAG_CLASS_SUBCLASS_PROTOCOL), \ .tplFlags.ignoreProtocol = true, \
.tplFlags.ignoreProtocol = true, \ .tplFlags.ignoreProtocol = true, \ .hostClientDriverInitData = initData,
driver)\ {\ .id.vid_pid = { vid, pid, \ .hostClientDriverInitData = initData, driver)\ {\ .id.vid_pid = {
vid, pid }, driver) \ {\ .id.vid_pid = { 0xFFFF, \ .tplFlags.driverType = (TPL_FLAG_VID_PID), \
.tplFlags.ignoreVIDPID = 0, \ .tplFlags.ignoreVIDPID = 0, \ .hostClientDriverInitData = initData, driver)
\{ \ .id.vid\_pid = \{ vid, pid, \ .pidMask = mask, \ .hostClientDriverInitData = initData, driver) \setminus \{ \ .ext{ } 
.id.vid_pid = { vid, pid }, \ .pidMask = mask, \ .tplFlags.driverType = (TPL_FLAG_VID_PID), \ .tplFlags.ignoreVIDPID = 1, \ .tplFlags.ignoreVIDPID = 0, \ .hostClientDriverInitData = initData, \
.hostClientDriverInitData = initData, driver) {\ .id.vid_pid = { 0xFFFF, 0xFFFF }, \ .pidMask = 0x0000, \
.tplFlags.driverType = (TPL_FLAG_VID_PID), \ .tplFlags.ignoreVIDPID = 1, \ .tplFlags.ignoreVIDPID = 1, \
.hostClientDriverInitData = initData, \ .hostClientDriver = driver \ } typedef struct { union { uint32_t
value; struct { uint16_t vid; uint16_t pid; } vid_pid; struct { uint8_t classCode; uint8_t subClassCode;
uint8_t protocolCode; } cl_sc_p; } id; uint16_t pidMask; struct { unsigned driverType :1; unsigned
ignoreClass :1; unsigned ignoreSubClass :1; unsigned ignoreProtocol :1; unsigned pidMasked :1; unsigned
ignoreVIDPID :1; } tplFlags; void * hostClientDriverInitData; void * hostClientDriver; }
USB_HOST_TARGET_PERIPHERAL_LIST_ENTRY, USB_HOST_TPL_ENTRY;
```

#### Description

#### USB Host Layer TPL Table Entry Matching Criteria flag

This enumeration defines the possible matching criteria flag that can be specified for a Host TPL table entry. The tplFlag member of the TPL table entry should be set to one or more of these flags. These flags define the criteria that the Host layer will use while matching the attached device to the TPL table entry. For example, if a device is specified by class, subclass and protocol specifying the TPL\_FLAG\_IGNORE\_SUBCLASS flag will cause the Host layer to ignore the subclass while comparing the class, subclass and protocol of the attached device.

Multiple flags can be specified as a logically OR'ed combination. While combining multiple flags, VID and PID criteria flags cannot be combined with the Class, Subclass, Protocol flags. For example, the TPL\_FLAG\_VID\_PID flag cannot be combined with TPL\_FLAG\_IGNORE\_SUBCLASS.

### Remarks

None.

#### \.tplFlags.driverType = (TPL\_FLAG\_VID\_PID) Enumeration

USB Host Layer TPL Table Entry Matching Criteria flag

#### File

usb\_host.h

### С

```
typedef enum {
    initData,
    classCode,
```

subClassCode, protocolCode

```
} driver)\ {\ .id.vid_pid = { 0xFFFF, \ .tplFlags.driverType = (TPL_FLAG_CLASS_SUBCLASS_PROTOCOL), \
.tplFlags.ignoreClass = false, \ .tplFlags.ignoreClass = false, \ .tplFlags.ignoreClass = false, \
.hostClientDriverInitData = initData, driver)\ {\ .id.cl_sc_p = { classCode, subClassCode,
.hostClientDriverInitData = initData, driver)\ {\ .id.cl_sc_p = { classCode, subClassCode, 0xFF }, driver)\
{\ .id.vid_pid = { 0xFFFF, \ .tplFlags.driverType = (TPL_FLAG_CLASS_SUBCLASS_PROTOCOL), \
.tplFlags.ignoreClass = false, \ .tplFlags.ignoreClass = false, \ .tplFlags.ignoreProtocol = true, \
.hostClientDriverInitData = initData, driver)\ {\ .id.cl_sc_p = { classCode, \ .hostClientDriverInitData =
initData, driver)\ {\ .id.cl_sc_p = { classCode, 0xFF, 0xFF }, driver)\ {\ .id.vid_pid = { 0xFFFF, \
.tplFlags.driverType = (TPL_FLAG_CLASS_SUBCLASS_PROTOCOL), \ .tplFlags.ignoreClass = false, \
.tplFlags.ignoreProtocol = true, \ .tplFlags.ignoreProtocol = true, \ .hostClientDriverInitData = initData,
\ .hostClientDriverInitData = initData, 0xFF, 0xFF, 0xFF }, driver)\ {\ .id.vid_pid = { 0xFFFF, \
.tplFlags.driverType = (TPL_FLAG_CLASS_SUBCLASS_PROTOCOL), \ .tplFlags.ignoreProtocol = true, \
.tplFlags.ignoreProtocol = true, \ .tplFlags.ignoreProtocol = true, \ .hostClientDriverInitData = initData,
driver)\ {\ .id.vid_pid = { vid, pid, \ .hostClientDriverInitData = initData, driver)\ {\ .id.vid_pid = {
vid, pid }, driver)\ {\ .id.vid_pid = { 0xFFFF, \ .tplFlags.driverType = (TPL_FLAG_VID_PID), \
.tplFlags.ignoreVIDPID = 0, \ .tplFlags.ignoreVIDPID = 0, \ .hostClientDriverInitData = initData, driver)\
{\ .id.vid_pid = { vid, pid, \ .pidMask = mask, \ .hostClientDriverInitData = initData, driver)\ {\
.id.vid_pid = { vid, pid }, \ .pidMask = mask, \ .tplFlags.driverType = (TPL_FLAG_VID_PID), \
.tplFlags.ignoreVIDPID = 1, \ .tplFlags.ignoreVIDPID = 0, \ .hostClientDriverInitData = initData, \
.hostClientDriverInitData = initData, driver) \ {\ .id.vid_pid = { 0xFFFF, 0xFFFF }, \ .pidMask = 0x0000, \
.tplFlags.driverType = (TPL_FLAG_VID_PID), \ .tplFlags.ignoreVIDPID = 1, \ .tplFlags.ignoreVIDPID = 1, \
.hostClientDriverInitData = initData, \ .hostClientDriver = driver\ } typedef struct { union { uint32_t
value; struct { uint16_t vid; uint16_t pid; } vid_pid; struct { uint8_t classCode; uint8_t subClassCode;
ignoreClass :1; unsigned ignoreSubClass :1; unsigned ignoreProtocol :1; unsigned pidMasked :1; unsigned
ignoreVIDPID :1; } tplFlags; void * hostClientDriverInitData; void * hostClientDriver; }
```

USB\_HOST\_TARGET\_PERIPHERAL\_LIST\_ENTRY, USB\_HOST\_TPL\_ENTRY;

#### Description

USB Host Layer TPL Table Entry Matching Criteria flag

This enumeration defines the possible matching criteria flag that can be specified for a Host TPL table entry. The tplFlag member of the TPL table entry should be set to one or more of these flags. These flags define the criteria that the Host layer will use while matching the attached device to the TPL table entry. For example, if a device is specified by class, subclass and protocol specifying the TPL\_FLAG\_IGNORE\_SUBCLASS flag will cause the Host layer to ignore the subclass while comparing the class, subclass and protocol of the attached device.

Multiple flags can be specified as a logically OR'ed combination. While combining multiple flags, VID and PID criteria flags cannot be combined with the Class, Subclass, Protocol flags. For example, the TPL\_FLAG\_VID\_PID flag cannot be combined with TPL\_FLAG\_IGNORE\_SUBCLASS.

#### Remarks

None.

### 0 Enumeration

USB Host Layer TPL Table Entry Matching Criteria flag

## File

usb\_host.h

## С

typedef enum {
 initData,
 classCode,
 subClassCode,
 protocolCode

} driver)\ {\ .id.vid\_pid = { 0xFFFF, \ .tplFlags.driverType = (TPL\_FLAG\_CLASS\_SUBCLASS\_PROTOCOL), \ .tplFlags.ignoreClass = **false**, \ .tplFlags.ignoreClass = **false**, \ .tplFlags.ignoreClass = **false**, \ {\ .id.vid\_pid = { 0xFFFF, \ .tplFlags.driverType = (TPL\_FLAG\_CLASS\_SUBCLASS\_PROTOCOL), \ .tplFlags.ignoreClass = **false**, \ .tplFlags.ignoreClass = **false**, \ .tplFlags.ignoreProtocol = **true**, \ .hostClientDriverInitData = initData, driver) \ {\ .id.cl\_sc\_p = { classCode, \ .hostClientDriverInitData = initData, driver)\ {\ .id.cl\_sc\_p = { classCode, 0xFF, 0xFF }, driver)\ {\ .id.vid\_pid = { 0xFFFF, \ .tplFlags.driverType = (TPL\_FLAG\_CLASS\_SUBCLASS\_PROTOCOL), \ .tplFlags.ignoreClass = **false**, \  $tplFlags.ignoreProtocol = true, \land tplFlags.ignoreProtocol = true, \land hostClientDriverInitData = initData,$ \ .hostClientDriverInitData = initData, 0xFF, 0xFF, 0xFF }, driver)\ {\ .id.vid\_pid = { 0xFFFF, \ .tplFlags.driverType = (TPL\_FLAG\_CLASS\_SUBCLASS\_PROTOCOL), \ .tplFlags.ignoreProtocol = true, \ .tplFlags.ignoreProtocol = **true**, \ .tplFlags.ignoreProtocol = **true**, \ .hostClientDriverInitData = initData, driver)\ {\ .id.vid\_pid = { vid, pid, \ .hostClientDriverInitData = initData, driver)\ {\ .id.vid\_pid = { vid, pid }, driver)\ {\ .id.vid\_pid = { 0xFFFF, \ .tplFlags.driverType = (TPL\_FLAG\_VID\_PID), \ .tplFlags.ignoreVIDPID = 0, \ .tplFlags.ignoreVIDPID = 0, \ .hostClientDriverInitData = initData, driver)\ {\ .id.vid\_pid = { vid, pid, \ .pidMask = mask, \ .hostClientDriverInitData = initData, driver)\ {\ .id.vid\_pid = { vid, pid }, \ .pidMask = mask, \ .tplFlags.driverType = (TPL\_FLAG\_VID\_PID), \ .tplFlags.ignoreVIDPID = 1, \ .tplFlags.ignoreVIDPID = 0, \ .hostClientDriverInitData = initData, \ .hostClientDriverInitData = initData, driver) \ {\ .id.vid\_pid = { 0xFFFF, 0xFFFF }, \ .pidMask = 0x0000, \ .tplFlags.driverType = (TPL\_FLAG\_VID\_PID), \ .tplFlags.ignoreVIDPID = 1, \ .tplFlags.ignoreVIDPID = 1, \ .hostClientDriverInitData = initData, \ .hostClientDriver = driver \ } typedef struct { union { uint32\_t value; struct { uint16\_t vid; uint16\_t pid; } vid\_pid; struct { uint8\_t classCode; uint8\_t subClassCode; uint8\_t protocolCode; } cl\_sc\_p; } id; uint16\_t pidMask; struct { unsigned driverType :1; unsigned ignoreClass :1; unsigned ignoreSubClass :1; unsigned ignoreProtocol :1; unsigned pidMasked :1; unsigned ignoreVIDPID :1; } tplFlags; void \* hostClientDriverInitData; void \* hostClientDriver; } USB\_HOST\_TARGET\_PERIPHERAL\_LIST\_ENTRY, USB\_HOST\_TPL\_ENTRY;

### Description

USB Host Layer TPL Table Entry Matching Criteria flag

This enumeration defines the possible matching criteria flag that can be specified for a Host TPL table entry. The tplFlag member of the TPL table entry should be set to one or more of these flags. These flags define the criteria that the Host layer will use while matching the attached device to the TPL table entry. For example, if a device is specified by class, subclass and protocol specifying the TPL\_FLAG\_IGNORE\_SUBCLASS flag will cause the Host layer to ignore the subclass while comparing the class, subclass and protocol of the attached device.

Multiple flags can be specified as a logically OR'ed combination. While combining multiple flags, VID and PID criteria flags cannot be combined with the Class, Subclass, Protocol flags. For example, the TPL\_FLAG\_VID\_PID flag cannot be combined with TPL\_FLAG\_IGNORE\_SUBCLASS.

### Remarks

None.

# 0x0000 Enumeration

USB Host Layer TPL Table Entry Matching Criteria flag

## File

usb\_host.h

# С

```
typedef enum {
   initData,
   classCode,
  subClassCode
  protocolCode
} driver)\ {\ .id.vid_pid = { 0xFFFF, \ .tplFlags.driverType = (TPL_FLAG_CLASS_SUBCLASS_PROTOCOL), \
.tplFlags.ignoreClass = false, \ .tplFlags.ignoreClass = false, \ .tplFlags.ignoreClass = false, \
.hostClientDriverInitData = initData, driver) \ \{\ .id.cl_sc_p = \{ classCode, subClassCode, \ 'unit classCode, \ 'unit classC
{\ .id.vid_pid = { 0xFFFF, \ .tplFlags.driverType = (TPL_FLAG_CLASS_SUBCLASS_PROTOCOL), \
.tplFlags.ignoreClass = false, \ .tplFlags.ignoreClass = false, \ .tplFlags.ignoreProtocol = true, \
.hostClientDriverInitData = initData, driver)\ {\ .id.cl_sc_p = { classCode, \ .hostClientDriverInitData =
initData, driver) \{ \ldots p = \{ classCode, 0xFF, 0xFF \}, driver} \{ \ldots pid = \{ 0xFFFF, \}
.tplFlags.driverType = (TPL_FLAG_CLASS_SUBCLASS_PROTOCOL), \ .tplFlags.ignoreClass = false,
.tplFlags.ignoreProtocol = true, \ .tplFlags.ignoreProtocol = true, \ .hostClientDriverInitData = initData,
\ .hostClientDriverInitData = initData, 0xFF, 0xFF, 0xFF }, driver)\ {\ .id.vid_pid = { 0xFFFF, \
.tplFlags.driverType = (TPL_FLAG_CLASS_SUBCLASS_PROTOCOL), \ .tplFlags.ignoreProtocol = true, \
.tplFlags.ignoreProtocol = true, \ .tplFlags.ignoreProtocol = true, \ .hostClientDriverInitData = initData,
driver)\ {\ .id.vid_pid = { vid, pid, \ .hostClientDriverInitData = initData, driver)\ {\ .id.vid_pid = {
vid, pid }, driver)\ {\ .id.vid_pid = { 0xFFFF, \ .tplFlags.driverType = (TPL_FLAG_VID_PID), \
.tplFlags.ignoreVIDPID = 0, \ .tplFlags.ignoreVIDPID = 0, \ .hostClientDriverInitData = initData, driver)\
    .id.vid_pid = { vid, pid, \ .pidMask = mask, \ .hostClientDriverInitData = initData, driver)\ {\
.id.vid_pid = { vid, pid }, \ .pidMask = mask, \ .tplFlags.driverType = (TPL_FLAG_VID_PID), \
.tplFlags.ignoreVIDPID = 1, \ .tplFlags.ignoreVIDPID = 0, \ .hostClientDriverInitData = initData, \
.hostClientDriverInitData = initData, driver) \ {\ .id.vid_pid = { 0xFFFF, 0xFFFF }, \ .pidMask = 0x0000, \
.tplFlags.driverType = (TPL_FLAG_VID_PID), \ .tplFlags.ignoreVIDPID = 1, \ .tplFlags.ignoreVIDPID = 1, \
.hostClientDriverInitData = initData, \ .hostClientDriver = driver\ } typedef struct { union { uint32_t
value; struct { uint16_t vid; uint16_t pid; } vid_pid; struct { uint8_t classCode; uint8_t subClassCode;
uint8_t protocolCode; } cl_sc_p; } id; uint16_t pidMask; struct { unsigned driverType :1; unsigned
ignoreClass :1; unsigned ignoreSubClass :1; unsigned ignoreProtocol :1; unsigned pidMasked :1; unsigned
ignoreVIDPID :1; } tplFlags; void * hostClientDriverInitData; void * hostClientDriver; }
USB_HOST_TARGET_PERIPHERAL_LIST_ENTRY, USB_HOST_TPL_ENTRY;
```

# Description

USB Host Layer TPL Table Entry Matching Criteria flag

This enumeration defines the possible matching criteria flag that can be specified for a Host TPL table entry. The tplFlag member of the TPL table entry should be set to one or more of these flags. These flags define the criteria that the Host layer will use while matching the attached device to the TPL table entry. For example, if a device is specified by class, subclass and protocol specifying the TPL\_FLAG\_IGNORE\_SUBCLASS flag will cause the Host layer to ignore the subclass while comparing the class, subclass and protocol of the attached device.

Multiple flags can be specified as a logically OR'ed combination. While combining multiple flags, VID and PID criteria flags cannot be combined with the Class, Subclass, Protocol flags. For example, the TPL\_FLAG\_VID\_PID flag cannot be combined with TPL\_FLAG\_IGNORE\_SUBCLASS.

### Remarks

None.

## **0xFF Enumeration**

USB Host Layer TPL Table Entry Matching Criteria flag

### File

```
usb_host.h
```

### С

```
typedef enum {
    initData,
    classCode,
    subClassCode,
    protocolCode
} driver)\ {\ .id.vid_pid = { 0xFFFF, \ .tplFlags.driverType = (TPL_FLAG_CLASS_SUBCLASS_PROTOCOL), \
```

.tplFlags.ignoreClass = false,  $\$  .tplFlags.ignoreClass = false,  $\$  .tplFlags.ignoreClass = false,  $\$ .hostClientDriverInitData = initData, driver)\ {\ .id.cl\_sc\_p = { classCode, subClassCode, \
.hostClientDriverInitData = initData, driver)\ {\ .id.cl\_sc\_p = { classCode, subClassCode, 0xFF }, driver)\ {\ .id.vid\_pid = { 0xFFFF, \ .tplFlags.driverType = (TPL\_FLAG\_CLASS\_SUBCLASS\_PROTOCOL), \ .tplFlags.ignoreClass = **false**, \ .tplFlags.ignoreClass = **false**, \ .tplFlags.ignoreProtocol = **true**, \ .hostClientDriverInitData = initData, driver)\ {\ .id.cl\_sc\_p = { classCode, \ .hostClientDriverInitData = initData, driver)\ {\ .id.cl\_sc\_p = { classCode, 0xFF, 0xFF }, driver)\ {\ .id.vid\_pid = { 0xFFFF, \ .tplFlags.driverType = (TPL\_FLAG\_CLASS\_SUBCLASS\_PROTOCOL), \ .tplFlags.ignoreClass = **false**, \ .tplFlags.ignoreProtocol = **true**, \ .tplFlags.ignoreProtocol = **true**, \ .hostClientDriverInitData = initData, \ .hostClientDriverInitData = initData, 0xFF, 0xFF, 0xFF }, driver)\ {\ .id.vid\_pid = { 0xFFFF, \ .tplFlags.driverType = (TPL\_FLAG\_CLASS\_SUBCLASS\_PROTOCOL), \ .tplFlags.ignoreProtocol = true, \  $tplFlags.ignoreProtocol = true, \ .tplFlags.ignoreProtocol = true, \ .hostClientDriverInitData = initData,$ driver)\ {\ .id.vid\_pid = { vid, pid, \ .hostClientDriverInitData = initData, driver)\ {\ .id.vid\_pid = { vid, pid }, driver)\ {\ .id.vid\_pid = { 0xFFFF, \ .tplFlags.driverType = (TPL\_FLAG\_VID\_PID), \ .tplFlags.ignoreVIDPID = 0,  $\setminus$  .tplFlags.ignoreVIDPID = 0,  $\setminus$  .hostClientDriverInitData = initData, driver) $\setminus$ {\ .id.vid\_pid = { vid, pid, \ .pidMask = mask, \ .hostClientDriverInitData = initData, driver)\ {\ .id.vid\_pid = { vid, pid }, \ .pidMask = mask, \ .tplFlags.driverType = (TPL\_FLAG\_VID\_PID), \ .tplFlags.ignoreVIDPID = 1, \ .tplFlags.ignoreVIDPID = 0, \ .hostClientDriverInitData = initData, \ .hostClientDriverInitData = initData, driver) \ {\ .id.vid\_pid = { 0xFFFF, 0xFFFF }, \ .pidMask = 0x0000, \ .tplFlags.driverType = (TPL\_FLAG\_VID\_PID), \ .tplFlags.ignoreVIDPID = 1, \ .tplFlags.ignoreVIDPID = 1, \ .hostClientDriverInitData = initData, \ .hostClientDriver = driver \ } typedef struct { union { uint32\_t value; struct { uint16\_t vid; uint16\_t pid; } vid\_pid; struct { uint8\_t classCode; uint8\_t subClassCode; uint8\_t protocolCode; } cl\_sc\_p; } id; uint16\_t pidMask; struct { unsigned driverType :1; unsigned ignoreClass :1; unsigned ignoreSubClass :1; unsigned ignoreProtocol :1; unsigned pidMasked :1; unsigned ignoreVIDPID :1; } tplFlags; void \* hostClientDriverInitData; void \* hostClientDriver; } USB\_HOST\_TARGET\_PERIPHERAL\_LIST\_ENTRY, USB\_HOST\_TPL\_ENTRY;

#### Description

USB Host Layer TPL Table Entry Matching Criteria flag

This enumeration defines the possible matching criteria flag that can be specified for a Host TPL table entry. The tplFlag member of the TPL table entry should be set to one or more of these flags. These flags define the criteria that the Host layer will use while matching the attached device to the TPL table entry. For example, if a device is specified by class, subclass and protocol specifying the TPL\_FLAG\_IGNORE\_SUBCLASS flag will cause the Host layer to ignore the subclass while comparing the class, subclass and protocol of the attached device.

Multiple flags can be specified as a logically OR'ed combination. While combining multiple flags, VID and PID criteria flags cannot be combined with the Class, Subclass, Protocol flags. For example, the TPL\_FLAG\_VID\_PID flag cannot be combined with TPL\_FLAG\_IGNORE\_SUBCLASS.

### Remarks

None.

## 0xFF } Enumeration

USB Host Layer TPL Table Entry Matching Criteria flag

#### File

usb\_host.h

### С

```
typedef enum {
   initData.
   classCode,
   subClassCode.
   protocolCode
} driver)\ {\ .id.vid_pid = { 0xFFFF, \ .tplFlags.driverType = (TPL_FLAG_CLASS_SUBCLASS_PROTOCOL), \
.tplFlags.ignoreClass = false, \ .tplFlags.ignoreClass = false, \ .tplFlags.ignoreClass = false, \
.hostClientDriverInitData = initData, driver) \ \{\ .id.cl_sc_p = \{ classCode, subClassCode, \ Name and \ Name and \ Nad
.hostClientDriverInitData = initData, driver)\ {\ .id.cl_sc_p = { classCode, subClassCode, 0xFF }, driver)\
{\ .id.vid_pid = { 0xFFFF, \ .tplFlags.driverType = (TPL_FLAG_CLASS_SUBCLASS_PROTOCOL), \
.tplFlags.ignoreClass = false, \ .tplFlags.ignoreClass = false, \ .tplFlags.ignoreProtocol = true, \
.hostClientDriverInitData = initData, driver)\ {\ .id.cl_sc_p = { classCode, \ .hostClientDriverInitData =
initData, driver)\ {\ .id.cl_sc_p = { classCode, 0xFF, 0xFF }, driver)\ {\ .id.vid_pid = { 0xFFFF, \
.tplFlags.driverType = (TPL_FLAG_CLASS_SUBCLASS_PROTOCOL), \ .tplFlags.ignoreClass = false, \
tplFlags.ignoreProtocol = true, \ tplFlags.ignoreProtocol = true, \ hostClientDriverInitData = initData,
\ .hostClientDriverInitData = initData, 0xFF, 0xFF, 0xFF }, driver)\ {\ .id.vid_pid = { 0xFFFF, \
.tplFlags.driverType = (TPL_FLAG_CLASS_SUBCLASS_PROTOCOL), \ .tplFlags.ignoreProtocol = true, \
.tplFlags.ignoreProtocol = true, \ .tplFlags.ignoreProtocol = true, \ .hostClientDriverInitData = initData,
driver)\ {\ .id.vid_pid = { vid, pid, \ .hostClientDriverInitData = initData, driver)\ {\ .id.vid_pid = {
vid, pid }, driver)\ {\ .id.vid_pid = { 0xFFFF, \ .tplFlags.driverType = (TPL_FLAG_VID_PID), \
.tplFlags.ignoreVIDPID = 0, \ .tplFlags.ignoreVIDPID = 0, \ .hostClientDriverInitData = initData, driver)\
{\ .id.vid_pid = { vid, pid, \ .pidMask = mask, \ .hostClientDriverInitData = initData, driver)\ {\
.id.vid_pid = { vid, pid }, \ .pidMask = mask, \ .tplFlags.driverType = (TPL_FLAG_VID_PID), \
.tplFlags.ignoreVIDPID = 1, \ .tplFlags.ignoreVIDPID = 0, \ .hostClientDriverInitData = initData, \
```

.hostClientDriverInitData = initData, driver)\ {\ .id.vid\_pid = { 0xFFFF, 0xFFFF }, \ .pidMask = 0x0000, \
.tplFlags.driverType = (TPL\_FLAG\_VID\_PID), \ .tplFlags.ignoreVIDPID = 1, \ .tplFlags.ignoreVIDPID = 1, \
.hostClientDriverInitData = initData, \ .hostClientDriver = driver\ } typedef struct { union { uint32\_t
value; struct { uint16\_t vid; uint16\_t pid; } vid\_pid; struct { uint8\_t classCode; uint8\_t subClassCode;
uint8\_t protocolCode; } cl\_sc\_p; } id; uint16\_t pidMask; struct { unsigned driverType :1; unsigned
ignoreClass :1; unsigned ignoreSubClass :1; unsigned ignoreProtocol :1; unsigned pidMasked :1; unsigned
ignoreVIDPID :1; } tplFlags; void \* hostClientDriverInitData; void \* hostClientDriver; }
USB\_HOST\_TARGET\_PERIPHERAL\_LIST\_ENTRY, USB\_HOST\_TPL\_ENTRY;

#### Description

USB Host Layer TPL Table Entry Matching Criteria flag

This enumeration defines the possible matching criteria flag that can be specified for a Host TPL table entry. The tplFlag member of the TPL table entry should be set to one or more of these flags. These flags define the criteria that the Host layer will use while matching the attached device to the TPL table entry. For example, if a device is specified by class, subclass and protocol specifying the TPL\_FLAG\_IGNORE\_SUBCLASS flag will cause the Host layer to ignore the subclass while comparing the class, subclass and protocol of the attached device.

Multiple flags can be specified as a logically OR'ed combination. While combining multiple flags, VID and PID criteria flags cannot be combined with the Class, Subclass, Protocol flags. For example, the TPL\_FLAG\_VID\_PID flag cannot be combined with TPL\_FLAG\_IGNORE\_SUBCLASS.

#### Remarks

None.

## **0xFFFF Enumeration**

USB Host Layer TPL Table Entry Matching Criteria flag

# File

usb\_host.h

# С

```
typedef enum {
    initData,
    classCode,
    subClassCode,
    protocolCode
```

```
} driver)\ {\ .id.vid_pid = { 0xFFFF, \ .tplFlags.driverType = (TPL_FLAG_CLASS_SUBCLASS_PROTOCOL), \
.tplFlags.ignoreClass = false, \ .tplFlags.ignoreClass = false, \ .tplFlags.ignoreClass = false, \
.hostClientDriverInitData = initData, driver)\ {\ .id.cl_sc_p = { classCode, subClassCode, \
{\ .id.vid_pid = { 0xFFFF, \ .tplFlags.driverType = (TPL_FLAG_CLASS_SUBCLASS_PROTOCOL), \
.tplFlags.ignoreClass = false, \ .tplFlags.ignoreClass = false, \ .tplFlags.ignoreProtocol = true, \
.hostClientDriverInitData = initData, driver) \ {\ .id.cl_sc_p = { classCode, \ .hostClientDriverInitData =
initData, driver)\ {\ .id.cl_sc_p = { classCode, 0xFF, 0xFF }, driver)\ {\ .id.vid_pid = { 0xFFFF, \
.tplFlags.driverType = (TPL_FLAG_CLASS_SUBCLASS_PROTOCOL), \ .tplFlags.ignoreClass = false, \
tplFlags.ignoreProtocol = true, \land tplFlags.ignoreProtocol = true, \land hostClientDriverInitData = initData,
\ .hostClientDriverInitData = initData, 0xFF, 0xFF, 0xFF }, driver)\ {\ .id.vid_pid = { 0xFFFF, \
.tplFlags.driverType = (TPL_FLAG_CLASS_SUBCLASS_PROTOCOL), \ .tplFlags.ignoreProtocol = true, \
.tplFlags.ignoreProtocol = true, \ .tplFlags.ignoreProtocol = true, \ .hostClientDriverInitData = initData,
driver)\ {\ .id.vid_pid = { vid, pid, \ .hostClientDriverInitData = initData, driver)\ {\ .id.vid_pid = {
vid, pid }, driver)\ {\ .id.vid_pid = { 0xFFFF, \ .tplFlags.driverType = (TPL_FLAG_VID_PID), \
.tplFlags.ignoreVIDPID = 0, \ .tplFlags.ignoreVIDPID = 0, \ .hostClientDriverInitData = initData, driver)
{\ .id.vid_pid = { vid, pid, \ .pidMask = mask, \ .hostClientDriverInitData = initData, driver)\ {\
.id.vid_pid = { vid, pid }, \ .pidMask = mask, \ .tplFlags.driverType = (TPL_FLAG_VID_PID), \
.tplFlags.ignoreVIDPID = 1, \ .tplFlags.ignoreVIDPID = 0, \ .hostClientDriverInitData = initData, \
.hostClientDriverInitData = initData, driver) \ \ .id.vid_pid = { 0xFFFF, 0xFFFF }, \ .pidMask = 0x0000, \
.tplFlags.driverType = (TPL_FLAG_VID_PID), \ .tplFlags.ignoreVIDPID = 1, \ .tplFlags.ignoreVIDPID = 1, \
.hostClientDriverInitData = initData, \ .hostClientDriver = driver \ } typedef struct { union { uint32_t
value; struct { uint16_t vid; uint16_t pid; } vid_pid; struct { uint8_t classCode; uint8_t subClassCode;
uint8_t protocolCode; } cl_sc_p; } id; uint16_t pidMask; struct { unsigned driverType :1; unsigned
ignoreClass :1; unsigned ignoreSubClass :1; unsigned ignoreProtocol :1; unsigned pidMasked :1; unsigned
ignoreVIDPID :1; } tplFlags; void * hostClientDriverInitData; void * hostClientDriver; }
USB_HOST_TARGET_PERIPHERAL_LIST_ENTRY, USB_HOST_TPL_ENTRY;
```

## Description

USB Host Layer TPL Table Entry Matching Criteria flag

This enumeration defines the possible matching criteria flag that can be specified for a Host TPL table entry. The tplFlag member of the TPL table entry should be set to one or more of these flags. These flags define the criteria that the Host layer will use while matching the attached device to the TPL table entry. For example, if a device is specified by class, subclass and protocol specifying the TPL\_FLAG\_IGNORE\_SUBCLASS flag will cause the Host layer to ignore the subclass while comparing the class, subclass and protocol of the attached device.

Multiple flags can be specified as a logically OR'ed combination. While combining multiple flags, VID and PID criteria flags cannot be combined

with the Class, Subclass, Protocol flags. For example, the TPL\_FLAG\_VID\_PID flag cannot be combined with TPL\_FLAG\_IGNORE\_SUBCLASS.

## Remarks

None.

# 0xFFFF } Enumeration

USB Host Layer TPL Table Entry Matching Criteria flag

# File

usb\_host.h

# С

```
typedef enum {
  initData,
 classCode.
 subClassCode,
 protocolCode
} driver)\ {\ .id.vid_pid = { 0xFFFF, \ .tplFlags.driverType = (TPL_FLAG_CLASS_SUBCLASS_PROTOCOL), \
.tplFlags.ignoreClass = false, \ .tplFlags.ignoreClass = false, \ .tplFlags.ignoreClass = false, \
.hostClientDriverInitData = initData, driver) \ {\ .id.cl_sc_p = { classCode, subClassCode, `
.hostClientDriverInitData = initData, driver)\ {\ .id.cl_sc_p = { classCode, subClassCode, 0xFF }, driver)\
{\ .id.vid_pid = { 0xFFFF, \ .tplFlags.driverType = (TPL_FLAG_CLASS_SUBCLASS_PROTOCOL), \
.tplFlags.ignoreClass = false, \ .tplFlags.ignoreClass = false, \ .tplFlags.ignoreProtocol = true, \
.hostClientDriverInitData = initData, driver) { .id.cl_sc_p = { classCode, \ .hostClientDriverInitData =
initData, driver) \{ \ldots p = \{ classCode, 0xFF, 0xFF \}, driver} \{ \ldots pid = \{ 0xFFFF, \}
.tplFlags.driverType = (TPL_FLAG_CLASS_SUBCLASS_PROTOCOL), \ .tplFlags.ignoreClass = false, \
.tplFlags.ignoreProtocol = true, \ .tplFlags.ignoreProtocol = true, \ .hostClientDriverInitData = initData,
\ .hostClientDriverInitData = initData, 0xFF, 0xFF, 0xFF }, driver)\ {\ .id.vid_pid = { 0xFFFF, \
.tplFlags.driverType = (TPL_FLAG_CLASS_SUBCLASS_PROTOCOL), \ .tplFlags.ignoreProtocol = true, \
.tplFlags.ignoreProtocol = true, \ .tplFlags.ignoreProtocol = true, \ .hostClientDriverInitData = initData,
driver)\ {\ .id.vid_pid = { vid, pid, \ .hostClientDriverInitData = initData, driver)\ {\ .id.vid_pid = {
vid, pid }, driver) {\ .id.vid_pid = { 0xFFFF, \ .tplFlags.driverType = (TPL_FLAG_VID_PID), \
.tplFlags.ignoreVIDPID = 0, \ .tplFlags.ignoreVIDPID = 0, \ .hostClientDriverInitData = initData, driver)
{\ .id.vid_pid = { vid, pid, \ .pidMask = mask, \ .hostClientDriverInitData = initData, driver)\ {\
.id.vid_pid = { vid, pid }, \ .pidMask = mask, \ .tplFlags.driverType = (TPL_FLAG_VID_PID),
.tplFlags.ignoreVIDPID = 1, \ .tplFlags.ignoreVIDPID = 0, \ .hostClientDriverInitData = initData, \
.hostClientDriverInitData = initData, driver) \ {\ .id.vid_pid = { 0xFFFF, 0xFFFF }, \ .pidMask = 0x0000, \
.tplFlags.driverType = (TPL_FLAG_VID_PID), \ .tplFlags.ignoreVIDPID = 1, \ .tplFlags.ignoreVIDPID = 1, \
.hostClientDriverInitData = initData, \ .hostClientDriver = driver \ } typedef struct { union { uint32_t
value; struct { uint16_t vid; uint16_t pid; } vid_pid; struct { uint8_t classCode; uint8_t subClassCode;
uint8_t protocolCode; } cl_sc_p; } id; uint16_t pidMask; struct { unsigned driverType :1; unsigned
ignoreClass :1; unsigned ignoreSubClass :1; unsigned ignoreProtocol :1; unsigned pidMasked :1; unsigned
USB_HOST_TARGET_PERIPHERAL_LIST_ENTRY, USB_HOST_TPL_ENTRY;
```

# Description

USB Host Layer TPL Table Entry Matching Criteria flag

This enumeration defines the possible matching criteria flag that can be specified for a Host TPL table entry. The tplFlag member of the TPL table entry should be set to one or more of these flags. These flags define the criteria that the Host layer will use while matching the attached device to the TPL table entry. For example, if a device is specified by class, subclass and protocol specifying the TPL\_FLAG\_IGNORE\_SUBCLASS flag will cause the Host layer to ignore the subclass while comparing the class, subclass and protocol of the attached device.

Multiple flags can be specified as a logically OR'ed combination. While combining multiple flags, VID and PID criteria flags cannot be combined with the Class, Subclass, Protocol flags. For example, the TPL\_FLAG\_VID\_PID flag cannot be combined with TPL\_FLAG\_IGNORE\_SUBCLASS.

### Remarks

None.

### 1 Enumeration

USB Host Layer TPL Table Entry Matching Criteria flag

# File

usb\_host.h

```
С
```

```
typedef enum {
    initData.
```

#### classCode, subClassCode, protocolCode

```
} driver)\ {\ .id.vid_pid = { 0xFFFF, \ .tplFlags.driverType = (TPL_FLAG_CLASS_SUBCLASS_PROTOCOL), \
.tplFlags.ignoreClass = false, \ .tplFlags.ignoreClass = false, \ .tplFlags.ignoreClass = false, \
.hostClientDriverInitData = initData, driver)\ {\ .id.cl_sc_p = { classCode, subClassCode, \
.hostClientDriverInitData = initData, driver)\ {\ .id.cl_sc_p = { classCode, subClassCode, 0xFF }, driver)\
{\ .id.vid_pid = { 0xFFFF, \ .tplFlags.driverType = (TPL_FLAG_CLASS_SUBCLASS_PROTOCOL), \
.tplFlags.ignoreClass = false, \ .tplFlags.ignoreClass = false, \ .tplFlags.ignoreProtocol = true, \
.hostClientDriverInitData = initData, driver)\ {\ .id.cl_sc_p = { classCode, \ .hostClientDriverInitData =
initData, driver)\ {\ .id.cl_sc_p = { classCode, 0xFF, 0xFF }, driver)\ {\ .id.vid_pid = { 0xFFFF, \
.tplFlags.driverType = (TPL_FLAG_CLASS_SUBCLASS_PROTOCOL), \ .tplFlags.ignoreClass = false, \
.tplFlags.ignoreProtocol = true, \ .tplFlags.ignoreProtocol = true, \ .hostClientDriverInitData = initData,
\ .hostClientDriverInitData = initData, 0xFF, 0xFF, 0xFF }, driver)\ {\ .id.vid_pid = { 0xFFFF, \
.tplFlags.driverType = (TPL_FLAG_CLASS_SUBCLASS_PROTOCOL), \ .tplFlags.ignoreProtocol = true, \
.tplFlags.ignoreProtocol = true, \ .tplFlags.ignoreProtocol = true, \ .hostClientDriverInitData = initData,
driver)\ {\ .id.vid_pid = { vid, pid, \ .hostClientDriverInitData = initData, driver)\ {\ .id.vid_pid = {
vid, pid }, driver)\ {\ .id.vid_pid = { 0xFFFF, \ .tplFlags.driverType = (TPL_FLAG_VID_PID), \
.tplFlags.ignoreVIDPID = 0, \ .tplFlags.ignoreVIDPID = 0, \ .hostClientDriverInitData = initData, driver)\
{\ .id.vid_pid = { vid, pid, \ .pidMask = mask, \ .hostClientDriverInitData = initData, driver)\ {\
.id.vid_pid = { vid, pid }, \ .pidMask = mask, \ .tplFlags.driverType = (TPL_FLAG_VID_PID), \
.tplFlags.ignoreVIDPID = 1, \ .tplFlags.ignoreVIDPID = 0, \ .hostClientDriverInitData = initData, \
.hostClientDriverInitData = initData, driver) \ {\ .id.vid_pid = { 0xFFFF, 0xFFFF }, \ .pidMask = 0x0000, \
.tplFlags.driverType = (TPL_FLAG_VID_PID), \ .tplFlags.ignoreVIDPID = 1, \ .tplFlags.ignoreVIDPID = 1, \
.hostClientDriverInitData = initData, \ .hostClientDriver = driver \ } typedef struct { union { uint32_t
value; struct { uint16_t vid; uint16_t pid; } vid_pid; struct { uint8_t classCode; uint8_t subClassCode;
uint8_t protocolCode; } cl_sc_p; } id; uint16_t pidMask; struct { unsigned driverType :1; unsigned
iqnoreClass :1; unsigned iqnoreSubClass :1; unsigned iqnoreProtocol :1; unsigned pidMasked :1; unsigned
ignoreVIDPID :1; } tplFlags; void * hostClientDriverInitData; void * hostClientDriver; }
USB_HOST_TARGET_PERIPHERAL_LIST_ENTRY, USB_HOST_TPL_ENTRY;
```

## Description

USB Host Layer TPL Table Entry Matching Criteria flag

This enumeration defines the possible matching criteria flag that can be specified for a Host TPL table entry. The tplFlag member of the TPL table entry should be set to one or more of these flags. These flags define the criteria that the Host layer will use while matching the attached device to the TPL table entry. For example, if a device is specified by class, subclass and protocol specifying the TPL\_FLAG\_IGNORE\_SUBCLASS flag will cause the Host layer to ignore the subclass while comparing the class, subclass and protocol of the attached device.

Multiple flags can be specified as a logically OR'ed combination. While combining multiple flags, VID and PID criteria flags cannot be combined with the Class, Subclass, Protocol flags. For example, the TPL\_FLAG\_VID\_PID flag cannot be combined with TPL\_FLAG\_IGNORE\_SUBCLASS.

### Remarks

None.

# classCode Enumeration

USB Host Layer TPL Table Entry Matching Criteria flag

# File

usb\_host.h

# С

```
typedef enum {
 initData,
 classCode.
 subClassCode
 protocolCode
} driver)\ {\ .id.vid_pid = { 0xFFFF, \ .tplFlags.driverType = (TPL_FLAG_CLASS_SUBCLASS_PROTOCOL), \
.tplFlags.ignoreClass = false, \ .tplFlags.ignoreClass = false, \ .tplFlags.ignoreClass = false, \
.hostClientDriverInitData = initData, driver) \ {\ .id.cl_sc_p = { classCode, subClassCode, `
{\ .id.vid_pid = { 0xFFFF, \ .tplFlags.driverType = (TPL_FLAG_CLASS_SUBCLASS_PROTOCOL), \
.tplFlags.ignoreClass = false, \ .tplFlags.ignoreClass = false, \ .tplFlags.ignoreProtocol = true, \
.hostClientDriverInitData = initData, driver) \ {\ .id.cl_sc_p = { classCode, \ .hostClientDriverInitData =
initData, driver) 
 { .id.cl_sc_p = { classCode, 0xFF, 0xFF }, driver) 
 { .id.vid_pid = { 0xFFFF, 
 }
.tplFlags.driverType = (TPL_FLAG_CLASS_SUBCLASS_PROTOCOL), \ .tplFlags.ignoreClass = false, \
tplFlags.ignoreProtocol = true, \land tplFlags.ignoreProtocol = true, \land hostClientDriverInitData = initData,
\ .hostClientDriverInitData = initData, 0xFF, 0xFF, 0xFF }, driver)\ {\ .id.vid_pid = { 0xFFFF, \
.tplFlags.driverType = (TPL_FLAG_CLASS_SUBCLASS_PROTOCOL), \ .tplFlags.ignoreProtocol = true, \
.tplFlags.ignoreProtocol = true, \ .tplFlags.ignoreProtocol = true, \ .hostClientDriverInitData = initData,
driver)\ {\ .id.vid_pid = { vid, pid, \ .hostClientDriverInitData = initData, driver)\ {\ .id.vid_pid = {
vid, pid }, driver)\ {\ .id.vid_pid = { 0xFFFF, \ .tplFlags.driverType = (TPL_FLAG_VID_PID), \
```

USB Host Library

```
.tplFlags.ignoreVIDPID = 0, \ .tplFlags.ignoreVIDPID = 0, \ .hostClientDriverInitData = initData, driver)\
{\ .id.vid_pid = { vid, pid }, \ .pidMask = mask, \ .hostClientDriverInitData = initData, driver)\ {\
.id.vid_pid = { vid, pid }, \ .pidMask = mask, \ .tplFlags.driverType = (TPL_FLAG_VID_PID), \
.tplFlags.ignoreVIDPID = 1, \ .tplFlags.ignoreVIDPID = 0, \ .hostClientDriverInitData = initData, \
.hostClientDriverInitData = initData, driver)\ {\ .id.vid_pid = { 0xFFF, 0xFFF }, \ .pidMask = 0x0000, \
.tplFlags.driverType = (TPL_FLAG_VID_PID), \ .tplFlags.ignoreVIDPID = 1, \ .tplFlags.ignoreVIDPID = 1, \ .tplFlags.ignoreVI
```

#### Description

USB Host Layer TPL Table Entry Matching Criteria flag

This enumeration defines the possible matching criteria flag that can be specified for a Host TPL table entry. The tplFlag member of the TPL table entry should be set to one or more of these flags. These flags define the criteria that the Host layer will use while matching the attached device to the TPL table entry. For example, if a device is specified by class, subclass and protocol specifying the TPL\_FLAG\_IGNORE\_SUBCLASS flag will cause the Host layer to ignore the subclass while comparing the class, subclass and protocol of the attached device.

Multiple flags can be specified as a logically OR'ed combination. While combining multiple flags, VID and PID criteria flags cannot be combined with the Class, Subclass, Protocol flags. For example, the TPL\_FLAG\_VID\_PID flag cannot be combined with TPL\_FLAG\_IGNORE\_SUBCLASS.

## Remarks

None.

## false Enumeration

USB Host Layer TPL Table Entry Matching Criteria flag

#### File

usb\_host.h

#### С

```
typedef enum {
 initData,
 classCode
 subClassCode,
 protocolCode
} driver)\ {\ .id.vid_pid = { 0xFFFF, \ .tplFlags.driverType = (TPL_FLAG_CLASS_SUBCLASS_PROTOCOL), \
.tplFlags.ignoreClass = false, \ .tplFlags.ignoreClass = false, \ .tplFlags.ignoreClass = false, \
.hostClientDriverInitData = initData, driver) \ \ .id.cl_sc_p = { classCode, subClassCode, 0xFF }, driver)
{\ .id.vid_pid = { 0xFFFF, \ .tplFlags.driverType = (TPL_FLAG_CLASS_SUBCLASS_PROTOCOL), \
.tplFlags.ignoreClass = false, \ .tplFlags.ignoreClass = false, \ .tplFlags.ignoreProtocol = true, \
.hostClientDriverInitData = initData, driver) \ {\ .id.cl_sc_p = { classCode, \ .hostClientDriverInitData =
initData, driver)\ {\ .id.cl_sc_p = { classCode, 0xFF, 0xFF }, driver)\ {\ .id.vid_pid = { 0xFFFF, \
.tplFlags.driverType = (TPL_FLAG_CLASS_SUBCLASS_PROTOCOL), \setminus .tplFlags.ignoreClass = false, \setminus
tplFlags.ignoreProtocol = true, \land tplFlags.ignoreProtocol = true, \land hostClientDriverInitData = initData,
\ .hostClientDriverInitData = initData, 0xFF, 0xFF, 0xFF }, driver)\ {\ .id.vid_pid = { 0xFFFF, \
.tplFlags.driverType = (TPL_FLAG_CLASS_SUBCLASS_PROTOCOL), \ .tplFlags.ignoreProtocol = true, \
.tplFlags.ignoreProtocol = true, \ .tplFlags.ignoreProtocol = true, \ .hostClientDriverInitData = initData,
driver)\ {\ .id.vid_pid = { vid, pid, \ .hostClientDriverInitData = initData, driver)\ {\ .id.vid_pid = {
vid, pid }, driver)\ {\ .id.vid_pid = { 0xFFFF, \ .tplFlags.driverType = (TPL_FLAG_VID_PID), \
.tplFlags.ignoreVIDPID = 0, \ .tplFlags.ignoreVIDPID = 0, \ .hostClientDriverInitData = initData, driver)
\{ \ .id.vid_pid = \{ vid, pid, \ .pidMask = mask, \ .hostClientDriverInitData = initData, driver) \setminus \{ \ .ext{ } 
.id.vid_pid = { vid, pid }, \ .pidMask = mask, \ .tplFlags.driverType = (TPL_FLAG_VID_PID), \
.tplFlags.ignoreVIDPID = 1, \ .tplFlags.ignoreVIDPID = 0, \ .hostClientDriverInitData = initData, \
.hostClientDriverInitData = initData, driver)\ {\ .id.vid_pid = { 0xFFFF, 0xFFFF }, \ .pidMask = 0x0000, \
.tplFlags.driverType = (TPL_FLAG_VID_PID), \ .tplFlags.ignoreVIDPID = 1, \ .tplFlags.ignoreVIDPID = 1, \
.hostClientDriverInitData = initData, \ .hostClientDriver = driver \ } typedef struct { union { uint32_t
value; struct { uint16_t vid; uint16_t pid; } vid_pid; struct { uint8_t classCode; uint8_t subClassCode;
uint8_t protocolCode; } cl_sc_p; } id; uint16_t pidMask; struct { unsigned driverType :1; unsigned
ignoreClass :1; unsigned ignoreSubClass :1; unsigned ignoreProtocol :1; unsigned pidMasked :1; unsigned
ignoreVIDPID :1; } tplFlags; void * hostClientDriverInitData; void * hostClientDriver; }
USB_HOST_TARGET_PERIPHERAL_LIST_ENTRY, USB_HOST_TPL_ENTRY;
```

## Description

USB Host Layer TPL Table Entry Matching Criteria flag

This enumeration defines the possible matching criteria flag that can be specified for a Host TPL table entry. The tplFlag member of the TPL table entry should be set to one or more of these flags. These flags define the criteria that the Host layer will use while matching the attached device to

the TPL table entry. For example, if a device is specified by class, subclass and protocol specifying the TPL\_FLAG\_IGNORE\_SUBCLASS flag will cause the Host layer to ignore the subclass while comparing the class, subclass and protocol of the attached device.

Multiple flags can be specified as a logically OR'ed combination. While combining multiple flags, VID and PID criteria flags cannot be combined with the Class, Subclass, Protocol flags. For example, the TPL\_FLAG\_VID\_PID flag cannot be combined with TPL\_FLAG\_IGNORE\_SUBCLASS.

## Remarks

None.

#### initData Enumeration

USB Host Layer TPL Table Entry Matching Criteria flag

# File

usb\_host.h

# С

```
typedef enum {
    initData,
    classCode,
    subClassCode,
    protocolCode
```

```
} driver)\ {\ .id.vid_pid = { 0xFFFF, \ .tplFlags.driverType = (TPL_FLAG_CLASS_SUBCLASS_PROTOCOL), \
.tplFlags.ignoreClass = false, \ .tplFlags.ignoreClass = false, \ .tplFlags.ignoreClass = false, \
.hostClientDriverInitData = initData, driver)\ {\ .id.cl_sc_p = { classCode, subClassCode,
.hostClientDriverInitData = initData, driver) \ \ .id.cl_sc_p = { classCode, subClassCode, 0xFF }, driver)
{\ .id.vid_pid = { 0xFFFF, \ .tplFlags.driverType = (TPL_FLAG_CLASS_SUBCLASS_PROTOCOL), \
.tplFlags.ignoreClass = false, \ .tplFlags.ignoreClass = false, \ .tplFlags.ignoreProtocol = true, \
.hostClientDriverInitData = initData, driver)\ {\ .id.cl_sc_p = { classCode, \ .hostClientDriverInitData =
initData, driver)\ {\ .id.cl_sc_p = { classCode, 0xFF, 0xFF }, driver)\ {\ .id.vid_pid = { 0xFFFF, \
.tplFlags.driverType = (TPL_FLAG_CLASS_SUBCLASS_PROTOCOL), \ .tplFlags.ignoreClass = false, \
tplFlags.ignoreProtocol = true, \setminus tplFlags.ignoreProtocol = true, \setminus .hostClientDriverInitData = initData,
\ .hostClientDriverInitData = initData, 0xFF, 0xFF, 0xFF }, driver)\ {\ .id.vid_pid = { 0xFFFF, \
.tplFlags.driverType = (TPL_FLAG_CLASS_SUBCLASS_PROTOCOL), \ .tplFlags.ignoreProtocol = true, \
.tplFlags.ignoreProtocol = true, \land .tplFlags.ignoreProtocol = true, \land .hostClientDriverInitData = initData,
driver)\ {\ .id.vid_pid = { vid, pid, \ .hostClientDriverInitData = initData, driver)\ {\ .id.vid_pid = {
vid, pid }, driver) { .id.vid_pid = { 0xFFFF, \ .tplFlags.driverType = (TPL_FLAG_VID_PID), \
.tplFlags.ignoreVIDPID = 0, \ .tplFlags.ignoreVIDPID = 0, \ .hostClientDriverInitData = initData, driver)\
{\ .id.vid_pid = { vid, pid, \ .pidMask = mask, \ .hostClientDriverInitData = initData, driver)\ {\
.id.vid_pid = { vid, pid }, \ .pidMask = mask, \ .tplFlags.driverType = (TPL_FLAG_VID_PID), \
.tplFlags.ignoreVIDPID = 1, \ .tplFlags.ignoreVIDPID = 0, \ .hostClientDriverInitData = initData, \
.hostClientDriverInitData = initData, driver)\ {\ .id.vid_pid = { 0xFFFF, 0xFFFF }, \ .pidMask = 0x0000, \
.tplFlags.driverType = (TPL_FLAG_VID_PID), \ .tplFlags.ignoreVIDPID = 1, \ .tplFlags.ignoreVIDPID = 1, \
.hostClientDriverInitData = initData, \ .hostClientDriver = driver\ } typedef struct { union { uint32_t
value; struct { uint16_t vid; uint16_t pid; } vid_pid; struct { uint8_t classCode; uint8_t subClassCode;
uint8_t protocolCode; } cl_sc_p; } id; uint16_t pidMask; struct { unsigned driverType :1; unsigned
ignoreClass :1; unsigned ignoreSubClass :1; unsigned ignoreProtocol :1; unsigned pidMasked :1; unsigned
ignoreVIDPID :1; } tplFlags; void * hostClientDriverInitData; void * hostClientDriver; }
USB_HOST_TARGET_PERIPHERAL_LIST_ENTRY, USB_HOST_TPL_ENTRY;
```

### Description

USB Host Layer TPL Table Entry Matching Criteria flag

This enumeration defines the possible matching criteria flag that can be specified for a Host TPL table entry. The tplFlag member of the TPL table entry should be set to one or more of these flags. These flags define the criteria that the Host layer will use while matching the attached device to the TPL table entry. For example, if a device is specified by class, subclass and protocol specifying the TPL\_FLAG\_IGNORE\_SUBCLASS flag will cause the Host layer to ignore the subclass while comparing the class, subclass and protocol of the attached device.

Multiple flags can be specified as a logically OR'ed combination. While combining multiple flags, VID and PID criteria flags cannot be combined with the Class, Subclass, Protocol flags. For example, the TPL\_FLAG\_VID\_PID flag cannot be combined with TPL\_FLAG\_IGNORE\_SUBCLASS.

#### Remarks

None.

#### mask Enumeration

USB Host Layer TPL Table Entry Matching Criteria flag

#### File

usb\_host.h

С

```
typedef enum {
  initData,
 classCode,
 subClassCode,
 protocolCode
} driver)\ {\ .id.vid_pid = { 0xFFFF, \ .tplFlags.driverType = (TPL_FLAG_CLASS_SUBCLASS_PROTOCOL), \
.tplFlags.ignoreClass = false, \ .tplFlags.ignoreClass = false, \ .tplFlags.ignoreClass = false, \
.hostClientDriverInitData = initData, driver)\ {\ .id.cl_sc_p = { classCode, subClassCode,
hostClientDriverInitData = initData, driver) ( .id.cl_sc_p = { classCode, subClassCode, 0xFF }, driver))
{\ .id.vid_pid = { 0xFFFF, \ .tplFlags.driverType = (TPL_FLAG_CLASS_SUBCLASS_PROTOCOL), \
.tplFlags.ignoreClass = false, \ .tplFlags.ignoreClass = false, \ .tplFlags.ignoreProtocol = true, \
.hostClientDriverInitData = initData, driver) { .id.cl_sc_p = { classCode, \ .hostClientDriverInitData =
initData, driver)\ {\ .id.cl_sc_p = { classCode, 0xFF, 0xFF }, driver)\ {\ .id.vid_pid = { 0xFFFF, \
.tplFlags.driverType = (TPL_FLAG_CLASS_SUBCLASS_PROTOCOL), \ .tplFlags.ignoreClass = false, \
.tplFlags.ignoreProtocol = true, \ .tplFlags.ignoreProtocol = true, \ .hostClientDriverInitData = initData,
\ .hostClientDriverInitData = initData, 0xFF, 0xFF, 0xFF }, driver)\ {\ .id.vid_pid = { 0xFFFF, \
.tplFlags.driverType = (TPL_FLAG_CLASS_SUBCLASS_PROTOCOL), \ .tplFlags.ignoreProtocol = true, \
tplFlags.ignoreProtocol = true, \setminus .tplFlags.ignoreProtocol = true, \setminus .hostClientDriverInitData = initData,
driver)\ {\ .id.vid_pid = { vid, pid, \ .hostClientDriverInitData = initData, driver)\ {\ .id.vid_pid = {
vid, pid }, driver)\ {\ .id.vid_pid = { 0xFFFF, \ .tplFlags.driverType = (TPL_FLAG_VID_PID), \
.tplFlags.ignoreVIDPID = 0, \ .tplFlags.ignoreVIDPID = 0, \ .hostClientDriverInitData = initData, driver)\
{\ .id.vid_pid = { vid, pid, \ .pidMask = mask, \ .hostClientDriverInitData = initData, driver)\ {\
.id.vid_pid = { vid, pid }, \ .pidMask = mask, \ .tplFlags.driverType = (TPL_FLAG_VID_PID), \
.tplFlags.ignoreVIDPID = 1, \ .tplFlags.ignoreVIDPID = 0, \ .hostClientDriverInitData = initData, \
.hostClientDriverInitData = initData, driver)\ {\ .id.vid_pid = { 0xFFFF, 0xFFFF }, \ .pidMask = 0x0000, \
.tplFlags.driverType = (TPL_FLAG_VID_PID), \ .tplFlags.ignoreVIDPID = 1, \ .tplFlags.ignoreVIDPID = 1, \
.hostClientDriverInitData = initData, \ .hostClientDriver = driver\ } typedef struct { union { uint32_t
value; struct { uint16_t vid; uint16_t pid; } vid_pid; struct { uint8_t classCode; uint8_t subClassCode;
uint8_t protocolCode; } cl_sc_p; } id; uint16_t pidMask; struct { unsigned driverType :1; unsigned
ignoreClass :1; unsigned ignoreSubClass :1; unsigned ignoreProtocol :1; unsigned pidMasked :1; unsigned
ignoreVIDPID :1; } tplFlags; void * hostClientDriverInitData; void * hostClientDriver; }
USB HOST TARGET PERIPHERAL LIST ENTRY, USB HOST TPL ENTRY;
```

# **Description**

USB Host Layer TPL Table Entry Matching Criteria flag

This enumeration defines the possible matching criteria flag that can be specified for a Host TPL table entry. The tplFlag member of the TPL table entry should be set to one or more of these flags. These flags define the criteria that the Host layer will use while matching the attached device to the TPL table entry. For example, if a device is specified by class, subclass and protocol specifying the TPL\_FLAG\_IGNORE\_SUBCLASS flag will cause the Host layer to ignore the subclass while comparing the class, subclass and protocol of the attached device.

Multiple flags can be specified as a logically OR'ed combination. While combining multiple flags, VID and PID criteria flags cannot be combined with the Class, Subclass, Protocol flags. For example, the TPL\_FLAG\_VID\_PID flag cannot be combined with TPL\_FLAG\_IGNORE\_SUBCLASS.

### Remarks

None.

### pid Enumeration

USB Host Layer TPL Table Entry Matching Criteria flag

## File

usb\_host.h

## С

```
typedef enum {
    initData,
    classCode,
    subClassCode,
    protocolCode
} driver)\ {\ .id.vid_pid = { 0xFFFF, \ .tplFlags.driverType = (TPL_FLAG_CLASS_SUBCLASS_PROTOCOL), \
    .tplFlags.ignoreClass = false, \ .tplFlags.ignoreClass = false, \ .tplFlags.ignoreClass = false, \
    .hostClientDriverInitData = initData, driver)\ {\ .id.cl_sc_p = { classCode, subClassCode, 0xFF }, driver)\
    {\ .id.vid_pid = { 0xFFFF, \ .tplFlags.driverType = (TPL_FLAG_CLASS_SUBCLASS_PROTOCOL), \
    .tplFlags.ignoreClass = false, \ .tplFlags.driverType = (TPL_FLAG_CLASS_SUBCLASS_PROTOCOL), \
    .tplFlags.ignoreClass = false, \ .tplFlags.driverType = (TPL_FLAG_CLASS_SUBCLASS_PROTOCOL), \
    .tplFlags.ignoreClass = false, \ .tplFlags.ignoreClass = false, \ .tplFlags.ignoreProtocol = true, \
    .hostClientDriverInitData = initData, driver)\ {\ .id.cl_sc_p = { classCode, \ .hostClientDriverInitData = initData, driver)\ {\ .id.cl_sc_p = { classCode, \ .hostClientDriverInitData = initData, driver)\ {\ .id.cl_sc_p = { classCode, \ .hostClientDriverInitData = initData, driver)\ {\ .id.cl_sc_p = { classCode, \ .hostClientDriverInitData = initData, driver)\ {\ .id.cl_sc_p = { classCode, \ .hostClientDriverInitData = initData = initData, driver)\ {\ .id.cl_sc_p = { classCode, \ .hostClientDriverInitData = initData = initData, driver)\ {\ .id.vid_pid = { 0xFFFF, \ .tplFlags.ignoreClass = false, \ .tplFlags.ignoreClass = false, \ .tplFlags.ignor
```

.tplFlags.driverType = (TPL\_FLAG\_CLASS\_SUBCLASS\_PROTOCOL), \ .tplFlags.ignoreProtocol = true, \ .tplFlags.ignoreProtocol = true, \ .tplFlags.ignoreProtocol = true, \ .hostClientDriverInitData = initData, driver)\ {\ .id.vid\_pid = { vid, pid, \ .hostClientDriverInitData = initData, driver)\ {\ .id.vid\_pid = { vid, pid }, driver)\ {\ .id.vid\_pid = { 0xFFFF, \ .tplFlags.driverType = (TPL\_FLAG\_VID\_PID), \ .tplFlags.ignoreVIDPID = 0, \ .tplFlags.ignoreVIDPID = 0, \ .hostClientDriverInitData = initData, driver)\ {\ .id.vid\_pid = { vid, pid, \ .pidMask = mask, \ .hostClientDriverInitData = initData, driver)\ {\ .id.vid\_pid = { vid, pid }, \ .pidMask = mask, \ .tplFlags.driverType = (TPL\_FLAG\_VID\_PID), \ .tplFlags.ignoreVIDPID = 1, \ .tplFlags.ignoreVIDPID = 0, \ .hostClientDriverInitData = initData, \ .hostClientDriverInitData = initData, driver) \ {\ .id.vid\_pid = { 0xFFFF, 0xFFFF }, \ .pidMask = 0x0000, \ .tplFlags.driverType = (TPL\_FLAG\_VID\_PID), \ .tplFlags.ignoreVIDPID = 1, \ .tplFlags.ignoreVIDPID = 1, \ .hostClientDriverInitData = initData, \ .hostClientDriver = driver \ } typedef struct { union { uint32\_t value; struct { uint16\_t vid; uint16\_t pid; } vid\_pid; struct { uint8\_t classCode; uint8\_t subClassCode; uint8\_t protocolCode; } cl\_sc\_p; } id; uint16\_t pidMask; struct { unsigned driverType :1; unsigned ignoreClass :1; unsigned ignoreSubClass :1; unsigned ignoreProtocol :1; unsigned pidMasked :1; unsigned ignoreVIDPID :1; } tplFlags; void \* hostClientDriverInitData; void \* hostClientDriver; } USB\_HOST\_TARGET\_PERIPHERAL\_LIST\_ENTRY, USB\_HOST\_TPL\_ENTRY;

# Description

USB Host Layer TPL Table Entry Matching Criteria flag

This enumeration defines the possible matching criteria flag that can be specified for a Host TPL table entry. The tplFlag member of the TPL table entry should be set to one or more of these flags. These flags define the criteria that the Host layer will use while matching the attached device to the TPL table entry. For example, if a device is specified by class, subclass and protocol specifying the TPL\_FLAG\_IGNORE\_SUBCLASS flag will cause the Host layer to ignore the subclass while comparing the class, subclass and protocol of the attached device.

Multiple flags can be specified as a logically OR'ed combination. While combining multiple flags, VID and PID criteria flags cannot be combined with the Class, Subclass, Protocol flags. For example, the TPL\_FLAG\_VID\_PID flag cannot be combined with TPL\_FLAG\_IGNORE\_SUBCLASS.

#### Remarks

None.

# pid } Enumeration

USB Host Layer TPL Table Entry Matching Criteria flag

# File

usb\_host.h

# С

```
typedef enum {
  initData,
 classCode,
  subClassCode,
 protocolCode
} driver)\ {\ .id.vid_pid = { 0xFFFF, \ .tplFlags.driverType = (TPL_FLAG_CLASS_SUBCLASS_PROTOCOL), \
.tplFlags.ignoreClass = false, \ .tplFlags.ignoreClass = false, \ .tplFlags.ignoreClass = false, \
.hostClientDriverInitData = initData, driver)\ {\ .id.cl_sc_p = { classCode, subClassCode, \
.hostClientDriverInitData = initData, driver) \ \ .id.cl_sc_p = { classCode, subClassCode, 0xFF }, driver)
{\ .id.vid_pid = { 0xFFFF, \ .tplFlags.driverType = (TPL_FLAG_CLASS_SUBCLASS_PROTOCOL), \
.tplFlags.ignoreClass = false, \ .tplFlags.ignoreClass = false, \ .tplFlags.ignoreProtocol = true, \
.hostClientDriverInitData = initData, driver) \ {\ .id.cl_sc_p = { classCode, \ .hostClientDriverInitData =
initData, driver)\ {\ .id.cl_sc_p = { classCode, 0xFF, 0xFF }, driver)\ {\ .id.vid_pid = { 0xFFFF, \
.tplFlags.driverType = (TPL_FLAG_CLASS_SUBCLASS_PROTOCOL), \ .tplFlags.ignoreClass = false, \
.tplFlags.ignoreProtocol = true, \ .tplFlags.ignoreProtocol = true, \ .hostClientDriverInitData = initData,
\ .hostClientDriverInitData = initData, 0xFF, 0xFF, 0xFF }, driver)\ {\ .id.vid_pid = { 0xFFFF, \
.tplFlags.driverType = (TPL_FLAG_CLASS_SUBCLASS_PROTOCOL), \ .tplFlags.ignoreProtocol = true, \
.tplFlags.ignoreProtocol = true, \ .tplFlags.ignoreProtocol = true, \ .hostClientDriverInitData = initData,
driver)\ {\ .id.vid_pid = { vid, pid, \ .hostClientDriverInitData = initData, driver)\ {\ .id.vid_pid = {
vid, pid }, driver)\ {\ .id.vid_pid = { 0xFFFF, \ .tplFlags.driverType = (TPL_FLAG_VID_PID), \
.tplFlags.ignoreVIDPID = 0, \ .tplFlags.ignoreVIDPID = 0, \ .hostClientDriverInitData = initData, driver)\
 \{ \ .id.vid\_pid = \{ vid, pid, \ \ .pidMask = mask, \ \ .hostClientDriverInitData = initData, driver) \setminus \{ \ \ .pidMask = mask, \ \ .hostClientDriverInitData = initData, driver) \} 
.id.vid_pid = { vid, pid }, \ .pidMask = mask, \ .tplFlags.driverType = (TPL_FLAG_VID_PID), \
.tplFlags.iqnoreVIDPID = 1, \ .tplFlags.iqnoreVIDPID = 0, \ .hostClientDriverInitData = initData, \
.hostClientDriverInitData = initData, driver) \ {\ .id.vid_pid = { 0xFFFF, 0xFFFF }, \ .pidMask = 0x0000, \
.tplFlags.driverType = (TPL_FLAG_VID_PID), \ .tplFlags.ignoreVIDPID = 1, \ .tplFlags.ignoreVIDPID = 1, \
.hostClientDriverInitData = initData, \ .hostClientDriver = driver \ } typedef struct { union { uint32_t
value; struct { uint16_t vid; uint16_t pid; } vid_pid; struct { uint8_t classCode; uint8_t subClassCode;
uint8_t protocolCode; } cl_sc_p; } id; uint16_t pidMask; struct { unsigned driverType :1; unsigned
ignoreClass :1; unsigned ignoreSubClass :1; unsigned ignoreProtocol :1; unsigned pidMasked :1; unsigned
ignoreVIDPID :1; } tplFlags; void * hostClientDriverInitData; void * hostClientDriver; }
USB_HOST_TARGET_PERIPHERAL_LIST_ENTRY, USB_HOST_TPL_ENTRY;
```

## Description

USB Host Layer TPL Table Entry Matching Criteria flag

This enumeration defines the possible matching criteria flag that can be specified for a Host TPL table entry. The tplFlag member of the TPL table entry should be set to one or more of these flags. These flags define the criteria that the Host layer will use while matching the attached device to the TPL table entry. For example, if a device is specified by class, subclass and protocol specifying the TPL\_FLAG\_IGNORE\_SUBCLASS flag will cause the Host layer to ignore the subclass while comparing the class, subclass and protocol of the attached device.

Multiple flags can be specified as a logically OR'ed combination. While combining multiple flags, VID and PID criteria flags cannot be combined with the Class, Subclass, Protocol flags. For example, the TPL\_FLAG\_VID\_PID flag cannot be combined with TPL\_FLAG\_IGNORE\_SUBCLASS.

### Remarks

None.

## subClassCode Enumeration

USB Host Layer TPL Table Entry Matching Criteria flag

### File

usb\_host.h

### С

typedef enum { initData. classCode. subClassCode, protocolCode } driver)\ {\ .id.vid\_pid = { 0xFFFF, \ .tplFlags.driverType = (TPL\_FLAG\_CLASS\_SUBCLASS\_PROTOCOL), \ .tplFlags.ignoreClass = **false**, \ .tplFlags.ignoreClass = **false**, \ .tplFlags.ignoreClass = **false**, \ .hostClientDriverInitData = initData, driver)\ {\ .id.cl\_sc\_p = { classCode, subClassCode, \ {\ .id.vid\_pid = { 0xFFFF, \ .tplFlags.driverType = (TPL\_FLAG\_CLASS\_SUBCLASS\_PROTOCOL), \ .tplFlags.ignoreClass = **false**, \ .tplFlags.ignoreClass = **false**, \ .tplFlags.ignoreProtocol = **true**, \ .hostClientDriverInitData = initData, driver) \ {\ .id.cl\_sc\_p = { classCode, \ .hostClientDriverInitData = initData, driver)\ {\ .id.cl\_sc\_p = { classCode, 0xFF, 0xFF }, driver)\ {\ .id.vid\_pid = { 0xFFFF, \ .tplFlags.driverType = (TPL\_FLAG\_CLASS\_SUBCLASS\_PROTOCOL), \ .tplFlags.ignoreClass = **false**, \ .tplFlags.ignoreProtocol = **true**, \ .tplFlags.ignoreProtocol = **true**, \ .hostClientDriverInitData = initData, \ .hostClientDriverInitData = initData, 0xFF, 0xFF, 0xFF }, driver)\ {\ .id.vid\_pid = { 0xFFFF, \ .tplFlags.driverType = (TPL\_FLAG\_CLASS\_SUBCLASS\_PROTOCOL), \ .tplFlags.ignoreProtocol = **true**, \ .tplFlags.ignoreProtocol = **true**, \ .tplFlags.ignoreProtocol = **true**, \ .hostClientDriverInitData = initData, driver)\ {\ .id.vid\_pid = { vid, pid, \ .hostClientDriverInitData = initData, driver)\ {\ .id.vid\_pid = { vid, pid }, driver)\ {\ .id.vid\_pid = { 0xFFFF, \ .tplFlags.driverType = (TPL\_FLAG\_VID\_PID), \ .tplFlags.ignoreVIDPID = 0, \ .tplFlags.ignoreVIDPID = 0, \ .hostClientDriverInitData = initData, driver)\  $\{ \ .id.vid\_pid = \{ vid, pid, \ .pidMask = mask, \ \ .hostClientDriverInitData = initData, driver) \setminus \{ \ .pidMask = mask, \ \ .hostClientDriverInitData = initData, driver) \}$ .id.vid\_pid = { vid, pid }, \ .pidMask = mask, \ .tplFlags.driverType = (TPL\_FLAG\_VID\_PID), .tplFlags.ignoreVIDPID = 1, \ .tplFlags.ignoreVIDPID = 0, \ .hostClientDriverInitData = initData, \ .hostClientDriverInitData = initData, driver) \ {\ .id.vid\_pid = { 0xFFFF, 0xFFFF }, \ .pidMask = 0x0000, \ .tplFlags.driverType = (TPL\_FLAG\_VID\_PID), \ .tplFlags.ignoreVIDPID = 1, \ .tplFlags.ignoreVIDPID = 1, \ .hostClientDriverInitData = initData, \ .hostClientDriver = driver \ } typedef struct { union { uint32\_t value; struct { uint16\_t vid; uint16\_t pid; } vid\_pid; struct { uint8\_t classCode; uint8\_t subClassCode; uint8\_t protocolCode; } cl\_sc\_p; } id; uint16\_t pidMask; struct { unsigned driverType :1; unsigned ignoreClass :1; unsigned ignoreSubClass :1; unsigned ignoreProtocol :1; unsigned pidMasked :1; unsigned ignoreVIDPID :1; } tplFlags; void \* hostClientDriverInitData; void \* hostClientDriver; } USB\_HOST\_TARGET\_PERIPHERAL\_LIST\_ENTRY, USB\_HOST\_TPL\_ENTRY;

# Description

USB Host Layer TPL Table Entry Matching Criteria flag

This enumeration defines the possible matching criteria flag that can be specified for a Host TPL table entry. The tplFlag member of the TPL table entry should be set to one or more of these flags. These flags define the criteria that the Host layer will use while matching the attached device to the TPL table entry. For example, if a device is specified by class, subclass and protocol specifying the TPL\_FLAG\_IGNORE\_SUBCLASS flag will cause the Host layer to ignore the subclass while comparing the class, subclass and protocol of the attached device.

Multiple flags can be specified as a logically OR'ed combination. While combining multiple flags, VID and PID criteria flags cannot be combined with the Class, Subclass, Protocol flags. For example, the TPL\_FLAG\_VID\_PID flag cannot be combined with TPL\_FLAG\_IGNORE\_SUBCLASS.

#### Remarks

None.

## true Enumeration

USB Host Layer TPL Table Entry Matching Criteria flag

#### File

usb\_host.h

# С

```
typedef enum {
 initData.
 classCode,
 subClassCode
 protocolCode
} driver)\ {\ .id.vid_pid = { 0xFFFF, \ .tplFlags.driverType = (TPL_FLAG_CLASS_SUBCLASS_PROTOCOL), \
.tplFlags.ignoreClass = false, \ .tplFlags.ignoreClass = false, \ .tplFlags.ignoreClass = false, \
{\ .id.vid_pid = { 0xFFFF, \ .tplFlags.driverType = (TPL_FLAG_CLASS_SUBCLASS_PROTOCOL), \
.tplFlags.ignoreClass = false, \ .tplFlags.ignoreClass = false, \ .tplFlags.ignoreProtocol = true, \
.hostClientDriverInitData = initData, driver)\ {\ .id.cl_sc_p = { classCode, \ .hostClientDriverInitData =
initData, driver) \{ \ldots p = \{ classCode, 0xFF, 0xFF \}, driver} \{ \ldots pid = \{ 0xFFFF, \}
.tplFlags.driverType = (TPL_FLAG_CLASS_SUBCLASS_PROTOCOL), \ .tplFlags.ignoreClass = false, \
.tplFlags.ignoreProtocol = true, \ .tplFlags.ignoreProtocol = true, \ .hostClientDriverInitData = initData,
\ .hostClientDriverInitData = initData, 0xFF, 0xFF, 0xFF }, driver)\ {\ .id.vid_pid = { 0xFFFF, \
.tplFlags.driverType = (TPL_FLAG_CLASS_SUBCLASS_PROTOCOL), \ .tplFlags.ignoreProtocol = true, \
.tplFlags.ignoreProtocol = true, \ .tplFlags.ignoreProtocol = true, \ .hostClientDriverInitData = initData,
driver)\ {\ .id.vid_pid = { vid, pid, \ .hostClientDriverInitData = initData, driver)\ {\ .id.vid_pid = {
vid, pid }, driver)\ {\ .id.vid_pid = { 0xFFFF, \ .tplFlags.driverType = (TPL_FLAG_VID_PID), \
.tplFlags.ignoreVIDPID = 0, \ .tplFlags.ignoreVIDPID = 0, \ .hostClientDriverInitData = initData, driver)\
  .id.vid_pid = { vid, pid, \ .pidMask = mask, \ .hostClientDriverInitData = initData, driver)\ {\
.id.vid_pid = { vid, pid }, \ .pidMask = mask, \ .tplFlags.driverType = (TPL_FLAG_VID_PID), \
.tplFlags.ignoreVIDPID = 1, \ .tplFlags.ignoreVIDPID = 0, \ .hostClientDriverInitData = initData, \
.hostClientDriverInitData = initData, driver)\ {\ .id.vid_pid = { 0xFFFF, 0xFFFF }, \ .pidMask = 0x0000, \
.tplFlags.driverType = (TPL_FLAG_VID_PID), \ .tplFlags.ignoreVIDPID = 1, \ .tplFlags.ignoreVIDPID = 1, \
.hostClientDriverInitData = initData, \ .hostClientDriver = driver \ } typedef struct { union { uint32_t
value; struct { uint16_t vid; uint16_t pid; } vid_pid; struct { uint8_t classCode; uint8_t subClassCode;
uint8_t protocolCode; } cl_sc_p; } id; uint16_t pidMask; struct { unsigned driverType :1; unsigned
ignoreClass :1; unsigned ignoreSubClass :1; unsigned ignoreProtocol :1; unsigned pidMasked :1; unsigned
ignoreVIDPID :1; } tplFlags; void * hostClientDriverInitData; void * hostClientDriver; }
USB_HOST_TARGET_PERIPHERAL_LIST_ENTRY, USB_HOST_TPL_ENTRY;
```

### Description

USB Host Layer TPL Table Entry Matching Criteria flag

This enumeration defines the possible matching criteria flag that can be specified for a Host TPL table entry. The tplFlag member of the TPL table entry should be set to one or more of these flags. These flags define the criteria that the Host layer will use while matching the attached device to the TPL table entry. For example, if a device is specified by class, subclass and protocol specifying the TPL\_FLAG\_IGNORE\_SUBCLASS flag will cause the Host layer to ignore the subclass while comparing the class, subclass and protocol of the attached device.

Multiple flags can be specified as a logically OR'ed combination. While combining multiple flags, VID and PID criteria flags cannot be combined with the Class, Subclass, Protocol flags. For example, the TPL\_FLAG\_VID\_PID flag cannot be combined with TPL\_FLAG\_IGNORE\_SUBCLASS.

#### Remarks

None.

# USB\_HOST\_BUS Type

Defines a USB Bus Data Type.

## File

usb\_host.h

## С

typedef uint8\_t USB\_HOST\_BUS;

## Description

USB Bus Data Type

This data type defines a USB Bus. In microcontroller devices, that may have multiple USB peripherals, this type identifies the USB bus associated

with each peripheral. Bus numbers start from 0 and counts up to include all the busses in the system. The total number of busses and the mapping between a bus and the USB controller is specified in the Host Layer initialization data structure.

## Remarks

None.

# USB\_HOST\_DEVICE\_INFO Structure

Defines the data type that is used by the USB\_HOST\_DeviceGetFirst() and USB\_HOST\_DeviceGetNext() functions.

## File

usb\_host.h

### С

```
typedef struct {
```

```
USB_HOST_DEVICE_OBJ_HANDLE deviceObjHandle;
uint8_t deviceAddress;
USB_HOST_BUS bus;
} USB_HOST_DEVICE_INFO;
```

# **Members**

| Members                                        | Description                               |
|------------------------------------------------|-------------------------------------------|
| USB_HOST_DEVICE_OBJ_HANDLE<br>deviceObjHandle; | USB Host Device Object Handle             |
| uint8_t deviceAddress;                         | Address of the device on the USB          |
| USB_HOST_BUS bus;                              | The bus to which this device is connected |

## **Description**

USB Host Device Info Type

This data type defines the type of data that is used by the USB\_HOST\_DeviceGetFirst() and USB\_HOST\_DeviceGetNext() functions. The application must provide an object of this type to these functions to obtain information about the devices attached on the USB.

### Remarks

The application must only instantiate this data structure and should not modify it's contents. Multiple objects can be instantiated and used.

# USB\_HOST\_DEVICE\_OBJ\_HANDLE Type

Handle to an attached USB Device.

## File

usb\_host.h

## С

typedef uintptr\_t USB\_HOST\_DEVICE\_OBJ\_HANDLE;

# Description

USB Host Device Object Handle

This data type defines the type of handle to an attached USB Device. This handle uniquely identifies the attached device. A handle of this type is returned in the deviceObjHandle member of the USB\_HOST\_DEVICE\_INFO structure when the USB\_HOST\_DeviceGetFirst() and the USB\_HOST\_DeviceGetNext() functions are called.

## Remarks

None.

# USB\_HOST\_DEVICE\_STRING Enumeration

Defines a defines types of strings that can be request through the USB\_HOST\_DeviceStringDescriptorGet() function.

## File

usb\_host.h

### С

#### typedef enum { USB HOST DEVIC

```
USB_HOST_DEVICE_STRING_LANG_ID = 0,
USB_HOST_DEVICE_STRING_MANUFACTURER,
USB_HOST_DEVICE_STRING_PRODUCT,
USB_HOST_DEVICE_STRING_SERIAL_NUMBER
} USB_HOST_DEVICE_STRING;
```

# **Members**

| Members                              | Description                        |
|--------------------------------------|------------------------------------|
| USB_HOST_DEVICE_STRING_LANG_ID = 0   | Specifies the language ID string   |
| USB_HOST_DEVICE_STRING_MANUFACTURER  | Specifies the manufacturer string  |
| USB_HOST_DEVICE_STRING_PRODUCT       | Specifies the product string       |
| USB_HOST_DEVICE_STRING_SERIAL_NUMBER | Specifies the serial number string |

# Description

USB Host Device String Type

This type defines the types of strings that can be request through the USB\_HOST\_DeviceStringDescriptorGet() function. The stringType parameter in the function call can be set any one of these types.

### Remarks

None.

# USB\_HOST\_EVENT Enumeration

Defines the different events that the USB Host Layer can generate.

### File

usb\_host.h

## С

```
typedef enum {
```

```
USB_HOST_EVENT_DEVICE_REJECTED_INSUFFICIENT_POWER,
USB_HOST_EVENT_DEVICE_UNSUPPORTED,
USB_HOST_EVENT_HUB_TIER_LEVEL_EXCEEDED,
```

USB\_HOST\_EVENT\_PORT\_OVERCURRENT\_DETECTED

```
} USB_HOST_EVENT;
```

# Members

| Members                                           | Description                                                                                                    |
|---------------------------------------------------|----------------------------------------------------------------------------------------------------|
| USB_HOST_EVENT_DEVICE_REJECTED_INSUFFICIENT_POWER | This event occurs when device needs more current than what the host can supply.                                                                                                    |
| USB_HOST_EVENT_DEVICE_UNSUPPORTED                 | This event occurs when a host layer could not attach any drivers to the attached device or when an error has occurred. There is no event data associated with this event.                 |
| USB_HOST_EVENT_HUB_TIER_LEVEL_EXCEEDED            | This event occurs when the number of hubs connected to the host exceeds the configured maximum number of hubs USB_HOST_HUB_TIER_LEVEL. There is no event data associated with this event. |
| USB_HOST_EVENT_PORT_OVERCURRENT_DETECTED          | <ul><li>This event occurs when an over-current condition is detected at the root</li><li>hub or an external hub port.</li></ul>                                                           |

# Description

USB Host Events

This data type defines the different events that USB Host Layer can generate. The application is intended recipient of these events. Some events return event related data. The application must register an event handler with the host layer (via the USB\_HOST\_EventHandlerSet() function) before enabling any of the buses.

## Remarks

None.

# USB\_HOST\_EVENT\_HANDLER Type

USB Host Layer Event Handler Function Pointer Type

#### File

#### usb\_host.h

# С

```
typedef USB_HOST_EVENT_RESPONSE (* USB_HOST_EVENT_HANDLER)(USB_HOST_EVENT event, void * eventData,
uintptr_t context);
```

#### Description

USB Host Layer Event Handler Function Pointer Type

This data type defines the required function signature of the USB Host Layer Event handling callback function. The application must register a pointer to a Host Layer Event handling function who's function signature (parameter and return value types) match the types specified by this function pointer in order to receive event call backs from the Host Layer. The Host Layer will invoke this function with event relevant parameters. The description of the event handler function parameters is given here.

event - Type of event generated.

pData - This parameter should be type cast to an event specific pointer type based on the event that has occurred. Refer to the USB\_HOST\_EVENT enumeration description for more details.

context - Value identifying the context of the application that was registered along with the event handling function.

#### Remarks

None.

# USB\_HOST\_HCD Structure

Defines the USB Host HCD Information object that is provided to the host layer.

#### File

usb\_host.h

#### С

```
typedef struct {
   SYS_MODULE_INDEX drvIndex;
```

void \* hcdInterface;

} USB\_HOST\_HCD;

## Members

| Members                    | Description                                                                      |
|----------------------------|----------------------------------------------------------------------------------|
| SYS_MODULE_INDEX drvIndex; | Index of the USB Host Controller driver that the host layer should open and use. |
| void * hcdInterface;       | USB Host Controller Driver function pointers                                     |

## Description

**USB Host Controller Driver Information** 

This data type defines the data required to connect a Host Controller Driver to the host layer. The USB Host layer used the HCD routines to access the root hub and the USB.

## Remarks

This data structure is specific to the PIC32 implementation of the USB Host layer.

# USB\_HOST\_REQUEST\_HANDLE Type

USB Host Request Handle Type

#### File

usb\_host.h

#### С

typedef uintptr\_t USB\_HOST\_REQUEST\_HANDLE;

# **Description**

USB Host Request Handle Type

This type defines the USB Host Request Handle. This type of handle is returned by the USB\_HOST\_DeviceStringDescriptorGet() function. Each request will generate a unique handle. This handle will be returned in the event associated with the completion of the string descriptor request.

# Remarks

None.

## USB\_HOST\_RESULT Enumeration

USB Host Results.

# File

usb\_host.h

### С

```
typedef enum {
```

```
USB_HOST_RESULT_REQUEST_BUSY = USB_HOST_RESULT_MIN,
 USB_HOST_RESULT_STRING_DESCRIPTOR_UNSUPPORTED,
 USB_HOST_RESULT_TRANSFER_ABORTED,
 USB_HOST_RESULT_REQUEST_STALLED,
 USB_HOST_RESULT_PIPE_HANDLE_INVALID,
 USB_HOST_RESULT_END_OF_DEVICE_LIST,
 USB_HOST_RESULT_INTERFACE_UNKNOWN,
 USB_HOST_RESULT_PARAMETER_INVALID,
 USB_HOST_RESULT_CONFIGURATION_UNKNOWN,
 USB_HOST_RESULT_BUS_NOT_ENABLED,
 USB_HOST_RESULT_BUS_UNKNOWN,
 USB HOST RESULT DEVICE UNKNOWN,
 USB_HOST_RESULT_FAILURE,
 USB_HOST_RESULT_FALSE = 0,
 USB_HOST_RESULT_TRUE = 1,
 USB_HOST_RESULT_SUCCESS = USB_HOST_RESULT_TRUE
} USB_HOST_RESULT;
```

# Members

| Members                                               | Description                                                                               |
|-------------------------------------------------------|-------------------------------------------------------------------------------------------|
| USB_HOST_RESULT_REQUEST_BUSY =<br>USB_HOST_RESULT_MIN | Indicates that the Host Layer cannot accept any requests at this point                    |
| USB_HOST_RESULT_STRING_DESCRIPTOR_UNSUPPORTED         | The device does not support the request string descriptor                                 |
| USB_HOST_RESULT_TRANSFER_ABORTED                      | Request was aborted                                                                       |
| USB_HOST_RESULT_REQUEST_STALLED                       | Request was stalled                                                                       |
| USB_HOST_RESULT_PIPE_HANDLE_INVALID                   | The specified pipe is not valid                                                           |
| USB_HOST_RESULT_END_OF_DEVICE_LIST                    | The end of the device list was reached.                                                   |
| USB_HOST_RESULT_INTERFACE_UNKNOWN                     | The specified interface is not available                                                  |
| USB_HOST_RESULT_PARAMETER_INVALID                     | A NULL parameter was passed to the function                                               |
| USB_HOST_RESULT_CONFIGURATION_UNKNOWN                 | The specified configuration does not exist on this device.                                |
| USB_HOST_RESULT_BUS_NOT_ENABLED                       | A bus operation was requested but the bus was not operated                                |
| USB_HOST_RESULT_BUS_UNKNOWN                           | The specified bus does not exist in the system                                            |
| USB_HOST_RESULT_DEVICE_UNKNOWN                        | The specified device does not exist in the system                                         |
| USB_HOST_RESULT_FAILURE                               | An unknown failure has occurred                                                           |
| USB_HOST_RESULT_FALSE = 0                             | Indicates a false condition                                                               |
| USB_HOST_RESULT_TRUE = 1                              | Indicate a true condition                                                                 |
| USB_HOST_RESULT_SUCCESS =<br>USB_HOST_RESULT_TRUE     | Indicates that the operation succeeded or the request was accepted and will be processed. |

# Description

USB Host Result

This enumeration defines the possible returns values of USB Host Layer API. A function may only return some of the values in this enumeration. Refer to function description for details on which values will be returned.

# Remarks

None.

# USB\_HOST\_STRING\_REQUEST\_COMPLETE\_CALLBACK Type

USB Host Device String Descriptor Request Complete Callback Function Type

## File

usb\_host.h

## С

typedef void (\* USB\_HOST\_STRING\_REQUEST\_COMPLETE\_CALLBACK)(USB\_HOST\_REQUEST\_HANDLE requestHandle, size\_t size, uintptr\_t context);

# Description

USB Host Device String Descriptor Request Complete Callback Function Type

This data type defines the required function signature of the USB Host Device String Descriptor Request Complete Callback Function. The application must specify a pointer to a function who's function signature (parameter and return value types) matches the type specified by this function pointer in order to a call backs from the Host Layer when the USB\_HOST\_DeviceStringDescriptorGet() function has completed its operation. The description of the callback function parameters is given here.

requestHandle - a handle that is unique to this request. This will match the handle that was returned by the USB\_HOST\_DeviceStringDescriptorGet() function.

size - size of the returned string descriptor. If the string descriptor could not be obtained, the size will be zero.

context - Value identifying the context of the application that was registered along with the event handling function.

# Remarks

None.

# USB\_HOST\_TARGET\_PERIPHERAL\_LIST\_ENTRY Enumeration

USB Host Layer TPL Table Entry Matching Criteria flag

## File

usb\_host.h

# С

```
typedef enum {
 initData,
 classCode
 subClassCode,
 protocolCode
} driver)\ {\ .id.vid_pid = { 0xFFFF, \ .tplFlags.driverType = (TPL_FLAG_CLASS_SUBCLASS_PROTOCOL), \
.tplFlags.ignoreClass = false, \ .tplFlags.ignoreClass = false, \ .tplFlags.ignoreClass = false, \
.hostClientDriverInitData = initData, driver)\ {\ .id.cl_sc_p = { classCode, subClassCode,
hostClientDriverInitData = initData, driver) { .id.cl_sc_p = { classCode, subClassCode, 0xFF }, driver) }
{\ .id.vid_pid = { 0xFFFF, \ .tplFlags.driverType = (TPL_FLAG_CLASS_SUBCLASS_PROTOCOL), \
.tplFlags.ignoreClass = false, \ .tplFlags.ignoreClass = false, \ .tplFlags.ignoreProtocol = true, \
.hostClientDriverInitData = initData, driver)\ {\ .id.cl_sc_p = { classCode, \ .hostClientDriverInitData =
initData, driver)\ {\ .id.cl_sc_p = { classCode, 0xFF, 0xFF }, driver)\ {\ .id.vid_pid = { 0xFFFF,
.tplFlags.driverType = (TPL_FLAG_CLASS_SUBCLASS_PROTOCOL), \ .tplFlags.ignoreClass = false,
.tplFlags.ignoreProtocol = true, \ .tplFlags.ignoreProtocol = true, \ .hostClientDriverInitData = initData,
\ .hostClientDriverInitData = initData, 0xFF, 0xFF, 0xFF }, driver)\ {\ .id.vid_pid = { 0xFFFF, \
.tplFlags.driverType = (TPL_FLAG_CLASS_SUBCLASS_PROTOCOL), \ .tplFlags.ignoreProtocol = true, \
.tplFlags.ignoreProtocol = true, \ .tplFlags.ignoreProtocol = true, \ .hostClientDriverInitData = initData,
driver)\ {\ .id.vid_pid = { vid, pid, \ .hostClientDriverInitData = initData, driver)\ {\ .id.vid_pid = {
vid, pid }, driver)\ {\ .id.vid_pid = { 0xFFFF, \ .tplFlags.driverType = (TPL_FLAG_VID_PID), \
.tplFlags.ignoreVIDPID = 0, \ .tplFlags.ignoreVIDPID = 0, \ .hostClientDriverInitData = initData, driver)\
 \{ \ .id.vid\_pid = \{ vid, pid, \ \ .pidMask = mask, \ \ .hostClientDriverInitData = initData, driver) \setminus \{ \ \ .pidMask = mask, \ \ .hostClientDriverInitData = initData, driver) \} 
.id.vid_pid = { vid, pid }, \ .pidMask = mask, \ .tplFlags.driverType = (TPL_FLAG_VID_PID), \
.tplFlags.ignoreVIDPID = 1, \ .tplFlags.ignoreVIDPID = 0, \ .hostClientDriverInitData = initData, \
.hostClientDriverInitData = initData, driver) \ \ .id.vid_pid = { 0xFFFF, 0xFFFF }, \ .pidMask = 0x0000, \
.tplFlags.driverType = (TPL_FLAG_VID_PID), \ .tplFlags.ignoreVIDPID = 1, \ .tplFlags.ignoreVIDPID = 1, \
.hostClientDriverInitData = initData, \ .hostClientDriver = driver \ } typedef struct { union { uint32_t
value; struct { uint16_t vid; uint16_t pid; } vid_pid; struct { uint8_t classCode; uint8_t subClassCode;
uint8_t protocolCode; } cl_sc_p; } id; uint16_t pidMask; struct { unsigned driverType :1; unsigned
ignoreClass :1; unsigned ignoreSubClass :1; unsigned ignoreProtocol :1; unsigned pidMasked :1; unsigned
```

```
ignoreVIDPID :1; } tplFlags; void * hostClientDriverInitData; void * hostClientDriver; }
USB_HOST_TARGET_PERIPHERAL_LIST_ENTRY, USB_HOST_TPL_ENTRY;
```

#### Description

USB Host Layer TPL Table Entry Matching Criteria flag

This enumeration defines the possible matching criteria flag that can be specified for a Host TPL table entry. The tplFlag member of the TPL table entry should be set to one or more of these flags. These flags define the criteria that the Host layer will use while matching the attached device to the TPL table entry. For example, if a device is specified by class, subclass and protocol specifying the TPL\_FLAG\_IGNORE\_SUBCLASS flag will cause the Host layer to ignore the subclass while comparing the class, subclass and protocol of the attached device.

Multiple flags can be specified as a logically OR'ed combination. While combining multiple flags, VID and PID criteria flags cannot be combined with the Class, Subclass, Protocol flags. For example, the TPL\_FLAG\_VID\_PID flag cannot be combined with TPL\_FLAG\_IGNORE\_SUBCLASS.

## Remarks

None.

### USB\_HOST\_TPL\_ENTRY Enumeration

USB Host Layer TPL Table Entry Matching Criteria flag

#### File

usb\_host.h

#### С

```
typedef enum {
    initData,
    classCode,
    subClassCode,
    protocolCode
```

```
protocolCode
} driver)\ {\ .id.vid_pid = { 0xFFFF, \ .tplFlags.driverType = (TPL_FLAG_CLASS_SUBCLASS_PROTOCOL), \
.tplFlags.ignoreClass = false, \ .tplFlags.ignoreClass = false, \ .tplFlags.ignoreClass = false, \
.hostClientDriverInitData = initData, driver) \ \{\ .id.cl_sc_p = \{ classCode, subClassCode, \ Name and \ Name and \ Nad
 .hostClientDriverInitData = initData, driver)\ {\ .id.cl_sc_p = { classCode, subClassCode, 0xFF }, driver)\
{\ .id.vid_pid = { 0xFFFF, \ .tplFlags.driverType = (TPL_FLAG_CLASS_SUBCLASS_PROTOCOL), \
.tplFlags.ignoreClass = false, \ .tplFlags.ignoreClass = false, \ .tplFlags.ignoreProtocol = true, \
.hostClientDriverInitData = initData, driver)\ {\ .id.cl_sc_p = { classCode, \ .hostClientDriverInitData =
initData, driver)\ {\ .id.cl_sc_p = { classCode, 0xFF, 0xFF }, driver)\ {\ .id.vid_pid = { 0xFFFF, \
.tplFlags.driverType = (TPL_FLAG_CLASS_SUBCLASS_PROTOCOL), \ .tplFlags.ignoreClass = false, \
.tplFlags.ignoreProtocol = true, \ .tplFlags.ignoreProtocol = true, \ .hostClientDriverInitData = initData,
\ .hostClientDriverInitData = initData, 0xFF, 0xFF, 0xFF }, driver)\ {\ .id.vid_pid = { 0xFFFF, \
.tplFlags.driverType = (TPL_FLAG_CLASS_SUBCLASS_PROTOCOL), \ .tplFlags.ignoreProtocol = true, \
.tplFlags.ignoreProtocol = true, \ .tplFlags.ignoreProtocol = true, \ .hostClientDriverInitData = initData,
driver)\ {\ .id.vid_pid = { vid, pid, \ .hostClientDriverInitData = initData, driver)\ {\ .id.vid_pid = {
vid, pid }, driver)\ {\ .id.vid_pid = { 0xFFFF, \ .tplFlags.driverType = (TPL_FLAG_VID_PID), \
 .tplFlags.ignoreVIDPID = 0, \ .tplFlags.ignoreVIDPID = 0, \ .hostClientDriverInitData = initData, driver)\
{\ .id.vid_pid = { vid, pid, \ .pidMask = mask, \ .hostClientDriverInitData = initData, driver)\ {\
.id.vid_pid = { vid, pid }, \ .pidMask = mask, \ .tplFlags.driverType = (TPL_FLAG_VID_PID), \
.tplFlags.ignoreVIDPID = 1, \ .tplFlags.ignoreVIDPID = 0, \ .hostClientDriverInitData = initData, \
.hostClientDriverInitData = initData, driver) \ {\ .id.vid_pid = { 0xFFFF, 0xFFFF }, \ .pidMask = 0x0000, \
.tplFlags.driverType = (TPL_FLAG_VID_PID), \ .tplFlags.ignoreVIDPID = 1, \ .tplFlags.ignoreVIDPID = 1, \
.hostClientDriverInitData = initData, \ .hostClientDriver = driver \ } typedef struct { union { uint32_t
value; struct { uint16_t vid; uint16_t pid; } vid_pid; struct { uint8_t classCode; uint8_t subClassCode;
ignoreClass :1; unsigned ignoreSubClass :1; unsigned ignoreProtocol :1; unsigned pidMasked :1; unsigned
ignoreVIDPID :1; } tplFlags; void * hostClientDriverInitData; void * hostClientDriver; }
USB_HOST_TARGET_PERIPHERAL_LIST_ENTRY, USB_HOST_TPL_ENTRY;
```

### Description

USB Host Layer TPL Table Entry Matching Criteria flag

This enumeration defines the possible matching criteria flag that can be specified for a Host TPL table entry. The tplFlag member of the TPL table entry should be set to one or more of these flags. These flags define the criteria that the Host layer will use while matching the attached device to the TPL table entry. For example, if a device is specified by class, subclass and protocol specifying the TPL\_FLAG\_IGNORE\_SUBCLASS flag will cause the Host layer to ignore the subclass while comparing the class, subclass and protocol of the attached device.

Multiple flags can be specified as a logically OR'ed combination. While combining multiple flags, VID and PID criteria flags cannot be combined with the Class, Subclass, Protocol flags. For example, the TPL\_FLAG\_VID\_PID flag cannot be combined with TPL\_FLAG\_IGNORE\_SUBCLASS.

#### Remarks

None.

## vid Enumeration

USB Host Layer TPL Table Entry Matching Criteria flag

#### File

usb\_host.h

# С

```
typedef enum {
   initData.
   classCode,
  subClassCode
  protocolCode
} driver)\ {\ .id.vid_pid = { 0xFFFF, \ .tplFlags.driverType = (TPL_FLAG_CLASS_SUBCLASS_PROTOCOL), \
.tplFlags.ignoreClass = false, \ .tplFlags.ignoreClass = false, \ .tplFlags.ignoreClass = false, \
.hostClientDriverInitData = initData, driver) \ \{\ .id.cl_sc_p = \{ classCode, subClassCode, \ 'unit classCode, \ 'unit classC
{\ .id.vid_pid = { 0xFFFF, \ .tplFlags.driverType = (TPL_FLAG_CLASS_SUBCLASS_PROTOCOL), \
.tplFlags.ignoreClass = false, \ .tplFlags.ignoreClass = false, \ .tplFlags.ignoreProtocol = true, \
.hostClientDriverInitData = initData, driver)\ {\ .id.cl_sc_p = { classCode, \ .hostClientDriverInitData =
initData, driver) \{ \ldots p = \{ classCode, 0xFF, 0xFF \}, driver} \{ \ldots pid = \{ 0xFFFF, \}
.tplFlags.driverType = (TPL_FLAG_CLASS_SUBCLASS_PROTOCOL), \ .tplFlags.ignoreClass = false, \
.tplFlags.ignoreProtocol = true, \ .tplFlags.ignoreProtocol = true, \ .hostClientDriverInitData = initData,
\ .hostClientDriverInitData = initData, 0xFF, 0xFF, 0xFF }, driver)\ {\ .id.vid_pid = { 0xFFFF, \
.tplFlags.driverType = (TPL_FLAG_CLASS_SUBCLASS_PROTOCOL), \ .tplFlags.ignoreProtocol = true, \
.tplFlags.ignoreProtocol = true, \ .tplFlags.ignoreProtocol = true, \ .hostClientDriverInitData = initData,
driver)\ {\ .id.vid_pid = { vid, pid, \ .hostClientDriverInitData = initData, driver)\ {\ .id.vid_pid = {
vid, pid }, driver)\ {\ .id.vid_pid = { 0xFFFF, \ .tplFlags.driverType = (TPL_FLAG_VID_PID), \
.tplFlags.ignoreVIDPID = 0, \ .tplFlags.ignoreVIDPID = 0, \ .hostClientDriverInitData = initData, driver)
    .id.vid_pid = { vid, pid, \ .pidMask = mask, \ .hostClientDriverInitData = initData, driver)\ {\
.id.vid_pid = { vid, pid }, \ .pidMask = mask, \ .tplFlags.driverType = (TPL_FLAG_VID_PID), \
.tplFlags.ignoreVIDPID = 1, \ .tplFlags.ignoreVIDPID = 0, \ .hostClientDriverInitData = initData, \
.hostClientDriverInitData = initData, driver)\ {\ .id.vid_pid = { 0xFFFF, 0xFFFF }, \ .pidMask = 0x0000, \
.tplFlags.driverType = (TPL_FLAG_VID_PID), \ .tplFlags.ignoreVIDPID = 1, \ .tplFlags.ignoreVIDPID = 1, \
.hostClientDriverInitData = initData, \ .hostClientDriver = driver \ } typedef struct { union { uint32_t
value; struct { uint16_t vid; uint16_t pid; } vid_pid; struct { uint8_t classCode; uint8_t subClassCode;
uint8_t protocolCode; } cl_sc_p; } id; uint16_t pidMask; struct { unsigned driverType :1; unsigned
ignoreClass :1; unsigned ignoreSubClass :1; unsigned ignoreProtocol :1; unsigned pidMasked :1; unsigned
ignoreVIDPID :1; } tplFlags; void * hostClientDriverInitData; void * hostClientDriver; }
USB_HOST_TARGET_PERIPHERAL_LIST_ENTRY, USB_HOST_TPL_ENTRY;
```

### Description

USB Host Layer TPL Table Entry Matching Criteria flag

This enumeration defines the possible matching criteria flag that can be specified for a Host TPL table entry. The tplFlag member of the TPL table entry should be set to one or more of these flags. These flags define the criteria that the Host layer will use while matching the attached device to the TPL table entry. For example, if a device is specified by class, subclass and protocol specifying the TPL\_FLAG\_IGNORE\_SUBCLASS flag will cause the Host layer to ignore the subclass while comparing the class, subclass and protocol of the attached device.

Multiple flags can be specified as a logically OR'ed combination. While combining multiple flags, VID and PID criteria flags cannot be combined with the Class, Subclass, Protocol flags. For example, the TPL\_FLAG\_VID\_PID flag cannot be combined with TPL\_FLAG\_IGNORE\_SUBCLASS.

#### Remarks

None.

# USB\_HOST\_BUS\_ALL Macro

USB Host Bus All

#### File

usb\_host.h

### С

#define USB\_HOST\_BUS\_ALL ((USB\_HOST\_BUS)(0xFF))

## Description

USB Host Bus All

This constant defines the value that should be passed to the USB\_HOST\_BusSuspend(), USB\_HOST\_BusResume() and

USB\_HOST\_IsBusSuspended() function if all the USB segments must be addressed. Passing this constant to these functions will cause Suspend and Resume operation to affect all the USB segments and hence affect all connected devices.

## Remarks

None.

## USB\_HOST\_DEVICE\_OBJ\_HANDLE\_INVALID Macro

Defines an invalid USB Device Object Handle.

# File

usb\_host.h

#### С

#define USB\_HOST\_DEVICE\_OBJ\_HANDLE\_INVALID ((USB\_HOST\_DEVICE\_OBJ\_HANDLE)(-1))

### Description

USB Host Invalid Device Object Handle

This constant defines an invalid USB Device Object Handle. The USB\_HOST\_DeviceGetFirst() and the USB\_HOST\_DeviceGetNext() functions return this value in the deviceObjHandle member of the USB\_HOST\_DEVICE\_INFO object when there are no attached devices to report.

## Remarks

None.

## USB\_HOST\_DEVICE\_STRING\_LANG\_ID\_DEFAULT Macro

Defines the default Lang ID to be used while obtaining the string.

## File

usb\_host.h

## С

#define USB\_HOST\_DEVICE\_STRING\_LANG\_ID\_DEFAULT (0)

## Description

USB Host Device String Default Lang ID

This constant defines the default Lang ID. When then languageID parameter in the USB\_HOST\_DeviceStringDescriptorGet() function is set to this value, the function will specify the default Lang ID while requesting the string from the device.

# Remarks

None.

# USB\_HOST\_REQUEST\_HANDLE\_INVALID Macro

USB Host Request Invalid Handle

#### File

usb\_host.h

#### С

#define USB\_HOST\_REQUEST\_HANDLE\_INVALID ((USB\_HOST\_REQUEST\_HANDLE)(-1))

## Description

USB Host Request Invalid Handle

This constant defines an Invalid USB Host Request Handle. This handle is returned by the USB\_HOST\_DeviceStringDescriptorGet() function when the request was not accepted.

# Remarks

None.

# USB\_HOST\_RESULT\_MIN Macro

USB Host Result Minimum Constant.

## File

usb\_host.h

# С

#define USB\_HOST\_RESULT\_MIN -100

# Description

USB Host Result Minimum Constant

Constant identifying the USB Host Result Minimum Value. This constant is used in the USB\_HOST\_RESULT enumeration.

# Remarks

None.

# Files

# Files

| Name                       | Description                                  |
|----------------------------|----------------------------------------------|
| usb_host.h                 | USB Host Layer Interface Header              |
| usb_host_config_template.h | USB host configuration template header file. |

# Description

This section lists the source and header files used by the library.

## usb\_host.h

USB Host Layer Interface Header

# Enumerations

| Name                                                          | Description                                                                                                    |
|---------------------------------------------------------------|----------------------------------------------------------------------------------------------------|
| \.tplFlags.driverType =<br>(TPL_FLAG_CLASS_SUBCLASS_PROTOCOL) | USB Host Layer TPL Table Entry Matching Criteria flag                                                             |
| \.tplFlags.driverType = (TPL_FLAG_VID_PID)                    | USB Host Layer TPL Table Entry Matching Criteria flag                                                             |
| 0                                                             | USB Host Layer TPL Table Entry Matching Criteria flag                                                             |
| 0x0000                                                        | USB Host Layer TPL Table Entry Matching Criteria flag                                                             |
| 0xFF                                                          | USB Host Layer TPL Table Entry Matching Criteria flag                                                             |
| 0xFF }                                                        | USB Host Layer TPL Table Entry Matching Criteria flag                                                             |
| 0xFFFF                                                        | USB Host Layer TPL Table Entry Matching Criteria flag                                                             |
| 0xFFFF }                                                      | USB Host Layer TPL Table Entry Matching Criteria flag                                                             |
| 1                                                             | USB Host Layer TPL Table Entry Matching Criteria flag                                                             |
| classCode                                                     | USB Host Layer TPL Table Entry Matching Criteria flag                                                             |
| false                                                         | USB Host Layer TPL Table Entry Matching Criteria flag                                                             |
| initData                                                      | USB Host Layer TPL Table Entry Matching Criteria flag                                                             |
| mask                                                          | USB Host Layer TPL Table Entry Matching Criteria flag                                                             |
| pid                                                           | USB Host Layer TPL Table Entry Matching Criteria flag                                                             |
| pid }                                                         | USB Host Layer TPL Table Entry Matching Criteria flag                                                             |
| subClassCode                                                  | USB Host Layer TPL Table Entry Matching Criteria flag                                                             |
| true                                                          | USB Host Layer TPL Table Entry Matching Criteria flag                                                             |
|                                                               | Defines a defines types of strings that can be request through the USB_HOST_DeviceStringDescriptorGet() function. |
| USB_HOST_EVENT                                                | Defines the different events that the USB Host Layer can generate.                                                |
| USB_HOST_EVENT_RESPONSE                                       | Host Layer Events Handler Function Response Type.                                                                 |
| USB_HOST_RESULT                                               | USB Host Results.                                                                                                 |
| USB_HOST_TARGET_PERIPHERAL_LIST_ENTRY                         | USB Host Layer TPL Table Entry Matching Criteria flag                                                             |

| USB_HOST_TPL_ENTRY | USB Host Layer TPL Table Entry Matching Criteria flag |
|--------------------|-------------------------------------------------------|
| vid                | USB Host Layer TPL Table Entry Matching Criteria flag |

# **Functions**

|     | Name                               | Description                                                     |
|-----|------------------------------------|-----------------------------------------------------------------|
| =\$ | USB_HOST_BusEnable                 | Starts host operations.                                         |
| =\$ | USB_HOST_BusIsEnabled              | Checks if the bus is enabled.                                   |
| =∳  | USB_HOST_BusIsSuspended            | Returns the suspend status of the bus.                          |
| =∳  | USB_HOST_BusResume                 | Resumes the bus.                                                |
| ≡\$ | USB_HOST_BusSuspend                | Suspends the bus.                                               |
| ≡\$ | USB_HOST_Deinitialize              | Deinitializes the specified instance of the USB Host Layer.     |
| ≡∳  | USB_HOST_DeviceGetFirst            | Returns information about the first attached device on the bus. |
| =\$ | USB_HOST_DeviceGetNext             | Returns information about the next device on the bus.           |
| =\$ | USB_HOST_DeviceIsSuspended         | Returns the suspend state of the device is suspended.           |
| ≡\$ | USB_HOST_DeviceResume              | Resumes the selected device                                     |
| ≡\$ | USB_HOST_DeviceSpeedGet            | Returns the speed at which this device is operating.            |
| =\$ | USB_HOST_DeviceStringDescriptorGet | Retrieves specified string descriptor from the device           |
| ≡\$ | USB_HOST_DeviceSuspend             | Suspends the specified device.                                  |
| ≡\$ | USB_HOST_EventHandlerSet           | USB Host Layer Event Handler Callback Function set function.    |
| =∳  | USB_HOST_Initialize                | Initializes the USB Host layer instance specified by the index. |
| =∳  | USB_HOST_Status                    | Gets the current status of the USB Host Layer.                  |
| =∳  | USB_HOST_Tasks                     | Maintains the USB Host Layer state machine.                     |

# Macros

| Name                                   | Description                                                        |
|----------------------------------------|--------------------------------------------------------------------|
| USB_HOST_BUS_ALL                       | USB Host Bus All                                                   |
| USB_HOST_DEVICE_OBJ_HANDLE_INVALID     | Defines an invalid USB Device Object Handle.                       |
| USB_HOST_DEVICE_STRING_LANG_ID_DEFAULT | Defines the default Lang ID to be used while obtaining the string. |
| USB_HOST_REQUEST_HANDLE_INVALID        | USB Host Request Invalid Handle                                    |
| USB_HOST_RESULT_MIN                    | USB Host Result Minimum Constant.                                  |

# **Structures**

| Name                 | Description                                                                                                 |
|----------------------|----------------------------------------------------------------------------------------------------|
| USB_HOST_DEVICE_INFO | Defines the data type that is used by the USB_HOST_DeviceGetFirst() and USB_HOST_DeviceGetNext() functions. |
| USB_HOST_HCD         | Defines the USB Host HCD Information object that is provided to the host layer.                             |
| USB_HOST_INIT        | Defines the data required to initialize a USB Host Layer instance.                                          |

# Types

| Name                                      | Description                                                                  |
|-------------------------------------------|------------------------------------------------------------------------------|
| USB_HOST_BUS                              | Defines a USB Bus Data Type.                                                 |
| USB_HOST_DEVICE_OBJ_HANDLE                | Handle to an attached USB Device.                                            |
| USB_HOST_EVENT_HANDLER                    | USB Host Layer Event Handler Function Pointer Type                           |
| USB_HOST_REQUEST_HANDLE                   | USB Host Request Handle Type                                                 |
| USB_HOST_STRING_REQUEST_COMPLETE_CALLBACK | USB Host Device String Descriptor Request Complete Callback<br>Function Type |

# Description

USB Host Layer Interface Definition

This header file contains the function prototypes and definitions of the data types and constants that make up the interface to the USB HOST layer.

# **File Name**

usb\_host.h

# Company

Microchip Technology Inc.

### usb\_host\_config\_template.h

USB host configuration template header file.

# Macros

| Name                        | Description                                                                                                    |
|-----------------------------|----------------------------------------------------------------------------------------------------|
| USB_HOST_CONTROLLERS_NUMBER | Defines the number of USB Host Controllers that this Host Layer must manage.                                                        |
|                             | Defines the maximum number of interface that the attached device can contain in order for the USB Host Layer to process the device. |
| USB_HOST_DEVICES_NUMBER     | Defines the maximum number of devices to support.                                                                                   |
| USB_HOST_HUB_SUPPORT_ENABLE | Defines if this USB Host application must support a Hub.                                                                            |
| USB_HOST_HUB_TIER_LEVEL     | Defines the maximum tier of connected hubs to be supported.                                                                         |
| USB_HOST_PIPES_NUMBER       | Defines the maximum number of pipes that the application will need.                                                                 |
| USB_HOST_TRANSFERS_NUMBER   | Defines the maximum number of transfers that host layer should handle.                                                              |

## Description

## USB Host Layer Configuration constants

This file contains USB host layer compile time options (macros) that are to be configured by the user. This file is a template file and must be used as an example only. This file must not be directly included in the project.

# **File Name**

usb\_host\_config\_template.h

# Company

Microchip Technology Inc.

# USB Audio v1.0 Host Client Driver Library

This section describes the USB Audio v1.0 Host Client Driver Library.

#### Introduction

Introduces the MPLAB Harmony USB Audio v1.0 Host Client Driver Library.

#### Description

The USB Audio v1.0 Host Client Driver in the MPLAB Harmony USB Host Stack allows USB Host applications to support and interact with Audio v1.0 USB devices. The USB Audio v1.0 Host Client Driver has the following features:

- · Supports Audio v1.0 device with multiple streaming interfaces
- Designed to support multi-client operation
- RTOS ready
- · Features an event driver non-clocking application interaction model
- Supports queuing of read and write data transfers

## Using the Library

This topic describes the basic architecture of the USB Audio v1.0 Host Client Driver Library and provides information and examples on its use.

# Abstraction Model

Describes the Abstraction Model of the USB Audio v1.0 Host Client Driver Library.

# Description

The USB Audio v1.0 Host Client Driver interacts with Host Layer to control the attached Audio v1.0 device. The USB Host Layer attaches the Audio v1.0 Host Client Driver to the Audio v1.0 device when it meets the matching criteria specified in the USB Host TPL table. The Audio v1.0 Host Client Driver abstracts the details of sending Audio v1.0 class specific control transfer commands by providing easy to use non-blocking API to send these command. A command when issued is assigned a request handle. This request handle is returned in the event that is generated when the command has been processed, and can be used by the application to track the command.

While transferring data Audio Stream Data over the USB Audio v1.0 Host Client Driver abstracts details such as the Audio Streaming interface, endpoints and endpoint size. The USB Audio v1.0 Host Client Driver internally (and without application intervention) validates the Audio v1.0 class

specific device descriptors and opens isochronous pipes. While transferring data, multiple read and write requests can be queued. Each such request gets assigned a transfer handle. The transfer handle for a transfer request is returned along with the completion event for that transfer request. The data transfer routines are implemented in usb\_host\_audio\_v1\_0.c.

## Library Overview

The USB Audio v1.0 Host Client Driver can be grouped functionally as shown in the following table.

| Library Interface<br>Section     | Description                                                                                                    |
|----------------------------------|----------------------------------------------------------------------------------------------------|
| Audio Device<br>access Functions | These functions allow application clients to perform audio control transfers, register event handlers and get the number of stream groups and the details of each audio stream. These functions are implemented in the <code>usb_host_audio_v1_0.c</code> file. |
| Audio Stream<br>Access Functions | These functions allow the application client to open audio streams, set parameters of an audio stream, and perform data transfer operations on an audio stream. These functions are implemented in the $usb_host_audio_v1_0.c$ file.                            |

# How the Library Works

Describes how the library works and how it should be used.

## Description

The USB Audio v1.0 Host Client Driver provides the user application with an easy-to-use interface to the attached Audio v1.0 device. The USB Host Layer initializes the USB Audio v1.0 Host Client Driver when a device is attached. This process does not require application intervention. The following sections describe the steps and methods required for the user application to interact with the attached devices.

# TPL Table Configuration for Audio v1.0 Devices

Describes how to configure TPL table options, which includes a code example.

## Description

The Host Layer attaches the Audio v1.0 Host Client Driver to a device when the device class in the Interface descriptor matches the entry in the TPL table. When specifying the entry for the Audio v1.0 device, the entry for the Audio v1.0 device, the driver interface must be set to USB\_HOST\_AUDIO\_V1\_0\_INTERFACE. This will attach the Audio v1.0 Host Client Driver to the device when the USB Host matches the TPL entry to the device. The following code shows possible TPL table options for matching Audio v1.0 Devices.

/\* This code shows an example of TPL table entries for supporting Audio v1.0

- \* devices. Note the driver interface is set to USB\_HOST\_AUDIO\_V1\_0\_INTERFACE. This
- \* will load the Audio v1.0 Host Client Driver when there is TPL match \*/

const USB\_HOST\_TPL\_ENTRY USBTPList[1] =

/\* This entry looks for any Audio v1.0 device. The Audio v1.0 Host Client Driver will \* check if this is an Audio Streaming Device and will then load itself \*/ TPL\_INTERFACE\_CLASS(USB\_AUDIO\_CLASS\_CODE, NULL, USB\_HOST\_AUDIO\_V1\_0\_INTERFACE),

};

{

### Detecting Device Attach

Describes how to detect when a Audio v1.0 Device is attached, which includes a code example.

# Description

The application will need to know when a Audio v1.0 Device is attached. To receive this attach event from the Audio v1.0 Host Client Driver, the application must register an Attach Event Handler by calling the USB\_HOST\_AUDIO\_V1\_0\_AttachEventHandlerSet function. This function should be called before the USB\_HOST\_BusEnable function is called, else the application may miss Audio v1.0 attach events. It can be called multiple times to register multiple event handlers, each for different application clients that need to know about Audio v1.0 Device Attach events.

The total number of event handlers that can be registered is defined by USB\_HOST\_AUDIO\_V1\_0\_ATTACH\_LISTENERS\_NUMBER configuration option in system\_config.h. When a device is attached, the Audio v1.0 Host Client Driver will send the attach event to all the registered event handlers. In this event handler, the USB Audio v1.0 Host Client Driver will pass a USB\_HOST\_AUDIO V1\_0\_OBJ that can be opened to gain access to the device. The following code shows an example of how to register attach event handlers.

/\* This code shows an example of Audio v1.0 Attach Event Handler and how this

```
^{st} attach event handler can be registered with the Audio v1.0 Host Client Driver ^{st} /
```

bool isAudioDeviceAttached = false;

USB\_HOST\_AUDIO\_V1\_0\_OBJ audioDeviceObj;

```
/* Audio attach event listener function */
void APP_USBHostAudioAttachEventListener
(
    USB_HOST_AUDIO_V1_0_OBJ audioObj,
    USB_HOST_AUDIO_V1_0_EVENT event,
    uintptr_t context
{
    /* This function gets called when the Audio v1.0 device is attached/detached. In this
    * example we let the application know that a device is attached and we
    * store the Audio v1.0 device object. This object will be required to open the
     * device. */
    switch (event)
    {
        case USB_HOST_AUDIO_V1_0_EVENT_ATTACH:
            if (isAudioDeviceAttached == false)
            {
                isAudioDeviceAttached = true;
                audioDeviceObj = audioObj;
            }
            else
            ł
                /* This application supports only one Audio Device . Handle Error Here.*/
        break;
        case USB_HOST_AUDIO_V1_0_EVENT_DETACH:
            if (isAudioDeviceAttached == true)
            ł
                /* This means the device was detached. There is no event data
                 * associated with this event.*/
                isAudioDeviceAttached = false;
                break;
        break;
    }
}
void APP_Tasks(void)
    switch (appData.state)
        case APP_STATE_BUS_ENABLE:
            /* In this state the application enables the USB Host Bus. Note
             * how the Audio v1.0 Attach event handler is registered before the bus
             * is enabled. */
            USB_HOST_AUDIO_V1_0_AttachEventHandlerSet(APP_USBHostAudioAttachEventListener, (uintptr_t) 0);
            USB_HOST_BusEnable(0);
            appData.state = APP_STATE_WAIT_FOR_BUS_ENABLE_COMPLETE;
            break;
        case APP_STATE_WAIT_FOR_BUS_ENABLE_COMPLETE:
            /* Here we wait for the bus enable operation to complete. */
            break;
    }
}
```

## **Obtaining Audio v1.0 Device Audio Stream Details**

Describes how to obtain audio stream details, which includes a code example.

## Description

The application will need to know more details about an attached audio device like Number of Audio Stream Groups and audio format details of each audio stream in audio stream group. Application will need to search through all of the audio streams and find if a suitable audio stream is available before it can open a stream and start communicating.

```
USB_HOST_AUDIO_V1_0_NumberOfStreamGroupsGet function can be used to know how many stream groups are available in the attached
Audio device. This function takes USB_HOST_AUDIO_V1_0_OBJ as an argument and returns uint8_t value as number of stream groups.
USB_HOST_AUDIO_V1_0_StreamGetFirst function can be used to find out audio format details of first audio stream in a Stream Groups. This
function takes USB_HOST_AUDIO_V1_0_OBJ, stream group index and pointer to the USB_HOST_AUDIO_V1_0_STREAM_INFO as arguments.
The stream index can any number between zero to number of stream groups returned by
USB_HOST_AUDIO_V1_0_NumberOfStreamGroupsGet function. The audio stream object returned as part of
USB_HOST_AUDIO_V1_0_STREAM_OBJ structure.
USB_HOST_AUDIO_V1_0_StreamGetNext function can be used to find details about subsequent audio streams. When there are no more audio
streams available in the specified audio stream group this function return USB_HOST_AUDIO_V1_0_RESULT_END_OF_STREAM_LIST error. It
is application's responsibility to map and Audio Stream group and an audio stream.
If the application is looking for a audio stream with certain properties, application need compare audio stream properties with members of the
USB_HOST_AUDIO_V1_0_STREAM_INFO structure returned by USB_HOST_AUDIO_V1_0_StreamGetFirst and
USB HOST AUDIO V1 0 StreamGetNext functions.
/* This code shows an example of getting details about audio stream
   in an attached Audio v1.0 device.*/
/* Specify the Audio Stream format details that this application supports */
const APP_USB_HOST_AUDIO_STREAM_FORTMAT audioSpeakerStreamFormat =
    .streamDirection = USB_HOST_AUDIO_V1_0_DIRECTION_OUT,
    .format = USB_AUDIO_FORMAT_PCM,
    .nChannels = 2,
    .bitResolution = 16,
    .subFrameSize = 2,
    .samplingRate = 48000
};
bool isAudioDeviceAttached = false;
USB_HOST_AUDIO_V1_0_OBJ audioDeviceObj;
/* Function to search for a specific Audio Stream */
USB_HOST_AUDIO_V1_0_STREAM_OBJ App_USBHostAudioSpeakerStreamFind
(
    USB_HOST_AUDIO_V1_0_OBJ audioDeviceObj,
    APP_USB_HOST_AUDIO_STREAM_FORTMAT audioStream,
    uint8_t* numberofStreamGroups
{
    USB_HOST_AUDIO_V1_0_RESULT result;
    USB_HOST_AUDIO_V1_0_STREAM_INFO streamInfo;
    /* Get Number of Stream Groups */
    *numberofStreamGroups = USB_HOST_AUDIO_V1_0_NumberOfStreamGroupsGet(audioDeviceObj);
    if (*numberofStreamGroups == 0)
    {
        return (USB_HOST_AUDIO_V1_0_STREAM_OBJ)0;
    }
    /* Get the First Stream Information in the Stream Group */
    result = USB_HOST_AUDIO_V1_0_StreamGetFirst(appData.audioDeviceObj, 0, &streamInfo);
    if (result == USB_HOST_AUDIO_V1_0_RESULT_SUCCESS)
    {
         /* Compare Audio Stream info */
        if ((streamInfo.format == audioStream.format)
            && (streamInfo.streamDirection == audioStream.streamDirection)
                    && (streamInfo.nChannels == audioStream.nChannels)
                    && (streamInfo.bitResolution == audioStream.bitResolution)
                    && (streamInfo.subFrameSize == audioStream.subFrameSize))
        {
            return streamInfo.streamObj;
        }
    }
    return (USB_HOST_AUDIO_V1_0_STREAM_OBJ)0;
}
```

```
/* Audio attach event listener function */
void APP_USBHostAudioAttachEventListener
(
   USB_HOST_AUDIO_V1_0_OBJ audioObj,
   USB_HOST_AUDIO_V1_0_EVENT event,
   uintptr_t context
)
{
   /* This function gets called when the Audio v1.0 device is attached/detached. In this
    * example we let the application know that a device is attached and we
    * store the Audio v1.0 device object. This object will be required to open the
    * device. */
   switch (event)
   {
       case USB_HOST_AUDIO_V1_0_EVENT_ATTACH:
          if (isAudioDeviceAttached == false)
          {
              isAudioDeviceAttached = true;
              audioDeviceObj = audioObj;
          }
          else
           {
              /* This application supports only one Audio Device . Handle Error Here.*/
       break;
       case USB_HOST_AUDIO_V1_0_EVENT_DETACH:
          if (isAudioDeviceAttached == true)
           {
              /* This means the device was detached. There is no event data
               * associated with this event.*/
              isAudioDeviceAttached = false;
              break;
       break;
   }
}
/* Audio Tasks function */
/*****
void APP_Tasks ( void )
{
   USB_HOST_AUDIO_V1_0_RESULT audioResult;
   USB_HOST_AUDIO_V1_0_STREAM_RESULT streamResult;
   /* Check the application's current state. */
   switch ( appData.state )
   {
       case APP_STATE_BUS_ENABLE:
           /* Register a callback for Audio Device Attach. */
          audioResult = USB_HOST_AUDIO_V1_0_AttachEventHandlerSet
                       (
                           &APP_USBHostAudioAttachEventListener,
                           (uintptr_t)0
                       );
          if (audioResult == USB_HOST_AUDIO_V1_0_RESULT_SUCCESS )
           {
              /* Set Host Event Handler */
              USB_HOST_EventHandlerSet(APP_USBHostEventHandler, 0);
              USB_HOST_BusEnable(0);
              /* Advance application state */
              appData.state = APP_STATE_WAIT_FOR_BUS_ENABLE_COMPLETE;
           }
          break;
```

case APP\_STATE\_WAIT\_FOR\_BUS\_ENABLE\_COMPLETE:

```
if(USB_HOST_BusIsEnabled(0))
            {
                appData.state = APP_STATE_WAIT_FOR_DEVICE_ATTACH;
            break;
        case APP_STATE_WAIT_FOR_DEVICE_ATTACH:
            /* Check if an Audio Device has been attached */
            if(appData.isAudioDeviceAttached == true)
            {
                appData.nAudioStreamGroups = 0;
                /* Find an Audio Stream matching to our requirement */
                appData.ouStreamObj = App_USBHostAudioSpeakerStreamFind
                                       (
                                           appData.audioDeviceObj,
                                           audioSpeakerStreamFormat,
                                           &appData.nAudioStreamGroups
                                       );
                if (appData.nAudioStreamGroups == 0)
                {
                    appData.state = APP_STATE_ERROR;
                    break;
            break;
        default:
            break;
    }
}
```

## Obtaining an Audio Stream

Describes how to open an audio stream, which includes a code example.

## Description

Once application has identified which audio stream to use, application must open that audio stream by using USB\_HOST\_AUDIO\_V1\_0\_StreamOpen function. This function takes audio stream object USB\_HOST\_AUDIO\_V1\_0\_STREAM\_OBJ as an argument which obtained by USB\_HOST\_AUDIO\_V1\_0\_StreamGetFirst and USB\_HOST\_AUDIO\_V1\_0\_StreamGetNext functions and returns audio stream handle USB\_HOST\_AUDIO\_V1\_0\_STREAM\_HANDLE. If the open function fails, it returns an invalid handle (USB\_HOST\_AUDIO\_V1\_0\_STREAM\_HANDLE\_INVALID). Once opened successfully, a valid handle tracks the relationship between the client and the Audio Stream. This handle should be used with other Audio Stream functions.

An audio stream can be opened multiple times by different application clients. In an RTOS based application each client could running its own thread. Multiple clients can read write data to the one Audio stream. In such a case, the read and write requests are queued. The following code shows an example of how an Audio Stream is opened.
/\* This code shows an example of opening an audio stream \*/

```
/* Specify the Audio Stream format details that this application supports */
const APP_USB_HOST_AUDIO_STREAM_FORTMAT audioSpeakerStreamFormat =
   .streamDirection = USB_HOST_AUDIO_V1_0_DIRECTION_OUT,
   .format = USB_AUDIO_FORMAT_PCM,
   .nChannels = 2,
   .bitResolution = 16,
   .subFrameSize = 2,
   .samplingRate = 48000
};
bool isAudioDeviceAttached = false;
USB_HOST_AUDIO_V1_0_OBJ audioDeviceObj;
/* Function to search for a specific Audio Stream */
/**
USB_HOST_AUDIO_V1_0_STREAM_OBJ App_USBHostAudioSpeakerStreamFind
(
```

```
\tt USB\_HOST\_AUDIO\_V1\_0\_OBJ audioDeviceObj,
```

APP\_USB\_HOST\_AUDIO\_STREAM\_FORTMAT audioStream,

```
uint8_t* numberofStreamGroups
)
{
   USB_HOST_AUDIO_V1_0_RESULT result;
   USB_HOST_AUDIO_V1_0_STREAM_INFO streamInfo;
   /* Get Number of Stream Groups */
   *numberofStreamGroups = USB_HOST_AUDIO_V1_0_NumberOfStreamGroupsGet(audioDeviceObj);
   if (*numberofStreamGroups == 0)
   {
       return (USB_HOST_AUDIO_V1_0_STREAM_OBJ)0;
   }
   /* Get the First Stream Information in the Stream Group */
   result = USB_HOST_AUDIO_V1_0_StreamGetFirst(appData.audioDeviceObj, 0, &streamInfo);
   if (result == USB_HOST_AUDIO_V1_0_RESULT_SUCCESS)
   {
        /* Compare Audio Stream info */
       if ((streamInfo.format == audioStream.format)
           && (streamInfo.streamDirection == audioStream.streamDirection)
                   && (streamInfo.nChannels == audioStream.nChannels)
                   && (streamInfo.bitResolution == audioStream.bitResolution)
                   && (streamInfo.subFrameSize == audioStream.subFrameSize))
       {
           return streamInfo.streamObj;
       }
   }
   return (USB_HOST_AUDIO_V1_0_STREAM_OBJ)0;
}
/* Audio attach event listener function */
        ****
/****
void APP_USBHostAudioAttachEventListener
(
   USB_HOST_AUDIO_V1_0_OBJ audioObj,
   USB_HOST_AUDIO_V1_0_EVENT event,
   uintptr_t context
)
{
   /* This function gets called when the Audio v1.0 device is attached/detached. In this
    * example we let the application know that a device is attached and we
    * store the Audio v1.0 device object. This object will be required to open the
    * device. */
   switch (event)
   {
       case USB_HOST_AUDIO_V1_0_EVENT_ATTACH:
           if (isAudioDeviceAttached == false)
           {
               isAudioDeviceAttached = true;
               audioDeviceObj = audioObj;
           }
           else
           {
               /* This application supports only one Audio Device . Handle Error Here.*/
       break;
       case USB_HOST_AUDIO_V1_0_EVENT_DETACH:
           if (isAudioDeviceAttached == true)
           {
               /* This means the device was detached. There is no event data
                * associated with this event.*/
               isAudioDeviceAttached = false;
               break;
       break;
   }
}
```

{

```
/* Audio Tasks function */
void APP_Tasks ( void )
   USB_HOST_AUDIO_V1_0_RESULT audioResult;
   USB_HOST_AUDIO_V1_0_STREAM_RESULT streamResult;
   /* Check the application's current state. */
   switch ( appData.state )
   {
       case APP_STATE_BUS_ENABLE:
           /* Register a callback for Audio Device Attach. */
           audioResult = USB_HOST_AUDIO_V1_0_AttachEventHandlerSet
                        (
                            &APP_USBHostAudioAttachEventListener,
                            (uintptr_t)0
                        );
           if (audioResult == USB_HOST_AUDIO_V1_0_RESULT_SUCCESS )
           {
               /* Set Host Event Handler */
              USB_HOST_EventHandlerSet(APP_USBHostEventHandler, 0);
              USB_HOST_BusEnable(0);
               /* Advance application state */
              appData.state = APP_STATE_WAIT_FOR_BUS_ENABLE_COMPLETE;
           break;
       case APP_STATE_WAIT_FOR_BUS_ENABLE_COMPLETE:
           if(USB_HOST_BusIsEnabled(0))
              appData.state = APP_STATE_WAIT_FOR_DEVICE_ATTACH;
           }
           break;
       case APP_STATE_WAIT_FOR_DEVICE_ATTACH:
           /* Check if an Audio Device has been attached */
           if(appData.isAudioDeviceAttached == true)
           {
               appData.nAudioStreamGroups = 0;
               /* Find an Audio Stream matching to our requirement */
              appData.ouStreamObj = App_USBHostAudioSpeakerStreamFind
                                   (
                                       appData.audioDeviceObj,
                                       audioSpeakerStreamFormat,
                                       &appData.nAudioStreamGroups
                                   );
               if (appData.nAudioStreamGroups == 0)
               {
                  appData.state = APP_STATE_ERROR;
                  break;
               }
               /* Open Audio Stream */
              appData.outStreamHandle = USB_HOST_AUDIO_V1_0_StreamOpen
                                       (
                                           appData.ouStreamObj
                                       );
              if (appData.outStreamHandle == USB_HOST_AUDIO_V1_0_STREAM_HANDLE_INVALID)
               ł
                  appData.state = APP_STATE_ERROR;
                  break;
               }
           break;
```

```
default:
    break;
}
}
```

## Audio Stream Event Handling

Describes audio stream event handling, which includes a code example.

## Description

The Audio v1.0 streams presents an event driven interface to the application. The USB Audio v1.0 Host Client Driver requires the application client to set an event handler against each audio stream for meaningful operation.

A request to send a command or transfer data typically completes after the command request or transfer function has exited. The application must then use the Audio stream event to track the completion of this command or data transfer request. In a case where multiple data transfers are queued, the transfer handles can be used to identify the transfer requests.

The application must use the USB\_HOST\_AUDIO\_V1\_0\_StreamEventHandlerSet function to register an audio stream handler. This event handler will be called when a command or data transfer event has occurred and should be registered before the request for command or a data transfer. The following code shows an example of registering an audio stream event handler. /\* This code shows an example of Audio stream event handling \*/

```
/* Specify the Audio Stream format details that this application supports */
const APP_USB_HOST_AUDIO_STREAM_FORTMAT audioSpeakerStreamFormat =
{
   .streamDirection = USB_HOST_AUDIO_V1_0_DIRECTION_OUT,
   .format = USB_AUDIO_FORMAT_PCM,
   .nChannels = 2,
   .bitResolution = 16,
   .subFrameSize = 2,
    .samplingRate = 48000
};
bool isAudioDeviceAttached = false;
USB_HOST_AUDIO_V1_0_OBJ audioDeviceObj;
* Audio Stream Event Handler function.
 USB_HOST_AUDIO_V1_0_STREAM_EVENT_RESPONSE APP_USBHostAudioStreamEventHandler
(
   USB_HOST_AUDIO_V1_0_STREAM_HANDLE streamHandle,
   USB_HOST_AUDIO_V1_0_STREAM_EVENT event,
   void * eventData,
   uintptr_t context
{
   USB_HOST_AUDIO_V1_0_STREAM_EVENT_WRITE_COMPLETE_DATA * writeCompleteEventData;
   switch(event)
   {
       case USB_HOST_AUDIO_V1_0_STREAM_EVENT_DISABLE_COMPLETE:
          break;
       case USB_HOST_AUDIO_V1_0_STREAM_EVENT_ENABLE_COMPLETE:
          break;
       case USB_HOST_AUDIO_V1_0_STREAM_EVENT_WRITE_COMPLETE:
           break;
       default:
          break;
   }
```

}

return USB\_HOST\_AUDIO\_V1\_0\_STREAM\_EVENT\_RESPONSE\_NONE;

```
/* Function to search for a specific Audio Stream */
USB_HOST_AUDIO_V1_0_STREAM_OBJ App_USBHostAudioSpeakerStreamFind
(
   USB_HOST_AUDIO_V1_0_OBJ audioDeviceObj,
   APP_USB_HOST_AUDIO_STREAM_FORTMAT audioStream,
   uint8_t* numberofStreamGroups
)
{
   USB_HOST_AUDIO_V1_0_RESULT result;
   USB_HOST_AUDIO_V1_0_STREAM_INFO streamInfo;
   /* Get Number of Stream Groups */
   *numberofStreamGroups = USB_HOST_AUDIO_V1_0_NumberOfStreamGroupsGet(audioDeviceObj);
   if (*numberofStreamGroups == 0)
   {
      return (USB_HOST_AUDIO_V1_0_STREAM_OBJ)0;
   }
   /* Get the First Stream Information in the Stream Group */
   result = USB_HOST_AUDIO_V1_0_StreamGetFirst(appData.audioDeviceObj, 0, &streamInfo);
   if (result == USB_HOST_AUDIO_V1_0_RESULT_SUCCESS)
   {
        /* Compare Audio Stream info */
      if ((streamInfo.format == audioStream.format)
          && (streamInfo.streamDirection == audioStream.streamDirection)
                 && (streamInfo.nChannels == audioStream.nChannels)
                 && (streamInfo.bitResolution == audioStream.bitResolution)
                 && (streamInfo.subFrameSize == audioStream.subFrameSize))
       {
          return streamInfo.streamObj;
       }
   }
   return (USB_HOST_AUDIO_V1_0_STREAM_OBJ)0;
}
/* Audio attach event listener function */
void APP_USBHostAudioAttachEventListener
   USB_HOST_AUDIO_V1_0_OBJ audioObj,
   USB_HOST_AUDIO_V1_0_EVENT event,
   uintptr_t context
{
   /* This function gets called when the Audio v1.0 device is attached/detached. In this
    * example we let the application know that a device is attached and we
    * store the Audio v1.0 device object. This object will be required to open the
    * device. */
   switch (event)
      case USB_HOST_AUDIO_V1_0_EVENT_ATTACH:
          if (isAudioDeviceAttached == false)
          {
              isAudioDeviceAttached = true;
              audioDeviceObj = audioObj;
          }
          else
          {
              /* This application supports only one Audio Device . Handle Error Here.*/
      break;
       case USB_HOST_AUDIO_V1_0_EVENT_DETACH:
          if (isAudioDeviceAttached == true)
          {
              /* This means the device was detached. There is no event data
               * associated with this event.*/
              isAudioDeviceAttached = false;
```

```
break;
       break;
   }
}
/* Audio Tasks function */
void APP_Tasks ( void )
{
   USB_HOST_AUDIO_V1_0_RESULT audioResult;
   USB_HOST_AUDIO_V1_0_STREAM_RESULT streamResult;
   /* Check the application's current state. */
   switch ( appData.state )
   {
       case APP_STATE_BUS_ENABLE:
           /* Register a callback for Audio Device Attach. */
           audioResult = USB_HOST_AUDIO_V1_0_AttachEventHandlerSet
                        (
                            &APP_USBHostAudioAttachEventListener,
                            (uintptr_t)0
                        );
           if (audioResult == USB_HOST_AUDIO_V1_0_RESULT_SUCCESS )
           {
               /* Set Host Event Handler */
              USB_HOST_EventHandlerSet(APP_USBHostEventHandler, 0);
              USB_HOST_BusEnable(0);
               /* Advance application state */
              appData.state = APP_STATE_WAIT_FOR_BUS_ENABLE_COMPLETE;
           break;
       case APP_STATE_WAIT_FOR_BUS_ENABLE_COMPLETE:
           if(USB_HOST_BusIsEnabled(0))
           {
              appData.state = APP_STATE_WAIT_FOR_DEVICE_ATTACH;
           }
           break;
       case APP_STATE_WAIT_FOR_DEVICE_ATTACH:
           /* Check if an Audio Device has been attached */
           if(appData.isAudioDeviceAttached == true)
           {
               appData.nAudioStreamGroups = 0;
              /* Find an Audio Stream matching to our requirement */
              appData.ouStreamObj = App_USBHostAudioSpeakerStreamFind
                                   (
                                       appData.audioDeviceObj,
                                       audioSpeakerStreamFormat,
                                       &appData.nAudioStreamGroups
                                   );
              if (appData.nAudioStreamGroups == 0)
               {
                  appData.state = APP_STATE_ERROR;
                  break;
               }
               /* Open Audio Stream */
              appData.outStreamHandle = USB_HOST_AUDIO_V1_0_StreamOpen
                                       (
                                           appData.ouStreamObj
                                       );
              if (appData.outStreamHandle == USB_HOST_AUDIO_V1_0_STREAM_HANDLE_INVALID)
               {
```

```
appData.state = APP_STATE_ERROR;
                    break;
                }
                /* Set Stream Event Handler */
                streamResult = USB_HOST_AUDIO_V1_0_StreamEventHandlerSet
                                (
                                    appData.outStreamHandle,
                                    APP_USBHostAudioStreamEventHandler,
                                    (uintptr_t)appData.ouStreamObj
                                );
                if (streamResult != USB_HOST_AUDIO_V1_0_STREAM_SUCCESS)
                {
                    appData.state = APP_STATE_ERROR;
                    break;
            break;
        default:
            break;
    }
}
```

## Enabling Audio Stream

Describes how to enable an audio stream, which includes a code example.

# Description

An audio stream must be enabled before doing any data transfer operation. An audio stream enable or disable can be scheduled by using USB\_HOST\_AUDIO\_V1\_0\_StreamEnable or USB\_HOST\_AUDIO\_V1\_0\_StreamEnable functions. Return values of these function indicates if the request has been placed successfully or failed. When the audio stream enable request is completed, stream event handler generates an event USB\_HOST\_AUDIO\_V1\_0\_STREAM\_EVENT\_ENABLE\_COMPLETE. Similarly it generates an event

USB\_HOST\_AUDIO\_V1\_0\_STREAM\_EVENT\_DISABLE\_COMPLETE when stream disable is complete. The event data USB\_HOST\_AUDIO\_V1\_0\_STREAM\_EVENT\_ENABLE\_COMPLETE\_DATA has details like request handle and termination status. The requestStatus member of the USB\_HOST\_AUDIO\_V1\_0\_STREAM\_EVENT\_ENABLE\_COMPLETE\_DATA indicates if the request was success or failed. When audio stream multiple audio streams with an audio stream group cannot be enabled at the same time. The following code shows an example of how an Audio Stream is enabled.

```
/* This code shows an example of enabling an audio stream */
```

```
/* Specify the Audio Stream format details that this application supports */
const APP_USB_HOST_AUDIO_STREAM_FORTMAT audioSpeakerStreamFormat =
   .streamDirection = USB_HOST_AUDIO_V1_0_DIRECTION_OUT,
   .format = USB_AUDIO_FORMAT_PCM,
   .nChannels = 2,
   .bitResolution = 16,
   .subFrameSize = 2,
   .samplingRate = 48000
};
bool isAudioDeviceAttached = false;
bool isStreamEnabled = false;
USB_HOST_AUDIO_V1_0_OBJ audioDeviceObj;
* Audio Stream Event Handler function.
 USB_HOST_AUDIO_V1_0_STREAM_EVENT_RESPONSE APP_USBHostAudioStreamEventHandler
(
   USB_HOST_AUDIO_V1_0_STREAM_HANDLE streamHandle,
   USB_HOST_AUDIO_V1_0_STREAM_EVENT event,
   void * eventData,
   uintptr_t context
```

)

```
{
   USB_HOST_AUDIO_V1_0_STREAM_EVENT_WRITE_COMPLETE_DATA * writeCompleteEventData;
   switch(event)
   {
      case USB_HOST_AUDIO_V1_0_STREAM_EVENT_DISABLE_COMPLETE:
          break;
       case USB_HOST_AUDIO_V1_0_STREAM_EVENT_ENABLE_COMPLETE:
          /* Check eventData result member to know if stream enable is complete */
             isStreamEnabled = true;
          break;
      case USB_HOST_AUDIO_V1_0_STREAM_EVENT_WRITE_COMPLETE:
          break;
      default:
          break;
   }
   return USB_HOST_AUDIO_V1_0_STREAM_EVENT_RESPONSE_NONE;
}
/* Function to search for a specific Audio Stream */
USB_HOST_AUDIO_V1_0_STREAM_OBJ App_USBHostAudioSpeakerStreamFind
(
   USB_HOST_AUDIO_V1_0_OBJ audioDeviceObj,
   APP_USB_HOST_AUDIO_STREAM_FORTMAT audioStream,
   uint8_t* numberofStreamGroups
)
{
   USB_HOST_AUDIO_V1_0_RESULT result;
   USB_HOST_AUDIO_V1_0_STREAM_INFO streamInfo;
   /* Get Number of Stream Groups */
   *numberofStreamGroups = USB_HOST_AUDIO_V1_0_NumberOfStreamGroupsGet(audioDeviceObj);
   if (*numberofStreamGroups == 0)
   {
      return (USB_HOST_AUDIO_V1_0_STREAM_OBJ)0;
   }
   /* Get the First Stream Information in the Stream Group */
   result = USB_HOST_AUDIO_V1_0_StreamGetFirst(appData.audioDeviceObj, 0, &streamInfo);
   if (result == USB_HOST_AUDIO_V1_0_RESULT_SUCCESS)
   {
        /* Compare Audio Stream info */
       if ((streamInfo.format == audioStream.format)
          && (streamInfo.streamDirection == audioStream.streamDirection)
                 && (streamInfo.nChannels == audioStream.nChannels)
                 && (streamInfo.bitResolution == audioStream.bitResolution)
                 && (streamInfo.subFrameSize == audioStream.subFrameSize))
       {
          return streamInfo.streamObj;
       }
   }
   return (USB_HOST_AUDIO_V1_0_STREAM_OBJ)0;
}
/* Audio attach event listener function */
void APP_USBHostAudioAttachEventListener
(
   USB_HOST_AUDIO_V1_0_OBJ audioObj,
   USB_HOST_AUDIO_V1_0_EVENT event,
   uintptr_t context
```

{

```
/* This function gets called when the Audio v1.0 device is attached/detached. In this
    * example we let the application know that a device is attached and we
    * store the Audio v1.0 device object. This object will be required to open the
    * device. */
   switch (event)
       case USB_HOST_AUDIO_V1_0_EVENT_ATTACH:
           if (isAudioDeviceAttached == false)
           {
              isAudioDeviceAttached = true;
              audioDeviceObj = audioObj;
           }
           else
           {
              /* This application supports only one Audio Device . Handle Error Here.*/
       break;
       case USB_HOST_AUDIO_V1_0_EVENT_DETACH:
           if (isAudioDeviceAttached == true)
           {
               /* This means the device was detached. There is no event data
               * associated with this event.*/
              isAudioDeviceAttached = false;
              break;
       break;
   }
}
/* Audio Tasks function */
void APP_Tasks ( void )
{
   USB_HOST_AUDIO_V1_0_RESULT audioResult;
   USB_HOST_AUDIO_V1_0_STREAM_RESULT streamResult;
   /* Check the application's current state. */
   switch ( appData.state )
   {
       case APP_STATE_BUS_ENABLE:
           /* Register a callback for Audio Device Attach. */
           audioResult = USB_HOST_AUDIO_V1_0_AttachEventHandlerSet
                        (
                            &APP_USBHostAudioAttachEventListener,
                            (uintptr_t)0
                        );
           if (audioResult == USB_HOST_AUDIO_V1_0_RESULT_SUCCESS )
           {
               /* Set Host Event Handler */
              USB_HOST_EventHandlerSet(APP_USBHostEventHandler, 0);
              USB_HOST_BusEnable(0);
               /* Advance application state */
              appData.state = APP_STATE_WAIT_FOR_BUS_ENABLE_COMPLETE;
           }
           break;
       case APP_STATE_WAIT_FOR_BUS_ENABLE_COMPLETE:
           if(USB_HOST_BusIsEnabled(0))
           {
              appData.state = APP_STATE_WAIT_FOR_DEVICE_ATTACH;
           break;
       case APP_STATE_WAIT_FOR_DEVICE_ATTACH:
           /* Check if an Audio Device has been attached */
           if(appData.isAudioDeviceAttached == true)
```

```
{
        appData.nAudioStreamGroups = 0;
        /* Find an Audio Stream matching to our requirement */
        appData.ouStreamObj = App_USBHostAudioSpeakerStreamFind
                               (
                                  appData.audioDeviceObj,
                                  audioSpeakerStreamFormat,
                                  &appData.nAudioStreamGroups
                              );
        if (appData.nAudioStreamGroups == 0)
        {
            appData.state = APP_STATE_ERROR;
            break;
        }
        /* Open Audio Stream */
        appData.outStreamHandle = USB_HOST_AUDIO_V1_0_StreamOpen
                                  (
                                       appData.ouStreamObj
                                  );
        if (appData.outStreamHandle == USB_HOST_AUDIO_V1_0_STREAM_HANDLE_INVALID)
        {
            appData.state = APP_STATE_ERROR;
            break;
        }
        /* Set Stream Event Handler */
        streamResult = USB_HOST_AUDIO_V1_0_StreamEventHandlerSet
                       (
                           appData.outStreamHandle,
                           APP_USBHostAudioStreamEventHandler,
                           (uintptr_t)appData.ouStreamObj
                       );
        if (streamResult != USB_HOST_AUDIO_V1_0_STREAM_SUCCESS)
        ł
            appData.state = APP_STATE_ERROR;
            break;
        appData.state = APP_STATE_ENABLE_AUDIO_STREAM;
    break;
    case APP_STATE_ENABLE_AUDIO_STREAM:
        isStreamEnableComplete = false;
         /* Set default interface setting of the streaming interface */
        streamResult = USB_HOST_AUDIO_V1_0_StreamEnable
                       (
                           appData.outStreamHandle,
                           &appData.requestHandle
                       );
        if (streamResult != USB_HOST_AUDIO_V1_0_STREAM_SUCCESS)
            appData.state = APP_STATE_ERROR;
            break;
        }
        appData.state = APP_STATE_WAIT_FOR_ENABLE_AUDIO_STREAM;
    break;
case APP_STATE_WAIT_FOR_ENABLE_AUDIO_STREAM:
    if (isStreamEnabled == true)
    {
        /* stream enable complete*/
    break;
default:
    break;
```

```
© 2013-2017 Microchip Technology Inc.
```

}

}

#### Setting the Desired Audio Stream Sampling Rate

Describes how to set the desired audio stream sampling rate, which includes a code example.

#### Description

```
Sampling rate of an audio stream can be set using USB_HOST_AUDIO_V1_0_StreamSamplingRateSet function. Supported sampling rates for an
audio stream is returned as part of USB_HOST_AUDIO_V1_0_STREAM_INFO by the USB_HOST_AUDIO_V1_0_StreamGetFirst and
USB HOST AUDIO V1 0 StreamGetNextfunctions. Return values of these function indicates if the request has been placed successfully or
failed. When the set sampling rate request is completed the stream event handler generates an event
USB_HOST_AUDIO_V1_0_STREAM_EVENT_SAMPLING_RATE_SET_COMPLETE. The event data
USB_HOST_AUDIO_V1_0_STREAM_EVENT_SAMPLING_RATE_SET_COMPLETE_DATA has request handle and the requestStatus which
indicates the set sampling request was accepted by the device or failed. The following code shows an example of how sampling rates can be set
in an audio stream.
/* This code shows an example of Set sampling rate to an audio stream */
/* Specify the Audio Stream format details that this application supports */
const APP_USB_HOST_AUDIO_STREAM_FORTMAT audioSpeakerStreamFormat =
    .streamDirection = USB_HOST_AUDIO_V1_0_DIRECTION_OUT,
    .format = USB_AUDIO_FORMAT_PCM,
    .nChannels = 2,
    .bitResolution = 16,
    .subFrameSize = 2,
    .samplingRate = 48000
};
bool isAudioDeviceAttached = false;
bool isStreamEnabled = false;
bool isSampleRateSetComplete = false;
USB_HOST_AUDIO_V1_0_OBJ audioDeviceObj;
* Audio Stream Event Handler function.
 USB_HOST_AUDIO_V1_0_STREAM_EVENT_RESPONSE APP_USBHostAudioStreamEventHandler
(
    USB_HOST_AUDIO_V1_0_STREAM_HANDLE streamHandle,
    USB_HOST_AUDIO_V1_0_STREAM_EVENT event,
    void * eventData,
    uintptr_t context
{
    USB_HOST_AUDIO_V1_0_STREAM_EVENT_WRITE_COMPLETE_DATA * writeCompleteEventData;
    switch(event)
    {
        case USB_HOST_AUDIO_V1_0_STREAM_EVENT_DISABLE_COMPLETE:
            break;
        case USB_HOST_AUDIO_V1_0_STREAM_EVENT_ENABLE_COMPLETE:
            /* Check eventData result member to know if stream enable is complete */
                isStreamEnabled = true;
            break;
        case USB_HOST_AUDIO_V1_0_STREAM_EVENT_WRITE_COMPLETE:
            break;
         case USB_HOST_AUDIO_V1_0_STREAM_EVENT_SAMPLING_RATE_SET_COMPLETE:
                /* Check eventData result member to know if stream enable is complete */
```

© 2013-2017 Microchip Technology Inc.

isSampleRateSetComplete = true;

```
break;
      default:
          break;
   }
   return USB_HOST_AUDIO_V1_0_STREAM_EVENT_RESPONSE_NONE;
}
/* Function to search for a specific Audio Stream */
USB_HOST_AUDIO_V1_0_STREAM_OBJ App_USBHostAudioSpeakerStreamFind
(
   USB_HOST_AUDIO_V1_0_OBJ audioDeviceObj,
   APP_USB_HOST_AUDIO_STREAM_FORTMAT audioStream,
   uint8_t* numberofStreamGroups
{
   USB_HOST_AUDIO_V1_0_RESULT result;
   USB_HOST_AUDIO_V1_0_STREAM_INFO streamInfo;
   /* Get Number of Stream Groups */
   *numberofStreamGroups = USB_HOST_AUDIO_V1_0_NumberOfStreamGroupsGet(audioDeviceObj);
   if (*numberofStreamGroups == 0)
   {
      return (USB_HOST_AUDIO_V1_0_STREAM_OBJ)0;
   }
   /* Get the First Stream Information in the Stream Group */
   result = USB_HOST_AUDIO_V1_0_StreamGetFirst(appData.audioDeviceObj, 0, &streamInfo);
   if (result == USB_HOST_AUDIO_V1_0_RESULT_SUCCESS)
   {
       /* Compare Audio Stream info */
      if ((streamInfo.format == audioStream.format)
          && (streamInfo.streamDirection == audioStream.streamDirection)
                 && (streamInfo.nChannels == audioStream.nChannels)
                 && (streamInfo.bitResolution == audioStream.bitResolution)
                 && (streamInfo.subFrameSize == audioStream.subFrameSize))
       {
          return streamInfo.streamObj;
       }
   return (USB_HOST_AUDIO_V1_0_STREAM_OBJ)0;
}
/* Audio attach event listener function */
void APP_USBHostAudioAttachEventListener
(
   USB_HOST_AUDIO_V1_0_OBJ audioObj,
   USB_HOST_AUDIO_V1_0_EVENT event,
   uintptr_t context
{
   /* This function gets called when the Audio v1.0 device is attached/detached. In this
    * example we let the application know that a device is attached and we
    * store the Audio v1.0 device object. This object will be required to open the
    * device. */
   switch (event)
   {
       case USB_HOST_AUDIO_V1_0_EVENT_ATTACH:
          if (isAudioDeviceAttached == false)
          {
              isAudioDeviceAttached = true;
              audioDeviceObj = audioObj;
          }
          else
          ł
              /* This application supports only one Audio Device . Handle Error Here.*/
          }
```

```
break;
       case USB HOST AUDIO V1 0 EVENT DETACH:
           if (isAudioDeviceAttached == true)
           {
               /* This means the device was detached. There is no event data
                * associated with this event.*/
              isAudioDeviceAttached = false;
              break;
       break;
   }
}
 /* Audio Tasks function */
void APP_Tasks ( void )
{
   USB_HOST_AUDIO_V1_0_RESULT audioResult;
   USB_HOST_AUDIO_V1_0_STREAM_RESULT streamResult;
   /* Check the application's current state. */
   switch ( appData.state )
   {
       case APP_STATE_BUS_ENABLE:
           /* Register a callback for Audio Device Attach. */
           audioResult = USB_HOST_AUDIO_V1_0_AttachEventHandlerSet
                            &APP_USBHostAudioAttachEventListener,
                            (uintptr_t)0
                        );
           if (audioResult == USB_HOST_AUDIO_V1_0_RESULT_SUCCESS )
           {
               /* Set Host Event Handler */
              USB_HOST_EventHandlerSet(APP_USBHostEventHandler, 0);
              USB_HOST_BusEnable(0);
               /* Advance application state */
              appData.state = APP_STATE_WAIT_FOR_BUS_ENABLE_COMPLETE;
           }
           break;
       case APP_STATE_WAIT_FOR_BUS_ENABLE_COMPLETE:
           if(USB_HOST_BusIsEnabled(0))
           {
               appData.state = APP_STATE_WAIT_FOR_DEVICE_ATTACH;
           break;
       case APP_STATE_WAIT_FOR_DEVICE_ATTACH:
           /* Check if an Audio Device has been attached */
           if(appData.isAudioDeviceAttached == true)
           {
              appData.nAudioStreamGroups = 0;
               /* Find an Audio Stream matching to our requirement */
              appData.ouStreamObj = App_USBHostAudioSpeakerStreamFind
                                   (
                                       appData.audioDeviceObj,
                                       audioSpeakerStreamFormat,
                                       &appData.nAudioStreamGroups
                                   );
              if (appData.nAudioStreamGroups == 0)
               {
                  appData.state = APP_STATE_ERROR;
                  break;
               }
               /* Open Audio Stream */
```

```
appData.outStreamHandle = USB_HOST_AUDIO_V1_0_StreamOpen
                                  (
                                       appData.ouStreamObj
                                  );
        if (appData.outStreamHandle == USB_HOST_AUDIO_V1_0_STREAM_HANDLE_INVALID)
        {
            appData.state = APP_STATE_ERROR;
            break;
        /* Set Stream Event Handler */
        streamResult = USB_HOST_AUDIO_V1_0_StreamEventHandlerSet
                       (
                           appData.outStreamHandle,
                           APP_USBHostAudioStreamEventHandler,
                           (uintptr_t)appData.ouStreamObj
                       );
        if (streamResult != USB_HOST_AUDIO_V1_0_STREAM_SUCCESS)
        {
            appData.state = APP_STATE_ERROR;
            break;
        }
        appData.state = APP_STATE_ENABLE_AUDIO_STREAM;
    break;
    case APP_STATE_ENABLE_AUDIO_STREAM:
        isStreamEnableComplete = false;
         /* Set default interface setting of the streaming interface */
        streamResult = USB_HOST_AUDIO_V1_0_StreamEnable
                       (
                           appData.outStreamHandle,
                           &appData.requestHandle
                       );
        if (streamResult != USB_HOST_AUDIO_V1_0_STREAM_SUCCESS)
        {
            appData.state = APP_STATE_ERROR;
            break;
        appData.state = APP_STATE_WAIT_FOR_ENABLE_AUDIO_STREAM;
    break;
case APP_STATE_WAIT_FOR_ENABLE_AUDIO_STREAM:
    if (isStreamEnabled == true)
    {
        /* Set sampling rate 48000 Hz */
        isSampleRateSetComplete = false;
        streamResult = USB_HOST_AUDIO_V1_0_StreamSamplingRateSet
                       (
                           appData.outStreamHandle,
                           &appData.requestHandle,
                           48000
                       );
        if (streamResult != USB_HOST_AUDIO_V1_0_STREAM_SUCCESS)
        {
            appData.state = APP_STATE_ERROR;
            break;
        appData.state = APP_STATE_WAIT_FOR_SAMPLE_RATE_SET_COMPLETE;
    break;
case APP_STATE_WAIT_FOR_SAMPLE_RATE_SET_COMPLETE:
    if (isSampleRateSetComplete == true)
    {
        /* Set sampling rate completed */
    }
default:
```

```
break;
}
}
```

## Audio Data Streaming

Describes how to transfer data to an audio stream, which includes a code example.

#### Description

The application can use the USB\_HOST\_AUDIO\_V1\_0\_StreamRead and USB\_HOST\_AUDIO\_V1\_0\_StreamWrite functions to transfer data to an Audio Stream. While calling these functions, the stream handle specifies the target Audio stream and the event handler function to which the events should be sent. It is possible for multiple clients to open the same audio stream and transfer data to the stream.

Calling the USB\_HOST\_AUDIO\_V1\_0\_StreamRead and USB\_HOST\_AUDIO\_V1\_0\_StreamWrite functions while a read/write transfer is already in progress will cause the transfer result to be queued. If the transfer was successfully queued or scheduled, the

USB\_HOST\_AUDIO\_V1\_0\_StreamRead and USB\_HOST\_AUDIO\_V1\_0\_StreamWrite functions will return a valid transfer handle. This transfer handle identifies the transfer request. The application clients can use the transfer handles to keep track of multiple queued transfers. When a transfer completes, the Audio stream handler generates an event. The following table shows the event and the event data associated with the event.

#### Table 1: Read

| Function        | USB_HOST_AUDIO_V1_0_StreamRead                       |
|-----------------|------------------------------------------------------|
| Event           | USB_HOST_AUDIO_V1_0_STREAM_EVENT_READ_COMPLETE       |
| Event Data Type | USB_HOST_AUDIO_V1_0_STREAM_EVENT_READ_COMPLETE _DATA |

#### Table 2: Write

| Function        | USB_HOST_AUDIO_V1_0_StreamWrite                       |
|-----------------|-------------------------------------------------------|
| Event           | USB_HOST_AUDIO_V1_0_STREAM_EVENT_WRITE_COMPLETE       |
| Event Data Type | USB_HOST_AUDIO_V1_0_STREAM_EVENT_WRITE_COMPLETE _DATA |

The event data contains information on the amount of data transferred, completion status and the transfer handle of the transfer. The following code shows an example of reading and writing data.

/\* This code shows an example of audio data streaming \*/

/\* PCM16 samples for 1Khz Sine Wave at 48 kHz Sample Rate \*/

| /*  | PCM16  | san | npies  | for   | IKhz   | Sine | e wa |
|-----|--------|-----|--------|-------|--------|------|------|
| uir | nt16_t | auċ | lioSar | mples | \$[96] | = {  | [    |
|     | 0x000  | Ο,  | 0x000  | )0,   | //Sat  | nple | 1    |
|     | 0x10B  | 4,  | 0x10H  | 34,   | //Sat  | nple | 2    |
|     | 0x212  | Ο,  | 0x212  | 20,   | //Sat  | nple | 3    |
|     | 0x30F  | в,  | 0x301  | ₹В,   | //Sat  | nple | 4    |
|     | 0x3FF  | F,  | 0x3FH  | FF,   | //Sat  | nple | 5    |
|     | 0x4DE  | в,  | 0x4DH  | ΞB,   | //Sat  | nple | 6    |
|     | 0x5A8  | 1,  | 0x5A8  | 31,   | //Sat  | nple | 7    |
|     | 0x658  | в,  | 0x658  | ЗВ,   | //Sat  | nple | 8    |
|     | 0x6ED  | 9,  | 0x6EI  | )9,   | //Sat  | nple | 9    |
|     | 0x764  | Ο,  | 0x764  | 10,   | //Sat  | nple | 10   |
|     | 0x7BA  | 2,  | 0x7BA  | A2,   | //Sat  | nple | 11   |
|     | 0x7EE  | б,  | 0x7EH  | Ξб,   | //Sat  | nple | 12   |
|     | 0x7FF  | F,  | 0x7FI  | FF,   | //Sat  | nple | 13   |
|     | 0x7FE  | б,  | 0x7FI  | Ξ6,   | //Sat  | nple | 14   |
|     | 0x7BA  | 2,  | 0x7B2  | A2,   | //Sar  | nple | 15   |
|     | 0x764  | Ο,  | 0x764  | 10,   | //Sat  | nple | 16   |
|     | 0x6ED  | 9,  | 0x6EI  | )9,   | //Sat  | nple | 17   |
|     | 0x658  | в,  | 0x658  | ЗВ,   | //Sat  | nple | 18   |
|     | 0x5A8  | 1,  | 0x5A8  | 31,   | //Sat  | nple | 19   |
|     | 0x4DE  | в,  | 0x4DH  | ΞB,   | //Sat  | nple | 20   |
|     | 0x3FF  | F,  | 0x3FH  | FF,   | //Sat  | nple | 21   |
|     | 0x30F  | в,  | 0x301  | ₹В,   | //Sat  | nple | 22   |
|     | 0x212  | Ο,  | 0x212  | 20,   | //Sat  | nple | 23   |
|     | 0x10B  | 4,  | 0x10H  | 34,   | //Sat  | nple | 24   |
|     | 0x000  | Ο,  | 0x000  | )0,   | //Sat  | nple | 25   |
|     | 0xEF4  | C,  | 0xEF4  | 1C,   | //Sat  | nple | 26   |
|     | 0xDEE  | Ο,  | 0xDEH  | ΞΟ,   | //Sat  | nple | 27   |
|     | 0xCF0  | 5,  | 0xCF(  | )5,   | //Sat  | nple | 28   |
|     | 0xC00  | 1,  | 0xC00  | 01,   | //Sat  | nple | 29   |
|     |        |     |        |       |        |      |      |

```
0xB215\,,~0xB215\,,~//Sample 30
    0{\tt xA57F}\,,~0{\tt xA57F}\,,~~//Sample 31
    0x9A75\,,\ 0x9A75\,,\ //Sample 32
    0x9127, 0x9127, //Sample 33
0x89C0, 0x89C0, //Sample 34
    0x845E, 0x845E, //Sample 35
    0x811A, 0x811A, //Sample 36
    0x8001, 0x8001, //Sample 37
    0x811A, 0x811A, //Sample 38
    0x845E, 0x845E, //Sample 39
    0x89C0, 0x89C0, //Sample 40
    0x9127\,,\ 0x9127\,,\ //Sample 41
    0x9A75, 0x9A75, //Sample 42
    0xA57F, 0xA57F, //Sample 43
    0xB215, 0xB215, //Sample 44
   0xC001, 0xC001, //Sample 45
0xCF05, 0xCF05, //Sample 46
    0xDEE0, 0xDEE0, //Sample 47
    0xFF4C, 0xFF4C, //Sample 48
};
/* Specify the Audio Stream format details that this application supports */
const APP_USB_HOST_AUDIO_STREAM_FORTMAT audioSpeakerStreamFormat =
{
    .streamDirection = USB_HOST_AUDIO_V1_0_DIRECTION_OUT,
    .format = USB_AUDIO_FORMAT_PCM,
    .nChannels = 2,
    .bitResolution = 16,
    .subFrameSize = 2,
    .samplingRate = 48000
};
bool isAudioDeviceAttached = false;
bool isStreamEnabled = false;
bool isAudioWriteCompleted = false;
USB_HOST_AUDIO_V1_0_OBJ audioDeviceObj;
USB_HOST_AUDIO_V1_0_STREAM_TRANSFER_HANDLE transferHandleAudioWrite;
* Audio Stream Event Handler function.
 USB_HOST_AUDIO_V1_0_STREAM_EVENT_RESPONSE APP_USBHostAudioStreamEventHandler
(
    USB_HOST_AUDIO_V1_0_STREAM_HANDLE streamHandle,
    USB_HOST_AUDIO_V1_0_STREAM_EVENT event,
    void * eventData,
    uintptr_t context
{
    USB_HOST_AUDIO_V1_0_STREAM_EVENT_WRITE_COMPLETE_DATA * writeCompleteEventData;
    switch(event)
    {
       case USB_HOST_AUDIO_V1_0_STREAM_EVENT_DISABLE_COMPLETE:
           break;
       case USB_HOST_AUDIO_V1_0_STREAM_EVENT_ENABLE_COMPLETE:
            /* Check eventData result member to know if stream enable is complete */
               isStreamEnabled = true;
           break;
        case USB_HOST_AUDIO_V1_0_STREAM_EVENT_WRITE_COMPLETE:
             /* This means the Write request completed. We can
```

\* find out if the request was successful. \*/

```
writeCompleteEventData =
              (USB_HOST_AUDIO_V1_0_STREAM_EVENT_WRITE_COMPLETE_DATA*)eventData;
          if(transferHandleAudioWrite == writeCompleteEventData->transferHandle)
          {
              isAudioWriteCompleted = true;
          ļ
          break;
      default:
          break;
   }
   return USB_HOST_AUDIO_V1_0_STREAM_EVENT_RESPONSE_NONE;
}
/* Function to search for a specific Audio Stream */
USB_HOST_AUDIO_V1_0_STREAM_OBJ App_USBHostAudioSpeakerStreamFind
(
   USB_HOST_AUDIO_V1_0_OBJ audioDeviceObj,
   APP_USB_HOST_AUDIO_STREAM_FORTMAT audioStream,
   uint8_t* numberofStreamGroups
{
   USB_HOST_AUDIO_V1_0_RESULT result;
   USB_HOST_AUDIO_V1_0_STREAM_INFO streamInfo;
   /* Get Number of Stream Groups */
   *numberofStreamGroups = USB_HOST_AUDIO_V1_0_NumberOfStreamGroupsGet(audioDeviceObj);
   if (*numberofStreamGroups == 0)
   ł
      return (USB_HOST_AUDIO_V1_0_STREAM_OBJ)0;
   }
   /* Get the First Stream Information in the Stream Group */
   result = USB_HOST_AUDIO_V1_0_StreamGetFirst(appData.audioDeviceObj, 0, &streamInfo);
   if (result == USB_HOST_AUDIO_V1_0_RESULT_SUCCESS)
   {
        /* Compare Audio Stream info */
       if ((streamInfo.format == audioStream.format)
          && (streamInfo.streamDirection == audioStream.streamDirection)
                 && (streamInfo.nChannels == audioStream.nChannels)
                  && (streamInfo.bitResolution == audioStream.bitResolution)
                 && (streamInfo.subFrameSize == audioStream.subFrameSize))
       {
          return streamInfo.streamObj;
       }
   }
   return (USB_HOST_AUDIO_V1_0_STREAM_OBJ)0;
}
/* Audio attach event listener function */
void APP_USBHostAudioAttachEventListener
(
   USB_HOST_AUDIO_V1_0_OBJ audioObj,
   USB_HOST_AUDIO_V1_0_EVENT event,
   uintptr_t context
{
   /* This function gets called when the Audio v1.0 device is attached/detached. In this
    * example we let the application know that a device is attached and we
    * store the Audio v1.0 device object. This object will be required to open the
    * device. */
   switch (event)
   {
       case USB_HOST_AUDIO_V1_0_EVENT_ATTACH:
          if (isAudioDeviceAttached == false)
          {
              isAudioDeviceAttached = true;
              audioDeviceObj = audioObj;
```

```
}
           else
           {
               /* This application supports only one Audio Device . Handle Error Here.*/
       break;
       case USB_HOST_AUDIO_V1_0_EVENT_DETACH:
           if (isAudioDeviceAttached == true)
           {
               /* This means the device was detached. There is no event data
               * associated with this event.*/
              isAudioDeviceAttached = false;
              break;
       break;
   }
}
/* Audio Tasks function */
void APP_Tasks ( void )
{
   USB_HOST_AUDIO_V1_0_RESULT audioResult;
   USB_HOST_AUDIO_V1_0_STREAM_RESULT streamResult;
   /* Check the application's current state. */
   switch ( appData.state )
   {
       case APP_STATE_BUS_ENABLE:
           /* Register a callback for Audio Device Attach. */
           audioResult = USB_HOST_AUDIO_V1_0_AttachEventHandlerSet
                        (
                            &APP_USBHostAudioAttachEventListener,
                            (uintptr_t)0
                        );
           if (audioResult == USB_HOST_AUDIO_V1_0_RESULT_SUCCESS )
           {
               /* Set Host Event Handler */
              USB_HOST_EventHandlerSet(APP_USBHostEventHandler, 0);
              USB_HOST_BusEnable(0);
               /* Advance application state */
              appData.state = APP_STATE_WAIT_FOR_BUS_ENABLE_COMPLETE;
           }
           break;
       case APP_STATE_WAIT_FOR_BUS_ENABLE_COMPLETE:
           if(USB_HOST_BusIsEnabled(0))
           {
              appData.state = APP_STATE_WAIT_FOR_DEVICE_ATTACH;
           break;
       case APP_STATE_WAIT_FOR_DEVICE_ATTACH:
           /* Check if an Audio Device has been attached */
           if(appData.isAudioDeviceAttached == true)
           {
               appData.nAudioStreamGroups = 0;
               /* Find an Audio Stream matching to our requirement */
              appData.ouStreamObj = App_USBHostAudioSpeakerStreamFind
                                   (
                                       appData.audioDeviceObj,
                                       audioSpeakerStreamFormat,
                                       &appData.nAudioStreamGroups
                                   );
               if (appData.nAudioStreamGroups == 0)
               {
```

```
appData.state = APP_STATE_ERROR;
             break;
         }
         /* Open Audio Stream */
         appData.outStreamHandle = USB_HOST_AUDIO_V1_0_StreamOpen
                                    (
                                        appData.ouStreamObj
                                    );
         if (appData.outStreamHandle == USB_HOST_AUDIO_V1_0_STREAM_HANDLE_INVALID)
         {
             appData.state = APP_STATE_ERROR;
             break;
         }
         /* Set Stream Event Handler */
         streamResult = USB_HOST_AUDIO_V1_0_StreamEventHandlerSet
                        (
                            appData.outStreamHandle,
                            APP_USBHostAudioStreamEventHandler,
                            (uintptr_t)appData.ouStreamObj
                        );
         if (streamResult != USB_HOST_AUDIO_V1_0_STREAM_SUCCESS)
         {
             appData.state = APP_STATE_ERROR;
             break;
         appData.state = APP_STATE_ENABLE_AUDIO_STREAM;
     break;
     case APP_STATE_ENABLE_AUDIO_STREAM:
         isStreamEnableComplete = false;
          /* Set default interface setting of the streaming interface */
         streamResult = USB_HOST_AUDIO_V1_0_StreamEnable
                        (
                            appData.outStreamHandle,
                            &appData.requestHandle
                        );
         if (streamResult != USB_HOST_AUDIO_V1_0_STREAM_SUCCESS)
         {
             appData.state = APP_STATE_ERROR;
             break;
         }
         appData.state = APP_STATE_WAIT_FOR_ENABLE_AUDIO_STREAM;
     break;
case APP_STATE_WAIT_FOR_ENABLE_AUDIO_STREAM:
     if (isStreamEnabled == true)
     ł
         appData.state = APP_STATE_START_STREAM_DATA;
     break;
case APP_STATE_START_STREAM_DATA:
     isAudioWriteCompleted = false;
     appData.state = APP_SATE_WAIT_FOR_WRITE_COMPLETE;
     USB_HOST_AUDIO_V1_0_StreamWrite
     (
         appData.outStreamHandle,
         &transferHandleAudioWrite,
         (void*)&audioSamples,
         192
     );
     break;
 case APP_SATE_WAIT_FOR_WRITE_COMPLETE:
     if (appData.isAudioWriteCompleted)
```

{

## Sending Class Specific Control Transfers

Describes how to send class-specific control transfers to the connected device, which includes a code example.

#### Description

The Audio v1.0 Host Client Driver allows the application client to send Audio v1.0 Class specific commands to the connected device. These commands can be send using USB\_HOST\_AUDIO\_V1\_0\_ControlRequest function.

This function is non-blocking. The functions will return before the actual command execution is complete. The return value indicates if the command was scheduled successfully, or if the driver is busy and cannot accept commands, or if the command failed due to an unknown reason. If the command failed because the driver was busy, it can be retried. If scheduled successfully, the function will return a valid request handle. This request handle is unique and tracks the requested command.

When the command related control transfer has completed, the Audio v1.0 Host Client Driver generates a callback function. The call back function is one of the argument to the USB\_HOST\_AUDIO\_V1\_0\_ControlRequest function.

```
The following code shows an example of sending a Audio v1.0 class specific commands.
/* This code shows an example for Audio Control transfer */
bool isAudioDeviceAttached = false;
USB_HOST_AUDIO_V1_0_OBJ audioDeviceObj;
/* Audio control request call back function */
void App_USBAudioControlRequestCallback
(
   USB_HOST_AUDIO_V1_0_OBJ audioObj,
   USB_HOST_AUDIO_V1_0_REQUEST_HANDLE requestHandle,
   USB_HOST_AUDIO_V1_0_RESULT result,
   size_t size,
   uintptr_t context
{
   APP_USB_AUDIO_CONTROL_TRANSFER_ACTION controlAction = (APP_USB_AUDIO_CONTROL_TRANSFER_ACTION)context;
   switch (controlAction)
       case APP_USB_AUDIO_MASTER_UNMUTE_SET:
          if (result == USB_HOST_AUDIO_V1_0_RESULT_SUCCESS)
           {
              appData.isMasterUnmuteSetComplete = true;
          }
          else
          {
              appData.muteStatus = 1;
           }
       break;
       default:
          break;
   }
}
```

```
/* Function for sending Mute control to Audio device. */
void APP_SendAudioMuteControl
(
   APP_USB_AUDIO_CONTROL_TRANSFER_ACTION action,
   uint32_t* mute
)
{
   USB_HOST_AUDIO_V1_0_RESULT result;
   USB_AUDIO_FEATURE_UNIT_CONTROL_REQUEST setupPacket;
   uint32_t status;
   /* Fill in Setup Packet */
   setupPacket.bmRequestType = ( USB_SETUP_DIRN_HOST_TO_DEVICE
                 USB_SETUP_TYPE_CLASS
                 USB_SETUP_RECIPIENT_INTERFACE
                ); //interface , Host to device , Standard;
   setupPacket.bRequest = USB_AUDIO_CS_SET_CUR;
   if (action == APP_USB_AUDIO_MASTER_MUTE_SET)
   {
       setupPacket.channelNumber = APP_USB_AUDIO_CHANNEL_MASTER;
       status = __builtin_disable_interrupts();
       *mute = 1;
       __builtin_mtc0(12,0,status);
   }
   else if (action == APP_USB_AUDIO_MASTER_UNMUTE_SET)
   {
       setupPacket.channelNumber = APP_USB_AUDIO_CHANNEL_MASTER;
       status = __builtin_disable_interrupts();
       *mute = 0;
       __builtin_mtc0(12,0,status);
   }
   setupPacket.controlSelector = USB_AUDIO_MUTE_CONTROL;
   setupPacket.featureUnitId = 0x02; //appData.featureUnitDescriptor->bUnitID;
   setupPacket.wLength = 1;
   result = USB_HOST_AUDIO_V1_0_ControlRequest
           (
              appData.audioDeviceObj,
              &appData.requestHandle,
              (USB_SETUP_PACKET *)&setupPacket,
              mute,
              App_USBAudioControlRequestCallback,
              (uintptr_t)action
           );
}
/* Audio attach event listener function */
void APP_USBHostAudioAttachEventListener
(
   USB_HOST_AUDIO_V1_0_OBJ audioObj,
   USB_HOST_AUDIO_V1_0_EVENT event,
   uintptr_t context
{
   /* This function gets called when the Audio v1.0 device is attached/detached. In this
    * example we let the application know that a device is attached and we
    * store the Audio v1.0 device object. This object will be required to open the
    * device. */
   switch (event)
       case USB_HOST_AUDIO_V1_0_EVENT_ATTACH:
          if (isAudioDeviceAttached == false)
           {
```

```
isAudioDeviceAttached = true;
              audioDeviceObj = audioObj;
           }
           else
           {
               /* This application supports only one Audio Device . Handle Error Here.*/
           l
       break;
       case USB_HOST_AUDIO_V1_0_EVENT_DETACH:
           if (isAudioDeviceAttached == true)
           {
               /* This means the device was detached. There is no event data
                * associated with this event.*/
              isAudioDeviceAttached = false;
              break;
           }
       break;
   }
}
/* Audio Tasks function */
void APP_Tasks ( void )
{
   switch (appData.state)
   {
       case APP_STATE_BUS_ENABLE:
           /* In this state the application enables the USB Host Bus. Note
            * how the Audio v1.0 Attach event handler is registered before the bus
            * is enabled. */
           USB_HOST_AUDIO_V1_0_AttachEventHandlerSet(APP_USBHostAudioAttachEventListener, (uintptr_t) 0);
           USB_HOST_BusEnable(0);
           appData.state = APP_STATE_WAIT_FOR_BUS_ENABLE_COMPLETE;
           break;
       case APP_STATE_WAIT_FOR_BUS_ENABLE_COMPLETE:
           if(USB_HOST_BusIsEnabled(0) != true)
           {
              return;
           }
           /* Here we wait for the bus enable operation to complete. */
           /* Unmute the Device */
           appData.isMasterUnmuteSetComplete = false;
           APP_SendAudioMuteControl
           (
              APP_USB_AUDIO_MASTER_UNMUTE_SET,
              (uint32_t*)&appData.muteStatus
           );
           appData.state = APP_STATE_AUDIO_WAIT_FOR_UNMUTE_COMPLETE;
           break;
       case APP_STATE_AUDIO_WAIT_FOR_UNMUTE_COMPLETE:
           if (appData.isMasterUnmuteSetComplete == true)
           {
               /* Audio Control request completed */
           }
   }
}
```

## Configuring the Library

Describes how to configure the USB Audio v1.0 Host Client Driver.

### Macros

| Name                                                           | Description                                                                                                    |
|----------------------------------------------------------------|----------------------------------------------------------------------------------------------------|
| USB_HOST_AUDIO_V1_ATTACH_LISTENERS_NUMBER                      | Defines the number of attach event<br>listeners that can be registered with<br>Audio v1.0 Host Client Driver.                                                |
| USB_HOST_AUDIO_V1_INSTANCES_NUMBER                             | Specifies the number of Audio v1.0 instances.                                                                                                    |
| USB_HOST_AUDIO_V1_STREAMING_INTERFACE_ALTERNATE_SETTINGS_NUMBE | R Defines maximum number of<br>alternate settings per Streaming<br>interface provided by any Device that<br>will be connected to this Audio Host.            |
| USB_HOST_AUDIO_V1_STREAMING_INTERFACES_NUMBER                  | Defines the maximum number of<br>streaming interfaces could be present<br>in an Audio v1.0 device that this<br>Audio v1.0 Host Client Driver can<br>support. |

## Description

The USB Audio v1.0 Host Client Driver requires configuration constants to be specified in system\_config.h file. These constants define the build time configuration (functionality and static resources) of the USB Audio v1.0 Host Client Driver.

## USB\_HOST\_AUDIO\_V1\_ATTACH\_LISTENERS\_NUMBER Macro

Defines the number of attach event listeners that can be registered with Audio v1.0 Host Client Driver.

## File

usb\_host\_audio\_v1\_0\_config\_template.h

#### С

#define USB\_HOST\_AUDIO\_V1\_ATTACH\_LISTENERS\_NUMBER

#### Description

USB Host Audio v1.0 Attach Listeners Number

The USB Audio v1.0 Host Client Driver provides attach notification to listeners who have registered with the client driver via the USB\_HOST\_AUDIO\_V1\_0\_AttachEventHandlerSet() function. The USB\_HOST\_AUDIO\_V1\_0\_ATTACH\_LISTENERS\_NUMBER configuration constant defines the maximum number of event handlers that can be set. This number should be set to equal the number of entities that interested in knowing when a Audio v1.0 device is attached.

### Remarks

None.

### USB\_HOST\_AUDIO\_V1\_INSTANCES\_NUMBER Macro

Specifies the number of Audio v1.0 instances.

#### File

usb\_host\_audio\_v1\_0\_config\_template.h

## С

#define USB\_HOST\_AUDIO\_V1\_INSTANCES\_NUMBER

## Description

USB Host Audio v1.0 Maximum Number of Instances

This macro defines the number of instances of the Audio v1.0 host Driver. For example, if the application needs to implement two instances of the Audio v1.0 host Driver should be set to 2.

### Remarks

None.

## USB\_HOST\_AUDIO\_V1\_STREAMING\_INTERFACE\_ALTERNATE\_SETTINGS\_NUMBER Macro

Defines maximum number of alternate settings per Streaming interface provided by any Device that will be connected to this Audio Host.

## File

usb\_host\_audio\_v1\_0\_config\_template.h

#### С

#define USB\_HOST\_AUDIO\_V1\_STREAMING\_INTERFACE\_ALTERNATE\_SETTINGS\_NUMBER

#### Description

USB Host Audio v1.0 Streaming interface alternate setting number

This configuration constant defines maximum number of Streaming interface alternate settings provided by any Device that will be connected to this Audio Host. The value of this constant should be at-least 1.

#### Remarks

Supporting multiple alternate settings per streaming interfaces requires more data memory and processing time.

#### Example

If the USB Audio v1.0 Host application must support a USB Audio Device with 2 alternate settings including Alternate Setting 0 then this constant should be defined to 3.

## USB\_HOST\_AUDIO\_V1\_STREAMING\_INTERFACES\_NUMBER Macro

Defines the maximum number of streaming interfaces could be present in an Audio v1.0 device that this Audio v1.0 Host Client Driver can support.

#### File

usb\_host\_audio\_v1\_0\_config\_template.h

#### С

#define USB\_HOST\_AUDIO\_V1\_STREAMING\_INTERFACES\_NUMBER

### Description

USB Host Audio v1.0 Streaming Interfaces Number

This configuration constant defines maximum number of streaming interfaces could be present in an Audio v1.0 device that this Audio v1.0 Host Client Driver can support. The value of this constant should be atleast 1.

Example 1 - If the USB Audio v1.0 Host application must support a USB Headset, this constant should be set 2 as an Audio Headset will have atleast 2 Audio Streaming interfaces, one for Host to Device streaming and one for Device to Host streaming.

Example 2 - If the USB Audio v1.0 Hos t application must support a USB Speaker, this constant should be set 1 as an Audio Speaker will have atleast 1 Audio Streaming interface.

### Remarks

Supporting multiple streaming interfaces requires more data memory and processing time.

### **Building the Library**

Describes the files to be included in the project while using the USB Audio v1.0 Host Client Driver.

#### Description

The following three tables list and describe the header (.h) and source (.c) files that implement this library. The parent folder for these files is <install-dir>/framework/usb.

## Interface File(s)

This table lists and describes the header files that must be included (i.e., using #include) by any code that uses this library.

| Source File Name      | Description                                                                                                 |
|-----------------------|----------------------------------------------------------------------------------------------------|
| usb_host_audio_v1_0.h | This header file should be included in any .c file that accesses the USB Audio v1.0 Host Client Driver API. |

### **Required File(s)**

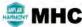

All of the required files listed in the following table are automatically added into the MPLAB X IDE project by the MHC when the library is selected for use.

This table lists and describes the source and header files that must always be included in the MPLAB X IDE project to build this library.

| Source File Name | Description                                                                                                    |
|------------------|----------------------------------------------------------------------------------------------------|
|                  | This file implements the USB Audio v1.0 Host Client Driver interface and should be included in the project if the USB Audio v1.0 Host Client Driver operation is desired. |

## **Optional File(s)**

This table lists and describes the source and header files that may optionally be included if required for the desired implementation.

| Source File Name | Description                                   |
|------------------|-----------------------------------------------|
| N/A              | There are no optional files for this library. |

## **Module Dependencies**

The USB Audio v1.0 Host Client Driver Library depends on the following modules:

• USB Host Layer Library

## Library Interface

## a) Audio Device Access Functions

|            | Name                                             | Description                                                                                   |
|------------|--------------------------------------------------|-----------------------------------------------------------------------------------------------|
| =∳         | USB_HOST_AUDIO_V1_AttachEventHandlerSet          | Sets an attach/detach event handler.                                                          |
| =\$        | USB_HOST_AUDIO_V1_0_ControlRequest               | Schedules an Audio v1.0 control transfer.                                                     |
| =\$        | USB_HOST_AUDIO_V1_ControlEntityGetFirst          | Retrieves the handle to the first audio control entity                                        |
| =\$        | USB_HOST_AUDIO_V1_ControlEntityGetNext           | Retrieves the handle to the next audio control entity.                                        |
| =∳         | USB_HOST_AUDIO_V1_DeviceObjHandleGet             | Returns the device object handle for this Audio v1.0 Device.                                  |
| =\$        | USB_HOST_AUDIO_V1_EntityObjectGet                | Retrieves the entity object for the entity ID.                                                |
| =∳         | USB_HOST_AUDIO_V1_EntityRequestCallbackSet       | Registers an audio entity request callback function with the Audio v1.0 Client Driver.        |
| =\$        | USB_HOST_AUDIO_V1_EntityTypeGet                  | Returns the entity type of the audio control entity.                                          |
| ≡∳         | USB_HOST_AUDIO_V1_FeatureUnitChannelMuteExists   | Returns "true" if mute control exists for the specified channel of the feature unit.          |
| =∳         | USB_HOST_AUDIO_V1_FeatureUnitChannelMuteGet      | Schedules a get mute control request to the specified channel.                                |
| =\$        | USB_HOST_AUDIO_V1_FeatureUnitChannelMuteSet      | Schedules a set mute control request to the specified channel.                                |
| =\$        | USB_HOST_AUDIO_V1_FeatureUnitChannelNumbersGet   | Returns the number of channels.                                                               |
| =∳         | USB_HOST_AUDIO_V1_FeatureUnitChannelVolumeExists | Returns "true" if volume control exists for the specified channel of the feature unit.        |
| ≡∳         | USB_HOST_AUDIO_V1_FeatureUnitChannelVolumeGet    | Schedules a get current volume control request to the specified channel.                      |
| =∳         | USB_HOST_AUDIO_V1_FeatureUnitChannelVolumeSet    | Schedules a set current volume control request to the specified channel.                      |
| =0         | USB_HOST_AUDIO_V1_FeatureUnitIDGet               | Returns ID of the Feature Unit.                                                               |
| =∳         | USB_HOST_AUDIO_V1_FeatureUnitSourceIDGet         | Returns the ID of the unit or terminal to which this feature unit is connected.               |
| = <b>\</b> | USB_HOST_AUDIO_V1_TerminalAssociationGet         | Returns the associated terminal ID of the audio control terminal.                             |
| =0         | USB_HOST_AUDIO_V1_TerminalIDGet                  | Returns the terminal ID of the audio control entity.                                          |
| ≓∳         | USB_HOST_AUDIO_V1_TerminalInputChannelNumbersGet | Returns the number of logical output channels in the terminal's output audio channel cluster. |
| ≓∳         | USB_HOST_AUDIO_V1_TerminalSourceIDGet            | Returns the ID of the unit or terminal to which this terminal is connected.                   |
| =0         | USB_HOST_AUDIO_V1_TerminalTypeGet                | Returns the terminal type of the audio control entity.                                        |

## b) Audio Stream Access Functions

|             | Name                                        | Description                                                                 |
|-------------|---------------------------------------------|-----------------------------------------------------------------------------|
| <b>=</b> \$ | USB_HOST_AUDIO_V1_0_NumberOfStreamGroupsGet | Gets the number of stream groups present in the attached Audio v1.0 Device. |
| <b>=</b> \$ | USB_HOST_AUDIO_V1_StreamClose               | Closes the audio stream.                                                    |
| <b>=</b> \$ | USB_HOST_AUDIO_V1_StreamEventHandlerSet     | Registers an event handler with the Audio v1.0 Client<br>Driver stream.     |

| ≡∳         | USB_HOST_AUDIO_V1_0_StreamDisable                            | Schedules an audio stream disable request for the specified audio stream.                |
|------------|--------------------------------------------------------------|------------------------------------------------------------------------------------------|
| = <b>\</b> | USB_HOST_AUDIO_V1_StreamingInterfaceGetFirst                 | Gets the first streaming interface object from the attached Audio Device.                |
| = <b>\</b> | USB_HOST_AUDIO_V1_0_StreamEnable                             | Schedules an audio stream enable request for the specified audio stream.                 |
| ≡∳         | USB_HOST_AUDIO_V1_StreamingInterfaceGetNext                  | Gets the next streaming interface object from the attached Audio Device.                 |
| ≡∳         | USB_HOST_AUDIO_V1_0_StreamEventHandlerSet                    | Registers an event handler with the Audio v1.0 Client Driver stream.                     |
| <b>≓</b> ∳ | USB_HOST_AUDIO_V1_StreamingInterfaceSet                      | Schedules a SET_INTERFACE request to the specified audio stream.                         |
| ≓∳         | USB_HOST_AUDIO_V1_0_StreamGetFirst                           | Returns information about first audio stream in the specified audio stream group.        |
| ≓∳         | USB_HOST_AUDIO_V1_StreamingInterfaceSettingGetFirst          | Gets the first streaming interface setting object within an audio streaming interface.   |
| ≓ <b>¢</b> | USB_HOST_AUDIO_V1_0_StreamGetNext                            | Returns information about the next audio stream in the specified audio stream group.     |
| ≓∳         | USB_HOST_AUDIO_V1_StreamingInterfaceSettingGetNext           | Gets the next streaming interface setting object within an audio streaming interface.    |
| ≓∳         | USB_HOST_AUDIO_V1_0_StreamSamplingRateSet                    | Schedules an audio stream set sampling rate request for the specified audio stream.      |
| =∳         | USB_HOST_AUDIO_V1_StreamOpen                                 | Opens the specified audio stream.                                                        |
| =∲         | USB_HOST_AUDIO_V1_StreamRead                                 | Schedules an audio stream read request for the specified audio stream.                   |
| ≓∳         | USB_HOST_AUDIO_V1_StreamWrite                                | Schedules an audio stream write request for the specified audio stream.                  |
| ≡∳         | USB_HOST_AUDIO_V1_StreamingInterfaceBitResolutionGet         | Returns the bit resolution of the specified streaming interface setting.                 |
| ≓∳         | USB_HOST_AUDIO_V1_StreamingInterfaceChannelNumbersGet        | Returns the number of channels of the specified streaming interface setting.             |
| ≡∳         | USB_HOST_AUDIO_V1_StreamingInterfaceDirectionGet             | Returns the direction of the specified streaming interface setting.                      |
| ≓∳         | USB_HOST_AUDIO_V1_StreamingInterfaceFormatTagGet             | Returns the format tag of the specified streaming interface setting.                     |
| ≓∳         | USB_HOST_AUDIO_V1_StreamingInterfaceSamplingFrequenciesGet   | Returns the sampling frequencies supported by the specified streaming interface setting. |
| ≓∳         | USB_HOST_AUDIO_V1_StreamingInterfaceSamplingFrequencyTypeGet | Returns the sampling frequency type of the specified streaming interface setting.        |
| ≡∳         | USB_HOST_AUDIO_V1_StreamingInterfaceSubFrameSizeGet          | Returns the sub-frame size of the specified streaming interface setting.                 |
| =∳         | USB_HOST_AUDIO_V1_StreamingInterfaceTerminalLinkGet          | Returns the terminal link of the specified streaming interface setting.                  |
| ≡∳         | USB_HOST_AUDIO_V1_StreamSamplingFrequencyGet                 | Schedules an audio stream get sampling rate request for the specified audio stream.      |
| ≡∳         | USB_HOST_AUDIO_V1_StreamSamplingFrequencySet                 | Schedules an audio stream set sampling rate request for the specified audio stream.      |
| ≡∳         | USB_HOST_AUDIO_V1_0_StreamRead                               | Schedules an audio stream read request for the specified audio stream.                   |
| ≡\$        | USB_HOST_AUDIO_V1_0_StreamWrite                              | Schedules an audio stream write request for the specified audio stream.                  |

# c) Other Functions

|            | Name                                                         | Description                                                                                                    |
|------------|--------------------------------------------------------------|----------------------------------------------------------------------------------------------------|
| <b>≡</b> ∳ | USB_HOST_AUDIO_V1_TerminalInputChannelConfigGet              | Returns a structure that describes the spatial location of the logical channels of in the terminal's output audio channel cluster.                    |
| <b>≡</b> ∳ | USB_HOST_AUDIO_V1_FeatureUnitChannelVolumeRangeGet           | Schedules a control request to the Audio Device feature unit to get the range supported by the volume control on the specified channel.               |
| <b>≡</b> ∳ | USB_HOST_AUDIO_V1_FeatureUnitChannelVolumeSubRangeNumbersGet | Schedules a control request to an Audio Device feature unit to get the number of sub-ranges supported by the volume control on the specified channel. |

# d) Data Types and Constants

| Name                                                           | Description                                                                                        |
|----------------------------------------------------------------|----------------------------------------------------------------------------------------------------|
| USB_HOST_AUDIO_V1_ATTACH_EVENT_HANDLER                         | USB Host Audio v1.0 Client Driver<br>attach event handler function pointer<br>type.                |
| USB_HOST_AUDIO_V1_CONTROL_ENTITY_OBJ                           | Defines the type of the Audio v1.0<br>Host control entity object.                                  |
| USB_HOST_AUDIO_V1_ENTITY_REQUEST_CALLBACK                      | USB Host Audio v1.0 class driver<br>control transfer complete callback<br>function pointer type.   |
| USB_HOST_AUDIO_V1_EVENT                                        | Identifies the possible events that the Audio v1.0 Class Driver attach event handler can generate. |
| USB_HOST_AUDIO_V1_OBJ                                          | Defines the type of the Audio v1.0<br>Host client object.                                          |
| USB_HOST_AUDIO_V1_REQUEST_HANDLE                               | USB Host Audio v1.0 Client Driver request handle.                                                  |
| USB_HOST_AUDIO_V1_RESULT                                       | USB Host Audio v1.0 Class Driver result enumeration.                                               |
| USB_HOST_AUDIO_V1_0_ATTACH_EVENT_HANDLER                       | USB Host Audio v1.0 Client Driver<br>attach event handler function pointer<br>type.                |
| USB_HOST_AUDIO_V1_STREAM_DIRECTION                             | USB Host Audio v1.0 Class Driver stream direction.                                                 |
| USB_HOST_AUDIO_V1_STREAM_EVENT                                 | Identifies the possible events that the Audio v1.0 Stream can generate.                            |
| USB_HOST_AUDIO_V1_STREAM_EVENT_HANDLER                         | USB Host Audio v1.0 Class Driver<br>stream event handler function pointer<br>type.                 |
| USB_HOST_AUDIO_V1_STREAM_EVENT_INTERFACE_SET_COMPLETE_DATA     | USB Host Audio v1.0 class stream control event data.                                               |
| USB_HOST_AUDIO_V1_0_CONTROL_CALLBACK                           | USB Host Audio v1.0 Class Driver<br>control transfer complete callback<br>function pointer type.   |
| USB_HOST_AUDIO_V1_STREAM_EVENT_READ_COMPLETE_DATA              | USB Host Audio v1.0 class stream<br>data transfer event data.                                      |
| USB_HOST_AUDIO_V1_0_EVENT                                      | Identifies the possible events that the Audio v1.0 Class Driver can generate.                      |
| USB_HOST_AUDIO_V1_STREAM_EVENT_RESPONSE                        | Returns the type of the USB Host<br>Audio v1.0 stream event handler.                               |
| USB_HOST_AUDIO_V1_STREAM_EVENT_SAMPLING_RATE_SET_COMPLETE_DATA | USB Host Audio v1.0 class stream control event data.                                               |
| USB_HOST_AUDIO_V1_0_OBJ                                        | Defines the type of the Audio v1.0<br>Host client object.                                          |
| USB_HOST_AUDIO_V1_STREAM_EVENT_WRITE_COMPLETE_DATA             | USB Host Audio v1.0 class stream<br>data transfer event data.                                      |
| USB_HOST_AUDIO_V1_0_REQUEST_HANDLE                             | USB Host Audio v1.0 Client Driver request handle.                                                  |
| USB_HOST_AUDIO_V1_STREAM_HANDLE                                | Defines the type of the Audio v1.0<br>Host stream handle.                                          |
| USB_HOST_AUDIO_V1_0_RESULT                                     | USB Host Audio v1.0 Class Driver audio result enumeration.                                         |
| USB_HOST_AUDIO_V1_STREAM_TRANSFER_HANDLE                       | USB Host Audio v1.0 Class Driver stream data transfer handle.                                      |
| USB_HOST_AUDIO_V1_0_STREAM_DIRECTION                           | USB Host Audio v1.0 Class Driver stream direction.                                                 |
| USB_HOST_AUDIO_V1_STREAMING_INTERFACE_OBJ                      | Defines the type of the Audio v1.0<br>Host streaming interface object.                             |
| USB_HOST_AUDIO_V1_0_STREAM_EVENT                               | Identifies the possible events that the Audio v1.0 stream can generate.                            |
| USB_HOST_AUDIO_V1_STREAMING_INTERFACE_SETTING_OBJ              | Defines the type of the Audio v1.0<br>Host streaming interface setting object.                     |

| <br>USB_HOST_AUDIO_V1_0_STREAM_EVENT_DISABLE_COMPLETE_DATA         | USB Host Audio v1.0 class stream control event data.                               |
|--------------------------------------------------------------------|------------------------------------------------------------------------------------|
| USB_HOST_AUDIO_V1_0_STREAM_EVENT_ENABLE_COMPLETE_DATA              | USB Host Audio v1.0 class stream control event data.                               |
| USB_HOST_AUDIO_V1_0_STREAM_EVENT_HANDLER                           | USB Host Audio v1.0 Class Driver<br>stream event handler function pointer<br>type. |
| USB_HOST_AUDIO_V1_0_STREAM_EVENT_READ_COMPLETE_DATA                | This is macro<br>USB_HOST_AUDIO_V1_0_STREAM_<br>EVENT_READ_COMPLETE_DATA.          |
| USB_HOST_AUDIO_V1_0_STREAM_EVENT_RESPONSE                          | Returns the type of the USB Audio v1.0 Host Client Driver event handler.           |
| USB_HOST_AUDIO_V1_0_STREAM_EVENT_WRITE_COMPLETE_DATA               | USB Host Audio v1.0 class stream transfer event data.                              |
| USB_HOST_AUDIO_V1_0_STREAM_HANDLE                                  | Defines the type of the Audio v1.0<br>Host stream handle.                          |
| USB_HOST_AUDIO_V1_INTERFACE                                        | USB HOST Audio v1.0 Client Driver interface.                                       |
| USB_HOST_AUDIO_V1_0_STREAM_INFO                                    | This is type<br>USB_HOST_AUDIO_V1_0_STREAM_<br>INFO.                               |
| USB_HOST_AUDIO_V1_REQUEST_HANDLE_INVALID                           | USB Host Audio v1.0 Client Driver<br>invalid request handle.                       |
| USB_HOST_AUDIO_V1_0_STREAM_OBJ                                     | Defines the type of the Audio v1.0<br>Host stream object.                          |
| USB_HOST_AUDIO_V1_STREAM_HANDLE_INVALID                            | Defines Audio v1.0 Host stream<br>invalid handle.                                  |
| USB_HOST_AUDIO_V1_0_STREAM_RESULT                                  | USB Host Audio v1.0 stream result enumeration.                                     |
| USB_HOST_AUDIO_V1_STREAM_TRANSFER_HANDLE_INVALID                   | USB Host Audio v1.0 Class Driver<br>invalid stream data transfer handle.           |
| USB_HOST_AUDIO_V1_0_STREAM_TRANSFER_HANDLE                         | USB Host Audio v1.0 Class Driver<br>transfer handle.                               |
| USB_HOST_AUDIO_V1_0_INTERFACE                                      | USB HOST Audio Client Driver<br>interface.                                         |
| USB_HOST_AUDIO_V1_0_REQUEST_HANDLE_INVALID                         | USB Host Audio v1.0 Client Driver invalid request handle.                          |
| USB_HOST_AUDIO_V1_0_STREAM_HANDLE_INVALID                          | Defines the type of the Audio v1.0<br>Host stream invalid handle.                  |
| USB_HOST_AUDIO_V1_0_STREAM_TRANSFER_HANDLE_INVALID                 | USB Host Audio v1.0 Class Driver invalid transfer handle definition.               |
| USB_HOST_AUDIO_V1_0_AttachEventHandlerSet                          | Sets an attach/detach event handler.                                               |
| USB_HOST_AUDIO_V1_0_DeviceObjHandleGet                             | Returns the device object handle for this Audio v1.0 Device.                       |
| USB_HOST_AUDIO_V1_0_DIRECTION_IN                                   | This is macro<br>USB_HOST_AUDIO_V1_0_DIRECTIO<br>N_IN.                             |
| USB_HOST_AUDIO_V1_0_DIRECTION_OUT                                  | This is macro<br>USB_HOST_AUDIO_V1_0_DIRECTIC<br>N_OUT.                            |
| USB_HOST_AUDIO_V1_0_EVENT_ATTACH                                   | This is macro<br>USB_HOST_AUDIO_V1_0_EVENT_A<br>TTACH.                             |
| USB_HOST_AUDIO_V1_0_EVENT_DETACH                                   | This is macro<br>USB_HOST_AUDIO_V1_0_EVENT_D<br>ETACH.                             |
| <br>USB_HOST_AUDIO_V1_0_STREAM_EVENT_RESPONSE_NONE                 | Returns the type of the USB Host<br>Audio v1.0 stream event handler.               |
| <br>USB_HOST_AUDIO_V1_0_StreamClose                                | Closes the audio stream.                                                           |
| USB_HOST_AUDIO_V1_0_StreamOpen                                     | Opens the specified audio stream.                                                  |
| USB_HOST_AUDIO_V1_SAMPLING_FREQUENCIES_NUMBER                      | This structure defines USB Host audio stream information structure.                |
| <br>USB_HOST_AUDIO_V1_STREAM_EVENT_SAMPLING_RATE_GET_COMPLETE_DATA |                                                                                    |

#### **Description**

This section describes the Application Programming Interface (API) functions of the USB Audio v1.0 Host Client Driver Library. Refer to each section for a detailed description.

## a) Audio Device Access Functions

## USB\_HOST\_AUDIO\_V1\_AttachEventHandlerSet Function

Sets an attach/detach event handler.

### File

usb\_host\_audio\_v1\_0.h

### С

USB\_HOST\_AUDIO\_V1\_RESULT USB\_HOST\_AUDIO\_V1\_AttachEventHandlerSet(USB\_HOST\_AUDIO\_V1\_ATTACH\_EVENT\_HANDLER eventHandler, uintptr\_t context);

#### Returns

- USB\_HOST\_AUDIO\_V1\_RESULT\_SUCCESS If the attach event handler was registered successfully
- USB\_HOST\_AUDIO\_V1\_RESULT\_FAILURE If the number of registered event handlers has exceeded
- USB\_HOST\_AUDIO\_V1\_ATTACH\_LISTENERS\_NUMBER

#### Description

This function will set an attach event handler. The attach event handler will be called when a Audio v1.0 Device has been attached or detached. The context will be returned in the event handler. This function should be called before the bus has been enabled.

#### Remarks

This function should be called before the USB\_HOST\_BusEnable function is called.

#### **Preconditions**

None.

#### **Parameters**

| Parameters   | Description                                                                |
|--------------|----------------------------------------------------------------------------|
| eventHandler | Pointer to the attach event handler.                                       |
| context      | An application defined context that will be returned in the event handler. |

## **Function**

USB\_HOST\_AUDIO\_V1\_RESULT USB\_HOST\_AUDIO\_V1\_AttachEventHandlerSet

```
(
```

USB\_HOST\_AUDIO\_V1\_ATTACH\_EVENT\_HANDLER eventHandler,

```
uintptr_t context
```

);

### USB\_HOST\_AUDIO\_V1\_0\_ControlRequest Function

Schedules an Audio v1.0 control transfer.

#### File

usb\_host\_audio\_v1\_0.h

#### С

```
USB_HOST_AUDIO_V1_0_RESULT USB_HOST_AUDIO_V1_0_ControlRequest(USB_HOST_AUDIO_V1_0_OBJ OBJ,
USB_HOST_AUDIO_V1_0_REQUEST_HANDLE * transferHandle, USB_SETUP_PACKET * setupPacket, void * data,
USB_HOST_AUDIO_V1_0_CONTROL_CALLBACK callback, uintptr_t context);
```

### Returns

- USB\_HOST\_AUDIO\_V1\_0\_RESULT\_SUCCESS The transfer was scheduled successfully. requestHandle will contain a valid transfer handle.
- USB\_HOST\_AUDIO\_V1\_0\_RESULT\_FAILURE An unknown failure occurred. requestHandle will contain

#### USB\_HOST\_AUDIO\_V1\_0\_REQUEST\_HANDLE\_INVALID.

USB\_HOST\_AUDIO\_V1\_0\_RESULT\_PARAMETER\_INVALID - The data pointer or requestHandle pointer is NULL

#### Description

This function schedules an Audio v1.0 control transfer. The audioObj parameter is an object of the Audio v1.0 Class Driver to which the audio control transfer is to be scheduled. The setupPacket parameter points to the SETUP command to be sent in the setup state of the control transfer. The size and the direction of the data stage is indicated by the SETUP packet. For control transfers where there is no data stage, data is ignored and can be NULL. In all other instances, data should point to the data to data be transferred in the data stage of the control transfer.

If the transfer was scheduled successfully, requestHandle will contain a transfer handle that uniquely identifies this transfer. If the transfer could not be scheduled successfully, requestHandle will contain USB\_HOST\_AUDIO\_V1\_0\_REQUEST\_HANDLE\_INVALID.

When the control transfer completes, the Audio v1.0 Client Driver will call the specified callback function. The context parameter specified here will be returned in the callback.

#### Remarks

None.

#### **Preconditions**

The Audio v1.0 Device should be attached.

#### **Parameters**

| Parameters    | Description                                                                                                    |
|---------------|----------------------------------------------------------------------------------------------------|
| audioObj      | Audio v1.0 client driver object                                                                                                    |
| requestHandle | Output parameter that will contain the handle to this transfer                                                                                                    |
| setupPacket   | Pointer to the SETUP packet to sent to the device in the SETUP stage of the control transfer                                                                                                    |
| data          | For control transfer with a data stage, this should point to data to be sent to the device (for a control write transfer) or point to the buffer that will receive data from the device (for a control read transfer). For control transfers that do not require a data stage, this parameter is ignored and can be NULL. |
| callback      | Pointer to the callback function that will be called when the control transfer completes. If the callback function is NULL, there will be no notification of when the control transfer will complete.                                                                                                    |
| context       | User-defined context that is returned with the callback function                                                                                                    |

## **Function**

USB\_HOST\_AUDIO\_V1\_0\_RESULT USB\_HOST\_AUDIO\_V1\_0\_ControlRequest

```
(
```

USB\_HOST\_AUDIO\_V1\_0\_OBJ audioObj,

USB\_HOST\_AUDIO\_V1\_0\_REQUEST\_HANDLE \* requestHandle,

#### USB\_SETUP\_PACKET \*setupPacket,

void \* data,

```
USB_HOST_AUDIO_V1_0_CONTROL_CALLBACK callback,
```

uintptr t context

);

### USB\_HOST\_AUDIO\_V1\_ControlEntityGetFirst Function

Retrieves the handle to the first audio control entity

#### File

```
usb_host_audio_v1_0.h
```

## С

```
USB_HOST_AUDIO_V1_RESULT USB_HOST_AUDIO_V1_ControlEntityGetFirst(USB_HOST_AUDIO_V1_OBJ audioObj, USB_HOST_AUDIO_V1_CONTROL_ENTITY_OBJ * pEntityObject);
```

#### Returns

- USB\_HOST\_AUDIO\_V1\_RESULT\_SUCCESS The operation was successful
- USB\_HOST\_AUDIO\_V1\_RESULT\_END\_OF\_CONTROL\_ENTITY No more audio control entities are available
- USB\_HOST\_AUDIO\_V1\_RESULT\_OBJ\_INVALID The specified audio stream does not exist
- USB\_HOST\_AUDIO\_V1\_RESULT\_FAILURE An unknown failure occurred

## Description

This function retrieves the handle to the first audio control entity.

### Remarks

None.

## **Preconditions**

None.

### Parameters

| Parameters    | Description                                 |
|---------------|---------------------------------------------|
| audioObj      | USB Host Audio v1.0 device object.          |
| pEntityObject | pointer to the Audio control entity handle. |

### **Function**

USB\_HOST\_AUDIO\_V1\_REESULT USB\_HOST\_AUDIO\_V1\_ControlEntityGetFirst

(

);

```
USB_HOST_AUDIO_V1_OBJ audioObj,
USB_HOST_AUDIO_V1_CONTROL_ENTITY_OBJ * pEntityObject
```

## USB\_HOST\_AUDIO\_V1\_ControlEntityGetNext Function

Retrieves the handle to the next audio control entity.

#### File

usb\_host\_audio\_v1\_0.h

#### С

```
USB_HOST_AUDIO_V1_RESULT USB_HOST_AUDIO_V1_ControlEntityGetNext(USB_HOST_AUDIO_V1_OBJ audioObj,
USB_HOST_AUDIO_V1_CONTROL_ENTITY_OBJ entityObjectCurrent, USB_HOST_AUDIO_V1_CONTROL_ENTITY_OBJ *
pEntityObject);
```

### Returns

- USB\_HOST\_AUDIO\_V1\_RESULT\_SUCCESS The operation was successful
- USB\_HOST\_AUDIO\_V1\_RESULT\_END\_OF\_CONTROL\_ENTITY No more audio control entities are available
- USB\_HOST\_AUDIO\_V1\_RESULT\_OBJ\_INVALID The specified audio stream does not exist
- USB\_HOST\_AUDIO\_V1\_RESULT\_FAILURE An unknown failure occurred

### Description

This function retrieves the handle to the next audio control entity.

#### Remarks

None.

## Preconditions

None.

#### **Parameters**

| Parameters          | Description                             |
|---------------------|-----------------------------------------|
| audioObj            | USB Host Audio v1.0 device object.      |
| entityObjectCurrent | Handle to current audio control entity. |
| pEntityObject       | pointer to audio control entity handle. |

### Function

USB\_HOST\_AUDIO\_V1\_REESULT USB\_HOST\_AUDIO\_V1\_ControlEntityGetNext

(

USB\_HOST\_AUDIO\_V1\_OBJ audioObj, USB\_HOST\_AUDIO\_V1\_CONTROL\_ENTITY\_OBJ entityObjectCurrent

#### USB\_HOST\_AUDIO\_V1\_CONTROL\_ENTITY\_OBJ \* pEntityObject

);

#### USB\_HOST\_AUDIO\_V1\_DeviceObjHandleGet Function

Returns the device object handle for this Audio v1.0 Device.

#### File

usb\_host\_audio\_v1\_0.h

#### С

USB\_HOST\_DEVICE\_OBJ\_HANDLE USB\_HOST\_AUDIO\_V1\_DeviceObjHandleGet(USB\_HOST\_AUDIO\_V1\_OBJ audioDeviceObj);

#### **Returns**

Will return a valid device object handle if the device is still connected to the system. Otherwise, the function will return USB\_HOST\_DEVICE\_OBJ\_HANDLE\_INVALID.

#### Description

This function returns the device object handle for this Audio v1.0 Device. This returned handle can be used by the application to perform device-level operations, such as obtaining the string descriptors.

#### Remarks

None.

#### **Preconditions**

None.

### Parameters

| Parameters     | Description                                      |
|----------------|--------------------------------------------------|
| audioDeviceObj | Audio V1.0 device object handle returned in the  |
|                | USB_HOST_AUDIO_V1_ATTACH_EVENT_HANDLER function. |

#### **Function**

```
USB_HOST_DEVICE_OBJ_HANDLE USB_HOST_AUDIO_V1_DeviceObjHandleGet
(
USB_HOST_AUDIO_V1_OBJ audioDeviceObj
);
```

#### USB\_HOST\_AUDIO\_V1\_EntityObjectGet Function

Retrieves the entity object for the entity ID.

#### File

usb\_host\_audio\_v1\_0.h

#### С

USB\_HOST\_AUDIO\_V1\_RESULT **USB\_HOST\_AUDIO\_V1\_EntityObjectGet**(USB\_HOST\_AUDIO\_V1\_OBJ **audioObj**, uint8\_t **entityId**, USB\_HOST\_AUDIO\_V1\_CONTROL\_ENTITY\_OBJ\* **entityObj**);

#### Returns

- USB\_HOST\_AUDIO\_V1\_RESULT\_SUCCESS The operation was successful
- USB\_HOST\_AUDIO\_V1\_RESULT\_FAILURE The entity Id could not be found or an unknown failure occurred

#### Description

This function retrieves the entity object for the entity ID.

## Remarks

None.

## **Parameters**

| Parameters   | Description                       |
|--------------|-----------------------------------|
| audioObj     | USB Host Audio v1.0 Device object |
| entityld     | Entity ID                         |
| entityObject | Audio control entity object       |

#### Function

USB\_HOST\_AUDIO\_V1\_RESULT USB\_HOST\_AUDIO\_V1\_EntityObjectGet

USB\_HOST\_AUDIO\_V1\_OBJ audioObj,

uint8\_t entityId,

USB\_HOST\_AUDIO\_V1\_CONTROL\_ENTITY\_OBJ\* entityObj

);

(

### USB\_HOST\_AUDIO\_V1\_EntityRequestCallbackSet Function

Registers an audio entity request callback function with the Audio v1.0 Client Driver.

#### File

usb\_host\_audio\_v1\_0.h

#### С

USB\_HOST\_AUDIO\_V1\_RESULT **USB\_HOST\_AUDIO\_V1\_EntityRequestCallbackSet**(USB\_HOST\_AUDIO\_V1\_OBJ **audioDeviceObj**, USB\_HOST\_AUDIO\_V1\_ENTITY\_REQUEST\_CALLBACK **appAudioEntityRequestCallback**, uintptr\_t **context**);

### Returns

- USB\_HOST\_AUDIO\_V1\_RESULT\_SUCCESS The operation was successful
- USB\_HOST\_AUDIO\_V1\_RESULT\_OBJ\_INVALID The specified audio object does not exist
- USB\_HOST\_AUDIO\_V1\_RESULT\_FAILURE An unknown failure occurred

#### Description

This function registers a callback function for the Audio v1.0 control entity requests. The Audio v1.0 Host Client Driver will call this callback function when an audio entity control request is completed.

#### Remarks

None.

#### Preconditions

None.

#### **Parameters**

| Parameters                    | Description                                                                 |
|-------------------------------|-----------------------------------------------------------------------------|
| audioDeviceObj                | Audio v1.0 device object.                                                   |
| appAudioEntityRequestCallback | A pointer to event handler function. If NULL, events will not be generated. |
| context                       | Application specific context that is returned in the event handler.         |

#### Function

USB\_HOST\_AUDIO\_V1\_RESULT USB\_HOST\_AUDIO\_V1\_EntityRequestCallbackSet

USB\_HOST\_AUDIO\_V1\_OBJ audioDeviceObj,

USB\_HOST\_AUDIO\_V1\_CONTROL\_EVENT\_HANDLER appAudioEntityRequestCallback, uintptr\_t context

```
);
```

(

### USB\_HOST\_AUDIO\_V1\_EntityTypeGet Function

Returns the entity type of the audio control entity.

## File

usb\_host\_audio\_v1\_0.h

#### С

USB\_AUDIO\_V1\_ENTITY\_TYPE USB\_HOST\_AUDIO\_V1\_EntityTypeGet(USB\_HOST\_AUDIO\_V1\_OBJ audioObj, USB\_HOST\_AUDIO\_V1\_CONTROL\_ENTITY\_OBJ entityObject);

#### Returns

USB\_AUDIO\_V1\_ENTITY\_TYPE.

#### Description

This function returns the entity type of the audio control entity. Prior to calling this function the entity object should be obtained by calling USB\_HOST\_AUDIO\_V1\_ControlEntityGetFirst, USB\_HOST\_AUDIO\_V1\_ControlEntityGetNext, or USB\_HOST\_AUDIO\_V1\_EntityObjectGet.

## Remarks

None.

## Parameters

| Parameters   | Description                       |
|--------------|-----------------------------------|
| audioObj     | USB Host Audio v1.0 Device object |
| entityObject | Audio control entity object       |

### Function

USB\_AUDIO\_V1\_ENTITY\_TYPE USB\_HOST\_AUDIO\_V1\_EntityTypeGet

```
(
```

```
USB_HOST_AUDIO_V1_OBJ audioObj,
USB_HOST_AUDIO_V1_CONTROL_ENTITY_OBJ entityObject
```

);

#### USB\_HOST\_AUDIO\_V1\_FeatureUnitChannelMuteExists Function

Returns "true" if mute control exists for the specified channel of the feature unit.

#### File

usb\_host\_audio\_v1\_0.h

#### С

```
bool USB_HOST_AUDIO_V1_FeatureUnitChannelMuteExists(USB_HOST_AUDIO_V1_OBJ audioObj,
USB_HOST_AUDIO_V1_CONTROL_ENTITY_OBJ entityObject, uint8_t channel);
```

#### Returns

- true Mute control exists on the specified channel
- false Mute control does not exist on the specified channel

#### Description

This function returns "true" if mute control exists on the specified channel of the feature unit. Channel 0 indicates Master mute control. This function is only applicable to a feature unit. Prior to calling this function the entity object should be obtained by calling USB\_HOST\_AUDIO\_V1\_ControlEntityGetFirst, USB\_HOST\_AUDIO\_V1\_ControlEntityGetNext, or USB\_HOST\_AUDIO\_V1\_EntityObjectGet.

### Remarks

None.

#### **Parameters**

| Parameters   | Description                       |
|--------------|-----------------------------------|
| audioObj     | USB Host Audio v1.0 Device object |
| entityObject | Audio control entity object       |
| channel      | Channel number                    |

### Function

bool USB\_HOST\_AUDIO\_V1\_FeatureUnitChannelMuteExists

(

```
USB_HOST_AUDIO_V1_OBJ audioObj,
```

```
USB_HOST_AUDIO_V1_CONTROL_ENTITY_OBJ entityObject,
```

uint8\_t channel

);

#### USB\_HOST\_AUDIO\_V1\_FeatureUnitChannelMuteGet Function

Schedules a get mute control request to the specified channel.

#### File

```
usb_host_audio_v1_0.h
```

#### С

USB\_HOST\_AUDIO\_V1\_RESULT **USB\_HOST\_AUDIO\_V1\_FeatureUnitChannelMuteGet**(USB\_HOST\_AUDIO\_V1\_OBJ **audioObj**, USB\_HOST\_AUDIO\_V1\_CONTROL\_ENTITY\_OBJ **entityObject**, USB\_HOST\_AUDIO\_V1\_REQUEST\_HANDLE \* **requestHandle**, uint8\_t **channelNumber**, **bool** \* **muteStatus**);

#### Returns

- USB\_HOST\_AUDIO\_V1\_RESULT\_SUCCESS The request was scheduled successfully. requestHandle will contain a valid request handle.
- USB\_HOST\_AUDIO\_V1\_RESULT\_BUSY The control request mechanism is currently busy. Retry the request.
- USB\_HOST\_AUDIO\_V1\_RESULT\_FAILURE An unknown failure occurred. requestHandle will contain USB\_HOST\_AUDIO\_V1\_0\_REQUEST\_HANDLE\_INVALID.
- USB\_HOST\_AUDIO\_V1\_RESULT\_PARAMETER\_INVALID The data pointer or requestHandle pointer is NULL

#### Description

This function schedules a get mute control request to the specified channel. Prior to calling this function the user should check if mute control exists on the specified channel by calling the USB\_HOST\_AUDIO\_V1\_FeatureUnitChannelMuteExists function.

If the request was scheduled successfully, the requestHandle parameter will contain a request handle that uniquely identifies this request. If the transfer could not be scheduled successfully, requestHandle will contain USB\_HOST\_AUDIO\_V1\_REQUEST\_HANDLE\_INVALID.

When the control request completes, the Audio v1.0 Client Driver will call the callback function that was set using the

USB\_HOST\_AUDIO\_V1\_EntityRequestCallbackSet function. The context parameter specified here will be returned in the callback.

#### Remarks

None.

#### **Parameters**

| Parameters    | Description                                                                                                    |
|---------------|----------------------------------------------------------------------------------------------------|
| audioObj      | USB Host Audio v1.0 Device object                                                                               |
| entityObject  | Audio control entity object                                                                                     |
| requestHandle | Output parameter that will contain the handle to this request                                                   |
| channelNumber | Channel number                                                                                                  |
| muteStatus    | Output parameter that will contain Current Mute status when the request is completed and a callback is received |

### Function

```
USB_HOST_AUDIO_V1_RESULT USB_HOST_AUDIO_V1_FeatureUnitChannelMuteGet
```

(

```
USB_HOST_AUDIO_V1_OBJ audioObj,
USB_HOST_AUDIO_V1_CONTROL_ENTITY_OBJ entityObject,
USB_HOST_AUDIO_V1_REQUEST_HANDLE * requestHandle,
```

```
uint8_t channelNumber,
```

bool \*muteStatus

);

## USB\_HOST\_AUDIO\_V1\_FeatureUnitChannelMuteSet Function

Schedules a set mute control request to the specified channel.

## File

usb\_host\_audio\_v1\_0.h

#### С

USB\_HOST\_AUDIO\_V1\_RESULT **USB\_HOST\_AUDIO\_V1\_FeatureUnitChannelMuteSet**(USB\_HOST\_AUDIO\_V1\_OBJ **audioObj**, USB\_HOST\_AUDIO\_V1\_CONTROL\_ENTITY\_OBJ **entityObject**, USB\_HOST\_AUDIO\_V1\_REQUEST\_HANDLE \* **requestHandle**, uint8\_t **channelNumber**, **bool** \* **muteStatus**);

## Returns

- USB\_HOST\_AUDIO\_V1\_RESULT\_SUCCESS The request was scheduled successfully. requestHandle will contain a valid request handle.
- USB\_HOST\_AUDIO\_V1\_RESULT\_BUSY The control request mechanism is currently busy. Retry the request.
- USB\_HOST\_AUDIO\_V1\_RESULT\_FAILURE An unknown failure occurred. requestHandle will contain USB\_HOST\_AUDIO\_V1\_0\_REQUEST\_HANDLE\_INVALID.
- USB\_HOST\_AUDIO\_V1\_RESULT\_PARAMETER\_INVALID The data pointer or requestHandle pointer is NULL

### **Description**

This function schedules a set mute control request to the specified channel. Prior to calling this function the user should check if mute control exists on the specified channel by calling the USB\_HOST\_AUDIO\_V1\_FeatureUnitChannelMuteExists function.

If the request was scheduled successfully, the requestHandle parameter will contain a request handle that uniquely identifies this transfer. If the transfer could not be scheduled successfully, requestHandle will contain USB\_HOST\_AUDIO\_V1\_REQUEST\_HANDLE\_INVALID.

When the control request completes, the Audio v1.0 Client Driver will call the callback function that was set using the USB\_HOST\_AUDIO\_V1\_EntityRequestCallbackSet function. The context parameter specified here will be returned in the callback.

#### Remarks

None.

## **Parameters**

| Parameters    | Description                                                            |
|---------------|------------------------------------------------------------------------|
| audioObj      | USB Host Audio v1.0 Device object                                      |
| entityObject  | Audio control entity object                                            |
| requestHandle | Output parameter that will contain the handle to this request          |
| channelNumber | Channel Number                                                         |
| muteStatus    | Value of mute control, where 1 mutes the channel and 0 removes unmutes |

### Function

(

USB\_HOST\_AUDIO\_V1\_RESULT USB\_HOST\_AUDIO\_V1\_FeatureUnitChannelMuteSet

```
USB_HOST_AUDIO_V1_OBJ audioObj,
USB_HOST_AUDIO_V1_CONTROL_ENTITY_OBJ entityObject,
USB_HOST_AUDIO_V1_REQUEST_HANDLE * requestHandle,
```

uint8\_t channelNumber,

```
bool *muteStatus
```

);

### USB\_HOST\_AUDIO\_V1\_FeatureUnitChannelNumbersGet Function

Returns the number of channels.

### File

```
usb_host_audio_v1_0.h
```

### С

```
uint8_t USB_HOST_AUDIO_V1_FeatureUnitChannelNumbersGet(USB_HOST_AUDIO_V1_OBJ audioObj,
USB_HOST_AUDIO_V1_CONTROL_ENTITY_OBJ entityObject);
```

## Returns

The number of channels.

### Description

This function returns the number of channels. This function is only applicable to a feature unit. Prior to calling this function the entity object should

be obtained by calling USB\_HOST\_AUDIO\_V1\_ControlEntityGetFirst, USB\_HOST\_AUDIO\_V1\_ControlEntityGetNext, or USB\_HOST\_AUDIO\_V1\_EntityObjectGet.

# Remarks

None.

## Parameters

| Parameters   | Description                       |
|--------------|-----------------------------------|
| audioObj     | USB Host Audio v1.0 Device object |
| entityObject | Audio control entity object       |

#### Function

uint8\_t USB\_HOST\_AUDIO\_V1\_FeatureUnitChannelNumbersGet

```
(
```

```
USB_HOST_AUDIO_V1_OBJ audioObj,
USB_HOST_AUDIO_V1_CONTROL_ENTITY_OBJ entityObject
```

);

### USB\_HOST\_AUDIO\_V1\_FeatureUnitChannelVolumeExists Function

Returns "true" if volume control exists for the specified channel of the feature unit.

## File

usb\_host\_audio\_v1\_0.h

#### С

bool USB\_HOST\_AUDIO\_V1\_FeatureUnitChannelVolumeExists(USB\_HOST\_AUDIO\_V1\_OBJ audioObj, USB\_HOST\_AUDIO\_V1\_CONTROL\_ENTITY\_OBJ entityObject, uint8\_t channel);

#### Returns

- true Volume control exists on the specified channel
- · false Volume control does not exist on the specified channel

#### Description

This function returns "true" if volume control exists on the specified channel of the feature unit. Channel 0 indicates master volume control. This function is only applicable to a feature unit. Prior to calling this function the entity object should be obtained by calling USB\_HOST\_AUDIO\_V1\_ControlEntityGetFirst, USB\_HOST\_AUDIO\_V1\_ControlEntityGetNext, or USB\_HOST\_AUDIO\_V1\_EntityObjectGet.

#### Remarks

None.

#### **Parameters**

| Parameters   | Description                       |
|--------------|-----------------------------------|
| audioObj     | USB Host Audio v1.0 Device object |
| entityObject | Audio control entity object       |
| channel      | Channel number                    |

### Function

bool USB\_HOST\_AUDIO\_V1\_FeatureUnitChannelVolumeExists

(

```
USB_HOST_AUDIO_V1_OBJ audioObj,
```

```
USB_HOST_AUDIO_V1_CONTROL_ENTITY_OBJ entityObject,
```

```
uint8_t channel
```

);

### USB\_HOST\_AUDIO\_V1\_FeatureUnitChannelVolumeGet Function

Schedules a get current volume control request to the specified channel.

## File

usb\_host\_audio\_v1\_0.h

#### С

USB\_HOST\_AUDIO\_V1\_RESULT **USB\_HOST\_AUDIO\_V1\_FeatureUnitChannelVolumeGet**(USB\_HOST\_AUDIO\_V1\_OBJ **audioObj**, USB\_HOST\_AUDIO\_V1\_CONTROL\_ENTITY\_OBJ **entityObject**, USB\_HOST\_AUDIO\_V1\_REQUEST\_HANDLE \* **requestHandle**, uint8\_t **channelNumber**, uint16\_t \* **volume**);

#### Returns

- USB\_HOST\_AUDIO\_V1\_RESULT\_SUCCESS The request was scheduled successfully. requestHandle will contain a valid request handle.
- USB\_HOST\_AUDIO\_V1\_RESULT\_BUSY The control request mechanism is currently busy. Retry the request.
- USB\_HOST\_AUDIO\_V1\_RESULT\_FAILURE An unknown failure occurred. requestHandle will contain USB\_HOST\_AUDIO\_V1\_0\_REQUEST\_HANDLE\_INVALID
- USB\_HOST\_AUDIO\_V1\_RESULT\_PARAMETER\_INVALID The data pointer or requestHandle pointer is NULL

#### Description

This function schedules a get current volume control request to the specified channel. Prior to calling this function the user should check if volume control exists on the specified channel by calling the USB\_HOST\_AUDIO\_V1\_FeatureUnitChannelVolumeExists function.

If the request was scheduled successfully, the requestHandle parameter will contain a request handle that uniquely identifies this request. If the request could not be scheduled successfully, requestHandle will contain USB\_HOST\_AUDIO\_V1\_REQUEST\_HANDLE\_INVALID.

When the control request completes, the Audio v1.0 Client Driver will call the callback function that was set using the USB\_HOST\_AUDIO\_V1\_EntityRequestCallbackSet function. The context parameter specified here will be returned in the callback.

#### Remarks

None.

#### **Parameters**

| Parameters    | Description                                                                                                  |
|---------------|----------------------------------------------------------------------------------------------------|
| audioObj      | USB Host Audio v1.0 Device object                                                                            |
| entityObject  | Audio control entity object                                                                                  |
| requestHandle | Output parameter that will contain the handle to this request                                                |
| channelNumber | Channel number to which the volume control is addressed                                                      |
| volume        | Output parameter that will contain the current volume when a request is completed and a callback is received |

### Function

(

USB\_HOST\_AUDIO\_V1\_RESULT USB\_HOST\_AUDIO\_V1\_FeatureUnitChannelVolumeGet

USB\_HOST\_AUDIO\_V1\_OBJ audioObj, USB\_HOST\_AUDIO\_V1\_CONTROL\_ENTITY\_OBJ entityObject, USB\_HOST\_AUDIO\_V1\_REQUEST\_HANDLE \* requestHandle, uint8\_t channelNumber, uint16\_t \*volume

);

## USB\_HOST\_AUDIO\_V1\_FeatureUnitChannelVolumeSet Function

Schedules a set current volume control request to the specified channel.

#### File

```
usb_host_audio_v1_0.h
```

## С

```
USB_HOST_AUDIO_V1_RESULT USB_HOST_AUDIO_V1_FeatureUnitChannelVolumeSet(USB_HOST_AUDIO_V1_OBJ audioObj,
USB_HOST_AUDIO_V1_CONTROL_ENTITY_OBJ entityObject, USB_HOST_AUDIO_V1_REQUEST_HANDLE * requestHandle,
uint8_t channelNumber, uint16_t * volume);
```

#### Returns

- USB\_HOST\_AUDIO\_V1\_RESULT\_SUCCESS The request was scheduled successfully. requestHandle will contain a valid request handle.
- USB\_HOST\_AUDIO\_V1\_RESULT\_BUSY The control request mechanism is currently busy. Retry the request.

- USB\_HOST\_AUDIO\_V1\_RESULT\_FAILURE An unknown failure occurred. requestHandle will contain USB\_HOST\_AUDIO\_V1\_0\_REQUEST\_HANDLE\_INVALID.
- USB\_HOST\_AUDIO\_V1\_RESULT\_PARAMETER\_INVALID The data pointer or requestHandle pointer is NULL

#### Description

This function schedules a set current volume request to the specified channel. Prior to calling this function the user should check if volume control exists on the specified channel by calling the USB\_HOST\_AUDIO\_V1\_FeatureUnitChannelVolumeExists function.

If the request was scheduled successfully, the requestHandle parameter will contain a request handle that uniquely identifies this request. If the request could not be scheduled successfully, requestHandle will contain USB\_HOST\_AUDIO\_V1\_REQUEST\_HANDLE\_INVALID.

When the control request completes, the Audio v1.0 Client Driver will call the callback function that was set using the USB\_HOST\_AUDIO\_V1\_EntityRequestCallbackSet function. The context parameter specified here will be returned in the callback.

#### Remarks

None.

## **Parameters**

| Parameters    | Description                                                         |
|---------------|---------------------------------------------------------------------|
| audioObj      | USB Host Audio v1.0 Device object                                   |
| entityObject  | Audio control entity object                                         |
| requestHandle | Output parameter that will contain the handle to this request       |
| channelNumber | Channel number to which the volume control is addressed             |
| volume        | Current volume control value that should be set in the Audio Device |

#### Function

(

USB\_HOST\_AUDIO\_V1\_RESULT USB\_HOST\_AUDIO\_V1\_FeatureUnitChannelVolumeSet

```
USB_HOST_AUDIO_V1_OBJ audioObj,
USB_HOST_AUDIO_V1_CONTROL_ENTITY_OBJ entityObject,
USB_HOST_AUDIO_V1_REQUEST_HANDLE * requestHandle,
```

```
uint8_t channelNumber,
```

uint16\_t \*volume

);

#### USB\_HOST\_AUDIO\_V1\_FeatureUnitIDGet Function

Returns ID of the Feature Unit.

#### File

usb\_host\_audio\_v1\_0.h

#### С

```
uint8_t USB_HOST_AUDIO_V1_FeatureUnitIDGet(USB_HOST_AUDIO_V1_OBJ audioObj,
USB_HOST_AUDIO_V1_CONTROL_ENTITY_OBJ entityObject);
```

## Returns

The ID of the feature unit.

#### Description

This function returns the ID of the D of the Feature Unit. This function is only applicable to Feature Unit. Prior to calling this function Entity Object should be obtained by calling the USB\_HOST\_AUDIO\_V1\_ControlEntityGetFirst, USB\_HOST\_AUDIO\_V1\_ControlEntityGetNext, or USB\_HOST\_AUDIO\_V1\_EntityObjectGet function.

#### Remarks

None.

### Parameters

| Parameters   | Description                        |
|--------------|------------------------------------|
| audioObj     | USB Host Audio v1.0 device object. |
| entityObject | Audio control entity Object        |

### Function

```
uint8_t USB_HOST_AUDIO_V1_FeatureUnitIDGet
```

```
(
USB_HOST_AUDIO_V1_OBJ audioObj,
USB_HOST_AUDIO_V1_CONTROL_ENTITY_OBJ entityObject
);
```

## USB\_HOST\_AUDIO\_V1\_FeatureUnitSourceIDGet Function

Returns the ID of the unit or terminal to which this feature unit is connected.

#### File

usb\_host\_audio\_v1\_0.h

#### С

```
uint8_t USB_HOST_AUDIO_V1_FeatureUnitSourceIDGet(USB_HOST_AUDIO_V1_OBJ audioObj,
USB_HOST_AUDIO_V1_CONTROL_ENTITY_OBJ entityObject);
```

#### Returns

The ID of the unit or terminal to which this feature unit is connected.

#### Description

This function returns the ID of the Unit or Terminal to which this feature unit is connected. This function is only applicable to a feature unit. Prior to calling this function the entity object should be obtained by calling USB\_HOST\_AUDIO\_V1\_ControlEntityGetFirst, USB\_HOST\_AUDIO\_V1\_ControlEntityGetNext, or USB\_HOST\_AUDIO\_V1\_EntityObjectGet.

### Remarks

None.

#### **Parameters**

| Parameters   | Description                       |
|--------------|-----------------------------------|
| audioObj     | USB Host Audio v1.0 Device object |
| entityObject | Audio control entity object       |

## Function

uint8\_t USB\_HOST\_AUDIO\_V1\_FeatureUnitSourceIDGet

(

```
USB_HOST_AUDIO_V1_OBJ audioObj,
USB_HOST_AUDIO_V1_CONTROL_ENTITY_OBJ entityObject
```

);

# USB\_HOST\_AUDIO\_V1\_TerminalAssociationGet Function

Returns the associated terminal ID of the audio control terminal.

## File

```
usb_host_audio_v1_0.h
```

## С

```
uint8_t USB_HOST_AUDIO_V1_TerminalAssociationGet(USB_HOST_AUDIO_V1_OBJ audioObj,
USB_HOST_AUDIO_V1_CONTROL_ENTITY_OBJ entityObject);
```

## Returns

The ID of the associated terminal.

### Description

This function returns the ID of the associated terminal type of the audio control terminal. Prior to calling this function the entity object should be obtained by calling USB\_HOST\_AUDIO\_V1\_ControlEntityGetFirst, USB\_HOST\_AUDIO\_V1\_ControlEntityGetNext, or USB\_HOST\_AUDIO\_V1\_EntityObjectGet.

#### Remarks

None.

#### Parameters

| Parameters   | Description                       |
|--------------|-----------------------------------|
| audioObj     | USB Host Audio v1.0 Device object |
| entityObject | Audio control entity object       |

## Function

uint8\_t USB\_HOST\_AUDIO\_V1\_TerminalAssociationGet

(

```
USB_HOST_AUDIO_V1_OBJ audioObj,
```

```
USB_HOST_AUDIO_V1_CONTROL_ENTITY_OBJ entityObject
```

);

## USB\_HOST\_AUDIO\_V1\_TerminalIDGet Function

Returns the terminal ID of the audio control entity.

#### File

usb\_host\_audio\_v1\_0.h

### С

uint8\_t USB\_HOST\_AUDIO\_V1\_TerminalIDGet(USB\_HOST\_AUDIO\_V1\_OBJ audioObj, USB\_HOST\_AUDIO\_V1\_CONTROL\_ENTITY\_OBJ entityObject);

#### Returns

The terminal ID of the audio control entity object.

#### Description

This function returns the Terminal ID of the Audio Control entity. Prior to calling this function the entity object should be obtained by calling USB\_HOST\_AUDIO\_V1\_ControlEntityGetFirst, USB\_HOST\_AUDIO\_V1\_ControlEntityGetFirst, USB\_HOST\_AUDIO\_V1\_ControlEntityGetFirst, USB\_HOST\_AUDIO\_V1\_ControlEntityGetFirst, USB\_HOST\_AUDIO\_V1\_ControlEntityGetFirst, USB\_HOST\_AUDIO\_V1\_ControlEntityGetFirst, USB\_HOST\_AUDIO\_V1\_ControlEntityGetFirst, USB\_HOST\_AUDIO\_V1\_ControlEntityGetFirst, USB\_HOST\_AUDIO\_V1\_ControlEntityGetFirst, USB\_HOST\_AUDIO\_V1\_ControlEntityGetFirst, USB\_HOST\_AUDIO\_V1\_ControlEntityGetFirst, USB\_HOST\_AUDIO\_V1\_ControlEntityGetFirst, USB\_HOST\_AUDIO\_V1\_ControlEntityGetFirst, USB\_HOST\_AUDIO\_V1\_ControlEntityGetFirst, USB\_HOST\_AUDIO\_V1\_CONTROLENTITYGETFirst, USB\_HOST\_AUDIO\_V1\_CONTROLENTITYGETFIRST, USB\_HOST\_AUDIO\_V1\_CONTROLENTITYGETFIRST, USB\_HOST\_AUDIO

#### Remarks

None.

### **Parameters**

| Parameters   | Description                       |
|--------------|-----------------------------------|
| audioObj     | USB Host Audio v1.0 Device object |
| entityObject | Audio control entity object       |

### **Function**

```
uint8_t USB_HOST_AUDIO_V1_TerminalIDGet
(
USB_HOST_AUDIO_V1_OBJ audioObj,
USB_HOST_AUDIO_V1_CONTROL_ENTITY_OBJ entityObject
```

);

### USB\_HOST\_AUDIO\_V1\_TerminalInputChannelNumbersGet Function

Returns the number of logical output channels in the terminal's output audio channel cluster.

#### File

usb\_host\_audio\_v1\_0.h

### С

```
uint8_t USB_HOST_AUDIO_V1_TerminalInputChannelNumbersGet(USB_HOST_AUDIO_V1_OBJ audioObj,
USB_HOST_AUDIO_V1_CONTROL_ENTITY_OBJ entityObject);
```

### Returns

The number of logical output channels in the terminal's output audio channel cluster.

### Description

This function returns the number of logical output channels in the terminal's output audio channel cluster. This function is only applicable to an input terminal. Prior to calling this function the entity object should be obtained by calling USB\_HOST\_AUDIO\_V1\_ControlEntityGetFirst, USB\_HOST\_AUDIO\_V1\_ControlEntityGetNext, or USB\_HOST\_AUDIO\_V1\_EntityObjectGet.

## Remarks

None.

## **Parameters**

| Parameters   | Description                        |
|--------------|------------------------------------|
| audioObj     | USB Host Audio v1.0 device object. |
| entityObject | Audio control entity object        |

## Function

(

);

uint8\_t USB\_HOST\_AUDIO\_V1\_TerminalInputChannelNumbersGet

```
USB_HOST_AUDIO_V1_OBJ audioObj,
USB_HOST_AUDIO_V1_CONTROL_ENTITY_OBJ entityObject
```

## USB\_HOST\_AUDIO\_V1\_TerminalSourceIDGet Function

Returns the ID of the unit or terminal to which this terminal is connected.

### File

```
usb_host_audio_v1_0.h
```

### С

```
uint8_t USB_HOST_AUDIO_V1_TerminalSourceIDGet(USB_HOST_AUDIO_V1_OBJ audioObj,
USB_HOST_AUDIO_V1_CONTROL_ENTITY_OBJ entityObject);
```

### Returns

The ID of the unit or terminal to which this terminal is connected.

### Description

This function returns the ID of the unit or terminal to which this terminal is connected. This function is only applicable to an output terminal. Prior to calling this function the entity object should be obtained by calling USB\_HOST\_AUDIO\_V1\_ControlEntityGetFirst, USB\_HOST\_AUDIO\_V1\_ControlEntityGetNext, or USB\_HOST\_AUDIO\_V1\_EntityObjectGet.

### Remarks

None.

### **Parameters**

| Parameters   | Description                       |
|--------------|-----------------------------------|
| audioObj     | USB Host Audio v1.0 Device object |
| entityObject | Audio control entity object       |

### **Function**

uint8\_t USB\_HOST\_AUDIO\_V1\_TerminalSourceIDGet

```
USB_HOST_AUDIO_V1_OBJ audioObj,
```

USB\_HOST\_AUDIO\_V1\_CONTROL\_ENTITY\_OBJ entityObject

```
);
```

(

#### USB\_HOST\_AUDIO\_V1\_TerminalTypeGet Function

Returns the terminal type of the audio control entity.

#### File

usb\_host\_audio\_v1\_0.h

## С

USB\_AUDIO\_V1\_TERMINAL\_TYPE **USB\_HOST\_AUDIO\_V1\_TerminalTypeGet**(USB\_HOST\_AUDIO\_V1\_OBJ **audioObj**, USB\_HOST\_AUDIO\_V1\_CONTROL\_ENTITY\_OBJ **entityObject**);

#### Returns

The terminal type.

#### Description

This function returns the Terminal type of the audio control entity. Prior to calling this function Entity Object should be obtained by calling the USB\_HOST\_AUDIO\_V1\_ControlEntityGetFirst, USB\_HOST\_AUDIO\_V1\_ControlEntityGetNext, or USB\_HOST\_AUDIO\_V1\_EntityObjectGet function.

#### Remarks

None.

### **Parameters**

| Parameters   | Description                       |
|--------------|-----------------------------------|
| audioObj     | USB Host Audio v1.0 device object |
| entityObject | Audio control entity Object       |

#### Function

USB\_AUDIO\_V1\_TERMINAL\_TYPE USB\_HOST\_AUDIO\_V1\_TerminalTypeGet

```
USB_HOST_AUDIO_V1_OBJ audioObj,
USB_HOST_AUDIO_V1_CONTROL_ENTITY_OBJ entityObject
```

);

(

#### b) Audio Stream Access Functions

#### USB\_HOST\_AUDIO\_V1\_0\_NumberOfStreamGroupsGet Function

Gets the number of stream groups present in the attached Audio v1.0 Device.

## File

usb\_host\_audio\_v1\_0.h

### С

uint8\_t USB\_HOST\_AUDIO\_V1\_0\_NumberOfStreamGroupsGet(USB\_HOST\_AUDIO\_V1\_0\_OBJ audioObj);

### Returns

A returned uint8\_t indicates the number of audio stream groups present in the attached Audio v1.0 Device.

## Description

This function will get number of stream groups present in the attached Audio v1.0 Device. The audio stream within an audio stream cannot be enabled at the same time.

#### Remarks

None.

### Preconditions

The Audio v1.0 Device should have been attached.

## **Parameters**

| Parameters | Description                     |
|------------|---------------------------------|
| audioObj   | Audio v1.0 Client Driver object |

## Function

uint8\_t USB\_HOST\_AUDIO\_V1\_0\_NumberOfStreamGroupsGet

```
(
USB_HOST_AUDIO_V1_0_OBJ audioObj
```

);

## USB\_HOST\_AUDIO\_V1\_StreamClose Function

Closes the audio stream.

### File

usb\_host\_audio\_v1\_0.h

#### С

void USB\_HOST\_AUDIO\_V1\_StreamClose(USB\_HOST\_AUDIO\_V1\_STREAM\_HANDLE audioStreamHandle);

#### **Returns**

None.

#### Description

This function will close the open audio stream. This closes the association between the application entity that opened the audio stream and the audio stream. The audio stream handle becomes invalid.

#### Remarks

The device handle becomes invalid after calling this function.

#### Preconditions

None.

### **Parameters**

| Parameters       | Description                                                                         |
|------------------|-------------------------------------------------------------------------------------|
| audioSteamHandle | handle to the audio stream obtained from the USB_HOST_AUDIO_V1_StreamOpen function. |

## Function

```
void USB_HOST_AUDIO_V1_StreamClose
(
    USB_HOST_AUDIO_V1_STREAM_HANDLE audioSteamHandle
);
```

### USB\_HOST\_AUDIO\_V1\_StreamEventHandlerSet Function

Registers an event handler with the Audio v1.0 Client Driver stream.

#### File

```
usb_host_audio_v1_0.h
```

#### С

USB\_HOST\_AUDIO\_V1\_RESULT **USB\_HOST\_AUDIO\_V1\_StreamEventHandlerSet**(USB\_HOST\_AUDIO\_V1\_STREAM\_HANDLE **handle**, USB\_HOST\_AUDIO\_V1\_STREAM\_EVENT\_HANDLER **appAudioHandler**, uintptr\_t **context**);

#### Returns

- USB\_HOST\_AUDIO\_V1\_RESULT\_SUCCESS The operation was successful
- USB\_HOST\_AUDIO\_V1\_RESULT\_HANDLE\_INVALID The specified audio stream does not exist
- USB\_HOST\_AUDIO\_V1\_RESULT\_FAILURE An unknown failure occurred

## **Description**

This function registers a client specific Audio v1.0 stream event handler. The Audio v1.0 Host Client Driver will call the appAudioHandler function specified as the second argument with relevant event and associated event data in response to audio stream data transfers that have been scheduled by the client.

## Remarks

None.

## Preconditions

None.

## Parameters

| Parameters   | Description                                                                 |
|--------------|-----------------------------------------------------------------------------|
| handle       | The handle to the Audio v1.0 stream                                         |
| eventHandler | A pointer to event handler function. If NULL, events will not be generated. |
| context      | The application specific context that is returned in the event handler      |

### Function

USB\_HOST\_AUDIO\_V1\_RESULT USB\_HOST\_AUDIO\_V1\_StreamEventHandlerSet

```
(
```

USB\_HOST\_AUDIO\_V1\_STREAM\_HANDLE handle,

USB\_HOST\_AUDIO\_V1\_STREAM\_EVENT\_HANDLER appAudioHandler,

uintptr\_t context

);

## USB\_HOST\_AUDIO\_V1\_0\_StreamDisable Function

Schedules an audio stream disable request for the specified audio stream.

## File

usb\_host\_audio\_v1\_0.h

#### С

USB\_HOST\_AUDIO\_V1\_0\_STREAM\_RESULT **USB\_HOST\_AUDIO\_V1\_0\_StreamDisable**(USB\_HOST\_AUDIO\_V1\_0\_STREAM\_HANDLE **streamHandle**, USB\_HOST\_AUDIO\_V1\_0\_REQUEST\_HANDLE **\* requestHandle**);

### Returns

- USB\_HOST\_AUDIO\_V1\_0\_STREAM\_RESULT\_SUCCESS The operation was successful
- USB\_HOST\_AUDIO\_V1\_0\_STREAM\_RESULT\_HANDLE\_INVALID The specified audio stream does not exist
- USB\_HOST\_AUDIO\_V1\_0\_STREAM\_RESULT\_FAILURE An unknown failure occurred

## Description

This function schedules an audio stream disable request for the specified audio stream. A USB\_HOST\_AUDIO\_V1\_0\_STREAM\_EVENT\_DISABLE\_COMPLETE event is generated when this request is completed. USB\_HOST\_AUDIO\_V1\_0\_STREAM\_EVENT\_DISABLE\_COMPLETE\_DATA returns the status and request handle of the request.

### Remarks

None.

#### **Preconditions**

The audio stream should have been opened.

### **Parameters**

| Parameters    | Description                          |
|---------------|--------------------------------------|
| streamHandle  | Handle to the Audio v1.0 stream      |
| requestHandle | Handle to the stream disable request |

### **Function**

```
USB_HOST_AUDIO_V1_0_STREAM_RESULT USB_HOST_AUDIO_V1_0_StreamDisable (
```

```
USB_HOST_AUDIO_V1_0_STREAM_HANDLE streamHandle,
USB_HOST_AUDIO_V1_0_REQUEST_HANDLE * requestHandle
```

);

#### USB\_HOST\_AUDIO\_V1\_StreamingInterfaceGetFirst Function

Gets the first streaming interface object from the attached Audio Device.

#### File

usb\_host\_audio\_v1\_0.h

### С

USB\_HOST\_AUDIO\_V1\_RESULT **USB\_HOST\_AUDIO\_V1\_StreamingInterfaceGetFirst**(USB\_HOST\_AUDIO\_V1\_OBJ **audioObj**, USB\_HOST\_AUDIO\_V1\_STREAMING\_INTERFACE\_OBJ\* **streamingInterfaceObj**);

#### Returns

- USB\_HOST\_AUDIO\_V1\_RESULT\_SUCCESS The request completed successfully
- USB\_HOST\_AUDIO\_V1\_RESULT\_END\_OF\_STREAMING\_INTERFACE No more streaming interfaces are available
- USB\_HOST\_AUDIO\_V1\_RESULT\_DEVICE\_UNKNOWN Device is not attached
- USB\_HOST\_AUDIO\_V1\_RESULT\_OBJ\_INVALID Audio Device object is invalid
- USB\_HOST\_AUDIO\_V1\_RESULT\_FAILURE An error has occurred

#### Description

This function will get the first streaming interface object from the attached Audio Device.

#### Remarks

None.

## **Preconditions**

The Audio v1.0 Device should have been attached.

### **Parameters**

| Parameters            | Description                                     |
|-----------------------|-------------------------------------------------|
| audioObj              | Audio v1.0 client driver object.                |
| streamingInterfaceObj | Pointer to an audio streaming interface object. |

### **Function**

(

);

USB\_HOST\_AUDIO\_V1\_RESULT USB\_HOST\_AUDIO\_V1\_StreamingInterfaceGetFirst

```
USB_HOST_AUDIO_V1_OBJ audioObj,
USB_HOST_AUDIO_V1_STREAMING_INTERFACE_OBJ* streamingInterfaceObj
```

# USB\_HOST\_AUDIO\_V1\_0\_StreamEnable Function

Schedules an audio stream enable request for the specified audio stream.

#### File

```
usb_host_audio_v1_0.h
```

#### С

```
USB_HOST_AUDIO_V1_0_STREAM_RESULT USB_HOST_AUDIO_V1_0_StreamEnable(USB_HOST_AUDIO_V1_0_STREAM_HANDLE streamHandle, USB_HOST_AUDIO_V1_0_REQUEST_HANDLE * requestHandle);
```

#### Returns

- USB\_HOST\_AUDIO\_V1\_0\_STREAM\_RESULT\_SUCCESS The operation was successful
- USB\_HOST\_AUDIO\_V1\_0\_STREAM\_RESULT\_HANDLE\_INVALID The specified audio stream does not exist
- USB\_HOST\_AUDIO\_V1\_0\_STREAM\_RESULT\_FAILURE An unknown failure occurred

# Description

This function schedules an audio stream enable request for the specified audio stream. An audio stream must be enable before scheduling any

data transfer with the stream. A USB\_HOST\_AUDIO\_V1\_0\_STREAM\_EVENT\_ENABLE\_COMPLETE event is generated when this request is completed. USB\_HOST\_AUDIO\_V1\_0\_STREAM\_EVENT\_ENABLE\_COMPLETE\_DATA returns the status and request handle of the request.

# Remarks

None.

# Preconditions

The audio stream should have been opened. Only one audio stream from an audio stream group can be enabled at a time.

## **Parameters**

| Parameters    | Description                         |
|---------------|-------------------------------------|
| streamHandle  | Handle to the audio v1.0 stream     |
| requestHandle | Handle to the stream enable request |

# Function

```
USB_HOST_AUDIO_V1_0_STREAM_RESULT USB_HOST_AUDIO_V1_0_StreamEnable
(
USB_HOST_AUDIO_V1_0_STREAM_HANDLE streamHandle,
USB_HOST_AUDIO_V1_0_REQUEST_HANDLE * requestHandle
);
```

## USB\_HOST\_AUDIO\_V1\_StreamingInterfaceGetNext Function

Gets the next streaming interface object from the attached Audio Device.

#### File

#### usb\_host\_audio\_v1\_0.h

## С

USB\_HOST\_AUDIO\_V1\_RESULT **USB\_HOST\_AUDIO\_V1\_StreamingInterfaceGetNext**(USB\_HOST\_AUDIO\_V1\_OBJ **audioObj**, USB\_HOST\_AUDIO\_V1\_STREAMING\_INTERFACE\_OBJ **streamingInterfaceObjCurrent**, USB\_HOST\_AUDIO\_V1\_STREAMING\_INTERFACE\_OBJ\* **streamingInterfaceObjNext**);

## Returns

- USB\_HOST\_AUDIO\_V1\_RESULT\_SUCCESS The request completed successfully
- USB\_HOST\_AUDIO\_V1\_RESULT\_END\_OF\_STREAMING\_INTERFACE No more streaming interfaces are available
- USB\_HOST\_AUDIO\_V1\_RESULT\_DEVICE\_UNKNOWN Device is not attached
- USB\_HOST\_AUDIO\_V1\_RESULT\_OBJ\_INVALID Audio Device object is invalid
- USB\_HOST\_AUDIO\_V1\_RESULT\_FAILURE An error has occurred

## Description

This function will get the next streaming interface object from the attached Audio Device.

# Remarks

None.

# Preconditions

The Audio v1.0 Device should have been attached.

# Parameters

| Parameters                   | Description                                  |
|------------------------------|----------------------------------------------|
| audioObj                     | Audio Device object.                         |
| streamingInterfaceObjCurrent | Current audio streaming interface object.    |
| streamingInterfaceObj        | Pointer to audio streaming interface object. |

# Function

USB\_HOST\_AUDIO\_V1\_RESULT USB\_HOST\_AUDIO\_V1\_StreamingInterfaceGetNext

```
(
```

USB\_HOST\_AUDIO\_V1\_OBJ audioObj, USB\_HOST\_AUDIO\_V1\_STREAMING\_INTERFACE\_OBJ streamingInterfaceObjCurrent

#### USB\_HOST\_AUDIO\_V1\_STREAMING\_INTERFACE\_OBJ\* streamingInterfaceObjNext

```
);
```

#### USB\_HOST\_AUDIO\_V1\_0\_StreamEventHandlerSet Function

Registers an event handler with the Audio v1.0 Client Driver stream.

#### File

usb\_host\_audio\_v1\_0.h

#### С

```
USB_HOST_AUDIO_V1_0_STREAM_RESULT

USB_HOST_AUDIO_V1_0_STREAM_RESULT

USB_HOST_AUDIO_V1_0_STREAM_EVENT_HANDLER appAudioHandler, uintptr_t context);
```

#### Returns

- USB\_HOST\_AUDIO\_V1\_0\_STREAM\_RESULT\_SUCCESS The operation was successful
- USB\_HOST\_AUDIO\_V1\_0\_STREAM\_RESULT\_HANDLE\_INVALID The specified audio stream does not exist
- USB\_HOST\_AUDIO\_V1\_0\_STREAM\_RESULT\_FAILURE An unknown failure occurred

#### Description

This function registers a client specific Audio v1.0 stream event handler. The Audio v1.0 Host Client Driver will call appAudioHandler function specified as 2nd argument with relevant event and associate event data, in response to audio stream data transfers that have been scheduled by the client.

#### Remarks

None.

#### Preconditions

None.

#### **Parameters**

| Parameters   | Description                                                                 |
|--------------|-----------------------------------------------------------------------------|
| handle       | A handle to the Audio v1.0 stream                                           |
| eventHandler | A pointer to event handler function. If NULL, events will not be generated. |
| context      | The application specific context that is returned in the event handler      |

# **Function**

```
USB_HOST_AUDIO_V1_0_STREAM_RESULT USB_HOST_AUDIO_V1_0_StreamEventHandlerSet
```

(

```
USB_HOST_AUDIO_V1_0_STREAM_HANDLE handle,
USB_HOST_AUDIO_V1_0_STREAM_EVENT_HANDLER appAudioHandler,
uintptr_t context
```

);

# USB\_HOST\_AUDIO\_V1\_StreamingInterfaceSet Function

Schedules a SET\_INTERFACE request to the specified audio stream.

# File

```
usb_host_audio_v1_0.h
```

# С

```
USB_HOST_AUDIO_V1_RESULT USB_HOST_AUDIO_V1_StreamingInterfaceSet(USB_HOST_AUDIO_V1_STREAM_HANDLE
streamHandle, USB_HOST_AUDIO_V1_REQUEST_HANDLE * requestHandle,
USB_HOST_AUDIO_V1_STREAMING_INTERFACE_SETTING_OBJ interfaceSettingObj);
```

#### Returns

- USB\_HOST\_AUDIO\_V1\_RESULT\_SUCCESS The operation was successful
- USB\_HOST\_AUDIO\_V1\_RESULT\_HANDLE\_INVALID The specified audio stream does not exist
- USB\_HOST\_AUDIO\_V1\_RESULT\_FAILURE An unknown failure occurred

# Description

This function schedules an audio stream enable request for the specified audio stream. An audio stream must be enable before scheduling any data transfer with the stream. A USB\_HOST\_AUDIO\_V1\_STREAM\_EVENT\_ENABLE\_COMPLETE event is generated when this request is completed. USB\_HOST\_AUDIO\_V1\_STREAM\_EVENT\_ENABLE\_COMPLETE\_DATA returns the status and request handle of the request.

# Remarks

None.

# Preconditions

The audio stream should have been opened. Only one audio stream from an audio stream group can be enabled at a time.

#### **Parameters**

| Parameters    | Description                          |
|---------------|--------------------------------------|
| streamHandle  | Handle to the Audio v1.0 stream.     |
| requestHandle | Handle to the stream enable request. |

# Function

USB\_HOST\_AUDIO\_V1\_RESULT USB\_HOST\_AUDIO\_V1\_StreamingInterfaceSet

```
(
```

USB\_HOST\_AUDIO\_V1\_STREAM\_HANDLE streamHandle,

USB\_INTERFACE\_DESCRIPTOR\* pInterfaceDesc,

USB\_HOST\_AUDIO\_V1\_REQUEST\_HANDLE \* requestHandle

);

## USB\_HOST\_AUDIO\_V1\_0\_StreamGetFirst Function

Returns information about first audio stream in the specified audio stream group.

#### File

#### usb\_host\_audio\_v1\_0.h

# С

USB\_HOST\_AUDIO\_V1\_0\_RESULT USB\_HOST\_AUDIO\_V1\_0\_StreamGetFirst(USB\_HOST\_AUDIO\_V1\_0\_OBJ audioDeviceObj, uint8\_t streamGroupIndex, USB\_HOST\_AUDIO\_V1\_0\_STREAM\_INFO \* streamInfo);

#### Returns

- USB\_HOST\_AUDIO\_V1\_0\_STREAM\_RESULT\_SUCCESS The operation was successful
- USB\_HOST\_AUDIO\_V1\_0\_RESULT\_OBJ\_INVALID The specified Audio v1.0 client driver object does not exist
- USB\_HOST\_AUDIO\_V1\_0\_STREAM\_RESULT\_FAILURE An unknown failure occurred

#### Description

This function returns information about the first audio stream in the specified audio stream group. The stream group index is parameter to this function and it can be any value starting from zero to the number of stream groups minus one. Number of stream groups can be obtained by using the USB\_HOST\_AUDIO\_V1\_0\_NumberOfStreamGroupsGet function.

The streamInfo object is an out parameter to this function.

## Remarks

None.

## **Preconditions**

The Audio v1.0 Device should have been attached to the Host.

# **Parameters**

| Parameters       | Description                      |
|------------------|----------------------------------|
| audioDeviceObj   | Audio v1.0 Client Driver object  |
| streamGroupIndex | Stream group index               |
| streamInfo       | Pointer to the streamInfo object |

# Function

USB\_HOST\_AUDIO\_V1\_0\_RESULT USB\_HOST\_AUDIO\_V1\_0\_StreamGetFirst

(

```
USB_HOST_AUDIO_V1_0_OBJ audioDeviceObj,
```

uint8\_t streamGroupIndex,

```
USB_HOST_AUDIO_V1_0_STREAM_INFO * streamInfo
```

);

## USB\_HOST\_AUDIO\_V1\_StreamingInterfaceSettingGetFirst Function

Gets the first streaming interface setting object within an audio streaming interface.

#### File

usb\_host\_audio\_v1\_0.h

#### С

```
USB_HOST_AUDIO_V1_RESULT USB_HOST_AUDIO_V1_StreamingInterfaceSettingGetFirst(USB_HOST_AUDIO_V1_OBJ
audioObj, USB_HOST_AUDIO_V1_STREAMING_INTERFACE_OBJ streamingInterfaceObj,
USB_HOST_AUDIO_V1_STREAMING_INTERFACE_SETTING_OBJ * interfaceSettingObj);
```

#### Returns

- USB\_HOST\_AUDIO\_V1\_RESULT\_SUCCESS The request completed successfully
- USB\_HOST\_AUDIO\_V1\_RESULT\_END\_OF\_INTERFACE\_SETTINGS No more streaming interface settings are available
- USB\_HOST\_AUDIO\_V1\_RESULT\_DEVICE\_UNKNOWN Device is not attached
- USB\_HOST\_AUDIO\_V1\_RESULT\_OBJ\_INVALID Audio Device object is invalid
- USB\_HOST\_AUDIO\_V1\_RESULT\_FAILURE An error has occurred

#### Description

This function gets the first streaming interface setting object within an audio streaming interface.

#### Remarks

None.

## **Preconditions**

The Audio v1.0 Device should have been attached.

## **Parameters**

| Parameters            | Description                                              |
|-----------------------|----------------------------------------------------------|
| audioObj              | Audio device object.                                     |
| streamingInterfaceObj | Audio streaming interface object.                        |
| interfaceSettingObj   | Pointer to the audio streaming interface setting object. |

# Function

```
USB_HOST_AUDIO_V1_RESULT USB_HOST_AUDIO_V1_StreamingInterfaceSettingGetFirst
```

```
USB_HOST_AUDIO_V1_OBJ audioObj,
USB_HOST_AUDIO_V1_STREAMING_INTERFACE_OBJ streamingInterfaceObj,
USB_HOST_AUDIO_V1_STREAMING_INTERFACE_SETTING_OBJ *interfaceSettingObj
```

);

(

# USB\_HOST\_AUDIO\_V1\_0\_StreamGetNext Function

Returns information about the next audio stream in the specified audio stream group.

#### File

```
usb_host_audio_v1_0.h
```

## С

USB\_HOST\_AUDIO\_V1\_0\_RESULT USB\_HOST\_AUDIO\_V1\_0\_StreamGetNext(USB\_HOST\_AUDIO\_V1\_0\_STREAM\_OBJ audioStreamObj, USB\_HOST\_AUDIO\_V1\_0\_STREAM\_INFO \* streamInfo);

# Returns

- USB\_HOST\_AUDIO\_V1\_0\_STREAM\_RESULT\_SUCCESS The operation was successful
- USB\_HOST\_AUDIO\_V1\_0\_RESULT\_OBJ\_INVALID The specified Audio v1.0 client driver object does not exist
- USB\_HOST\_AUDIO\_V1\_0\_STREAM\_RESULT\_FAILURE An unknown failure occurred
- USB\_HOST\_AUDIO\_V1\_0\_RESULT\_END\_OF\_STREAM\_LIST There are no more audio streams in the stream group

# Description

This function returns information about next audio stream in the specified Audio stream group. The USB\_HOST\_AUDIO\_V1\_0\_StreamGetFirst function should have been called at least once on the same audio stream group before calling this function. Then, calling this function repeatedly on the stream group will return information about the next audio stream in the stream group. When there are no more audio streams to report, the function returns USB\_HOST\_AUDIO\_V1\_0\_RESULT\_END\_OF\_STREAM\_LIST.

Calling the USB\_HOST\_AUDIO\_V1\_0\_StreamGetFirst function on the stream group index after the USB\_HOST\_AUDIO\_V1\_0\_StreamGetNext function has been called will cause the Audio v1.0 Client Driver to reset the audio stream group to point to the first stream in the stream group.

# Remarks

None.

# Preconditions

The USB\_HOST\_AUDIO\_V1\_0\_StreamGetFirst function must have been called before calling this function.

# **Parameters**

| Parameters     | Description                      |
|----------------|----------------------------------|
| audioStreamObj | Present audio stream object      |
| streamInfo     | Pointer to the streamInfo object |

# Function

```
USB_HOST_AUDIO_V1_0_RESULT USB_HOST_AUDIO_V1_0_StreamGetNext
(
USB_HOST_AUDIO_V1_0_STREAM_OBJ audioStreamObj,
USB_HOST_AUDIO_V1_0_STREAM_INFO * streamInfo
```

```
);
```

# USB\_HOST\_AUDIO\_V1\_StreamingInterfaceSettingGetNext Function

Gets the next streaming interface setting object within an audio streaming interface.

# File

#### usb\_host\_audio\_v1\_0.h

## С

```
USB_HOST_AUDIO_V1_RESULT USB_HOST_AUDIO_V1_StreamingInterfaceSettingGetNext(USB_HOST_AUDIO_V1_OBJ audioObj,
USB_HOST_AUDIO_V1_STREAMING_INTERFACE_OBJ streamingInterfaceObj,
USB_HOST_AUDIO_V1_STREAMING_INTERFACE_SETTING_OBJ interfaceSettingObjCurrent,
USB_HOST_AUDIO_V1_STREAMING_INTERFACE_SETTING_OBJ * interfaceSettingObjNext);
```

# Returns

- USB\_HOST\_AUDIO\_V1\_RESULT\_SUCCESS The request completed successfully
- USB\_HOST\_AUDIO\_V1\_RESULT\_END\_OF\_INTERFACE\_SETTINGS No more streaming interface settings are available
- USB\_HOST\_AUDIO\_V1\_RESULT\_DEVICE\_UNKNOWN Device is not attached
- USB\_HOST\_AUDIO\_V1\_RESULT\_OBJ\_INVALID Audio Device object is invalid
- USB\_HOST\_AUDIO\_V1\_RESULT\_FAILURE An error has occurred

# Description

This function gets the next streaming interface setting object within an audio streaming interface.

# Remarks

None.

# Preconditions

The Audio v1.0 Device should have been attached.

# **Parameters**

| Parameters                 | Description                                                  |
|----------------------------|--------------------------------------------------------------|
| audioObj                   | Audio Device object                                          |
| streamingInterfaceObj      | Audio streaming interface object                             |
| interfaceSettingObjCurrent | Current audio streaming interface setting object             |
| interfaceSettingObjNext    | Pointer to the next audio streaming interface setting object |

# Function

USB\_HOST\_AUDIO\_V1\_RESULT USB\_HOST\_AUDIO\_V1\_StreamingInterfaceSettingGetNext

```
(
```

);

```
USB_HOST_AUDIO_V1_OBJ audioObj,
USB_HOST_AUDIO_V1_STREAMING_INTERFACE_OBJ streamingInterfaceObj,
USB_HOST_AUDIO_V1_STREAMING_INTERFACE_SETTING_OBJ interfaceSettingObjCurrent,
USB_HOST_AUDIO_V1_STREAMING_INTERFACE_SETTING_OBJ *interfaceSettingObjNext
```

## USB\_HOST\_AUDIO\_V1\_0\_StreamSamplingRateSet Function

Schedules an audio stream set sampling rate request for the specified audio stream.

# File

usb\_host\_audio\_v1\_0.h

## С

```
USB_HOST_AUDIO_V1_0_STREAM_RESULT

USB_HOST_AUDIO_V1_0_StreamSamplingRateSet(USB_HOST_AUDIO_V1_0_STREAM_HANDLE streamHandle,

USB_HOST_AUDIO_V1_0_REQUEST_HANDLE * requestHandle, uint32_t * samplingRate);
```

## Returns

- USB\_HOST\_AUDIO\_V1\_0\_STREAM\_RESULT\_SUCCESS The operation was successful
- USB\_HOST\_AUDIO\_V1\_0\_STREAM\_RESULT\_HANDLE\_INVALID The specified audio stream does not exist
- USB\_HOST\_AUDIO\_V1\_0\_STREAM\_RESULT\_FAILURE An unknown failure occurred

#### Description

This function schedules an audio stream set sampling rate request for the specified audio stream. A USB\_HOST\_AUDIO\_V1\_0\_STREAM\_EVENT\_SAMPLING\_RATE\_SET\_COMPLETE event is generated when this request is completed. USB\_HOST\_AUDIO\_V1\_0\_STREAM\_EVENT\_SAMPLING\_RATE\_SET\_COMPLETE\_DATA returns the status and request handle of the request.

# Remarks

None.

## Preconditions

The audio stream should have been opened.

## Parameters

| Parameters    | Description                                    |
|---------------|------------------------------------------------|
| streamHandle  | Handle to the Audio v1.0 stream                |
| requestHandle | Handle to the stream set sampling rate request |
| samplingRate  | Pointer to the sampling rate                   |

# Function

```
USB_HOST_AUDIO_V1_0_STREAM_RESULT USB_HOST_AUDIO_V1_0_StreamSamplingRateSet
```

```
USB_HOST_AUDIO_V1_0_STREAM_HANDLE streamHandle,
```

```
USB_HOST_AUDIO_V1_0_REQUEST_HANDLE requestHandle,
```

```
uint32_t* samplingRate
```

```
);
```

# USB\_HOST\_AUDIO\_V1\_StreamOpen Function

Opens the specified audio stream.

#### File

usb\_host\_audio\_v1\_0.h

# С

USB\_HOST\_AUDIO\_V1\_STREAM\_HANDLE USB\_HOST\_AUDIO\_V1\_StreamOpen(USB\_HOST\_AUDIO\_V1\_STREAMING\_INTERFACE\_OBJ audiostreamingInterfaceObj);

#### Returns

Will return a valid handle if the audio stream could be opened successfully. Otherwise, USB\_HOST\_AUDIO\_V1\_RESULT\_HANDLE\_INVALID is returned. The function will return a valid handle if the stream is ready to be opened.

#### Description

This function will open the specified audio stream. Once opened, the audio stream can be accessed via the handle that this function returns. The audiostreamingInterfaceObj parameter is the value returned in the USB\_HOST\_AUDIO\_V1\_StreamingInterfaceGetFirst or USB\_HOST\_AUDIO\_V1\_StreamingInterfaceGetNext functions.

#### Remarks

None.

#### **Preconditions**

The audio streaming interface object should be valid.

#### **Parameters**

| Parameters                 | Description                      |
|----------------------------|----------------------------------|
| audiostreamingInterfaceObj | Audio streaming interface object |

#### **Function**

```
USB_HOST_AUDIO_V1_STREAM_HANDLE USB_HOST_AUDIO_V1_StreamOpen
(
USB_HOST_AUDIO_V1_STREAMING_INTERFACE_OBJ audiostreamingInterfaceObj
```

);

## USB\_HOST\_AUDIO\_V1\_StreamRead Function

Schedules an audio stream read request for the specified audio stream.

## File

usb\_host\_audio\_v1\_0.h

#### С

USB\_HOST\_AUDIO\_V1\_RESULT **USB\_HOST\_AUDIO\_V1\_StreamRead**(USB\_HOST\_AUDIO\_V1\_STREAM\_HANDLE **streamHandle**, USB\_HOST\_AUDIO\_V1\_STREAM\_TRANSFER\_HANDLE \* **transferHandle**, **void** \* **source**, size\_t **length**);

## Returns

- USB\_HOST\_AUDIO\_V1\_RESULT\_SUCCESS The operation was successful
- USB\_HOST\_AUDIO\_V1\_RESULT\_HANDLE\_INVALID The specified audio stream does not exist
- USB\_HOST\_AUDIO\_V1\_RESULT\_FAILURE An unknown failure occurred

### Description

This function schedules an audio stream read request for the specified audio stream. A USB\_HOST\_AUDIO\_V1\_STREAM\_EVENT\_READ\_COMPLETE event is generated when this request is completed. USB\_HOST\_AUDIO\_V1\_STREAM\_EVENT\_READ\_COMPLETE\_DATA returns the status and request handle of the request.

## Remarks

None.

## **Preconditions**

The audio stream should have been opened and enabled. The direction of the audio stream should be USB\_HOST\_AUDIO\_V1\_DIRECTION\_IN.

#### **Parameters**

| Parameters     | Description                                                      |
|----------------|------------------------------------------------------------------|
| streamHandle   | Handle to the Audio v1.0 stream                                  |
| transferHandle | Handle to the stream read transfer request                       |
| source         | Pointer to the buffer containing data to be read from the device |
| length         | Amount of data to read (in bytes)                                |

## **Function**

```
USB_HOST_AUDIO_V1_RESULT USB_HOST_AUDIO_V1_StreamRead
```

```
(
```

```
USB_HOST_AUDIO_V1_STREAM_HANDLE streamHandle,
USB_HOST_AUDIO_V1_STREAM_TRANSFER_HANDLE * transferHandle,
void * source,
size_t length
```

);

## USB\_HOST\_AUDIO\_V1\_StreamWrite Function

Schedules an audio stream write request for the specified audio stream.

#### File

#### usb\_host\_audio\_v1\_0.h

# С

```
USB_HOST_AUDIO_V1_RESULT USB_HOST_AUDIO_V1_STREAM_HANDLE streamWrite(USB_HOST_AUDIO_V1_STREAM_HANDLE streamHandle, USB_HOST_AUDIO_V1_STREAM_TRANSFER_HANDLE * transferHandle, void * source, size_t length);
```

#### Returns

- USB\_HOST\_AUDIO\_V1\_RESULT\_SUCCESS The operation was successful
- USB\_HOST\_AUDIO\_V1\_RESULT\_HANDLE\_INVALID The specified audio stream does not exist
- USB\_HOST\_AUDIO\_V1\_RESULT\_FAILURE An unknown failure occurred

## Description

This function schedules an audio stream write request for the specified audio stream. A USB\_HOST\_AUDIO\_V1\_STREAM\_EVENT\_WRITE\_COMPLETE event is generated when this request is completed. USB\_HOST\_AUDIO\_V1\_STREAM\_EVENT\_WRITE\_COMPLETE\_DATA returns the status and request handle of the request.

### Remarks

None.

# Preconditions

The audio stream should have been opened and enabled. The direction of the audio stream should be USB\_HOST\_AUDIO\_V1\_DIRECTION\_OUT.

# Parameters

| Parameters     | Description                                                       |
|----------------|-------------------------------------------------------------------|
| streamHandle   | Handle to the Audio v1.0 stream                                   |
| transferHandle | Handle to the stream write transfer request                       |
| source         | Pointer to the buffer containing data to be written to the device |
| length         | Amount of data to write (in bytes)                                |

## Function

USB\_HOST\_AUDIO\_V1\_RESULT USB\_HOST\_AUDIO\_V1\_StreamWrite

```
(
```

USB\_HOST\_AUDIO\_V1\_STREAM\_HANDLE streamHandle, USB\_HOST\_AUDIO\_V1\_STREAM\_TRANSFER\_HANDLE \* transferHandle,

```
void * source,
size_t length
);
```

# USB\_HOST\_AUDIO\_V1\_StreamingInterfaceBitResolutionGet Function

Returns the bit resolution of the specified streaming interface setting.

## File

usb\_host\_audio\_v1\_0.h

## С

```
uint8_t USB_HOST_AUDIO_V1_StreamingInterfaceBitResolutionGet(USB_HOST_AUDIO_V1_OBJ audioObj,
USB_HOST_AUDIO_V1_STREAMING_INTERFACE_OBJ streamingInterfaceObj,
USB_HOST_AUDIO_V1_STREAMING_INTERFACE_SETTING_OBJ interfaceSettingObj);
```

## Returns

The bit resolution size of the audio streaming interface setting.

## Description

This function returns the bit resolution size of the specified streaming interface setting.

#### Remarks

None.

## **Preconditions**

The Audio v1.0 Device should have been attached.

#### **Parameters**

| Parameters            | Description                              |
|-----------------------|------------------------------------------|
| audioObj              | Audio Device object                      |
| streamingInterfaceObj | Audio streaming interface object         |
| interfaceSettingObj   | Audio streaming interface setting object |

## **Function**

uint8\_t USB\_HOST\_AUDIO\_V1\_StreamingInterfaceBitResolutionGet

```
(
```

```
USB_HOST_AUDIO_V1_OBJ audioObj,
USB_HOST_AUDIO_V1_STREAMING_INTERFACE_OBJ streamingInterfaceObj,
USB_HOST_AUDIO_V1_STREAMING_INTERFACE_SETTING_OBJ interfaceSettingObj
```

);

## USB\_HOST\_AUDIO\_V1\_StreamingInterfaceChannelNumbersGet Function

Returns the number of channels of the specified streaming interface setting.

# File

usb\_host\_audio\_v1\_0.h

## С

```
uint8_t USB_HOST_AUDIO_V1_StreamingInterfaceChannelNumbersGet(USB_HOST_AUDIO_V1_OBJ audioObj,
USB_HOST_AUDIO_V1_STREAMING_INTERFACE_OBJ streamingInterfaceObj,
USB_HOST_AUDIO_V1_STREAMING_INTERFACE_SETTING_OBJ interfaceSettingObj);
```

## Returns

The number of channels present in the audio streaming interface setting.

# Description

This function returns the number of channels of the specified streaming interface setting.

## Remarks

None.

## **Preconditions**

The Audio v1.0 Device should have been attached.

### **Parameters**

| Parameters            | Description                              |
|-----------------------|------------------------------------------|
| audioObj              | Audio Device object                      |
| streamingInterfaceObj | Audio streaming interface object         |
| interfaceSettingObj   | Audio streaming interface setting object |

# Function

(

);

uint8\_t USB\_HOST\_AUDIO\_V1\_StreamingInterfaceChannelNumbersGet

```
USB_HOST_AUDIO_V1_OBJ audioObj,
USB_HOST_AUDIO_V1_STREAMING_INTERFACE_OBJ streamingInterfaceObj,
USB_HOST_AUDIO_V1_STREAMING_INTERFACE_SETTING_OBJ interfaceSettingObj
```

## USB\_HOST\_AUDIO\_V1\_StreamingInterfaceDirectionGet Function

Returns the direction of the specified streaming interface setting.

#### File

usb\_host\_audio\_v1\_0.h

#### С

USB\_HOST\_AUDIO\_V1\_STREAM\_DIRECTION USB\_HOST\_AUDIO\_V1\_StreamingInterfaceDirectionGet(USB\_HOST\_AUDIO\_V1\_OBJ audioObj, USB\_HOST\_AUDIO\_V1\_STREAMING\_INTERFACE\_OBJ streamingInterfaceObj, USB\_HOST\_AUDIO\_V1\_STREAMING\_INTERFACE\_SETTING\_OBJ interfaceSettingObj);

#### Returns

- USB\_HOST\_AUDIO\_V1\_DIRECTION\_OUT Host to Device
- USB\_HOST\_AUDIO\_V1\_DIRECTION\_IN Device to Host

#### Description

This function returns the direction of the specified streaming interface setting.

## Remarks

None.

# **Preconditions**

The Audio v1.0 Device should have been attached.

## **Parameters**

| Parameters            | Description                              |
|-----------------------|------------------------------------------|
| audioObj              | Audio Device object                      |
| streamingInterfaceObj | Audio streaming interface object         |
| interfaceSettingObj   | Audio streaming interface setting object |

#### Function

USB\_HOST\_AUDIO\_V1\_STREAM\_DIRECTION USB\_HOST\_AUDIO\_V1\_StreamingInterfaceDirectionGet

(

```
USB_HOST_AUDIO_V1_OBJ audioObj,
USB_HOST_AUDIO_V1_STREAMING_INTERFACE_OBJ streamingInterfaceObj,
USB_HOST_AUDIO_V1_STREAMING_INTERFACE_SETTING_OBJ interfaceSettingObj
```

#### USB\_HOST\_AUDIO\_V1\_StreamingInterfaceFormatTagGet Function

Returns the format tag of the specified streaming interface setting.

#### File

usb\_host\_audio\_v1\_0.h

## С

```
USB_AUDIO_V1_FORMAT_TAG USB_HOST_AUDIO_V1_StreamingInterfaceFormatTagGet(USB_HOST_AUDIO_V1_OBJ audioObj,
USB_HOST_AUDIO_V1_STREAMING_INTERFACE_OBJ streamingInterfaceObj,
USB_HOST_AUDIO_V1_STREAMING_INTERFACE_SETTING_OBJ interfaceSettingObj);
```

#### Returns

The format tag of the audio streaming interface setting.

#### Description

This function returns the format tag link of the specified streaming interface setting.

#### Remarks

None.

#### **Preconditions**

The Audio v1.0 Device should have been attached.

#### **Parameters**

| Parameters            | Description                              |
|-----------------------|------------------------------------------|
| audioObj              | Audio Device object                      |
| streamingInterfaceObj | Audio streaming interface object         |
| interfaceSettingObj   | Audio streaming interface setting object |

### Function

uint8\_t USB\_HOST\_AUDIO\_V1\_StreamingInterfaceFormatTagGet

```
(
```

```
USB_HOST_AUDIO_V1_OBJ audioObj,
USB_HOST_AUDIO_V1_STREAMING_INTERFACE_OBJ streamingInterfaceObj,
USB_HOST_AUDIO_V1_STREAMING_INTERFACE_SETTING_OBJ interfaceSettingObj
```

);

#### USB\_HOST\_AUDIO\_V1\_StreamingInterfaceSamplingFrequenciesGet Function

Returns the sampling frequencies supported by the specified streaming interface setting.

#### File

usb\_host\_audio\_v1\_0.h

#### С

```
uint8_t* USB_HOST_AUDIO_V1_StreamingInterfaceSamplingFrequenciesGet(USB_HOST_AUDIO_V1_OBJ audioObj,
USB_HOST_AUDIO_V1_STREAMING_INTERFACE_OBJ streamingInterfaceObj,
USB_HOST_AUDIO_V1_STREAMING_INTERFACE_SETTING_OBJ interfaceSettingObj);
```

#### Returns

A pointer to the sampling frequencies supported by the audio streaming interface setting.

# Description

This function returns the sampling frequencies supported by the specified streaming interface setting.

# Remarks

None.

# **Preconditions**

The Audio v1.0 Device should have been attached.

## Parameters

| Parameters            | Description                              |
|-----------------------|------------------------------------------|
| audioObj              | Audio Device object                      |
| streamingInterfaceObj | Audio streaming interface object         |
| interfaceSettingObj   | Audio streaming interface setting object |

## Function

uint8\_t\* USB\_HOST\_AUDIO\_V1\_StreamingInterfaceSamplingFrequenciesGet

(

);

```
USB_HOST_AUDIO_V1_OBJ audioObj,
USB_HOST_AUDIO_V1_STREAMING_INTERFACE_OBJ streamingInterfaceObj,
USB_HOST_AUDIO_V1_STREAMING_INTERFACE_SETTING_OBJ interfaceSettingObj
```

USB\_HOST\_AUDIO\_V1\_StreamingInterfaceSamplingFrequencyTypeGet Function

Returns the sampling frequency type of the specified streaming interface setting.

## File

usb\_host\_audio\_v1\_0.h

#### С

```
uint8_t USB_HOST_AUDIO_V1_StreamingInterfaceSamplingFrequencyTypeGet(USB_HOST_AUDIO_V1_OBJ audioObj,
USB_HOST_AUDIO_V1_STREAMING_INTERFACE_OBJ streamingInterfaceObj,
USB_HOST_AUDIO_V1_STREAMING_INTERFACE_SETTING_OBJ interfaceSettingObj);
```

#### **Returns**

The sampling frequency type of the audio streaming interface setting.

- 0 Continuous Sampling frequency is supported
- 1 to 255 The number of discrete sampling frequencies supported by the audio streaming interface

# Description

This function returns the sampling frequency type of the specified streaming interface setting.

# Remarks

None.

#### **Preconditions**

The Audio v1.0 Device should have been attached.

## **Parameters**

| Parameters            | Description                              |
|-----------------------|------------------------------------------|
| audioObj              | Audio Device object                      |
| streamingInterfaceObj | Audio streaming interface object         |
| interfaceSettingObj   | Audio streaming interface setting object |

## Function

uint8\_t USB\_HOST\_AUDIO\_V1\_StreamingInterfaceSamplingFrequencyTypeGet

```
USB_HOST_AUDIO_V1_OBJ audioObj,
USB_HOST_AUDIO_V1_STREAMING_INTERFACE_OBJ streamingInterfaceObj,
USB_HOST_AUDIO_V1_STREAMING_INTERFACE_SETTING_OBJ interfaceSettingObj
```

);

(

### USB\_HOST\_AUDIO\_V1\_StreamingInterfaceSubFrameSizeGet Function

Returns the sub-frame size of the specified streaming interface setting.

#### File

usb\_host\_audio\_v1\_0.h

## С

```
uint8_t USB_HOST_AUDIO_V1_StreamingInterfaceSubFrameSizeGet(USB_HOST_AUDIO_V1_OBJ audioObj,
USB_HOST_AUDIO_V1_STREAMING_INTERFACE_OBJ streamingInterfaceObj,
USB_HOST_AUDIO_V1_STREAMING_INTERFACE_SETTING_OBJ interfaceSettingObj);
```

## Returns

The sub-frame size of the audio streaming interface setting.

#### Description

This function returns the sub-frame size of the specified streaming interface setting.

#### Remarks

None.

#### **Preconditions**

The Audio v1.0 Device should have been attached.

#### **Parameters**

| Parameters            | Description                              |
|-----------------------|------------------------------------------|
| audioObj              | Audio Device object                      |
| streamingInterfaceObj | Audio streaming interface object         |
| interfaceSettingObj   | Audio streaming interface setting object |

### Function

uint8\_t USB\_HOST\_AUDIO\_V1\_StreamingInterfaceSubFrameSizeGet

```
(
```

```
USB_HOST_AUDIO_V1_OBJ audioObj,
USB_HOST_AUDIO_V1_STREAMING_INTERFACE_OBJ streamingInterfaceObj,
USB_HOST_AUDIO_V1_STREAMING_INTERFACE_SETTING_OBJ interfaceSettingObj
```

);

#### USB\_HOST\_AUDIO\_V1\_StreamingInterfaceTerminalLinkGet Function

Returns the terminal link of the specified streaming interface setting.

#### File

usb\_host\_audio\_v1\_0.h

#### С

```
uint8_t USB_HOST_AUDIO_V1_StreamingInterfaceTerminalLinkGet(USB_HOST_AUDIO_V1_OBJ audioObj,
USB_HOST_AUDIO_V1_STREAMING_INTERFACE_OBJ streamingInterfaceObj,
USB_HOST_AUDIO_V1_STREAMING_INTERFACE_SETTING_OBJ interfaceSettingObj);
```

#### Returns

The terminal link of the audio streaming interface setting.

# Description

This function returns the terminal link of the specified streaming interface setting.

## Remarks

None.

# **Preconditions**

The Audio v1.0 Device should have been attached.

## Parameters

| Parameters            | Description                              |
|-----------------------|------------------------------------------|
| audioObj              | Audio Device object                      |
| streamingInterfaceObj | Audio streaming interface object         |
| interfaceSettingObj   | Audio streaming interface setting object |

## Function

uint8\_t USB\_HOST\_AUDIO\_V1\_StreamingInterfaceTerminalLinkGet

```
(
```

);

```
USB_HOST_AUDIO_V1_OBJ audioObj,
USB_HOST_AUDIO_V1_STREAMING_INTERFACE_OBJ streamingInterfaceObj,
USB_HOST_AUDIO_V1_STREAMING_INTERFACE_SETTING_OBJ interfaceSettingObj
```

# USB\_HOST\_AUDIO\_V1\_StreamSamplingFrequencyGet Function

Schedules an audio stream get sampling rate request for the specified audio stream.

### File

usb\_host\_audio\_v1\_0.h

#### С

```
USB_HOST_AUDIO_V1_RESULT USB_HOST_AUDIO_V1_StreamSamplingFrequencyGet(USB_HOST_AUDIO_V1_STREAM_HANDLE streamHandle, USB_HOST_AUDIO_V1_REQUEST_HANDLE * requestHandle, uint32_t * samplingFrequency);
```

#### Returns

- USB\_HOST\_AUDIO\_V1\_RESULT\_SUCCESS The operation was successful
- USB\_HOST\_AUDIO\_V1\_RESULT\_HANDLE\_INVALID The specified audio stream does not exist
- USB\_HOST\_AUDIO\_V1\_RESULT\_FAILURE An unknown failure occurred

#### Description

This function schedules an audio stream set sampling rate request for the specified audio stream. A USB\_HOST\_AUDIO\_V1\_STREAM\_EVENT\_SAMPLING\_RATE\_SET\_COMPLETE event is generated when this request is completed. USB\_HOST\_AUDIO\_V1\_STREAM\_EVENT\_SAMPLING\_RATE\_SET\_COMPLETE\_DATA returns the status and request handle of the request.

#### Remarks

None.

## Preconditions

The audio stream should have been opened.

#### **Parameters**

| Parameters    | Description                                    |
|---------------|------------------------------------------------|
| streamHandle  | Handle to the Audio v1.0 stream                |
| requestHandle | Handle to the stream set sampling rate request |
| samplingRate  | Pointer to the sampling rate                   |

#### Function

USB\_HOST\_AUDIO\_V1\_RESULT USB\_HOST\_AUDIO\_V1\_StreamSamplingFrequencyGet

```
(
```

```
USB_HOST_AUDIO_V1_STREAM_HANDLE streamHandle,
USB_HOST_AUDIO_V1_REQUEST_HANDLE requestHandle,
```

```
uint32_t *samplingFrequency
```

```
)
```

### USB\_HOST\_AUDIO\_V1\_StreamSamplingFrequencySet Function

Schedules an audio stream set sampling rate request for the specified audio stream.

#### File

usb\_host\_audio\_v1\_0.h

## С

USB\_HOST\_AUDIO\_V1\_RESULT **USB\_HOST\_AUDIO\_V1\_StreamSamplingFrequencySet**(USB\_HOST\_AUDIO\_V1\_STREAM\_HANDLE **streamHandle**, USB\_HOST\_AUDIO\_V1\_REQUEST\_HANDLE **\* requestHandle**, uint32\_t **\* samplingFrequency**);

#### Returns

- USB\_HOST\_AUDIO\_V1\_RESULT\_SUCCESS The operation was successful
- USB\_HOST\_AUDIO\_V1\_RESULT\_HANDLE\_INVALID The specified audio stream does not exist
- USB\_HOST\_AUDIO\_V1\_RESULT\_FAILURE An unknown failure occurred

## Description

This function schedules an audio stream set sampling rate request for the specified audio stream. A USB\_HOST\_AUDIO\_V1\_STREAM\_EVENT\_SAMPLING\_RATE\_SET\_COMPLETE event is generated when this request is completed. USB\_HOST\_AUDIO\_V1\_STREAM\_EVENT\_SAMPLING\_RATE\_SET\_COMPLETE\_DATA returns the status and request handle of the request.

#### Remarks

None.

#### Preconditions

The audio stream should have been opened.

#### **Parameters**

| Parameters    | Description                                    |
|---------------|------------------------------------------------|
| streamHandle  | Handle to the Audio v1.0 stream                |
| requestHandle | Handle to the stream set sampling rate request |
| samplingRate  | Pointer to the sampling rate                   |

#### **Function**

USB\_HOST\_AUDIO\_V1\_RESULT USB\_HOST\_AUDIO\_V1\_StreamSamplingFrequencySet

```
(
```

```
USB_HOST_AUDIO_V1_STREAM_HANDLE streamHandle,
USB_HOST_AUDIO_V1_REQUEST_HANDLE requestHandle,
```

uint32\_t \*samplingFrequency

)

# USB\_HOST\_AUDIO\_V1\_0\_StreamRead Function

Schedules an audio stream read request for the specified audio stream.

# File

usb\_host\_audio\_v1\_0.h

## С

```
USB_HOST_AUDIO_V1_RESULT USB_HOST_AUDIO_V1_0_StreamRead(USB_HOST_AUDIO_V1_STREAM_HANDLE streamHandle, USB_HOST_AUDIO_V1_STREAM_TRANSFER_HANDLE * transferHandle, void * source, size_t length);
```

#### Returns

- USB\_HOST\_AUDIO\_V1\_0\_STREAM\_RESULT\_SUCCESS The operation was successful
- USB\_HOST\_AUDIO\_V1\_0\_STREAM\_RESULT\_HANDLE\_INVALID The specified audio stream does not exist
- USB\_HOST\_AUDIO\_V1\_0\_STREAM\_RESULT\_FAILURE An unknown failure occurred

#### Description

This function schedules an audio stream read request for the specified audio stream. A

USB\_HOST\_AUDIO\_V1\_0\_STREAM\_EVENT\_READ\_COMPLETE event is generated when this request is completed. USB\_HOST\_AUDIO\_V1\_0\_STREAM\_EVENT\_READ\_COMPLETE\_DATA returns the status and request handle of the request.

# Remarks

None.

## Preconditions

The audio stream should have been opened and enabled. The direction of the audio stream should be USB\_HOST\_AUDIO\_V1\_0\_DIRECTION\_IN.

# **Parameters**

| Parameters     | Description                                                      |
|----------------|------------------------------------------------------------------|
| streamHandle   | Handle to the Audio v1.0 stream                                  |
| transferHandle | Handle to the stream read transfer request                       |
| source         | Pointer to the buffer containing data to be read from the device |
| length         | Amount of data to read (in bytes)                                |

## **Function**

USB\_HOST\_AUDIO\_V1\_0\_STREAM\_RESULT USB\_HOST\_AUDIO\_V1\_0\_StreamRead

```
(
```

USB\_HOST\_AUDIO\_V1\_0\_STREAM\_HANDLE streamHandle,

USB\_HOST\_AUDIO\_V1\_0\_STREAM\_TRANSFER\_HANDLE \* transferHandle,

void \* source,

size\_t length

);

# USB\_HOST\_AUDIO\_V1\_0\_StreamWrite Function

Schedules an audio stream write request for the specified audio stream.

#### File

usb\_host\_audio\_v1\_0.h

#### С

USB\_HOST\_AUDIO\_V1\_RESULT **USB\_HOST\_AUDIO\_V1\_0\_StreamWrite**(USB\_HOST\_AUDIO\_V1\_STREAM\_HANDLE **streamHandle**, USB\_HOST\_AUDIO\_V1\_STREAM\_TRANSFER\_HANDLE \* **transferHandle**, **void** \* **source**, size\_t **length**);

## Returns

- USB\_HOST\_AUDIO\_V1\_0\_STREAM\_RESULT\_SUCCESS The operation was successful
- USB\_HOST\_AUDIO\_V1\_0\_STREAM\_RESULT\_HANDLE\_INVALID The specified audio

stream does not exist

• USB\_HOST\_AUDIO\_V1\_0\_STREAM\_RESULT\_FAILURE - An unknown failure occurred

## Description

This function schedules an audio stream write request for the specified audio stream. A USB\_HOST\_AUDIO\_V1\_0\_STREAM\_EVENT\_WRITE\_COMPLETE event is generated when this request is completed. USB\_HOST\_AUDIO\_V1\_0\_STREAM\_EVENT\_WRITE\_COMPLETE\_DATA returns the status and request handle of the request.

# Remarks

None.

#### Preconditions

The audio stream should have been opened and enabled. The direction of the audio stream should be USB\_HOST\_AUDIO\_V1\_0\_DIRECTION\_OUT.

## **Parameters**

| Parameters     | Description                                                       |
|----------------|-------------------------------------------------------------------|
| streamHandle   | Handle to the Audio v1.0 stream                                   |
| transferHandle | Handle to the stream write transfer request                       |
| source         | Pointer to the buffer containing data to be written to the device |

Amount of data to write (in bytes)

#### length

# **Function**

```
USB_HOST_AUDIO_V1_0_STREAM_RESULT USB_HOST_AUDIO_V1_0_StreamWrite
(
USB_HOST_AUDIO_V1_0_STREAM_HANDLE streamHandle,
USB_HOST_AUDIO_V1_0_STREAM_TRANSFER_HANDLE * transferHandle,
void * source,
size_t length
```

);

#### c) Other Functions

# USB\_HOST\_AUDIO\_V1\_TerminalInputChannelConfigGet Function

Returns a structure that describes the spatial location of the logical channels of in the terminal's output audio channel cluster.

#### File

usb\_host\_audio\_v1\_0.h

## С

USB\_AUDIO\_CHANNEL\_CONFIG **USB\_HOST\_AUDIO\_V1\_TerminalInputChannelConfigGet**(USB\_HOST\_AUDIO\_V1\_OBJ **audioObj**, USB\_HOST\_AUDIO\_V1\_CONTROL\_ENTITY\_OBJ **entityObject**);

#### Returns

The structure that describes the spatial location of the logical channels.

#### Description

This function returns a structure that describes the spatial location of the logical channels of in the terminal's output audio channel cluster. This function is only applicable to an input terminal. Prior to calling this function the entity object should be obtained by calling USB\_HOST\_AUDIO\_V1\_ControlEntityGetFirst, USB\_HOST\_AUDIO\_V1\_ControlEntityGetNext, or USB\_HOST\_AUDIO\_V1\_EntityObjectGet.

#### Remarks

None.

## Parameters

| Parameters   | Description                       |
|--------------|-----------------------------------|
| audioObj     | USB Host Audio v1.0 device object |
| entityObject | Audio control entity object       |

#### **Function**

USB\_AUDIO\_CHANNEL\_CONFIG USB\_HOST\_AUDIO\_V1\_TerminalInputChannelConfigGet

```
USB_HOST_AUDIO_V1_OBJ audioObj,
```

```
USB_HOST_AUDIO_V1_CONTROL_ENTITY_OBJ entityObject
```

);

(

# USB\_HOST\_AUDIO\_V1\_FeatureUnitChannelVolumeRangeGet Function

Schedules a control request to the Audio Device feature unit to get the range supported by the volume control on the specified channel.

## File

usb\_host\_audio\_v1\_0.h

## С

USB\_HOST\_AUDIO\_V1\_RESULT **USB\_HOST\_AUDIO\_V1\_FeatureUnitChannelVolumeRangeGet**(USB\_HOST\_AUDIO\_V1\_OBJ **audioObj**, USB\_HOST\_AUDIO\_V1\_CONTROL\_ENTITY\_OBJ **entityObject**, USB\_HOST\_AUDIO\_V1\_REQUEST\_HANDLE \* **requestHandle**, uint8\_t **channelNumber**, **void** \* **data**, size\_t **size**);

## Returns

- USB\_HOST\_AUDIO\_V1\_RESULT\_SUCCESS The request was scheduled successfully. requestHandle will contain a valid request handle.
- USB\_HOST\_AUDIO\_V1\_RESULT\_BUSY The control request mechanism is currently busy. Retry the request.
- USB\_HOST\_AUDIO\_V1\_RESULT\_FAILURE An unknown failure occurred. requestHandle will contain
   USB\_HOST\_AUDIO\_V1\_0\_REQUEST\_HANDLE\_INVALID.
- USB\_HOST\_AUDIO\_V1\_RESULT\_PARAMETER\_INVALID The data pointer or requestHandle pointer is NULL

## Description

This function schedules a control request to the Audio Device feature unit to get the range supported by the volume control on the specified channel.

Prior to calling this function the user should call the USB\_HOST\_AUDIO\_V1\_FeatureUnitChannelVolumeSubRangeNumbersGet function to know how many sub-ranges are supported.

Users should calculate the 'size' parameter of this function, as follows:

size = Size of number of ranges + nSubRanges \* (Size (MIN) + Size (MAX) + Size of (RES))

If the request was scheduled successfully, the requestHandle parameter will contain a request handle that uniquely identifies this request. If the request could not be scheduled successfully, requestHandle will contain USB\_HOST\_AUDIO\_V1\_REQUEST\_HANDLE\_INVALID.

When the control request completes, the Audio v1.0 Client Driver will call the callback function that was set using the USB\_HOST\_AUDIO\_V1\_EntityRequestCallbackSet function. The context parameter specified here will be returned in the callback.

#### Remarks

None.

## Parameters

| Parameters    | Description                                                                                                    |
|---------------|----------------------------------------------------------------------------------------------------|
| audioObj      | USB Host Audio v1.0 Device object                                                                                    |
| entityObject  | Audio control entity object                                                                                          |
| requestHandle | Output parameter that will contain the handle to this request                                                        |
| channelNumber | Channel number to which the volume control is addressed                                                              |
| nSubRanges    | Output parameter that will contain the number of sub-ranges when the request is completed and a callback is received |

## **Function**

USB\_HOST\_AUDIO\_V1\_RESULT USB\_HOST\_AUDIO\_V1\_FeatureUnitChannelVolumeRangeGet

```
(
```

```
USB_HOST_AUDIO_V1_OBJ audioObj,
USB_HOST_AUDIO_V1_CONTROL_ENTITY_OBJ entityObject,
```

USB\_HOST\_AUDIO\_V1\_REQUEST\_HANDLE \* requestHandle,

uint8\_t channelNumber,

void \* data,

size\_t size

);

# USB\_HOST\_AUDIO\_V1\_FeatureUnitChannelVolumeSubRangeNumbersGet Function

Schedules a control request to an Audio Device feature unit to get the number of sub-ranges supported by the volume control on the specified channel.

## File

usb\_host\_audio\_v1\_0.h

## С

USB\_HOST\_AUDIO\_V1\_RESULT **USB\_HOST\_AUDIO\_V1\_FeatureUnitChannelVolumeSubRangeNumbersGet**(USB\_HOST\_AUDIO\_V1\_OBJ audioObj, USB\_HOST\_AUDIO\_V1\_CONTROL\_ENTITY\_OBJ entityObject, USB\_HOST\_AUDIO\_V1\_REQUEST\_HANDLE \* requestHandle, uint8\_t channelNumber, uint16\_t \* nSubRanges);

## Returns

- USB\_HOST\_AUDIO\_V1\_RESULT\_SUCCESS The request was scheduled successfully. requestHandle will contain a valid request handle.
- USB\_HOST\_AUDIO\_V1\_RESULT\_BUSY The control request mechanism is currently busy. Retry the request.
- USB\_HOST\_AUDIO\_V1\_RESULT\_FAILURE An unknown failure occurred. requestHandle will contain

#### USB\_HOST\_AUDIO\_V1\_0\_REQUEST\_HANDLE\_INVALID.

USB\_HOST\_AUDIO\_V1\_RESULT\_PARAMETER\_INVALID - The data pointer or requestHandle pointer is NULL

### Description

This function schedules a control request to the Audio Device feature unit to get the number of sub-ranges supported by the volume control on the specified channel. Prior to calling this function the user should check if volume control exists on the specified channel by calling the USB\_HOST\_AUDIO\_V1\_FeatureUnitChannelVolumeExists function.

If the request was scheduled successfully, the requestHandle parameter will contain a request handle that uniquely identifies this request. If the request could not be scheduled successfully, requestHandle will contain USB\_HOST\_AUDIO\_V1\_REQUEST\_HANDLE\_INVALID.

When the control request completes, the Audio v1.0 Client Driver will call the callback function that was set using the USB\_HOST\_AUDIO\_V1\_EntityRequestCallbackSet function. The context parameter specified here will be returned in the callback.

#### Remarks

None.

### Parameters

| Parameters    | Description                                                                                                    |
|---------------|----------------------------------------------------------------------------------------------------|
| audioObj      | USB Host Audio v1.0 Device object                                                                                    |
| entityObject  | Audio control entity object                                                                                          |
| requestHandle | Output parameter that will contain the handle to this request                                                        |
| channelNumber | Channel number to which the volume control is addressed                                                              |
| nSubRanges    | Output parameter that will contain the number of sub-ranges when the request is completed and a callback is received |

## Function

USB\_HOST\_AUDIO\_V1\_RESULT USB\_HOST\_AUDIO\_V1\_FeatureUnitChannelVolumeSubRangeNumbersGet

(

```
USB_HOST_AUDIO_V1_OBJ audioObj,
USB_HOST_AUDIO_V1_CONTROL_ENTITY_OBJ entityObject,
USB_HOST_AUDIO_V1_REQUEST_HANDLE * requestHandle,
uint8_t channelNumber,
uint16_t *nSubRanges
```

);

## d) Data Types and Constants

# USB\_HOST\_AUDIO\_V1\_ATTACH\_EVENT\_HANDLER Type

USB Host Audio v1.0 Client Driver attach event handler function pointer type.

# File

usb\_host\_audio\_v1\_0.h

## С

typedef void (\* USB\_HOST\_AUDIO\_V1\_ATTACH\_EVENT\_HANDLER)(USB\_HOST\_AUDIO\_V1\_OBJ audioObj, USB\_HOST\_AUDIO\_V1\_EVENT event, uintptr\_t context);

#### Description

USB Host Audio v1.0 Client Driver Attach Event Handler Function Pointer Type.

This data type defines the required function signature of the USB Host Audio v1.0 Client Driver attach event handling callback function. The application must register a pointer to the Audio v1.0 Client Driver attach events handling function whose function signature (parameter and return value types) match the types specified by this function pointer to receive attach and detach events callbacks from the Audio v1.0 Client Driver. The application should use the USB\_HOST\_AUDIO\_V1\_AttachEventHandlerSet function to register an attach event handler. The client driver will call this function with the relevant event parameters. The descriptions of the event handler function parameters are as follows:

- · audioObj Audio Device object to which this event is directed
- event Event indicates if it is an Attach or Detach
- context Value identifying the context of the application that was registered with the event handling function

## Remarks

None.

# USB\_HOST\_AUDIO\_V1\_CONTROL\_ENTITY\_OBJ Type

Defines the type of the Audio v1.0 Host control entity object.

## File

usb\_host\_audio\_v1\_0.h

#### С

typedef uintptr\_t USB\_HOST\_AUDIO\_V1\_CONTROL\_ENTITY\_OBJ;

## Description

USB Host Audio v1.0 Control Entity Object

This data type defines the type of the object returned by the USB\_HOST\_AUDIO\_V1\_ControlEntityGetFirst or USB\_HOST\_AUDIO\_V1\_ControlEntityGetNext functions. This application uses this object to get more information about that audio control entity.

#### Remarks

None.

# USB\_HOST\_AUDIO\_V1\_ENTITY\_REQUEST\_CALLBACK Type

USB Host Audio v1.0 class driver control transfer complete callback function pointer type.

#### File

#### usb\_host\_audio\_v1\_0.h

#### С

typedef void (\* USB\_HOST\_AUDIO\_V1\_ENTITY\_REQUEST\_CALLBACK)(USB\_HOST\_AUDIO\_V1\_OBJ audioObj, USB\_HOST\_AUDIO\_V1\_REQUEST\_HANDLE requestHandle, USB\_HOST\_AUDIO\_V1\_RESULT result, size\_t size, uintptr\_t context);

## Description

USB Host Audio v1.0 Class driver Control Transfer Complete Callback Function Pointer type

This data type defines the required function signature of the USB Host Audio v1.0 class driver control transfer complete callback function. The client must provide a pointer to a control transfer complete callback function whose function signature (parameter and return value types) must match the types specified by this function pointer to receive notification when a control transfer has completed. The application should use the USB\_HOST\_AUDIO\_V1\_EntityRequestCallbackSet function to register an entity control request callback. The Audio v1.0 client driver will call this function with the relevant event parameters. The descriptions of the event handler function parameters are as follows:

- audioObj Audio v1.0 client driver object associated with this event
- requestHandle Request handle of the control transfer request that caused this event
- result Completion result of the control transfer. This will be USB\_HOST\_AUDIO\_V1\_RESULT\_SUCCESS if the control transfer completed successfully, USB\_HOST\_AUDIO\_V1\_RESULT\_FAILURE if an unknown failure occurred, or USB\_HOST\_AUDIO\_V1\_RESULT\_REQUEST\_STALLED if the request was stalled.
- size Size of the data stage that was transferred
- context Value identifying the context of the application that was provided when the USB\_HOST\_AUDIO\_V1\_ControlRequest function was called

## Remarks

None.

# USB\_HOST\_AUDIO\_V1\_EVENT Enumeration

Identifies the possible events that the Audio v1.0 Class Driver attach event handler can generate.

# File

usb\_host\_audio\_v1\_0.h

## С

typedef enum { USB\_HOST\_AUDIO\_V1\_EVENT\_ATTACH, USB\_HOST\_AUDIO\_V1\_EVENT\_DETACH

} USB\_HOST\_AUDIO\_V1\_EVENT;

#### **Members**

| Members                        | Description                                                                                                    |
|--------------------------------|----------------------------------------------------------------------------------------------------|
| USB_HOST_AUDIO_V1_EVENT_ATTACH | This event occurs when the Host layer has detected the Audio v1.0 Class Driver instance from a USB Audio v1.0 Device. There is no event data associated with this event.                                                                                           |
| USB_HOST_AUDIO_V1_EVENT_DETACH | This event occurs when host layer has detached the Audio v1.0 Class Driver instance from a USB Audio v1.0 Device. This can happen if the device itself was detached or if the device configuration was changed. There is no event data associated with this event. |

# Description

Audio v1.0 Class Driver Events

This enumeration identifies the possible events that the Audio v1.0 Class Driver attach event handler can generate. The application should register an event handler using the USB\_HOST\_AUDIO\_V1\_AttachEventHandlerSet function to receive Audio v1.0 Class Driver Attach events.

# USB\_HOST\_AUDIO\_V1\_OBJ Type

Defines the type of the Audio v1.0 Host client object.

## File

usb\_host\_audio\_v1\_0.h

#### С

typedef uintptr\_t USB\_HOST\_AUDIO\_V1\_OBJ;

## Description

USB Host Audio v1.0 Object

This data type defines the type of the Audio Host client object. This type is returned by the client driver attach event handler and is used by the application to open the attached Audio v1.0 Device.

#### Remarks

None.

#### USB\_HOST\_AUDIO\_V1\_REQUEST\_HANDLE Type

USB Host Audio v1.0 Client Driver request handle.

#### File

usb\_host\_audio\_v1\_0.h

#### С

typedef uintptr\_t USB\_HOST\_AUDIO\_V1\_REQUEST\_HANDLE;

## Description

USB Host Audio v1.0 Client Driver Request Handle

This handle is returned by the Audio v1.0 Host client driver entity control functions and audio stream control request functions. Applications should use this handle to track a request.

#### Remarks

None.

#### USB\_HOST\_AUDIO\_V1\_RESULT Enumeration

USB Host Audio v1.0 Class Driver result enumeration.

#### File

usb\_host\_audio\_v1\_0.h

# С

typedef enum {
 USB\_HOST\_AUDIO\_V1\_RESULT\_FAILURE,

| USB_HOST_AUDIO_V1_RESULT_BUSY,                                     |
|--------------------------------------------------------------------|
| USB_HOST_AUDIO_V1_RESULT_REQUEST_STALLED,                          |
| USB_HOST_AUDIO_V1_RESULT_INVALID_PARAMETER,                        |
| USB_HOST_AUDIO_V1_RESULT_DEVICE_UNKNOWN,                           |
| USB_HOST_AUDIO_V1_RESULT_HANDLE_INVALID,                           |
| USB_HOST_AUDIO_V1_RESULT_TRANSFER_ABORTED,                         |
| USB_HOST_AUDIO_V1_RESULT_OBJ_INVALID,                              |
| USB_HOST_AUDIO_V1_RESULT_END_OF_CONTROL_ENTITY,                    |
| $\tt USB\_HOST\_AUDIO\_V1\_RESULT\_END\_OF\_STREAMING\_INTERFACE,$ |
| USB_HOST_AUDIO_V1_RESULT_END_OF_INTERFACE_SETTINGS,                |
| USB_HOST_AUDIO_V1_RESULT_SUCCESS                                   |
| USB_HOST_AUDIO_V1_RESULT;                                          |
|                                                                    |

## Members

}

| Members                                             | Description                                                                                                    |
|-----------------------------------------------------|----------------------------------------------------------------------------------------------------|
| USB_HOST_AUDIO_V1_RESULT_FAILURE                    | An unknown failure has occurred                                                                                            |
| USB_HOST_AUDIO_V1_RESULT_BUSY                       | The transfer or request could not be scheduled because internal queues are full. The request or transfer should be retried |
| USB_HOST_AUDIO_V1_RESULT_REQUEST_STALLED            | The request was stalled                                                                                                    |
| USB_HOST_AUDIO_V1_RESULT_INVALID_PARAMETER          | A required parameter was invalid                                                                                           |
| USB_HOST_AUDIO_V1_RESULT_DEVICE_UNKNOWN             | The associated device does not exist in the system.                                                                        |
| USB_HOST_AUDIO_V1_RESULT_HANDLE_INVALID             | The specified handle is not valid                                                                                          |
| USB_HOST_AUDIO_V1_RESULT_TRANSFER_ABORTED           | The transfer or requested was aborted                                                                                      |
| USB_HOST_AUDIO_V1_RESULT_OBJ_INVALID                | The specified Audio v1.0 object is invalid                                                                                 |
| USB_HOST_AUDIO_V1_RESULT_END_OF_CONTROL_ENTITY      | No more audio control entity                                                                                               |
| USB_HOST_AUDIO_V1_RESULT_END_OF_STREAMING_INTERFACE | No more streaming interface settings present in the audio device                                                           |
| USB_HOST_AUDIO_V1_RESULT_END_OF_INTERFACE_SETTINGS  | No more interface alternate settings are present in the audio streaming interface                                          |
| USB_HOST_AUDIO_V1_RESULT_SUCCESS                    | Indicates that the operation succeeded or the request was accepted and will be processed.                                  |

## Description

USB Host Audio v1.0 Class Driver Result enumeration.

This enumeration lists the possible USB Host Audio v1.0 Class Driver operation results. These values are returned by Audio v1.0 Class Driver functions.

#### Remarks

None.

# USB\_HOST\_AUDIO\_V1\_0\_ATTACH\_EVENT\_HANDLER Type

USB Host Audio v1.0 Client Driver attach event handler function pointer type.

### File

usb\_host\_audio\_v1\_0.h

# С

typedef void (\* USB\_HOST\_AUDIO\_V1\_0\_ATTACH\_EVENT\_HANDLER)(USB\_HOST\_AUDIO\_V1\_0\_OBJ audioObj, USB\_HOST\_AUDIO\_V1\_0\_EVENT event, uintptr\_t context);

#### Description

USB Host Audio v1.0 Client Driver Attach Event Handler Function Pointer Type.

This data type defines the required function signature of the USB Host Audio v1.0 Client Driver attach event handling callback function. The application must register a pointer to a Audio v1.0 Client Driver attach events handling function whose function signature (parameter and return value types) match the types specified by this function pointer in order to receive attach and detach events call backs from the Audio v1.0 Client Driver. The client driver will invoke this function with event relevant parameters. The descriptions of the event handler function parameters are as follows:

- audioObj Handle of the client to which this event is directed
- event Event indicates if it is an attach or detach
- · context Value identifying the context of the application that was registered with the event handling function

## Remarks

None.

## USB\_HOST\_AUDIO\_V1\_STREAM\_DIRECTION Enumeration

USB Host Audio v1.0 Class Driver stream direction.

## File

usb\_host\_audio\_v1\_0.h

# С

```
typedef enum {
   USB_HOST_AUDIO_V1_DIRECTION_OUT,
   USB_HOST_AUDIO_V1_DIRECTION_IN
} USB_HOST_AUDIO_V1_STREAM_DIRECTION;
```

## Members

| Members                         | Description                     |
|---------------------------------|---------------------------------|
| USB_HOST_AUDIO_V1_DIRECTION_OUT | Stream Direction Host to Device |
| USB_HOST_AUDIO_V1_DIRECTION_IN  | Stream Direction Device to Host |

## Description

USB Host Audio v1.0 Class Driver Stream Direction

This enumeration lists the possible audio stream directions.

#### Remarks

None.

## USB\_HOST\_AUDIO\_V1\_STREAM\_EVENT Enumeration

Identifies the possible events that the Audio v1.0 Stream can generate.

## File

usb\_host\_audio\_v1\_0.h

#### С

```
typedef enum {
```

```
USB_HOST_AUDIO_V1_STREAM_EVENT_READ_COMPLETE,
USB_HOST_AUDIO_V1_STREAM_EVENT_WRITE_COMPLETE,
USB_HOST_AUDIO_V1_STREAM_EVENT_INTERFACE_SET_COMPLETE,
USB_HOST_AUDIO_V1_STREAM_EVENT_SAMPLING_FREQUENCY_SET_COMPLETE,
USB_HOST_AUDIO_V1_STREAM_EVENT_SAMPLING_FREQUENCY_GET_COMPLETE,
USB_HOST_AUDIO_V1_STREAM_EVENT_DETACH
} USB_HOST_AUDIO_V1_STREAM_EVENT;
```

#### **Members**

| Members                                      | Description                                                                                                    |
|----------------------------------------------|----------------------------------------------------------------------------------------------------|
| USB_HOST_AUDIO_V1_STREAM_EVENT_READ_COMPLETE | This event occurs when a Audio v1.0 stream read<br>operation has completed (i.e., when the data has<br>been received from the connected Audio v1.0<br>stream). This event is generated after the<br>application calls the<br>USB_HOST_AUDIO_V1_StreamRead function. The<br>eventData parameter in the event callback function<br>will be of a pointer to a<br>USB_HOST_AUDIO_V1_STREAM_EVENT_READ_<br>COMPLETE_DATA<br>structure. This contains details about the transfer<br>handle associated with this read request, the<br>amount of data read and the termination status of<br>the read request. |

| USB_HOST_AUDIO_V1_STREAM_EVENT_WRITE_COMPLETE                  | This event occurs when an Audio v1.0 stream write<br>operation has completed (i.e., when the data has<br>been written to the connected Audio v1.0 stream).<br>This event is generated after the application calls<br>the USB_HOST_AUDIO_V1_StreamWrite function.<br>The eventData parameter in the event callback<br>function will be of a pointer to a<br>USB_HOST_AUDIO_V1_STREAM_EVENT_WRITE<br>_COMPLETE_DATA<br>structure. This contains details about the transfer<br>handle associated with this write request, the<br>amount of data written and the termination status of<br>the write request. |
|----------------------------------------------------------------|----------------------------------------------------------------------------------------------------|
| USB_HOST_AUDIO_V1_STREAM_EVENT_INTERFACE_SET_COMPLETE          | This event occurs when an audio streaming set<br>interface request has been completed. This event is<br>generated after the application calls the<br>USB_HOST_AUDIO_V1_StreamingInterfaceSet<br>function. The eventData parameter in the event<br>callback function will be of a pointer to a<br>USB_HOST_AUDIO_V1_STREAM_EVENT_INTER<br>FACE_SET_COMPLETE_DATA.<br>This contains details about the request handle<br>associated with the interface set request and the<br>termination status of the request.                                                                                            |
| USB_HOST_AUDIO_V1_STREAM_EVENT_SAMPLING_FREQUENCY_SET_COMPLETE | This event occurs when an Audio v1.0 sampling<br>frequency set request has been completed. This<br>event is generated after the application calls the<br>USB_HOST_AUDIO_V1_StreamSamplingFrequenc<br>ySet<br>function. The eventData parameter in the event<br>callback function will be of a pointer to a<br>USB_HOST_AUDIO_V1_STREAM_EVENT_SAMPL<br>ING_FREQUENCY_SET_COMPLETE_DATA.<br>This contains details about the request handle<br>associated with this sampling frequency set request<br>and the termination status of the request.                                                            |
| USB_HOST_AUDIO_V1_STREAM_EVENT_SAMPLING_FREQUENCY_GET_COMPLETE | This event occurs when an Audio v1.0 sampling<br>frequency get request has been completed. This<br>event is generated after the application calls the<br>USB_HOST_AUDIO_V1_StreamSamplingFrequenc<br>yGet<br>function. The eventData parameter in the event call<br>back function will be of a pointer to a<br>USB_HOST_AUDIO_V1_STREAM_EVENT_SAMPL<br>ING_FREQUENCY_GET_COMPLETE_DATA.<br>This contains details about the request handle<br>associated with this sampling frequency get request<br>and the termination status of the request.                                                           |
| USB_HOST_AUDIO_V1_STREAM_EVENT_DETACH                          | This event occurs when an audio stream is<br>detached from the Host.This can happen if the<br>Audio device itself was detached, or if the Audio<br>device configuration was changed. There is no<br>event data associated with this event.                                                                                                    |

# Description

Audio v1.0 Stream Events

This enumeration identifies the possible events that the Audio v1.0 Stream can generate. The application should register an event handler using the USB\_HOST\_AUDIO\_V1\_StreamEventHandlerSet function to receive Audio v1.0 stream events.

An event may have data associated with it. Events that are generated due to a transfer of data between the host and device are accompanied by data structures that provide the status of the transfer termination. For example, the

USB\_HOST\_AUDIO\_V1\_STREAM\_EVENT\_READ\_COMPLETE event is accompanied by a pointer to a

USB\_HOST\_AUDIO\_V1\_STREAM\_EVENT\_READ\_COMPLETE\_DATA data structure. The transferStatus member of this data structure indicates the success or failure of the transfer. A transfer may fail due to the device not responding on the bus, or if the device stalls any stages of the transfer. The event description provides details on the nature of the event and the data that is associated with the event.

# USB\_HOST\_AUDIO\_V1\_STREAM\_EVENT\_HANDLER Type

USB Host Audio v1.0 Class Driver stream event handler function pointer type.

## File

usb\_host\_audio\_v1\_0.h

#### С

typedef USB\_HOST\_AUDIO\_V1\_STREAM\_EVENT\_RESPONSE (\*
USB\_HOST\_AUDIO\_V1\_STREAM\_EVENT\_HANDLER)(USB\_HOST\_AUDIO\_V1\_STREAM\_HANDLE handle,
USB\_HOST\_AUDIO\_V1\_STREAM\_EVENT event, void \* eventData, uintptr\_t context);

### Description

USB Host Audio v1.0 Class Driver Stream Event Handler Function Pointer Type.

This data type defines the required function signature of the USB Host Audio v1.0 Class Driver Stream event handling callback function. The application must register a pointer to the Audio v1.0 Class Driver stream events handling function whose function signature (parameter and return value types) match the types specified by this function pointer to receive event callbacks from the Audio v1.0 Class Driver. The application should use the USB\_HOST\_AUDIO\_V1\_StreamEventHandlerSet function to register an audio stream event handler. The class driver will call this function with the relevant event parameters. The descriptions of the stream event handler function parameters are as follows:

- handle Handle to the Audio v1.0 stream
- event Type of event generated
- eventData This parameter should be type casted to an event specific pointer type based on the event that has occurred. Refer to the USB\_HOST\_AUDIO\_V1\_STREAM\_EVENT enumeration description for more information.
- · context Value identifying the context of the application that was registered with the event handling function

#### Remarks

None.

# USB\_HOST\_AUDIO\_V1\_STREAM\_EVENT\_INTERFACE\_SET\_COMPLETE\_DATA Structure

USB Host Audio v1.0 class stream control event data.

### File

usb\_host\_audio\_v1\_0.h

#### С

```
typedef struct {
```

USB\_HOST\_AUDIO\_V1\_REQUEST\_HANDLE requestHandle; USB\_HOST\_AUDIO\_V1\_RESULT requestStatus; } USB\_HOST\_AUDIO\_V1\_STREAM\_EVENT\_INTERFACE\_SET\_COMPLETE\_DATA, USB\_HOST\_AUDIO\_V1\_STREAM\_EVENT\_SAMPLING\_RATE\_SET\_COMPLETE\_DATA, USB\_HOST\_AUDIO\_V1\_STREAM\_EVENT\_SAMPLING\_RATE\_GET\_COMPLETE\_DATA;

#### **Members**

| Members                                            | Description                      |
|----------------------------------------------------|----------------------------------|
| USB_HOST_AUDIO_V1_REQUEST_HANDLE<br>requestHandle; | Transfer handle of this transfer |
| USB_HOST_AUDIO_V1_RESULT requestStatus;            | Transfer termination status      |

# Description

USB Host Audio v1.0 Class Stream Control Event Data.

This data type defines the data structure returned by the Audio V1.0 stream in conjunction with the following events:

- USB\_HOST\_AUDIO\_V1\_STREAM\_EVENT\_INTERFACE\_SET\_COMPLETE
- USB\_HOST\_AUDIO\_V1\_STREAM\_EVENT\_SAMPLING\_FREQUENCY\_SET\_COMPLETE
- USB\_HOST\_AUDIO\_V1\_STREAM\_EVENT\_SAMPLING\_FREQUENCY\_GET\_COMPLETE

# Remarks

None.

# USB\_HOST\_AUDIO\_V1\_0\_CONTROL\_CALLBACK Type

USB Host Audio v1.0 Class Driver control transfer complete callback function pointer type.

#### File

usb\_host\_audio\_v1\_0.h

## С

typedef void (\* USB\_HOST\_AUDIO\_V1\_0\_CONTROL\_CALLBACK)(USB\_HOST\_AUDIO\_V1\_0\_OBJ audioObj, USB\_HOST\_AUDIO\_V1\_0\_REQUEST\_HANDLE requestHandle, USB\_HOST\_AUDIO\_V1\_0\_RESULT result, size\_t size, uintptr\_t context);

# Description

USB Host Audio v1.0 Class driver Control Transfer Complete Callback Function Pointer type

This data type defines the required function signature of the USB Host Audio v1.0 Class Driver control transfer complete callback function. The client must provide a pointer to a control transfer complete callback function whose function signature (parameter and return value types) must match the types specified by this function pointer to receive notification when a control transfer has completed. The pointer to the callback function must be specified in USB\_HOST\_AUDIO\_V1\_0\_ControlRequest function. The Audio v1.0 client driver will invoke this function with event relevant parameters. The descriptions of the event handler function parameters are as follows:

- audioObj Audio v1.0 client driver object associated with this event
- requestHandle Request handle of the control transfer request that caused this event
- result Completion result of the control transfer. This will be USB\_HOST\_AUDIO\_V1\_0\_RESULT\_SUCCESS if the control transfer completed successfully, USB\_HOST\_AUDIO\_V1\_0\_RESULT\_FAILURE if an unknown failure occurred, or USB\_HOST\_AUDIO\_V1\_0\_RESULT\_REQUEST\_STALLED if the request was stalled.

size - Size of the data stage that was transferred context - Value identifying the context of the application that was provided when the USB\_HOST\_AUDIO\_V1\_0\_ControlRequest function was called.

## Remarks

None.

# USB\_HOST\_AUDIO\_V1\_STREAM\_EVENT\_READ\_COMPLETE\_DATA Structure

USB Host Audio v1.0 class stream data transfer event data.

#### File

usb\_host\_audio\_v1\_0.h

#### С

#### typedef struct {

```
USB_HOST_AUDIO_V1_STREAM_TRANSFER_HANDLE transferHandle;
size_t length;
USB_HOST_AUDIO_V1_RESULT result;
} USB_HOST_AUDIO_V1_STREAM_EVENT_READ_COMPLETE_DATA, USB_HOST_AUDIO_V1_STREAM_EVENT_WRITE_COMPLETE_DATA;
```

## **Members**

| Members                                                  | Description                      |
|----------------------------------------------------------|----------------------------------|
| USB_HOST_AUDIO_V1_STREAM_TRANSFER_HANDLE transferHandle; | Transfer handle of this transfer |
| size_t length;                                           | Amount of data transferred       |
| USB_HOST_AUDIO_V1_RESULT result;                         | Transfer termination status      |

#### Description

USB Host Audio v1.0 Class Stream Data Transfer Event Data.

This data type defines the data structure returned by the Audio V1.0 stream in conjunction with the following events:

- USB\_HOST\_AUDIO\_V1\_STREAM\_EVENT\_READ\_COMPLETE\_DATA
- USB\_HOST\_AUDIO\_V1\_STREAM\_EVENT\_WRITE\_COMPLETE\_DATA

## Remarks

None.

# USB\_HOST\_AUDIO\_V1\_0\_EVENT Macro

Identifies the possible events that the Audio v1.0 Class Driver can generate.

# File

usb\_host\_audio\_v1\_0.h

#### С

#define USB\_HOST\_AUDIO\_V1\_0\_EVENT USB\_HOST\_AUDIO\_V1\_EVENT

# Description

Audio v1.0 Class Driver Events

This enumeration identifies the possible events that the Audio v1.0 Class Driver can generate. The application should register an event handler using the USB\_HOST\_AUDIO\_V1\_0\_AttachEventHandlerSet function to receive Audio v1.0 Class Driver events.

## USB\_HOST\_AUDIO\_V1\_STREAM\_EVENT\_RESPONSE Enumeration

Returns the type of the USB Host Audio v1.0 stream event handler.

### File

usb\_host\_audio\_v1\_0.h

#### С

```
typedef enum {
```

USB\_HOST\_AUDIO\_V1\_STREAM\_EVENT\_RESPONSE\_NONE

} USB\_HOST\_AUDIO\_V1\_STREAM\_EVENT\_RESPONSE;

## Members

| N | lembers                                      | Description                        |
|---|----------------------------------------------|------------------------------------|
| L | ISB_HOST_AUDIO_V1_STREAM_EVENT_RESPONSE_NONE | This means no response is required |

# Description

USB Host Audio v1.0 Stream Event Handler Return Type

This enumeration lists the possible return values of the USB Host Audio v1.0 stream event handler.

## Remarks

None.

# USB\_HOST\_AUDIO\_V1\_STREAM\_EVENT\_SAMPLING\_RATE\_SET\_COMPLETE\_DATA Structure

USB Host Audio v1.0 class stream control event data.

### File

usb\_host\_audio\_v1\_0.h

## С

```
typedef struct {
```

USB\_HOST\_AUDIO\_V1\_REQUEST\_HANDLE requestHandle;

USB\_HOST\_AUDIO\_V1\_RESULT requestStatus;

} USB\_HOST\_AUDIO\_V1\_STREAM\_EVENT\_INTERFACE\_SET\_COMPLETE\_DATA,

USB\_HOST\_AUDIO\_V1\_STREAM\_EVENT\_SAMPLING\_RATE\_SET\_COMPLETE\_DATA,

USB\_HOST\_AUDIO\_V1\_STREAM\_EVENT\_SAMPLING\_RATE\_GET\_COMPLETE\_DATA;

## **Members**

| Members                                         | Description                      |
|-------------------------------------------------|----------------------------------|
| USB_HOST_AUDIO_V1_REQUEST_HANDLE requestHandle; | Transfer handle of this transfer |
| USB_HOST_AUDIO_V1_RESULT requestStatus;         | Transfer termination status      |

## Description

USB Host Audio v1.0 Class Stream Control Event Data.

This data type defines the data structure returned by the Audio V1.0 stream in conjunction with the following events:

- USB\_HOST\_AUDIO\_V1\_STREAM\_EVENT\_INTERFACE\_SET\_COMPLETE
- USB\_HOST\_AUDIO\_V1\_STREAM\_EVENT\_SAMPLING\_FREQUENCY\_SET\_COMPLETE
- USB\_HOST\_AUDIO\_V1\_STREAM\_EVENT\_SAMPLING\_FREQUENCY\_GET\_COMPLETE

# Remarks

None.

# USB\_HOST\_AUDIO\_V1\_0\_OBJ Macro

Defines the type of the Audio v1.0 Host client object.

## File

usb\_host\_audio\_v1\_0.h

# С

#define USB\_HOST\_AUDIO\_V1\_0\_OBJ USB\_HOST\_AUDIO\_V1\_OBJ

# Description

USB Host Audio v1.0 Object

This type defines the type of the Audio Host client object. This type is returned by the attach event handler and is used by the application to open the attached Audio v1.0 Device.

#### Remarks

None.

## USB\_HOST\_AUDIO\_V1\_STREAM\_EVENT\_WRITE\_COMPLETE\_DATA Structure

USB Host Audio v1.0 class stream data transfer event data.

# File

usb\_host\_audio\_v1\_0.h

## С

```
typedef struct {
```

USB\_HOST\_AUDIO\_V1\_STREAM\_TRANSFER\_HANDLE transferHandle;

size\_t length; USB\_HOST\_AUDIO\_V1\_RESULT result;

> USB\_HOST\_AUDIO\_V1\_STREAM\_EVENT\_READ\_COMPLETE\_DATA, USB\_HOST\_AUDIO\_V1\_STREAM\_EVENT\_WRITE\_COMPLETE\_DATA;

## Members

| Members                                                  | Description                      |
|----------------------------------------------------------|----------------------------------|
| USB_HOST_AUDIO_V1_STREAM_TRANSFER_HANDLE transferHandle; | Transfer handle of this transfer |
| size_t length;                                           | Amount of data transferred       |
| USB_HOST_AUDIO_V1_RESULT result;                         | Transfer termination status      |

## Description

USB Host Audio v1.0 Class Stream Data Transfer Event Data.

This data type defines the data structure returned by the Audio V1.0 stream in conjunction with the following events:

- USB\_HOST\_AUDIO\_V1\_STREAM\_EVENT\_READ\_COMPLETE\_DATA
- USB\_HOST\_AUDIO\_V1\_STREAM\_EVENT\_WRITE\_COMPLETE\_DATA

## Remarks

None.

# USB\_HOST\_AUDIO\_V1\_0\_REQUEST\_HANDLE Macro

USB Host Audio v1.0 Client Driver request handle.

# File

usb\_host\_audio\_v1\_0.h

# С

#define USB\_HOST\_AUDIO\_V1\_0\_REQUEST\_HANDLE USB\_HOST\_AUDIO\_V1\_REQUEST\_HANDLE

# Description

USB Host Audio v1.0 Client Driver Request Handle This is returned by the Audio v1.0 Client Driver command routines and should be used by the application to track the command especially in cases where transfers are queued.

#### Remarks

None.

## USB\_HOST\_AUDIO\_V1\_STREAM\_HANDLE Type

Defines the type of the Audio v1.0 Host stream handle.

# File

usb\_host\_audio\_v1\_0.h

# С

typedef uintptr\_t USB\_HOST\_AUDIO\_V1\_STREAM\_HANDLE;

#### Description

USB Host Audio stream handle

This data type defines the type of the handle returned by USB\_HOST\_AUDIO\_V1\_StreamOpen function. The application uses this handle to interact with an Audio Stream.

#### Remarks

None.

## USB\_HOST\_AUDIO\_V1\_0\_RESULT Enumeration

USB Host Audio v1.0 Class Driver audio result enumeration.

#### File

usb\_host\_audio\_v1\_0.h

#### С

```
typedef enum {
    USB_HOST_AUDIO_V1_0_RESULT_BUSY = USB_HOST_AUDIO_V1_0_RESULT_TRANSFER_ABORTED,
    USB_HOST_AUDIO_V1_0_RESULT_REQUEST_STALLED,
    USB_HOST_AUDIO_V1_0_RESULT_END_OF_STREAM_LIST,
    USB_HOST_AUDIO_V1_0_RESULT_PARAMETER_INVALID,
    USB_HOST_AUDIO_V1_0_RESULT_DEVICE_UNKNOWN,
    USB_HOST_AUDIO_V1_0_RESULT_FAILURE,
    USB_HOST_AUDIO_V1_0_RESULT_FALSE = 0,
    USB_HOST_AUDIO_V1_0_RESULT_TRUE = 1,
    USB_HOST_AUDIO_V1_0_RESULT_SUCCESS = USB_HOST_RESULT_TRUE
} USB_HOST_AUDIO_V1_0_RESULT;
```

## **Members**

| Members                                       | Description                                                                    |
|-----------------------------------------------|--------------------------------------------------------------------------------|
| USB_HOST_AUDIO_V1_0_RESULT_BUSY =             | The transfer or request could not be scheduled because internal                |
| USB_HOST_AUDIO_V1_0_RESULT_TRANSFER_ABORTED   | queues are full. The request or transfer should be retried                     |
| USB_HOST_AUDIO_V1_0_RESULT_REQUEST_STALLED    | The request was stalled                                                        |
| USB_HOST_AUDIO_V1_0_RESULT_OBJ_INVALID        | The specified Audio v1.0 Object is Invalid                                     |
| USB_HOST_AUDIO_V1_0_RESULT_END_OF_STREAM_LIST | No more audio stream present in the Device                                     |
| USB_HOST_AUDIO_V1_0_RESULT_PARAMETER_INVALID  | A required parameter was invalid                                               |
| USB_HOST_AUDIO_V1_0_RESULT_DEVICE_UNKNOWN     | The specified device does not exist in the system                              |
| USB_HOST_AUDIO_V1_0_RESULT_FAILURE            | An unknown failure has occurred                                                |
| USB_HOST_AUDIO_V1_0_RESULT_FALSE = 0          | Indicates a false condition                                                    |
| USB_HOST_AUDIO_V1_0_RESULT_TRUE = 1           | Indicate a true condition                                                      |
| USB_HOST_AUDIO_V1_0_RESULT_SUCCESS =          | Indicates that the operation succeeded or the request was accepted and will be |
| USB_HOST_RESULT_TRUE                          | processed.                                                                     |

# Description

USB Host Audio v1.0 Class Driver Result enumeration.

This enumeration lists the possible USB Host Audio v1.0 Class Driver operation results. These values are returned by Audio v1.0 Class Driver functions.

## Remarks

None.

# USB\_HOST\_AUDIO\_V1\_STREAM\_TRANSFER\_HANDLE Type

USB Host Audio v1.0 Class Driver stream data transfer handle.

## File

usb\_host\_audio\_v1\_0.h

## С

typedef uintptr\_t USB\_HOST\_AUDIO\_V1\_STREAM\_TRANSFER\_HANDLE;

## Description

USB Host Audio v1.0 Class Driver Stream Data Transfer Handle

This handle is returned by the Audio v1.0 Class driver stream data transfer functions and should be used by the application to track the transfer, especially in cases where transfers are queued.

## Remarks

None.

## USB\_HOST\_AUDIO\_V1\_0\_STREAM\_DIRECTION Macro

USB Host Audio v1.0 Class Driver stream direction.

#### File

usb\_host\_audio\_v1\_0.h

#### С

#define USB\_HOST\_AUDIO\_V1\_0\_STREAM\_DIRECTION USB\_HOST\_AUDIO\_V1\_STREAM\_DIRECTION

## Description

USB Host Audio v1.0 Class Driver Stream Direction This macro defines the stream direction of the USB Host Audio v1.0 Class Driver.

## Remarks

None.

# USB\_HOST\_AUDIO\_V1\_STREAMING\_INTERFACE\_OBJ Type

Defines the type of the Audio v1.0 Host streaming interface object.

## File

usb\_host\_audio\_v1\_0.h

#### С

typedef uintptr\_t USB\_HOST\_AUDIO\_V1\_STREAMING\_INTERFACE\_OBJ;

# Description

USB Host Audio v1.0 Streaming interface Object

This data type defines the type of the Audio v1.0 Host streaming interface object. This type is returned by the USB\_AUDIO\_V1\_StreamingInterfaceGetFirst and USB\_AUDIO\_V1\_StreamingInterfaceGetNext functions.

## Remarks

None.

## USB\_HOST\_AUDIO\_V1\_0\_STREAM\_EVENT Enumeration

Identifies the possible events that the Audio v1.0 stream can generate.

# File

usb\_host\_audio\_v1\_0.h

#### С

```
typedef enum {
    USB_HOST_AUDIO_V1_0_STREAM_EVENT_READ_COMPLETE,
    USB_HOST_AUDIO_V1_0_STREAM_EVENT_WRITE_COMPLETE,
    USB_HOST_AUDIO_V1_0_STREAM_EVENT_DISABLE_COMPLETE,
    USB_HOST_AUDIO_V1_0_STREAM_EVENT_SAMPLING_RATE_SET_COMPLETE
} USB_HOST_AUDIO_V1_0_STREAM_EVENT;
```

# **Members**

| Members                                                    | Description                                                                                                    |
|------------------------------------------------------------|----------------------------------------------------------------------------------------------------|
| USB_HOST_AUDIO_V1_0_STREAM_EVENT_READ_COMPLETE             | This event occurs when a Audio v1.0 stream read<br>operation has completed (i.e., when the data has been<br>received from the connected Audio v1.0 stream). This<br>event is generated after the application calls the<br>USB_HOST_AUDIO_V1_0_StreamRead function. The<br>eventData parameter in the event callback function will be<br>of a pointer to a<br>USB_HOST_AUDIO_V1_0_STREAM_EVENT_READ_CO<br>MPLETE_DATA<br>structure. This contains details about the transfer handle<br>associated with this read request, the amount of data read<br>and the termination status of the read request.      |
| USB_HOST_AUDIO_V1_0_STREAM_EVENT_WRITE_COMPLETE            | This event occurs when an Audio v1.0 stream write<br>operation has completed (i.e., when the data has been<br>written to the connected Audio v1.0 stream). This event is<br>generated after the application calls the<br>USB_HOST_AUDIO_V1_0_StreamWrte function. The<br>eventData parameter in the event callback function will be<br>of a pointer to a<br>USB_HOST_AUDIO_V1_0_STREAM_EVENT_WRITE_C<br>OMPLETE_DATA<br>structure. This contains details about the transfer handle<br>associated with this write request, the amount of data<br>written and the termination status of the write request. |
| USB_HOST_AUDIO_V1_0_STREAM_EVENT_ENABLE_COMPLETE           | This event occurs when an Audio v1.0 stream enable<br>request has been completed. This event is generated<br>after the application calls the<br>USB_HOST_AUDIO_V1_0_StreamEnable function. The<br>eventData parameter in the event callback function will be<br>of a pointer to a<br>USB_HOST_AUDIO_V1_0_STREAM_EVENT_ENABLE_<br>COMPLETE_DATA.<br>This contains details about the request handle associated<br>with this stream enable request and the termination status<br>of the Stream Enable request.                                                                                              |
| USB_HOST_AUDIO_V1_0_STREAM_EVENT_DISABLE_COMPLETE          | This event occurs when an Audio v1.0 stream disable<br>request has been completed. This event is generated<br>after the application calls the<br>USB_HOST_AUDIO_V1_0_StreamDisable function. The<br>eventData parameter in the event callback function will be<br>of a pointer to a<br>USB_HOST_AUDIO_V1_0_STREAM_EVENT_DISABLE_<br>COMPLETE_DATA.<br>This contains details about the request handle associated<br>with this stream disable request and the termination status<br>of the Stream Disable request.                                                                                         |
| USB_HOST_AUDIO_V1_0_STREAM_EVENT_SAMPLING_RATE_SET_COMPLET | E This event occurs when an Audio v1.0 sampling rate set<br>request has been completed. This event is generated<br>after the application calls the<br>USB_HOST_AUDIO_V1_0_StreamSamplingRateSet<br>function. The eventData parameter in the event callback<br>function will be of a pointer to a<br>USB_HOST_AUDIO_V1_0_STREAM_EVENT_SAMPLIN<br>G_RATE_SET_COMPLETE_DATA.<br>This contains details about the request handle associated<br>with this Sampling Rate Set request and the termination<br>status of the stream disable request.                                                               |

# **Description**

Audio v1.0 Stream Events

This enumeration identifies the possible events that the Audio v1.0 stream can generate. The application should register an event handler using the USB\_HOST\_AUDIO\_V1\_0\_StreamEventHandlerSet function to receive Audio v1.0 stream events.

An event may have data associated with it. Events that are generated due to a transfer of data between the Host and Device are accompanied by data structures that provide the status of the transfer termination. For example, the

USB\_HOST\_AUDIO\_V1\_0\_STREAM\_EVENT\_READ\_COMPLETE event is accompanied by a pointer to a

USB\_HOST\_AUDIO\_V1\_0\_STREAM\_EVENT\_READ\_COMPLETE\_DATA data structure. The transferStatus member of this data structure indicates the success or failure of the transfer. A transfer may fail due to the Device not responding on the bus if the Device stalls any stages of the transfer or due to NAK time-outs. The event description provides details on the nature of the event and the data that is associated with the event.

# USB\_HOST\_AUDIO\_V1\_STREAMING\_INTERFACE\_SETTING\_OBJ Type

Defines the type of the Audio v1.0 Host streaming interface setting object.

#### File

usb\_host\_audio\_v1\_0.h

#### С

typedef uintptr\_t USB\_HOST\_AUDIO\_V1\_STREAMING\_INTERFACE\_SETTING\_OBJ;

### Description

USB Host Audio v1.0 Streaming Interface Setting Object

This data type defines the type of the Audio v1.0 Host streaming interface setting object. This type is returned by the USB\_AUDIO\_V1\_StreamingInterfaceSettingGetFirst and USB\_AUDIO\_V1\_StreamingInterfaceSettingGetNext functions.

## Remarks

None.

## USB\_HOST\_AUDIO\_V1\_0\_STREAM\_EVENT\_DISABLE\_COMPLETE\_DATA Structure

USB Host Audio v1.0 class stream control event data.

# File

usb\_host\_audio\_v1\_0.h

## С

```
typedef struct {
```

USB\_HOST\_AUDIO\_V1\_0\_REQUEST\_HANDLE requestHandle; USB\_HOST\_AUDIO\_V1\_0\_RESULT requestStatus;

} USB\_HOST\_AUDIO\_V1\_0\_STREAM\_EVENT\_ENABLE\_COMPLETE\_DATA,

```
USB_HOST_AUDIO_V1_0_STREAM_EVENT_DISABLE_COMPLETE_DATA;
```

# Members

| Members                                           | Description                      |
|---------------------------------------------------|----------------------------------|
| USB_HOST_AUDIO_V1_0_REQUEST_HANDLE requestHandle; | Transfer handle of this transfer |
| USB_HOST_AUDIO_V1_0_RESULT requestStatus;         | Transfer termination status      |

#### Description

USB Host Audio v1.0 Class Stream Control Event Data.

This data type defines the data structure returned by the Audio V1.0 Client Driver in conjunction with the following events:

- USB\_HOST\_AUDIO\_V1\_0\_STREAM\_EVENT\_ENABLE\_COMPLETE\_DATA
- USB\_HOST\_AUDIO\_V1\_0\_STREAM\_EVENT\_DISABLE\_COMPLETE\_DATA

# Remarks

None.

# USB\_HOST\_AUDIO\_V1\_0\_STREAM\_EVENT\_ENABLE\_COMPLETE\_DATA Structure

USB Host Audio v1.0 class stream control event data.

#### File

usb\_host\_audio\_v1\_0.h

#### С

```
typedef struct {
```

```
USB_HOST_AUDIO_V1_0_REQUEST_HANDLE requestHandle;
USB_HOST_AUDIO_V1_0_RESULT requestStatus;
} USB_HOST_AUDIO_V1_0_STREAM_EVENT_ENABLE_COMPLETE_DATA;
USB_HOST_AUDIO_V1_0_STREAM_EVENT_DISABLE_COMPLETE_DATA;
```

#### **Members**

| Members                                           | Description                      |
|---------------------------------------------------|----------------------------------|
| USB_HOST_AUDIO_V1_0_REQUEST_HANDLE requestHandle; | Transfer handle of this transfer |
| USB_HOST_AUDIO_V1_0_RESULT requestStatus;         | Transfer termination status      |

#### Description

USB Host Audio v1.0 Class Stream Control Event Data.

This data type defines the data structure returned by the Audio V1.0 Client Driver in conjunction with the following events:

- USB\_HOST\_AUDIO\_V1\_0\_STREAM\_EVENT\_ENABLE\_COMPLETE\_DATA
- USB\_HOST\_AUDIO\_V1\_0\_STREAM\_EVENT\_DISABLE\_COMPLETE\_DATA

#### Remarks

None.

# USB\_HOST\_AUDIO\_V1\_0\_STREAM\_EVENT\_HANDLER Type

USB Host Audio v1.0 Class Driver stream event handler function pointer type.

#### File

usb\_host\_audio\_v1\_0.h

#### С

```
typedef USB_HOST_AUDIO_V1_0_STREAM_EVENT_RESPONSE (*
USB_HOST_AUDIO_V1_0_STREAM_EVENT_HANDLER)(USB_HOST_AUDIO_V1_0_STREAM_HANDLE handle,
USB_HOST_AUDIO_V1_0_STREAM_EVENT event, void * eventData, uintptr_t context);
```

#### Description

USB Host Audio v1.0 Class Driver Stream Event Handler Function Pointer Type.

This data type defines the required function signature of the USB Host Audio v1.0 Class Driver stream event handling callback function. The application must register a pointer to a Audio v1.0 Class Driver stream events handling function whose function signature (parameter and return value types) match the types specified by this function pointer to receive event call backs from the Audio v1.0 Class Driver. The class driver will call this function with relevant event parameters. The descriptions of the event handler function parameters are as follows:

- handle Handle to the Audio v1.0 stream
- event Type of event generated
- eventData This parameter should be type casted to an event specific pointer type based on the event that has occurred. Refer to the USB\_HOST\_AUDIO\_V1\_0\_STREAM\_EVENT enumeration description for more information.
- · context Value identifying the context of the application that was registered with the event handling function

## Remarks

None.

# USB\_HOST\_AUDIO\_V1\_0\_STREAM\_EVENT\_READ\_COMPLETE\_DATA Macro

#### File

usb\_host\_audio\_v1\_0.h

## С

#define USB\_HOST\_AUDIO\_V1\_0\_STREAM\_EVENT\_READ\_COMPLETE\_DATA USB\_HOST\_AUDIO\_V1\_STREAM\_EVENT\_READ\_COMPLETE\_DATA

## **Description**

This is macro USB\_HOST\_AUDIO\_V1\_0\_STREAM\_EVENT\_READ\_COMPLETE\_DATA.

# USB\_HOST\_AUDIO\_V1\_0\_STREAM\_EVENT\_RESPONSE Macro

Returns the type of the USB Audio v1.0 Host Client Driver event handler.

## File

usb\_host\_audio\_v1\_0.h

#### С

#define USB\_HOST\_AUDIO\_V1\_0\_STREAM\_EVENT\_RESPONSE USB\_HOST\_AUDIO\_V1\_STREAM\_EVENT\_RESPONSE

#### Description

USB Host Audio v1.0 Event Handler Return Type

This enumeration lists the possible return values of the USB Audio v1.0 Host Client Driver event handler.

#### Remarks

None.

# USB\_HOST\_AUDIO\_V1\_0\_STREAM\_EVENT\_WRITE\_COMPLETE\_DATA Macro

USB Host Audio v1.0 class stream transfer event data.

#### File

usb\_host\_audio\_v1\_0.h

#### С

#define USB\_HOST\_AUDIO\_V1\_0\_STREAM\_EVENT\_WRITE\_COMPLETE\_DATA
USB\_HOST\_AUDIO\_V1\_STREAM\_EVENT\_WRITE\_COMPLETE\_DATA

## Description

USB Host Audio v1.0 Class Stream Transfer Event Data.

This data type defines the data structure returned by the Audio V1.0 Client Driver in conjunction with the following events:

- USB\_HOST\_AUDIO\_V1\_0\_STREAM\_EVENT\_READ\_COMPLETE\_DATA
- USB\_HOST\_AUDIO\_V1\_0\_STREAM\_EVENT\_WRITE\_COMPLETE\_DATA

#### Remarks

None.

## USB\_HOST\_AUDIO\_V1\_0\_STREAM\_HANDLE Macro

Defines the type of the Audio v1.0 Host stream handle.

#### File

usb\_host\_audio\_v1\_0.h

#### С

#define USB\_HOST\_AUDIO\_V1\_0\_STREAM\_HANDLE USB\_HOST\_AUDIO\_V1\_STREAM\_HANDLE

## Description

USB Host Audio stream handle

This type defines the type of the handle returned by the USB\_HOST\_AUDIO\_V1\_0\_StreamOpen function. This application uses this handle to interact with an audio stream.

## Remarks

None.

# USB\_HOST\_AUDIO\_V1\_INTERFACE Macro

USB HOST Audio v1.0 Client Driver interface.

# File

usb\_host\_audio\_v1\_0.h

# С

#define USB\_HOST\_AUDIO\_V1\_INTERFACE

# Description

USB HOST Audio V1 Client Driver Interface

This macro should be used by the application in the TPL table while adding support for the USB Audio v1.0 Host Client Driver.

#### Remarks

None.

### USB\_HOST\_AUDIO\_V1\_0\_STREAM\_INFO Structure

# File

usb\_host\_audio\_v1\_0.h

#### С

```
typedef struct {
   USB_HOST_AUDIO_V1_0_STREAM_OBJ streamObj;
   USB_AUDIO_FORMAT_CODE format;
   USB_HOST_AUDIO_V1_0_STREAM_DIRECTION streamDirection;
   uint8_t nChannels;
   uint8_t subFrameSize;
   uint8_t bitResolution;
   uint8_t nSamplingRates;
   uint32_t tSamFreq[USB_HOST_AUDIO_V1_SAMPLING_FREQUENCIES_NUMBER];
} USB_HOST_AUDIO_V1_0_STREAM_INFO;
```

## Members

| Members                                                              | Description                                                                                                    |
|----------------------------------------------------------------------|----------------------------------------------------------------------------------------------------|
| USB_HOST_AUDIO_V1_0_STREAM_OBJ streamObj;                            | Audio Stream Object. Clients need to pass this object when opening this audio stream using USB_HOST_AUDIO_V1_0_StreamOpen function.                                    |
| USB_AUDIO_FORMAT_CODE format;                                        | Audio Format code for this Stream                                                                                                    |
| USB_HOST_AUDIO_V1_0_STREAM_DIRECTION streamDirection;                | Stream direction                                                                                                    |
| uint8_t nChannels;                                                   | Number of physical channels in the audio stream                                                                                                    |
| uint8_t subFrameSize;                                                | Number of bytes occupied by one audio sub-frame                                                                                                    |
| uint8_t bitResolution;                                               | Number of effectively used bits from the available bits in an audio sub-frame                                                                                          |
| uint8_t nSamplingRates;                                              | Indicates how the sampling frequency can be programmed: 0:<br>Continuous sampling frequency 1255: Number of discrete<br>sampling frequencies supported by Audio stream |
| uint32_t<br>tSamFreq[USB_HOST_AUDIO_V1_SAMPLING_FREQUENCIES_NUMBER]; | Supported sampling Frequencies                                                                                                    |

#### Description

This is type USB\_HOST\_AUDIO\_V1\_0\_STREAM\_INFO.

# USB\_HOST\_AUDIO\_V1\_REQUEST\_HANDLE\_INVALID Macro

USB Host Audio v1.0 Client Driver invalid request handle.

#### File

usb\_host\_audio\_v1\_0.h

#### С

#define USB\_HOST\_AUDIO\_V1\_REQUEST\_HANDLE\_INVALID ((USB\_HOST\_AUDIO\_V1\_REQUEST\_HANDLE)(-1))

## Description

USB Host Audio v1.0 Client Driver Invalid Request Handle This handle is returned by the Audio v1.0 Client driver command routines when the request could not be scheduled.

# Remarks

None.

# USB\_HOST\_AUDIO\_V1\_0\_STREAM\_OBJ Type

Defines the type of the Audio v1.0 Host stream object.

#### File

usb\_host\_audio\_v1\_0.h

## С

typedef uintptr\_t USB\_HOST\_AUDIO\_V1\_0\_STREAM\_OBJ;

## Description

USB Host Audio v1.0 Stream Object

This type defines the type of the Audio v1.0 Host stream object. This type is returned by USB\_AUDIO\_V1\_0\_StreamGetFirst and USB\_AUDIO\_V1\_0\_StreamGetNext as part of USB\_HOST\_AUDIO\_V1\_0\_STREAM\_INFO structure.

## Remarks

None.

## USB\_HOST\_AUDIO\_V1\_STREAM\_HANDLE\_INVALID Macro

Defines Audio v1.0 Host stream invalid handle.

#### File

usb\_host\_audio\_v1\_0.h

## С

#define USB\_HOST\_AUDIO\_V1\_STREAM\_HANDLE\_INVALID ((USB\_HOST\_AUDIO\_V1\_STREAM\_HANDLE)(-1))

## Description

USB Host Audio stream Invalid handle

This handle is returned by the USB\_HOST\_AUDIO\_V1\_StreamOpen function when a stream open has failed.

## Remarks

None.

# USB\_HOST\_AUDIO\_V1\_0\_STREAM\_RESULT Enumeration

USB Host Audio v1.0 stream result enumeration.

# File

usb\_host\_audio\_v1\_0.h

#### С

```
typedef enum {
    USB_HOST_AUDIO_V1_0_STREAM_RESULT_REQUEST_BUSY = USB_HOST_RESULT_REQUEST_BUSY,
    USB_HOST_AUDIO_V1_0_STREAM_RESULT_TRANSFER_ABORTED,
    USB_HOST_AUDIO_V1_0_STREAM_RESULT_REQUEST_STALLED,
    USB_HOST_AUDIO_V1_0_STREAM_RESULT_END_OF_DEVICE_LIST,
    USB_HOST_AUDIO_V1_0_STREAM_RESULT_INTERFACE_UNKNOWN,
    USB_HOST_AUDIO_V1_0_STREAM_RESULT_PARAMETER_INVALID,
    USB_HOST_AUDIO_V1_0_STREAM_RESULT_PARAMETER_INVALID,
    USB_HOST_AUDIO_V1_0_STREAM_RESULT_PARAMETER_INVALID,
    USB_HOST_AUDIO_V1_0_STREAM_RESULT_PARAMETER_INVALID,
    USB_HOST_AUDIO_V1_0_STREAM_RESULT_PARAMETER_INVALID,
    USB_HOST_AUDIO_V1_0_STREAM_RESULT_CONFIGURATION_UNKNOWN,
```

```
USB_HOST_AUDIO_V1_0_STREAM_RESULT_BUS_NOT_ENABLED,
USB_HOST_AUDIO_V1_0_STREAM_RESULT_BUS_UNKNOWN,
USB_HOST_AUDIO_V1_0_STREAM_RESULT_TAILURE,
USB_HOST_AUDIO_V1_0_STREAM_RESULT_FAILURE,
USB_HOST_AUDIO_V1_0_STREAM_RESULT_TALE = 1,
USB_HOST_AUDIO_V1_0_STREAM_RESULT_TRUE = 1,
USB_HOST_AUDIO_V1_0_STREAM_RESULT_TRUE = 1
} USB_HOST_AUDIO_V1_0_STREAM_RESULT;
```

#### **Members**

| Members                                                                          | Description                                                                               |
|----------------------------------------------------------------------------------|-------------------------------------------------------------------------------------------|
| USB_HOST_AUDIO_V1_0_STREAM_RESULT_REQUEST_BUSY =<br>USB_HOST_RESULT_REQUEST_BUSY | The transfer or request could not be scheduled because internal                           |
|                                                                                  | queues are full. The request or transfer should be retried                                |
| USB_HOST_AUDIO_V1_0_STREAM_RESULT_TRANSFER_ABORTED                               | Request was aborted                                                                       |
| USB_HOST_AUDIO_V1_0_STREAM_RESULT_REQUEST_STALLED                                | Request was stalled                                                                       |
| USB_HOST_AUDIO_V1_0_STREAM_RESULT_HANDLE_INVALID                                 | The specified Stream Handle is not valid                                                  |
| USB_HOST_AUDIO_V1_0_STREAM_RESULT_END_OF_DEVICE_LIST                             | The end of the device list was reached.                                                   |
| USB_HOST_AUDIO_V1_0_STREAM_RESULT_INTERFACE_UNKNOWN                              | The specified interface is not available                                                  |
| USB_HOST_AUDIO_V1_0_STREAM_RESULT_PARAMETER_INVALID                              | A NULL parameter was passed to the function                                               |
| USB_HOST_AUDIO_V1_0_STREAM_RESULT_CONFIGURATION_UNKNOWN                          | The specified configuration does not exist on this device.                                |
| USB_HOST_AUDIO_V1_0_STREAM_RESULT_BUS_NOT_ENABLED                                | A bus operation was requested but the bus was not operated                                |
| USB_HOST_AUDIO_V1_0_STREAM_RESULT_BUS_UNKNOWN                                    | The specified bus does not exist in the system                                            |
| USB_HOST_AUDIO_V1_0_STREAM_RESULT_UNKNOWN                                        | The specified audio stream does not exist in the system                                   |
| USB_HOST_AUDIO_V1_0_STREAM_RESULT_FAILURE                                        | An unknown failure has occurred                                                           |
| USB_HOST_AUDIO_V1_0_STREAM_RESULT_FALSE = 0                                      | Indicates a false condition                                                               |
| USB_HOST_AUDIO_V1_0_STREAM_RESULT_TRUE = 1                                       | Indicate a true condition                                                                 |
| USB_HOST_AUDIO_V1_0_STREAM_SUCCESS =<br>USB_HOST_RESULT_TRUE                     | Indicates that the operation succeeded or the request was accepted and will be processed. |

#### Description

USB Host Audio v1.0 Stream Result enumeration.

This enumeration lists the possible USB Host Audio v1.0 stream operation results. These values are returned by Audio v1.0 stream functions.

#### Remarks

None.

# USB\_HOST\_AUDIO\_V1\_STREAM\_TRANSFER\_HANDLE\_INVALID Macro

USB Host Audio v1.0 Class Driver invalid stream data transfer handle.

#### File

usb\_host\_audio\_v1\_0.h

#### С

#define USB\_HOST\_AUDIO\_V1\_STREAM\_TRANSFER\_HANDLE\_INVALID ((USB\_HOST\_AUDIO\_V1\_STREAM\_TRANSFER\_HANDLE)(-1))

# Description

USB Host Audio v1.0 Class Driver Invalid Stream Data Transfer Handle Definition

This macro defines a USB Host Audio v1.0 Class Driver invalid stream data transfer handle. An invalid transfer handle is returned by the Audio v1.0 Class Driver stream data transfer routines when the request was not successful.

#### Remarks

None.

#### USB\_HOST\_AUDIO\_V1\_0\_STREAM\_TRANSFER\_HANDLE Macro

USB Host Audio v1.0 Class Driver transfer handle.

#### File

usb\_host\_audio\_v1\_0.h

#### С

#define USB\_HOST\_AUDIO\_V1\_0\_STREAM\_TRANSFER\_HANDLE USB\_HOST\_AUDIO\_V1\_STREAM\_TRANSFER\_HANDLE

## Description

USB Host Audio v1.0 Class Driver Transfer Handle

This is returned by the Audio v1.0 Class Driver command and data transfer routines and should be used by the application to track the transfer especially in cases where transfers are queued.

## Remarks

None.

# USB\_HOST\_AUDIO\_V1\_0\_INTERFACE Macro

USB HOST Audio Client Driver interface.

## File

usb\_host\_audio\_v1\_0.h

#### С

#define USB\_HOST\_AUDIO\_V1\_0\_INTERFACE (void\*)USB\_HOST\_AUDIO\_V1\_INTERFACE

#### Description

USB HOST Audio Client Driver Interface

This macro should be used by the application in the TPL table while adding support for the USB Audio Host Client Driver.

#### Remarks

None.

## USB\_HOST\_AUDIO\_V1\_0\_REQUEST\_HANDLE\_INVALID Macro

USB Host Audio v1.0 Client Driver invalid request handle.

#### File

usb\_host\_audio\_v1\_0.h

## С

#define USB\_HOST\_AUDIO\_V1\_0\_REQUEST\_HANDLE\_INVALID ((USB\_HOST\_AUDIO\_V1\_0\_REQUEST\_HANDLE)(-1))

## Description

USB Host Audio v1.0 Client Driver Invalid Request Handle

This is returned by the Audio v1.0 Client Driver command routines when the request could not be scheduled.

#### Remarks

None.

# USB\_HOST\_AUDIO\_V1\_0\_STREAM\_HANDLE\_INVALID Macro

Defines the type of the Audio v1.0 Host stream invalid handle.

# File

usb\_host\_audio\_v1\_0.h

#### С

#define USB\_HOST\_AUDIO\_V1\_0\_STREAM\_HANDLE\_INVALID USB\_HOST\_AUDIO\_V1\_STREAM\_HANDLE\_INVALID

## Description

USB Host Audio stream Invalid handle

This is returned by the USB\_HOST\_AUDIO\_V1\_0\_StreamOpen function when a stream open request has failed.

## Remarks

None.

# USB\_HOST\_AUDIO\_V1\_0\_STREAM\_TRANSFER\_HANDLE\_INVALID Macro

USB Host Audio v1.0 Class Driver invalid transfer handle definition.

#### File

usb\_host\_audio\_v1\_0.h

# С

#define USB\_HOST\_AUDIO\_V1\_0\_STREAM\_TRANSFER\_HANDLE\_INVALID USB\_HOST\_AUDIO\_V1\_STREAM\_TRANSFER\_HANDLE\_INVALID

# Description

USB Host Audio v1.0 Class Driver Invalid Transfer Handle Definition

This macro defines a USB Host Audio v1.0 Class Driver invalid transfer handle. A invalid transfer handle is returned by the Audio v1.0 Class Driver data and command transfer routines when the request was not successful.

#### Remarks

None.

#### USB\_HOST\_AUDIO\_V1\_0\_AttachEventHandlerSet Macro

Sets an attach/detach event handler.

# File

usb\_host\_audio\_v1\_0.h

## С

#define USB\_HOST\_AUDIO\_V1\_0\_AttachEventHandlerSet USB\_HOST\_AUDIO\_V1\_AttachEventHandlerSet

#### Returns

- USB\_HOST\_AUDIO\_V1\_0\_RESULT\_SUCCESS if the attach event handler was registered successfully
- USB\_HOST\_AUDIO\_V1\_0\_RESULT\_FAILURE if the number of registered event
- handlers has exceeded USB\_HOST\_AUDIO\_V1\_0\_ATTACH\_LISTENERS\_NUMBER

#### Description

This function will set an attach event handler. The attach event handler will be called when a Audio v1.0 device has been attached or detached. The context will be returned in the event handler. This function should be called before the bus has been enabled.

## Remarks

This function should be called before the USB\_HOST\_BusEnable function is called.

## Preconditions

None.

## **Parameters**

| Parameters   | Description                                                               |  |
|--------------|---------------------------------------------------------------------------|--|
| eventHandler | Pointer to the attach event handler                                       |  |
| context      | An application defined context that will be returned in the event handler |  |

# Function

USB\_HOST\_AUDIO\_V1\_0\_RESULT USB\_HOST\_AUDIO\_V1\_0\_AttachEventHandlerSet

```
(
```

```
USB_HOST_AUDIO_V1_0_ATTACH_EVENT_HANDLER eventHandler,
```

uintptr\_t context

);

# USB\_HOST\_AUDIO\_V1\_0\_DeviceObjHandleGet Macro

Returns the device object handle for this Audio v1.0 Device.

# File

usb\_host\_audio\_v1\_0.h

## С

#define USB\_HOST\_AUDIO\_V1\_0\_DeviceObjHandleGet USB\_HOST\_AUDIO\_V1\_DeviceObjHandleGet

#### Returns

This function will return a valid device object handle if the device is still connected to the system. Otherwise, USB\_HOST\_DEVICE\_OBJ\_HANDLE\_INVALID is returned.

#### Description

This function returns the device object handle for this Audio v1.0 Device. This returned device object handle can be used by the application to perform device-level operations such as getting the string descriptors.

## Remarks

None.

## Preconditions

None.

## **Parameters**

| Parameters     | Description                                        |  |
|----------------|----------------------------------------------------|--|
| audioDeviceObj | Audio V1.0 device object handle returned in the    |  |
|                | USB_HOST_AUDIO_V1_0_ATTACH_EVENT_HANDLER function. |  |

# Function

USB\_HOST\_DEVICE\_OBJ\_HANDLE USB\_HOST\_AUDIO\_V1\_0\_DeviceObjHandleGet

( USB\_HOST\_AUDIO\_V1\_0\_OBJ audioDeviceObj

);

# USB\_HOST\_AUDIO\_V1\_0\_DIRECTION\_IN Macro

## File

usb\_host\_audio\_v1\_0.h

# С

#define USB\_HOST\_AUDIO\_V1\_0\_DIRECTION\_IN USB\_HOST\_AUDIO\_V1\_DIRECTION\_IN

## Description

This is macro USB\_HOST\_AUDIO\_V1\_0\_DIRECTION\_IN.

## USB\_HOST\_AUDIO\_V1\_0\_DIRECTION\_OUT Macro

# File

usb\_host\_audio\_v1\_0.h

#### С

#define USB\_HOST\_AUDIO\_V1\_0\_DIRECTION\_OUT USB\_HOST\_AUDIO\_V1\_DIRECTION\_OUT

## Description

This is macro USB\_HOST\_AUDIO\_V1\_0\_DIRECTION\_OUT.

# USB\_HOST\_AUDIO\_V1\_0\_EVENT\_ATTACH Macro

# File

usb\_host\_audio\_v1\_0.h

# С

#define USB\_HOST\_AUDIO\_V1\_0\_EVENT\_ATTACH USB\_HOST\_AUDIO\_V1\_EVENT\_ATTACH

#### Description

This is macro USB\_HOST\_AUDIO\_V1\_0\_EVENT\_ATTACH.

# USB\_HOST\_AUDIO\_V1\_0\_EVENT\_DETACH Macro

# File

usb\_host\_audio\_v1\_0.h

### С

#define USB\_HOST\_AUDIO\_V1\_0\_EVENT\_DETACH USB\_HOST\_AUDIO\_V1\_EVENT\_DETACH

#### Description

This is macro USB\_HOST\_AUDIO\_V1\_0\_EVENT\_DETACH.

# USB\_HOST\_AUDIO\_V1\_0\_STREAM\_EVENT\_RESPONSE\_NONE Macro

Returns the type of the USB Host Audio v1.0 stream event handler.

#### File

usb\_host\_audio\_v1\_0.h

#### С

#define usb\_host\_Audio\_v1\_0\_stream\_event\_response\_none usb\_host\_Audio\_v1\_stream\_event\_response\_none

#### Description

USB Host Audio v1.0 Stream Event Handler Return Type

This enumeration lists the possible return values of the USB Host Audio v1.0 stream event handler.

#### Remarks

None.

## USB\_HOST\_AUDIO\_V1\_0\_StreamClose Macro

Closes the audio stream.

## File

usb\_host\_audio\_v1\_0.h

## С

#define USB\_HOST\_AUDIO\_V1\_0\_StreamClose USB\_HOST\_AUDIO\_V1\_StreamClose

## Returns

None.

# Description

This function will close the open audio stream. This closes the association between the application entity that opened the audio stream and the audio stream. The audio stream handle becomes invalid.

## Remarks

The device handle becomes invalid after calling this function.

#### **Preconditions**

None.

# **Parameters**

| Parameters       | Description                                                                 |
|------------------|-----------------------------------------------------------------------------|
| audioSteamHandle | handle to the audio stream obtained from the USB_HOST_AUDIO_V1_0_StreamOpen |
|                  | function.                                                                   |

# Function

```
void USB_HOST_AUDIO_V1_0_StreamClose
```

```
USB_HOST_AUDIO_V1_0_STREAM_HANDLE audioSteamHandle
```

);

(

# USB\_HOST\_AUDIO\_V1\_0\_StreamOpen Macro

Opens the specified audio stream.

# File

usb\_host\_audio\_v1\_0.h

#### С

#define USB\_HOST\_AUDIO\_V1\_0\_StreamOpen USB\_HOST\_AUDIO\_V1\_StreamOpen

#### Returns

This function will return a valid handle if the audio stream could be opened successfully; otherwise, it will return USB\_HOST\_AUDIO\_V1\_0\_STREAM\_RESULT\_HANDLE\_INVALID. The function will return a valid handle if the stream is ready to be opened.

#### Description

This function will open the specified audio stream. Once opened, the audio stream can be accessed via the handle which this function returns. The audioStreamObj parameter is the value returned in the USB\_HOST\_AUDIO\_V1\_0\_StreamGetFirst or USB\_HOST\_AUDIO\_V1\_0\_StreamGetNext functions.

#### Remarks

None.

#### Preconditions

The audio stream object should be valid.

#### **Parameters**

| Parameters     | Description         |
|----------------|---------------------|
| audioStreamObj | Audio stream object |

#### Section

Audio Stream Access Functions

\*\*\*\*\*

# Function

```
USB_HOST_AUDIO_V1_0_STREAM_HANDLE USB_HOST_AUDIO_V1_0_StreamOpen
(
USB_HOST_AUDIO_V1_0_STREAM_OBJ audioStreamObj
);
```

## USB\_HOST\_AUDIO\_V1\_SAMPLING\_FREQUENCIES\_NUMBER Macro

This structure defines USB Host audio stream information structure.

#### File

usb\_host\_audio\_v1\_0.h

## С

#define USB\_HOST\_AUDIO\_V1\_SAMPLING\_FREQUENCIES\_NUMBER USB\_HOST\_AUDIO\_V1\_0\_SAMPLING\_FREQUENCIES\_NUMBER

#### Description

USB Host Audio stream Info table structure

This structure is an out parameter to the functions USB\_HOST\_AUDIO\_V1\_0\_StreamGetFirst and USB\_HOST\_AUDIO\_V1\_0\_StreamGetNext functions. This structure contains information about an audio stream in the attached Audio Device. This structure contains the stream object, audio format, etc.

### Remarks

None.

# USB\_HOST\_AUDIO\_V1\_STREAM\_EVENT\_SAMPLING\_RATE\_GET\_COMPLETE\_DATA Structure

USB Host Audio v1.0 class stream control event data.

#### File

usb\_host\_audio\_v1\_0.h

#### С

```
typedef struct {
```

```
USB_HOST_AUDIO_V1_REQUEST_HANDLE requestHandle;
USB_HOST_AUDIO_V1_RESULT requestStatus;
} USB_HOST_AUDIO_V1_STREAM_EVENT_INTERFACE_SET_COMPLETE_DATA,
USB_HOST_AUDIO_V1_STREAM_EVENT_SAMPLING_RATE_SET_COMPLETE_DATA;
USB_HOST_AUDIO_V1_STREAM_EVENT_SAMPLING_RATE_GET_COMPLETE_DATA;
```

## Members

| Members                                            | Description                      |
|----------------------------------------------------|----------------------------------|
| USB_HOST_AUDIO_V1_REQUEST_HANDLE<br>requestHandle; | Transfer handle of this transfer |
| USB_HOST_AUDIO_V1_RESULT requestStatus;            | Transfer termination status      |

## Description

USB Host Audio v1.0 Class Stream Control Event Data.

This data type defines the data structure returned by the Audio V1.0 stream in conjunction with the following events:

- USB\_HOST\_AUDIO\_V1\_STREAM\_EVENT\_INTERFACE\_SET\_COMPLETE
- USB\_HOST\_AUDIO\_V1\_STREAM\_EVENT\_SAMPLING\_FREQUENCY\_SET\_COMPLETE
- USB\_HOST\_AUDIO\_V1\_STREAM\_EVENT\_SAMPLING\_FREQUENCY\_GET\_COMPLETE

## Remarks

None.

#### Files

## Files

| Name                                  | Description                                                  |  |
|---------------------------------------|--------------------------------------------------------------|--|
| usb_host_audio_v1_0.h                 | USB Host Audio v1_0 Class Driver Interface Header            |  |
| usb_host_audio_v1_0_config_template.h | USB host Audio v1.0 Class configuration definitions template |  |

# Description

This section lists the source and header files used by the library.

# usb\_host\_audio\_v1\_0.h

USB Host Audio v1\_0 Class Driver Interface Header

# **Enumerations**

| Name                  |                     | Description                                                                                        |
|-----------------------|---------------------|----------------------------------------------------------------------------------------------------|
| USB_HOST_AUDIO_V1_0_F | RESULT              | USB Host Audio v1.0 Class Driver audio result enumeration.                                         |
| USB_HOST_AUDIO_V1_0_S | STREAM_EVENT        | Identifies the possible events that the Audio v1.0 stream can generate.                            |
| USB_HOST_AUDIO_V1_0_S | STREAM_RESULT       | USB Host Audio v1.0 stream result enumeration.                                                     |
| USB_HOST_AUDIO_V1_EV  | ENT                 | Identifies the possible events that the Audio v1.0 Class Driver attach event handler can generate. |
| USB_HOST_AUDIO_V1_RE  | SULT                | USB Host Audio v1.0 Class Driver result enumeration.                                               |
| USB_HOST_AUDIO_V1_ST  | REAM_DIRECTION      | USB Host Audio v1.0 Class Driver stream direction.                                                 |
| USB_HOST_AUDIO_V1_ST  | REAM_EVENT          | Identifies the possible events that the Audio v1.0 Stream can generate.                            |
| USB_HOST_AUDIO_V1_ST  | REAM_EVENT_RESPONSE | Returns the type of the USB Host Audio v1.0 stream event handler.                                  |

# **Functions**

|            | Name                                               | Description                                                                                                    |
|------------|----------------------------------------------------|----------------------------------------------------------------------------------------------------|
| ≡\$        | USB_HOST_AUDIO_V1_0_ControlRequest                 | Schedules an Audio v1.0 control transfer.                                                                                               |
| ≡∳         | USB_HOST_AUDIO_V1_0_NumberOfStreamGroupsGet        | Gets the number of stream groups present in the attached Audio v1.0 Device.                                                             |
| =∳         | USB_HOST_AUDIO_V1_0_StreamDisable                  | Schedules an audio stream disable request for the specified audio stream.                                                               |
| =∳         | USB_HOST_AUDIO_V1_0_StreamEnable                   | Schedules an audio stream enable request for the specified audio stream.                                                                |
| ≡∳         | USB_HOST_AUDIO_V1_0_StreamEventHandlerSet          | Registers an event handler with the Audio v1.0<br>Client Driver stream.                                                                 |
| ≡∲         | USB_HOST_AUDIO_V1_0_StreamGetFirst                 | Returns information about first audio stream in the specified audio stream group.                                                       |
| =∳         | USB_HOST_AUDIO_V1_0_StreamGetNext                  | Returns information about the next audio stream in the specified audio stream group.                                                    |
| ≡\$        | USB_HOST_AUDIO_V1_0_StreamRead                     | Schedules an audio stream read request for the specified audio stream.                                                                  |
| ≡\$        | USB_HOST_AUDIO_V1_0_StreamSamplingRateSet          | Schedules an audio stream set sampling rate request for the specified audio stream.                                                     |
| ≡∲         | USB_HOST_AUDIO_V1_0_StreamWrite                    | Schedules an audio stream write request for the specified audio stream.                                                                 |
| =∳         | USB_HOST_AUDIO_V1_AttachEventHandlerSet            | Sets an attach/detach event handler.                                                                                                    |
| =∳         | USB_HOST_AUDIO_V1_ControlEntityGetFirst            | Retrieves the handle to the first audio control entity                                                                                  |
| =\$        | USB_HOST_AUDIO_V1_ControlEntityGetNext             | Retrieves the handle to the next audio control entity.                                                                                  |
| ≡\$        | USB_HOST_AUDIO_V1_DeviceObjHandleGet               | Returns the device object handle for this Audio v1.0 Device.                                                                            |
| =∳         | USB_HOST_AUDIO_V1_EntityObjectGet                  | Retrieves the entity object for the entity ID.                                                                                          |
| ≡∳         | USB_HOST_AUDIO_V1_EntityRequestCallbackSet         | Registers an audio entity request callback function with the Audio v1.0 Client Driver.                                                  |
| =0         | USB_HOST_AUDIO_V1_EntityTypeGet                    | Returns the entity type of the audio control entity.                                                                                    |
| ≡∳         | USB_HOST_AUDIO_V1_FeatureUnitChannelMuteExists     | Returns "true" if mute control exists for the specified channel of the feature unit.                                                    |
| ≡∳         | USB_HOST_AUDIO_V1_FeatureUnitChannelMuteGet        | Schedules a get mute control request to the specified channel.                                                                          |
| ≡∳         | USB_HOST_AUDIO_V1_FeatureUnitChannelMuteSet        | Schedules a set mute control request to the specified channel.                                                                          |
| ≡\$        | USB_HOST_AUDIO_V1_FeatureUnitChannelNumbersGet     | Returns the number of channels.                                                                                                    |
| ≡∲         | USB_HOST_AUDIO_V1_FeatureUnitChannelVolumeExists   | Returns "true" if volume control exists for the specified channel of the feature unit.                                                  |
| =∳         | USB_HOST_AUDIO_V1_FeatureUnitChannelVolumeGet      | Schedules a get current volume control request to the specified channel.                                                                |
| <b>≓</b> ∲ | USB_HOST_AUDIO_V1_FeatureUnitChannelVolumeRangeGet | Schedules a control request to the Audio Device feature unit to get the range supported by the volume control on the specified channel. |

| =∲          | USB_HOST_AUDIO_V1_FeatureUnitChannelVolumeSet                | Schedules a set current volume control request to the specified channel.                                                                                       |
|-------------|--------------------------------------------------------------|----------------------------------------------------------------------------------------------------|
| ≡\$         | USB_HOST_AUDIO_V1_FeatureUnitChannelVolumeSubRangeNumbersGet | Schedules a control request to an Audio Device<br>feature unit to get the number of sub-ranges<br>supported by the volume control on the specified<br>channel. |
| =\$         | USB_HOST_AUDIO_V1_FeatureUnitIDGet                           | Returns ID of the Feature Unit.                                                                                                    |
| =∳          | USB_HOST_AUDIO_V1_FeatureUnitSourceIDGet                     | Returns the ID of the unit or terminal to which this feature unit is connected.                                                                                |
| = <b>\$</b> | USB_HOST_AUDIO_V1_StreamClose                                | Closes the audio stream.                                                                                                    |
| =∳          | USB_HOST_AUDIO_V1_StreamEventHandlerSet                      | Registers an event handler with the Audio v1.0 Client Driver stream.                                                                                           |
| ≡\$         | USB_HOST_AUDIO_V1_StreamingInterfaceBitResolutionGet         | Returns the bit resolution of the specified streaming interface setting.                                                                                       |
| ≡∳          | USB_HOST_AUDIO_V1_StreamingInterfaceChannelNumbersGet        | Returns the number of channels of the specified streaming interface setting.                                                                                   |
| ≡∳          | USB_HOST_AUDIO_V1_StreamingInterfaceDirectionGet             | Returns the direction of the specified streaming interface setting.                                                                                            |
| ≡\$         | USB_HOST_AUDIO_V1_StreamingInterfaceFormatTagGet             | Returns the format tag of the specified streaming interface setting.                                                                                           |
| ≡\$         | USB_HOST_AUDIO_V1_StreamingInterfaceGetFirst                 | Gets the first streaming interface object from the attached Audio Device.                                                                                      |
| ≡\$         | USB_HOST_AUDIO_V1_StreamingInterfaceGetNext                  | Gets the next streaming interface object from the attached Audio Device.                                                                                       |
| =\$         | USB_HOST_AUDIO_V1_StreamingInterfaceSamplingFrequenciesGet   | Returns the sampling frequencies supported by the specified streaming interface setting.                                                                       |
| =\$         | USB_HOST_AUDIO_V1_StreamingInterfaceSamplingFrequencyTypeGet | Returns the sampling frequency type of the specified streaming interface setting.                                                                              |
| =\$         | USB_HOST_AUDIO_V1_StreamingInterfaceSet                      | Schedules a SET_INTERFACE request to the<br>specified audio stream.                                                                                            |
| =\$         | USB_HOST_AUDIO_V1_StreamingInterfaceSettingGetFirst          | Gets the first streaming interface setting object within an audio streaming interface.                                                                         |
| =\$         | USB_HOST_AUDIO_V1_StreamingInterfaceSettingGetNext           | Gets the next streaming interface setting object within an audio streaming interface.                                                                          |
| ≡∳          | USB_HOST_AUDIO_V1_StreamingInterfaceSubFrameSizeGet          | Returns the sub-frame size of the specified streaming interface setting.                                                                                       |
| ≡∳          | USB_HOST_AUDIO_V1_StreamingInterfaceTerminalLinkGet          | Returns the terminal link of the specified streaming interface setting.                                                                                        |
| ≡�          | USB_HOST_AUDIO_V1_StreamOpen                                 | Opens the specified audio stream.                                                                                                    |
| ≡∳          | USB_HOST_AUDIO_V1_StreamRead                                 | Schedules an audio stream read request for the specified audio stream.                                                                                         |
| ≡∳          | USB_HOST_AUDIO_V1_StreamSamplingFrequencyGet                 | Schedules an audio stream get sampling rate request for the specified audio stream.                                                                            |
| ≡∳          | USB_HOST_AUDIO_V1_StreamSamplingFrequencySet                 | Schedules an audio stream set sampling rate request for the specified audio stream.                                                                            |
| ≡\$         | USB_HOST_AUDIO_V1_StreamWrite                                | Schedules an audio stream write request for the specified audio stream.                                                                                        |
| =\$         | USB_HOST_AUDIO_V1_TerminalAssociationGet                     | Returns the associated terminal ID of the audio control terminal.                                                                                              |
| =∳          | USB_HOST_AUDIO_V1_TerminalIDGet                              | Returns the terminal ID of the audio control entity.                                                                                                    |
| ≡∳          | USB_HOST_AUDIO_V1_TerminalInputChannelConfigGet              | Returns a structure that describes the spatial location of the logical channels of in the terminal's output audio channel cluster.                             |
| =∳          | USB_HOST_AUDIO_V1_TerminalInputChannelNumbersGet             | Returns the number of logical output channels in the terminal's output audio channel cluster.                                                                  |
| = <b>\</b>  | USB_HOST_AUDIO_V1_TerminalSourceIDGet                        | Returns the ID of the unit or terminal to which this terminal is connected.                                                                                    |
| =∳          | USB_HOST_AUDIO_V1_TerminalTypeGet                            | Returns the terminal type of the audio control entity.                                                                                                    |

# Macros

| Name                                      | Description                          |
|-------------------------------------------|--------------------------------------|
| USB_HOST_AUDIO_V1_0_AttachEventHandlerSet | Sets an attach/detach event handler. |

| USB_HOST_AUDIO_V1_0_DeviceObjHandleGet               | Returns the device object handle for this Audio v1.0 Device.                     |
|------------------------------------------------------|----------------------------------------------------------------------------------|
| USB_HOST_AUDIO_V1_0_DIRECTION_IN                     | This is macro<br>USB_HOST_AUDIO_V1_0_DIRECTION_IN.                               |
| USB_HOST_AUDIO_V1_0_DIRECTION_OUT                    | This is macro<br>USB_HOST_AUDIO_V1_0_DIRECTION_OUT.                              |
| USB_HOST_AUDIO_V1_0_EVENT                            | Identifies the possible events that the Audio v1.0<br>Class Driver can generate. |
| USB_HOST_AUDIO_V1_0_EVENT_ATTACH                     | This is macro<br>USB_HOST_AUDIO_V1_0_EVENT_ATTACH.                               |
| USB_HOST_AUDIO_V1_0_EVENT_DETACH                     | This is macro<br>USB_HOST_AUDIO_V1_0_EVENT_DETACH.                               |
| USB_HOST_AUDIO_V1_0_INTERFACE                        | USB HOST Audio Client Driver interface.                                          |
| USB_HOST_AUDIO_V1_0_OBJ                              | Defines the type of the Audio v1.0 Host client object.                           |
| USB_HOST_AUDIO_V1_0_REQUEST_HANDLE                   | USB Host Audio v1.0 Client Driver request handle.                                |
| USB_HOST_AUDIO_V1_0_REQUEST_HANDLE_INVALID           | USB Host Audio v1.0 Client Driver invalid request handle.                        |
| <br>USB_HOST_AUDIO_V1_0_STREAM_DIRECTION             | USB Host Audio v1.0 Class Driver stream direction.                               |
| USB_HOST_AUDIO_V1_0_STREAM_EVENT_READ_COMPLETE_DATA  | This is macro<br>USB_HOST_AUDIO_V1_0_STREAM_EVENT_READ<br>_COMPLETE_DATA.        |
| USB_HOST_AUDIO_V1_0_STREAM_EVENT_RESPONSE            | Returns the type of the USB Audio v1.0 Host Client Driver event handler.         |
| USB_HOST_AUDIO_V1_0_STREAM_EVENT_RESPONSE_NONE       | Returns the type of the USB Host Audio v1.0 stream event handler.                |
| USB_HOST_AUDIO_V1_0_STREAM_EVENT_WRITE_COMPLETE_DATA | USB Host Audio v1.0 class stream transfer event data.                            |
| USB_HOST_AUDIO_V1_0_STREAM_HANDLE                    | Defines the type of the Audio v1.0 Host stream handle.                           |
| USB_HOST_AUDIO_V1_0_STREAM_HANDLE_INVALID            | Defines the type of the Audio v1.0 Host stream invalid handle.                   |
| USB_HOST_AUDIO_V1_0_STREAM_TRANSFER_HANDLE           | USB Host Audio v1.0 Class Driver transfer handle.                                |
| USB_HOST_AUDIO_V1_0_STREAM_TRANSFER_HANDLE_INVALID   | USB Host Audio v1.0 Class Driver invalid transfer handle definition.             |
| USB_HOST_AUDIO_V1_0_StreamClose                      | Closes the audio stream.                                                         |
| USB_HOST_AUDIO_V1_0_StreamOpen                       | Opens the specified audio stream.                                                |
| USB_HOST_AUDIO_V1_INTERFACE                          | USB HOST Audio v1.0 Client Driver interface.                                     |
| USB_HOST_AUDIO_V1_REQUEST_HANDLE_INVALID             | USB Host Audio v1.0 Client Driver invalid request handle.                        |
| USB_HOST_AUDIO_V1_SAMPLING_FREQUENCIES_NUMBER        | This structure defines USB Host audio stream information structure.              |
| <br>USB_HOST_AUDIO_V1_STREAM_HANDLE_INVALID          | Defines Audio v1.0 Host stream invalid handle.                                   |
| USB_HOST_AUDIO_V1_STREAM_TRANSFER_HANDLE_INVALID     | USB Host Audio v1.0 Class Driver invalid stream data transfer handle.            |

# Structures

| Name                                                           | Description                                                   |
|----------------------------------------------------------------|---------------------------------------------------------------|
| USB_HOST_AUDIO_V1_0_STREAM_EVENT_DISABLE_COMPLETE_DATA         | USB Host Audio v1.0 class stream control event data.          |
| USB_HOST_AUDIO_V1_0_STREAM_EVENT_ENABLE_COMPLETE_DATA          | USB Host Audio v1.0 class stream control event data.          |
| USB_HOST_AUDIO_V1_0_STREAM_INFO                                | This is type<br>USB_HOST_AUDIO_V1_0_STREAM_<br>INFO.          |
| USB_HOST_AUDIO_V1_STREAM_EVENT_INTERFACE_SET_COMPLETE_DATA     | USB Host Audio v1.0 class stream control event data.          |
| USB_HOST_AUDIO_V1_STREAM_EVENT_READ_COMPLETE_DATA              | USB Host Audio v1.0 class stream<br>data transfer event data. |
| USB_HOST_AUDIO_V1_STREAM_EVENT_SAMPLING_RATE_GET_COMPLETE_DATA | USB Host Audio v1.0 class stream control event data.          |
| USB_HOST_AUDIO_V1_STREAM_EVENT_SAMPLING_RATE_SET_COMPLETE_DATA | USB Host Audio v1.0 class stream control event data.          |

# USB\_HOST\_AUDIO\_V1\_STREAM\_EVENT\_WRITE\_COMPLETE\_DATA

USB Host Audio v1.0 class stream data transfer event data.

# Types

| Name                                              | Description                                                                                |
|---------------------------------------------------|--------------------------------------------------------------------------------------------|
| USB_HOST_AUDIO_V1_0_ATTACH_EVENT_HANDLER          | USB Host Audio v1.0 Client Driver attach event handler function pointer type.              |
| USB_HOST_AUDIO_V1_0_CONTROL_CALLBACK              | USB Host Audio v1.0 Class Driver control transfer complete callback function pointer type. |
| USB_HOST_AUDIO_V1_0_STREAM_EVENT_HANDLER          | USB Host Audio v1.0 Class Driver stream event handler function pointer type.               |
| USB_HOST_AUDIO_V1_0_STREAM_OBJ                    | Defines the type of the Audio v1.0 Host stream object.                                     |
| USB_HOST_AUDIO_V1_ATTACH_EVENT_HANDLER            | USB Host Audio v1.0 Client Driver attach event handler function pointer type.              |
| USB_HOST_AUDIO_V1_CONTROL_ENTITY_OBJ              | Defines the type of the Audio v1.0 Host control entity object.                             |
| USB_HOST_AUDIO_V1_ENTITY_REQUEST_CALLBACK         | USB Host Audio v1.0 class driver control transfer complete callback function pointer type. |
| USB_HOST_AUDIO_V1_OBJ                             | Defines the type of the Audio v1.0 Host client object.                                     |
| USB_HOST_AUDIO_V1_REQUEST_HANDLE                  | USB Host Audio v1.0 Client Driver request handle.                                          |
| USB_HOST_AUDIO_V1_STREAM_EVENT_HANDLER            | USB Host Audio v1.0 Class Driver stream event handler function pointer type.               |
| USB_HOST_AUDIO_V1_STREAM_HANDLE                   | Defines the type of the Audio v1.0 Host stream handle.                                     |
| USB_HOST_AUDIO_V1_STREAM_TRANSFER_HANDLE          | USB Host Audio v1.0 Class Driver stream data transfer handle.                              |
| USB_HOST_AUDIO_V1_STREAMING_INTERFACE_OBJ         | Defines the type of the Audio v1.0 Host streaming interface object.                        |
| USB_HOST_AUDIO_V1_STREAMING_INTERFACE_SETTING_OBJ | Defines the type of the Audio v1.0 Host streaming interface setting object.                |

## Description

USB Host Audio v1.0 Class Driver Interface Definition

This header file contains the function prototypes and definitions of the data types and constants that make up the interface to the USB Host Audio v1.0 Class Driver.

# File Name

usb\_host\_audio\_v1\_0.h

# Company

Microchip Technology Inc.

# usb\_host\_audio\_v1\_0\_config\_template.h

USB host Audio v1.0 Class configuration definitions template

# Macros

| Name                                                            | Description                                                                                                    |
|-----------------------------------------------------------------|----------------------------------------------------------------------------------------------------|
| USB_HOST_AUDIO_V1_ATTACH_LISTENERS_NUMBER                       | Defines the number of attach event<br>listeners that can be registered with<br>Audio v1.0 Host Client Driver.                                                |
| USB_HOST_AUDIO_V1_INSTANCES_NUMBER                              | Specifies the number of Audio v1.0 instances.                                                                                                    |
| USB_HOST_AUDIO_V1_STREAMING_INTERFACE_ALTERNATE_SETTINGS_NUMBER | Defines maximum number of<br>alternate settings per Streaming<br>interface provided by any Device that<br>will be connected to this Audio Host.              |
| USB_HOST_AUDIO_V1_STREAMING_INTERFACES_NUMBER                   | Defines the maximum number of<br>streaming interfaces could be present<br>in an Audio v1.0 device that this<br>Audio v1.0 Host Client Driver can<br>support. |

# Description

USB Host Audio v1.0 Class Configuration Definitions

This file contains configurations macros needed to configure the Audio v1.0 host Driver. This file is a template file only. It should not be included by the application. The configuration macros defined in the file should be defined in the configuration specific system\_config.h.

# **File Name**

usb\_host\_cdc\_config\_template.h

# Company

Microchip Technology Inc.

# **USB CDC Host Library**

This section describes the USB CDC Host Library.

#### Introduction

Introduces the MPLAB Harmony USB CDC Host Library.

## Description

The CDC Host Client Driver in the MPLAB Harmony USB Host Stack allows USB Host applications to support and interact with Communications Device Class (CDC) USB devices. The CDC Host Client Driver has the following features:

- Supports CDC ACM devices
- Supports CDC device matching at both the device descriptor and interface descriptor level
- Supports composite CDC devices (multiple CDC interfaces or CDC with other device classes)
- Designed to support multi-client operation
- RTOS ready
- An event driver non-clocking application interaction model
- Allows the application to send CDC ACM commands to the device
- Supports queuing of read and write data transfers

# Using the Library

This topic describes the basic architecture of the USB CDC Host Client Driver Library and provides information and examples on its use.

## Abstraction Model

Describes the Abstraction Model of the USB CDC Host Client Driver Library.

## Description

The CDC Host Client Driver interacts with the Host Layer to control the attached CDC device. The USB Host Layer attaches the CDC Host Client Driver to the CDC device when it meets the matching criteria specified in the USB Host TPL table. The CDC Host Client Driver abstracts the details of sending CDC class specific control transfer commands by providing easy to use non-blocking API to send these command. A command, when issued, is assigned a request handle. This request handle is returned in the event that is generated when the command has been processed, and can be used by the application to track the command. The class specific command functions are implemented in usb\_host\_cdc\_acm.c.

While transferring data over the data interface, the CDC Host Client Driver abstracts details such as the bulk interface, endpoints and endpoint size. The CDC Host Client Driver internally (and without application intervention) validates the CDC class specific device descriptors and opens communication pipes. While transferring data, multiple read and write requests can be queued. Each such request gets assigned a transfer handle. The transfer handle for a transfer request is returned along with the completion event for that transfer request. The data transfer routines are implemented in usb\_host\_cdc.c.

## Library Overview

The USB CDC Host Client Driver API is grouped functionally, as shown in the following table.

| Library Interface<br>Section | Description                                                                                                    |
|------------------------------|----------------------------------------------------------------------------------------------------|
| Client Access Functions      | These functions allow application clients to open, close the client and register event handlers. These functions are implemented in usb_host_cdc.c. |

| Data Transfer Functions | These functions allow the application client to transfer data to the attached device. These functions are implemented in usb_host_cdc.c.                              |
|-------------------------|----------------------------------------------------------------------------------------------------|
|                         | These functions allow the application to send class specific control transfer requests to the application. These functions are implemented in usb, bost, cdc, acm, c. |

# How the Library Works

Describes how the Library works and how it should be used.

## Description

The CDC Host Client Driver provides the user application with an easy-to-use interface to the attached CDC device. The USB Host Layer initializes the CDC Host Client Driver when a device is attached. This process does not require application intervention.

The following sections describe the steps and methods required for the user application to interact with the attached devices:

- TPL Table Configuration for CDC Devices
- Detecting Device Attach
- Opening the CDC Host Client Driver
- Sending Class-specific Control Transfers
- Reading and Writing Data
- Event Handling

## **TPL Table Configuration for CDC Devices**

Provides information on configuring the TPL table for CDC devices.

#### Description

The Host Layer attaches the CDC Host Client Driver to a device when the device class, subclass, protocol in the device descriptor or when the class, subclass and protocol fields in the Interface Association Descriptor (IAD) or Interface descriptor matches the entry in the TPL table. When specifying the entry for the CDC device, the entry for the CDC device, the driver interface must be set to USB\_HOST\_CDC\_INTERFACE. This will attach the CDC Host Client Driver to the device when the USB Host matches the TPL entry to the device. The following code shows possible TPL table options for matching CDC Devices.

#### Example:

/\* This code shows an example of TPL table entries for supporting CDC

- \* devices. Note the driver interface is set to USB\_HOST\_CDC\_INTERFACE. This
- \* will load the CDC Host Client Driver when there is TPL match \*/

const USB\_HOST\_TPL\_ENTRY USBTPList[1] =

ł

/\* This entry looks for any CDC device. The CDC Host Client Driver will

\* check if this is an ACM device and will then load itself \*/

TPL\_INTERFACE\_CLASS\_SUBCLASS\_PROTOCOL(USB\_CDC\_CLASS\_CODE, USB\_CDC\_SUBCLASS\_CODE, 0x0, NULL, USB\_HOST\_CDC\_INTERFACE),

/\* This entry looks specifically for the communications class protocol.

- \* This entry should be used if the host application is expected to support
- \* CDC as a part of an composite device \*/

TPL\_INTERFACE\_CLASS\_SUBCLASS\_PROTOCOLUSB\_CDC\_COMMUNICATIONS\_INTERFACE\_CLASS\_CODE,

USB\_CDC\_SUBCLASS\_ABSTRACT\_CONTROL\_MODEL, USB\_CDC\_PROTOCOL\_AT\_V250 , NULL, USB\_HOST\_CDC\_INTERFACE),

```
};
```

## Detecting Device Attach

Describes how to register an Attach Event Handler.

## Description

The application will need to know when a CDC Device is attached. To receive this attach event from the CDC Host Client Driver, the application must register an Attach Event Handler by calling the USB\_HOST\_CDC\_AttachEventHandlerSet function. This function should be called before the USB\_HOST\_BusEnable function is called, else the application may miss CDC attach events. It can be called multiple times to register multiple event handlers, each for different application clients that need to know about CDC Device Attach events.

The total number of event handlers that can be registered is defined by USB\_HOST\_CDC\_ATTACH\_LISTENERS\_NUMBER configuration option in system\_config.h. When a device is attached, the CDC Host Client Driver will send the attach event to all the registered event handlers. In

this event handler, the CDC Host Client Driver will pass a USB\_HOST\_CDC\_OBJ that can be opened to gain access to the device. The following code shows an example of how to register attach event handlers.

```
Example:
/* This code shows an example of CDC Attach Event Handler and how this
* attach event handler can be registered with the CDC Host Client Driver */
void APP_USBHostCDCAttachEventListener(USB_HOST_CDC_OBJ cdcObj, uintptr_t context)
ł
    /* This function gets called when the CDC device is attached. In this
    * example we let the application know that a device is attached and we
     * store the CDC device object. This object will be required to open the
     * device. */
   appData.deviceIsAttached = true;
   appData.cdcObj = cdcObj;
}
void APP_Tasks(void)
   switch (appData.state)
   {
       case APP_STATE_BUS_ENABLE:
            /* In this state the application enables the USB Host Bus. Note
             * how the CDC Attach event handler is registered before the bus
             * is enabled. */
            USB_HOST_CDC_AttachEventHandlerSet(APP_USBHostCDCAttachEventListener, (uintptr_t) 0);
            USB_HOST_BusEnable(0);
            appData.state = APP_STATE_WAIT_FOR_BUS_ENABLE_COMPLETE;
           break;
       case APP_STATE_WAIT_FOR_BUS_ENABLE_COMPLETE:
            /* Here we wait for the bus enable operation to complete. */
           break;
   }
}
```

#### **Opening the CDC Host Client Driver**

Describes how an application can open the CDC Host Client Driver.

## Description

The application must open the CDC Host Client Driver to communicate and control the attached device. The device can be opened by using the USB\_HOST\_CDC\_Open function and specifying the USB\_HOST\_CDC\_OBJ object that was returned in the attached event handler. If the open function fails, it returns an invalid handle (USB\_HOST\_CDC\_HANDLE\_INVALID). Once opened successfully, a valid handle tracks the relationship between the client and the CDC Host Client Driver. This handle should be used with other CDC Host Client Driver functions to specify the instance of the CDC Host Client Driver being accessed.

A CDC Host Client Driver instance can be opened multiple times by different application clients. In an ROTS based application each client could running its own thread. Multiple clients can read write data to the one CDC device. In such a case, the read and write requests are queued. The following code shows an example of how the CDC Driver is opened.

#### Example:

{

}

- /\* This code shows an example of the how to open the CDC Host Client
- \* driver. The application state machine waits for a device attach and then
- \* opens the CDC Host Client Driver. \*/

void APP\_USBHostCDCAttachEventListener(USB\_HOST\_CDC\_OBJ cdcObj, uintptr\_t context)

```
/* This function gets called when the CDC device is attached. Update the
 * application data structure to let the application know that this device
 * is attached */
appData.deviceIsAttached = true;
appData.cdcObj = cdcObj;
```

```
void APP_Tasks(void)
{
   switch (appData.state)
    {
        case APP_STATE_BUS_ENABLE:
            / \ensuremath{^{\ast}} In this state the application enables the USB Host Bus. Note
             * how the CDC Attach event handler are registered before the bus
             * is enabled. */
            USB_HOST_EventHandlerSet(APP_USBHostEventHandler, (uintptr_t)0);
            USB_HOST_CDC_AttachEventHandlerSet(APP_USBHostCDCAttachEventListener, (uintptr_t) 0);
            USB_HOST_BusEnable(0);
            appData.state = APP_STATE_WAIT_FOR_BUS_ENABLE_COMPLETE;
            break;
        case APP_STATE_WAIT_FOR_BUS_ENABLE_COMPLETE:
            /* In this state we wait for the Bus enable to complete */
            if(USB_HOST_BusIsEnabled(0))
            {
                appData.state = APP_STATE_WAIT_FOR_DEVICE_ATTACH;
            break;
       case APP_STATE_WAIT_FOR_DEVICE_ATTACH:
            /* In this state the application is waiting for the device to be
            * attached */
            if(appData.deviceIsAttached)
                /* A device is attached. We can open this device */
                appData.state = APP_STATE_OPEN_DEVICE;
                appData.deviceIsAttached = false;
            }
            break;
        case APP_STATE_OPEN_DEVICE:
            /* In this state the application opens the attached device */
            appData.cdcHostHandle = USB_HOST_CDC_Open(appData.cdcObj);
            if(appData.cdcHostHandle != USB_HOST_CDC_HANDLE_INVALID)
                /* The driver was opened successfully. Set the event handler
                 * and then go to the next state. */
                USB_HOST_CDC_EventHandlerSet(appData.cdcHostHandle,
                                              APP_USBHostCDCEventHandler,
                                             (uintptr_t)0);
                appData.state = APP_STATE_SET_LINE_CODING;
            break;
        default:
            break;
    }
}
```

## Sending Class-specific Control Transfers

Describes how the application client can send CDC Class-specific commands to the connected device.

## Description

The CDC Host Client Driver allows the application client to send CDC Class specific commands to the connected device. These commands allows the application client to:

- Set the device line coding (USB\_HOST\_CDC\_LineCodingSet)
- Retrieve the device line coding (USB\_HOST\_CDC\_LineCodingGet)
- Set the device control line state (USB\_HOST\_CDC\_ControlLineStateSet)

• Ask the device to send a break signal (USB\_HOST\_CDC\_BreakSend)

These functions are non-blocking. The functions will return before the actual command execution is complete. The return value indicates if the command was scheduled successfully, or if the driver is busy and cannot accept commands, or if the command failed due to an unknown reason. If the command failed because the driver was busy, it can be retried. If scheduled successfully, the function will return a valid request handle. This request handle is unique and tracks the requested command.

When the command related control transfer has completed, the CDC Host Client Driver generates a command specific completion event. This event is accompanied by a data structure that contains information about the completion of the command. The request handler generated at the time of calling the command request function is also returned along with the event. The request handle expires after the event handler exits. The following tables show the command functions, along with the respective events and the type of the event related data.

#### Table 1: Set Line Coding

| Function USB_HOST_CDC_ACM_LineCodingSet |                                                      |
|-----------------------------------------|------------------------------------------------------|
| Event                                   | USB_HOST_CDC_EVENT_ACM_SET_LINE_CODING_COMPLETE      |
| Event Data Type                         | USB_HOST_CDC_EVENT_ACM_SET_LINE_CODING_COMPLETE_DATA |

#### Table 2: Get Line Coding

| Function USB_HOST_CDC_ACM_LineCodingGet |                                                      |
|-----------------------------------------|------------------------------------------------------|
| Event                                   | USB_HOST_CDC_EVENT_ACM_GET_LINE_CODING_COMPLETE      |
| Event Data Type                         | USB_HOST_CDC_EVENT_ACM_GET_LINE_CODING_COMPLETE_DATA |

#### **Table 3: Set Control Line State**

| Function        | USB_HOST_CDC_ACM_ControlLineStateSet                         |
|-----------------|--------------------------------------------------------------|
| Event           | USB_HOST_CDC_EVENT_ACM_CONTROL_LINE_STATE_SET_COMPLETE       |
| Event Data Type | USB_HOST_CDC_EVENT_ACM_CONTROL_LINE_STATE_SET_COMPLETE _DATA |

#### Table 4: Send Break

| Function        | USB_HOST_CDC_ACM_SendBreak                       |  |
|-----------------|--------------------------------------------------|--|
| Event           | USB_HOST_CDC_EVENT_ACM_SEND_BREAK_COMPLETE       |  |
| Event Data Type | USB_HOST_CDC_EVENT_ACM_SEND_BREAK_COMPLETE _DATA |  |

The following code shows an example of sending a CDC class specific commands. Refer to the Event Handling section for details on setting the event handler function.

#### Example:

(

{

/\* This code shows an example of how to send CDC Class specific command

\* requests. The event handling related to each command is also shown. \*/

```
USB_HOST_CDC_EVENT_RESPONSE APP_USBHostCDCEventHandler
```

```
USB HOST CDC HANDLE cdcHandle,
USB_HOST_CDC_EVENT event,
void * eventData,
uintptr_t context
/* This function is called when a CDC Host event has occurred. A pointer to
* this function is registered after opening the device. See the call to
* USB_HOST_CDC_EventHandlerSet() function. */
USB_HOST_CDC_EVENT_ACM_SET_LINE_CODING_COMPLETE_DATA * setLineCodingEventData;
USB_HOST_CDC_EVENT_ACM_SET_CONTROL_LINE_STATE_COMPLETE_DATA * setControlLineStateEventData;
USB_HOST_CDC_EVENT_WRITE_COMPLETE_DATA * writeCompleteEventData;
USB_HOST_CDC_EVENT_READ_COMPLETE_DATA * readCompleteEventData;
switch(event)
{
    case USB_HOST_CDC_EVENT_ACM_SET_LINE_CODING_COMPLETE:
        /* This means the application requested Set Line Coding request is
         * complete. */
```

```
setLineCodingEventData = (USB_HOST_CDC_EVENT_ACM_SET_LINE_CODING_COMPLETE_DATA *)(eventData);
```

```
appData.controlRequestDone = true;
            appData.controlRequestResult = setLineCodingEventData->result;
            break;
       case USB_HOST_CDC_EVENT_ACM_SET_CONTROL_LINE_STATE_COMPLETE:
            /* This means the application requested Set Control Line State
             * request has completed. */
           setControlLineStateEventData = (USB_HOST_CDC_EVENT_ACM_SET_CONTROL_LINE_STATE_COMPLETE_DATA
*)(eventData);
           appData.controlRequestDone = true;
            appData.controlRequestResult = setControlLineStateEventData->result;
           break;
       default:
           break;
   }
void APP_Tasks(void)
   switch(appData.state)
        /* The application states that enable the bus and wait for device attach are
         * not shown here for brevity */
       case APP_STATE_OPEN_DEVICE:
            /* In this state the application opens the attached device */
            appData.cdcHostHandle = USB_HOST_CDC_Open(appData.cdcObj);
            if(appData.cdcHostHandle != USB_HOST_CDC_HANDLE_INVALID)
            {
               /* The driver was opened successfully. Set the event handler
                 * and then go to the next state. */
               USB_HOST_CDC_EventHandlerSet(appData.cdcHostHandle, APP_USBHostCDCEventHandler,
(uintptr_t)0);
               appData.state = APP_STATE_SET_LINE_CODING;
           break;
       case APP_STATE_SET_LINE_CODING:
            /* Here we set the Line coding. The control request done flag will
             * be set to true when the control request has completed. */
            appData.controlRequestDone = false;
            result = USB_HOST_CDC_ACM_LineCodingSet(appData.cdcHostHandle, NULL,
&appData.cdcHostLineCoding);
            if(result == USB_HOST_CDC_RESULT_SUCCESS)
            {
                /* We wait for the set line coding to complete */
               appData.state = APP_STATE_WAIT_FOR_SET_LINE_CODING;
            }
            break;
       case APP_STATE_WAIT_FOR_SET_LINE_CODING:
            if(appData.controlRequestDone)
            {
                if(appData.controlRequestResult != USB_HOST_CDC_RESULT_SUCCESS)
                {
                    /* The control request was not successful. */
                    appData.state = APP_STATE_ERROR;
                }
                else
```

{

```
/* Next we set the Control Line State */
                appData.state = APP_STATE_SEND_SET_CONTROL_LINE_STATE;
        break;
    case APP_STATE_SEND_SET_CONTROL_LINE_STATE:
        /* Here we set the control line state */
        appData.controlRequestDone = false;
        result = USB_HOST_CDC_ACM_ControlLineStateSet(appData.cdcHostHandle, NULL,
                &appData.controlLineState);
        if(result == USB_HOST_CDC_RESULT_SUCCESS)
        {
            /* We wait for the set line coding to complete */
            appData.state = APP_STATE_WAIT_FOR_SET_CONTROL_LINE_STATE;
        }
        break;
    case APP_STATE_WAIT_FOR_SET_CONTROL_LINE_STATE:
        /* Here we wait for the control line state set request to complete */
        if(appData.controlRequestDone)
        {
            if(appData.controlRequestResult != USB_HOST_CDC_RESULT_SUCCESS)
            {
                /* The control request was not successful. */
                appData.state = APP_STATE_ERROR;
            }
            else
            {
                /* Next we set the Control Line State */
                appData.state = APP_STATE_SEND_PROMPT_TO_DEVICE;
            1
        }
        break;
    default:
        break;
}
```

#### Reading and Writing Data

Describes how to transfer data to the attached CDC device.

#### Description

}

The application can use the USB\_HOST\_CDC\_Read and USB\_HOST\_CDC\_Write functions to transfer data to the attached CDC device. While calling these function, the client handle specifies the target CDC device and the event handler function to which the events should be sent. It is possible for multiple client to open the same instance of the CDC Host Client Driver instance and transfer data to the attached CDC Device.

Calling the USB\_HOST\_CDC\_Read and USB\_HOST\_CDC\_Write functions while a read/write transfer is already in progress will cause the transfer result to be queued. If the transfer was successfully queued or scheduled, the USB\_HOST\_CDC\_Read and USB\_HOST\_CDC\_Write functions will return a valid transfer handle. This transfer handle identifies the transfer request. The application clients can use the transfer handles to keep track of multiple queued transfers. When a transfer completes, the CDC Host Client Driver generates an event. The following tables shows the event and the event data associated with the event.

#### Table 1: Read

| Function        | USB_HOST_CDC_Read                     |
|-----------------|---------------------------------------|
| Event           | USB_HOST_CDC_EVENT_READ_COMPLETE      |
| Event Data Type | USB_HOST_CDC_EVENT_READ_COMPLETE_DATA |

## Table 2: Write

| Function                                              | tion USB_HOST_CDC_ACM_LineCodingGet |  |
|-------------------------------------------------------|-------------------------------------|--|
| Event                                                 | USB_HOST_CDC_EVENT_READ_COMPLETE    |  |
| Event Data Type USB_HOST_CDC_EVENT_READ_COMPLETE_DATA |                                     |  |

The event data contains information on the amount of data transferred, completion status and the transfer handle of the transfer. The following code shows an example of reading and writing data.

#### Example:

/\* In this code example, the USB\_HOST\_CDC\_Read and the USB\_HOST\_CDC\_Write

- $^{\ast}$  functions are used to read and write data. The event related to the read and
- \* write operations are handled in the APP\_USBHostCDCEventHandler function. \*/

USB\_HOST\_CDC\_EVENT\_RESPONSE APP\_USBHostCDCEventHandler

```
(
   USB_HOST_CDC_HANDLE cdcHandle,
   USB_HOST_CDC_EVENT event,
   void * eventData,
   uintptr_t context
{
    /* This function is called when a CDC Host event has occurred. A pointer to
    * this function is registered after opening the device. */
   USB_HOST_CDC_EVENT_WRITE_COMPLETE_DATA * writeCompleteEventData;
   USB_HOST_CDC_EVENT_READ_COMPLETE_DATA * readCompleteEventData;
   switch(event)
    {
        case USB_HOST_CDC_EVENT_WRITE_COMPLETE:
            /* This means an application requested write has completed */
            appData.writeTransferDone = true;
            writeCompleteEventData = (USB_HOST_CDC_EVENT_WRITE_COMPLETE_DATA *)(eventData);
            appData.writeTransferResult = writeCompleteEventData->result;
            break;
        case USB_HOST_CDC_EVENT_READ_COMPLETE:
            /* This means an application requested write has completed */
            appData.readTransferDone = true;
            readCompleteEventData = (USB_HOST_CDC_EVENT_READ_COMPLETE_DATA *)(eventData);
            appData.readTransferResult = readCompleteEventData->result;
            break;
        default:
           break;
    }
   return(USB_HOST_CDC_EVENT_RESPONE_NONE);
}
void APP_Tasks(void)
{
   switch(appData.state)
    {
        /* The application states that wait for device attach and open the CDC
         * Host Client Driver are not shown here for brevity */
       case APP_STATE_SEND_PROMPT_TO_DEVICE:
            /* The prompt is sent to the device here. The write transfer done
             * flag is updated in the event handler. */
            appData.writeTransferDone = false;
            result = USB_HOST_CDC_Write(appData.cdcHostHandle, NULL, prompt, 8);
            if(result == USB_HOST_CDC_RESULT_SUCCESS)
            {
```

```
appData.state = APP_STATE_WAIT_FOR_PROMPT_SEND_COMPLETE;
    break;
case APP_STATE_WAIT_FOR_PROMPT_SEND_COMPLETE:
    /* Here we check if the write transfer is done */
    if(appData.writeTransferDone)
    {
        if (appData.writeTransferResult == USB_HOST_CDC_RESULT_SUCCESS)
        {
            /* Now to get data from the device */
            appData.state = APP_STATE_GET_DATA_FROM_DEVICE;
        }
        else
        {
            /* Try sending the prompt again. */
            appData.state = APP_STATE_SEND_PROMPT_TO_DEVICE;
        }
    }
    break;
case APP_STATE_GET_DATA_FROM_DEVICE:
    /* Here we request data from the device */
    appData.readTransferDone = false;
    result = USB_HOST_CDC_Read(appData.cdcHostHandle, NULL, appData.inDataArray, 1);
    if(result == USB_HOST_CDC_RESULT_SUCCESS)
    ł
        appData.state = APP_STATE_WAIT_FOR_DATA_FROM_DEVICE;
    break;
case APP_STATE_WAIT_FOR_DATA_FROM_DEVICE:
    /* Wait for data from device. */
    if(appData.readTransferDone)
    {
        if(appData.readTransferResult == USB_HOST_CDC_RESULT_SUCCESS)
        {
            /* Do something with the data here */
    }
    break;
default:
    break;
```

## Event Handling

}

}

Describes how to set event handlers.

#### Description

The CDC Host Client Driver presents an event driven interface to the application. The CDC Host Client Driver requires the application client to set two event handlers for meaningful operation:

- The Attach event handler is not client specific and is registered before the USB\_HOST\_BusEnable function is called. This event handler and the attach event is discussed in the Detecting Device Attach section.
- The client specific command, data transfer and detach events. The CDC Class specific command request events are discussed in the Sending Class Specific Control Transfers section. The data transfer related events are discussed in the Reading and Writing Data section. Some general points about these events are discussed below.

A request to send a command or transfer data typically completes after the command request or transfer function has exited. The application must then use the CDC Host Client Driver event to track the completion of this command or data transfer request. In a case where multiple data transfers are queued, the transfer handles can be used to identify the transfer requests.

The application must use the USB\_HOST\_CDC\_EventHandlerSet function to register a client specific event handler. This event handler will be called when a command, data transfer or detach event has occurred and should be registered before the client request for command or a data transfer. The following code shows an example of registering an event handler.

```
Example:
/* This code shows an example of setting an event handler and an example
* event handler. For the full set of events that the CDC Host Client generates,
* refer to USB_HOST_CDC_EVENT enumeration description */
USB_HOST_CDC_EVENT_RESPONSE APP_USBHostCDCEventHandler
(
   USB_HOST_CDC_HANDLE cdcHandle,
   USB_HOST_CDC_EVENT event,
   void * eventData,
   uintptr_t context
{
   /* This function is called when a CDC Host event has occurred. A pointer to
    * this function is registered after opening the device. See the call to
    * USB_HOST_CDC_EventHandlerSet() function. */
   USB_HOST_CDC_EVENT_ACM_SET_LINE_CODING_COMPLETE_DATA * setLineCodingEventData;
   USB_HOST_CDC_EVENT_ACM_SET_CONTROL_LINE_STATE_COMPLETE_DATA * setControlLineStateEventData;
   USB_HOST_CDC_EVENT_WRITE_COMPLETE_DATA * writeCompleteEventData;
   USB_HOST_CDC_EVENT_READ_COMPLETE_DATA * readCompleteEventData;
   switch(event)
       case USB_HOST_CDC_EVENT_ACM_SET_LINE_CODING_COMPLETE:
            /* This means the application requested Set Line Coding request is
            * complete. */
            setLineCodingEventData = (USB_HOST_CDC_EVENT_ACM_SET_LINE_CODING_COMPLETE_DATA *)(eventData);
            appData.controlRequestDone = true;
            appData.controlRequestResult = setLineCodingEventData->result;
            break;
        case USB_HOST_CDC_EVENT_ACM_SET_CONTROL_LINE_STATE_COMPLETE:
            /* This means the application requested Set Control Line State
             * request has completed. */
           setControlLineStateEventData = (USB_HOST_CDC_EVENT_ACM_SET_CONTROL_LINE_STATE_COMPLETE_DATA
*)(eventData);
            appData.controlRequestDone = true;
            appData.controlRequestResult = setControlLineStateEventData->result;
           break;
        case USB_HOST_CDC_EVENT_WRITE_COMPLETE:
            /* This means an application requested write has completed */
            appData.writeTransferDone = true;
            writeCompleteEventData = (USB_HOST_CDC_EVENT_WRITE_COMPLETE_DATA *)(eventData);
            appData.writeTransferResult = writeCompleteEventData->result;
            break;
        case USB_HOST_CDC_EVENT_READ_COMPLETE:
            /* This means an application requested write has completed */
            appData.readTransferDone = true;
            readCompleteEventData = (USB_HOST_CDC_EVENT_READ_COMPLETE_DATA *)(eventData);
            appData.readTransferResult = readCompleteEventData->result;
            break;
       case USB_HOST_CDC_EVENT_DEVICE_DETACHED:
            /* The device was detached */
            appData.deviceWasDetached = true;
           break;
```

default:

```
break;
    }
    return(USB_HOST_CDC_EVENT_RESPONE_NONE);
}
void APP_Tasks(void)
    switch(appData.state)
    {
        /* The application states that enable the bus and wait for device attach
         * are not shown here for brevity */
        case APP_STATE_OPEN_DEVICE:
            /* In this state the application opens the attached device */
            appData.cdcHostHandle = USB_HOST_CDC_Open(appData.cdcObj);
            if(appData.cdcHostHandle != USB_HOST_CDC_HANDLE_INVALID)
            ł
                /* The driver was opened successfully. Set the event handler
                 * and then go to the next state. */
                USB_HOST_CDC_EventHandlerSet(appData.cdcHostHandle, APP_USBHostCDCEventHandler,
(uintptr_t)0);
                appData.state = APP_STATE_SET_LINE_CODING;
            break;
        default:
            break;
    }
}
```

#### Configuring the Library

Describes how to configure the USB CDC Host Library.

## Macros

| Name                                | Description                                                                                        |
|-------------------------------------|----------------------------------------------------------------------------------------------------|
| USB_HOST_CDC_ATTACH_LISTENERS_NUMBE | R Defines the number of attach event listeners that can be registered with CDC Host Client Driver. |
| USB_HOST_CDC_INSTANCES_NUMBER       | Specifies the number of CDC instances.                                                             |

#### Description

The CDC Host Client Driver requires configuration constants to be specified in system\_config.h file. These constants define the build time configuration (functionality and static resources) of the CDC Host Client Driver.

#### USB\_HOST\_CDC\_ATTACH\_LISTENERS\_NUMBER Macro

Defines the number of attach event listeners that can be registered with CDC Host Client Driver.

# File

usb\_host\_cdc\_config\_template.h

#### С

#define USB\_HOST\_CDC\_ATTACH\_LISTENERS\_NUMBER

## Description

USB Host CDC Attach Listeners Number

The USB CDC Host Client Driver provides attach notification to listeners who have registered with the client driver via the USB\_HOST\_CDC\_AttachEventHandlerSet() function. The USB\_HOST\_CDC\_ATTACH\_LISTENERS\_NUMBER configuration constant defines the maximum number of event handlers that can be set. This number should be set to equal the number of entities that interested in knowing when a CDC device is attached.

## Remarks

None.

## USB\_HOST\_CDC\_INSTANCES\_NUMBER Macro

Specifies the number of CDC instances.

## File

usb\_host\_cdc\_config\_template.h

#### С

#define USB\_HOST\_CDC\_INSTANCES\_NUMBER

# Description

USB Host CDC Maximum Number of Instances

This macro defines the number of instances of the CDC host Driver. For example, if the application needs to implement two instances of the CDC host Driver should be set to 2.

## Remarks

None.

## Building the Library

Describes the files to be included in the project while using the USB CDC Host Client Driver.

## Description

The following three tables list and describe the header (.h) and source (.c) files that implement this library. The parent folder for these files is <install-dir>/framework/usb.

# Interface File(s)

This table lists and describes the header files that must be included (i.e., using #include) by any code that uses this library.

| Source File Name   | Description                                                                                                    |
|--------------------|----------------------------------------------------------------------------------------------------|
| usb_host_cdc.h     | This header file should be included in any .c file that accesses the CDC Host Client Driver API.                    |
| sub_host_cdc_acm.h | This header file should be included in any . $c$ file that accesses the CDC Host Client Driver command request API. |

# **Required File(s)**

HANNER MHC

**HC** All of the required files listed in the following table are automatically added into the MPLAB X IDE project by the MHC when the library is selected for use.

This table lists and describes the source and header files that must always be included in the MPLAB X IDE project to build this library.

| Source File Name                | Description                                                                                                    |
|---------------------------------|----------------------------------------------------------------------------------------------------|
| /src/dynamic/usb_host_cdc.c     | This file implements the CDC Host Client Driver interface and should be included in the project if the CDC Host Client Driver operation is desired. |
| /src/dynamic/usb_host_cdc_acm.c | This file implements the CDC Host Client Driver command request functions and should be included if any class specific function must be called.     |

# **Optional File(s)**

This table lists and describes the source and header files that may optionally be included if required for the desired implementation.

| Source File Name | Description                                   |
|------------------|-----------------------------------------------|
| N/A              | There are no optional files for this library. |

# **Module Dependencies**

The USB CDC Host Library depends on the following modules:

• USB Host Layer Library

# Library Interface

# a) Client Access Functions

|             | Name                               | Description                                                         |
|-------------|------------------------------------|---------------------------------------------------------------------|
| = <b>\$</b> | USB_HOST_CDC_Open                  | This function opens the specified CDC device.                       |
| <b>≡</b> ∳  | USB_HOST_CDC_Close                 | This function closes the CDC device.                                |
| <b>≡</b> ∳  | USB_HOST_CDC_AttachEventHandlerSet | This function will set an attach event handler.                     |
| <b>≡</b> ∳  | USB_HOST_CDC_EventHandlerSet       | Registers an event handler with the CDC Host Client Driver.         |
| <b>≡♦</b>   | USB_HOST_CDC_DeviceObjHandleGet    | This function returns the Device Object Handle for this CDC device. |

# b) Data Transfer Functions

|               | Name                                    | Description                                                                    |
|---------------|-----------------------------------------|--------------------------------------------------------------------------------|
| - <b>=</b> \$ | USB_HOST_CDC_Read                       | This function will read data from the attached device.                         |
| -= <b>\</b>   | USB_HOST_CDC_SerialStateNotificationGet | This function will request Serial State Notification from the attached device. |
| -= <b>\</b>   | USB_HOST_CDC_Write                      | This function will write data to the attached device.                          |

# c) CDC Class-specific Functions

|            | Name                                 | Description                                                                         |
|------------|--------------------------------------|-------------------------------------------------------------------------------------|
| = <b>\</b> | USB_HOST_CDC_ACM_BreakSend           | This function sends a request to the attached device to update its break duration.  |
| =0         | USB_HOST_CDC_ACM_ControlLineStateSet | This function sends a request to the attached device to set its Control Line State. |
| = <b></b>  | USB_HOST_CDC_ACM_LineCodingGet       | This function sends a request to the attached device to get its Line Coding.        |
| =0         | USB_HOST_CDC_ACM_LineCodingSet       | This function sends a request to the attached device to set its Line Coding.        |

# d) Data Types and Constants

| Name                                                        | Description                                                            |
|-------------------------------------------------------------|------------------------------------------------------------------------|
| USB_HOST_CDC_EVENT                                          | Identifies the possible events that the CDC Class Driver can generate. |
| USB_HOST_CDC_RESULT                                         | USB Host CDC Client Driver Result<br>enumeration.                      |
| USB_HOST_CDC_TRANSFER_HANDLE                                | USB Host CDC Client Driver Transfer<br>Handle                          |
| USB_HOST_CDC_TRANSFER_HANDLE_INVALID                        | USB Host CDC Client Driver Invalid<br>Transfer Handle Definition.      |
| USB_HOST_CDC_ATTACH_EVENT_HANDLER                           | USB Host CDC Client Driver Attach Event Handler Function Pointer Type. |
| USB_HOST_CDC_EVENT_ACM_GET_LINE_CODING_COMPLETE_DATA        | USB Host CDC Client Driver Command Event Data.                         |
| USB_HOST_CDC_HANDLE                                         | Defines the type of the CDC Host Client<br>Driver Handle               |
| USB_HOST_CDC_EVENT_ACM_SEND_BREAK_COMPLETE_DATA             | USB Host CDC Client Driver Command<br>Event Data.                      |
| USB_HOST_CDC_EVENT_ACM_SET_CONTROL_LINE_STATE_COMPLETE_DATA | USB Host CDC Client Driver Command Event Data.                         |
| USB_HOST_CDC_EVENT_ACM_SET_LINE_CODING_COMPLETE_DATA        | USB Host CDC Client Driver Command Event Data.                         |
| USB_HOST_CDC_EVENT_HANDLER                                  | USB Host CDC Client Driver Event<br>Handler Function Pointer Type.     |
| USB_HOST_CDC_EVENT_READ_COMPLETE_DATA                       | USB Host CDC Client Driver Event Data.                                 |
| USB_HOST_CDC_EVENT_RESPONSE                                 | Return type of the USB CDC Host Client<br>Driver Event Handler.        |
| USB_HOST_CDC_EVENT_SERIAL_STATE_NOTIFICATION_RECEIVED_DATA  | USB Host CDC Client Driver Event Data.                                 |
| USB_HOST_CDC_EVENT_WRITE_COMPLETE_DATA                      | USB Host CDC Client Driver Event Data.                                 |
| USB_HOST_CDC_OBJ                                            | Defines the type of the CDC Host Client<br>Object.                     |
| USB_HOST_CDC_REQUEST_HANDLE                                 | USB Host CDC Client Driver Request Handle                              |
| USB_HOST_CDC_INTERFACE                                      | USB HOST CDC Client Driver Interface                                   |

| USB_HOST | _CDC_REQUEST_HANDLE_INVALID | USB Host CDC Client Driver Invalid<br>Request Handle |
|----------|-----------------------------|------------------------------------------------------|
| USB_HOST | _CDC_HANDLE_INVALID         | Defines an Invalid CDC Client Driver Handle.         |

# Description

## a) Client Access Functions

# USB\_HOST\_CDC\_Open Function

This function opens the specified CDC device.

#### File

usb\_host\_cdc.h

## С

USB\_HOST\_CDC\_HANDLE USB\_HOST\_CDC\_Open(USB\_HOST\_CDC\_OBJ cdcDeviceObj);

#### Returns

Will return a valid handle if the device could be opened successfully, else will return USB\_HOST\_CDC\_HANDLE\_INVALID. The function will return a valid handle if the device is ready to be opened.

#### Description

This function will open the specified CDC device. Once opened, the CDC device can be accessed via the handle which this function returns. The cdcDeviceObj parameter is the value returned in the USB\_HOST\_CDC\_ATTACH\_EVENT\_HANDLER event handling function.

#### Remarks

None.

# Preconditions

The client handle should be valid.

# Example

#### **Parameters**

| Parameters | Description                                                                          |
|------------|--------------------------------------------------------------------------------------|
|            | CDC device object handle returned in the USB_HOST_CDC_ATTACH_EVENT_HANDLER function. |

# Function

```
USB_HOST_CDC_HANDLE USB_HOST_CDC_Open
(
USB_HOST_CDC_OBJ cdcDeviceObj
```

);

# USB\_HOST\_CDC\_Close Function

This function closes the CDC device.

# File

usb\_host\_cdc.h

## С

void USB\_HOST\_CDC\_Close(USB\_HOST\_CDC\_HANDLE cdcDeviceHandle);

#### Returns

None.

# **Description**

This function will close the open CDC device. This closes the association between the application entity that opened the device and device. The driver handle becomes invalid.

#### Remarks

The device handle becomes invalid after calling this function.

#### Preconditions

None.

## Example

### Parameters

| Parameters      | Description                                                              |
|-----------------|--------------------------------------------------------------------------|
| cdcDeviceHandle | handle to the CDC device obtained from the USB_HOST_CDC_Open() function. |

#### **Function**

void USB\_HOST\_CDC\_Close

(

```
USB_HOST_CDC_HANDLE cdcDeviceHandle
```

);

# USB\_HOST\_CDC\_AttachEventHandlerSet Function

This function will set an attach event handler.

## File

usb\_host\_cdc.h

#### С

USB\_HOST\_CDC\_RESULT **USB\_HOST\_CDC\_AttachEventHandlerSet**(USB\_HOST\_CDC\_ATTACH\_EVENT\_HANDLER **eventHandler**, uintptr\_t **context**);

#### Returns

USB\_HOST\_CDC\_RESULT\_SUCCESS - if the attach event handler was registered successfully.

USB\_HOST\_CDC\_RESULT\_FAILURE - if the number of registered event handlers has exceeded USB\_HOST\_CDC\_ATTACH\_LISTENERS\_NUMBER.

## Description

This function will set an attach event handler. The attach event handler will be called when a CDC device has been attached. The context will be returned in the event handler. This function should be called before the bus has been enabled.

## Remarks

Function should be called before USB\_HOST\_BusEnable() function is called.

# Preconditions

None.

# Example

# **Parameters**

| Parameters   | Description                                                                |
|--------------|----------------------------------------------------------------------------|
| eventHandler | pointer to the attach event handler                                        |
| context      | an application defined context that will be returned in the event handler. |

# Function

(

USB\_HOST\_CDC\_RESULT USB\_HOST\_CDC\_AttachEventHandlerSet

USB\_HOST\_CDC\_ATTACH\_EVENT\_HANDLER eventHandler,

uintptr\_t context

);

#### USB\_HOST\_CDC\_EventHandlerSet Function

Registers an event handler with the CDC Host Client Driver.

#### File

usb\_host\_cdc.h

#### С

USB\_HOST\_CDC\_RESULT USB\_HOST\_CDC\_EventHandlerSet(USB\_HOST\_CDC\_HANDLE handle, USB\_HOST\_CDC\_EVENT\_HANDLER eventHandler, uintptr\_t context);

#### Returns

USB\_HOST\_CDC\_RESULT\_SUCCESS - The operation was successful USB\_HOST\_CDC\_RESULT\_HANDLE\_INVALID - The specified instance does not exist. USB\_HOST\_CDC\_RESULT\_FAILURE - An unknown failure occurred.

#### Description

This function registers a client specific CDC Host Client Driver event handler. The CDC Host Client Driver will call this function with relevant event and associated event data, in response to command requests and data transfers that have been scheduled by the client.

#### Remarks

None.

## **Preconditions**

None.

#### Example

#### **Parameters**

| Parameters   | Description                                                                      |
|--------------|----------------------------------------------------------------------------------|
| handle       | handle to the CDC Host Client Driver.                                            |
| eventHandler | A pointer to event handler function. If NULL, then events will not be generated. |
| context      | Application specific context that is returned in the event handler.              |

# Function

USB\_HOST\_CDC\_RESULT USB\_HOST\_CDC\_EventHandlerSet

(

```
USB_HOST_CDC_HANDLE handle,
USB_HOST_CDC_EVENT_HANDLER eventHandler,
uintptr_t context
```

);

#### USB\_HOST\_CDC\_DeviceObjHandleGet Function

This function returns the Device Object Handle for this CDC device.

#### File

```
usb_host_cdc.h
```

#### С

USB\_HOST\_DEVICE\_OBJ\_HANDLE USB\_HOST\_CDC\_DeviceObjHandleGet(USB\_HOST\_CDC\_OBJ cdcDeviceObj);

#### Returns

Will return a valid device object handle if the device is still connected to the system. Will return an USB\_HOST\_DEVICE\_OBJ\_HANDLE\_INVALID otherwise.

## Description

This function returns the Device Object Handle for this CDC device. This returned Device Object Handle can be used by the application to perform

device level operations such as getting the string descriptors.

#### Remarks

None.

## **Preconditions**

None.

#### Example

# **Parameters**

| Parameters   | Description                                                                |  |
|--------------|----------------------------------------------------------------------------|--|
| cdcDeviceObj | CDC device object handle returned in the USB_HOST_CDC_ATTACH_EVENT_HANDLER |  |
|              | function.                                                                  |  |

# Function

```
USB_HOST_DEVICE_OBJ_HANDLE USB_HOST_CDC_DeviceObjHandleGet
(
USB_HOST_CDC_OBJ cdcDeviceObj
);
```

#### b) Data Transfer Functions

## USB\_HOST\_CDC\_Read Function

This function will read data from the attached device.

## File

usb\_host\_cdc.h

#### С

```
USB_HOST_CDC_RESULT USB_HOST_CDC_Read(USB_HOST_CDC_HANDLE handle, USB_HOST_CDC_TRANSFER_HANDLE *
transferHandle, void * data, size_t size);
```

#### Returns

USB\_HOST\_CDC\_RESULT\_SUCCESS - The operation was successful.

USB\_HOST\_CDC\_RESULT\_DEVICE\_UNKNOWN - The device that this request was targeted to does not exist in the system.

USB\_HOST\_CDC\_RESULT\_BUSY - The request could not be scheduled at this time. The client should try again.

USB\_HOST\_CDC\_RESULT\_INVALID\_PARAMETER - An input parameter was NULL.

USB\_HOST\_CDC\_RESULT\_FAILURE - An unknown failure occurred.

USB\_HOST\_CDC\_RESULT\_HANDLE\_INVALID - The client handle is not valid.

## Description

This function will read data from the attached CDC device. The function will try to read size amount of bytes but will stop reading when the device terminates the USB transfer (sends a short packet or a ZLP). If the request was accepted, transferHandle will contain a valid transfer handle, else it will contain USB\_HOST\_CDC\_TRANSFER\_HANDLE\_INVALID. The completion of the request will be indicated by the USB\_HOST\_CDC\_EVENT\_READ\_COMPLETE event. The transfer handle will be returned in the event.

#### Remarks

None.

## Preconditions

The client handle should be valid.

## Example

#### Parameters

| Parameters | Description                                                            |
|------------|------------------------------------------------------------------------|
| handle     | handle to the CDC device instance to which the request should be sent. |

| transferHandle | Pointer to USB_HOST_CDC_TRANSFER_HANDLE type of a variable. This will contain a valid transfer handle if the request was successful.                                      |
|----------------|----------------------------------------------------------------------------------------------------|
| data           | pointer to the buffer where the received data will be stored. The contents of the buffer will be valid only when the USB_HOST_CDC_EVENT_READ_COMPLETE event has occurred. |
| size           | size of the data buffer. Only these many bytes or less will be read.                                                                                                    |

## **Function**

(

);

USB\_HOST\_CDC\_RESULT USB\_HOST\_CDC\_Read

```
USB_HOST_CDC_HANDLE handle,
   USB_HOST_CDC_TRANSFER_HANDLE * transferHandle,
void * data,
size_t size
```

# USB\_HOST\_CDC\_SerialStateNotificationGet Function

This function will request Serial State Notification from the attached device.

#### File

usb\_host\_cdc.h

#### С

```
USB_HOST_CDC_RESULT USB_HOST_CDC_SerialStateNotificationGet(USB_HOST_CDC_HANDLE handle,
USB_HOST_CDC_TRANSFER_HANDLE * transferHandle, USB_CDC_SERIAL_STATE * serialState);
```

#### **Returns**

USB\_HOST\_CDC\_RESULT\_SUCCESS - The operation was successful.

USB\_HOST\_CDC\_RESULT\_DEVICE\_UNKNOWN - The device that this request was targeted to does not exist in the system.

USB\_HOST\_CDC\_RESULT\_BUSY - The request could not be scheduled at this time. The client should try again.

USB\_HOST\_CDC\_RESULT\_INVALID\_PARAMETER - An input parameter was NULL.

USB\_HOST\_CDC\_RESULT\_FAILURE - An unknown failure occurred.

USB\_HOST\_CDC\_RESULT\_HANDLE\_INVALID - The client handle is not valid.

# Description

This function will request Serial State Notification from the attached device. If the request was accepted, transferHandle will contain a valid transfer handle, else it will contain USB\_HOST\_CDC\_TRANSFER\_HANDLE\_INVALID. The completion of the request will be indicated by the USB\_HOST\_CDC\_EVENT\_SERIAL\_STATE\_NOTIFICATION\_RECEIVED event. The transfer handle will be returned in the event.

#### Remarks

None.

# Preconditions

The client handle should be valid.

# Example

# **Parameters**

| Parameters  | Description                                                                                                    |
|-------------|----------------------------------------------------------------------------------------------------|
| handle      | handle to the CDC device instance to which the request should be sent.                                                               |
|             | Pointer to USB_HOST_CDC_TRANSFER_HANDLE type of a variable. This will contain a valid transfer handle if the request was successful. |
| serialState | Pointer to the serial state data structure where the received serial state will be stored.                                           |

# **Function**

(

USB\_HOST\_CDC\_RESULT USB\_HOST\_CDC\_SerialStateNotificationGet

```
USB_HOST_CDC_HANDLE handle,
USB_HOST_CDC_TRANSFER_HANDLE * transferHandle,
```

#### USB\_CDC\_SERIAL\_STATE \* serialState

);

#### USB\_HOST\_CDC\_Write Function

This function will write data to the attached device.

#### File

usb\_host\_cdc.h

#### С

USB\_HOST\_CDC\_RESULT USB\_HOST\_CDC\_Write(USB\_HOST\_CDC\_HANDLE handle, USB\_HOST\_CDC\_TRANSFER\_HANDLE \*
transferHandle, void \* data, size\_t size);

#### Returns

USB\_HOST\_CDC\_RESULT\_SUCCESS - The operation was successful.

USB\_HOST\_CDC\_RESULT\_DEVICE\_UNKNOWN - The device that this request was targeted to does not exist in the system.

USB\_HOST\_CDC\_RESULT\_BUSY - The request could not be scheduled at this time. The client should try again.

USB\_HOST\_CDC\_RESULT\_INVALID\_PARAMETER - An input parameter was NULL.

USB\_HOST\_CDC\_RESULT\_FAILURE - An unknown failure occurred.

USB\_HOST\_CDC\_RESULT\_HANDLE\_INVALID - The client handle is not valid.

## Description

This function will write data to the attached CDC device. The function will write size amount of bytes. If the request was accepted, transferHandle will contain a valid transfer handle, else it will contain USB\_HOST\_CDC\_TRANSFER\_HANDLE\_INVALID. The completion of the request will be indicated by the USB\_HOST\_CDC\_EVENT\_WRITE\_COMPLETE event. The transfer handle will be returned in the event.

### Remarks

None.

## Preconditions

The client handle should be valid.

## Example

# **Parameters**

| Parameters     | Description                                                                                                    |  |
|----------------|----------------------------------------------------------------------------------------------------|--|
| handle         | handle to the CDC device instance to which the request should be sent.                                                                                                   |  |
| transferHandle | Pointer to USB_HOST_CDC_TRANSFER_HANDLE type of a variable. This will contain a valid transfer handle if the request was successful.                                     |  |
| data           | pointer to the buffer containing the data to be written. The contents of the buffer should not be changed till the USB_HOST_CDC_EVENT_WRITE_COMPLETE event has occurred. |  |
| size           | Number of bytes to write.                                                                                                    |  |

#### Function

```
USB_HOST_CDC_RESULT USB_HOST_CDC_Write
(
USB_HOST_CDC_HANDLE handle,
USB_HOST_CDC_TRANSFER_HANDLE * transferHandle,
void * data,
size_t size
);
```

# c) CDC Class-specific Functions

## USB\_HOST\_CDC\_ACM\_BreakSend Function

This function sends a request to the attached device to update its break duration.

#### File

#### usb\_host\_cdc\_acm.h

# С

USB\_HOST\_CDC\_RESULT **USB\_HOST\_CDC\_ACM\_BreakSend**(USB\_HOST\_CDC\_HANDLE **handle**, USB\_HOST\_CDC\_REQUEST\_HANDLE \* **requestHandle**, uint16\_t **breakDuration**);

#### Returns

USB\_HOST\_CDC\_RESULT\_SUCCESS - The operation was successful.

USB\_HOST\_CDC\_RESULT\_DEVICE\_UNKNOWN - The device that this request was targeted to does not exist in the system.

USB\_HOST\_CDC\_RESULT\_BUSY - The request could not be scheduled at this time. The client should try again.

USB\_HOST\_CDC\_RESULT\_INVALID\_PARAMETER - An input parameter was NULL.

USB\_HOST\_CDC\_RESULT\_FAILURE - An unknown failure occurred.

USB\_HOST\_CDC\_RESULT\_HANDLE\_INVALID - The client handle is not valid.

## Description

This function sends a request to the attached to update its break duration. The function schedules a SEND BREAK control transfer. If successful, the transferHandle parameter will contain a valid request handle, else it will contain USB\_HOST\_CDC\_REQUEST\_HANDLE\_INVALID. When completed, the CDC client driver will generate a USB\_HOST\_CDC\_EVENT\_ACM\_SEND\_BREAK\_COMPLETE event.

#### Remarks

None.

#### **Preconditions**

The client handle should be valid.

#### Example

#### **Parameters**

| Parameters    | Description                                                                                                    |  |
|---------------|----------------------------------------------------------------------------------------------------|--|
| handle        | handle to the CDC device instance to which the request should be sent.                                                              |  |
| requestHandle | Pointer to USB_HOST_CDC_REQUEST_HANDLE type of a variable. This will contain a valid transfer handle if the request was successful. |  |
| breakDuration | Break duration.                                                                                                    |  |

#### **Function**

USB\_HOST\_CDC\_RESULT USB\_HOST\_CDC\_ACM\_BreakSend

```
USB_HOST_CDC_HANDLE handle,
USB_HOST_CDC_REQUEST_HANDLE * requestHandle,
uint16_t breakDuration
```

);

(

# USB\_HOST\_CDC\_ACM\_ControlLineStateSet Function

This function sends a request to the attached device to set its Control Line State.

#### File

usb\_host\_cdc\_acm.h

# С

USB\_HOST\_CDC\_RESULT USB\_HOST\_CDC\_ACM\_ControlLineStateSet(USB\_HOST\_CDC\_HANDLE handle, USB\_HOST\_CDC\_REQUEST\_HANDLE \* requestHandle, USB\_CDC\_CONTROL\_LINE\_STATE \* controlLineState);

## Returns

USB\_HOST\_CDC\_RESULT\_SUCCESS - The operation was successful.

USB\_HOST\_CDC\_RESULT\_DEVICE\_UNKNOWN - The device that this request was targeted to does not exist in the system.

USB\_HOST\_CDC\_RESULT\_BUSY - The request could not be scheduled at this time. The client should try again.

USB\_HOST\_CDC\_RESULT\_INVALID\_PARAMETER - An input parameter was NULL.

USB\_HOST\_CDC\_RESULT\_FAILURE - An unknown failure occurred.

USB\_HOST\_CDC\_RESULT\_HANDLE\_INVALID - The client handle is not valid.

# Description

This function sends a request to the attached to set its Control Line State. The function schedules a SET CONTROL LINE STATE control transfer. If successful, the requestHandle parameter will contain a valid request handle, else it will contain USB\_HOST\_CDC\_REQUEST\_HANDLE\_INVALID. When completed, the CDC client driver will generate a USB\_HOST\_CDC\_EVENT\_ACM\_SET\_CONTROL\_LINE\_STATE\_COMPLETE event.

#### Remarks

None.

# **Preconditions**

The client handle should be valid.

## Example

## **Parameters**

| Parameters       | Description                                                                                                    |
|------------------|----------------------------------------------------------------------------------------------------|
| handle           | handle to the CDC device instance to which the request should be sent.                                                              |
|                  | Pointer to USB_HOST_CDC_REQUEST_HANDLE type of a variable. This will contain a valid transfer handle if the request was successful. |
| controlLineState | Pointer to the control line state data structure.                                                                                   |

## Function

USB\_HOST\_CDC\_RESULT USB\_HOST\_CDC\_ACM\_ControlLineStateSet

```
USB_HOST_CDC_HANDLE handle,
```

USB\_HOST\_CDC\_REQUEST\_HANDLE \* requestHandle,

USB\_CDC\_HOST\_CONTROL\_LINE\_STATE \* controlLineState

);

(

# USB\_HOST\_CDC\_ACM\_LineCodingGet Function

This function sends a request to the attached device to get its Line Coding.

## File

usb\_host\_cdc\_acm.h

#### С

USB\_HOST\_CDC\_RESULT USB\_HOST\_CDC\_ACM\_LineCodingGet(USB\_HOST\_CDC\_HANDLE handle, USB\_HOST\_CDC\_REQUEST\_HANDLE
\* requestHandle, USB\_CDC\_LINE\_CODING \* lineCoding);

## Returns

USB\_HOST\_CDC\_RESULT\_SUCCESS - The operation was successful. USB\_HOST\_CDC\_RESULT\_DEVICE\_UNKNOWN - The device that this request was targeted to does not exist in the system. USB\_HOST\_CDC\_RESULT\_BUSY - The request could not be scheduled at this time. The client should try again. USB\_HOST\_CDC\_RESULT\_INVALID\_PARAMETER - An input parameter was NULL. USB\_HOST\_CDC\_RESULT\_FAILURE - An unknown failure occurred. USB\_HOST\_CDC\_RESULT\_FAILURE - An unknown failure occurred. USB\_HOST\_CDC\_RESULT\_HANDLE\_INVALID - The client handle is not valid.

## Description

This function sends a request to the attached device to get its line coding. The function schedules a GET LINE CODING control transfer. If

successful, the requestHandle parameter will contain a valid request handle, else it will contain USB\_HOST\_CDC\_REQUEST\_HANDLE\_INVALID. When completed, the CDC client driver will generate a USB\_HOST\_CDC\_EVENT\_ACM\_GET\_LINE\_CODING\_COMPLETE event.

#### Remarks

None.

# **Preconditions**

The client handle should be valid.

## Example

# Parameters

| Parameters    | Description                                                                                                    |
|---------------|----------------------------------------------------------------------------------------------------|
| handle        | handle to the CDC device instance to which the request should be sent.                                                                                                    |
| requestHandle | Pointer to USB_HOST_CDC_REQUEST_HANDLE type of a variable. This will contain a valid transfer handle if the request was successful.                                                                                                |
| lineCoding    | Pointer to the line coding data structure where the obtained line coding will be stored. The contents of this data structure will be valid only when the USB_HOST_CDC_EVENT_ACM_GET_LINE_CODING_COMPLETE event has been generated. |

## Function

USB\_HOST\_CDC\_RESULT USB\_HOST\_CDC\_ACM\_LineCodingGet

(

```
USB_HOST_CDC_HANDLE handle,
USB_HOST_CDC_REQUEST_HANDLE * requestHandle,
```

```
USB_CDC_LINE_CODING * lineCoding
```

);

# USB\_HOST\_CDC\_ACM\_LineCodingSet Function

This function sends a request to the attached device to set its Line Coding.

## File

usb\_host\_cdc\_acm.h

## С

```
USB_HOST_CDC_RESULT USB_HOST_CDC_ACM_LineCodingSet(USB_HOST_CDC_HANDLE handle, USB_HOST_CDC_REQUEST_HANDLE
* requestHandle, USB_CDC_LINE_CODING * lineCoding);
```

#### Returns

USB\_HOST\_CDC\_RESULT\_SUCCESS - The operation was successful.

USB\_HOST\_CDC\_RESULT\_DEVICE\_UNKNOWN - The device that this request was targeted to does not exist in the system.

USB\_HOST\_CDC\_RESULT\_BUSY - The request could not be scheduled at this time. The client should try again.

USB\_HOST\_CDC\_RESULT\_INVALID\_PARAMETER - An input parameter was NULL.

USB\_HOST\_CDC\_RESULT\_FAILURE - An unknown failure occurred.

USB\_HOST\_CDC\_RESULT\_HANDLE\_INVALID - The client handle is not valid.

## Description

This function sends a request to the attached device to set its line coding. The function schedules a SET LINE CODING control transfer. If successful, the requestHandle parameter will contain a valid request handle, else it will contain USB\_HOST\_CDC\_REQUEST\_HANDLE\_INVALID. When completed, the CDC client driver will generate a USB\_HOST\_CDC\_EVENT\_ACM\_SET\_LINE\_CODING\_COMPLETE event.

#### Remarks

None.

## Preconditions

The client handle should be valid.

# Example

# **Parameters**

| Parameters    | Description                                                                                                    |  |
|---------------|----------------------------------------------------------------------------------------------------|--|
| handle        | handle to the CDC device instance to which the request should be sent.                                                                                                    |  |
| requestHandle | Pointer to USB_HOST_CDC_REQUEST_HANDLE type of a variable. This will contain a value transfer handle if the request was successful.                                                                                           |  |
| lineCoding    | Pointer to the line coding data structure containing the line coding to be set. The contents of this data structure should not be changed until the USB_HOST_CDC_EVENT_ACM_SET_LINE_CODING_COMPLETE event has been generated. |  |

## Function

```
USB_HOST_CDC_RESULT USB_HOST_CDC_ACM_LineCodingSet
(
USB_HOST_CDC_HANDLE handle,
USB_HOST_CDC_REQUEST_HANDLE * requestHandle,
USB_CDC_LINE_CODING * lineCoding
);
```

# d) Data Types and Constants

# USB\_HOST\_CDC\_EVENT Enumeration

Identifies the possible events that the CDC Class Driver can generate.

# File

```
usb_host_cdc.h
```

## С

#### typedef enum {

```
USB_HOST_CDC_EVENT_READ_COMPLETE,
USB_HOST_CDC_EVENT_WRITE_COMPLETE,
USB_HOST_CDC_EVENT_ACM_SEND_BREAK_COMPLETE,
USB_HOST_CDC_EVENT_ACM_SET_CONTROL_LINE_STATE_COMPLETE,
USB_HOST_CDC_EVENT_ACM_SET_LINE_CODING_COMPLETE,
USB_HOST_CDC_EVENT_ACM_GET_LINE_CODING_COMPLETE,
USB_HOST_CDC_EVENT_SERIAL_STATE_NOTIFICATION_RECEIVED,
USB_HOST_CDC_EVENT_DEVICE_DETACHED
} USB_HOST_CDC_EVENT;
```

## **Members**

| Members                           | Description                                                                                                    |
|-----------------------------------|----------------------------------------------------------------------------------------------------|
| USB_HOST_CDC_EVENT_READ_COMPLETE  | This event occurs when a CDC Client Driver Read operation has<br>completed i.e when the data has been received from the<br>connected CDC device. This event is generated after the<br>application calls the USB_HOST_CDC_Read function. The<br>eventData parameter in the event call back function will be of a<br>pointer to a<br>USB_HOST_CDC_EVENT_READ_COMPLETE_DATA<br>structure. This contains details about the transfer handle<br>associated with this read request, the amount of data read and<br>the termination status of the read request. |
| USB_HOST_CDC_EVENT_WRITE_COMPLETE | This event occurs when a CDC Client Driver Write operation has<br>completed i.e when the data has been written to the connected<br>CDC device. This event is generated after the application calls<br>the USB_HOST_CDC_Write function. The eventData parameter<br>in the event call back function will be a pointer to a<br>USB_HOST_CDC_EVENT_WRITE_COMPLETE_DATA<br>structure. This contains details about the transfer handle<br>associated with this write request, the amount of data written<br>and the termination status of the write request.  |

| USB_HOST_CDC_EVENT_ACM_SEND_BREAK_COMPLETE             | This event occurs when a CDC Client Driver Send Break<br>request has completed. This event is generated after the<br>application calls the USB_HOST_CDC_ACM_BreakSend<br>function and the device has either acknowledged or stalled the<br>request. The eventData parameter in the event call back<br>function will be of a pointer to a<br>USB_HOST_CDC_EVENT_ACM_SET_CONTROL_LINE_STAT<br>E_COMPLETE_DATA<br>structure. This contains details about the transfer handle<br>associated with this request, the amount of data sent and the<br>termination status of the set request.                            |
|--------------------------------------------------------|----------------------------------------------------------------------------------------------------|
| USB_HOST_CDC_EVENT_ACM_SET_CONTROL_LINE_STATE_COMPLETE | · ·                                                                                                    |
| USB_HOST_CDC_EVENT_ACM_SET_LINE_CODING_COMPLETE        | This event occurs when a CDC Client Driver Set Line Coding<br>request has completed. This event is generated after the<br>application calls the USB_HOST_CDC_ACM_LineCodingSet<br>function and the device either acknowledged or stalled the<br>request. The eventData parameter in the event call back<br>function will be of a pointer to a<br>USB_HOST_CDC_EVENT_ACM_SET_LINE_CODING_COMPL<br>ETE_DATA<br>structure. This contains details about the transfer handle<br>associated with this request, the amount of data sent and the<br>termination status of the set request.                              |
| USB_HOST_CDC_EVENT_ACM_GET_LINE_CODING_COMPLETE        | This event occurs when a CDC Client Driver Get Line Coding request has completed. This event is generated after the application calls the USB_HOST_CDC_ACM_LineCodingGet function and the device sends the line coding to the host. The eventData parameter in the event call back function will be of a pointer to a USB_HOST_CDC_EVENT_ACM_GET_LINE_CODING_COMPL ETE_DATA structure. This contains details about the transfer handle associated with this request, the amount of data received and the termination status of the get request.                                                                 |
| USB_HOST_CDC_EVENT_SERIAL_STATE_NOTIFICATION_RECEIVED  | This event occurs when a CDC Client Driver Serial State<br>Notification Get operation has completed. This event is<br>generated after the application calls the<br>USB_HOST_CDC_SerialStateNotificationGet and the device<br>sends a serial state notification to the host. The eventData<br>parameter in the event call back function will be of a pointer to a<br>USB_HOST_CDC_EVENT_SERIAL_STATE_NOTIFICATION_R<br>ECEIVED_DATA<br>structure. This contains details about the transfer handle<br>associated with this request, the amount of data received and<br>the termination status of the get request. |
| USB_HOST_CDC_EVENT_DEVICE_DETACHED                     | <ul> <li>This event occurs when the device that this client was connected to has</li> <li>been detached. The client should close the CDC instance. There is no</li> <li>event data associated with this event</li> </ul>                                                                                                    |

# Description

CDC Class Driver Events

This enumeration identifies the possible events that the CDC Class Driver can generate. The application should register an event handler using the USB\_HOST\_CDC\_EventHandlerSet function to receive CDC Class Driver events.

An event may have data associated with it. Events that are generated due to a transfer of data between the host and device are accompanied by data structures that provide the status of the transfer termination. For example, the

USB\_HOST\_CDC\_EVENT\_ACM\_SET\_LINE\_CODING\_COMPLETE event is accompanied by a pointer to a USB\_HOST\_CDC\_EVENT\_ACM\_SET\_LINE\_CODING\_COMPLETE\_DATA data structure. The transferStatus member of this data structure indicates the success or failure of the transfer. A transfer may fail due to device not responding on the bus, if the device stalls any stages of the transfer or due to NAK timeouts. The event description provides details on the nature of the event and the data that is associated with the event.

#### Remarks

None.

#### USB\_HOST\_CDC\_RESULT Enumeration

USB Host CDC Client Driver Result enumeration.

## File

usb\_host\_cdc.h

# С

```
typedef enum {
   USB_HOST_CDC_RESULT_FAILURE,
   USB_HOST_CDC_RESULT_BUSY,
   USB_HOST_CDC_RESULT_REQUEST_STALLED,
   USB_HOST_CDC_RESULT_INVALID_PARAMETER,
   USB_HOST_CDC_RESULT_DEVICE_UNKNOWN,
   USB_HOST_CDC_RESULT_ABORTED,
   USB_HOST_CDC_RESULT_HANDLE_INVALID,
   USB_HOST_CDC_RESULT_SUCCESS
} USB_HOST_CDC_RESULT;
```

#### **Members**

| Members                               | Description                                                     |
|---------------------------------------|-----------------------------------------------------------------|
| USB_HOST_CDC_RESULT_FAILURE           | An unknown failure has occurred                                 |
| USB_HOST_CDC_RESULT_BUSY              | The transfer or request could not be scheduled because internal |
|                                       | queues are full. The request or transfer should be retried      |
| USB_HOST_CDC_RESULT_REQUEST_STALLED   | The request was stalled                                         |
| USB_HOST_CDC_RESULT_INVALID_PARAMETER | A required parameter was invalid                                |
| USB_HOST_CDC_RESULT_DEVICE_UNKNOWN    | The associated device does not exist in the system.             |
| USB_HOST_CDC_RESULT_ABORTED           | The transfer or requested was aborted                           |
| USB_HOST_CDC_RESULT_HANDLE_INVALID    | The specified handle is not valid                               |
| USB_HOST_CDC_RESULT_SUCCESS           | The operation was successful                                    |

## **Description**

USB Host CDC Client Driver Result.

This enumeration lists the possible results the CDC client driver uses. Only some results are applicable to some functions and events. Refer to the event and function documentation for more details.

#### Remarks

None.

#### USB\_HOST\_CDC\_TRANSFER\_HANDLE Type

USB Host CDC Client Driver Transfer Handle

## File

usb\_host\_cdc.h

#### С

typedef uintptr\_t USB\_HOST\_CDC\_TRANSFER\_HANDLE;

### Description

USB Host CDC Client Driver Transfer Handle

This is returned by the CDC Client driver data transfer routines and should be used by the application to track the transfer especially in cases where transfers are queued.

#### Remarks

None.

## USB\_HOST\_CDC\_TRANSFER\_HANDLE\_INVALID Macro

USB Host CDC Client Driver Invalid Transfer Handle Definition.

#### File

usb\_host\_cdc.h

## С

#define USB\_HOST\_CDC\_TRANSFER\_HANDLE\_INVALID ((USB\_HOST\_CDC\_TRANSFER\_HANDLE)(-1))

#### Description

USB Host CDC Client Driver Invalid Transfer Handle Definition

This definition defines a USB Host CDC Client Driver Invalid Transfer Handle. A Invalid Transfer Handle is returned by the CDC Client Driver data transfer routines when the request was not successful.

#### Remarks

None.

## USB\_HOST\_CDC\_ATTACH\_EVENT\_HANDLER Type

USB Host CDC Client Driver Attach Event Handler Function Pointer Type.

## File

usb\_host\_cdc.h

### С

typedef void (\* USB\_HOST\_CDC\_ATTACH\_EVENT\_HANDLER)(USB\_HOST\_CDC\_OBJ cdcObjHandle, uintptr\_t context);

### Description

USB Host CDC Client Driver Attach Event Handler Function Pointer Type.

This data type defines the required function signature of the USB Host CDC Client Driver attach event handling callback function. The application must register a pointer to a CDC Client Driver attach events handling function whose function signature (parameter and return value types) match the types specified by this function pointer in order to receive attach event call backs from the CDC Client Driver. The client driver will invoke this function with event relevant parameters. The description of the event handler function parameters is given here.

cdcObjHandle - Handle of the client to which this event is directed.

context - Value identifying the context of the application that was registered along with the event handling function.

#### Remarks

None.

### USB\_HOST\_CDC\_EVENT\_ACM\_GET\_LINE\_CODING\_COMPLETE\_DATA Structure

USB Host CDC Client Driver Command Event Data.

## File

usb\_host\_cdc.h

#### С

```
typedef struct {
```

USB\_HOST\_CDC\_REQUEST\_HANDLE requestHandle; USB\_HOST\_CDC\_RESULT result; size\_t length; } USB\_HOST\_CDC\_EVENT\_ACM\_GET\_LINE\_CODING\_COMPLETE\_DATA, USB\_HOST\_CDC\_EVENT\_ACM\_SET\_LINE\_CODING\_COMPLETE\_DATA, USB\_HOST\_CDC\_EVENT\_ACM\_SET\_CONTROL\_LINE\_STATE\_COMPLETE\_DATA, USB\_HOST\_CDC\_EVENT\_ACM\_SEND\_BREAK\_COMPLETE\_DATA;

### Members

| Members                                    | Description                    |
|--------------------------------------------|--------------------------------|
| USB_HOST_CDC_REQUEST_HANDLE requestHandle; | Request handle of this request |

USB Host Library

| USB_HOST_CDC_RESULT result; | Termination status                          |
|-----------------------------|---------------------------------------------|
| size_t length;              | Size of the data transferred in the request |

### Description

USB Host CDC Client Driver Command Event Data.

This data type defines the data structure returned by the driver along with the following events: USB\_HOST\_CDC\_EVENT\_ACM\_SET\_LINE\_CODING\_COMPLETE\_DATA, USB\_HOST\_CDC\_EVENT\_ACM\_SEND\_BREAK\_COMPLETE\_DATA, USB\_HOST\_CDC\_EVENT\_ACM\_GET\_LINE\_CODING\_COMPLETE\_DATA, USB\_HOST\_CDC\_EVENT\_ACM\_SET\_CONTROL\_LINE\_STATE\_COMPLETE\_DATA,

## Remarks

None.

## USB\_HOST\_CDC\_HANDLE Type

Defines the type of the CDC Host Client Driver Handle

#### File

usb\_host\_cdc.h

### С

typedef uintptr\_t USB\_HOST\_CDC\_HANDLE;

### Description

USB Host CDC Client Driver Handle

This type defines the type of the handle returned by USB\_HOST\_CDC\_Open() function. This application uses this handle to specify the instance of the CDC client driver being accessed while calling a CDC Client driver function.

#### Remarks

None.

## USB\_HOST\_CDC\_EVENT\_ACM\_SEND\_BREAK\_COMPLETE\_DATA Structure

USB Host CDC Client Driver Command Event Data.

### File

usb\_host\_cdc.h

#### С

```
typedef struct {
   USB_HOST_CDC_REQUEST_HANDLE requestHandle;
   USB_HOST_CDC_RESULT result;
   size_t length;
} USB_HOST_CDC_EVENT_ACM_GET_LINE_CODING_COMPLETE_DATA,
   USB_HOST_CDC_EVENT_ACM_SET_LINE_CODING_COMPLETE_DATA,
   USB_HOST_CDC_EVENT_ACM_SET_CONTROL_LINE_STATE_COMPLETE_DATA,
   USB_HOST_CDC_EVENT_ACM_SEND_BREAK_COMPLETE_DATA;
```

### Members

| Members                                       | Description                                 |
|-----------------------------------------------|---------------------------------------------|
| USB_HOST_CDC_REQUEST_HANDLE<br>requestHandle; | Request handle of this request              |
| USB_HOST_CDC_RESULT result;                   | Termination status                          |
| size_t length;                                | Size of the data transferred in the request |

### Description

USB Host CDC Client Driver Command Event Data.

This data type defines the data structure returned by the driver along with the following events: USB\_HOST\_CDC\_EVENT\_ACM\_SET\_LINE\_CODING\_COMPLETE\_DATA, USB\_HOST\_CDC\_EVENT\_ACM\_SEND\_BREAK\_COMPLETE\_DATA, USB\_HOST\_CDC\_EVENT\_ACM\_GET\_LINE\_CODING\_COMPLETE\_DATA, USB\_HOST\_CDC\_EVENT\_ACM\_SET\_CONTROL\_LINE\_STATE\_COMPLETE\_DATA,

## Remarks

None.

## USB\_HOST\_CDC\_EVENT\_ACM\_SET\_CONTROL\_LINE\_STATE\_COMPLETE\_DATA Structure

USB Host CDC Client Driver Command Event Data.

#### File

usb\_host\_cdc.h

## С

```
typedef struct {
```

USB\_HOST\_CDC\_REQUEST\_HANDLE requestHandle; USB\_HOST\_CDC\_RESULT result; size\_t length; } USB\_HOST\_CDC\_EVENT\_ACM\_GET\_LINE\_CODING\_COMPLETE\_DATA, USB\_HOST\_CDC\_EVENT\_ACM\_SET\_LINE\_CODING\_COMPLETE\_DATA, USB\_HOST\_CDC\_EVENT\_ACM\_SET\_CONTROL\_LINE\_STATE\_COMPLETE\_DATA, USB\_HOST\_CDC\_EVENT\_ACM\_SEND\_BREAK\_COMPLETE\_DATA;

### Members

| Members                                       | Description                                 |
|-----------------------------------------------|---------------------------------------------|
| USB_HOST_CDC_REQUEST_HANDLE<br>requestHandle; | Request handle of this request              |
| USB_HOST_CDC_RESULT result;                   | Termination status                          |
| size_t length;                                | Size of the data transferred in the request |

## Description

USB Host CDC Client Driver Command Event Data.

This data type defines the data structure returned by the driver along with the following events:

USB\_HOST\_CDC\_EVENT\_ACM\_SET\_LINE\_CODING\_COMPLETE\_DATA,

USB\_HOST\_CDC\_EVENT\_ACM\_SEND\_BREAK\_COMPLETE\_DATA,

USB\_HOST\_CDC\_EVENT\_ACM\_GET\_LINE\_CODING\_COMPLETE\_DATA,

USB\_HOST\_CDC\_EVENT\_ACM\_SET\_CONTROL\_LINE\_STATE\_COMPLETE\_DATA,

### Remarks

None.

## USB\_HOST\_CDC\_EVENT\_ACM\_SET\_LINE\_CODING\_COMPLETE\_DATA Structure

USB Host CDC Client Driver Command Event Data.

### File

usb\_host\_cdc.h

### С

#### typedef struct {

```
USB_HOST_CDC_REQUEST_HANDLE requestHandle;
USB_HOST_CDC_RESULT result;
size_t length;
} USB_HOST_CDC_EVENT_ACM_GET_LINE_CODING_COMPLETE_DATA,
USB_HOST_CDC_EVENT_ACM_SET_LINE_CODING_COMPLETE_DATA,
USB_HOST_CDC_EVENT_ACM_SET_CONTROL_LINE_STATE_COMPLETE_DATA,
USB_HOST_CDC_EVENT_ACM_SEND_BREAK_COMPLETE_DATA;
```

### Members

| Members                                       | Description                                 |
|-----------------------------------------------|---------------------------------------------|
| USB_HOST_CDC_REQUEST_HANDLE<br>requestHandle; | Request handle of this request              |
| USB_HOST_CDC_RESULT result;                   | Termination status                          |
| size_t length;                                | Size of the data transferred in the request |

## **Description**

USB Host CDC Client Driver Command Event Data.

This data type defines the data structure returned by the driver along with the following events: USB\_HOST\_CDC\_EVENT\_ACM\_SET\_LINE\_CODING\_COMPLETE\_DATA, USB\_HOST\_CDC\_EVENT\_ACM\_SEND\_BREAK\_COMPLETE\_DATA, USB\_HOST\_CDC\_EVENT\_ACM\_GET\_LINE\_CODING\_COMPLETE\_DATA, USB\_HOST\_CDC\_EVENT\_ACM\_SET\_CONTROL\_LINE\_STATE\_COMPLETE\_DATA,

### Remarks

None.

## USB\_HOST\_CDC\_EVENT\_HANDLER Type

USB Host CDC Client Driver Event Handler Function Pointer Type.

#### File

usb\_host\_cdc.h

#### С

```
typedef USB_HOST_CDC_EVENT_RESPONSE (* USB_HOST_CDC_EVENT_HANDLER)(USB_HOST_CDC_HANDLE cdcHandle,
USB_HOST_CDC_EVENT event, void * eventData, uintptr_t context);
```

#### Description

USB Host CDC Client Driver Event Handler Function Pointer Type.

This data type defines the required function signature of the USB Host CDC Client Driver event handling callback function. The application must register a pointer to a CDC Client Driver events handling function whose function signature (parameter and return value types) match the types specified by this function pointer in order to receive event call backs from the CDC Client Driver. The class driver will invoke this function with event relevant parameters. The description of the event handler function parameters is given here.

handle - Handle of the client to which this event is directed.

event - Type of event generated.

eventData - This parameter should be type casted to a event specific pointer type based on the event that has occurred. Refer to the USB\_HOST\_CDC\_EVENT enumeration description for more details.

context - Value identifying the context of the application that was registered along with the event handling function.

#### Remarks

None.

## USB\_HOST\_CDC\_EVENT\_READ\_COMPLETE\_DATA Structure

USB Host CDC Client Driver Event Data.

#### File

usb\_host\_cdc.h

#### С

#### typedef struct {

```
USB_HOST_CDC_TRANSFER_HANDLE transferHandle;
USB_HOST_CDC_RESULT result;
size_t length;
} USB_HOST_CDC_EVENT_SERIAL_STATE_NOTIFICATION_RECEIVED_DATA, USB_HOST_CDC_EVENT_READ_COMPLETE_DATA,
```

USB\_HOST\_CDC\_EVENT\_WRITE\_COMPLETE\_DATA;

#### Members

| Members                                      | Description                                 |
|----------------------------------------------|---------------------------------------------|
| USB_HOST_CDC_TRANSFER_HANDLE transferHandle; | Transfer handle of this transfer            |
| USB_HOST_CDC_RESULT result;                  | Termination transfer status                 |
| size_t length;                               | Size of the data transferred in the request |

## Description

USB Host CDC Client Driver Event Data.

This data type defines the data structure returned by the driver along with the following events: USB\_HOST\_CDC\_EVENT\_READ\_COMPLETE\_DATA, USB\_HOST\_CDC\_EVENT\_WRITE\_COMPLETE\_DATA,

#### Remarks

None.

#### USB\_HOST\_CDC\_EVENT\_RESPONSE Enumeration

Return type of the USB CDC Host Client Driver Event Handler.

## File

usb\_host\_cdc.h

#### С

```
typedef enum {
```

USB\_HOST\_CDC\_EVENT\_RESPONE\_NONE

} USB\_HOST\_CDC\_EVENT\_RESPONSE;

#### Members

| Members                         | Description                        |
|---------------------------------|------------------------------------|
| USB_HOST_CDC_EVENT_RESPONE_NONE | This means no response is required |

#### Description

USB Host CDC Event Handler Return Type

This enumeration list the possible return values of the USB CDC Host Client Driver Event Handler.

#### Remarks

None.

### USB\_HOST\_CDC\_EVENT\_SERIAL\_STATE\_NOTIFICATION\_RECEIVED\_DATA Structure

USB Host CDC Client Driver Event Data.

## File

usb\_host\_cdc.h

#### С

```
typedef struct {
```

USB\_HOST\_CDC\_TRANSFER\_HANDLE transferHandle;

USB\_HOST\_CDC\_RESULT result;

size\_t length;

} USB\_HOST\_CDC\_EVENT\_SERIAL\_STATE\_NOTIFICATION\_RECEIVED\_DATA, USB\_HOST\_CDC\_EVENT\_READ\_COMPLETE\_DATA, USB\_HOST\_CDC\_EVENT\_WRITE\_COMPLETE\_DATA;

#### **Members**

| Members                                      | Description                                 |
|----------------------------------------------|---------------------------------------------|
| USB_HOST_CDC_TRANSFER_HANDLE transferHandle; | Transfer handle of this transfer            |
| USB_HOST_CDC_RESULT result;                  | Termination transfer status                 |
| size_t length;                               | Size of the data transferred in the request |

#### Description

USB Host CDC Client Driver Event Data.

This data type defines the data structure returned by the driver along with the following events: USB\_HOST\_CDC\_EVENT\_READ\_COMPLETE\_DATA, USB\_HOST\_CDC\_EVENT\_WRITE\_COMPLETE\_DATA,

#### Remarks

None.

## USB\_HOST\_CDC\_EVENT\_WRITE\_COMPLETE\_DATA Structure

USB Host CDC Client Driver Event Data.

## File

usb\_host\_cdc.h

#### С

#### typedef struct {

```
USB_HOST_CDC_TRANSFER_HANDLE transferHandle;
USB_HOST_CDC_RESULT result;
size_t length;
} USB_HOST_CDC_EVENT_SERIAL_STATE_NOTIFICATION_RECEIVED_DATA, USB_HOST_CDC_EVENT_READ_COMPLETE_DATA,
USB_HOST_CDC_EVENT_WRITE_COMPLETE_DATA;
```

#### Members

| Members                                      | Description                                 |
|----------------------------------------------|---------------------------------------------|
| USB_HOST_CDC_TRANSFER_HANDLE transferHandle; | Transfer handle of this transfer            |
| USB_HOST_CDC_RESULT result;                  | Termination transfer status                 |
| size_t length;                               | Size of the data transferred in the request |

### Description

USB Host CDC Client Driver Event Data.

This data type defines the data structure returned by the driver along with the following events: USB\_HOST\_CDC\_EVENT\_READ\_COMPLETE\_DATA, USB\_HOST\_CDC\_EVENT\_WRITE\_COMPLETE\_DATA,

#### Remarks

None.

## USB\_HOST\_CDC\_OBJ Type

Defines the type of the CDC Host Client Object.

#### File

usb\_host\_cdc.h

#### С

typedef uintptr\_t USB\_HOST\_CDC\_OBJ;

### Description

USB Host CDC Object

This type defines the type of the CDC Host Client Object. This type is returned by the Attach Event Handler and is used by the application to open the attached CDC Device.

#### Remarks

None.

### USB\_HOST\_CDC\_REQUEST\_HANDLE Type

USB Host CDC Client Driver Request Handle

## File

usb\_host\_cdc.h

## С

typedef uintptr\_t USB\_HOST\_CDC\_REQUEST\_HANDLE;

## Description

USB Host CDC Client Driver Request Handle

This is returned by the CDC Client driver command routines and should be used by the application to track the command especially in cases where transfers are queued.

## Remarks

None.

## USB\_HOST\_CDC\_INTERFACE Macro

USB HOST CDC Client Driver Interface

#### File

usb\_host\_cdc.h

## С

#define USB\_HOST\_CDC\_INTERFACE

## Description

USB HOST CDC Client Driver Interface

This macro should be used by the application in TPL table while adding support for the USB CDC Host Client Driver.

#### Remarks

None.

## USB\_HOST\_CDC\_REQUEST\_HANDLE\_INVALID Macro

USB Host CDC Client Driver Invalid Request Handle

## File

usb\_host\_cdc.h

### С

**#define USB\_HOST\_CDC\_REQUEST\_HANDLE\_INVALID** ((USB\_HOST\_CDC\_REQUEST\_HANDLE)(-1))

#### Description

USB Host CDC Client Driver Invalid Request Handle

This is returned by the CDC Client driver command routines when the request could not be scheduled.

#### Remarks

None.

### USB\_HOST\_CDC\_HANDLE\_INVALID Macro

Defines an Invalid CDC Client Driver Handle.

### File

usb\_host\_cdc.h

### С

```
#define USB_HOST_CDC_HANDLE_INVALID ((USB_HOST_CDC_HANDLE)(-1))
```

#### Description

USB Host CDC Client Driver Invalid Handle

This type defines an Invalid CDC Client Driver Handle. The USB\_HOST\_CDC\_Open() function returns an invalid handle when it fails to open the specified CDC device instance.

### Remarks

None.

#### Files

#### **Files**

NameDescriptionusb\_host\_cdc.hUSB Host CDC Client Driver Interface Headerusb\_host\_cdc\_acm.hUSB Host CDC Client Driver Interface Headerusb\_host\_cdc\_config\_template.hUSB host CDC Class configuration definitions template

# Description

## usb\_host\_cdc.h

USB Host CDC Client Driver Interface Header

## Enumerations

| Na | ame                        | Description                                                            |
|----|----------------------------|------------------------------------------------------------------------|
| US | SB_HOST_CDC_EVENT          | Identifies the possible events that the CDC Class Driver can generate. |
| US | SB_HOST_CDC_EVENT_RESPONSE | Return type of the USB CDC Host Client Driver Event Handler.           |
| US | SB_HOST_CDC_RESULT         | USB Host CDC Client Driver Result enumeration.                         |

## **Functions**

|     | Name                                    | Description                                                                    |
|-----|-----------------------------------------|--------------------------------------------------------------------------------|
| =0  | USB_HOST_CDC_AttachEventHandlerSet      | This function will set an attach event handler.                                |
| =\$ | USB_HOST_CDC_Close                      | This function closes the CDC device.                                           |
| =\$ | USB_HOST_CDC_DeviceObjHandleGet         | This function returns the Device Object Handle for this CDC device.            |
| =\$ | USB_HOST_CDC_EventHandlerSet            | Registers an event handler with the CDC Host Client Driver.                    |
| =\$ | USB_HOST_CDC_Open                       | This function opens the specified CDC device.                                  |
| =\$ | USB_HOST_CDC_Read                       | This function will read data from the attached device.                         |
| =\$ | USB_HOST_CDC_SerialStateNotificationGet | This function will request Serial State Notification from the attached device. |
| =\$ | USB_HOST_CDC_Write                      | This function will write data to the attached device.                          |

## Macros

| Name                                 | Description                                                    |
|--------------------------------------|----------------------------------------------------------------|
| USB_HOST_CDC_HANDLE_INVALID          | Defines an Invalid CDC Client Driver Handle.                   |
| USB_HOST_CDC_INTERFACE               | USB HOST CDC Client Driver Interface                           |
| USB_HOST_CDC_REQUEST_HANDLE_INVALID  | USB Host CDC Client Driver Invalid Request Handle              |
| USB_HOST_CDC_TRANSFER_HANDLE_INVALID | USB Host CDC Client Driver Invalid Transfer Handle Definition. |

## **Structures**

| Name                                                        | Description                                       |
|-------------------------------------------------------------|---------------------------------------------------|
| USB_HOST_CDC_EVENT_ACM_GET_LINE_CODING_COMPLETE_DATA        | USB Host CDC Client Driver Command<br>Event Data. |
| USB_HOST_CDC_EVENT_ACM_SEND_BREAK_COMPLETE_DATA             | USB Host CDC Client Driver Command<br>Event Data. |
| USB_HOST_CDC_EVENT_ACM_SET_CONTROL_LINE_STATE_COMPLETE_DATA | USB Host CDC Client Driver Command<br>Event Data. |
| USB_HOST_CDC_EVENT_ACM_SET_LINE_CODING_COMPLETE_DATA        | USB Host CDC Client Driver Command<br>Event Data. |
| USB_HOST_CDC_EVENT_READ_COMPLETE_DATA                       | USB Host CDC Client Driver Event Data.            |
| USB_HOST_CDC_EVENT_SERIAL_STATE_NOTIFICATION_RECEIVED_DATA  | USB Host CDC Client Driver Event Data.            |
| USB_HOST_CDC_EVENT_WRITE_COMPLETE_DATA                      | USB Host CDC Client Driver Event Data.            |

## Types

| Name                              | Description                                                            |
|-----------------------------------|------------------------------------------------------------------------|
| USB_HOST_CDC_ATTACH_EVENT_HANDLER | USB Host CDC Client Driver Attach Event Handler Function Pointer Type. |
| USB_HOST_CDC_EVENT_HANDLER        | USB Host CDC Client Driver Event Handler Function Pointer Type.        |
| USB_HOST_CDC_HANDLE               | Defines the type of the CDC Host Client Driver Handle                  |
| USB_HOST_CDC_OBJ                  | Defines the type of the CDC Host Client Object.                        |
| USB_HOST_CDC_REQUEST_HANDLE       | USB Host CDC Client Driver Request Handle                              |
| USB_HOST_CDC_TRANSFER_HANDLE      | USB Host CDC Client Driver Transfer Handle                             |

## Description

USB Host CDC Client Driver Interface Definition

This header file contains the function prototypes and definitions of the data types and constants that make up the interface to the USB Host CDC

#### Client Driver.

#### **File Name**

usb\_host\_cdc.h

## Company

Microchip Technology Inc.

## usb\_host\_cdc\_acm.h

USB Host CDC Client Driver Interface Header

## Functions

|            | Name                                 | Description                                                                         |
|------------|--------------------------------------|-------------------------------------------------------------------------------------|
| ≡\$        | USB_HOST_CDC_ACM_BreakSend           | This function sends a request to the attached device to update its break duration.  |
| ≡\$        | USB_HOST_CDC_ACM_ControlLineStateSet | This function sends a request to the attached device to set its Control Line State. |
| ≡\$        | USB_HOST_CDC_ACM_LineCodingGet       | This function sends a request to the attached device to get its Line Coding.        |
| <b>≡</b> ∳ | USB_HOST_CDC_ACM_LineCodingSet       | This function sends a request to the attached device to set its Line Coding.        |

### Description

USB Host CDC Client Driver Interface Definition

This header file contains the CDC ACM specific function prototypes and definitions of the data types and constants that make up the interface to the USB Host CDC Client Driver.

## **File Name**

usb\_host\_cdc\_acm.h

### Company

Microchip Technology Inc.

### usb\_host\_cdc\_config\_template.h

USB host CDC Class configuration definitions template

#### Macros

| Name                          | Description                                                                                      |
|-------------------------------|--------------------------------------------------------------------------------------------------|
|                               | Defines the number of attach event listeners that can be registered with CDC Host Client Driver. |
| USB_HOST_CDC_INSTANCES_NUMBER | Specifies the number of CDC instances.                                                           |

### Description

USB Host CDC Class Configuration Definitions

This file contains configurations macros needed to configure the CDC host Driver. This file is a template file only. It should not be included by the application. The configuration macros defined in the file should be defined in the configuration specific system\_config.h.

## **File Name**

usb\_host\_cdc\_config\_template.h

## Company

Microchip Technology Inc.

# **USB HID Host Mouse Driver Library**

This section describes the USB HID Host Mouse Driver Library.

## Introduction

Introduces the MPLAB Harmony USB HID Host Mouse Driver Library.

## Description

The HID Host Mouse Driver in the MPLAB Harmony USB Host Stack allows USB Host Applications to support and interact with USB Mouse devices. The USB HID Host Mouse Driver has the following features:

- Supports USB HID Mouse devices
- Supports HID device matching at both device descriptor and interface descriptor level
- Supports both Boot and Non Boot interface USB Mouse devices
- Performs parsing of Mouse Report descriptor by using USB HID Host client driver APIs
- Supports detection of Mouse X, Y, and Z movements, as well as button click events

## Using the Library

This topic describes the basic architecture of the USB HID Host Mouse Driver Library and provides information and examples on its use.

### Library Overview

The USB HID Host Mouse Driver can be grouped functionally as shown in the following table.

| Library Interface Section | Description                                                                                                    |
|---------------------------|----------------------------------------------------------------------------------------------------|
| Mouse Access Functions    | These functions allow application to register event handlers with the mouse driver. These functions are implemented in <code>usb_host_hid_mouse.c.</code> |

## Abstraction Model

Describes the Abstraction Model of the USB HID Host Mouse Driver Library.

## Description

The USB HID Host Mouse Driver interacts with the USB Host HID Client Driver to control the attached HID device. The USB Host Layer attaches the USB HID Host Client Driver to the HID device when it meets the matching criteria specified in the USB Host TPL table.

The USB HID Host Client driver notifies the mouse driver of device attach and detach information and with report receive events with relevant event data. On a report receive event, the USB Host HID Mouse Driver obtains all of the field information present in the Report Descriptor of the mouse device and uses that field information and the INTERRUPT IN data received to understand mouse parameter values.

### How the Library Works

Describes how the library works and how it should be used.

#### Description

The USB HID Host Mouse Driver provides the user application with an easy to use interface to the attached HID device. The USB Host Layer initializes the USB HID Host Client Driver when a device is attached. This process does not require application intervention. The following sections describe the steps and methods required for the user application to interact with the attached mouse devices through the USB Host HID Mouse Driver.

### HID Device TPL Table Configuration

Provides information on configuring the TPL table for HID devices.

### Description

The Host Layer attaches the USB HID Host Client Driver to a device when the device class, subclass, protocol in the device descriptor or when the class, subclass and protocol fields in the Interface descriptor matches the entry in the TPL table. When specifying the entry for the HID device along with the Usage driver, the driver interface must be set to USB\_HOST\_HID\_INTERFACE and the usage driver interface must be set to usageDriverInterface. usageDriverInterface must be properly initialized to capture the Mouse driver APIs. This will attach the USB HID Host Mouse Driver to the device when the USB Host HID Client Driver is attached. The following code shows possible TPL table options for matching HID Devices.

#### Example:

- /\* This code shows an example of TPL table entries for supporting HID mouse devices.
- $^{\star}$  Note that the driver interface is set to USB\_HOST\_HID\_INTERFACE. This
- \* will load the HID Host Client Driver when there is TPL match. Usage driver
- \* interface is initialized with appropriate function pointer for Mouse driver.
- \* This facilitates subsequent loading of Mouse driver post HID client driver.
- \*/

```
USB HOST HID USAGE DRIVER INTERFACE usageDriverInterface =
{
  .initialize = NULL,
  .deinitialize = NULL,
  .usageDriverEventHandler = _USB_HOST_HID_MOUSE_EventHandler,
  .usageDriverTask = _USB_HOST_HID_MOUSE_Task
};
USB_HOST_HID_USAGE_DRIVER_TABLE_ENTRY usageDriverTableEntry[1] =
{
    {
        .usage = USB_HID_USAGE_MOUSE,
        .initializeData = NULL,
        .interface = &usageDriverInterface
    }
};
const USB_HOST_TPL_ENTRY USBTPList[1] =
    /* This entry looks for any HID Mouse device */
    TPL_INTERFACE_CLASS_SUBCLASS_PROTOCOL(0x03, 0x01, 0x02, usageDriverTableEntry,
                                           USB_HOST_HID_INTERFACE) ,
};
```

### **Detecting Device Attach**

Describe how to detect when a HID mouse device is attached.

#### Description

The application will need to know when a HID mouse device is attached. To receive this attach event from the USB HID Host Mouse Driver, the application must register an Attach Event Handler by calling the USB\_HOST\_HID\_MOUSE\_EventHandlerSet function. This function should be called before calling the USB\_HOST\_BusEnable function; otherwise, the application may miss HID attach events.

### Mouse Data Event Handling

Describes mouse data event handling, which includes a code example.

#### Description

No extra event handler is required to be registered to receive mouse data. A call to function USB\_HOST\_HID\_MOUSE\_EventHandlerSet once is adequate to receive mouse data as well.

The mouse button state along with the X, Y, and Z relative coordinate positions are provided by the USB Host HID Mouse Driver. The data type is USB\_HOST\_HID\_MOUSE\_DATA and is defined in usb\_host\_hid\_mouse.h. The following code shows an event handler example.

#### Example:

(

/\* This code shows an example of HID Mouse Event Handler \*/

void APP\_USBHostHIDMouseEventHandler

case USB\_HOST\_HID\_MOUSE\_EVENT\_DETACH:

```
/* Mouse Detached */
            appData.state = APP_STATE_DEVICE_DETACHED;
            break;
        case USB_HOST_HID_MOUSE_EVENT_REPORT_RECEIVED:
            /* Mouse data event */
            appData.state = APP_STATE_READ_HID;
            /* Mouse Data from device */
            memcpy(&appData.data, pData, sizeof(appData.data));
            /* Now the Mouse data has been obtained. This is a parsed data
            in a simple format defined by USB_HOST_HID_MOUSE_DATA type.
            * /
            break;
    }
}
void APP_Tasks(void)
{
    switch (appData.state)
    {
        case APP_STATE_BUS_ENABLE:
            /\ast In this state the application enables the USB Host Bus. Note
             * how the USB Mouse event handler is registered before the bus
             * is enabled. */
            USB_HOST_HID_MOUSE_EventHandlerSet(APP_USBHostHIDMouseEventHandler);
            USB_HOST_BusEnable(0);
            appData.state = APP_STATE_WAIT_FOR_BUS_ENABLE_COMPLETE;
            break;
        case APP_STATE_WAIT_FOR_BUS_ENABLE_COMPLETE:
            /* Here we wait for the bus enable operation to complete. */
            break;
    }
}
```

### Configuring the Library

Describes how to configure the USB HID Host Mouse Driver.

#### Macros

| Name                                       | Description                                                       |
|--------------------------------------------|-------------------------------------------------------------------|
| USB_HID_GLOBAL_PUSH_POP_STACK_SIZE         | Specifies the Global PUSH POP stack size supported.               |
| USB_HOST_HID_INSTANCES_NUMBER              | Specifies the number of HID instances.                            |
| USB_HOST_HID_INTERRUPT_IN_ENDPOINTS_NUMBER | Specifies the maximum number of INTERRUPT IN endpoints supported. |
| USB_HOST_HID_MOUSE_BUTTONS_NUMBER          | Specifies the number of Mouse buttons supported.                  |
| USB_HOST_HID_USAGE_DRIVER_SUPPORT_NUMBER   | Specifies the number of Usage driver registered                   |

## Description

The USB HID Host Mouse Driver requires configuration constants to be specified in the system\_config.h file. These constants define the build time configuration (functionality and static resources) of the USB HID Host Mouse Driver.

## USB\_HID\_GLOBAL\_PUSH\_POP\_STACK\_SIZE Macro

Specifies the Global PUSH POP stack size supported.

### File

usb\_host\_hid\_config\_template.h

### С

#define USB\_HID\_GLOBAL\_PUSH\_POP\_STACK\_SIZE

## **Description**

USB Host HID Global PUSH POP stack size supported

This macro defines the size of the Global PUSH POP stack per HID driver instance. If the application wants to support HID device having 2 continuous PUSH item or 2 continuous POP item in the Report Descriptor, then the value should be set to 2.

#### Remarks

None.

### USB\_HOST\_HID\_INSTANCES\_NUMBER Macro

Specifies the number of HID instances.

#### File

usb\_host\_hid\_config\_template.h

#### С

#define USB\_HOST\_HID\_INSTANCES\_NUMBER

#### Description

USB host HID Maximum Number of instances

This macro defines the number of instances of the HID host Driver. For example, if the application needs to implement two instances of the HID host Driver, value should be set to 2.

#### Remarks

None.

## USB\_HOST\_HID\_INTERRUPT\_IN\_ENDPOINTS\_NUMBER Macro

Specifies the maximum number of INTERRUPT IN endpoints supported.

#### File

usb\_host\_hid\_config\_template.h

#### С

#define USB\_HOST\_HID\_INTERRUPT\_IN\_ENDPOINTS\_NUMBER

#### Description

USB Host HID Maximum Number of INTERRUPT IN endpoints supported

This macro defines the number of INTERRUPT IN endpoints supported by USB Host HID driver. If the application needs to work with HID device which has 2 INTERRUPT IN endpoints, the value should be set to 2.

### Remarks

None.

## USB\_HOST\_HID\_MOUSE\_BUTTONS\_NUMBER Macro

Specifies the number of Mouse buttons supported.

## File

usb\_host\_hid\_config\_template.h

#### С

#define USB\_HOST\_HID\_MOUSE\_BUTTONS\_NUMBER

### Description

USB Host HID number of Mouse buttons supported

This macro defines the number of Mouse buttons supported. If the application wants to support HID Mouse device having 5 buttons, then the value should be set to 5.

#### Remarks

None.

## USB\_HOST\_HID\_USAGE\_DRIVER\_SUPPORT\_NUMBER Macro

Specifies the number of Usage driver registered

### File

usb\_host\_hid\_config\_template.h

## С

#define USB\_HOST\_HID\_USAGE\_DRIVER\_SUPPORT\_NUMBER

## Description

USB Host HID number of Usage driver registered

This macro defines the number of Usage driver registered with USB Host Hid driver. If the application wants HID driver to support 2 HID device having different usage, then the value should be set to 2.

#### Remarks

None.

### Building the Library

Describes the files to be included in the project while using the USB HID Host Mouse Driver.

#### Description

The following three tables list and describe the header (.h) and source (.c) files that implement this library. The parent folder for these files is <install-dir>/framework/usb.

### Interface File(s)

This table lists and describes the header files that must be included (i.e., using #include) by any code that uses this library.

| Source File Name     | Description                                                                                                   |
|----------------------|----------------------------------------------------------------------------------------------------|
| usb_host_hid_mouse.h | This header file should be included in any . $_{\rm C}$ file that accesses the YSB HID Host Mouse Driver API. |

## **Required File(s)**

All of the required files listed in the following table are automatically added into the MPLAB X IDE project by the MHC when the library is selected for use.

This table lists and describes the source and header files that must always be included in the MPLAB X IDE project to build this library.

| Source File Name                  | Description                                                                                                    |
|-----------------------------------|----------------------------------------------------------------------------------------------------|
| /src/dynamic/usb_host_hid.c       | This file implements the USB HID Host Client Driver interface and should be included in the project if any usage driver operation is desired. |
| /src/dynamic/usb_host_hid_mouse.c | This file implements the USB HID Host Mouse Driver interface and should be included in the project if any usage driver operation is desired.  |

## **Optional File(s)**

This table lists and describes the source and header files that may optionally be included if required for the desired implementation.

| Source File Name | Description                                   |
|------------------|-----------------------------------------------|
| N/A              | There are no optional files for this library. |

## **Module Dependencies**

The USB HID Host Mouse Driver Library depends on the following modules:

- USB Host Layer Library
- USB Host HID Client Driver Library

#### Library Interface

## a) Mouse Access Functions

|    | Name                               | Description                                                                  |
|----|------------------------------------|------------------------------------------------------------------------------|
| ≡∳ | USB_HOST_HID_MOUSE_EventHandlerSet | This function registers application callback function with the mouse driver. |
| ≡∳ | _USB_HOST_HID_MOUSE_EventHandler   | This is function _USB_HOST_HID_MOUSE_EventHandler.                           |
| =∳ | _USB_HOST_HID_MOUSE_Task           | This is function _USB_HOST_HID_MOUSE_Task.                                   |

#### b) Data Types and Constants

| Name                              | Description                                                |
|-----------------------------------|------------------------------------------------------------|
| USB_HOST_HID_MOUSE_DATA           | Defines the USB Host HID mouse data object.                |
| USB_HOST_HID_MOUSE_EVENT          | Defines the possible USB HOST HID mouse driver events.     |
| USB_HOST_HID_MOUSE_EVENT_HANDLER  | USB HOST mouse driver event handler function pointer type. |
| USB_HOST_HID_MOUSE_HANDLE         | USB HOST HID mouse driver instance handle.                 |
| USB_HOST_HID_MOUSE_RESULT         | USB Host HID mouse driver results.                         |
| USB_HOST_HID_MOUSE_RESULT_MIN     | USB Host HID mouse driver result minimum constant.         |
| USB_HOST_HID_MOUSE_HANDLE_INVALID | This is macro USB_HOST_HID_MOUSE_HANDLE_INVALID.           |

#### Description

This section describes the Application Programming Interface (API) functions of the USB HID Host Mouse Driver Library.

The USB Mouse driver does not require explicit API call by the application to obtain Mouse data. The data in the appropriate format is sent to the application during an application event handler function call.

#### a) Mouse Access Functions

### USB\_HOST\_HID\_MOUSE\_EventHandlerSet Function

This function registers application callback function with the mouse driver.

### File

usb\_host\_hid\_mouse.h

#### С

USB\_HOST\_HID\_MOUSE\_RESULT USB\_HOST\_HID\_MOUSE\_EventHandlerSet(USB\_HOST\_HID\_MOUSE\_EVENT\_HANDLER appMouseEventHandler);

#### Returns

Returns data structure of USB\_HOST\_HID\_MOUSE\_RESULT type. USB\_HOST\_HID\_MOUSE\_RESULT\_INVALID\_PARAMETER: Invalid Parameter USB\_HOST\_HID\_MOUSE\_RESULT\_FAILURE: On failure USB\_HOST\_HID\_MOUSE\_RESULT\_SUCCESS: On success

#### Description

This function registers application callback function with the mouse driver. Any subsequent mouse events is passed to the application by calling the registered application function. The function prototype should be of the USB\_HOST\_HID\_MOUSE\_EVENT\_HANDLER type.

#### Remarks

This function should be called before the USB bus is enabled.

#### Preconditions

This function should be called before the USB bus is enabled.

### **Parameters**

| Parameters           | Description                                   |
|----------------------|-----------------------------------------------|
| appMouseEventHandler | Function pointer to the application function. |

#### **Function**

(

```
USB_HOST_HID_MOUSE_RESULT USB_HOST_HID_MOUSE_EventHandlerSet
```

#### USB\_HOST\_HID\_MOUSE\_EVENT\_HANDLER appMouseEventHandler

);

## \_USB\_HOST\_HID\_MOUSE\_EventHandler Function

### File

usb\_host\_hid\_mouse.h

### С

void \_USB\_HOST\_HID\_MOUSE\_EventHandler(USB\_HOST\_HID\_OBJ\_HANDLE handle, USB\_HOST\_HID\_EVENT event, void \*
eventData);

## Description

This is function \_USB\_HOST\_HID\_MOUSE\_EventHandler.

## \_USB\_HOST\_HID\_MOUSE\_Task Function

#### File

usb\_host\_hid\_mouse.h

#### С

void \_USB\_HOST\_HID\_MOUSE\_Task(USB\_HOST\_HID\_OBJ\_HANDLE handle);

#### Description

This is function \_USB\_HOST\_HID\_MOUSE\_Task.

## b) Data Types and Constants

### USB\_HOST\_HID\_MOUSE\_DATA Structure

Defines the USB Host HID mouse data object.

## File

usb\_host\_hid\_mouse.h

#### С

```
typedef struct {
    USB_HID_BUTTON_STATE buttonState[USB_HOST_HID_MOUSE_BUTTONS_NUMBER];
    USB_HID_BUTTON_ID buttonID[USB_HOST_HID_MOUSE_BUTTONS_NUMBER];
    intl6_t xMovement;
    intl6_t yMovement;
    intl6_t zMovement;
} USB_HOST_HID_MOUSE_DATA;
```

#### **Members**

| Members            | Description                                                                                                    |
|--------------------|----------------------------------------------------------------------------------------------------|
|                    | Button state for the buttons. USB_HOST_HID_MOUSE_BUTTONS_NUMBER is system configurable option. The actual number of buttons in the mouse needs to be <= USB_HOST_HID_MOUSE_BUTTONS_NUMBER |
| int16_t xMovement; | Applicable for 2D Mouse Y - Coordinate displacement                                                                                                    |
| int16_t yMovement; | Applicable for 2D Mouse Z - Coordinate displacement                                                                                                    |
| int16_t zMovement; | Applicable only for 3D Mouse                                                                                                    |

## Description

USB Host HID Mouse Data Object

This structure defines the USB Host HID mouse data object.

#### Remarks

None.

## USB\_HOST\_HID\_MOUSE\_EVENT Enumeration

Defines the possible USB HOST HID mouse driver events.

#### File

usb\_host\_hid\_mouse.h

#### С

```
typedef enum {
   USB_HOST_HID_MOUSE_EVENT_ATTACH = 0,
   USB_HOST_HID_MOUSE_EVENT_DETACH,
   USB_HOST_HID_MOUSE_EVENT_REPORT_RECEIVED
} USB_HOST_HID_MOUSE_EVENT;
```

#### **Members**

| Members                                  | Description                    |
|------------------------------------------|--------------------------------|
| USB_HOST_HID_MOUSE_EVENT_ATTACH = 0      | Mouse has been attached        |
| USB_HOST_HID_MOUSE_EVENT_DETACH          | Mouse has been detached        |
| USB_HOST_HID_MOUSE_EVENT_REPORT_RECEIVED | Mouse IN Report data available |

### Description

USB HOST HID Mouse Driver Events

This enumeration lists the possible mouse events that the mouse driver can provide to the application. Some of these events have event data associated with them.

## USB\_HOST\_HID\_MOUSE\_EVENT\_HANDLER Type

USB HOST mouse driver event handler function pointer type.

#### File

usb\_host\_hid\_mouse.h

#### С

typedef void (\* USB\_HOST\_HID\_MOUSE\_EVENT\_HANDLER)(USB\_HOST\_HID\_MOUSE\_HANDLE handle, USB\_HOST\_HID\_MOUSE\_EVENT event, void \*pData);

#### Description

USB HOST Mouse Driver Event Handler Function Pointer Type.

This defines the USB HOST HID mouse driver event handler function pointer type. Application must register a function of this type to receive HID mouse events. Registration should happen before USB BUS is enabled by the application.

#### USB\_HOST\_HID\_MOUSE\_HANDLE Type

USB HOST HID mouse driver instance handle.

#### File

usb\_host\_hid\_mouse.h

#### С

typedef uintptr\_t USB\_HOST\_HID\_MOUSE\_HANDLE;

#### Description

USB HOST HID Mouse Driver Instance Handle This defines a USB Host HID mouse driver handle.

#### Remarks

None.

## USB\_HOST\_HID\_MOUSE\_RESULT Enumeration

USB Host HID mouse driver results.

## File

usb\_host\_hid\_mouse.h

#### С

```
typedef enum {
    USB_HOST_HID_MOUSE_RESULT_FAILURE = USB_HOST_HID_MOUSE_RESULT_MIN,
    USB_HOST_HID_MOUSE_RESULT_INVALID_PARAMETER,
    USB_HOST_HID_MOUSE_RESULT_SUCCESS = 0
} USB_HOST_HID_MOUSE_RESULT;
```

### Members

| Members                                                              | Description                                                                               |
|----------------------------------------------------------------------|-------------------------------------------------------------------------------------------|
| USB_HOST_HID_MOUSE_RESULT_FAILURE =<br>USB_HOST_HID_MOUSE_RESULT_MIN | An unknown failure occurred                                                               |
| USB_HOST_HID_MOUSE_RESULT_INVALID_PARAMETER                          | Invalid or NULL parameter passed                                                          |
| USB_HOST_HID_MOUSE_RESULT_SUCCESS = 0                                | Indicates that the operation succeeded or the request was accepted and will be processed. |

## Description

USB Host HID MOUSE Result

This enumeration defines the possible returns values of USB Host HID mouse driver API. A function may only return some of the values in this enumeration. Refer to function description for details on which values will be returned.

### Remarks

None.

## USB\_HOST\_HID\_MOUSE\_RESULT\_MIN Macro

USB Host HID mouse driver result minimum constant.

#### File

usb\_host\_hid\_mouse.h

#### С

#define USB\_HOST\_HID\_MOUSE\_RESULT\_MIN -50

### Description

USB Host HID Mouse Driver Result Minimum Constant

This constant identifies the minimum value of the USB Host HID mouse driver and is used in the USB\_HOST\_HID\_MOUSE\_RESULT enumeration.

#### Remarks

None.

## USB\_HOST\_HID\_MOUSE\_HANDLE\_INVALID Macro

## File

usb\_host\_hid\_mouse.h

## С

#define USB\_HOST\_HID\_MOUSE\_HANDLE\_INVALID ((USB\_HOST\_HID\_MOUSE\_HANDLE)(-1))

## Description

This is macro USB\_HOST\_HID\_MOUSE\_HANDLE\_INVALID.

## Files

## Files

 Name
 Description

 usb\_host\_hid\_mouse.h
 USB Host HID Mouse Driver Definition Header

© 2013-2017 Microchip Technology Inc.

#### usb\_host\_hid\_config\_template.h

USB host HID Class configuration definitions template

## Description

This section lists the source and header files used by the library.

## usb\_host\_hid\_mouse.h

USB Host HID Mouse Driver Definition Header

### Enumerations

| Name                      | Description                                            |
|---------------------------|--------------------------------------------------------|
| USB_HOST_HID_MOUSE_EVENT  | Defines the possible USB HOST HID mouse driver events. |
| USB_HOST_HID_MOUSE_RESULT | USB Host HID mouse driver results.                     |

## **Functions**

|            | Name                               | Description                                                                  |
|------------|------------------------------------|------------------------------------------------------------------------------|
| ≡∳         | _USB_HOST_HID_MOUSE_EventHandler   | This is function _USB_HOST_HID_MOUSE_EventHandler.                           |
| ≡∳         | _USB_HOST_HID_MOUSE_Task           | This is function _USB_HOST_HID_MOUSE_Task.                                   |
| = <b>\</b> | USB_HOST_HID_MOUSE_EventHandlerSet | This function registers application callback function with the mouse driver. |

### Macros

| Name                              | Description                                        |
|-----------------------------------|----------------------------------------------------|
| USB_HOST_HID_MOUSE_HANDLE_INVALID | This is macro USB_HOST_HID_MOUSE_HANDLE_INVALID.   |
| USB_HOST_HID_MOUSE_RESULT_MIN     | USB Host HID mouse driver result minimum constant. |

## **Structures**

| Name                                                                | Description |
|---------------------------------------------------------------------|-------------|
| USB_HOST_HID_MOUSE_DATA Defines the USB Host HID mouse data object. |             |

#### Types

| Name                             | Description                                                |
|----------------------------------|------------------------------------------------------------|
| USB_HOST_HID_MOUSE_EVENT_HANDLER | USB HOST mouse driver event handler function pointer type. |
| USB_HOST_HID_MOUSE_HANDLE        | USB HOST HID mouse driver instance handle.                 |

### Description

USB HOST HID Mouse Driver Interface Definition

This header file contains the function prototypes and definitions of the data types and constants that make up the interface between HID Mouse driver and top level application.

### **File Name**

usb\_host\_hid\_mouse.h

## Company

Microchip Technology Inc.

## usb\_host\_hid\_config\_template.h

USB host HID Class configuration definitions template

#### Macros

| Name                                       | Description                                                          |
|--------------------------------------------|----------------------------------------------------------------------|
| USB_HID_GLOBAL_PUSH_POP_STACK_SIZE         | Specifies the Global PUSH POP stack size supported.                  |
| USB_HOST_HID_INSTANCES_NUMBER              | Specifies the number of HID instances.                               |
| USB_HOST_HID_INTERRUPT_IN_ENDPOINTS_NUMBER | Specifies the maximum number of INTERRUPT IN endpoints<br>supported. |
| USB_HOST_HID_MOUSE_BUTTONS_NUMBER          | Specifies the number of Mouse buttons supported.                     |
| USB_HOST_HID_USAGE_DRIVER_SUPPORT_NUMBER   | Specifies the number of Usage driver registered                      |

## Description

USB Host HID Class Configuration Definitions

This file contains configurations macros needed to configure the HID host Driver. This file is a template file only. It should not be included by the application. The configuration macros defined in the file should be defined in the configuration specific system\_config.h.

## **File Name**

usb\_host\_hid\_config\_template.h

#### Company

Microchip Technology Inc.

## **USB Hub Host Client Driver Library**

This section describes the USB Hub Host Client Driver Library.

#### Introduction

Introduces the MPLAB Harmony USB Hub Host Client Driver Library.

#### Description

The USB Hub Host Client Driver in the MPLAB Harmony USB Host Stack allows USB Host Applications to interact with a USB Hub and thus manage multiple USB devices simultaneously in one application. The key features of the Hub Host Client Driver include:

- Allows multiple USB devices to be connected to the host and hence allow the USB Host application to interact simultaneously with multiple USB devices.
- Implemented as per Chapter 11 of the USB 2.0 specification.
- Support multiple Hub tiers. A Hub can be connected to another Hub.
- Does not require application intervention for its operation. The application does not have to call an Hub Driver API.

### Abstraction Model

Describes the Abstraction Model of the USB Hub Host Client Driver Library.

### Description

The USB Hub Host Client Driver abstracts the complexities of Hub operation and presents a simple interface to the Host Layer. The interface allows the Host Layer to perform port operations such as port reset, port suspend and port resume. The port interface offered by the Hub Host Client Driver is the same as that offered by the root hub driver. In that, the Host Layer does not differentiate between an external hub and the root hub.

The USB Hub Host Client Driver does not have any application callable API. It only interacts with the Host Layer. The USB Hub Host Client Driver performs the task of powering up the ports, detecting device attach and detach and notifying the same to the Host Layer and detecting over current conditions. The USB Hub Host Client Driver performs the control transfers required for these tasks.

### Library Overview

The USB Hub Host Client Driver does not contain any application callable functions.

### Using the Library

This topic describes the basic architecture of the USB Hub Host Client Driver Library and provides information and examples on its use.

## How the Library Works

Describes how the Library works and how it should be used.

#### Description

The USB Hub Host Client Driver does not contain any application callable functions. The only step that the application code must implement is to enable USB Host Layer Hub support and to provision the USB Hub Host Client Driver in the TPL table.

The USB Host Layer enables Hub Support when the USB\_HOST\_HUB\_SUPPORT\_ENABLE configuration macro is defined in system\_config.h. Refer to the Configuring the Library section of the USB Host Layer Library Help Topic for more information.

### Hub TPL Table Configuration

Provides information on configuring the TPL table for adding Hub support.

### Description

The Host Layer attaches the USB Hub Host Client Driver to a Hub device only if the TPL table contains an entry to enable this feature. The driver interface for such a TPL entry should point to USB\_HOST\_HUB\_INTERFACE. The following code shows an example of the TPL entry for the adding Hub support to the application.

```
Example:
/* This code shows an example of how to initialize the TPL table to
 * support a USB Hub Host Client Driver */
#include "usb/usb_host_hub.h"
#include "usb/usb_hub.h"
const USB_HOST_TPL_ENTRY USBTPList[ 2 ] =
{
    TPL_INTERFACE_CLASS_SUBCLASS_PROTOCOL(USB_HUB_CLASS_CODE, 0x00, 0x00, NULL, USB_HOST_HUB_INTERFACE),
    /* A high-speed hub will report the number of transaction translators in the
    * protocol field. We can ignore this and let the host layer load the hub
    * driver for a high-speed hub */
    TPL_INTERFACE_CLASS (USB_HUB_CLASS_CODE, NULL, USB_HOST_HUB_INTERFACE)
};
```

## **USB Hub Host Client Driver Test Results**

Provides test results for the USB Hub Host Client Driver.

## Description

The following table lists the commercially available USB hubs, which have been tested to successfully enumerate and operate with the USB Hub Host Client Driver in the MPLAB Harmony USB Host Stack. Note that if the Hub you are using is not included in the table, this indicates that this Hub has not been tested with the USB Hub Host Client Driver. However, the Hub could still potentially work with the USB Hub Host Client Driver. The hubs were tested with the hub\_msd USB Host demonstration in the latest version of the MPLAB Harmony USB Host Stack.

| Hub Model      | Number of Ports | VID    | PID    |
|----------------|-----------------|--------|--------|
| Belkin USB 2.0 | 4               | 0x050D | 0x0233 |
| QHMPL          | 4               | 0x1A40 | 0x0101 |
| Portronics     | 3               | 0x1A40 | 0x0101 |
| Sanda          | 4               | 0x05E3 | 0x0606 |
| iBall          | 4               | 0x1A40 | 0x0101 |

### Configuring the Library

Describes how to configure the USB Hub Host Client Driver.

#### Macros

| Name                          | Description                                                  |
|-------------------------------|--------------------------------------------------------------|
| USB_HOST_HUB_INSTANCES_NUMBER | R Specifies the number of Hub to be supported in the system. |
| USB_HOST_HUB_PORTS_NUMBER     | Specifies the number of ports per Hub.                       |

### Description

The USB Hub Host Client Driver requires configuration constants to be specified in system\_config.h file. These constants define the build time configuration (functionality and static resources) of the Hub Host Client Driver.

## USB\_HOST\_HUB\_INSTANCES\_NUMBER Macro

Specifies the number of Hub to be supported in the system.

### File

usb\_host\_hub\_config\_template.h

### С

#define USB\_HOST\_HUB\_INSTANCES\_NUMBER

#### Description

USB Host Hub Instances Number

This configuration constant defines the total number of hubs to be supported in the application. This includes hubs connected across multiple USBs. If the hub connected to the host exceed this number, then the additional hubs will not be enumerated.

#### Remarks

Increasing number of Hubs to be supported will also increase memory consumption.

#### USB\_HOST\_HUB\_PORTS\_NUMBER Macro

Specifies the number of ports per Hub.

#### File

usb\_host\_hub\_config\_template.h

#### С

#define USB\_HOST\_HUB\_PORTS\_NUMBER

#### Description

USB Host Hub Number of Ports per Hub

This configuration macros specifies the number of Ports per Hub. If any Hub connected to host will a have a maximum of 4 ports, then this number should be set to 4. A hub with more ports than the value defined by this constant will not be supported.

#### Remarks

Supporting a hub with more ports increases the memory requirement.

### Building the Library

Describes the files to be included in the project while using the USB Hub Host Client Driver.

#### Description

The following three tables list and describe the header (.h) and source (.c) files that implement this library. The parent folder for these files is <install-dir>/framework/usb.

## Interface File(s)

This table lists and describes the header files that must be included (i.e., using #include) by any code that uses this library.

| Source File Name | Description                                                                                                   |
|------------------|----------------------------------------------------------------------------------------------------|
| usb_host_hub.h   | This header file should be included in any . ${\tt c}$ file that accesses the USB Hub Host Client Driver API. |

## **Required File(s)**

All of the required files listed in the following table are automatically added into the MPLAB X IDE project by the MHC when the library is selected for use.

This table lists and describes the source and header files that must always be included in the MPLAB X IDE project to build this library.

| Source File Name            | Description                                                                                                    |
|-----------------------------|----------------------------------------------------------------------------------------------------|
| /src/dynamic/usb_host_hub.c | This file implements the USB Hub Host Client Driver interface and should be included in the project if the USB Hub Host Client Driver operation is desired. |

## **Optional File(s)**

This table lists and describes the source and header files that may optionally be included if required for the desired implementation.

| Source File Name | Description                                   |
|------------------|-----------------------------------------------|
| N/A              | There are no optional files for this library. |

## **Module Dependencies**

The USB Hub Host Client Driver Library depends on the following modules:

• USB Host Layer Library

## Library Interface

#### **Data Types and Constants**

| Name                   | Description                                   |
|------------------------|-----------------------------------------------|
| USB_HOST_HUB_INTERFACE | USB Hub Host Client Driver Interface Pointer. |

#### Description

This section describes the Application Programming Interface (API) functions of the USB Hub Host Client Driver Library. Refer to each section for a detailed description.

#### **Data Types and Constants**

### USB\_HOST\_HUB\_INTERFACE Macro

USB Hub Host Client Driver Interface Pointer.

#### File

usb\_host\_hub.h

### С

#define USB\_HOST\_HUB\_INTERFACE

#### Description

USB Hub Host Client Driver Interface Pointer

This constant is a pointer to a table of function pointers that define the interface between the Hub Host Client Driver and the USB Host Layer. This constant should be used while adding support for the Hub Driver in TPL table.

#### Remarks

None.

| F | ïles |  |
|---|------|--|
| - |      |  |

#### Files

| Name                           | Description                                           |
|--------------------------------|-------------------------------------------------------|
| usb_host_hub.h                 | USB Host Hub Client Driver Interface Header           |
| usb_host_hub_config_template.h | USB host CDC Class configuration definitions template |

#### Description

This section lists the source and header files used by the library.

## usb\_host\_hub.h

USB Host Hub Client Driver Interface Header

## Macros

| Name                   | Description                                   |
|------------------------|-----------------------------------------------|
| USB_HOST_HUB_INTERFACE | USB Hub Host Client Driver Interface Pointer. |

## **Description**

USB Host Hub Client Driver Interface Definition

This header file contains the function prototypes and definitions of the data types and constants that make up the interface to the USB HOST Hub Client Driver.

#### File Name

usb\_host\_hub.h

### Company

Microchip Technology Inc.

#### usb\_host\_hub\_config\_template.h

USB host CDC Class configuration definitions template

#### Macros

| Name                          | Description                                                |
|-------------------------------|------------------------------------------------------------|
| USB_HOST_HUB_INSTANCES_NUMBER | Specifies the number of Hub to be supported in the system. |
| USB_HOST_HUB_PORTS_NUMBER     | Specifies the number of ports per Hub.                     |

## Description

USB Host Hub Configuration Definitions

This file contains configurations macros needed to configure the Hub Driver. This file is a template file only. It should not be included by the application. The configuration macros defined in the file should be defined in the configuration specific system\_config.h.

## File Name

usb\_host\_hub\_config\_template.h

#### Company

Microchip Technology Inc.

## USB MSD Host Client Driver Library

This section describes the USB MSD Host Client Driver Library.

### Introduction

Introduces the MPLAB Harmony USB Mass Storage Device (MSD) Host Client Driver Library.

### Description

The USB MSD Host Client Driver in the MPLAB Harmony USB Host Stack allows USB Host Applications to support and interact with Mass Storage Class (MSC) USB devices. Examples of such devices are USB Pen Drives and USB Card readers. The USB MSD Host Client Driver along with the SCSI Block Storage Driver Library implement a multi-layer solution to reading and writing to mass storage USB device that implement the SCSI command protocol. The USB MSD Host Client Driver has the following features:

- Implements the Bulk Only Transport (BOT) protocol in the USB MSD specification
- Supports multiple instances, which allows the application to interact with multiple storage devices
- Supports multi-LUN devices such as USB Card Reader
- Automatically (without application intervention) attaches the SCSI Block Driver to an identified device
- Implements automatic clearing of endpoint stall conditions
- Implements all three stages of a BOT transfer and provide a simple event driver transfer interface to the top-level application (which is typically
  a block storage driver library such as the SCSI Block Storage Driver Library)
- Typically operates without application intervention. The BOT transfers are typically invoked by the SCSI Block Storage Driver Library.

### Using the Library

This topic describes the basic architecture of the USB MSD Host Client Drier Library and provides information and examples on its use.

#### Library Overview

Provides an overview of the USB Host MSD Library.

#### Description

The USB MSD Host Client Driver can be grouped functionally as shown in the following table.

| Library Interface Section | Descriptions                                                                          |
|---------------------------|---------------------------------------------------------------------------------------|
| Data Transfer Functions   | These functions allow the application client to transfer data to the attached device. |

#### Abstraction Model

Describes the Abstraction Model of the USB MSD Host Client Driver Library.

#### Description

The USB MSD Host Client Driver provides the transport for SCSI commands that implements that media read, write and control operations. If abstracts the details of initiating and completing a BOT transfer and performing error handling and presents a simple event driven interface to the top-level block storage command driver library.

The USB MSD Host Client Driver uses the USB Host data transfer and pipe management routines to implement the three stages of a BOT transfer. The library accepts a SCSI command from the SCSI Block Storage driver and transports this command in the command block of the Command Block Wrapper in the CBW stage of the BOT transfer. If the command requires a data stage, the USB MSD Host Client Driver library will transfer data between the USB Host and the device. The USB MSD Host Client Driver will then terminate the BOT transfer by requesting for the Command Status Wrapper (CSW) from the device.

If the device stalls any stage of the transfer, the USB MSD Host Client Driver will clear the stall and will automatically initiate the CSW stage to complete the transfer. The transfer result is communicated to the top level block storage driver library through a callback mechanism.

The USB Host layer will attach the USB MSD Host Client Driver to a mass storage device based on a TPL entry match. The USB MSD Host Client Driver will then open data and communication control pipes to the device. It will first get the number of logical units (LUN) that the device contains. It will then initialize the SCSI block storage driver for each reported LUN and mark the device state as being ready for data transfers.

## How the Library Works

Describes how the library works and how it should be used.

#### Description

The USB MSD Host Client Driver provides the top level block storage driver with an easy to use, event driven, interface to transport the block storage command and data between the block storage command driver library and a compliant mass storage device. The USB MSD Host Client Driver in the MPLAB Harmony USB Host stack immediately supports mass storage devices that advertise support of the SCSI command set. Indeed, most of the commercially available USB storage devices such as USB pen driver and USB card readers respond to SCSI command requests.

The process of initializing the SCSI block storage driver library when a device is attached is performed automatically, by the USB MSD Host Client Driver. This does not require user application intervention. The following sections describe the TPL table design (application responsibility) and USB MSD Host Client Driver data transfer function (typically called by the SCSI block storage driver library).

### MSD TPL Table Configuration

Describes TPL table design for matching MSD devices.

## Description

The Host Layer attaches the MSD Host Client Driver to a device when the class, subclass and protocol fields in the Interface Association Descriptor (IAD) or Interface descriptor match the entry in the TPL table. When specifying the entry for the MSD device, the driver interface must be set to USB\_HOST\_MSD\_INTERFACE. This will attach the USB MSD Host Client Driver to the device when the USB Host matches the TPL entry to the device. The following code shows a TPL table design for matching MSD Devices.

```
Example:
```

USB\_HOST\_MSD\_INTERFACE)

};

## Data Transfer

Describes how to transfer data, which includes a code example.

#### **Description**

The USB MSD Host Client Driver data transfer function is typically called by the SCSI Block Storage Driver Library. The USB\_HOST\_MSD\_Transfer function allows the SCSI Block Storage Driver to transport SCSI commands to the mass storage device. The cdb parameter and the cdbLength parameter of the function specify the command and its size respectively. If the command requires the transport of data, then data must contain the pointer to the buffer and size specifies the amount of data expected to be transported. When the BOT transfer complete, the USB MSD Host Client Diver will call the callback function. The following code snippet shows an example of using the USB\_HOST\_MSD\_Transfer function.

#### Example:

- /\* This code shows usage of the USB\_HOST\_MSD\_Transfer function. The SCSI Block
- \* Driver Library uses this function to send a SCSI Inquiry Command to the
- $^{\ast}$  device. Note how the commandCompleted flag in the SCSI instance object
- \* tracks the completion of the transfer. This flag is updated in the transfer
- \* callback. \*/

void \_USB\_HOST\_SCSI\_TransferCallback

```
(
   USB_HOST_MSD_LUN_HANDLE lunHandle,
   USB_HOST_MSD_TRANSFER_HANDLE transferHandle,
   USB_HOST_MSD_RESULT result,
   size_t size,
   uintptr_t context
{
   int scsi0bjIndex;
   USB_HOST_SCSI_OBJ * scsiObj;
   USB_HOST_SCSI_COMMAND_OBJ * commandObj;
   USB_HOST_SCSI_EVENT event;
    /* Get the SCSI object index from the lunHandle */
   scsiObjIndex = _USB_HOST_SCSI_LUNHandleToSCSIInstance(lunHandle);
   /* Get the pointer to the SCSI object */
   scsiObj = &gUSBHostSCSIObj[scsiObjIndex];
   /* Pointer to the command object */
   commandObj = &scsiObj->commandObj;
   /* The processed size */
   commandObj->size = size;
    /* The result of the command */
   commandObj->result = result;
   /* Let the main state machine know that the command is completed */
   commandObj->commandCompleted = true;
   /* The rest of code is not shown here for the sake of brevity */
}
void USB_HOST_SCSI_Tasks(USB_HOST_MSD_LUN_HANDLE lunHandle)
{
   switch(scsiObj->state)
    {
        /* For the sake of brevity, only one SCSI command is show here */
        case USB_HOST_SCSI_STATE_INQUIRY_RESPONSE:
            /* We get the SCSI Enquiry response. Although there isn't much
             * that we can do with this data */
            _USB_HOST_SCSI_InquiryResponseCommand(scsiObj->commandObj.cdb);
            /* The commandCompleted flag will be updated in the callback.
             * Update the state and send the command.
                                                        */
```

## Configuring the Library

Describes how to configure the USB Host Layer.

#### Macros

}

}

| Name                          | Description                                                                         |
|-------------------------------|-------------------------------------------------------------------------------------|
| USB_HOST_MSD_INSTANCES_NUMBER | Defines the maximum number of MSD devices to be supported by this host application. |
| USB_HOST_MSD_LUNS_NUMBER      | Defines the maximum number of MSD Device LUNs to be supported in the application.   |

#### Description

The USB MSD Host Client Driver requires configuration constants to be specified in system\_config.h file. These constants define the build time configuration (functionality and static resources) of the USB MSD Host Client Driver.

## USB\_HOST\_MSD\_INSTANCES\_NUMBER Macro

Defines the maximum number of MSD devices to be supported by this host application.

### File

usb\_host\_msd\_config\_template.h

#### С

#define USB\_HOST\_MSD\_INSTANCES\_NUMBER

#### Description

USB Host MSD Client Driver Instances Number.

This constant defines the maximum number of MSD devices to be supported by this host application. For example, if 3 USB Pen Drives need to be supported, then this value should be 3. This value cannot be greater than USB\_HOST\_DEVICES\_NUMBER, which defines the maximum number of devices to be supported in the application. If this constant is less than USB\_HOST\_DEVICES\_NUMBER, then only USB\_HOST\_MSD\_INSTANCES\_NUMBER of MSD devices will be enumerated.

#### Remarks

None

## USB\_HOST\_MSD\_LUNS\_NUMBER Macro

Defines the maximum number of MSD Device LUNs to be supported in the application.

#### File

usb\_host\_msd\_config\_template.h

#### С

#### #define USB\_HOST\_MSD\_LUNS\_NUMBER

### Description

USB Host MSD Client Driver LUNs Number.

An MSD device may have multiple storage units, each addressable through a LUN number. An example is a USB Card reader with multiple card slots. Each card slot has a LUN number. The USB\_HOST\_MSD\_LUNS\_NUMBER constant defines the maximum number of such logical units that can be managed by the USB Host application. This number should atleast be equal to USB\_HOST\_MSD\_INSTANCES\_NUMBER. To configure this value, consider an example of an application that will support a maximum of 2 USB Storage device. These 2 storage devices are expected to have at the most 3 LUNs each. Then the the USB\_HOST\_MSD\_LUNS\_NUMBER constant should be set to 6 (2 devices and 3 LUNs per device)/

## Remarks

None

## Building the Library

Describes the files to be included in the project while using the MSD Host Function Driver.

### Description

The following three tables list and describe the header (.h) and source (.c) files that implement this library. The parent folder for these files is <install-dir>/framework/usb.

## Interface File(s)

This table lists and describes the header files that must be included (i.e., using #include) by any code that uses this library.

| Source File Name | Description                                                                                          |
|------------------|----------------------------------------------------------------------------------------------------|
| usb_host_msd.h   | This header file should be included in any .c file that accesses the USB Host MSD Client Driver API. |

## **Required File(s)**

All of the required files listed in the following table are automatically added into the MPLAB X IDE project by the MHC when the library is selected for use.

This table lists and describes the source and header files that must always be included in the MPLAB X IDE project to build this library.

| Source File Name | Description                                                                                                    |
|------------------|----------------------------------------------------------------------------------------------------|
|                  | This file implements the USB Host MSD Client Driver interface and should be included in the project if USB Host MSD Client Driver operation is desired. |

## **Optional File(s)**

This table lists and describes the source and header files that may optionally be included if required for the desired implementation.

| Source File Name | Description                                   |
|------------------|-----------------------------------------------|
| N/A              | There are no optional files for this library. |

### **Module Dependencies**

The USB MSD Host Library depends on the following modules:

• USB Host Layer Library

## Library Interface

## a) Data Transfer Functions

|   |    | Name                            | Description                                                            |
|---|----|---------------------------------|------------------------------------------------------------------------|
| 1 | ≡∳ | USB_HOST_MSD_Transfer           | This function schedules a MSD BOT transfer.                            |
|   | ≡∳ | USB_HOST_MSD_TransferErrorTasks | This function maintains the MSD transfer error handling state machine. |

## b) Data Types and Constants

| Name                                 | Description                             |
|--------------------------------------|-----------------------------------------|
| USB_HOST_MSD_RESULT                  | USB HOST MSD Result                     |
| USB_HOST_MSD_TRANSFER_CALLBACK       | USB HOST MSD Transfer Complete Callback |
| USB_HOST_MSD_TRANSFER_DIRECTION      | USB HOST MSD Transfer Direction.        |
| USB_HOST_MSD_TRANSFER_HANDLE         | USB HOST MSD Transfer Handle            |
| USB_HOST_MSD_INTERFACE               | USB HOST MSD Client Driver Interface    |
| USB_HOST_MSD_TRANSFER_HANDLE_INVALID | USB HOST MSD Transfer Handle Invalid    |
| USB_HOST_MSD_LUN_HANDLE              | USB HOST MSD LUN Handle                 |
| USB_HOST_MSD_LUN_HANDLE_INVALID      | USB HOST MSD LUN Handle Invalid         |
| USB_HOST_MSD_ERROR_CODE              | USB Host MSD Error Codes.               |

#### Description

### a) Data Transfer Functions

### USB\_HOST\_MSD\_Transfer Function

This function schedules a MSD BOT transfer.

#### File

usb\_host\_msd.h

#### С

```
USB_HOST_MSD_RESULT USB_HOST_MSD_Transfer(USB_HOST_MSD_LUN_HANDLE lunHandle, uint8_t * cdb, uint8_t cdbLength, void * data, size_t size, USB_HOST_MSD_TRANSFER_DIRECTION transferDirection, USB_HOST_MSD_TRANSFER_CALLBACK callback, uintptr_t context);
```

#### Returns

USB\_HOST\_MSD\_RESULT\_FAILURE - An unknown failure occurred. USB\_HOST\_MSD\_RESULT\_BUSY - The transfer cannot be scheduled right now. The caller should retry. USB\_HOST\_MSD\_RESULT\_LUN\_HANDLE\_INVALID - This LUN does not exist in the system. USB\_HOST\_MSD\_RESULT\_SUCCESS - The transfer request was scheduled.

#### Description

This function schedules a MSD BOT transfer. The command to be executed is specified in the cdb. This should be pointer to a 16 byte command descriptor block. The actual length of the command is specified by cdbLength. If there is data to be transferred, the pointer to the buffer is specified by data. The size of the buffer is specified in size. When the transfer completes, the callback function will be called. The context will be returned in the callback function.

### Remarks

This is a local function and should not be called directly by the application.

#### **Preconditions**

None.

## Parameters

| Parameters        | Description                                                                                                    |
|-------------------|----------------------------------------------------------------------------------------------------|
| cdb               | pointer to the command to be executted. Should be a pointer to a 16 byte array. Unused bytes should be zero-padded. |
| cdbLength         | Actual size of the command.                                                                                         |
| data              | pointer to the data buffer if a data stage is involved.                                                             |
| size              | size of the data buffer.                                                                                            |
| callback          | callback function to called when the transfer has completed.                                                        |
| transferDirection | specifies the direction of the MSD transfer.                                                                        |
| context           | caller defined context that is returned in the callback function.                                                   |

## Function

```
USB_HOST_MSD_RESULT USB_HOST_MSD_Transfer
(
uint8_t * cdb,
uint8_t cdbLength,
void * data,
size_t size,
USB_HOST_MSD_TRANSFER_CALLBACK callback,
uintptr_t context
)
```

## USB\_HOST\_MSD\_TransferErrorTasks Function

This function maintains the MSD transfer error handling state machine.

### File

usb\_host\_msd.h

### С

void USB\_HOST\_MSD\_TransferErrorTasks(USB\_HOST\_MSD\_LUN\_HANDLE lunHandle);

#### Returns

None.

## Description

This function maintains the MSD transfer error handling state machine. This function should be called periodically after the USB\_HOST\_MSD\_Transfer function has been called to schedule a transfer. The function should be called periodically atleast till the transfer completion event has been received. Calling this function while a BOT transfer is in progress allows the MSD Host Client driver to perform BOT error handling in a non-blocking manner.

Calling this function when there is no BOT transfer in progress will not have any effect. In case of BOT error handling, calling this function will eventually result in a BOT transfer event. It is not necessary to call this function after this event has occurred (till the next BOT transfer has been scheduled).

#### Remarks

While running in an RTOS application, this function should be called in the same thread that requested the BOT Transfer and operating the logical unit.

### Preconditions

The lunHandle should be valid.

#### **Parameters**

| Parameters | Description          |
|------------|----------------------|
| lunHandle  | handle to valid LUN. |

### Function

```
void USB_HOST_MSD_TransferErrorTasks
```

...-

```
USB_HOST_MSD_LUN_HANDLE lunHandle,
```

);

(

## b) Data Types and Constants

### USB\_HOST\_MSD\_RESULT Enumeration

USB HOST MSD Result

#### File

usb\_host\_msd.h

#### С

```
typedef enum {
   USB_HOST_MSD_RESULT_COMMAND_PASSED = 0,
   USB_HOST_MSD_RESULT_COMMAND_FAILED = 1,
   USB_HOST_MSD_RESULT_COMMAND_PHASE_ERROR = 2,
   USB_HOST_MSD_RESULT_SUCCESS,
   USB_HOST_MSD_RESULT_FAILURE,
   USB_HOST_MSD_RESULT_BUSY,
   USB_HOST_MSD_RESULT_LUN_HANDLE_INVALID,
   USB_HOST_MSD_RESULT_COMMAND_STALLED
} USB_HOST_MSD_RESULT;
```

#### Members

| Members                                 | Description                                                               |
|-----------------------------------------|---------------------------------------------------------------------------|
| USB_HOST_MSD_RESULT_COMMAND_PASSED = 0  | MSD Command result was success. The command issued to the MSD device      |
|                                         | passed.                                                                   |
| USB_HOST_MSD_RESULT_COMMAND_FAILED = 1  | MSD Command failed. The command issued to the MSD device failed. The      |
|                                         | device BOT state machine is in sync with the host. The data residue       |
|                                         | length is valid.                                                          |
| USB_HOST_MSD_RESULT_COMMAND_PHASE_ERROR | MSD Command failed with phase error. The command issued to the MSD device |
| = 2                                     | has failed. The failure reason is unknown. The MSD Host Client driver has |
|                                         | reset the device BOT state machine.                                       |
| USB_HOST_MSD_RESULT_SUCCESS             | The operation was successful                                              |
| USB_HOST_MSD_RESULT_FAILURE             | An unknown failure has occurred.                                          |
| USB_HOST_MSD_RESULT_BUSY                | The request cannot be accepted at this time                               |
| USB_HOST_MSD_RESULT_LUN_HANDLE_INVALID  | The specified LUN is not valid                                            |
| USB_HOST_MSD_RESULT_COMMAND_STALLED     | The MSD request was stalled                                               |

## Description

USB HOST MSD Result

This enumeration defines the possible return values of different USB HOST MSD Client driver function call. Refer to the specific function documentation for details on the return values.

#### Remarks

None.

### USB\_HOST\_MSD\_TRANSFER\_CALLBACK Type

USB HOST MSD Transfer Complete Callback

#### File

usb\_host\_msd.h

#### С

```
typedef void (* USB_HOST_MSD_TRANSFER_CALLBACK)(USB_HOST_MSD_LUN_HANDLE lunHandle,
USB_HOST_MSD_TRANSFER_HANDLE transferHandle, USB_HOST_MSD_RESULT result, size_t size, uintptr_t context);
```

#### Description

USB HOST MSD Transfer Complete Callback

This type defines the type of the callback function that the application must register in the USB\_HOST\_MSD\_Transfer function to receive notification when a transfer has completed. The callback function will be called with the following parameters.

lunHandle - The handle to the LUN from where this notification originated.

transferHandle - the handle to the MSD transfer.

result - result of the transfer.

size - of the transfer.

context - context that specified when this transfer was scheduled.

#### Remarks

None.

## USB\_HOST\_MSD\_TRANSFER\_DIRECTION Enumeration

USB HOST MSD Transfer Direction.

#### File

usb\_host\_msd.h

## С

```
typedef enum {
   USB_HOST_MSD_TRANSFER_DIRECTION_HOST_TO_DEVICE = 0x00,
   USB_HOST_MSD_TRANSFER_DIRECTION_DEVICE_TO_HOST = 0x80
} USB_HOST_MSD_TRANSFER_DIRECTION;
```

## Members

| Members                                                  | Description                    |
|----------------------------------------------------------|--------------------------------|
| USB_HOST_MSD_TRANSFER_DIRECTION_HOST_TO_DEVICE<br>= 0x00 | Data moves from host to device |
| USB_HOST_MSD_TRANSFER_DIRECTION_DEVICE_TO_HOST<br>= 0x80 | Data moves from device to host |

## Description

**USB HOST Transfer Direction** 

This enumeration specifies the direction of the data stage.

#### Remarks

None.

## USB\_HOST\_MSD\_TRANSFER\_HANDLE Type

USB HOST MSD Transfer Handle

#### File

usb\_host\_msd.h

#### С

typedef uintptr\_t USB\_HOST\_MSD\_TRANSFER\_HANDLE;

## Description

USB HOST MSD Transfer Handle This type defines a USB Host MSD Transfer Handle.

#### Remarks

None.

## USB\_HOST\_MSD\_INTERFACE Macro

USB HOST MSD Client Driver Interface

### File

usb\_host\_msd.h

#### С

#define USB\_HOST\_MSD\_INTERFACE

### Description

USB HOST MSD Client Driver Interface

This macro should be used by the application in TPL table while adding support for the USB MSD Host Client Driver.

#### Remarks

None.

## USB\_HOST\_MSD\_TRANSFER\_HANDLE\_INVALID Macro

USB HOST MSD Transfer Handle Invalid

#### File

usb\_host\_msd.h

## С

#define USB\_HOST\_MSD\_TRANSFER\_HANDLE\_INVALID

### Description

USB HOST MSD Transfer Handle Invalid This value defines an invalid Transfer Handle.

#### Remarks

None.

## USB\_HOST\_MSD\_LUN\_HANDLE Type

USB HOST MSD LUN Handle

## File

usb\_host\_msd.h

## С

typedef uintptr\_t USB\_HOST\_MSD\_LUN\_HANDLE;

## Description

USB HOST MSD LUN Handle

This type defines a MSD LUN Handle. This handle is used by SCSI driver to identify the LUN.

#### Remarks

None.

### USB\_HOST\_MSD\_LUN\_HANDLE\_INVALID Macro

USB HOST MSD LUN Handle Invalid

## File

usb\_host\_msd.h

### С

#define USB\_HOST\_MSD\_LUN\_HANDLE\_INVALID

#### Description

USB HOST MSD LUN Handle Invalid This value defines an invalid LUN Handle.

#### Remarks

None.

## USB\_HOST\_MSD\_ERROR\_CODE Enumeration

USB Host MSD Error Codes.

## File

usb\_host\_msd.h

#### С

typedef enum {

USB\_HOST\_MSD\_ERROR\_CODE\_INSUFFICIENT\_INSTANCES = 1, USB\_HOST\_MSD\_ERROR\_CODE\_NOT\_FOUND\_BULK\_IN\_ENDPOINT, USB\_HOST\_MSD\_ERROR\_CODE\_NOT\_FOUND\_BULK\_OUT\_ENDPOINT, USB\_HOST\_MSD\_ERROR\_CODE\_FAILED\_PIPE\_OPEN, USB\_HOST\_MSD\_ERROR\_CODE\_FAILED\_GET\_MAX\_LUN, USB\_HOST\_MSD\_ERROR\_CODE\_FAILED\_BOT\_TRANSFER, USB\_HOST\_MSD\_ERROR\_CODE\_FAILED\_RESET\_RECOVERY, USB\_HOST\_MSD\_ERROR\_CODE\_CBW\_STALL\_RESET\_RECOVERY, USB\_HOST\_MSD\_ERROR\_CODE\_CSW\_PHASE\_ERROR, USB\_HOST\_MSD\_ERROR\_CODE\_CSW\_PHASE\_ERROR, USB\_HOST\_MSD\_ERROR\_CODE\_CSW\_UNKNOWN\_ERROR } USB\_HOST\_MSD\_ERROR\_CODE\_S;

#### Members

| Members                                             | Description                                                                                       |
|-----------------------------------------------------|---------------------------------------------------------------------------------------------------|
| USB_HOST_MSD_ERROR_CODE_INSUFFICIENT_INSTANCES = 1  | This error occurs when the number of MSD instances defined via                                    |
|                                                     | <ul> <li>USB_HOST_MSD_INSTANCES_NUMBER (in<br/>system_config.h) is insufficient. For</li> </ul>   |
|                                                     | • example, this error would occur if the value of                                                 |
|                                                     | USB_HOST_MSD_INSTANCES_NUMBER is 2, two MSC devices are already connected                         |
|                                                     | and third MSC device is connected to the host. The object identifier in                           |
|                                                     | <ul> <li>this case will be the USB_HOST_DEVICE_OBJ_HANDLE value.</li> </ul>                       |
| USB_HOST_MSD_ERROR_CODE_NOT_FOUND_BULK_IN_ENDPOINT  | This error occurs when the driver descriptor parser could not find a Bulk                         |
|                                                     | IN endpoint in the interface descriptor. The object identifier in this                            |
|                                                     | case will be the USB_HOST_DEVICE_OBJ_HANDLE value.                                                |
| USB_HOST_MSD_ERROR_CODE_NOT_FOUND_BULK_OUT_ENDPOINT | This error occurs when the driver descriptor parser could not find a Bulk                         |
|                                                     | OUT endpoint in the interface descriptor. The object identifier<br>in this                        |
|                                                     | case will be USB_HOST_DEVICE_OBJ_HANDLE value.                                                    |
| USB_HOST_MSD_ERROR_CODE_FAILED_PIPE_OPEN            | This error occurs when the driver could not open a Bulk pipe. This                                |
|                                                     | <ul> <li>typically happens either due to a host layer error or due to<br/>insufficient</li> </ul> |
|                                                     | <ul> <li>number of pipes (which is configured via<br/>USB_HOST_PIPES_NUMBER). The</li> </ul>      |
|                                                     | <ul> <li>object idenfier in this case will be<br/>USB_HOST_DEVICE_OBJ_HANDLE value.</li> </ul>    |
| USB_HOST_MSD_ERROR_CODE_FAILED_GET_MAX_LUN          | This error occurs when the Get Max LUN request issued by the driver fails                         |
|                                                     | <ul> <li>for any reason. The object identifier in this case will be the<br/>MSC device</li> </ul> |
|                                                     | instance index.                                                                                   |
| USB_HOST_MSD_ERROR_CODE_FAILED_BOT_TRANSFER         | This error occurs when any stage of the BOT has failed due to bus error                           |
|                                                     | or an unknown failure. The object identifier in this case will be<br>the MSC                      |
|                                                     | device instance index.                                                                            |
| USB_HOST_MSD_ERROR_CODE_FAILED_RESET_RECOVERY       | This error occurs when the MSD Reset Recovery procedure has failed. A MSC                         |
|                                                     | device should not fail a MSD Reset Recovery procedure. The<br>object                              |
|                                                     | identifier in this case will be the device instance index.                                        |
| USB_HOST_MSD_ERROR_CODE_CBW_STALL_RESET_RECOVERY    | This error code indicates a condtion where the CBW stage of the BOT was                           |
|                                                     | <ul> <li>stalled and the driver is about to launch MSD reset recovery.<br/>The</li> </ul>         |
|                                                     | identifier in this case if the MSC Device instance index. This code is                            |
|                                                     | • generated from an interrupt context. The driver may continue to function                        |
|                                                     | normally post this condition.                                                                     |

| USB_HOST_MSD_ERROR_CODE_TRANSFER_BUSY     | This error code indicates a condition where the BOT transfer could not be                               |
|-------------------------------------------|----------------------------------------------------------------------------------------------------|
|                                           | <ul> <li>initiated because a transfer is already in progress. The<br/>identifier in</li> </ul>          |
|                                           | <ul> <li>this case is the MSC Device Instance Index. The driver may<br/>continue to</li> </ul>          |
|                                           | <ul> <li>function normall post this condition. This condition may occur<br/>several</li> </ul>          |
|                                           | times.                                                                                                  |
| USB_HOST_MSD_ERROR_CODE_CSW_PHASE_ERROR   | This error code indicates a condition where the BOT transfer failed due a                               |
|                                           | <ul> <li>phase error in the CSW stage of the BOT. The identifier in<br/>this case if</li> </ul>         |
|                                           | <ul> <li>the MSC Device instance index. This code is generated from<br/>an interrupt</li> </ul>         |
|                                           | <ul> <li>context. The driver may continue to function normally post this</li> <li>condition.</li> </ul> |
| USB_HOST_MSD_ERROR_CODE_CSW_UNKNOWN_ERROR | This error code indicates that a condition where an unknown error has                                   |
|                                           | <ul> <li>occured during the CSW stage of the BOT. The identifier in<br/>this case if</li> </ul>         |
|                                           | <ul> <li>the MSC Device instance index. This code is generated from<br/>an interrupt</li> </ul>         |
|                                           | context. The driver may continue to function normally post this                                         |
|                                           | condition.                                                                                              |

## Description

## USB Host MSD Error Codes.

This enumeration defines the codes that the MSD Client Driver returns for possible errors that lead to the device being placed in an error state. The MSD client driver will not operate on a device which is in an error state. The error are returned in the USB\_HOST\_MSD\_ErrorCallback function.

## Remarks

None.

## Files

## Files

| Name                           | Description                                     |
|--------------------------------|-------------------------------------------------|
| usb_host_msd.h                 | USB Host MSD Class Driver Interface Header      |
| usb_host_msd_config_template.h | USB Host MSD configuration template header file |

## Description

## usb\_host\_msd.h

USB Host MSD Class Driver Interface Header

## **Enumerations**

| Name                            | Description                      |
|---------------------------------|----------------------------------|
| USB_HOST_MSD_ERROR_CODE         | USB Host MSD Error Codes.        |
| USB_HOST_MSD_RESULT             | USB HOST MSD Result              |
| USB_HOST_MSD_TRANSFER_DIRECTION | USB HOST MSD Transfer Direction. |

## **Functions**

|    | Name                            | Description                                                            |
|----|---------------------------------|------------------------------------------------------------------------|
| =∳ | USB_HOST_MSD_Transfer           | This function schedules a MSD BOT transfer.                            |
| =∳ | USB_HOST_MSD_TransferErrorTasks | This function maintains the MSD transfer error handling state machine. |

## Macros

| Name                                 | Description                          |
|--------------------------------------|--------------------------------------|
| USB_HOST_MSD_INTERFACE               | USB HOST MSD Client Driver Interface |
| USB_HOST_MSD_LUN_HANDLE_INVALID      | USB HOST MSD LUN Handle Invalid      |
| USB_HOST_MSD_TRANSFER_HANDLE_INVALID | USB HOST MSD Transfer Handle Invalid |

#### Types

| Name                           | Description                             |
|--------------------------------|-----------------------------------------|
| USB_HOST_MSD_LUN_HANDLE        | USB HOST MSD LUN Handle                 |
| USB_HOST_MSD_TRANSFER_CALLBACK | USB HOST MSD Transfer Complete Callback |
| USB_HOST_MSD_TRANSFER_HANDLE   | USB HOST MSD Transfer Handle            |

## Description

USB Host MSD Class Driver Interface Definition

This header file contains the function prototypes and definitions of the data types and constants that make up the interface to the USB Host MSD Class Driver.

#### **File Name**

usb\_host\_msd.h

#### Company

Microchip Technology Inc.

### usb\_host\_msd\_config\_template.h

USB Host MSD configuration template header file

## Macros

| Name                          | Description                                                                         |
|-------------------------------|-------------------------------------------------------------------------------------|
| USB_HOST_MSD_INSTANCES_NUMBER | Defines the maximum number of MSD devices to be supported by this host application. |
| USB_HOST_MSD_LUNS_NUMBER      | Defines the maximum number of MSD Device LUNs to be supported in the application.   |

## Description

USB Host MSD function driver compile time options

This file contains USB host MSD function driver compile time options(macros) that has to be configured by the user. This file is a template file and must be used as an example only. This file must not be directly included in the project.

### **File Name**

usb\_host\_msd\_config\_template.h

### Company

Microchip Technology Inc.

# Index

## ۱

\.tplFlags.driverType = (TPL\_FLAG\_CLASS\_SUBCLASS\_PROTOCOL) enumeration 287

\.tplFlags.driverType = (TPL\_FLAG\_VID\_PID) enumeration 288

\_USB\_DEVICE\_IRP structure 152 \_USB\_HOST\_HID\_MOUSE\_EventHandler function 449 \_USB\_HOST\_HID\_MOUSE\_Task function 449 \_USB\_HOST\_IRP structure 156 \_USB\_HOST\_IRP\_STATUS enumeration 157

# 0

0 enumeration 289 0x0000 enumeration 290 0xFF } enumeration 291 0xFF enumeration 290 0xFFFF } enumeration 293 0xFFFF enumeration 292

# 1

1 enumeration 293

# A

a) Functions 62 Abstract Control Model (ACM) 165 Abstraction Model 24, 53, 79, 164, 199, 231, 241, 263, 311, 409, 443, 453, 458 Generic USB Device Library 241 USB CDC Device Library 164 USB Device Layer Library 79 USB MSD Device Library 231 Application Client Interaction 86 Audio Data Streaming 330 Audio Stream Event Handling 319

# В

b) Data Types and Constants 67 **BOS Descriptor Support 96** Building the Library 32, 61, 99, 176, 211, 236, 247, 273, 339, 420, 447, 455, 461 Generic USB Device Library 247 USB Audio 2.0 Device Library 61 USB Audio Device Library 32 USB Audio v1.0 Host Client Driver Library 339 USB CDC Host Library 420 USB Device Layer Library 99 USB HID Device Library 211 USB HID Host Mouse Driver Library 447 USB Host Layer Library 273 USB Hub Host Client Driver Library 455 USB MSD Device Library 236 USB MSD Host Library 461

# С

Calling the Device Layer API 14 classCode enumeration 294 Configuring the Library 30, 60, 97, 175, 210, 235, 247, 270, 337, 419, 445, 454, 460

Generic USB Device Library 247 USB Audio 2.0 Device Library 60 USB Audio Device Library 30 USB Device Layer Library 97 Configuring the Stack 14 Control Transfer Events 243 Creating Your Own USB Device 7

# D

Data Transfer 235, 459 Demonstration Application Logic 20 Detecting Device Attach 312, 410, 444 Device Layer Control Transfers 89 Device Layer Task Routines 85 Device Stack Configuration 22

# Е

Enabling Audio Stream 322 Endpoint Data Transfer 246 Endpoint Data Transfer Events 245 Endpoint Management 245 Event Handling 15, 21, 26, 55, 87, 167, 203, 242, 270, 417

# F

false enumeration 295 Files 51, 77, 160, 197, 229, 240, 309, 404, 440, 451, 456, 468 USB Audio 1.0 Device Library 51 USB Audio 2.0 Device Library 77 USB Audio v1.0 Host Client Driver Library 404 USB CDC Device Library 197 USB Device Layer Library 160 USB HID Device Library 229 USB HID Host Mouse Driver Library 451 USB Host Layer Library 309 USB Hub Host Client Driver Library 456 USB MSD Device Library 240 Files to Include USB CDC Device Library 176 USB Device Stack Porting 13 Function Driver Registration Table 83 Fuse Configuration and Initialization 19

# G

Generic USB Device Library 241 Getting Started USB Device Library 3 USB Host Library 249

# Н

Handling Endpoint 0 (EP0) Packets 16 HID Device TPL Table Configuration 443 Host Layer - Application Interaction 267 Host Layer Initialization 263 How the Library Works 24, 54, 81, 166, 201, 232, 242, 263, 312, 410, 443, 453, 458 Generic USB Device Library 242 USB Device Layer Library 81 USB MSD Device Library 232 Hub TPL Table Configuration 454

## I

initData enumeration 296 Initializing and Communicating with the Endpoint 16 Initializing the Device Layer 84 Initializing the Library 25, 54 Initializing the USB Device Stack 13 Introduction 3, 13, 23, 53, 79, 163, 199, 231, 241, 249, 252, 262, 311, 409, 442, 453, 457 Generic USB Device Library 241 USB Audio 1.0 Device Library 23 USB Audio 2.0 Device Library 53 USB Audio v1.0 Host Client Driver Library 311 USB CDC Device Library 163 USB CDC Host Library 409 USB Device Layer Library 79 USB Device Library - Getting Started 3 USB HID Device Library 199 USB HID Host Mouse Driver Library 442 USB Host Layer Library 262 USB Host Library - Getting Started 249 USB Hub Host Client Driver Library 453 USB MSD Device Library 231 USB MSD Host Library 457 Invoking the Tasks Routine 22

# L

Library Architecture USB Device Library 3 USB Host Library 249 Library Configuration USB CDC Device Library 175 USB HID Device Library 210 Library Initialization 81, 166, 201, 232, 242 USB CDC Device Library 166 USB HID Device Library 201 Library Interface 33, 62, 100, 176, 211, 237, 248, 274, 340, 421, 448, 456, 461 Generic USB Device Library 248 USB Audio 1.0 Device Library 33 USB Audio 2.0 Device Library 62 USB Audio v1.0 Host Client Driver Library 340 USB CDC Device Library 176 USB Device Layer Library 100 USB HID Device Library 211 USB HID Host Mouse Driver Library 448 USB Host Layer Library 274 USB Hub Host Client Driver Library 456 USB MSD Device Library 237 Library Overview 24, 54, 80, 164, 201, 232, 242, 263, 312, 409, 443, 453, 458 Generic USB Device Library 242 USB Audio 1.0 Device Library 24 USB Audio 2.0 Device Library 54 USB Audio v1.0 Host Client Driver Library 312 USB CDC Device Library 164 USB Device Layer Library 80 USB HID Device Library 201 USB HID Host Mouse Driver Library 443

USB Hub Host Client Driver Library 453 USB MSD Host Library 458

## Μ

mask enumeration 296 Master Descriptor Table 81 MLA and MPLAB Harmony USB Device Stack Files 18 Mouse Data Event Handling 444 MSD TPL Table Configuration 458

# 0

Obtaining an Audio Stream 316 Obtaining Audio v1.0 Device Audio Stream Details 313 Opening the CDC Host Client Driver 411

# Ρ

pid } enumeration 298 pid enumeration 297 Prerequisites 17

# R

Reading and Writing Data 415 Receiving a Report 210 Receiving Data 174

# S

Sending a Report 209 Sending Class Specific Control Transfers 335 Sending Class-specific Control Transfers 412 Sending Data 172 Setting the Desired Audio Stream Sampling Rate 326 Source Code Analysis 19 Source Files to Include 13 String Descriptor Table 92 subClassCode enumeration 299

# Т

TPL Table Configuration for Audio v1.0 Devices 312 TPL Table Configuration for CDC Devices 410 Transferring Data 30, 59 true enumeration 300

## U

USB Audio 1.0 Device Library 23 USB Audio 2.0 Device Library 53 USB Audio v1.0 Host Client Driver Library 311 USB CDC Device Library 163 USB CDC Host Client Driver 258 USB CDC Host Library 409 **USB Device Descriptors 22** USB Device Layer Library 79 **USB Device Library 3 USB Device Library - Application Interaction 5** USB Device Library - Getting Started 3 USB Device Library Architecture 3 USB Device Stack in MLA and MPLAB Harmony 18 USB Device Stack Porting Example 17 USB Device Stack Porting Guide 13 **USB HID Device Library 199** USB HID Host Mouse Driver Library 442

USB Host Layer 252 USB Host Layer Library 262 USB Host Library 249 USB Host Library - Application Interaction 251 USB Host Library - Getting Started 249 USB Host Library Architecture 249 USB Host Library Migration Guide 251 USB Hub Host Client Driver Library 453 USB Hub Host Client Driver Test Results 454 USB Libraries Help 2 USB MSD Device Library 231 USB MSD Host Client Driver and SCSI Block Storage Driver 254 USB MSD Host Client Driver Library 457 usb common.h 162 USB\_DATA\_DIRECTION enumeration 158 usb\_device.h 160 USB\_DEVICE\_ActiveConfigurationGet function 119 USB\_DEVICE\_ActiveSpeedGet function 119 USB DEVICE Attach function 117 USB\_DEVICE\_AUDIO\_EVENT enumeration 39 USB DEVICE AUDIO EVENT DATA CONTROL GET CUR type 48 USB\_DEVICE\_AUDIO\_EVENT\_DATA\_CONTROL\_GET\_MAX type 48 USB\_DEVICE\_AUDIO\_EVENT\_DATA\_CONTROL\_GET\_MEM type 48 USB\_DEVICE\_AUDIO\_EVENT\_DATA\_CONTROL\_GET\_MIN type 48 USB\_DEVICE\_AUDIO\_EVENT\_DATA\_CONTROL\_GET\_RES type 49 USB\_DEVICE\_AUDIO\_EVENT\_DATA\_CONTROL\_SET\_CUR type 49 USB\_DEVICE\_AUDIO\_EVENT\_DATA\_CONTROL\_SET\_MAX type 49 USB DEVICE AUDIO EVENT DATA CONTROL SET MEM type 49 USB\_DEVICE\_AUDIO\_EVENT\_DATA\_CONTROL\_SET\_MIN type 50 USB\_DEVICE\_AUDIO\_EVENT\_DATA\_CONTROL\_SET\_RES type 50 USB\_DEVICE\_AUDIO\_EVENT\_DATA\_ENTITY\_GET\_STAT type 51 USB\_DEVICE\_AUDIO\_EVENT\_DATA\_INTERFACE\_SETTING\_CHANG FD structure 50 USB DEVICE AUDIO EVENT DATA READ COMPLETE structure 45 USB\_DEVICE\_AUDIO\_EVENT\_DATA\_WRITE\_COMPLETE structure 45 USB\_DEVICE\_AUDIO\_EVENT\_HANDLER type 46 USB\_DEVICE\_AUDIO\_EVENT\_RESPONSE type 46 USB\_DEVICE\_AUDIO\_EVENT\_RESPONSE\_NONE macro 39 USB\_DEVICE\_AUDIO\_EventHandlerSet function 34 USB\_DEVICE\_AUDIO\_FUNCTION\_DRIVER macro 48 USB\_DEVICE\_AUDIO\_INDEX type 46 USB\_DEVICE\_AUDIO\_INIT structure 50 USB DEVICE AUDIO INSTANCES NUMBER macro 31 USB\_DEVICE\_AUDIO\_MAX\_ALTERNATE\_SETTING macro 31 USB\_DEVICE\_AUDIO\_MAX\_STREAMING\_INTERFACES macro 31 USB\_DEVICE\_AUDIO\_QUEUE\_DEPTH\_COMBINED macro 32 USB\_DEVICE\_AUDIO\_Read function 35 USB\_DEVICE\_AUDIO\_RESULT enumeration 47 USB\_DEVICE\_AUDIO\_TRANSFER\_ABORT\_NOTIFY macro 51 USB\_DEVICE\_AUDIO\_TRANSFER\_HANDLE type 47 USB\_DEVICE\_AUDIO\_TRANSFER\_HANDLE\_INVALID macro 39 USB\_DEVICE\_AUDIO\_TransferCancel function 36 usb device audio v1 0.h 51 usb\_device\_audio\_v1\_0\_config\_template.h 53 usb\_device\_audio\_v2\_0.h 77 usb\_device\_audio\_v2\_0\_config\_template.h 78 USB\_DEVICE\_AUDIO\_V2\_EVENT enumeration 68

USB\_DEVICE\_AUDIO\_V2\_EVENT\_DATA\_READ\_COMPLETE structure 72 USB\_DEVICE\_AUDIO\_V2\_EVENT\_DATA\_SET\_ALTERNATE\_INTERF ACE structure 73 USB\_DEVICE\_AUDIO\_V2\_EVENT\_DATA\_WRITE\_COMPLETE structure 73 USB\_DEVICE\_AUDIO\_V2\_EVENT\_HANDLER type 74 USB\_DEVICE\_AUDIO\_V2\_EVENT\_RESPONSE type 74 USB\_DEVICE\_AUDIO\_V2\_EVENT\_RESPONSE\_NONE macro 76 USB DEVICE AUDIO V2 EventHandlerSet function 62 USB\_DEVICE\_AUDIO\_V2\_FUNCTION\_DRIVER macro 77 USB\_DEVICE\_AUDIO\_V2\_INDEX type 74 USB\_DEVICE\_AUDIO\_V2\_INIT structure 75 USB\_DEVICE\_AUDIO\_V2\_INSTANCES\_NUMBER macro 60 USB\_DEVICE\_AUDIO\_V2\_MAX\_ALTERNATE\_SETTING macro 60 USB\_DEVICE\_AUDIO\_V2\_MAX\_STREAMING\_INTERFACES macro 60 USB\_DEVICE\_AUDIO\_V2\_QUEUE\_DEPTH\_COMBINED macro 61 USB\_DEVICE\_AUDIO\_V2\_Read function 63 USB\_DEVICE\_AUDIO\_V2\_RESULT enumeration 75 USB\_DEVICE\_AUDIO\_V2\_TRANSFER\_HANDLE type 76 USB\_DEVICE\_AUDIO\_V2\_TRANSFER\_HANDLE\_INVALID macro 77 USB\_DEVICE\_AUDIO\_V2\_TransferCancel function 65 USB\_DEVICE\_AUDIO\_V2\_Write function 66 USB DEVICE AUDIO Write function 37 USB\_DEVICE\_BOS\_DESCRIPTOR\_SUPPORT\_ENABLE macro 159 usb\_device\_cdc.h 197 usb\_device\_cdc\_config\_template.h 199 USB DEVICE CDC EVENT enumeration 186 USB DEVICE CDC EVENT DATA READ COMPLETE structure 190 USB\_DEVICE\_CDC\_EVENT\_DATA\_SEND\_BREAK structure 192 USB\_DEVICE\_CDC\_EVENT\_DATA\_SERIAL\_STATE\_NOTIFICATION\_ COMPLETE structure 190 USB\_DEVICE\_CDC\_EVENT\_DATA\_WRITE\_COMPLETE structure 191 USB\_DEVICE\_CDC\_EVENT\_HANDLER type 191 USB\_DEVICE\_CDC\_EVENT\_RESPONSE type 192 USB\_DEVICE\_CDC\_EVENT\_RESPONSE\_NONE macro 195 USB\_DEVICE\_CDC\_EventHandlerSet function 177 USB\_DEVICE\_CDC\_FUNCTION\_DRIVER macro 195 USB\_DEVICE\_CDC\_INDEX type 193 USB\_DEVICE\_CDC\_INDEX\_0 macro 196 USB\_DEVICE\_CDC\_INDEX\_1 macro 196 USB DEVICE CDC INDEX 2 macro 196 USB\_DEVICE\_CDC\_INDEX\_3 macro 196 USB DEVICE CDC INDEX 4 macro 197 USB\_DEVICE\_CDC\_INDEX\_5 macro 197 USB\_DEVICE\_CDC\_INDEX\_6 macro 197 USB\_DEVICE\_CDC\_INDEX\_7 macro 197 USB\_DEVICE\_CDC\_INIT structure 193 USB\_DEVICE\_CDC\_INSTANCES\_NUMBER macro 175 USB\_DEVICE\_CDC\_QUEUE\_DEPTH\_COMBINED macro 175 USB DEVICE CDC Read function 181 USB\_DEVICE\_CDC\_RESULT enumeration 193 USB DEVICE CDC SerialStateNotificationSend function 185 USB\_DEVICE\_CDC\_TRANSFER\_FLAGS enumeration 194 USB\_DEVICE\_CDC\_TRANSFER\_HANDLE type 195 USB\_DEVICE\_CDC\_TRANSFER\_HANDLE\_INVALID macro 195 USB\_DEVICE\_CDC\_Write function 183

USB\_DEVICE\_CLIENT\_STATUS enumeration 145 USB DEVICE ClientStatusGet function 108 USB DEVICE Close function 107 usb device config template.h 163 USB\_DEVICE\_CONFIGURATION\_DESCRIPTORS\_TABLE type 146 USB\_DEVICE\_CONTROL\_STATUS enumeration 137 USB\_DEVICE\_CONTROL\_TRANSFER\_RESULT enumeration 137 USB\_DEVICE\_ControlReceive function 130 USB DEVICE ControlSend function 132 USB\_DEVICE\_ControlStatus function 134 USB\_DEVICE\_Deinitialize function 104 USB\_DEVICE\_Detach function 118 USB\_DEVICE\_DRIVER\_INITIALIZE\_EXPLICIT macro 159 USB DEVICE ENDPOINT QUEUE DEPTH COMBINED macro 97 USB\_DEVICE\_EndpointDisable function 122 USB\_DEVICE\_EndpointEnable function 123 USB\_DEVICE\_EndpointIsEnabled function 125 USB\_DEVICE\_EndpointIsStalled function 120 USB DEVICE EndpointRead function 126 USB\_DEVICE\_EndpointStall function 121 USB DEVICE EndpointStallClear function 122 USB\_DEVICE\_EndpointTransferCancel function 127 USB\_DEVICE\_EndpointWrite function 128 USB\_DEVICE\_EP0\_BUFFER\_SIZE macro 99 USB\_DEVICE\_EVENT enumeration 138 USB\_DEVICE\_EVENT\_DATA\_CONFIGURED structure 144 USB\_DEVICE\_EVENT\_DATA\_ENDPOINT\_READ\_COMPLETE structure 148 USB\_DEVICE\_EVENT\_DATA\_ENDPOINT\_WRITE\_COMPLETE structure 149 USB\_DEVICE\_EVENT\_DATA\_SET\_DESCRIPTOR structure 149 USB\_DEVICE\_EVENT\_DATA\_SOF structure 150 USB\_DEVICE\_EVENT\_DATA\_SYNCH\_FRAME structure 150 USB\_DEVICE\_EVENT\_HANDLER type 146 USB DEVICE EVENT RESPONSE type 146 USB\_DEVICE\_EVENT\_RESPONSE\_NONE macro 145 USB\_DEVICE\_EventHandlerSet function 109 USB\_DEVICE\_FUNCTION\_REGISTRATION\_TABLE structure 147 USB\_DEVICE\_HANDLE type 142 USB\_DEVICE\_HANDLE\_INVALID macro 145 usb\_device\_hid.h 229 usb\_device\_hid\_config\_template.h 231 USB\_DEVICE\_HID\_EVENT enumeration 217 USB\_DEVICE\_HID\_EVENT\_DATA\_GET\_IDLE structure 224 USB\_DEVICE\_HID\_EVENT\_DATA\_GET\_REPORT structure 221 USB\_DEVICE\_HID\_EVENT\_DATA\_REPORT\_RECEIVED structure 222 USB\_DEVICE\_HID\_EVENT\_DATA\_REPORT\_SENT structure 222 USB\_DEVICE\_HID\_EVENT\_DATA\_SET\_IDLE structure 223 USB\_DEVICE\_HID\_EVENT\_DATA\_SET\_PROTOCOL structure 225 USB\_DEVICE\_HID\_EVENT\_DATA\_SET\_REPORT structure 223 USB\_DEVICE\_HID\_EVENT\_HANDLER type 225 USB\_DEVICE\_HID\_EVENT\_RESPONSE type 225 USB\_DEVICE\_HID\_EVENT\_RESPONSE\_NONE macro 227 USB DEVICE HID EventHandlerSet function 212 USB\_DEVICE\_HID\_FUNCTION\_DRIVER macro 227 USB\_DEVICE\_HID\_INDEX type 224 USB\_DEVICE\_HID\_INDEX\_0 macro 228 USB\_DEVICE\_HID\_INDEX\_1 macro 228

USB\_DEVICE\_HID\_INDEX\_2 macro 228 USB\_DEVICE\_HID\_INDEX\_3 macro 228 USB DEVICE HID INDEX 4 macro 229 USB DEVICE HID INDEX 5 macro 229 USB\_DEVICE\_HID\_INDEX\_6 macro 229 USB\_DEVICE\_HID\_INDEX\_7 macro 229 USB\_DEVICE\_HID\_INIT structure 226 USB\_DEVICE\_HID\_INSTANCES\_NUMBER macro 210 USB\_DEVICE\_HID\_QUEUE\_DEPTH\_COMINED macro 211 USB\_DEVICE\_HID\_ReportReceive function 213 USB\_DEVICE\_HID\_ReportSend function 215 USB\_DEVICE\_HID\_RESULT enumeration 226 USB\_DEVICE\_HID\_TRANSFER\_HANDLE type 224 USB DEVICE HID TRANSFER HANDLE INVALID macro 227 USB\_DEVICE\_HID\_TransferCancel function 216 USB\_DEVICE\_INDEX\_0 macro 135 USB\_DEVICE\_INDEX\_1 macro 136 USB\_DEVICE\_INDEX\_2 macro 136 USB DEVICE INDEX 3 macro 136 USB\_DEVICE\_INDEX\_4 macro 136 USB DEVICE INDEX 5 macro 136 USB\_DEVICE\_INIT structure 142 USB\_DEVICE\_Initialize function 102 USB\_DEVICE\_INSTANCES\_NUMBER macro 97 USB\_DEVICE\_IRP structure 152 USB\_DEVICE\_IRP\_FLAG enumeration 153 USB\_DEVICE\_IRP\_STATUS enumeration 153 USB\_DEVICE\_IsSuspended function 113 USB DEVICE MASTER DESCRIPTOR structure 147 USB\_DEVICE\_MICROSOFT\_OS\_DESCRIPTOR\_SUPPORT\_ENABLE macro 99 usb\_device\_msd.h 240 usb\_device\_msd\_config\_template.h 240 USB\_DEVICE\_MSD\_FUNCTION\_DRIVER macro 239 USB DEVICE MSD INIT structure 238 USB DEVICE MSD INSTANCES NUMBER macro 235 USB DEVICE MSD LUNS NUMBER macro 236 USB\_DEVICE\_MSD\_MEDIA\_FUNCTIONS structure 237 USB\_DEVICE\_MSD\_MEDIA\_INIT\_DATA structure 239 USB\_DEVICE\_Open function 106 USB\_DEVICE\_POWER\_STATE enumeration 143 USB DEVICE PowerStateSet function 111 USB\_DEVICE\_REMOTE\_WAKEUP\_STATUS enumeration 144 USB\_DEVICE\_RemoteWakeupStart function 114 USB\_DEVICE\_RemoteWakeupStartTimed function 115 USB\_DEVICE\_RemoteWakeupStatusGet function 112 USB DEVICE RemoteWakeupStop function 115 USB\_DEVICE\_RESULT enumeration 150 USB\_DEVICE\_SET\_DESCRIPTOR\_EVENT\_ENABLE macro 98 USB\_DEVICE\_SOF\_EVENT\_ENABLE macro 98 USB\_DEVICE\_StateGet function 116 USB\_DEVICE\_Status function 104 USB\_DEVICE\_STRING\_DESCRIPTOR\_TABLE\_ADVANCED\_ENABLE macro 160 USB\_DEVICE\_STRING\_DESCRIPTORS\_TABLE type 148 USB\_DEVICE\_SYNCH\_FRAME\_EVENT\_ENABLE macro 98 USB\_DEVICE\_Tasks function 105 USB\_DEVICE\_Tasks\_ISR function 106

USB\_DEVICE\_Tasks\_ISR\_USBDMA function 106 USB\_DEVICE\_TRANSFER\_FLAGS enumeration 151 USB DEVICE TRANSFER HANDLE type 151 USB DEVICE TRANSFER HANDLE INVALID macro 152 USB\_ENDPOINT type 154 USB\_ENDPOINT\_AND\_DIRECTION macro 158 USB\_ERROR enumeration 154 USB\_HID\_GLOBAL\_PUSH\_POP\_STACK\_SIZE macro 445 usb host.h 309 usb\_host\_audio\_v1\_0.h 405 USB\_HOST\_AUDIO\_V1\_0\_ATTACH\_EVENT\_HANDLER type 383 USB\_HOST\_AUDIO\_V1\_0\_AttachEventHandlerSet macro 400 usb\_host\_audio\_v1\_0\_config\_template.h 408 USB HOST AUDIO V1 0 CONTROL CALLBACK type 386 USB\_HOST\_AUDIO\_V1\_0\_ControlRequest function 344 USB\_HOST\_AUDIO\_V1\_0\_DeviceObjHandleGet macro 400 USB\_HOST\_AUDIO\_V1\_0\_DIRECTION\_IN macro 401 USB\_HOST\_AUDIO\_V1\_0\_DIRECTION\_OUT macro 401 USB HOST AUDIO V1 0 EVENT macro 387 USB\_HOST\_AUDIO\_V1\_0\_EVENT\_ATTACH macro 401 USB\_HOST\_AUDIO\_V1\_0\_EVENT\_DETACH macro 402 USB\_HOST\_AUDIO\_V1\_0\_INTERFACE macro 399 USB\_HOST\_AUDIO\_V1\_0\_NumberOfStreamGroupsGet function 358 USB\_HOST\_AUDIO\_V1\_0\_OBJ macro 389 USB\_HOST\_AUDIO\_V1\_0\_REQUEST\_HANDLE macro 389 USB\_HOST\_AUDIO\_V1\_0\_REQUEST\_HANDLE\_INVALID macro 399 USB\_HOST\_AUDIO\_V1\_0\_RESULT enumeration 390 USB\_HOST\_AUDIO\_V1\_0\_STREAM\_DIRECTION macro 391 USB\_HOST\_AUDIO\_V1\_0\_STREAM\_EVENT enumeration 391 USB\_HOST\_AUDIO\_V1\_0\_STREAM\_EVENT\_DISABLE\_COMPLETE\_ DATA structure 393 USB\_HOST\_AUDIO\_V1\_0\_STREAM\_EVENT\_ENABLE\_COMPLETE\_D ATA structure 394 USB\_HOST\_AUDIO\_V1\_0\_STREAM\_EVENT\_HANDLER type 394 USB\_HOST\_AUDIO\_V1\_0\_STREAM\_EVENT\_READ\_COMPLETE\_DAT А macro 394 USB\_HOST\_AUDIO\_V1\_0\_STREAM\_EVENT\_RESPONSE macro 395 USB\_HOST\_AUDIO\_V1\_0\_STREAM\_EVENT\_RESPONSE\_NONE macro 402 USB\_HOST\_AUDIO\_V1\_0\_STREAM\_EVENT\_WRITE\_COMPLETE\_DA ΤA macro 395 USB\_HOST\_AUDIO\_V1\_0\_STREAM\_HANDLE macro 395 USB\_HOST\_AUDIO\_V1\_0\_STREAM\_HANDLE\_INVALID macro 399 USB HOST AUDIO V1 0 STREAM INFO structure 396 USB\_HOST\_AUDIO\_V1\_0\_STREAM\_OBJ type 397 USB\_HOST\_AUDIO\_V1\_0\_STREAM\_RESULT enumeration 397 USB\_HOST\_AUDIO\_V1\_0\_STREAM\_TRANSFER\_HANDLE macro 398 USB\_HOST\_AUDIO\_V1\_0\_STREAM\_TRANSFER\_HANDLE\_INVALID macro 400 USB\_HOST\_AUDIO\_V1\_0\_StreamClose macro 402 USB HOST AUDIO V1 0 StreamDisable function 360 USB\_HOST\_AUDIO\_V1\_0\_StreamEnable function 361 USB HOST AUDIO V1 0 StreamEventHandlerSet function 363 USB\_HOST\_AUDIO\_V1\_0\_StreamGetFirst function 364 USB\_HOST\_AUDIO\_V1\_0\_StreamGetNext function 365 USB\_HOST\_AUDIO\_V1\_0\_StreamOpen macro 403

USB\_HOST\_AUDIO\_V1\_0\_StreamRead function 376 USB HOST AUDIO V1 0 StreamSamplingRateSet function 367 USB HOST AUDIO V1 0 StreamWrite function 377 USB\_HOST\_AUDIO\_V1\_ATTACH\_EVENT\_HANDLER type 380 USB\_HOST\_AUDIO\_V1\_ATTACH\_LISTENERS\_NUMBER macro 338 USB\_HOST\_AUDIO\_V1\_AttachEventHandlerSet function 344 USB\_HOST\_AUDIO\_V1\_CONTROL\_ENTITY\_OBJ type 381 USB\_HOST\_AUDIO\_V1\_ControlEntityGetFirst function 345 USB\_HOST\_AUDIO\_V1\_ControlEntityGetNext function 346 USB\_HOST\_AUDIO\_V1\_DeviceObjHandleGet function 347 USB\_HOST\_AUDIO\_V1\_ENTITY\_REQUEST\_CALLBACK type 381 USB\_HOST\_AUDIO\_V1\_EntityObjectGet function 347 USB\_HOST\_AUDIO\_V1\_EntityRequestCallbackSet function 348 USB HOST AUDIO V1 EntityTypeGet function 348 USB\_HOST\_AUDIO\_V1\_EVENT enumeration 381 USB\_HOST\_AUDIO\_V1\_FeatureUnitChannelMuteExists function 349 USB\_HOST\_AUDIO\_V1\_FeatureUnitChannelMuteGet function 350 USB\_HOST\_AUDIO\_V1\_FeatureUnitChannelMuteSet function 350 USB HOST AUDIO V1 FeatureUnitChannelNumbersGet function 351 USB\_HOST\_AUDIO\_V1\_FeatureUnitChannelVolumeExists function 352 USB HOST AUDIO V1 FeatureUnitChannelVolumeGet function 352 USB\_HOST\_AUDIO\_V1\_FeatureUnitChannelVolumeRangeGet function 378 USB\_HOST\_AUDIO\_V1\_FeatureUnitChannelVolumeSet function 353 USB\_HOST\_AUDIO\_V1\_FeatureUnitChannelVolumeSubRangeNumbers Get function 379 USB\_HOST\_AUDIO\_V1\_FeatureUnitIDGet function 354 USB\_HOST\_AUDIO\_V1\_FeatureUnitSourceIDGet function 355 USB\_HOST\_AUDIO\_V1\_INSTANCES\_NUMBER macro 338 USB HOST AUDIO V1 INTERFACE macro 396 USB\_HOST\_AUDIO\_V1\_OBJ type 382 USB\_HOST\_AUDIO\_V1\_REQUEST\_HANDLE type 382 USB\_HOST\_AUDIO\_V1\_REQUEST\_HANDLE\_INVALID macro 396 USB\_HOST\_AUDIO\_V1\_RESULT enumeration 382 USB\_HOST\_AUDIO\_V1\_SAMPLING\_FREQUENCIES\_NUMBER macro 404 USB\_HOST\_AUDIO\_V1\_STREAM\_DIRECTION enumeration 384 USB HOST AUDIO V1 STREAM EVENT enumeration 384 USB\_HOST\_AUDIO\_V1\_STREAM\_EVENT\_HANDLER type 385 USB\_HOST\_AUDIO\_V1\_STREAM\_EVENT\_INTERFACE\_SET\_COMPL ETE\_DATA structure 386 USB\_HOST\_AUDIO\_V1\_STREAM\_EVENT\_READ\_COMPLETE\_DATA structure 387 USB\_HOST\_AUDIO\_V1\_STREAM\_EVENT\_RESPONSE enumeration 388 USB\_HOST\_AUDIO\_V1\_STREAM\_EVENT\_SAMPLING\_RATE\_GET\_C OMPLETE\_DATA structure 404 USB\_HOST\_AUDIO\_V1\_STREAM\_EVENT\_SAMPLING\_RATE\_SET\_C OMPLETE DATA structure 388 USB\_HOST\_AUDIO\_V1\_STREAM\_EVENT\_WRITE\_COMPLETE\_DATA structure 389 USB\_HOST\_AUDIO\_V1\_STREAM\_HANDLE type 390 USB\_HOST\_AUDIO\_V1\_STREAM\_HANDLE\_INVALID macro 397 USB\_HOST\_AUDIO\_V1\_STREAM\_TRANSFER\_HANDLE type 391

USB\_HOST\_AUDIO\_V1\_STREAM\_TRANSFER\_HANDLE\_INVALID

macro 398

USB\_HOST\_AUDIO\_V1\_StreamClose function 359 USB HOST AUDIO V1 StreamEventHandlerSet function 359 USB HOST AUDIO V1 STREAMING INTERFACE ALTERNATE SET TINGS NUMBER macro 338 USB\_HOST\_AUDIO\_V1\_STREAMING\_INTERFACE\_OBJ type 391 USB\_HOST\_AUDIO\_V1\_STREAMING\_INTERFACE\_SETTING\_OBJ type 393 USB\_HOST\_AUDIO\_V1\_STREAMING\_INTERFACES\_NUMBER macro 339 USB\_HOST\_AUDIO\_V1\_StreamingInterfaceBitResolutionGet function 370 USB\_HOST\_AUDIO\_V1\_StreamingInterfaceChannelNumbersGet function 370 USB\_HOST\_AUDIO\_V1\_StreamingInterfaceDirectionGet function 371 USB\_HOST\_AUDIO\_V1\_StreamingInterfaceFormatTagGet function 372 USB\_HOST\_AUDIO\_V1\_StreamingInterfaceGetFirst function 361 USB\_HOST\_AUDIO\_V1\_StreamingInterfaceGetNext function 362 USB\_HOST\_AUDIO\_V1\_StreamingInterfaceSamplingFrequenciesGet function 372 USB\_HOST\_AUDIO\_V1\_StreamingInterfaceSamplingFrequencyTypeGe t function 373 USB\_HOST\_AUDIO\_V1\_StreamingInterfaceSet function 363 USB\_HOST\_AUDIO\_V1\_StreamingInterfaceSettingGetFirst function 365 USB\_HOST\_AUDIO\_V1\_StreamingInterfaceSettingGetNext function 366 USB\_HOST\_AUDIO\_V1\_StreamingInterfaceSubFrameSizeGet function 374 USB\_HOST\_AUDIO\_V1\_StreamingInterfaceTerminalLinkGet function 374 USB\_HOST\_AUDIO\_V1\_StreamOpen function 368 USB\_HOST\_AUDIO\_V1\_StreamRead function 368 USB\_HOST\_AUDIO\_V1\_StreamSamplingFrequencyGet function 375 USB\_HOST\_AUDIO\_V1\_StreamSamplingFrequencySet function 376 USB\_HOST\_AUDIO\_V1\_StreamWrite function 369 USB\_HOST\_AUDIO\_V1\_TerminalAssociationGet function 355 USB\_HOST\_AUDIO\_V1\_TerminalIDGet function 356 USB HOST AUDIO V1 TerminalInputChannelConfigGet function 378 USB\_HOST\_AUDIO\_V1\_TerminalInputChannelNumbersGet function 356 USB\_HOST\_AUDIO\_V1\_TerminalSourceIDGet function 357 USB\_HOST\_AUDIO\_V1\_TerminalTypeGet function 358 USB\_HOST\_BUS type 300 USB\_HOST\_BUS\_ALL macro 307 USB HOST BusEnable function 277 USB\_HOST\_BusIsEnabled function 278 USB\_HOST\_BusIsSuspended function 278 USB\_HOST\_BusResume function 279 USB\_HOST\_BusSuspend function 279 usb host cdc.h 441 usb\_host\_cdc\_acm.h 442 USB HOST CDC ACM BreakSend function 428 USB\_HOST\_CDC\_ACM\_ControlLineStateSet function 428 USB\_HOST\_CDC\_ACM\_LineCodingGet function 429 USB\_HOST\_CDC\_ACM\_LineCodingSet function 430 USB\_HOST\_CDC\_ATTACH\_EVENT\_HANDLER type 434 USB\_HOST\_CDC\_ATTACH\_LISTENERS\_NUMBER macro 419 USB\_HOST\_CDC\_AttachEventHandlerSet function 423 USB\_HOST\_CDC\_Close function 422 usb host cdc config template.h 442 USB HOST CDC DeviceObiHandleGet function 424

USB\_HOST\_CDC\_EVENT enumeration 431 USB\_HOST\_CDC\_EVENT\_ACM\_GET\_LINE\_CODING\_COMPLETE\_D ATA structure 434 USB\_HOST\_CDC\_EVENT\_ACM\_SEND\_BREAK\_COMPLETE\_DATA structure 435 USB\_HOST\_CDC\_EVENT\_ACM\_SET\_CONTROL\_LINE\_STATE\_COM PLETE\_DATA structure 436 USB\_HOST\_CDC\_EVENT\_ACM\_SET\_LINE\_CODING\_COMPLETE\_D ATA structure 436 USB\_HOST\_CDC\_EVENT\_HANDLER type 437 USB\_HOST\_CDC\_EVENT\_READ\_COMPLETE\_DATA structure 437 USB\_HOST\_CDC\_EVENT\_RESPONSE enumeration 438 USB\_HOST\_CDC\_EVENT\_SERIAL\_STATE\_NOTIFICATION\_RECEIVE D DATA structure 438 USB\_HOST\_CDC\_EVENT\_WRITE\_COMPLETE\_DATA structure 438 USB\_HOST\_CDC\_EventHandlerSet function 424 USB\_HOST\_CDC\_HANDLE type 435 USB HOST CDC HANDLE INVALID macro 440 USB\_HOST\_CDC\_INSTANCES\_NUMBER macro 420 USB\_HOST\_CDC\_INTERFACE macro 440 USB\_HOST\_CDC\_OBJ type 439 USB\_HOST\_CDC\_Open function 422 USB\_HOST\_CDC\_Read function 425 USB\_HOST\_CDC\_REQUEST\_HANDLE type 439 USB HOST CDC REQUEST HANDLE INVALID macro 440 USB\_HOST\_CDC\_RESULT enumeration 433 USB\_HOST\_CDC\_SerialStateNotificationGet function 426 USB\_HOST\_CDC\_TRANSFER\_HANDLE type 433 USB\_HOST\_CDC\_TRANSFER\_HANDLE\_INVALID macro 434 USB\_HOST\_CDC\_Write function 427 usb\_host\_config\_template.h 311 USB\_HOST\_CONTROLLERS\_NUMBER macro 270 USB HOST Deinitialize function 275 USB HOST DEVICE INFO structure 301 USB\_HOST\_DEVICE\_INTERFACES\_NUMBER macro 271 USB\_HOST\_DEVICE\_OBJ\_HANDLE type 301 USB\_HOST\_DEVICE\_OBJ\_HANDLE\_INVALID macro 308 USB\_HOST\_DEVICE\_STRING enumeration 301 USB\_HOST\_DEVICE\_STRING\_LANG\_ID\_DEFAULT macro 308 USB\_HOST\_DeviceGetFirst function 280 USB\_HOST\_DeviceGetNext function 281 USB\_HOST\_DeviceIsSuspended function 281 USB HOST DeviceResume function 282 USB HOST DEVICES NUMBER macro 271 USB\_HOST\_DeviceSpeedGet function 283 USB HOST DeviceStringDescriptorGet function 283 USB\_HOST\_DeviceSuspend function 284 USB\_HOST\_EVENT enumeration 302 USB\_HOST\_EVENT\_HANDLER type 303 USB\_HOST\_EVENT\_RESPONSE enumeration 287 USB\_HOST\_EventHandlerSet function 285 USB\_HOST\_HCD structure 303 usb host hid config template.h 452 USB\_HOST\_HID\_INSTANCES\_NUMBER macro 446 USB\_HOST\_HID\_INTERRUPT\_IN\_ENDPOINTS\_NUMBER macro 446

© 2013-2017 Microchip Technology Inc.

usb\_host\_hid\_mouse.h 452

USB\_HOST\_HID\_MOUSE\_BUTTONS\_NUMBER macro 446 USB\_HOST\_HID\_MOUSE\_DATA structure 449 USB HOST HID MOUSE EVENT enumeration 450 USB HOST HID MOUSE EVENT HANDLER type 450 USB\_HOST\_HID\_MOUSE\_EventHandlerSet function 448 USB\_HOST\_HID\_MOUSE\_HANDLE type 450 USB\_HOST\_HID\_MOUSE\_HANDLE\_INVALID macro 451 USB\_HOST\_HID\_MOUSE\_RESULT enumeration 450 USB\_HOST\_HID\_MOUSE\_RESULT\_MIN macro 451 USB\_HOST\_HID\_USAGE\_DRIVER\_SUPPORT\_NUMBER macro 447 usb\_host\_hub.h 456 usb\_host\_hub\_config\_template.h 457 USB\_HOST\_HUB\_INSTANCES\_NUMBER macro 454 USB HOST HUB INTERFACE macro 456 USB\_HOST\_HUB\_PORTS\_NUMBER macro 455 USB\_HOST\_HUB\_SUPPORT\_ENABLE macro 271 USB\_HOST\_HUB\_TIER\_LEVEL macro 272 USB\_HOST\_INIT structure 286 USB HOST Initialize function 286 USB\_HOST\_IRP structure 156 USB\_HOST\_IRP\_FLAG enumeration 156 USB\_HOST\_IRP\_STATUS enumeration 157 USB\_HOST\_IRP\_STATUS\_ABORTED enumeration member 157 USB\_HOST\_IRP\_STATUS\_COMPLETED enumeration member 157 USB\_HOST\_IRP\_STATUS\_COMPLETED\_SHORT enumeration member 157 USB\_HOST\_IRP\_STATUS\_ERROR\_BUS enumeration member 157 USB HOST IRP STATUS ERROR DATA enumeration member 157 USB\_HOST\_IRP\_STATUS\_ERROR\_NAK\_TIMEOUT enumeration member 157 USB\_HOST\_IRP\_STATUS\_ERROR\_STALL enumeration member 157 USB\_HOST\_IRP\_STATUS\_ERROR\_UNKNOWN enumeration member 157 USB\_HOST\_IRP\_STATUS\_IN\_PROGRESS enumeration member 157 USB\_HOST\_IRP\_STATUS\_PENDING enumeration member 157 usb\_host\_msd.h 468 usb\_host\_msd\_config\_template.h 469 USB\_HOST\_MSD\_ERROR\_CODE enumeration 466 USB\_HOST\_MSD\_INSTANCES\_NUMBER macro 460 USB\_HOST\_MSD\_INTERFACE macro 465 USB\_HOST\_MSD\_LUN\_HANDLE type 466 USB HOST MSD LUN HANDLE INVALID macro 466 USB\_HOST\_MSD\_LUNS\_NUMBER macro 460 USB\_HOST\_MSD\_RESULT enumeration 463 USB\_HOST\_MSD\_Transfer function 462 USB\_HOST\_MSD\_TRANSFER\_CALLBACK type 464 USB\_HOST\_MSD\_TRANSFER\_DIRECTION enumeration 465 USB\_HOST\_MSD\_TRANSFER\_HANDLE type 465 USB\_HOST\_MSD\_TRANSFER\_HANDLE\_INVALID macro 466 USB\_HOST\_MSD\_TransferErrorTasks function 463 USB\_HOST\_PIPES\_NUMBER macro 272 USB HOST REQUEST HANDLE type 303 USB\_HOST\_REQUEST\_HANDLE\_INVALID macro 308 USB\_HOST\_RESULT enumeration 304 USB\_HOST\_RESULT\_MIN macro 309 USB\_HOST\_Status function 276 USB\_HOST\_STRING\_REQUEST\_COMPLETE\_CALLBACK type 305 USB\_HOST\_TARGET\_PERIPHERAL\_LIST\_ENTRY enumeration 305

USB\_HOST\_TPL\_ENTRY enumeration 306 USB\_HOST\_TRANSFERS\_NUMBER macro 272 **USB SPEED enumeration 158** Using the Library 24, 53, 79, 163, 199, 231, 241, 263, 311, 409, 443, 453, 457 Generic USB Device Library 241 USB Audio 1.0 Device Library 24 USB Audio 2.0 Device Library 53 USB Audio v1.0 Host Client Driver Library 311 USB CDC Device Library 163 USB Device Layer Library 79 USB HID Device Library 199 USB HID Host Mouse Driver Library 443 USB Hub Host Client Driver Library 453 USB MSD Device Library 231 USB MSD Host Library 457

## ۷

vid enumeration 307

USB\_HOST\_Tasks function 276